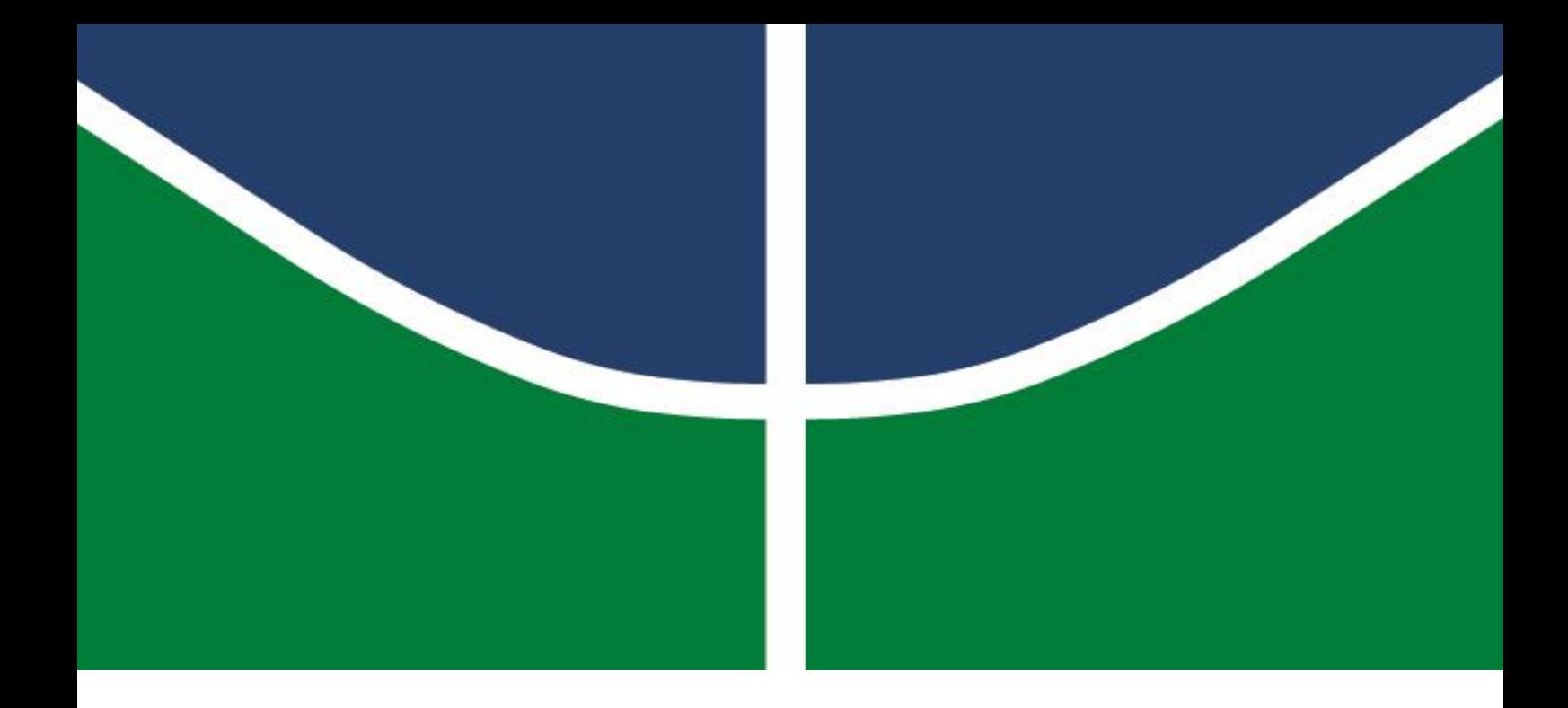

# **CONTROLE PASSIVO POR PÊNDULO INVERTIDO DE UM AEROGERADOR OFFSHORE FLUTUANTE**

**JONAS PEREIRA FALCÃO**

**DISSERTAÇÃO DE MESTRADO EM ESTRUTURAS E CONSTRUÇÃO CIVIL**

# **UNIVERSIDADE DE BRASÍLIA**

FACULDADE DE TECNOLOGIA DEPARTAMENTO DE ENGENHARIA CIVIL E AMBIENTAL

# **UNIVERSIDADE DE BRASÍLIA FACULDADE DE TECNOLOGIA DEPARTAMENTO DE ENGENHARIA CIVIL E AMBIENTAL**

# **CONTROLE PASSIVO POR PÊNDULO INVERTIDO DE UM AEROGERADOR OFFSHORE FLUTUANTE**

**JONAS PEREIRA FALCÃO**

# **ORIENTADOR: JOSÉ LUÍS VITAL DE BRITO, DSC COORIENTADORA: SUZANA MOREIRA ÁVILA, DSC**

**DISSERTAÇÃO DE MESTRADO EM ESTRUTURAS E CONSTRUÇÃO CIVIL**

**PUBLICAÇÃO: E.DM – 04A/22 BRASÍLIA/DF: JULHO/2022**

# **UNIVERSIDADE DE BRASÍLIA FACULDADE DE TECNOLOGIA DEPARTAMENTO DE ENGENHARIA CIVIL E AMBIENTAL**

# **CONTROLE PASSIVO POR PÊNDULO INVERTIDO DE UM AEROGERADOR OFFSHORE FLUTUANTE**

**JONAS PEREIRA FALCÃO**

**DISSERTAÇÃO DE MESTRADO SUBMETIDA AO DEPARTAMENTO DE ENGENHARIA CIVIL E AMBIENTAL DA FACULDADE DE TECNOLOGIA DA UNIVERSIDADE DE BRASÍLIA COMO PARTE DOS REQUISITOS NECESSÁRIOS PARA A OBTENÇÃO DO GRAU DE MESTRE EM ESTRUTURAS E CONSTRUÇÃO CIVIL**

**APROVADA POR:** 

**Prof. José Luís Vital de Brito, DSc.(ENC-UnB) (Orientador)**

**Prof. Marcus Vinícius Girão de Morais, Dr. Univ. (ENM-UnB) (Examinador Interno)**

**Prof. Zenón José Guzmán Nuñez Del Prado, DSc (EECA-UFG) (Examinador Externo)**

**BRASÍLIA/DF, 15 DE JULHO DE 2022**

### **FICHA CATALOGRÁFICA**

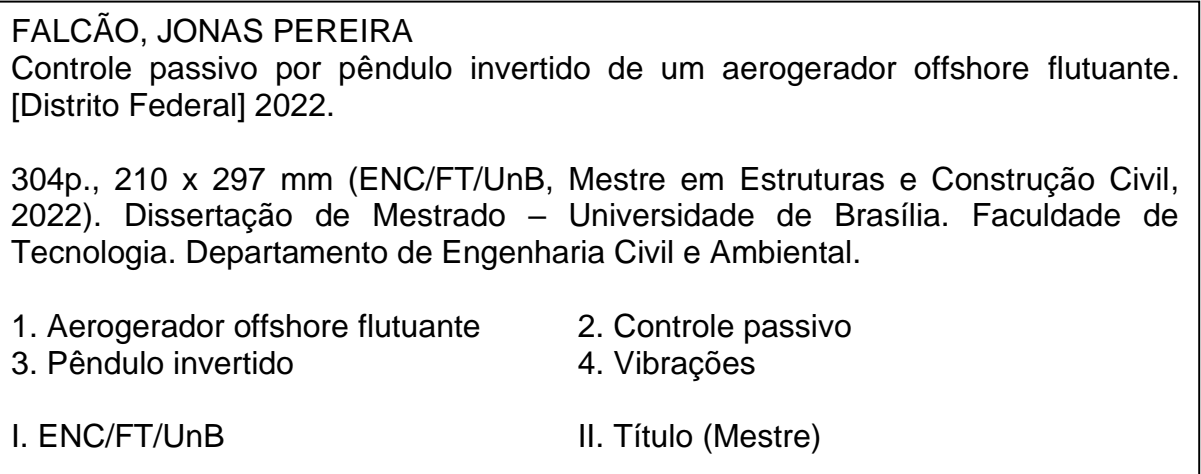

### **REFERÊNCIA BIBLIOGRÁFICA**

FALCÃO, J.P. (2022). Controle passivo por pêndulo invertido de um aerogerador offshore flutuante. Dissertação de Mestrado em Estruturas e Construção Civil, Publicação E.DM – 04A/2022, Departamento de Engenharia Civil e Ambiental, Universidade de Brasília, Brasília, DF, 304p.

### **CESSÃO DE DIREITOS**

AUTOR: Jonas Pereira Falcão

TÍTULO: Controle passivo por pêndulo invertido de um aerogerador *offshore* flutuante

GRAU: Mestre ANO:2022

É concedida à Universidade de Brasília permissão para reproduzir cópias desta dissertação de mestrado e para emprestar ou vender tais somente para propósitos acadêmicos e científicos. O autor reserva outros direitos de publicação e nenhuma parte dessa dissertação de mestrado pode ser reproduzida sem autorização por escrito.

Jonas Pereira Falcão Avenida Coronel Teixeira, 2104, Condomínio Ponta Negra Village, Q/D, C/7 – Ponta Negra CEP: 69037-000 Manaus/AM – Brasil email: jonaspfalcao@hotmail.com

### **DEDICATÓRIA**

*Dedico este trabalho a Deus, o qual deu sua vida por mim na pessoa de Jesus de Cristo para que eu fosse perdoado e adotado como filho. Dedico também aos meus pais, os quais se empenharam em me educar e investiram em minha escolarização desde criança.* 

### **AGRADECIMENTOS**

Agradeço o Pai por ter me dado o dom da vida e o dom da fé. Sem vida eu não teria condições de ter fé e sem fé não teria condições de ter vida em abundância. Agradeço a Jesus Cristo, o Filho de Deus, por ter se entregado voluntariamente para derramar seu sangue na cruz a fim de pagar a minha dívida e perdoar-me do meu pecado e, consequentemente, tornar-me justo (embora eu ainda seja pecador) e adotar-me como filho. Agradeço ao Espírito Santo, que habita em mim, por me guiar em sabedoria e por me proteger. Durante minha estadia em Brasília, sou grato a Deus pelo cuidado que Ele teve por mim ao me fazer encontrar amigos na IPLN e na UnB, ao me dar capacidade e perseverança durante as disciplinas e elaboração da dissertação e ao me relembrar que Ele está comigo todos os dias.

Agradeço aos meus pais Marcelo Lyra Falcão e Rosângela Batista Pereira Falcão pelo suporte emocional e financeiro dados a mim, principalmente nos momentos mais difíceis quando tivemos que enfrentar uma pandemia. Agradeço aos meus irmãos Jessé Pereira Falcão e Jéssica Pereira Falcão que me apoiaram nessa minha caminhada e me incentivaram a não desistir dos meus sonhos.

Agradeço ao professor Francisco dos Santos Rocha pelo brilhante ensino que me transmitiu durante minha graduação na Universidade do Estado do Amazonas nas disciplinas de Estruturas e pelo incentivo que me deu para prosseguir ao mestrado. Agradeço também ao professor Arlindo Pires Lopes por me inspirar a seguir a linha de pesquisa de Dinâmica das Estruturas e por ter me orientado na escolha da universidade em que cursaria o mestrado.

Agradeço aos meus orientadores José Luís Vital de Brito e Suzana Moreira Avila por terem me aceitado como orientando, pela paciência comigo durante os obstáculos que enfrentei para encontrar resultados satisfatórios, pelo incentivo em sempre fazer publicações com qualidade nos congressos e revistas e pelas nossas reuniões presenciais e remotas das quais este trabalho é fruto.

Agradeço aos professores Brito, Girão, Graciela, Honorato, Lineu, Luciano, Miranda, Paulo Chaves e Suzana por terem me transmitido vasto conhecimento nas disciplinas de Aerodinâmica Aplicada, Métodos Numéricos, Dinâmica das Estruturas 1, Mecânica Experimental, Dinâmica das Estruturas 2, Métodos Matemáticos e Estruturas Metálicas, Mecânica dos Sólidos Avançada, Concreto Protendido e Análise e Controle de Sistemas Dinâmicos.

Agradeço aos amigos que fiz no PECC pelos diversos momentos que passamos juntos: resolução das listas de exercícios, estudos de preparação para as provas, refeições no RU, aniversários surpresas, esperas na parada de ônibus à noite após a academia, futebol de terça-feira e as pedaladas no Eixão aos domingos. Dentre eles cito, em especial: Amanda, Augusto, Éder, Fernanda, Gabriel, Henrique, Jerfson, John, Jonathas, Luana, Matheus Galvão, Matheus Nunes, Paulo, Raí e Wallas.

Agradeço aos irmãos em Cristo que encontrei na Igreja Presbiteriana do Lago Norte por ter sido acolhido de maneira única e pelos momentos de comunhão. Dentre eles cito, em especial: André, Anna, Arthur, Beth, Camila, Carlinhos, Cézar, Claudia, Debora, Felipe, Karla, Lud, Rachel e Rubão.

*"E é por intermédio de Cristo que temos tal confiança em Deus; não que, por nós mesmos, sejamos capazes de pensar alguma coisa, como se partisse de nós; pelo contrário, a nossa capacidade vem de Deus." 2 Coríntios 3:4-5*

#### **RESUMO**

A crescente demanda de energia elétrica bem como a necessidade de desenvolvimento sustentável têm feito com que diversos países busquem por fontes renováveis de energia em substituição à utilização de combustíveis fósseis e nucleares. Os aerogeradores, dispositivos para converter a energia cinética dos ventos em energia elétrica, são formados por estruturas flexíveis submetidas às ações dinâmicas dos ventos e ondas do mar, os quais podem sofrer vibrações indesejáveis que afetam a sua segurança e funcionalidade. Os tipos de controle que podem reduzir essas vibrações são classificados em passivo, ativo, semi-ativo e híbrido. Um exemplo é um pêndulo invertido, dispositivo de controle passivo, o qual dissipa a energia mecânica do sistema principal quando sintonizado corretamente à estrutura, uma vez que ele vibra em diferença de fase em relação ao sistema principal. O presente trabalho propõe acoplar um pêndulo invertido à torre de um aerogerador *offshore* flutuante com o objetivo de reduzir as vibrações de rotação da torre quando o aerogerador está submetido às ações dinâmicas dos ventos e das ondas do mar. Cinco parâmetros de pêndulo invertido são otimizados por meio de análise determinística da Função Resposta em Frequência, considerando dois critérios: pico de rotação da torre e variância de rotação da torre. Uma vez definida uma configuração ótima de pêndulo invertido, utiliza-se o Método de Monte Carlo para avaliar o caráter aleatório das ações no domínio do tempo e o espectro de Davenport e o espectro de Pierson-Moskowitz para avaliar, respectivamente, o caráter aleatório do vento e das ondas do mar no domínio da frequência. As reduções de vibração na rotação da torre por meio da análise determinística foram da ordem de 90% para ambas as ações. Quando submetido à ação aleatória do vento, as reduções do pico máximo da rotação da torre foram de 65% no domínio do tempo e 70% no domínio da frequência. As reduções de vibrações nas análises probabilísticas são menores que nas análises determinísticas, pois a energia do espectro não está concentrada em apenas uma frequência, mas distribuída ao longo de uma faixa de frequência. Não obstante, o erro relativo entre as respostas aleatórias obtidas no domínio do tempo e no domínio da frequência são inferiores a 10%. Já quando o aerogerador está submetido às ações aleatórias das ondas do mar, as reduções das vibrações da torre são insignificantes. Isso se dá pelo fato de que a maior concentração de energia do espectro de Pierson-Moskowitz ocorre em uma frequência afastada da frequência fundamental da estrutura. Ainda assim, o erro relativo entre as respostas obtidas no domínio do tempo e no domínio da frequência é pequeno. Dessa maneira, verificouse que é possível otimizar os parâmetros do pêndulo invertido a partir de uma análise determinística e alcançar reduções significativas de vibração da torre quando o aerogerador está submetido a excitações de caráter aleatório.

Palavras-chave: Aerogerador *offshore* flutuante; Controle passivo; Pêndulo invertido; Vibrações.

### **ABSTRACT**

The growing demand for electricity as a need for sustainable development has made many countries look for renewable sources of energy as well as a replacement for energy from fossil and nuclear fuels. Wind turbines, devices to convert the kinetic energy of the winds into electrical energy, are composed by flexible structures subjected to dynamic actions of winds and sea waves, which may suffer undesirable vibrations that affect their safety and operability. The types of control that can reduce these vibrations are classified into passive, active, semi-active and hybrid. An example is an inverted pendulum, passive control device, which dissipates the mechanical energy of the main system, when correctly tuned to the structure, since it vibrates in phase difference in relation to the main system. The work proposes to couple an inverted pendulum to the tower of a floating offshore wind turbine to reduce the rotation vibrations of the tower when the wind turbine is subjected to the dynamic actions of winds and sea waves. Five parameters from inverted pendulum are optimized through Frequency-Response Function, considering two criterions: tower peak rotation and tower variance rotation. Once an optimal inverted pendulum configuration is defined, the Monte Carlo method is used to evaluate the random actions in the time domain and Davenport spectrum and Pierson-Moskowitz spectrum are used to evaluate, respectively, the randomness of the wind and waves in the frequency domain. The vibration reductions in the tower rotation through the deterministic analysis were around 90% for both actions. When subjected to the random action of the wind, the reductions in the maximum peak of the tower rotation were 65% in the time domain and 70% in the frequency domain. The vibration reductions in probabilistic analyses are smaller than in deterministic analyses because the spectrum energy is not concentrated in only one frequency, but distributed over a frequency range. Nevertheless, the relative error between the random responses obtained in the time domain and in the frequency domain is less than 10%. When the wind turbine is subjected to the random actions of the sea waves, the reductions in the tower vibrations are insignificant. This happens because the highest concentration of energy in the Pierson-Moskowitz spectrum occurs at a frequency far from the fundamental frequency of the structure. Besides that, the relative error between the responses obtained in the time domain and in the frequency domain is small. In this way, it was verified that it is possible to optimize the inverted pendulum parameters from a deterministic analysis and achieve significant reductions in tower vibration when the wind turbine is subjected to random excitations.

Keywords: Floating offshore wind turbine; Passive control; Inverted pendulum; Vibrations.

### **LISTA DE FIGURAS**

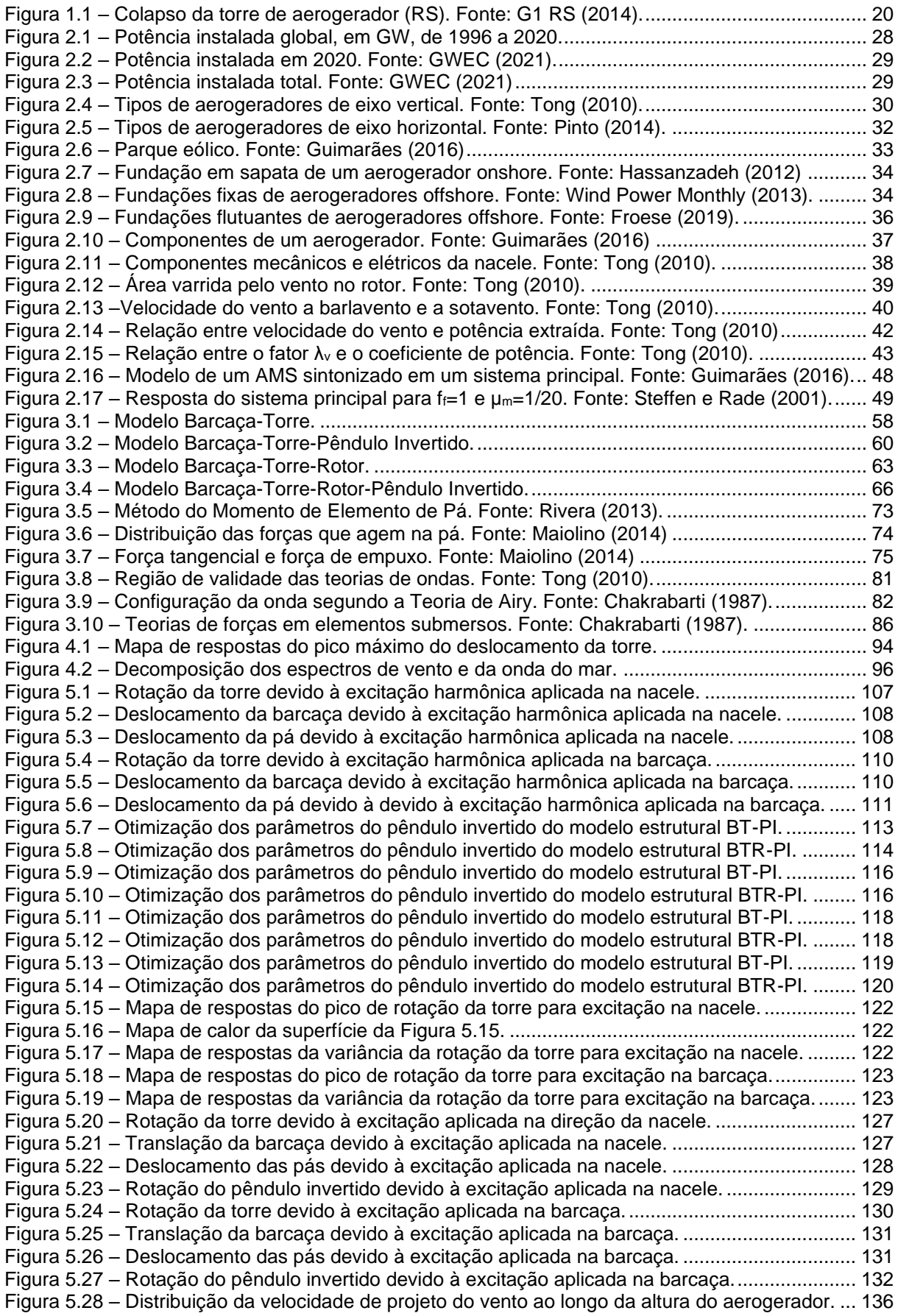

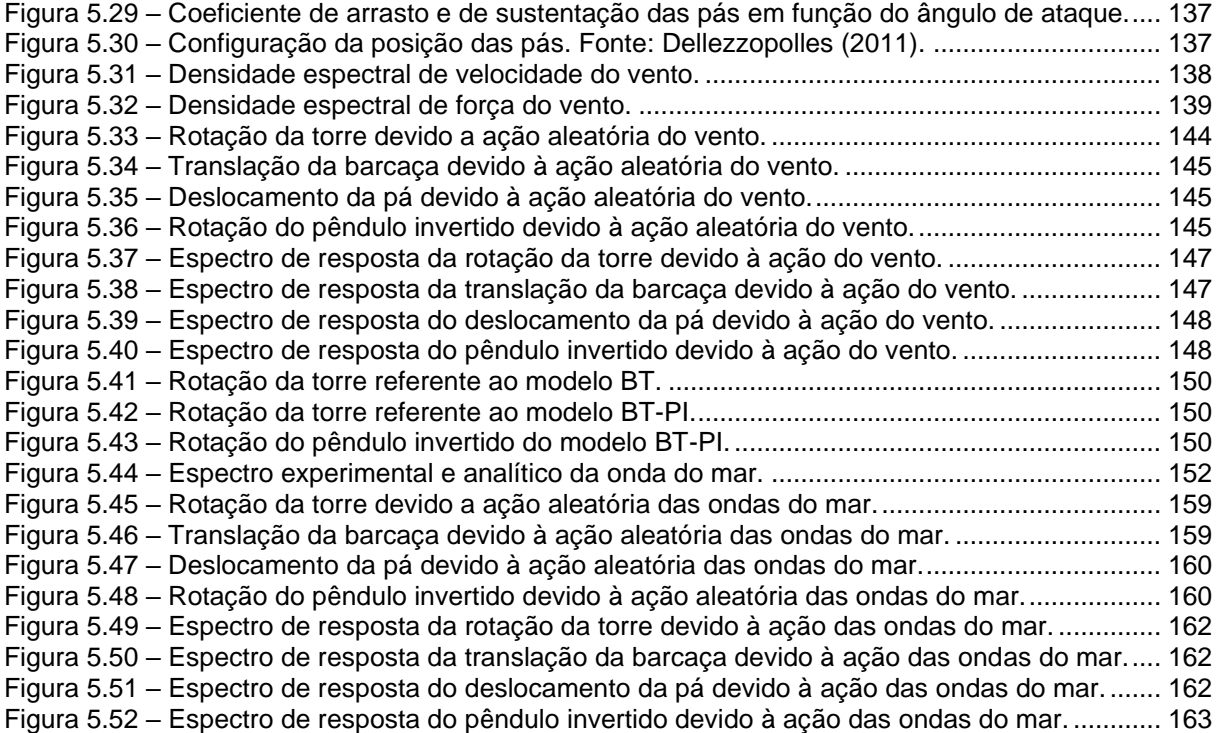

### **LISTA DE TABELAS**

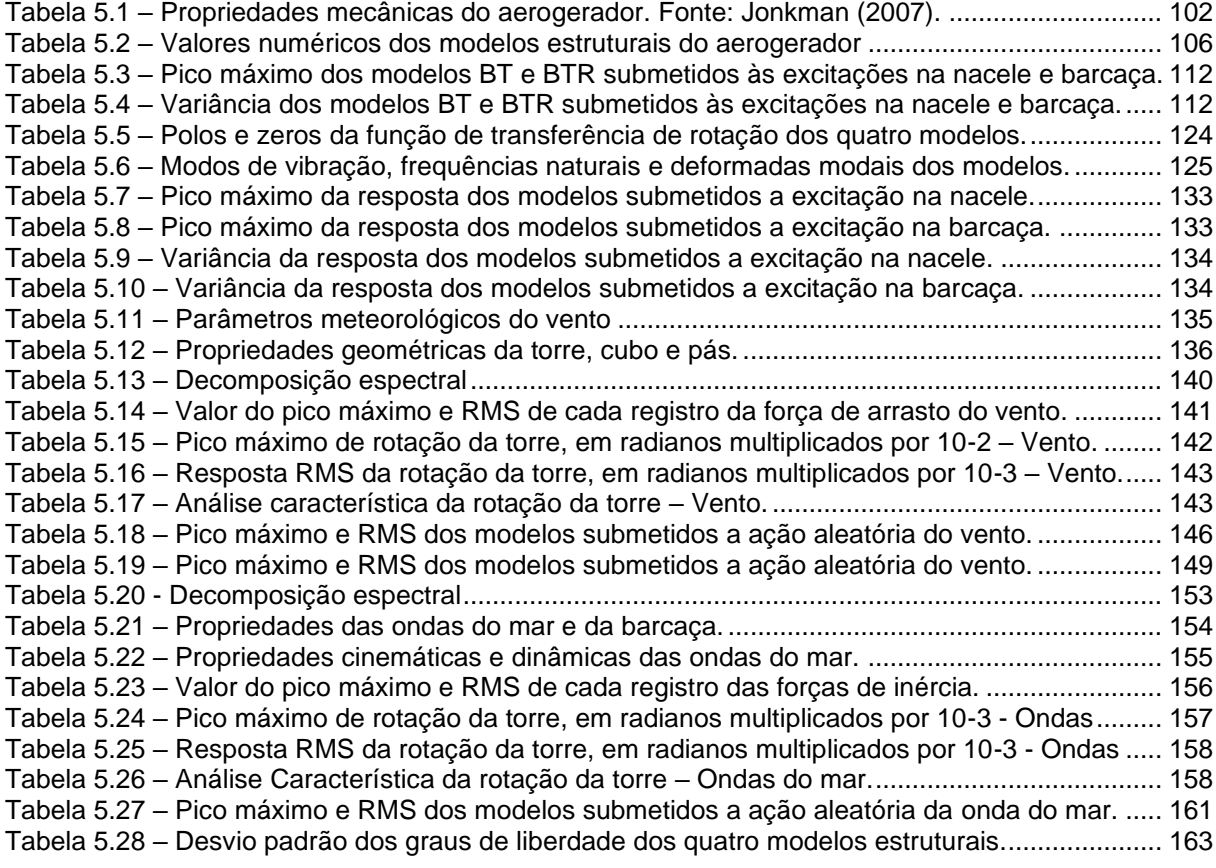

### **LISTA DE SIGLAS**

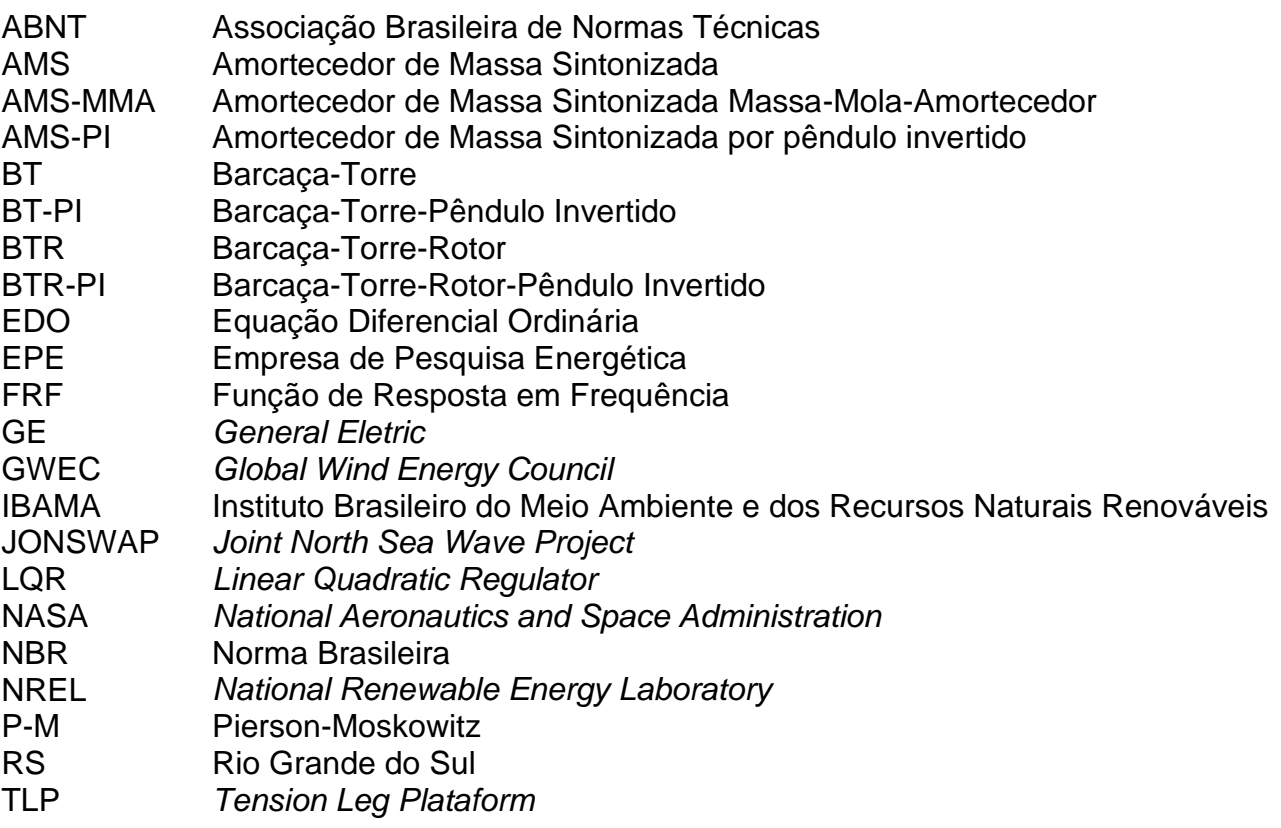

# **LISTA DE SÍMBOLOS**

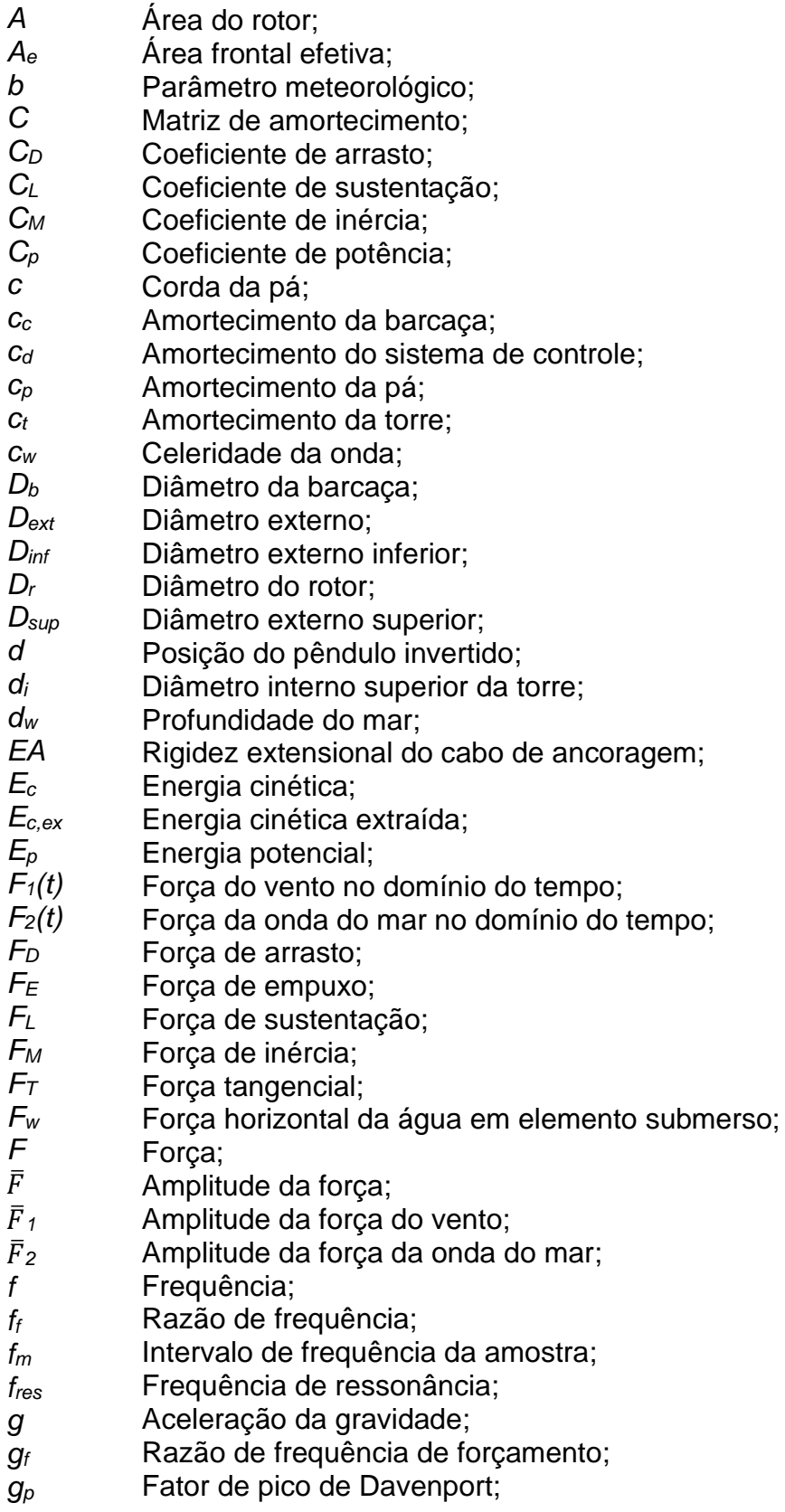

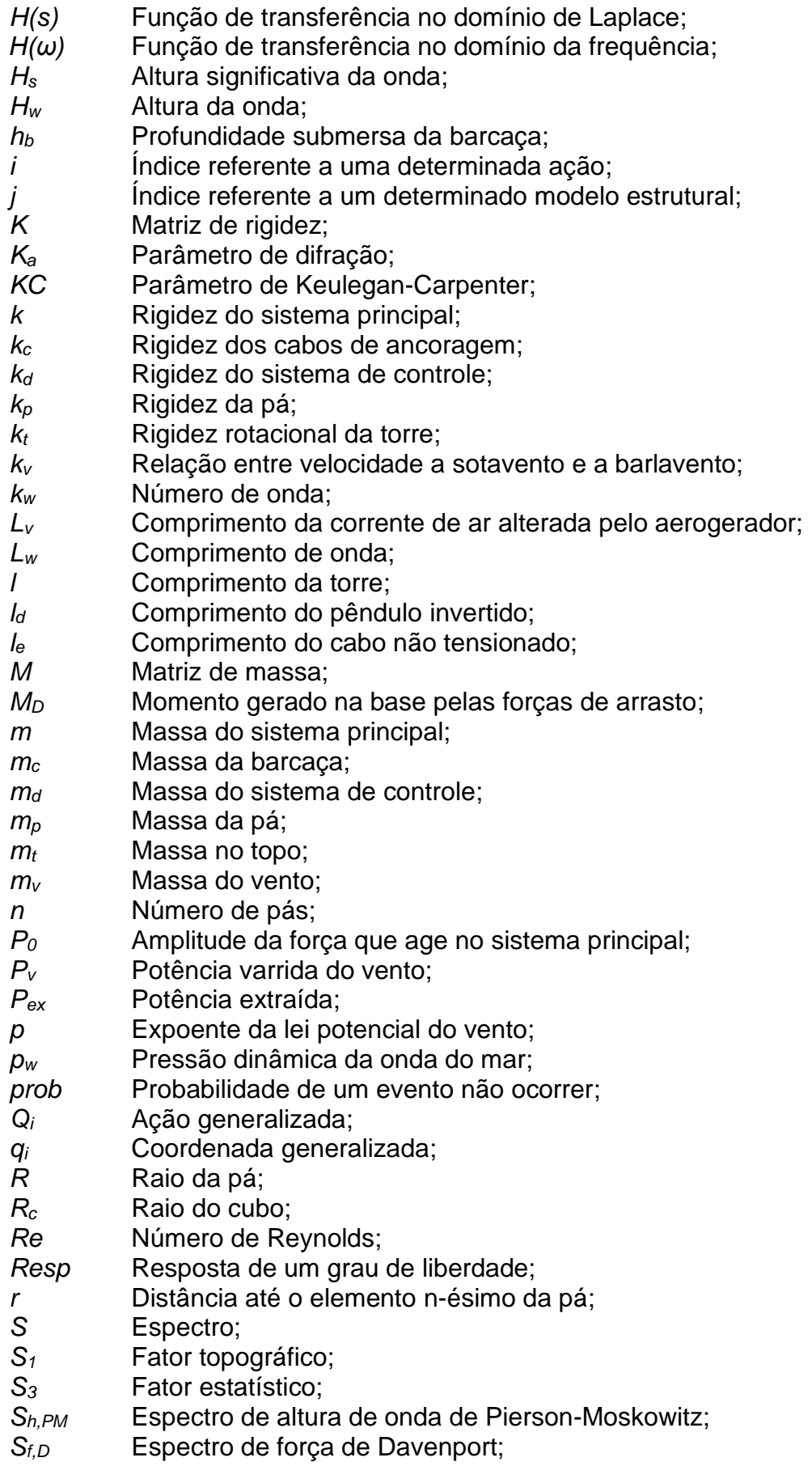

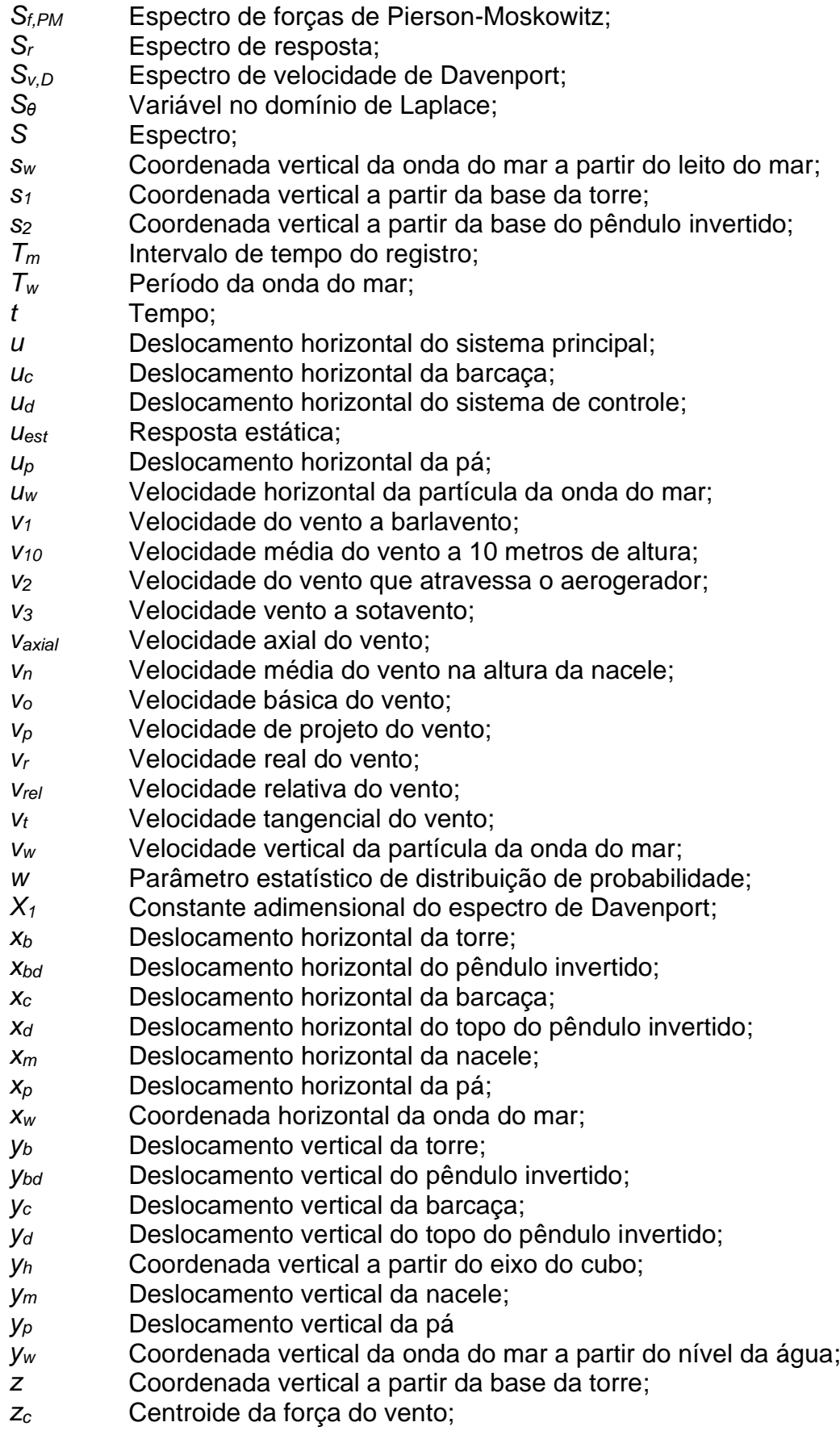

### **LETRAS GREGAS**

- *α* Ângulo de ataque;
- *α<sup>w</sup>* Periodicidade da onda;
- *β* Número do harmônico;
- *γ* Número do registro;
- δW<sup>n</sup> Trabalho virtual realizado pelas forças não conservativas
- *ε* Distância entre o centro do cubo e a raiz da pá;
- *η* Superfície livre;
- *θ* Deslocamento angular da torre;
- *θc* Deslocamento angular característico da torre;
- *θd* Deslocamento angular do pêndulo invertido;
- *κ* Coeficiente de rugosidade do terreno;
- ℒ Operador da Transformada de Laplace;
- *λv* Relação entre velocidade da ponta da pá e velocidade do vento;
- *μar* Viscosidade dinâmica do ar;
- *μ<sup>m</sup>* Razão de massa;
- $\bar{\mu}$ Média aritmética de uma amostra;
- *νw* Viscosidade cinemática da água;
- *ξ* Fator de amortecimento;
- *ξP* Fator de amortecimento para o ponto P;
- *ξQ* Fator de amortecimento para o ponto Q;
- *ξc* Fator de amortecimento da barcaça;
- *ξopt* Fator de amortecimento ótimo;
- *ξp* Fator de amortecimento da pá;
- *ξt* Fator de amortecimento da torre;
- *ρ* Massa específica linear da torre;
- *ρar* Massa específica do vento;
- *ρd* Massa específica linear do pêndulo invertido;
- *ρ<sup>w</sup>* Massa específica da água;
- *σ* Desvio padrão;
- *σ2* Variância;
- *σθ* Desvio padrão de um grau de liberdade genérico;
- *Φ* Função potencial da onda;
- *φ* Ângulo de fase da onda do mar;
- *ϕ* Ângulo de torção;
- *χa* Admitância aerodinâmica;
- *ψ* Ângulo de fase do vento;
- *ω* Frequência circular;
- *ω<sup>d</sup>* Frequência natural do sistema de controle;
- *ω<sup>n</sup>* Frequência natural do sistema principal;
- *ω<sup>p</sup>* Frequência de pico da onda;
- *ωr* Frequência de rotação do rotor;

## **SUMÁRIO**

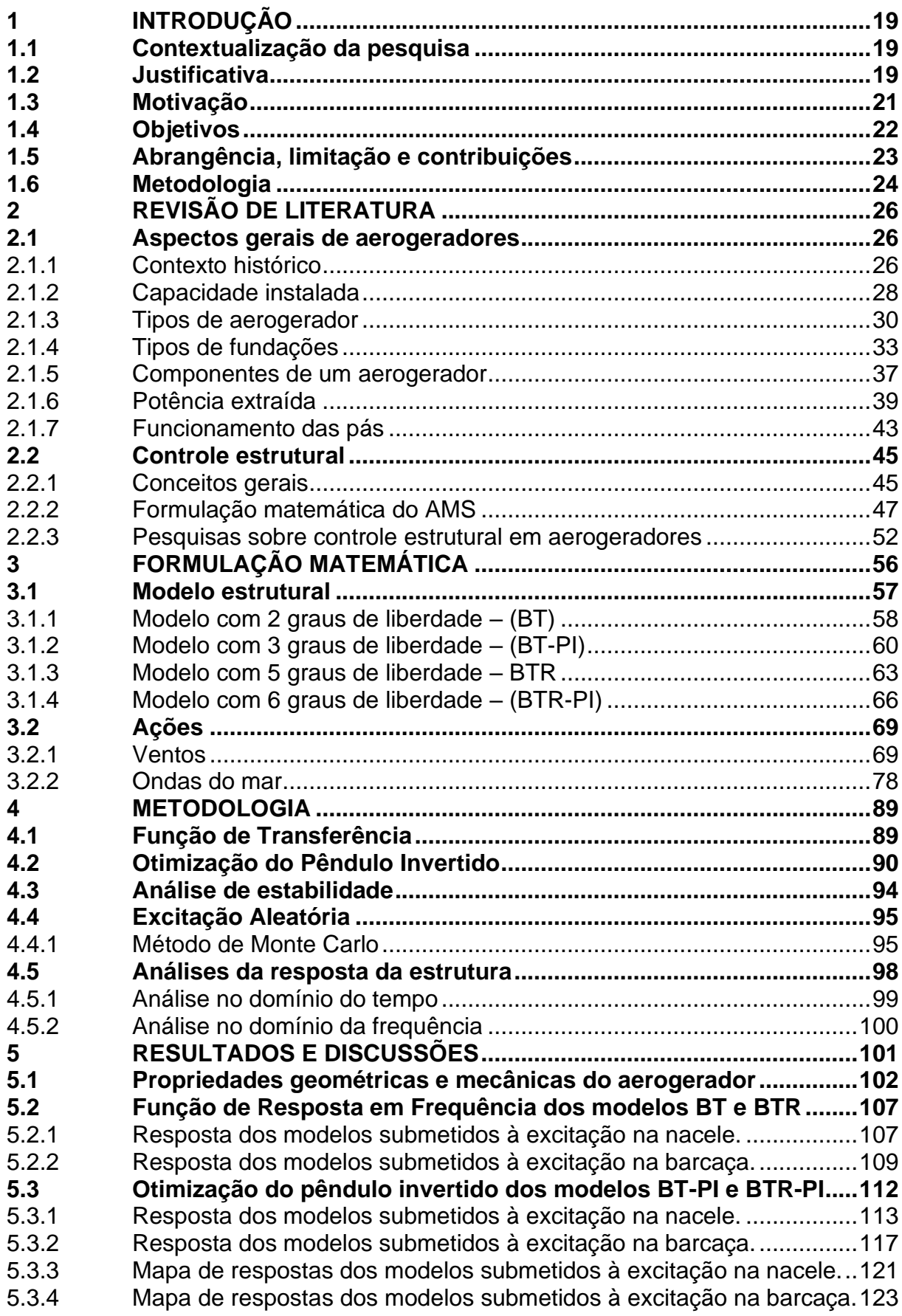

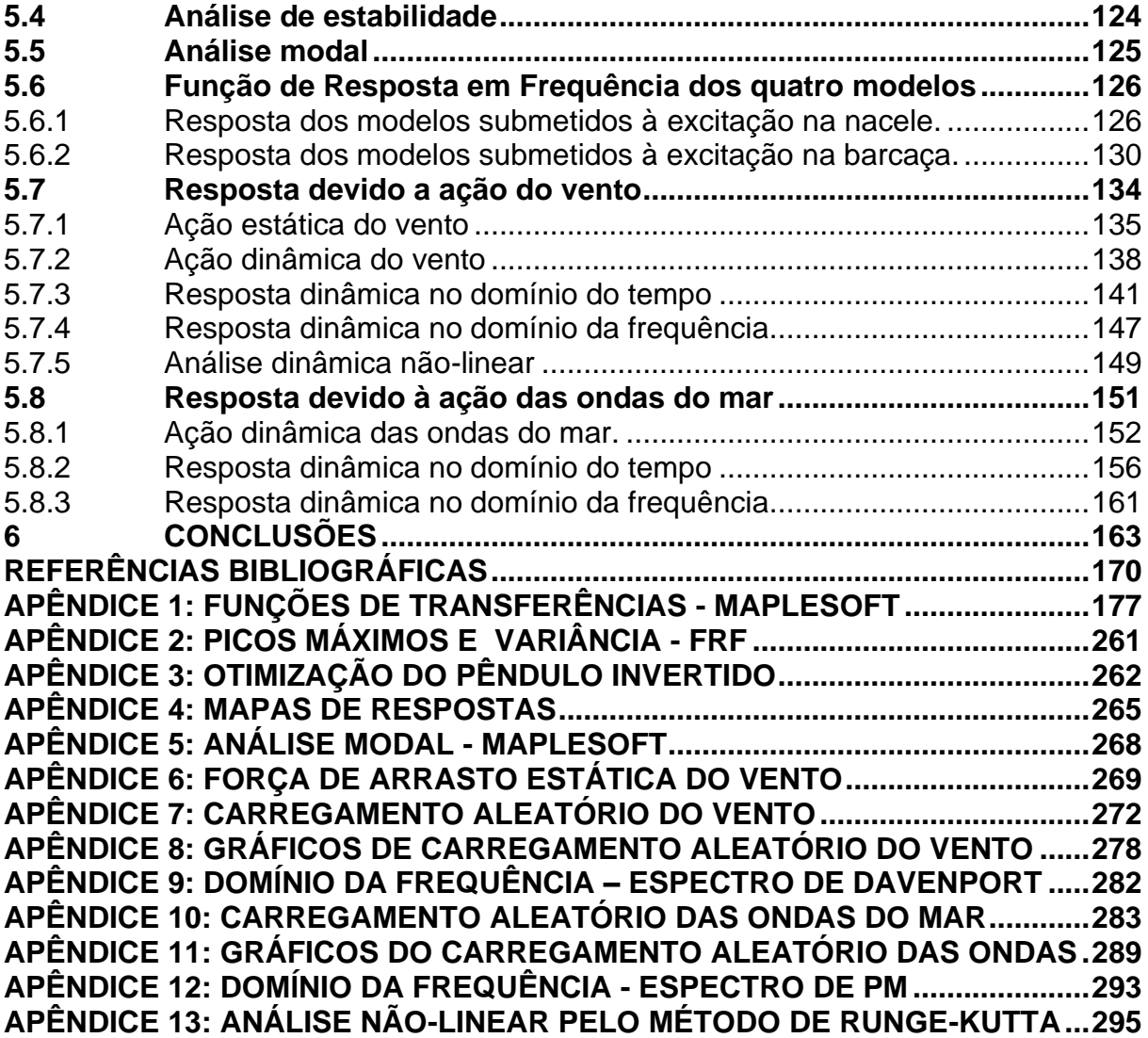

### <span id="page-19-0"></span>**1 INTRODUÇÃO**

### <span id="page-19-1"></span>**1.1 Contextualização da pesquisa**

Os aerogeradores são dispositivos capazes de converter a energia cinética dos ventos em energia elétrica para posterior utilização nos setores industrial, residencial, comercial, público e agropecuário. Dessa maneira, a utilização de energia mais limpa e barata traz benefícios ambientais e econômicos ao país.

Do ponto de vista de funcionalidade do aerogerador, como eles estão submetidos a excitações dinâmicas, eles podem atingir o estado limite de serviço de vibrações excessivas comprometendo o sistema de conversão de energia. Já do ponto de vista da segurança estrutural, as solicitações dinâmicas podem fazer com que a estrutura atinja o estado limite último por meio do esgotamento da capacidade resistente da estrutura e da introdução adicional de esforços de segunda ordem. Não obstante, os aerogeradores podem ainda colapsar devido à perda de equilíbrio da estrutura ou devido à fadiga de seus componentes.

A alteração das propriedades geométricas e mecânicas dos componentes do aerogerador pode ser um meio para reduzir vibrações excessivas. Entretanto, essa modificação no sistema principal acarreta um aumento de custos por se tratar de uma estrutura de grande porte. Não obstante, existem estratégias alternativas que propõem de maneira eficiente o controle da resposta de um sistema dinâmico.

### <span id="page-19-2"></span>**1.2 Justificativa**

O potencial de geração de energia eólica no Brasil a partir de aerogeradores *onshore* é de aproximadamente 500 GW, o que corresponde a três vezes a demanda energética do Brasil (Zaparolli, 2019). Apesar disso, a capacidade instalada de geração em 2020 era de apenas 17,75 GW o que representa pouco mais de 3 % do potencial de geração de energia (GWEC, 2021).

De acordo com a Empresa de Pesquisa Energética (EPE) (2020), o Brasil tem potencial eólico *offshore* de 700 GW para profundidades até 50 metros. Neste sentido, o Instituto Brasileiro do Meio Ambiente e dos Recursos Naturais (IBAMA) recebeu pedidos de licenciamento ambiental para 20 empreendimentos localizados em sete Estados brasileiros para instalar aerogeradores *offshore*, totalizando pelo menos 40 GW de potência ofertada (Portos e Navios, 2021).

Devido a esse potencial gerador brasileiro e a recente entrada do país no campo da energia eólica *offshore*, justifica-se o estudo das excitações dinâmicas às quais os aerogeradores estão submetidos bem como a avaliação das vibrações desses aerogeradores. Essa vibração é preponderante na torre do aerogerador e por conta disso necessita de uma análise mais detalhada.

A torre de um aerogerador é uma estrutura esbelta e, portanto, sujeita a deslocamentos angulares devido à excitação do vento. Estruturas com esbeltez elevada possuem baixas frequências naturais e baixo amortecimento estrutural. Por conta disso, não são capazes de dissipar a energia mecânica associada a grandes magnitudes de vibração durante longos períodos.

Além da excitação do vento, aerogeradores *offshore* estão submetidos à excitação das ondas do mar o que pode aumentar a intensidade das vibrações na torre do aerogerador. Não obstante, em se tratando de uma estrutura flutuante, a estabilidade precisa ser melhor avaliada devido a mobilidade da barcaça.

Vibrações excessivas podem causar o mau funcionamento do aerogerador ou o colapso local ou global da estrutura. Dentre os registros de acidentes com aerogeradores a maioria deles é devido à falha das pás, entretanto não são poucos os casos em que ocorre a ruptura da torre, fazendo com que toda a estrutura entre em colapso. Em dezembro de 2014, oito torres eólicas do Complexo Eólico Cerro Chato da companhia Eletrosul, localizado no município de Santana do Livramento (RS), entraram em colapso, conforme Figura 1.1, devido a rajadas de ventos que chegaram a 250 km/h. Cada aerogerador pesava 600 toneladas e tinha 136 metros de altura (G1 RS,2014).

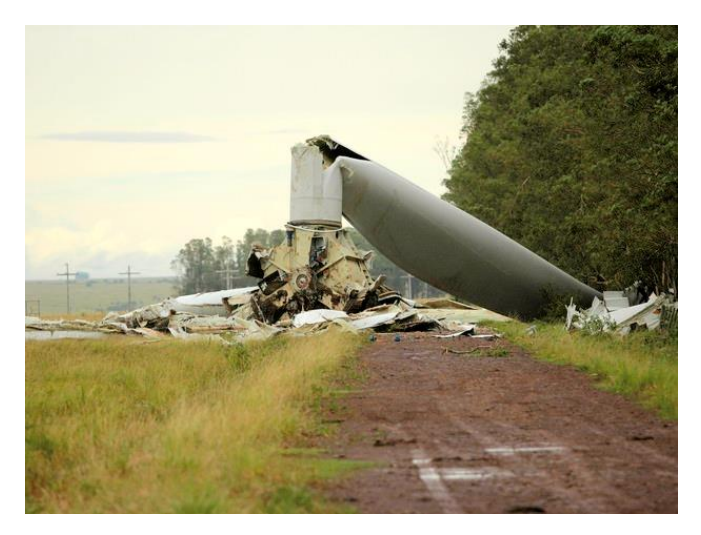

Figura 1.1 – Colapso da torre de aerogerador (RS). Fonte: G1 RS (2014).

Portanto, justifica-se a utilização de um controle estrutural para evitar esse tipo de problema. Uma das maneiras de fazê-lo é por meio de um AMS-PI que consiste em um dispositivo auxiliar acoplado à torre e quando devidamente sintonizado a ela, oscila fora de fase em relação à estrutura principal, removendo parte da energia mecânica do sistema principal.

#### <span id="page-21-0"></span>**1.3 Motivação**

Neste sentido, diversos pesquisadores têm proposto métodos para realizar um controle estrutural eficiente que permita reduzir as vibrações e garantir a estabilidade da estrutura. Ahn et al. (2007), Guimarães (2013), Stewart e Lackner (2013), Bernardes Junior (2018) e Resende et al. (2020) realizaram trabalhos importantes que serviram de base para o desenvolvimento desta pesquisa.

Ahn et al. (2007) propuseram uma formulação analítica para reduzir as vibrações tomando como modelo principal um sistema de 1 grau de liberdade, representado por uma barra vertical engastada parcialmente na base e com massa concentrada na extremidade livre. Os autores propuseram a introdução de um amortecedor de massa sintonizado por pêndulo invertido (AMS-PI) no sistema principal para reduzir as oscilações. Por meio da teoria da locação, eles demonstraram que a configuração ótima para o pêndulo invertido é obtida quando a parte real de todos os polos do sistema se igualam. Além disso, verificaram que, por meio de um AMS-PI, é possível reduzir as amplitudes em vibrações livres e por um espectro de ruído branco.

Guimarães (2013) elaborou um modelo simplificado de aerogerador *offshore* flutuante levando em consideração os movimentos de translação da barcaça e de rotação da torre. Ele propôs a utilização de dois amortecedores de massa sintonizados (AMS), sendo um com pêndulo simples e outro com pêndulo invertido. Após realizar uma análise paramétrica dos AMS, ele verificou numericamente que a resposta do sistema por controle com AMS do tipo pêndulo invertido com comprimento de 7,4 m era menor que do AMS do tipo pêndulo simples com comprimento de 90 m. Além disso, a introdução do AMS-PI reduziu os picos de ressonância em dez vezes.

Stewart e Lackner (2013) realizaram análise dinâmica de aerogeradores *offshore* com quatro tipos diferentes de fundações: monopilar fixo, barcaça, *spar buoy* e *tension leg platform* (TLP). O modelo cujas fundações são do tipo fixo possui apenas

um grau de liberdade, enquanto os modelos cujas fundações são do tipo flutuantes possuem dois graus de liberdade. Para os quatro modelos, foram propostos amortecedores de massa sintonizados do tipo massa-mola-amortecedor (AMS-MMA) acoplados à nacele na direção longitudinal do vento. Além disso, para o modelo *sparbuoy* e TLP, foram acoplados AMS-MMA à barcaça nessa mesma direção. Através de algoritmo genético, os valores das constantes de rigidez e de amortecimento do AMS-MMA foram otimizados para cada modelo a partir de condições iniciais não nulas. A utilização dos AMS-MMA para o modelo de monopilar fixo e barcaça mostraram uma redução substancial de fadiga e de solicitações enquanto para o modelo *spar buoy* e TLP essa redução foi menor.

Bernardes Júnior (2018) desenvolveu um estudo numérico-experimental, acoplando um AMS-PI a uma edificação do tipo *shear building* em escala reduzida. Por meio de uma otimização dos parâmetros do AMS-PI, ele reduziu o pico de ressonância da estrutura para cerca de 2% do seu valor original.

Resende et al. (2020) estudaram um sistema massa-mola-amortecedor de 1 grau de liberdade. A este sistema principal, eles acoplaram um AMS-PI que possuía dois casos: o primeiro caso era apenas um pêndulo invertido, enquanto o segundo caso possuía uma massa na extremidade livre do pêndulo invertido. A partir de uma otimização numérica por meio de algoritmo genético, os parâmetros ótimos do pêndulo invertido foram obtidos para cada caso. Definidos os parâmetros geométricos e mecânicos do sistema principal e do AMS-PI de cada caso, os modelos foram ensaiados em laboratório para condições de vibrações livres e vibrações forçadas harmônica. Os resultados numéricos e experimentais de cada modelo foram compatíveis entre si e satisfatórios, apresentando redução de vibrações maior que 50%.

### <span id="page-22-0"></span>**1.4 Objetivos**

O presente trabalho visa reduzir a resposta dinâmica de modelos simplificados de um aerogerador *offshore* flutuante devido às excitações provenientes do vento e das ondas do mar.

Propõe-se um pêndulo invertido como controle passivo, sendo realizada otimização de cinco parâmetros por meio de busca exaustiva. Uma vez otimizados os parâmetros do pêndulo invertido, busca-se avaliar a redução da resposta da estrutura quando ela está sujeita a excitação harmônica e a excitação aleatória.

Em relação à estrutura submetida à excitação aleatória, pretende-se comparar a resposta obtida no domínio do tempo, pelo Método de Monte Carlo, com a resposta obtida no domínio da frequência, pelo Espectro de Forças.

Não obstante, objetiva-se avaliar a influência da rigidez e do amortecimento das pás na resposta da estrutura quando a velocidade do vento é superior a velocidade de corte do aerogerador, ou seja, quando o rotor possui rotação nula.

Finalmente, propõe-se avaliar o erro relativo entre a resposta do aerogerador da análise linear e da análise não-linear quando a rotação da torre ou do pêndulo invertido é superior a 10º.

#### <span id="page-23-0"></span>**1.5 Abrangência, limitação e contribuições**

O trabalho realiza análise dinâmica de dois modelos simplificados de um aerogerador *offshore* flutuante submetido à excitação de vento e de ondas mar, sendo proposto, para cada modelo, um controle por AMS-PI.

Dentre as hipóteses simplificadoras relacionadas à estrutura do aerogerador estão: a rotação das pás não é considerada, sendo avaliado o estado de vibrações quando o aerogerador não está em operação; a torre possui movimento de corpo rígido, uma vez que a sua deformação, em uma avaliação preliminar, pode ser desprezada.

Em relação à formulação matemática, o estudo se limita às seguintes proposições: o modelo matemático elaborado é válido para deslocamentos angulares de até 10º, pois a seguinte aproximação *sin θ* ≅ *θ* é realizada no desenvolvimento matemático com o intuito de linearizar o sistema de equações diferenciais ordinárias; as forças devido à excitação dinâmica do vento e das ondas do mar são aplicadas concentradas, respectivamente, na nacele e na barcaça; e não é realizada uma interação fluido-estrutura entre a estrutura e as forças aerodinâmicas e hidrodinâmicas.

O modelo matemático das equações de movimento foi baseado no modelo utilizado por Guimarães (2016) o qual aplicou força harmônica no topo do aerogerador. As contribuições do presente trabalho são as seguintes: elaboração de um algoritmo de otimização por busca exaustiva onde se verificou que parâmetros otimizados para o pêndulo invertido são capazes de reduzir a resposta da estrutura devido a uma força harmônica; aplicação de forças aleatórias no topo, por meio do Espectro de Davenport, e na base, por meio, do Espectro de Pierson-Moskowitz, onde se verificou que o pêndulo invertido é eficiente para reduzir vibrações provenientes de excitações aleatórias; comparação das respostas no domínio do tempo, por meio do Método de Monte Carlo, e no domínio da Frequência, por meio do Espectro de Forças, devido à excitação aleatória, onde se verificou resultados semelhantes; realização de uma análise não-linear com base no Método de Runge Kutta de 4ª ordem para deslocamentos angulares superiores a 10º onde se verificou baixo erro relativo em comparação com a resposta proveniente da análise linear.

#### <span id="page-24-0"></span>**1.6 Metodologia**

O sistema principal é composto pelo aerogerador NREL *Offshore* 5-MW acoplado à barcaça da companhia ITI *Energy* por meio da rigidez rotacional da torre. As propriedades geométricas e mecânicas dos componentes do sistema principal são obtidas a partir de Jonkman (2007).

Existem dois casos de sistema principal em relação à consideração das pás. O primeiro caso não considera as pás e possui dois graus de liberdade, sendo de translação da barcaça e de rotação da torre. Já o segundo caso leva em consideração as pás e possui cinco graus de liberdade, onde os graus de liberdade adicionais são referentes ao deslocamento de cada uma das pás. Isso é realizado para avaliar a influência das pás na resposta da torre e na otimização dos parâmetros do AMS-PI.

Com base nas propriedades geométricas e mecânicas do aerogerador e da barcaça é realizada a análise dos polos da função de transferência e análise modal. A análise dos polos da função de transferência de cada modelo é realizada com o intuito de escolher o valor da rigidez rotacional da torre que garanta a estabilidade do sistema dinâmico. Já a análise modal é realizada para determinar as frequências naturais e os modos de vibração da estrutura.

O AMS-PI é proposto com o intuito de reduzir os deslocamentos angulares da torre. Ele é acoplado à torre, introduzindo um grau de liberdade de rotação. Os parâmetros do AMS-PI são variados numericamente dentro de um intervalo fechado a fim de determinar as várias configurações ótimas que conduzem às maiores reduções da resposta do sistema. Essas configurações ótimas são obtidas de acordo com o critério de otimização e com o tipo de ação. São realizadas otimizações com base em dois critérios: menores picos máximos da função de resposta em frequência devido a uma excitação harmônica; e menores variâncias da resposta proveniente de uma excitação por ruído branco. Os dois critérios de otimização são realizados para duas situações de carregamento: ação da onda do mar e ação do vento. A partir das configurações ótimas de AMS-PI obtidas, escolhe-se uma configuração a fim de determinar a resposta dinâmica da estrutura devido à excitação de carregamento aleatório proveniente do vento e das ondas mar.

É necessário definir o local de instalação do aerogerador a fim de determinar as forças que agem na nacele e na barcaça. O local escolhido se situa no litoral do Ceará, nas coordenadas geográficas 03º S, 38º W. A altura, o período da onda e a profundidade do mar são obtidos a partir de Espindola e Araújo (2017), enquanto a velocidade do vento é obtida a partir da ABNT NBR 6123:1988.

As excitações dinâmicas provenientes da ação dos ventos e das ondas do mar são aplicadas como força concentrada, respectivamente, na nacele e na barcaça. As forças devido ao vento são calculadas com base na ABNT NBR 6123:1988 e no espectro de Davenport. Já as forças devido às ondas do mar são calculadas a partir da Teoria de Airy, das Forças de Morison e do espectro de Pierson-Moskowitz. A partir do Método de Monte Carlo, a energia dos espectros é distribuída em amplitude de forças de acordo com a sua frequência. Essas forças harmônicas são superpostas com ângulos de fases randômicos a fim de representar a aleatoriedade das excitações dinâmicas. A estrutura é submetida a este conjunto de forças aleatórias, sendo obtida a resposta no domínio do tempo dos graus de liberdade de cada modelo de aerogerador offshore flutuante.

Complementarmente, é realizada uma análise no domínio da frequência, envolvendo os espectros de forças de Davenport e de Pierson-Moskowitz e a função de transferência a fim de determinar o espectro de resposta da estrutura e comparar os seus resultados com os obtidos pelo Método de Monte Carlo.

A partir dessas análises é possível avaliar a influência das pás na resposta dinâmica da estrutura, quando as mesmas se encontram paradas. Além disso, realizase a análise da redução das vibrações da estrutura devido a introdução de um AMS-PI.

### <span id="page-26-0"></span>**2 REVISÃO DE LITERATURA**

#### <span id="page-26-1"></span>**2.1 Aspectos gerais de aerogeradores**

<span id="page-26-2"></span>2.1.1 Contexto histórico

A origem de um dispositivo que convertesse a energia cinética dos ventos em energia mecânica não é precisa. Existem diversas hipóteses sobre a origem dos moinhos de ventos. As primeiras referências sobre a utilização de energia eólica provêm da Índia, Tibete, Afeganistão e Pérsia. Entretanto, diversos autores alegam haver descoberto restos de moinhos de ventos no Egito com 3000 anos de idade (PINTO, 2014).

Utilizados para irrigação e moagem de grãos, o primeiro registro confirmado de moinhos de vento data do século VII, localizado na Pérsia, atual Irã, e na província de Sijistan, atual Afeganistão. (PINTO, 2014). Devido às cruzadas, conquistadores europeus da Palestina levaram a ideia da energia eólica para a Europa e, por isso, durante o século XII, surgiram os primeiros registros de moinhos de vento na França e na Inglaterra com a finalidade de bombeamento da água e irrigação da terra (ACKERMANN, 2002).

Entre o século XII e o século XVII, houve progresso no desenvolvimento e na diversificação dos projetos de moinhos de ventos, sendo a maioria melhorias adotadas de maneira empírica ou até mesmo acidental. Durante os séculos XVII e XVIII, a partir da sistematização da física e da matemática, iniciaram-se as primeiras abordagens analíticas e numéricas dos moinhos de ventos, sendo John Smeaton o primeiro a dar um viés científico acerca do desempenho dos moinhos de vento (PINTO, 2014).

Devido à Revolução Industrial na Europa, a quantidade de moinhos de vento diminuiu devido à invenção da máquina a vapor. Entretanto, quando os holandeses migraram para os Estados Unidos, levaram consigo a tecnologia dos moinhos de vento. Por conta disso, até o século XIX, o número de moinhos de vento disparou nos Estados Unidos e na Europa, em especial na Holanda. Nesses países, a finalidade principal era de bombear água, moer grãos e cultivar alimentos (ACKERMANN, 2002).

James Blyth, engenheiro eletricista, foi a primeira pessoa a desenvolver um moinho de vento com o intuito de produzir eletricidade. Esse feito ocorreu no ano de 1887 na cidade de Glasgow, atual Escócia. O aerogerador possuía 10 m de altura e tinha como função carregar os acumuladores que iluminavam uma casa. No ano seguinte, Charles Brush, engenheiro de minas, foi a primeira pessoa a produzir um

moinho de vento com o intuito de gerar eletricidade em larga escala. O seu aerogerador possuía 144 pás, rotor de 17 m de diâmetro, torre de 18,3 m de altura e gerador com potência de 12 kW. Outro nome importante da energia eólica é o dinamarquês Poul la Cour que desenvolveu estudos experimentais em 1891 e aperfeiçoou a tecnologia tradicional dos moinhos de ventos ao utilizar conceitos da Ciência, produzindo mais de 100 turbinas até o ano de 1918. Além disso, ele realizou um importante trabalho sobre aerodinâmica de pás (PINTO, 2014).

Após a Segunda Guerra Mundial, como o uso de energia por combustíveis fósseis era preponderante, a energia eólica ficou restringida a investimentos no desenvolvimento de aerogeradores de pequeno porte. Entretanto com a crise do petróleo, o valor do barril subiu mais de quatro vezes e, em 1973, os Estados Unidos, por meio da NASA (*National Aeronautics and Space Administration*), criaram um programa de pesquisa e de desenvolvimento de aerogeradores (ACKERMANN, 2002).

Durante os anos de 1980, a indústria dinamarquesa de energia eólica experimentou uma grande expansão com um modelo de aerogerador com as seguintes especificações: três pás de 30 m de comprimento; rotor regulado por estol; velocidade constante; e geração por máquina de indução. Além disso, em 1991, os dinamarqueses realizaram a primeira instalação de um aerogerador *offshore* e, em 2003, 20% da matriz energética do país era suprida proveniente da energia eólica (PINTO, 2014).

O Brasil entrou no mercado de energia eólica em 1992 quando realizou a primeira instalação de um aerogerador na América do Sul. O aerogerador, localizado no arquipélago de Fernando de Noronha, possuía torre treliçada de 23 m de altura, rotor de 17 m de diâmetro, três pás de fibra de vidro com comprimento de 8,5 m, sistema de controle por estol passivo, além de potência nominal de 75 kW. O ano de 2011 foi importante para o Brasil, pois conseguiu atingir 1 GW de potência devido a instalação de aerogeradores, principalmente na região Nordeste (PINTO, 2014).

Com os crescentes investimentos financiados na área da pesquisa acerca de energia eólica, foi possível, ao longo dos anos, desenvolver aerogeradores cada vez mais potentes até chegar nos padrões de projetos atuais de aerogeradores comerciais modernos com capacidade de potência nominal superior a 1 MW. (ACKERMANN, 2002).

Neste sentido, o aerogerador mais potente do mundo é do tipo *offshore*, foi desenvolvido pela empresa GE Renewable Energy e possui 14 MW de potência, rotor de 220 m de diâmetro e torre com 150 m de altura, sendo capaz abastecer 16 mil casas. Ele possui potência superior a 45 % em relação ao segundo aerogerador mais potente. (GWEC,2021).

### <span id="page-28-0"></span>2.1.2 Capacidade instalada

No relatório da *Global Wind Energy Council* (GWEC) publicado em 2021, a capacidade de potência mundial instalada tem crescido exponencialmente ao longo dos anos. Em 2020, a potência mundial instalada através dos aerogeradores era de aproximadamente 742 GW, representando um crescimento de quase 275 % em relação aos 10 anos anteriores, conforme mostrado na Figura 2.1 (GWEC, 2021).

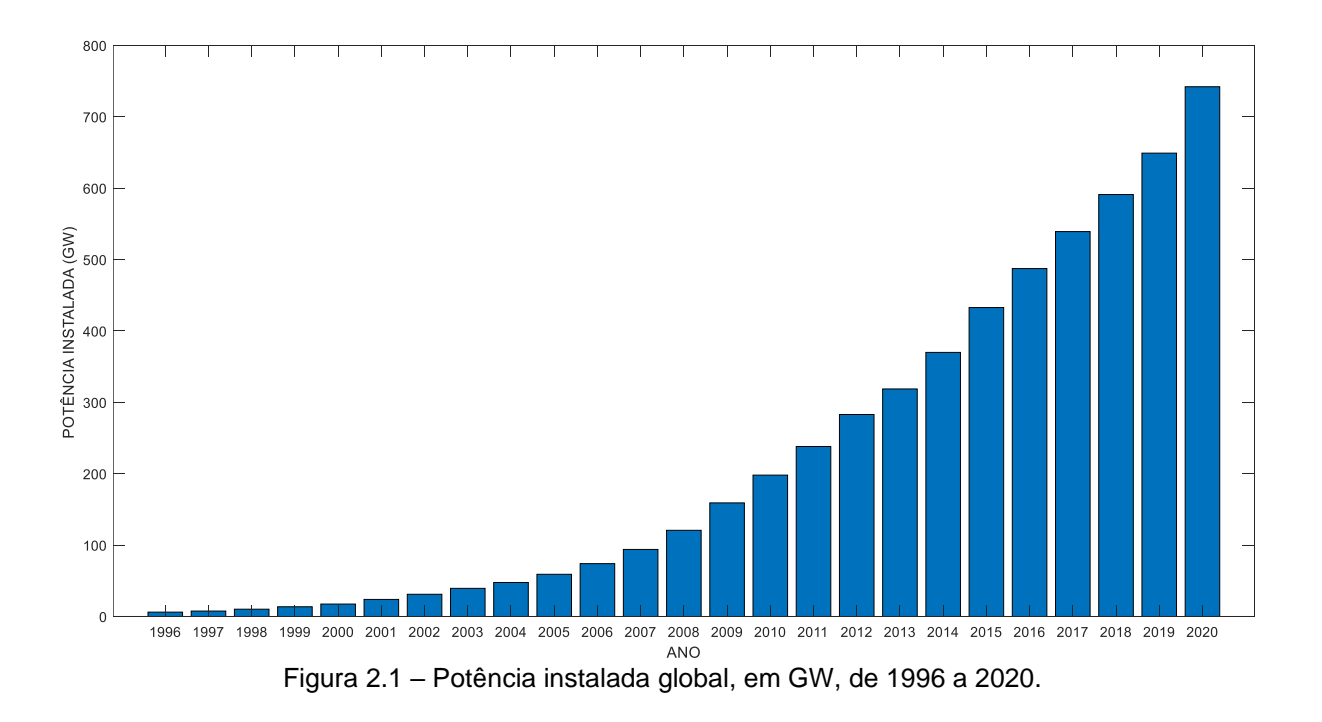

No ano de 2020, 93,0 GW de potência foram instaladas em todo mundo por meio da implantação de novos aerogeradores. Desse total, somente China e Estados Unidos representam, respectivamente, 55,6% e 18,3 %, ou seja, mais da metade da capacidade instalada naquele ano. A potência instalada em 2020 por continente é a seguinte: 59,9 % pelos países da Ásia e Pacífico, 23,4 % pelos países americanos, 15,8 % pela Europa e 0,9 % pela África.

A Figura 2.2 e a Figura 2.3 mostram, respectivamente, a potência instalada no ano de 2020 e a potência instalada total.

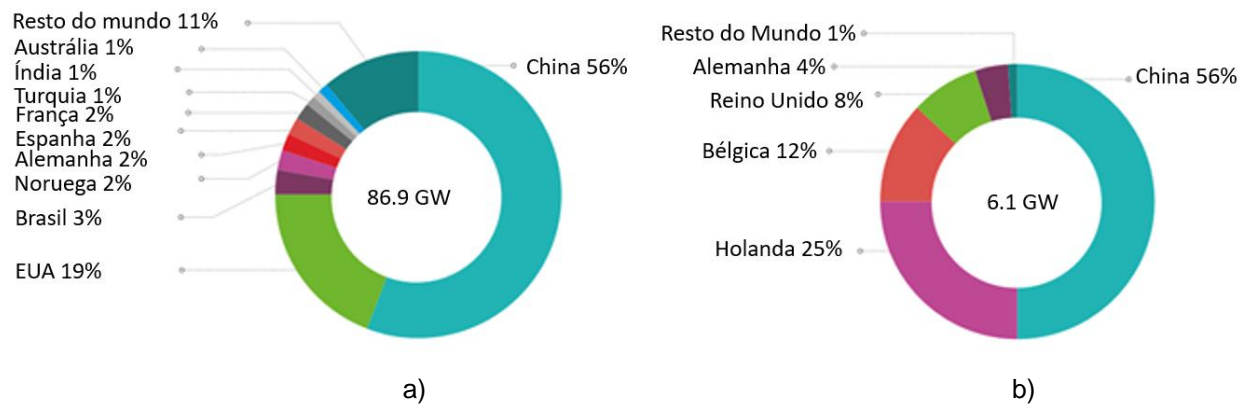

Figura 2.2 – Potência instalada em 2020. a) Onshore; (b) Offshore. Fonte: GWEC (2021).

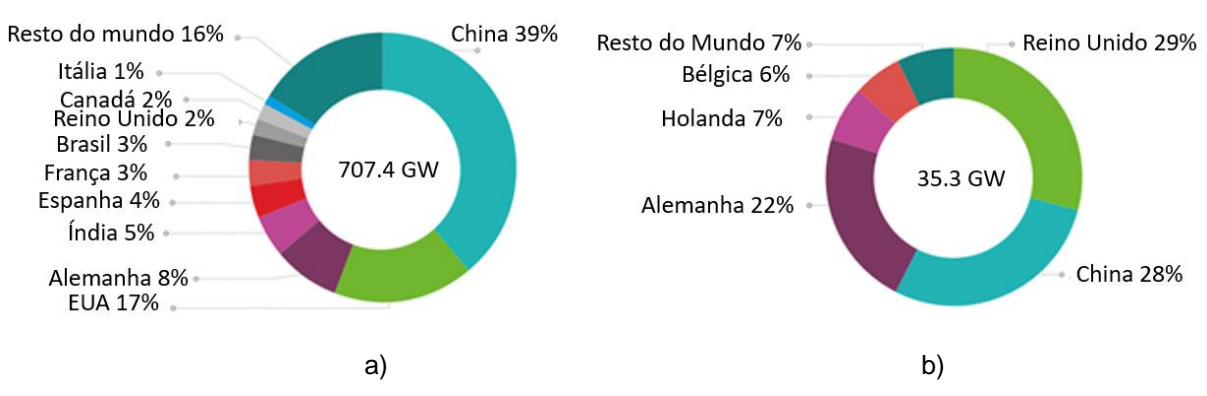

Figura 2.3 – Potência instalada total. a) Onshore; (b) Offshore. Fonte: GWEC (2021)

O Brasil ocupa a 7ª posição entre os países com maior capacidade de potência instalada do tipo *onshore*, com capacidade superior a 17,75 GW. O crescimento do país aumentou quando comparado ao ano de 2019, pois neste ano houve um aumento de 0,74 GW, enquanto em 2020 o aumento da potência instalada foi de 2,30 GW.

Os desafios enfrentados pelo Brasil para aumentar a potência instalada por meio dos aerogeradores são os seguintes: dependência da geração de energia por combustíveis fósseis e resistência a mudanças; questões relacionadas à alocação de terras e aceitação pública; gargalos na transmissão de energia elétrica; e volatilidade política por conta de interesses políticos e interrupção de ciclos políticos (GWEC, 2021).

Entretanto, a partir de 2022, espera-se uma retomada no crescimento, uma vez que já existem diversos projetos de parques eólicos em curso, sendo, pelo menos, vinte relacionados à modalidade *offshore*, os quais irão aumentar a potência instalada em cerca de 40 GW.

<span id="page-30-0"></span>2.1.3 Tipos de aerogerador

Os aerogeradores são dispositivos que podem ser classificados quanto à direção do eixo de rotação, sendo de eixo vertical ou eixo horizontal, ou quanto ao local de instalação, *onshore* ou *offshore*.

A configuração dos primeiros aerogeradores, utilizados pelos persas para moagem de grãos, era de eixo vertical com painéis de tecidos movimentados pelo vento. As pás dos aerogeradores de eixo vertical giram em relação ao seu eixo vertical, sendo este perpendicular ao solo. A Figura 2.4 mostra uma diversidade de configurações de aerogeradores de eixo vertical.

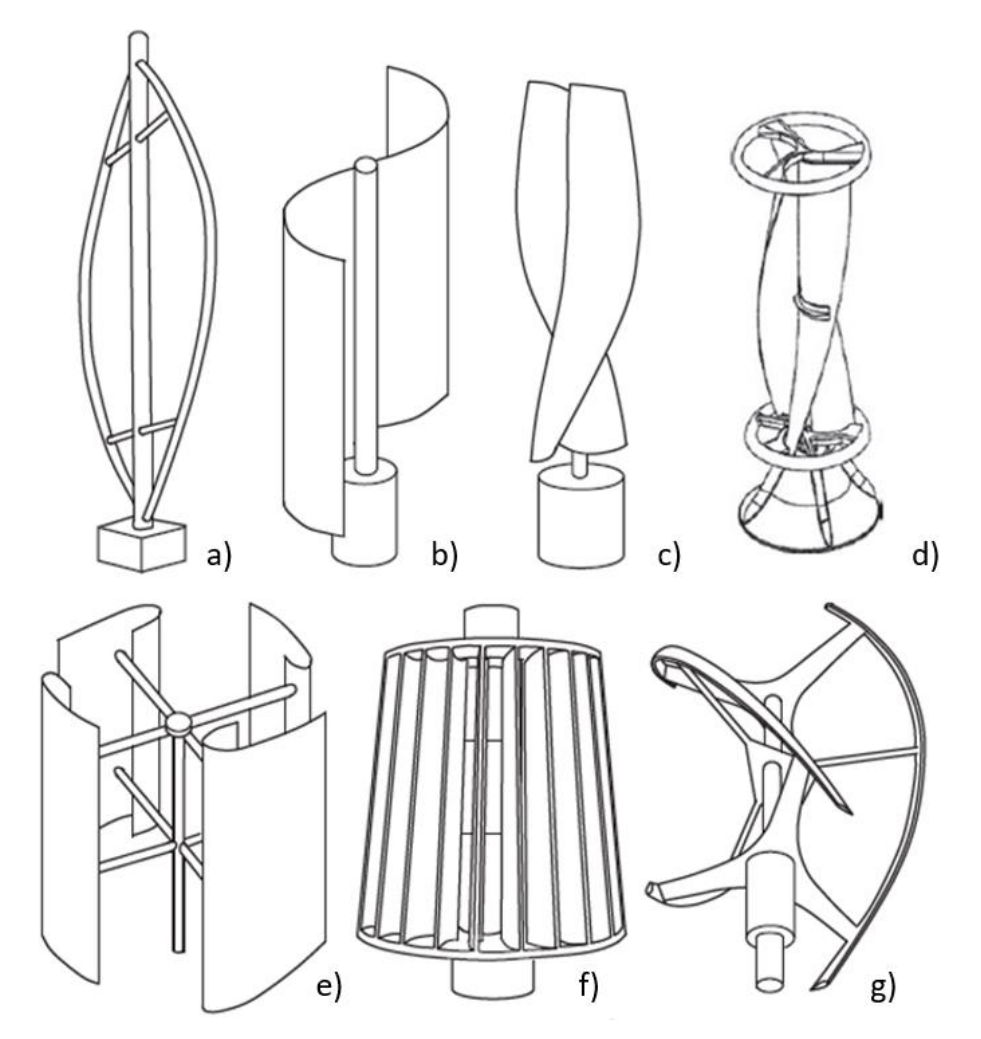

Figura 2.4 – Tipos de aerogeradores de eixo vertical. a) Darrieus; b) Savonius; c) Solarwind; d) Helicoidal; e) Noguchi; f) Maglev; g) Cochrane. Fonte: Tong (2010).

Esses aerogeradores possuem as seguintes vantagens: as turbinas funcionam a partir de ventos oriundos de qualquer direção; e os componentes de conversão de energia estão localizados na base o que alivia as tensões na torre, reduz custos e facilita a manutenção e montagem.

Entretanto, as desvantagens têm sido preponderantes e, por conta disso, o seu uso tem ficado restrito a uma pequena quantidade de aerogeradores. As desvantagens são: necessitam de um sistema de arranque para inicializar a rotação das pás; como o aerogerador é apoiado somente por uma extremidade, a altura máxima é limitada pelo momento de tombamento gerado na base; e baixa eficiência energética por causa da limitação de altura e da turbulência dos ventos nessa região. (TONG, 2010).

Já os aerogeradores de eixo horizontal possuem um conjunto de pás que, quando empurradas pelo vento, giram em torno do eixo horizontal. Dentre as principais vantagens, tem-se: os aerogeradores são colocados a maiores alturas o que permite maior eficiência por causa da maior velocidade dos ventos e de menos turbulência nessa região; ocupam pouca área do solo; mais seguros na presença de ventos fortes; baixa velocidade do vento para as pás entrarem em funcionamento; e baixo custo por unidade de energia produzida (TONG, 2010). As principais desvantagens são: necessidade de um sistema que gire as pás em relação ao seu eixo para obter um melhor aproveitamento da energia; necessidade de grande resistência estrutural da torre devido ao seu longo comprimento; e dificuldade de manutenção no sistema elétrico (DA SILVA, 2014).

Os aerogeradores de eixo horizontal podem ainda ser classificados de acordo com a direção do escoamento do vento em *upwind* ou *downwind*. Os aerogeradores *upwind* são aqueles em que o escoamento do vento incide na face do rotor, sendo o mais utilizado hoje em dia. A sua principal vantagem se deve ao fato de que não ocorre distorção no escoamento do vento à medida que ele atravessa as pás e a nacele. Já nos aerogeradores *downwind*, o vento passa primeiro pela nacele e pela torre e depois pelas pás, o que permite que as pás sejam mais flexíveis. Entretanto, as desvantagens desse tipo de aerogerador são inúmeras: a energia produzida sofre flutuações por causa da esteira formada atrás da torre e da nacele; as perdas aerodinâmicas e as cargas de fadiga aumentam; as pás apresentam um ruído latente. A Figura 2.5 apresenta a direção de incidência do vento em um aerogerador de eixo horizontal *upwind* e *downwind* (TONG, 2010).

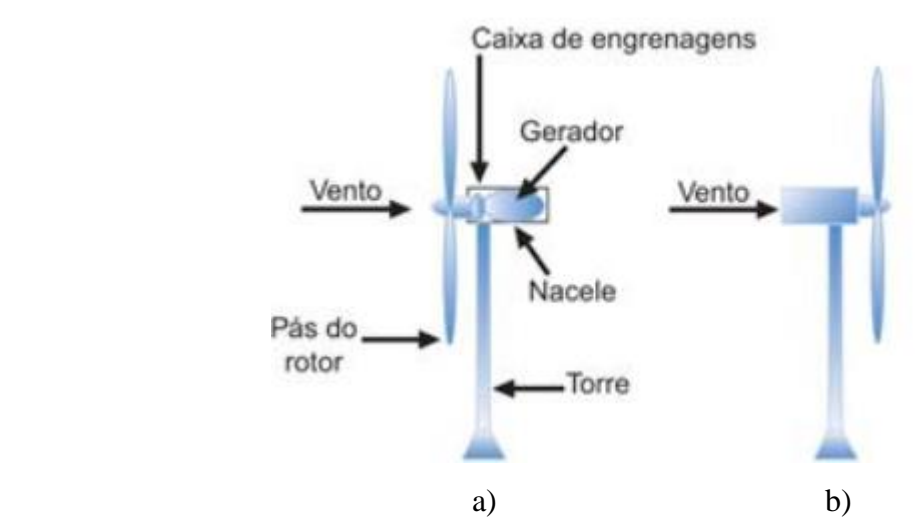

Figura 2.5 – Tipos de aerogeradores de eixo horizontal. a) Upwind; b) Downwind. Fonte: Pinto (2014).

Os aerogeradores do tipo *onshore* são aqueles instalados no continente, enquanto os aerogeradores *offshore* são instalados nas águas do mar. Os aerogeradores *onshore* possuem como vantagens: menor custo com fundações, instalação da torre e turbinas; facilidade de integração com a rede elétrica; e maior acessibilidade com operação e manutenção.

Já os aerogeradores *offshore* possuem maior produção de energia, pois a velocidade dos ventos é 20 % superior; operam por mais horas por ano a uma adequada faixa de velocidade; e o vento é menos turbulento. Além disso, como os aerogeradores estão afastados das cidades, as restrições ambientais e o impacto sonoro e visual são menores. Por conta dessas vantagens e tendo em vista que 70% da superfície do planeta é ocupada por oceanos, a indústria da energia eólica tem aderido à tecnologia *offshore*.

Entretanto, algumas desvantagens são: corrosão da estrutura por causa da salinidade do mar, baixas temperaturas, incrustação marinha aumentando as forças hidrodinâmicas na barcaça, desprendimento de vórtices e custo de fundações mais elevado. A Figura 2.6 mostra um parque eólico de aerogeradores *onshore* na Romênia e *offshore* na Dinamarca.

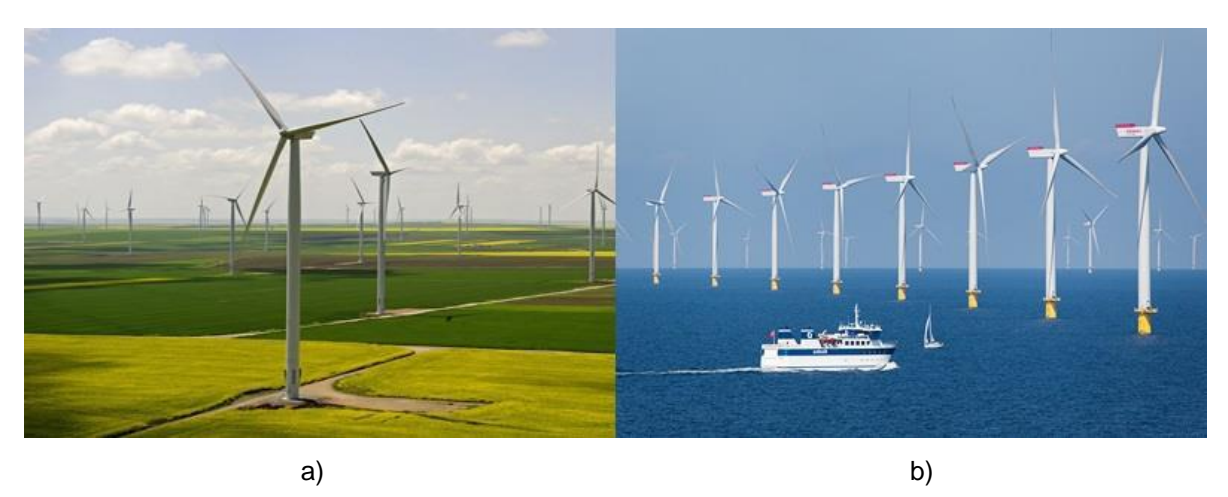

Figura 2.6 – Parque eólico. a) Onshore; b) Offshore. Fonte: Guimarães (2016)

#### <span id="page-33-0"></span>2.1.4 Tipos de fundações

O tipo e o tamanho da fundação são determinados pelas condições geotécnicas do local, pela máxima potência do aerogerador e pelo tipo de torre. Aerogeradores maiores em diâmetro e em altura sofrem mais influência das forças do vento, uma vez que a velocidade e a área varrida pelo vento são maiores. Por conta disso, os esforços solicitantes nas fundações são maiores, o que influencia diretamente no dimensionamento das mesmas. (PINTO, 2014).

No caso de aerogeradores *onshore*, as ações do vento podem ser transferidas ao terreno por meio de sapatas pelo contato da base entre a sapata e o solo quando este possui alta capacidade portante a níveis pouco profundos. Caso contrário, são utilizadas fundações por estacas, onde a transferência de cargas para o solo ocorre tanto por atrito lateral quanto pela ponta da estaca. Não obstante, existem situações em que a fundação pode ser do tipo sapata estaqueada havendo transmissão de esforços tanto pela ponta da sapata e da estaca quanto por atrito lateral da estaca. A Figura 2.7 mostra uma fundação em sapata de um aerogerador *onshore*.

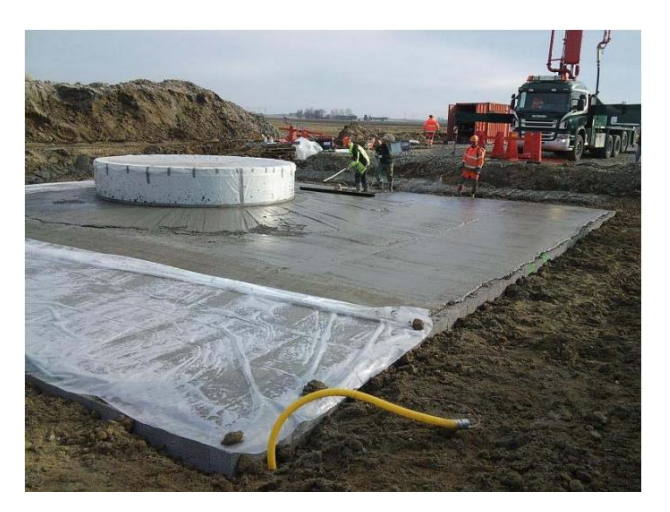

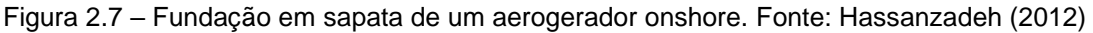

As fundações de sistemas *onshore* representam cerca de 10 % do valor total da obra, enquanto nos sistemas *offshore* a relação é superior a 20 %, tornando-se maior à medida que a profundidade do mar aumenta. Como as fundações não influenciam na capacidade de produção de energia, elas acabam aumentando o custo da eletricidade (TONG, 2010).

Em relação às fundações dos aerogeradores offshore, elas podem ser classificadas em fixas ou flutuantes. As fundações fixas podem ser do tipo gravitacional, monopilar, tripé, tripoide, ou *jacket* conforme mostrado na Figura 2.8. Essas fundações estão limitadas pela profundidade do mar, podendo chegar a até 60 m de profundidade, visto que a partir desse limite o projeto se torna inviável economicamente.

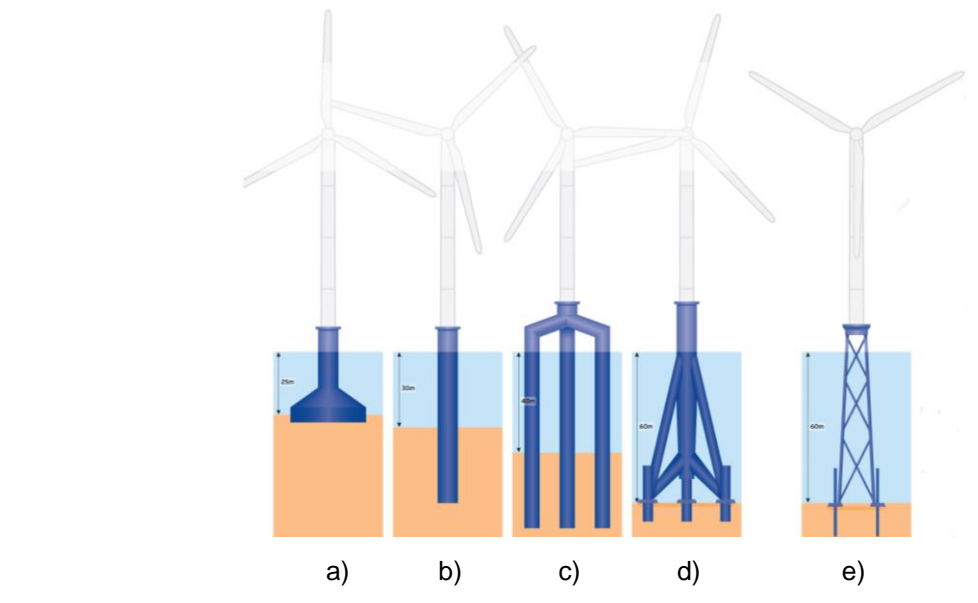

Figura 2.8 – Fundações fixas de aerogeradores offshore. a) Gravidade; b) Monopilar; c) Tripé; d) Tripoide; e) jacket. Fonte: Wind Power Monthly (2013).

A fundação do tipo gravitacional consiste em uma estrutura de concreto armado no formato caixão assentada sobre o fundo do mar o qual é previamente nivelado. Devido ao grande peso da estrutura, são necessárias embarcações pesadas para realizar o içamento e a instalação da fundação. Após o assentamento da fundação, a torre é fixada dentro da fundação por meio de um encaixe do tipo cálice. Como a relação entre a massa da fundação e a profundidade do oceano segue uma relação quadrática, esse tipo de fundação se torna economicamente inviável em grandes profundidades (TONG, 2010).

A fundação monopilar e tripé são compostas por, respectivamente, um e três tubos de aço. Esses tubos de aço são constituídos por placas de aço dobradas e soldadas na fábrica para formar as seções cilíndricas. A fundação é transportada da fábrica para o local de instalação, onde é inserida no solo por meio de macacos hidráulicos (TONG, 2010).

A fundação tripoide consiste em uma estrutura com três pernas ligadas ao pilar principal, onde no topo da seção do tripoide a torre da turbina é acoplada. Já a fundação do tipo *jacket* é formada por uma treliça complexa e metálica. Ambas as fundações são levadas em embarcações para o local da instalação, onde são utilizados guindastes para colocá-las em sua posição final. (TONG, 2010)

O avanço de parques eólicos em direção a águas mais profundas foi barrado por conta do custo com fundações *offshore* fixas. Para contornar essa situação, surgiram as fundações flutuantes, que apesar de apresentarem um custo maior que as do sistema onshore, compensavam na produção de energia eólica gerada. As vantagens das fundações flutuantes são: menor custo quando comparado aos sistemas de fundação fixa *offshore*; flexibilidade na construção e instalação; facilidade na desativação e remoção do parque eólico; e variedade de tipos de fundações flutuantes (HENDERSON; WITCHER, 2010).

Esses aerogeradores *offshore* flutuantes podem ser do tipo: Barcaça, semisubmersível, *multi spar* articulado, *spar buoy* e *Tension Leg Platform* (TLP) conforme mostrado na Figura 2.9. As fundações flutuantes são geralmente utilizadas em águas cuja profundidade é maior que 60 m podendo superar os 1000 m de profundidade.
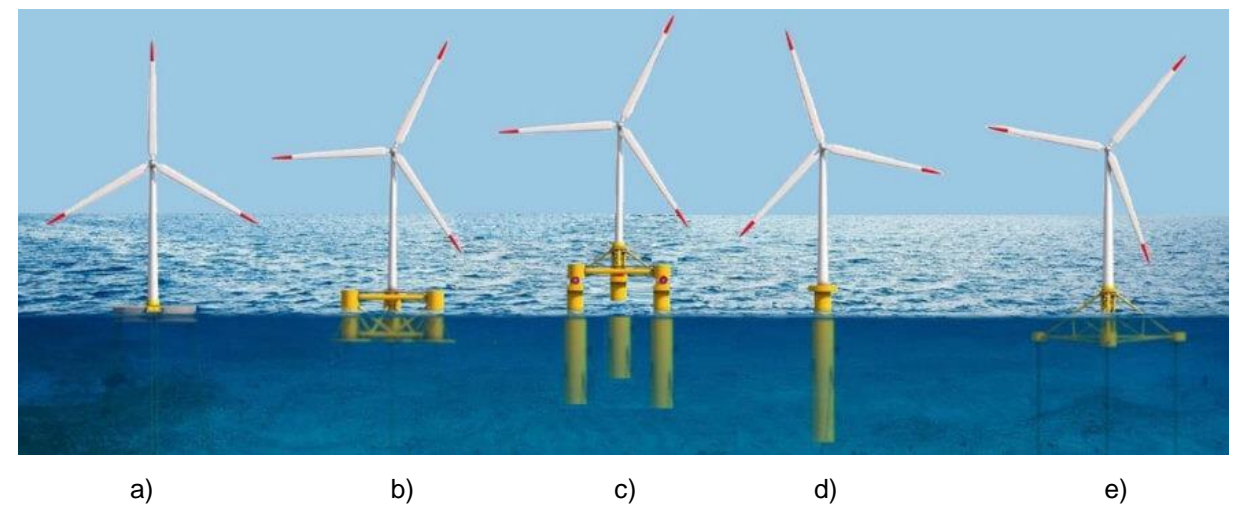

Figura 2.9 – Fundações flutuantes de aerogeradores offshore. a) barcaça; b) semi-submersível; c) multi spar articulado; d) spar buoy; e) TLP. Fonte: Froese (2019).

A fundação do tipo TLP é ancorada no leito do mar por meio de um sistema de cabos de amarração pré-tracionados que possuem um conjunto de conectores na sua extremidade inferior para fazer a ligação com o solo. A ligação superior dos cabos é feita com o casco da fundação que contribui para a flutuabilidade do sistema. Os desafios desse sistema são a necessidade de uma análise do modelo completo (cabos-casco-torre-pás) devido ao acoplamento dinâmico e a necessidade de limitar o deslocamento angular do casco em 1º para evitar ações no rotor que possam causar a perda de equilíbrio da estrutura (LIU ET AL., 2016).

A fundação do tipo *spar buoy* possui um flutuador cilíndrico largo, utilizado para garantir a estabilidade do sistema. A parte inferior do flutuador é mais pesada que a parte superior com o intuito de diminuir a altura do centro de flutuabilidade. Essa diminuição permite que o momento restaurador garanta o equilíbrio da estrutura quando a fundação rotaciona em relação ao eixo da torre. Portanto, o desafio desse sistema é controlar as ações laterais provenientes das ondas e das correntes marítimas para evitar que o sistema perca o equilíbrio (ATHANASIA e GENACHTE, 2013).

A empresa *Excibuoy* desenvolveu um sistema flutuante que ficou conhecido como *spar multi* articulado. Pode-se dizer que este sistema é um aperfeiçoamento do sistema *spar buoy*, onde a torre é ligada, por meio de um *deck*, a quatro pernas do tipo *spar buoy* as quais são ligadas ao solo por meio de cabos de ancoragem. As quatro pernas, além de melhorar a estabilidade do sistema, possuem dispositivos capazes de converter, em energia elétrica, a energia proveniente das ondas, das correntes marítimas e das diferenças de temperatura entre as águas no nível e no leito do mar (FROESE, 2019).

O sistema semi-submerso combina características do sistema TLP e *spar buoy.*  Ele consiste em três ou quatro colunas esbeltas intertravadas por meio de barras de contraventamento. Por causa dessa configuração geométrica, as forças da onda que atuam nos elementos submersos estão em diferença de fase e se anulam. Além disso, o aumento da área molhada dos elementos submersos garante maior estabilidade e rigidez estrutural ao sistema para combater as ações das ondas do mar (PATEL, 2013).

Por último, o sistema *offshore* do tipo barcaça consiste em uma plataforma horizontal sustentada por cabos de amarração ancorados no leito do oceano por meio de conectores. As plataformas, geralmente quadradas, podem ser vazadas e são feitas de aço ou de concreto. O fato de serem vazadas permite que extraiam energia das ondas por meio da oscilação da coluna de água (VIJAY ET AL., 2016).

# 2.1.5 Componentes de um aerogerador

Os aerogeradores de eixo horizontal possuem os seguintes componentes: rotor, cubo, eixo, multiplicador, gerador, nacele e torre conforme mostrado pela Figura 2.10.

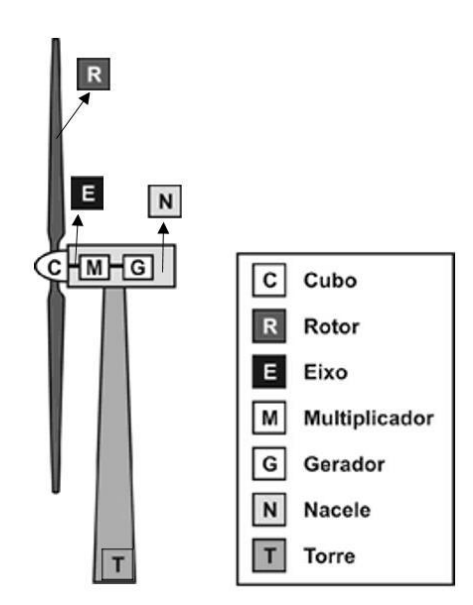

Figura 2.10 – Componentes de um aerogerador. Fonte: Guimarães (2016)

A conversão de energia ocorre em duas etapas. Ao incidir o vento nas pás, como estas estão acopladas ao eixo por meio do cubo, o eixo rotaciona, fazendo com que ocorra transferência de energia eólica em energia mecânica. A disposição dos eixos junto com a caixa multiplicadora permite que a conversão de energia ocorra com maior eficiência. O sistema de eixos termina no gerador, o qual é responsável em converter a energia mecânica em elétrica. A partir daí, a energia elétrica é distribuída para a concessionária de energia elétrica que é responsável pela transmissão da energia elétrica para a rede pública.

O cubo é o componente responsável em fixar as extremidades das pás ao aerogerador, sendo também o meio pelo qual as pás se interligam ao eixo para transferência de energia. A nacele, um compartimento fundamental dos aerogeradores, protege os componentes elétricos e mecânicos das intempéries.

A Figura 2.11 mostra os detalhes dos componentes da nacele. A caixa multiplicadora realiza a transferência de energia mecânica entre eixo de baixa velocidade e o eixo de alta velocidade. O anemômetro e o cata-vento ficam localizados acima da nacele e medem, respectivamente, a intensidade e direção do vento. Em caso de velocidades elevadas, os controladores acionam os freios, interrompendo o funcionamento das pás. Devido à mudança de direção do vento, os controladores acionam o sistema de controle de guinada que rotaciona o conjunto nacele-rotor em relação ao eixo longitudinal da torre para que o rotor fique alinhado com a direção do vento. Outro mecanismo para aumentar a eficiência energética do aerogerador é o controle de passo, que consiste em um conjunto de engrenagens que rotacionam o eixo das pás, alterando o ângulo de ataque e o ângulo de passo para que o aerogerador trabalhe na potência nominal.

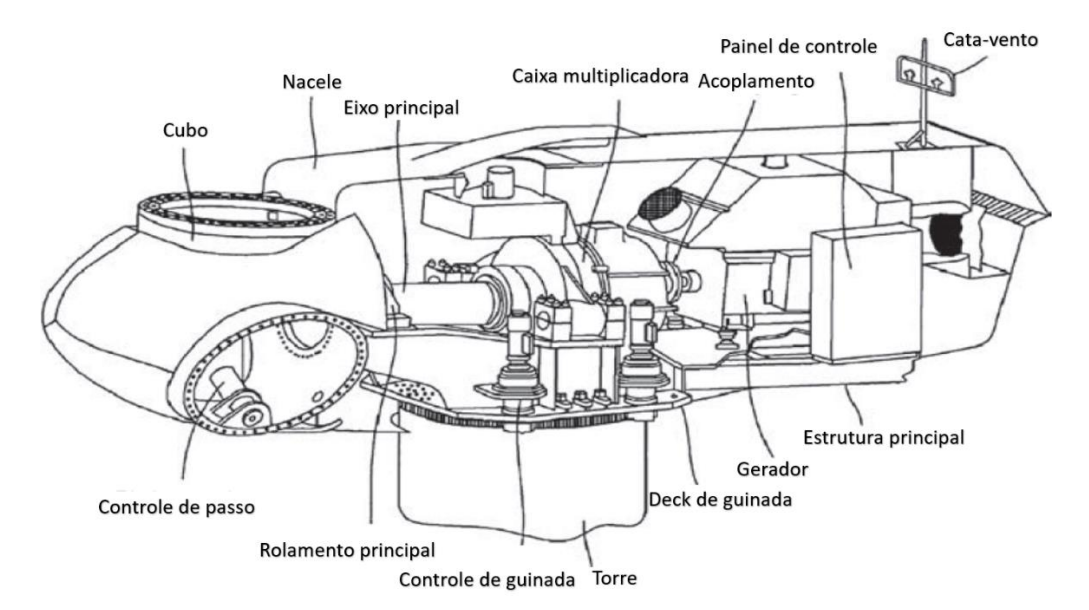

Figura 2.11 – Componentes mecânicos e elétricos da nacele. Fonte: Tong (2010).

## 2.1.6 Potência extraída

A Figura 2.12 mostra o escoamento de vento que varre a área, *A,* do rotor do aerogerador.

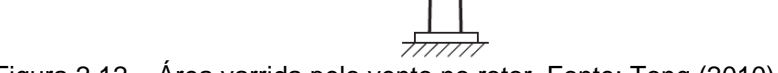

Figura 2.12 – Área varrida pelo vento no rotor. Fonte: Tong (2010).

A energia cinética, *Ec*, da massa de vento, *mv*, a uma velocidade, *v2*, é dada por:

$$
E_c = \frac{m_v v_2^2}{2}
$$
 (2.1)

A massa do vento pode ser escrita em função da massa específica do ar, *ρar*, e da área varrida pelo rotor, *A*, ao longo de um comprimento *Lv*. Portanto, a energia cinética do vento se torna a seguinte:

$$
E_c = \frac{\rho_{ar} A L_v v_2^2}{2} \tag{2.2}
$$

Como a definição de potência de um sistema físico é a variação da energia produzida em um intervalo de tempo e a da velocidade é a variação de um espaço percorrido em um intervalo de tempo, a potência varrida do vento, *Pv*, pode ser escrita como:

$$
P_v = \frac{\rho_{ar} A v_2^3}{2} \tag{2.3}
$$

A distribuição de velocidades do escoamento de vento, conforme mostrado na Figura 2.13, é dada por *v1*, velocidade a barlavento, *v2*, velocidade que passa pelo rotor e *v3*, velocidade a sotavento.

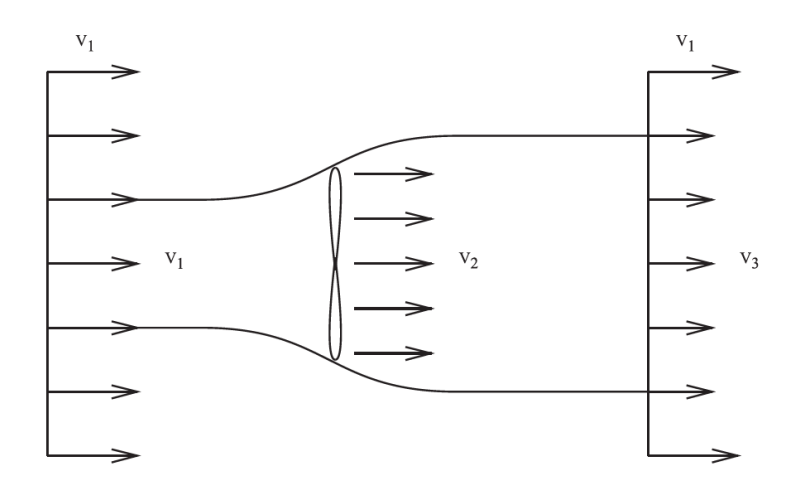

Figura 2.13 –Velocidade do vento a barlavento e a sotavento. Fonte: Tong (2010).

A energia cinética extraída, *Ec,ex*, pelo aerogerador é dada pela diferença entre a energia cinética a barlavento e a sotavento, sendo igual a:

$$
E_{c,ex} = \frac{1}{2} m_v (v_1^2 - v_3^2)
$$
 (2.4)

Relacionando a massa do escoamento de vento que atravessa a turbina com a sua velocidade, pode-se escrever a potência extraída, *Pex*, por:

$$
P_{ex} = \frac{1}{2} \rho_{ar} A v_2 (v_1^2 - v_3^2)
$$
 (2.5)

O Teorema de Rankine-Froude, elaborado por Rankine (1865) e adaptado por Froude (1889), estabelece que a velocidade do vento que atravessa a turbina é igual à média aritmética entre a velocidade do vento a barlavento e a sotavento. Portanto a potência extraída se torna a seguinte:

$$
P_{ex} = \frac{1}{2} \rho_{ar} A v_1^3 \left[ \frac{1}{2} \left( 1 + \frac{v_3}{v_1} - \frac{v_3^2}{v_1^2} - \frac{v_3^3}{v_1^3} \right) \right]
$$
(2.6)

O termo entre colchetes é chamado de coeficiente de potência, *Cp*, sendo dado pela razão entre a potência extraída e a potência do vento. Denominando de *k<sup>v</sup>* a razão entre *v<sup>3</sup>* e *v1*, é possível calcular analiticamente o valor dessa razão que retorne o maior coeficiente de potência. Derivando o coeficiente de potência em relação a *k<sup>v</sup>* e igualando a zero, recai-se em uma equação quadrática dada por:

$$
\frac{dC_p}{dk_v} = \frac{1}{2} \Big[ 1 - 2k_v - 3k_v^2 \Big] = 0
$$
\n(2.7)

A solução dessa equação conduz a *kv*=1/3 e substituindo-a na Equação 2.6 conduz a um coeficiente de potência igual a 16/27≅ 59,26 %. Este valor, conhecido como limite de Betz, é o máximo rendimento de potência que as pás conseguem extrair do vento.

Entretanto, este valor é apenas um limite aerodinâmico e não um coeficiente de rendimento, pois, durante as outras etapas de conversão de energia, existem perdas pelo atrito entre os componentes mecânicos, perdas magnéticas, perdas por calor, perdas por efeito Joule e perdas por efeito Corona. Levando em consideração o limite aerodinâmico e as perdas, cerca de 50 % da potência disponível do vento é utilizada para converter a energia eólica em energia elétrica (PINTO, 2014).

A Figura 2.14 mostra a relação entre potência entregue de um aerogerador e a velocidade do vento. A velocidade de partida, aproximadamente 4 m/s, é aquela a partir da qual as turbinas entram em funcionamento e a máquina consegue entregar a potência útil; a velocidade nominal, aproximadamente 12 m/s, é aquela em que a potência nominal do gerador é alcançada; a velocidade de corte, aproximadamente 25 m/s, é a máxima velocidade permitida para que haja conversão em energia elétrica, visto que a partir desse limite, podem ocorrer danos ao aerogerador caso ele continue em funcionamento.

Quando a velocidade do vento atinge a velocidade de partida, as pás começam a girar. À medida que a velocidade do vento aumenta, a potência de saída também aumenta até atingir a potência nominal. Uma vez atingida a velocidade nominal, embora o vento continue a agir com velocidades superiores, o sistema de controle é acionado e não permitirá que seja produzida uma potência superior a potência nominal do gerador, pois isso causaria danos ao sistema elétrico do aerogerador. Quando o

vento atinge a velocidade de corte, o sistema de controle desliga imediatamente o aerogerador para evitar danos estruturais a ele (TONG, 2010).

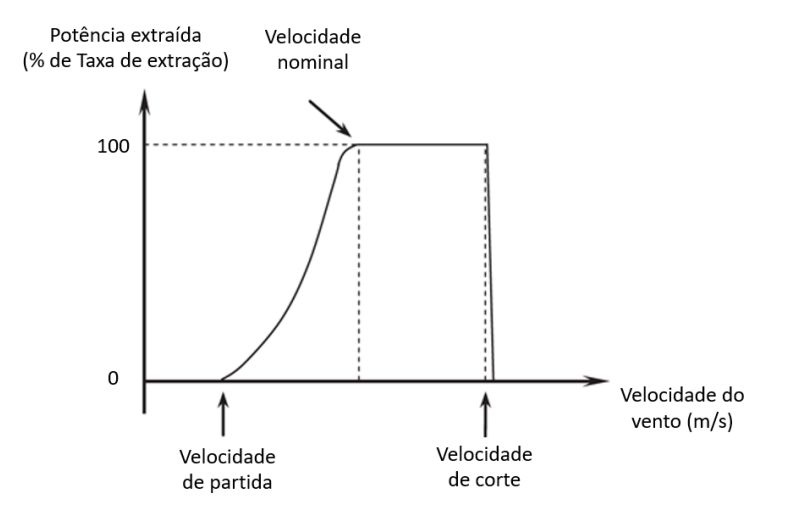

Figura 2.14 – Relação entre velocidade do vento e potência extraída. Fonte: Tong (2010)

O coeficiente de potência, *Cp*, está relacionado com o parâmetro *λv*, o qual expressa a razão entre a velocidade tangencial da ponta da pá e a velocidade do vento. Uma maneira mais usual é escrevê-lo da seguinte forma:

$$
\lambda_{\nu} = \frac{D_r \omega_r}{2v_2} \tag{2.8}
$$

onde *ω<sup>r</sup>* é a velocidade angular do rotor, *D<sup>r</sup>* é o diâmetro do rotor e *v<sup>2</sup>* é a velocidade do vento.

Se a velocidade angular das pás for muito baixa, a maior parte do vento passará pelas pás sem causar perturbação a elas. Por outro lado, se a rotação das pás for muito rápida, isso irá bloquear o escoamento do vento reduzindo a potência extraída.

De acordo com Ragheb (2014), para aerogeradores com número n de pás, a velocidade angular ótima, *ωr,ótimo*, e o fator, *λv,ótimo*, são dados por:

$$
\omega_{r,\text{otimo}} \approx \frac{2\pi v_2}{nL_v} \tag{2.9}
$$

$$
\lambda_{r,\text{ofimo}} \approx \frac{2\pi}{n} \left( \frac{D_r}{2L_v} \right) = \frac{4\pi}{n} \cdot 1,25 \tag{2.10}
$$

A Figura 2.15 representa a relação entre o fator *λ<sup>v</sup>* e a o coeficiente de potência, *Cp*, e mostra que os rotores com três pás são aqueles que possuem o maior coeficiente de potência, sendo superior a 50 %.

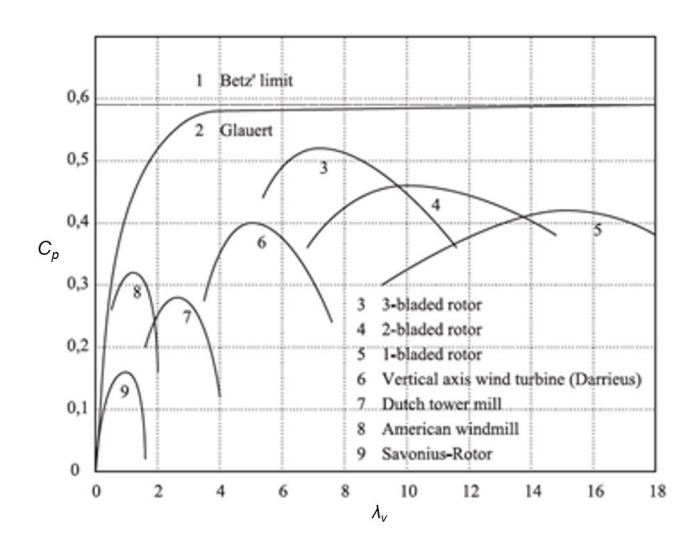

Figura 2.15 – Relação entre o fator  $\lambda_v$  e o coeficiente de potência. Fonte: Tong (2010).

# 2.1.7 Funcionamento das pás

O rotor, conjunto de pás de um aerogerador, é um dos elementos fundamentais do sistema eólico, pois é o elo primário do processo de conversão da energia eólica em energia elétrica.

Embora os aerogeradores com 4 pás possuam um coeficiente de potência maior que o de 3 pás, essa diferença é somente em torno de 2 %, enquanto o custo adicional para a inclusão de uma nova pá é da ordem de 6 %. Já em relação aos aerogeradores com uma pá e duas pás, embora eles sejam mais baratos que os aerogeradores de 3 pás, eles apresentam as seguintes desvantagens: ruído alto, não são visualmente aceitos pela sociedade e apresentam um menor coeficiente de potência. Por causa desses motivos, o rotor dos modernos aerogeradores é composto por 3 pás. (PINTO, 2014).

Até o ano de 1915, o material utilizado para a fabricação das pás era de madeira com cobertura de tecido. Devido à baixa durabilidade do material e dificuldade de manutenção das peças, o material foi substituído pelo aço. O aço foi utilizado como material para as pás até o início dos anos de 1980, como uma alternativa temporária para as primeiras grandes turbinas experimentais. Os engenheiros planadores foram os responsáveis pelo desenvolvimento de novos formatos, adotando o formato de aerofólio para as pás, até então utilizado somente por aeronaves.

O material dos modernos aerogeradores é feito a partir de compostos de fibra de vidro por causa da sua alta resistência. Entretanto, esse material possui o inconveniente de ter baixo módulo de elasticidade e, por isso, as pás possuem restrições geométricas. Uma alternativa técnica é a utilização de fibras de carbono por causa da sua alta resistência, alto módulo de elasticidade, boa resistência à fadiga, além do fato de não apresentar corrosão. O fato deste material não ser utilizado em larga escala é por causa do seu alto custo. Portanto, a solução mais comumente adotada é a combinação entre a fibra de vidro e a fibra de carbono nas regiões das pás mais solicitadas pelo vento. (PINTO, 2014).

O rotor em movimento percebe um escoamento do vento com uma velocidade diferente da velocidade real do vento, *vr*. Essa velocidade se chama velocidade relativa, *vrel*. A velocidade tangencial, *vt*, da pá varia linearmente ao longo do seu comprimento, sendo máxima na ponta da pá. Por conta disso, a velocidade relativa também é modificada ao longo da pá.

Como as pás possuem o formato de aerofólio, o escoamento do vento percorre um caminho mais longo em uma face do que em outra, surgindo um gradiente de pressão entre as duas faces. Esse gradiente de pressão ao longo da área do aerofólio é responsável pelo surgimento das forças de sustentação, *FL*, as quais induzem a rotação das pás e são primordiais na geração de potência dos aerogeradores.

Por outro lado, a força de arrasto, *FD*, a qual se desenvolve na direção da velocidade do vento, é indesejável, pois se opõe a componente tangencial da força de sustentação, minimizando a rotação das pás por meio da dissipação de energia mecânica. Portanto, para se obter o máximo desempenho da rotação das pás, o ângulo de ataque, ângulo formado entre o aerofólio e o vento, é ajustado de tal forma que maximize a relação entre as forças de sustentação e as forças de arrasto. Por meio do controle de passo, as pás sofrem um giro em torno do seu eixo longitudinal para otimizar o ângulo de ataque de acordo com as mudanças na direção do vento. Entretanto, o aumento no ângulo de ataque possui um limite superior, pois, a partir desse valor, o vento entrará em estol, ou seja, o escoamento que passa por cima do aerofólio não penetra na superfície deste, havendo perda de sustentação. Além disso, o estol eleva as forças de arrasto e gera desprendimento de vórtice na região de esteira devido à separação da camada limite. Isso diminui a rotação das pás, prejudicando a conversão de energia eólica em energia mecânica dos eixos.

## **2.2 Controle estrutural**

#### 2.2.1 Conceitos gerais

Ventos, ondas do mar e sismos são meios pelos quais forças dinâmicas incidem na estrutura, podendo causar vibrações indesejáveis, fadiga ou colapso da estrutura. Por conta disso, as estruturas necessitam de um sistema resistente a essas forças laterais para absorver e dissipar energia de maneira estável.

Para que a estrutura resista a essas ações laterais, pode-se alterar as características de rigidez e amortecimento da estrutura principal de acordo com a excitação. Entretanto, o aumento da rigidez aumenta os custos o que torna o projeto inviável economicamente, além de ser difícil alterar o fator de amortecimento dos materiais de construção como aço e concreto armado. Por conta disso, tem-se desenvolvido sistemas de controle de vibração para absorver e dissipar a energia proveniente de ações dinâmicas. Esses sistemas de controle estrutural, utilizados para reduzir a resposta estrutural, possuem dispositivos que podem ser classificados em controle passivo, controle semi-ativo, controle ativo e controle híbrido.

O controle passivo é realizado por meio de dispositivos que agem isolando a estrutura do meio externo ou dissipando parte da energia mecânica. Os sistemas de isolamento são geralmente utilizados para controlar vibrações provenientes de sismos, enquanto os sistemas de dissipação de energia são usados em situações mais abrangentes.

No sistema de dissipação de energia, um dispositivo auxiliar é acoplado à estrutura principal, reduzindo as vibrações dela devido a uma excitação dinâmica específica, uma vez que este dispositivo é otimizado para uma determinada faixa de frequência. O dispositivo de controle passivo é totalmente dependente do movimento da estrutura e consegue dissipar a energia desta, pois é sintonizado na frequência natural em que se deseja reduzir as vibrações, porém em diferença de fase, o que faz com que seja possível transferir a energia do sistema principal para o sistema auxiliar. Embora os sistemas de controle passivo sejam limitados, eles são estáveis, não necessitam de energia externa ou medições da resposta da estrutura e são simples de serem projetados e construídos. Os dispositivos de dissipação de energia são, por sua vez, classificados em histeréticos, viscoelásticos, de recentralização e absorvedores de vibração dinâmica. Esses absorvedores de vibração dinâmica podem ser do tipo amortecedores de massa sintonizado ou amortecedores de líquido sintonizado. (SAAED ET AL., 2013).

O sistema de controle semi-ativo é formado por sensores, computador de controle, atuador de controle e dispositivo passivo. Uma vez excitada a estrutura pelas ações dinâmicas, os sensores medem a resposta da estrutura e enviam-na para o computador de controle o qual processa as medições e gera o sinal de controle para o atuador. O atuador, por sua vez, é responsável por alterar as propriedades mecânicas do dispositivo passivo de acordo com as características das ações externas. Este dispositivo é de fácil fabricação, confiável e capaz de atuar melhor que os sistemas de controle passivo. A desvantagem desse sistema é a necessidade de utilização de geradores de energia devido a interrupção de fornecimento de energia elétrica que pode ocorrer por conta de rajadas de ventos ou sismos. Outra desvantagem é devido ao limite da capacidade de funcionamento dos atuadores para produzir forças que sejam eficazes em alterar as propriedades mecânicas do sistema auxiliar (SAAED ET AL., 2013)

Os dispositivos dos sistemas de controle passivo e semi-ativo possuem capacidade e inteligência limitada para controlar a resposta de uma estrutura submetida a um sismo. Além disso, o controle passivo é efetivo apenas para um modo de vibração, enquanto o controle semi-ativo possui eficiência limitada dentro do limite máximo de capacidade dos dispositivos passivos aos quais está interligado. Por conta disso, surgiu-se a necessidade de criar um sistema de controle ativo o qual é composto por sensores, computador de controle e atuador. O atuador a ser acionado aplica uma força diretamente na estrutura para reduzir a resposta dinâmica da estrutura proveniente de diferentes excitações dinâmicas. As vantagens desse sistema de controle são: controle em uma larga faixa de frequência e para diferentes modos de vibração; não existe limite teórico na eficiência do controle ativo; adaptável a movimentos do solo; capacidade de selecionar a função de controle, seja para promover a segurança estrutural ou para o conforto do usuário. (SAAED ET AL., 2013)

As desvantagens do sistema de controle ativo são: necessidade de uma quantidade grande de energia para o atuador aplicar força na estrutura o que não pode ser garantida no caso de desastres naturais devido a interrupção do fornecimento de energia elétrica; desestabilização do sistema principal em caso de erro na aplicação da força; necessidade de sensores complexos, sistema de processamento de sinal e atuadores de alta capacidade de aplicação de força o que

pode tornar o projeto inviável economicamente. Por causa disso, os três tipos de controle citados podem ser combinados entre si para reduzir a resposta da estrutura. Desta combinação de sistemas de controle surge o sistema de controle híbrido. (SAAED ET AL., 2013)

No sistema de controle híbrido, o dispositivo passivo é responsável em reduzir a maior parte da resposta da estrutura para manter a estrutura dentro de uma faixa de desempenho aceitável, enquanto o controle ativo é utilizado para ajustar a resposta da estrutura. Portanto, os dispositivos híbridos são mais eficientes que os dispositivos passivos e mais econômicos que os dispositivos ativos.

#### 2.2.2 Formulação matemática do AMS

O primeiro desenvolvimento de um sistema de controle passivo na Engenharia Civil foi realizado pelo engenheiro de minas e geólogo britânico John Milne quando era professor na Universidade Imperial de Tóquio entre os anos de 1876 e 1895. Ele construiu uma pequena casa de madeira apoiada sobre duas placas de ferro fundido sendo uma com curvatura para cima e outra com curvatura para baixo. Entre as placas havia rolamentos esféricos que permitiam o movimento da estrutura e proviam o isolamento da estrutura com o meio externo quando ocorresse um sismo. (MARKIS, 2018).

Já Frahm (1909) foi quem inventou e patenteou o primeiro amortecedor de massa sintonizada (AMS). A sua aplicação tinha como objetivo amortecer as vibrações de ressonância que ocorrem em navios devido às excitações periódicas das máquinas e hélices. O mecanismo de Frahm consistiu em instalar um sistema auxiliar na mesma frequência natural do sistema principal de modo que, quando este fosse perturbado, o dispositivo auxiliar exercesse uma reação no sentido contrário ao deslocamento do sistema principal devido à diferença de fase entre esses dois sistemas, promovendo o amortecimento das oscilações do sistema principal.

A Figura 2.16 apresenta um AMS com massa *md*, rigidez *k<sup>d</sup>* e amortecimento *c<sup>d</sup>* acoplado a um sistema principal com massa *m* e rigidez *k*. O deslocamento do sistema principal é tomado como *u* e o deslocamento do sistema auxiliar é tomado como *ud*. Uma força com amplitude *P<sup>0</sup>* age na massa do sistema principal.

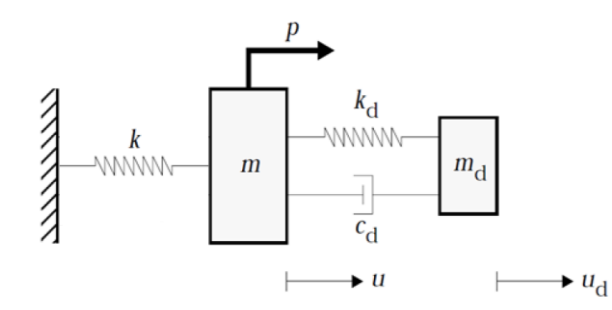

Figura 2.16 – Modelo de um AMS sintonizado em um sistema principal. Fonte: Guimarães (2016).

A equação do movimento do sistema é dada por:

$$
m\ddot{u} + c_d(\dot{u} - \dot{u}_d) + ku + k_d(u - u_d) = P_0 e^{i\omega t}
$$
  
\n
$$
m_d \ddot{u}_d + c_d(\dot{u}_d - \dot{u}) + k_d(u_d - u) = 0
$$
\n(2.11)

Aplicando a transformada de Laplace em cada equação, é possível transformar o sistema de equações diferenciais ordinárias em um sistema de equações algébricas. Resolvendo esse sistema de equações e após algumas manipulações algébricas, obtém-se a função de resposta em frequência de cada grau de liberdade conforme mostrado a seguir:

$$
u = P_0 \sqrt{\frac{(k_d - m_d \omega^2)^2 + \omega^2 c_d^2}{[(k - m\omega^2)(k_d - m_d \omega^2) - k_d m_d \omega^2]^2 + \omega^2 c_d^2 (k - m\omega^2 - m_d \omega^2)^2}}
$$
(2.12)

$$
u_d = P_0 \sqrt{\frac{k_d^2 + \omega^2 c_d^2}{[(k - m\omega^2)(k_d - m_d\omega^2) - k_d m_d\omega^2]^2 + \omega^2 c_d^2 (k - m\omega^2 - m_d\omega^2)^2}}
$$
(2.13)

Den Hartog (1985) propôs uma solução analítica para realizar a sintonização ótima do AMS com a estrutura principal de modo a obter uma considerável redução das vibrações do sistema principal. A Equação 2.12 pode ser escrita em termo dos seguintes parâmetros adimensionais: razão de massa, *μm*=*md*/*m*; frequência natural do AMS, *ωd*=*kd*/*md*; frequência natural do sistema principal, *ωn*=*k*/*m*; razão de frequência, *ff*= *ωd*/*ωn*; razão de frequência de forçamento, *gf*= *ω*/*ωn*; resposta estática do sistema, *uest*=*P0*/*k*; fator de amortecimento, *ξ*=*cd*/(*2mdωn*). Após algumas manipulações algébricas, a Equação 2.12 pode ser escrita como:

$$
\frac{u}{u_{est}} = \sqrt{\frac{\xi^2 A + B}{\xi^2 C + D}}
$$
\n(2.14)

$$
A = (2g_f f_f)^2
$$
  
\n
$$
B = (g_f^2 - f_f^2)^2
$$
  
\n
$$
C = (2g_f f_f^2)^2 (g_f^2 - 1 + \mu_m g_f^2)^2
$$
  
\n
$$
D = [\mu_m f_f^2 g_f^2 - (g_f^2 - 1)(g_f^2 - f_f^2)]^2
$$
\n(2.15)

A Figura 2.17 mostra a amplificação dinâmica de um sistema principal submetido à excitação harmônica quando um AMS é acoplado a ele. Para essa situação, tem-se que *μm*=1/20 e *ff*=1.

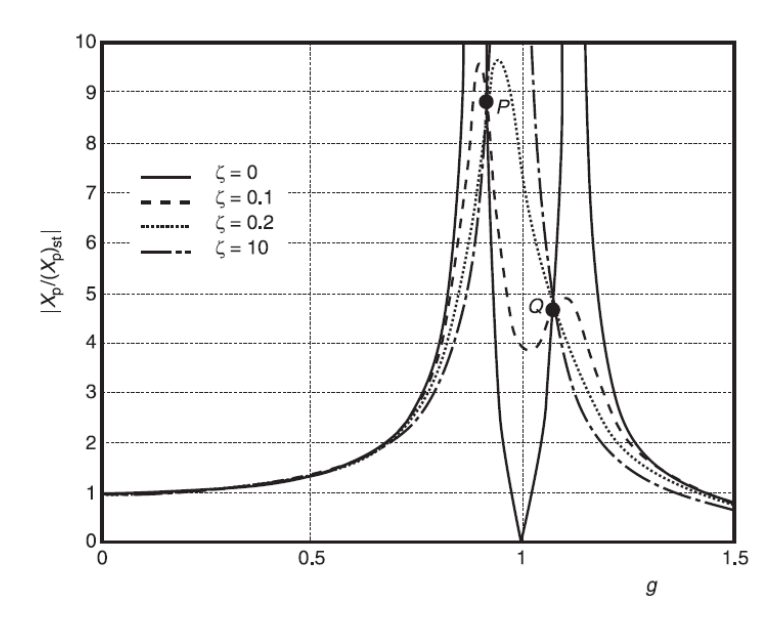

Figura 2.17 – Resposta do sistema principal para f $=1$  e  $\mu_{\rm m}=1/20$ . Fonte: Steffen e Rade (2001).

Nota-se que para valores de amortecimento nulo e igual a 10, a amplificação dinâmica tende ao infinito. A minimização dos picos de resposta está relacionada com o trabalho realizado pelas forças de amortecimento, dado pelo produto dessas forças pelo deslocamento entre as duas massas. Quando o amortecimento é nulo, as forças são nulas e consequentemente o trabalho também é nulo o que conduz a uma amplitude infinita. Quando o amortecimento tende ao infinito, as duas massas não possuem movimento relativo entre si e novamente o trabalho é nulo. Portanto, existe

um valor de amortecimento entre esses dois extremos que conduz a um pico mínimo na resposta.

A partir da Figura 2.17, verifica-se que as curvas de todas as configurações de amortecimento passam pelos pontos P e Q o que sugere que o amortecimento ótimo é aquele em que passa uma tangente horizontal nesses pontos fixos P e Q.

O procedimento adotado por Den Hartog (1985) consiste em primeiramente sintonizar o valor de *ff*, razão de frequência, de tal modo que os pontos fixos P e Q possuam a mesma altura e depois ajustar o valor do amortecimento de maneira que a tangente horizontal passe através de um deles.

A partir da Equação 2.14, existem valores de *g<sup>f</sup>* para os quais a amplificação dinâmica não depende do fator de amortecimento. Isso ocorre quando *A*/*C*=*B*/*D* o que conduz a seguinte expressão, após algumas manipulações algébricas.

$$
g_f^4 - 2g_f^2 \frac{1 + f_f^2 + \mu_m f_f^2}{2 + \mu_m} + \frac{2f_f^2}{2 + \mu_m} = 0
$$
 (2.16)

De acordo com as relações de Girard, o negativo do coeficiente do termo central da Equação 2.16 é igual à soma do quadrado das raízes. Portanto, tem-se:

$$
g_{f,1}^2 + g_{f,2}^2 = \frac{2(1 + f_f^2 + \mu_m f_f^2)}{2 + \mu_m}
$$
 (2.17)

Como a amplificação dinâmica nos pontos P e Q não é dependente do fator de amortecimento e aplicando o limite de *ξ* no infinito, a Equação 2.14 fica:

$$
\frac{u}{u_{est}} = \frac{1}{1 - g_f^2 (1 + \mu_m)}
$$
(2.18)

Substituindo *gf,1* e *gf,2* na Equação 2.18 e como as amplitudes são iguais temse:

$$
\frac{1}{1 - g_{f,1}^2 (1 + \mu_m)} = \frac{1}{1 - g_{f,2}^2 (1 + \mu_m)}
$$
(2.19)

Após algumas manipulações algébricas, a Equação 2.19 fica:

$$
g_{f,1}^2 + g_{f,2}^2 = \frac{2}{1 + \mu_m} \tag{2.20}
$$

Combinando a Equação 2.17 e a Equação 2.20, a razão da frequência de forçamento otimizada fica a seguinte:

$$
f_{f,opt} = \frac{1}{1 + \mu_m} \tag{2.21}
$$

Substituindo uma das raízes da Equação 2.16 na Equação 2.18, a amplificação dinâmica otimizada fica:

$$
\frac{u}{u_{est}} = \sqrt{1 + \frac{2}{\mu_m}}
$$
\n(2.22)

Uma vez obtidos a frequência de forçamento otimizada e a amplificação dinâmica otimizada, a segunda parte da solução é determinar o fator de amortecimento ótimo que faça passar uma tangente horizontal nos pontos P e Q. Isso é realizado substituindo a Equação 2.21 na Equação 2.14 e derivando ela em relação a *g<sup>f</sup>* para determinar a inclinação e igualá-la a zero para o ponto P. Repete-se o mesmo procedimento, porém igualando-a a zero no ponto Q. A partir disso, o amortecimento ótimo para o ponto P e para o ponto Q são dados por:

$$
\xi_p^2 = \frac{\mu_m \left[3 - \sqrt{\frac{\mu_m}{\mu_m + 2}}\right]}{8(1 + \mu_m)^3}
$$
(2.23)

$$
\xi_Q^2 = \frac{\mu_m \left[3 + \sqrt{\frac{\mu_m}{\mu_m + 2}}\right]}{8(1 + \mu_m)^3}
$$
\n(2.24)

Como não é possível adotar as duas soluções, Den Hartog (1985) sugere adotar o valor médio das soluções acima, dado pela seguinte expressão:

$$
\xi_{opt}^2 = \frac{3\mu_m}{8(1+\mu_m)^3}
$$
 (2.25)

Se for considerado um amortecimento estrutural para o sistema principal, o sistema principal com AMS não possui pontos fixos e, portanto, a otimização de Den Hartog não pode ser aplicada. Neste caso, para que sejam obtidos os valores ótimos dos parâmetros do AMS que conduzem a uma amplificação dinâmica pequena, é necessário realizar uma otimização numérica, definindo como função objetivo a máxima amplitude de resposta e consequentemente determinando os valores dos parâmetros do AMS (STEFEN e RADE, 2001).

#### 2.2.3 Pesquisas sobre controle estrutural em aerogeradores

Diversos dispositivos de controle estrutural foram desenvolvidos para promover a redução de vibrações em pontes, torres e edifícios altos. Entretanto, a aplicação desses dispositivos em aerogeradores como controle estrutural é um tópico relativamente novo e que tem sido desenvolvido a partir do século XXI. A seguir são apresentados alguns estudos existentes em literatura sobre o assunto.

Enevoldsen and Mørk (1996) foram os pioneiros a proporem um dispositivo de controle passivo para um aerogerador. O estudo levou em consideração a parcela média e flutuante da ação do vento atuando no rotor do aerogerador com o intuito de obter a resposta estrutural sob condições operacionais e extremas. Foi realizado o acoplamento de um AMS-MMA à torre do aerogerador com diferentes coeficientes de amortecimento para as seguintes verificações: escoamento do material, flambagem e ruptura por fadiga. Verificou-se que a utilização de um AMS-MMA otimizado geraram uma economia de até 45 % no volume de aço da estrutura do aerogerador.

Murtagh et al. (2008) analisaram a resposta do deslocamento do topo da torre de um aerogerador cujo modelo levava em consideração a interação torre/pá e turbulência rotacional atuando nas pás do rotor. A torre, nacele e rotor foram modeladas como parâmetros discretos de sistemas de múltiplos graus de liberdade. A sintonização de um AMS-MMA foi realizada com a frequência predominante, permitindo reduzir as magnitudes das vibrações.

Colwell e Basu (2008) modelaram um aerogerador offshore como uma viga engastada no fundo com massas distribuídas ao longo do seu comprimento. Em um

dos casos analisados, o rotor foi idealizado como massa concentrada na nacele, enquanto em outro caso foi levada em consideração a rotação das pás. O espectro do vento de Kaimal foi combinado com o espectro de JONSWAP para realizar a combinação de ações entre o vento e as ondas do mar. Devido à introdução de um amortecedor de coluna de líquido sintonizado acoplado à nacele, as vibrações foram reduzidas em até 55 % e a vida útil da torre do aerogerador relativo à fadiga aumentou.

Lackner e Rotea (2011) realizaram um estudo de um aerogerador *offshore* do tipo barcaça, utilizando um controle passivo e um controle ativo para comparar a redução de cargas. O controle passivo era composto por dois dispositivos AMS-MMA, localizados na nacele, um em cada direção. O controle ativo é realizado pela aplicação direta de uma força nos AMS-MMA. O controle passivo obteve reduções de vibrações de até 10%, enquanto o sistema ativo apresentou reduções de até 30%.

Arrigan et al. (2011) propuseram um modelo simplificado de aerogerador, levando em consideração o conjunto nacele-rotor e quatro AMS semi-ativos, sendo um em cada pá e um na nacele. Devido às condições de uso das pás, condições ambientais e velocidade de rotação das pás, os parâmetros dos AMS semi-ativos foram modificados continuamente para sintonizar o dispositivo de controle à frequência dominante do sistema principal, reduzindo significativamente as vibrações de flexão das pás devido ao vento estacionário e ao vento turbulento.

Stewart e Lackner (2014) realizaram um estudo do desalinhamento entre as ações do vento e das ondas do mar, uma vez que o amortecimento estrutural na direção lateral da torre é menor que na direção frontal, conduzindo a vibrações excessivas naquela direção. A utilização de um AMS-MMA acoplado à nacele do aerogerador do tipo monopilar reduziu as cargas de fadiga em 5% na direção frontal e 40% na direção lateral. Além disso, a orientação do AMS-MMA pouco influenciou na redução de vibrações mesmo quando o desalinhamento entre as ações variou.

Dinh e Basu (2014) investigaram o uso de um AMS-MMA simples e de múltiplas massas com o objetivo de reduzir as vibrações do conjunto nacele/torre e do movimento da plataforma *spar* de um aerogerador offshore do tipo *spar buoy*. Foram utilizados múltiplos AMS-MMA na nacele e ao longo do corpo do *spar*, sendo que esta configuração apresentou redução de vibrações na ordem de 50%, enquanto os AMS-MMA simples apresentaram reduções na ordem de 40%.

Li e Gao (2015) propuseram um controle ativo aplicado em um AMS-MMA localizado dentro da plataforma de um aerogerador *offshore* do tipo barcaça.

Controladores ativos de retroalimentação de saída estática foram projetados a partir de um método de otimização  $H_{\infty}$  generalizado avançado, mostrando serem efetivos em reduzir as cargas de fadiga em diversos componentes do aerogerador.

Banerjee et al. (2015) analisaram a resposta dinâmica de um aerogerador offshore monopilar, discretizando a torre em oito elementos de massa concentrada com 6 graus de liberdade cada. Foram avaliadas duas condições de contorno, sendo uma com a base engastada e outra com base flexível por meio de molas translacionais e rotacionais. As ações do vento e das ondas do mar foram aplicadas, respectivamente, por meio dos espectros de Kaimal e de Pierson-Moskowitz. Foram otimizados 3 AMS-MMA, sendo um acoplado à nacele, um acoplado à meia altura da torre e um acoplado à plataforma imediatamente acima do nível da água. A partir dos resultados, verificou-se que: as maiores reduções ocorreram quando foram utilizados vários AMS ao invés de apenas um; a redução das vibrações da torre foi da ordem de 18,3 % para as condições de contorno fixas e 22,9 % para condições de contorno flexíveis; os AMS foram menos efetivos para controlar as vibrações da torre devido às ações da onda do mar.

He et al. (2016) utilizaram diferentes métodos de otimização paramétrica para determinar os parâmetros de um AMS-MMA, acoplado a nacele de um aerogerador *offshore* flutuante do tipo barcaça, considerando como função objetivo o desvio padrão do deslocamento longitudinal do topo da torre. Verificou-se que, ao variar a razão de massa de 0,5 % a 2,0 %, houve uma redução nas vibrações de 20 % a 50 %.

Fitzgerald e Basu (2016) analisaram as vibrações de um aerogerador do tipo monopilar levando em consideração os efeitos de interação solo-estrutura. Foram analisados três modelos de aerogeradores. O primeiro modelo possuía 3 graus de liberdade referentes à rotação das pás, 3 graus de liberdade referentes à deformação transversal das pás e 2 graus de liberdade do conjunto nacele/torre, sendo um em cada direção, totalizando 8 graus de liberdade. O segundo modelo era composto pelo acoplamento de um AMS-MMA ao conjunto nacele/torre, totalizando 9 graus de liberdade. O terceiro modelo era formado por controladores ativos que ajustavam os parâmetros do AMS-MMA do modelo anterior, sendo o terceiro modelo também de 9 de graus de liberdade. Para cada modelo foram avaliadas duas condições de contorno, sendo uma considerando a base engastada e outra considerando a base como uma mola com restrição à rotação em duas direções com o intuito de levar em consideração os efeitos da interação solo-estrutura. Os valores do AMS-MMA foram obtidos a partir de uma sintonização com a frequência fundamental da torre com uma razão de massa de 1% a 3%. Os autores verificaram que onde existem incertezas em relação à rigidez do solo, a otimização do AMS-MMA pode ser ineficaz.

Guimarães (2016) elaborou modelos que levassem em consideração a influência das propriedades mecânicas das pás, além de propor um controle passivo por AMS-PI e um controle semiativo. Ele verificou que a consideração das pás não altera significativamente as frequências naturais e os modos de vibração do sistema principal, entretanto introduz um pico de ressonância adicional o qual deixa de ser significativo com a introdução do AMS-PI. Por meio de um algoritmo de controle ótimo clássico, ele propôs um controlador semiativo o qual consiste em alterar as propriedades da rigidez e do amortecimento do pêndulo invertido à medida em que a estrutura é solicitada. O controle semiativo apresentou resultados melhores que o AMS-PI.

Fitzgerald et al. (2017) propuseram um controle híbrido por meio da união de um AMS-MMA localizado na nacele e um de dispositivo ativo cuja otimização é baseada na ferramenta de *Linear Quadratic Regulator* (LQR). Os resultados mostraram que os controladores ativos aumentaram a confiabilidade da resposta da torre e diminuíram a probabilidade de a resposta exceder um deslocamento que ocorre na velocidade nominal do vento.

Chen et al. (2018) realizaram um estudo sobre a instabilidade dinâmica das pás devido ao acoplamento entre os seus modos de torção e de flexão. Esse fenômeno, conhecido como *flutter*, é mais acentuado quanto mais flexíveis forem as pás. Um amortecedor viscoso foi introduzido dentro de cada pá para aumentar a rigidez torsional das pás. Verificou-se que quando o amortecedor é otimizado, a velocidade rotacional crítica de *flutter* do rotor pode aumentar mais de 100%.

Zuo et al. (2017) propuseram a instalação de múltiplos AMS-MMA com o intuito de reduzir as vibrações do primeiro e segundo modo de vibração provenientes das ações simultâneas de ventos, ondas e sismos. Mantendo igual a soma das massas dos AMS-MMA, foram avaliadas três configurações: a primeira era um AMS-MMA acoplado ao topo da torre; a segunda eram dois AMS-MMA, sendo um acoplado no topo da torre e outro à meia altura da torre; e a terceira era composta por seis AMS-MMA localizados na metade superior da torre. Foi verificado que a utilização de múltiplos AMS-MMA reduz as vibrações da torre induzidas pelo modo de vibração fundamental bem como pelos demais modos de vibração.

Colherinhas et al. (2017) utilizou um método de otimização chamado de Método do Algoritmo Genético para localizar os parâmetros ótimos de um AMS por pêndulo simples que é acoplado ao sistema principal do aerogerador *offshore*. Foi verificado que o AMS por pêndulo simples é eficiente para reduzir as vibrações do aerogerador.

Park et al. (2019) elaboraram modelos levando em consideração acoplamento completo das forças aerodinâmicas e hidrodinâmicas com o sistema principal. Além disso, eles propuseram dois tipos de controle estrutural, sendo um por AMS-PI e um semiativo através de amortecedores magneto-reológicos. Tomando como modelos, um aerogerador do tipo monopilar e um do tipo TLP, eles verificaram que a resposta dinâmica estrutural o diminuiu significativamente devido a utilização dos dois tipos de controle estrutural, principalmente devido ao controle semi-ativo.

Xie e Aly (2020) e Zuo et al. (2020) elaboraram uma revisão de literatura abordando o uso de diversos dispositivos de controle utilizados para reduzir as vibrações dos componentes estruturais de um aerogerador.

# **3 FORMULAÇÃO MATEMÁTICA**

A análise dinâmica da resposta estrutural e do movimento de cada componente da turbina eólica *offshore* flutuante como, por exemplo, barcaça, torre, nacele e rotor, dependem da estimativa das cargas aerodinâmicas e hidrodinâmicas que atuam nesses componentes, além do acoplamento entre os próprios componentes.

O vento possui natureza aleatória apresentando flutuações em sua velocidade e direção que variam no espaço e no tempo. Por conta disso, o vento pode ser definido como a soma de uma parcela estática, dada pela velocidade média do vento, e uma parcela flutuante. As cargas de vento nas pás podem ser obtidas através do Método do Momento de Elemento de Pá o qual trata o escoamento do vento como bidimensional e dividido em volumes de controle anular, aplicando a cada célula do escoamento as equações de energia e de conservação do momento. Os coeficientes de sustentação e de arrasto, que dependem da forma das células e da velocidade de escoamento do vento, são definidos e utilizados para determinar a ação do vento em cada célula. (LAMEI e HAYATDAVOODI, 2020).

As ações hidrodinâmicas que incidem em aerogeradores *offshore* possuem formulação matemática análoga às utilizadas para avaliar os efeitos hidrodinâmicos em plataformas de gás e óleo. O fluido pode ser considerado como não viscoso, incompressível, irrotacional e, portanto, o escoamento é regido pela equação de Laplace. Quando a dimensão característica da plataforma é muito menor que o comprimento de onda, a Equação de Morisson pode ser utilizada para estimar as ações hidrodinâmicas, uma vez que o efeito da difração pode ser desprezado (LAMEI e HAYATDAVOODI, 2020).

# **3.1 Modelo estrutural**

Nesta dissertação são utilizados dois sistemas estruturais simplificados para representar o aerogerador NREL *Offshore* 5-MW acoplado à barcaça da companhia *ITI Energy*. Para cada sistema principal é adicionado um sistema de controle passivo dando origem a mais dois novos modelos. Os modelos são: Barcaça-Torre (BT), Barcaça-Torre-Pêndulo Invertido (BT-PI), Barcaça-Torre-Rotor (BTR) e Barcaça-Torre-Rotor-Pêndulo Invertido (BTR-PI).

No modelo BT, o sistema possui dois graus de liberdade, sendo de translação da barcaça e de rotação da torre. Os cabos de ancoragem são representados por sua rigidez extensional, a plataforma é representada pela massa da barcaça e o amortecimento hidrodinâmico pela interação entre a barcaça e a água. A torre é representada por uma rigidez rotacional na extremidade, amortecimento estrutural e massa distribuída uniformemente ao longo do comprimento. A massa na ponta da torre representa a soma das massas da nacele, do cubo e de participação modal das pás. Já no modelo BTR, são introduzidos três graus de liberdade, visto que as massas das pás são acopladas em paralelo à massa no topo da torre. Além disso, neste modelo é levado em consideração a rigidez e o amortecimento das pás.

Os modelos que apresentam a denominação PI na sigla são aqueles em que um dispositivo passivo, por meio de um pêndulo invertido, é acoplado à torre com o intuito de reduzir as vibrações de rotação da torre. Os parâmetros do pêndulo invertido são rigidez rotacional, amortecimento, comprimento do pêndulo, massa na ponta, massa específica linear do pêndulo e posição do pêndulo.

As ações dinâmicas que atuam no sistema principal são as forças do vento, consideradas como concentrada no topo da torre, e as forças das ondas do mar, consideradas como concentrada na plataforma.

A formulação matemática das equações de movimento não leva em consideração a rotação das pás do aerogerador e a interação fluido-estrutura, uma vez que a resposta da estrutura é avaliada sob condições extremas, ou seja, quando

a velocidade do vento é superior a velocidade de corte do aerogerador. Além disso, a rotação da torre é limitada a 10 $\degree$  para validar a hipótese de pequenos deslocamentos e realizar uma análise linear da torre e do pêndulo invertido. Por conta dessa limitação, durante a formulação matemática foi realizada a seguinte aproximação: *sin θ* ≅ *θ*. Não obstante a torre do aerogerador é modelada como um elemento de corpo rígido, visto que essa simplificação não introduz erros significativos aos resultados.

## 3.1.1 Modelo com 2 graus de liberdade – (BT)

A Figura 3.1 mostra o modelo estrutural BT, onde *m<sup>c</sup>* é a massa da plataforma, *k<sup>c</sup>* é a rigidez dos cabos de ancoragem, *c<sup>c</sup>* é o amortecimento entre a plataforma e a água, *k<sup>t</sup>* é a rigidez rotacional da torre, *c<sup>t</sup>* é o amortecimento estrutural da torre, *ρ* é a massa específica linear da torre, *l* é o comprimento da torre, *m<sup>t</sup>* é a soma da massa da nacele, do cubo, da participação modal das pás e *s<sup>1</sup>* é a coordenada a partir da base da torre. Os graus de liberdade desse modelo são *uc*, deslocamento translacional da barcaça, e *θ*, deslocamento angular da torre. As forças dinâmicas são representadas por *F1(t)*, força do vento e por *F2(t)*, forças da onda do mar.

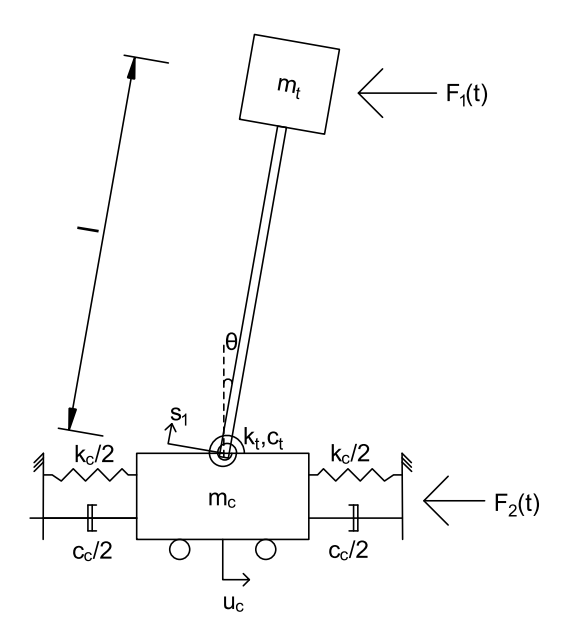

Figura 3.1 – Modelo Barcaça-Torre.

Seja *x<sup>c</sup>* o deslocamento horizontal da massa *mc*, *x<sup>m</sup>* o deslocamento horizontal da massa *m<sup>t</sup>* e *x<sup>b</sup>* o deslocamento horizontal da barra de comprimento *l*, as coordenadas horizontais do sistema são dadas por:

$$
x_c = u_c \tag{3.1}
$$

$$
x_m = u_c + l\sin\theta = u_c + l\theta\tag{3.2}
$$

$$
x_b = u_c + s_1 \sin \theta \simeq u_c + s_1 \theta, \ s_1 = [0, l] \tag{3.3}
$$

Já *y<sup>c</sup>* é o deslocamento vertical da massa *mc*, *y<sup>m</sup>* é o deslocamento vertical da massa *m<sup>t</sup>* e *y<sup>b</sup>* é o deslocamento vertical da barra de comprimento *l*. As coordenadas verticais são dadas por:

$$
y_c = 0 \tag{3.4}
$$

$$
y_m = l\cos\theta\tag{3.5}
$$

$$
y_b = s_1 \cos \theta \tag{3.6}
$$

A partir das coordenadas verticais e horizontais e das propriedades geométricas e mecânicas da estrutura, *E<sup>c</sup>* é a energia cinética, *E<sup>p</sup>* é a energia potencial, δWnc é o trabalho virtual realizado pelas forças não conservativas, ou seja, forças de amortecimento e forças externas, *q<sup>i</sup>* é a coordenada generalizada correspondente ao grau de liberdade *i* e *Q<sup>i</sup>* é a força generalizada correspondente ao grau de liberdade *i*. Estes termos são dados por:

$$
E_c = \frac{1}{2} \left( m_c \dot{x}_c^2 + m_t \dot{x}_m^2 + \int_0^l \rho \dot{x}_b^2 ds_1 \right)
$$
 (3.7)

$$
E_c = \frac{1}{2} \Big( m_c \dot{x}_c^2 + m_t \dot{x}_m^2 + \int_0^t \rho \dot{x}_b^2 ds_1 \Big)
$$
(3.7)  

$$
E_c = \frac{1}{2} \Big( m_c \dot{u}_c^2 + m_t (\dot{u}_c^2 + l\dot{\theta})^2 + \rho l \Big( \dot{u}_c^2 + l\dot{\theta}\dot{u}_c + \frac{1}{3} (l\dot{\theta})^2 \Big) \Big)
$$
(3.8)

$$
E_p = \frac{1}{2}k_t\theta^2 + \frac{1}{2}k_c u_c^2 + mgy_m + \int_0^l \rho gy_b ds_1
$$
 (3.9)

$$
E_p = \frac{1}{2}k_e\theta^2 + \frac{1}{2}k_e u_c^2 + mgl\cos\theta + \frac{1}{2}\rho l^2 g\cos\theta
$$
 (3.10)

$$
\delta W_{nc} = \sum_{i=1}^{2} Q_i \delta q_i = \left[ -c_i \dot{\theta} + F_1(t)l \right] \delta \theta + \left[ -c_c \dot{u}_c + F_1(t) + F_2(t) \right] \delta u_c \tag{3.11}
$$

Deste modo, considerando q1=θ, q2=uc, a equação de Euler-Lagrange é utilizada para obter a equação do movimento, sendo dada por:

$$
\frac{d}{dt}\frac{\partial E_c}{\partial \dot{q}_i} - \frac{\partial E_c}{\partial q_i} + \frac{\partial E_p}{\partial q_i} = Q_i \quad i=1,2
$$
\n
$$
Q_1 = -c_i \dot{\theta} + F_1(t)l
$$
\n
$$
Q_2 = -c_c \dot{u}_c + F_1(t) + F_2(t)
$$
\n(3.12)

Substituindo para cada grau de liberdade a Equação 3.8, 3.10 e 3.11 na Equação 3.12, obtém-se o sistema de equações diferenciais ordinárias, que representa o movimento de cada grau de liberdade discretizado do aerogerador, dado por:

$$
\begin{bmatrix} m_l l^2 + \frac{\rho l^3}{3} & m_l l + \frac{\rho l^2}{2} \\ m_l l + \frac{\rho l^2}{2} & m_c + m_l + \rho l \end{bmatrix} \begin{bmatrix} \ddot{\theta} \\ \ddot{u}_c \end{bmatrix} + \begin{bmatrix} c_l & 0 \\ 0 & c_c \end{bmatrix} \begin{bmatrix} \dot{\theta} \\ \dot{u}_c \end{bmatrix} + \begin{bmatrix} k_l - mgl - \frac{\rho gl^2}{2} & 0 \\ 0 & k_c \end{bmatrix} \begin{bmatrix} \theta \\ u_c \end{bmatrix} = \begin{bmatrix} F_1(t)l \\ F_1(t) + F_2(t) \end{bmatrix}
$$
(3.13)

3.1.2 Modelo com 3 graus de liberdade – (BT-PI)

A Figura 3.2 mostra o modelo estrutural BT-PI, onde *k<sup>d</sup>* é a rigidez rotacional do pêndulo, *c<sup>d</sup>* é o amortecimento do pêndulo, *m<sup>d</sup>* é a massa na ponta do pêndulo, *ρ<sup>d</sup>* é a massa específica linear do pêndulo, *l<sup>d</sup>* é o comprimento do pêndulo, *d* é a distância entre o pêndulo invertido e a plataforma e *s<sup>2</sup>* é a coordenada a partir da base do pêndulo invertido. O grau de liberdade adicional em relação ao modelo BT é a rotação relativa, *θd*, entre o pêndulo invertido e a torre. Neste modelo é introduzido um pêndulo invertido acoplado à torre, pois, quando ele é sintonizado corretamente com o aerogerador, permite reduzir as vibrações deste, visto que ele atua fora de fase com o sistema principal, removendo parte da energia mecânica do sistema.

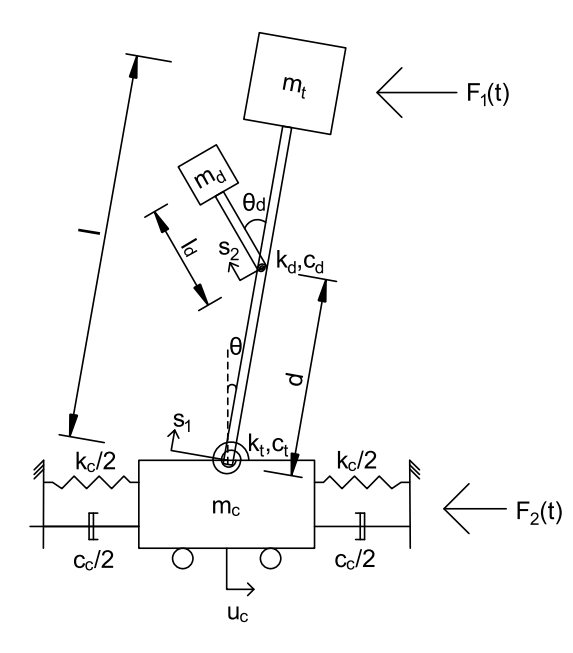

Figura 3.2 – Modelo Barcaça-Torre-Pêndulo Invertido.

Seja  $x_d$  o deslocamento horizontal da massa  $m_d$  e  $x_{bd}$  o deslocamento horizontal da barra *ld*, as coordenadas horizontais são dadas por:

$$
x_d = d \sin \theta - l_d \sin(\theta_d - \theta) + u_c \approx d\theta - l_d(\theta_d - \theta) + u_c \tag{3.14}
$$

$$
x_{bd} = d\sin\theta - s_2\sin(\theta_d - \theta) + u_c \approx d\theta - s_2(\theta_d - \theta) + u_c
$$
\n(3.15)

Já *y<sup>d</sup>* é o deslocamento vertical da massa *m<sup>d</sup>* e *ybd* é o deslocamento vertical da barra *ld*. Portanto, as coordenadas verticais são dadas por:

$$
y_d = d\cos\theta + l_d\cos(\theta_d - \theta)
$$
 (3.16)

$$
y_{bd} = d\cos\theta + s_2\cos(\theta_d - \theta)
$$
\n(3.17)

A partir das coordenadas verticais e horizontais e das propriedades geométricas e mecânicas da estrutura, *E<sup>c</sup>* é a energia cinética, *E<sup>p</sup>* é a energia potencial, δWnc é o trabalho virtual realizado pelas forças não conservativas, ou seja, forças de amortecimento e forças externas, *q<sup>i</sup>* é a coordenada generalizada correspondente ao grau de liberdade *i* e *Q<sup>i</sup>* é a força generalizada correspondente ao grau de liberdade *i*. Estes termos são dados por:

$$
E_c = \frac{1}{2} m_c \dot{x}_c^2 + \frac{1}{2} m_t \dot{x}_m^2 + \frac{1}{2} m_d \dot{x}_d^2 + \frac{1}{2} \int_0^l \rho \dot{x}_b^2 ds_1 + \frac{1}{2} \int_0^{l_d} \rho \dot{x}_{bd}^2 ds_2
$$
 (3.18)

$$
E_c = \frac{1}{2} m_c \dot{u}_c^2 + \frac{1}{2} m_t (\dot{u}_c^2 + l\dot{\theta})^2 + \frac{1}{2} \rho l \left( \dot{u}_c^2 + l\dot{\theta}\dot{u}_c + \frac{1}{3} (l\dot{\theta})^2 \right) + \frac{1}{2} m_d (\dot{u}_c + d\dot{\theta} - l_d (\dot{\theta}_d - \dot{\theta}))^2
$$
  
+ 
$$
\frac{1}{2} \rho_d l_d (\dot{u}_c^2 + 2d\dot{u}_c \dot{\theta} - l_d \dot{u}_c (\dot{\theta}_d - \dot{\theta}) + (d\dot{\theta})^2 - dl_d \dot{\theta} (\dot{\theta}_d - \dot{\theta}) + \frac{l_d^3}{3} (\dot{\theta}_d - \dot{\theta})^2)
$$
(3.19)

$$
E_p = \frac{1}{2}k_t\theta^2 + \frac{1}{2}k_cu_c^2 + mgy_m + \int_0^l \rho gy_b ds_1 + \int_0^{l_d} \rho_d gy_{bd} ds_2 + m_d gy_d + \frac{1}{2}k_d\theta_d^2
$$
(3.20)

$$
E_p = \frac{1}{2}k_d\theta^2 + \frac{1}{2}k_c u_c^2 + mgl\cos\theta + \frac{1}{2}\rho l^2 g\cos\theta + m_d g(d\cos\theta + l_d\cos(\theta_d - \theta))
$$
  
+ 
$$
\frac{1}{2}k_d\theta_d^2 + \rho_d g l_d \left(d\cos\theta + \frac{l_d}{2}\cos(\theta_d - \theta)\right)
$$
(3.21)

$$
\delta W_{nc} = \sum_{i=1}^{3} Q_i \delta q_i = \left[ -c_i \dot{\theta} + F_1(t) l \right] \delta \theta + \left[ -c_d \dot{\theta}_d \right] \delta \theta_d + \left[ -c_c \dot{u}_c + F_1(t) + F_2(t) \right] \delta u_c \tag{3.22}
$$

Deste modo, considerando q<sub>1</sub>=θ, q<sub>2</sub>=θ<sub>d</sub>, q<sub>3</sub>=u<sub>c</sub>, a equação de Euler-Lagrange é utilizada para obter a equação do movimento, sendo dada por:

$$
\frac{d}{dt}\frac{\partial E_c}{\partial \dot{q}_i} - \frac{\partial E_c}{\partial q_i} + \frac{\partial E_p}{\partial q_i} = Q_i \quad i=1,2,3
$$
\n
$$
Q_1 = -c_t \dot{\theta} + F_1(t)l
$$
\n
$$
Q_2 = -c_d \dot{\theta}_d
$$
\n
$$
Q_3 = -c_c \dot{u}_c + F_1(t) + F_2(t)
$$
\n(3.23)

Substituindo para cada grau de liberdade a Equação 3.19, 3.21 e 3.22 na Equação 3.23, obtém-se o sistema de equações diferenciais ordinárias, que representa o movimento de cada grau de liberdade discretizado do aerogerador, dado por:

$$
\begin{bmatrix} M_{1,1} & M_{1,2} & M_{1,3} \\ M_{2,1} & M_{2,2} & M_{2,3} \\ M_{3,1} & M_{3,2} & M_{3,3} \end{bmatrix} \begin{bmatrix} \ddot{\theta} \\ \ddot{\theta}_d \\ \ddot{u}_c \end{bmatrix} + \begin{bmatrix} c_t & 0 & 0 \\ 0 & c_d & 0 \\ 0 & 0 & c_c \end{bmatrix} \begin{bmatrix} \dot{\theta} \\ \dot{\theta}_d \\ \dot{u}_c \end{bmatrix} + \begin{bmatrix} K_{1,1} & K_{1,2} & 0 \\ K_{2,1} & K_{2,2} & 0 \\ 0 & 0 & k_c \end{bmatrix} \begin{bmatrix} \theta \\ \theta_d \\ u_c \end{bmatrix} = \begin{bmatrix} F_1(t)l \\ 0 \\ F_1(t) + F_2(t) \end{bmatrix}
$$
(3.24)

onde:

$$
M_{1,1} = m_t l^2 + \frac{\rho l^3}{3} + m_d (d + l_d)^2 + \rho d l_d (d + l_d) + \frac{\rho l_d^3}{3}
$$
 (3.25)

$$
M_{1,2} = M_{2,1} = -m_d dl_d - m_d l_d^2 - \frac{\rho_d dl_d^2}{2} - \frac{\rho_d l_d^3}{3}
$$
 (3.26)

$$
M_{1,3} = M_{3,1} = m_l l + \frac{\rho l^2}{2} + m_d (d + l_d) + \rho_d dl_d + \frac{\rho_d l_d^2}{2}
$$
 (3.27)

$$
M_{2,2} = m_d l_d^2 + \frac{\rho_d l_d^3}{3} \tag{3.28}
$$

$$
M_{2,3} = M_{3,2} = -m_d l_d - \frac{\rho_d l_d^2}{2}
$$
\n(3.29)

$$
M_{3,3} = m_c + m_t + m_d + \rho l + \rho_d l_d \tag{3.30}
$$

$$
K_{1,1} = k_{t} - mgl - \frac{\rho g l^{2}}{2} - m_{d}g(d + l_{d}) - \rho g l_{d}\left(d + \frac{l_{d}}{2}\right)
$$
 (3.31)

$$
K_{1,2} = K_{2,1} = m_d g l_d + \frac{\rho_d g l_d^2}{2}
$$
\n(3.32)

$$
K_{2,2} = k_d - m_d g l_d - \frac{\rho_d g l_d^2}{2}
$$
 (3.33)

#### 3.1.3 Modelo com 5 graus de liberdade – BTR

A Figura 3.3 mostra o modelo estrutural BTR, onde *m<sup>p</sup>* é a massa de participação modal da pá, *k<sup>p</sup>* é a rigidez da pá e *c<sup>p</sup>* é o amortecimento da pá. Este modelo introduz três novos graus de liberdade, *up,i*, em relação ao modelo BT, sendo um grau de liberdade de translação para cada pá. Neste modelo, a massa *m<sup>t</sup>* é a soma das massas da nacele e do cubo, uma vez que cada pá foi separada por um sistema massa-mola-amortecedor acoplados em paralelo à massa *mt*. Este novo modelo tem como objetivo avaliar a influência da rigidez e do amortecimento das pás na resposta estrutural.

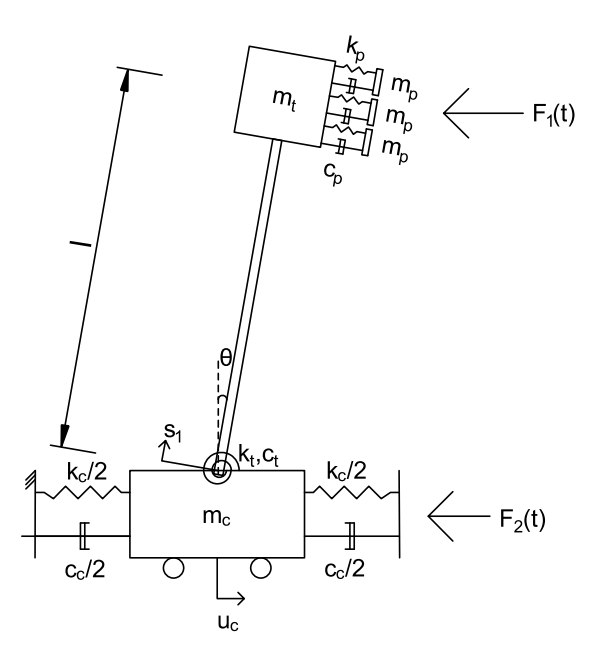

Figura 3.3 – Modelo Barcaça-Torre-Rotor.

Seja *xp,1*, *xp,2* e *xp,3* os deslocamentos horizontais das pás de massa *m<sup>p</sup>* e *yp,1*, *yp,2* e *yp,3* os deslocamentos verticais delas, as coordenadas horizontais e verticais podem ser escritas como:

$$
x_{p,i} = u_c + l \sin \theta + u_{p,i} \approx u_c + l\theta + u_{p,i}
$$
\n(3.34)

$$
y_{p,i} = l\cos\theta\tag{3.35}
$$

A partir das coordenadas verticais e horizontais e das propriedades geométricas e mecânicas da estrutura, *E<sup>c</sup>* é a energia cinética, *E<sup>p</sup>* é a energia potencial, δWnc é o trabalho virtual realizado pelas forças não conservativas, ou seja,

forças de amortecimento e forças externas, *q<sup>i</sup>* é a coordenada generalizada correspondente ao grau de liberdade *i* e *Q<sup>i</sup>* é a força generalizada correspondente ao grau de liberdade *i*. Estes termos são dados por:

$$
E_c = \frac{1}{2} \left( m_c \dot{x}_c^2 + m_t \dot{x}_m^2 + \int_0^l \rho \dot{x}_b^2 ds_1 + m_p (\dot{x}_{p1}^2 + \dot{x}_{p2}^2 + \dot{x}_{p3}^2) \right)
$$
(3.36)

$$
E_c = \frac{1}{2} \left( m_c \dot{u}_c^2 + m_t (\dot{u}_c^2 + l\dot{\theta})^2 + \rho l \left( \dot{u}_c^2 + l\dot{\theta}\dot{u}_c + \frac{1}{3} (l\dot{\theta})^2 \right) \right) + \frac{1}{2} m_p \left( \left( u_c + l\theta + u_{p,i} \right) + \left( u_c + l\theta + u_{p,i} \right) + \left( u_c + l\theta + u_{p,i} \right) \right)
$$
(3.37)

$$
E_{p} = \frac{1}{2}k_{t}\theta^{2} + \frac{1}{2}k_{c}u_{c}^{2} + mgy_{m} + \int_{0}^{l} \rho gy_{b}ds_{1} + 3m_{p}gy_{p}
$$
  
+ 
$$
\frac{1}{2}k_{p}\left(\left(x_{p1} - x_{m}\right)^{2} + \left(x_{p2} - x_{m}\right)^{2} + \left(x_{p3} - x_{m}\right)^{2}\right)
$$
  

$$
\frac{1}{2}k_{t}\theta^{2} + \frac{1}{2}k_{c}u_{c}^{2} + mgl\cos\theta + \frac{1}{2}\rho l^{2}g\cos\theta + 3m_{p}gl\cos\theta + \frac{1}{2}k_{p}\left(u_{p1}^{2} + u_{p2}^{2} + u_{p3}^{2}\right)
$$
(3.39)

$$
+\frac{1}{2}k_p\left(\left(x_{p1}-x_m\right)^2+\left(x_{p2}-x_m\right)^2+\left(x_{p3}-x_m\right)^2\right)
$$
\n
$$
E_p = \frac{1}{2}k_p\theta^2 + \frac{1}{2}k_cu_c^2 + mgl\cos\theta + \frac{1}{2}\rho l^2g\cos\theta + 3m_pgl\cos\theta + \frac{1}{2}k_p(u_{p1}^2 + u_{p2}^2 + u_{p3}^2) \quad (3.39)
$$

$$
E_d = \frac{1}{2} c_c \dot{u}_c^2 + \frac{1}{2} c_t \dot{\theta}^2 + \frac{1}{2} c_p \left( \left( x_{p1} - x_m \right)^2 + \left( x_{p2} - x_m \right)^2 + \left( x_{p3} - x_m \right)^2 \right) \tag{3.40}
$$

$$
\delta W_{nc} = \sum_{i=1}^{5} Q_i \delta q_i = \left[ -c_i \dot{\theta} + F_1(t)l \right] \delta \theta + \left[ -c_c \dot{u}_c + F_1(t) + F_2(t) \right] \delta u_c
$$
\n
$$
+ \left[ -c_p \dot{u}_{p1} + F_1(t) / 3 \right] \delta u_{p1} + \left[ -c_p \dot{u}_{p2} + F_1(t) / 3 \right] \delta u_{p2} + \left[ -c_p \dot{u}_{p3} + F_1(t) / 3 \right] \delta u_{p3}
$$
\n(3.41)

Deste modo, considerando q<sub>1</sub>=θ, q<sub>2</sub>=u<sub>c</sub>, q<sub>3</sub>=u<sub>p1</sub>, q<sub>4</sub>=u<sub>p2</sub>, q<sub>5</sub>=u<sub>p3</sub>, a equação de Euler-Lagrange é utilizada para obter a equação do movimento, sendo dada por:

$$
\frac{d}{dt} \frac{\partial E_c}{\partial \dot{q}_i} - \frac{\partial E_c}{\partial q_i} + \frac{\partial E_p}{\partial q_i} = Q_i \quad i = 1, 2, 3, 4, 5
$$
\n
$$
Q_1 = -c_i \dot{\theta} + F_1(t)l
$$
\n
$$
Q_2 = -c_c \dot{u}_c + F_1(t) + F_2(t)
$$
\n
$$
Q_3 = -c_p \dot{u}_{p1} + F_1(t)/3
$$
\n
$$
Q_4 = -c_p \dot{u}_{p2} + F_1(t)/3
$$
\n
$$
Q_5 = -c_p \dot{u}_{p3} + F_1(t)/3
$$
\n(3.42)

Substituindo para cada grau de liberdade a Equação 3.37, 3.39 e 3.41 na Equação 3.42, obtém-se o sistema de equações diferenciais ordinárias, que

representa o movimento de cada grau de liberdade discretizado do aerogerador, dado por:

$$
M\begin{bmatrix} \ddot{\theta} \\ \ddot{u}_c \\ \ddot{u}_{p1} \\ \ddot{u}_{p2} \\ \ddot{u}_{p3} \end{bmatrix} + C\begin{bmatrix} \dot{\theta} \\ \dot{u}_c \\ \dot{u}_{p1} \\ \dot{u}_{p2} \\ \dot{u}_{p3} \end{bmatrix} + K\begin{bmatrix} \theta \\ u_c \\ u_{p1} \\ u_{p2} \\ u_{p3} \end{bmatrix} = \begin{bmatrix} F_1(t)l \\ F_1(t) + F_2(t) \\ F_1(t)/3 \\ F_1(t)/3 \\ F_1(t)/3 \end{bmatrix}
$$
(3.43)

onde:

$$
M = \begin{bmatrix} M_{1,1} & M_{1,2} & m_{p}l & m_{p}l & m_{p}l \\ M_{2,1} & M_{2,2} & m_{p} & m_{p} & m_{p} \\ m_{p}l & m_{p} & 0 & m_{p} & 0 \\ m_{p}l & m_{p} & 0 & 0 & m_{p} \end{bmatrix}
$$
(3.44)  

$$
C = \begin{bmatrix} c_{t} & 0 & 0 & 0 & 0 \\ 0 & c_{c} & 0 & 0 & 0 \\ 0 & 0 & c_{p} & 0 & 0 \\ 0 & 0 & 0 & c_{p} & 0 \\ 0 & 0 & 0 & 0 & c_{p} \end{bmatrix}
$$
(3.45)  

$$
K = \begin{bmatrix} K_{1,1} & 0 & 0 & 0 & 0 \\ 0 & k_{c} & 0 & 0 & 0 \\ 0 & 0 & k_{p} & 0 & 0 \\ 0 & 0 & 0 & k_{p} & 0 \\ 0 & 0 & 0 & 0 & k_{p} \end{bmatrix}
$$
(3.46)

$$
M_{1,1} = m_t l^2 + \frac{\rho l^3}{3} + 3m_p l^2 \tag{3.47}
$$

$$
M_{1,2} = M_{2,1} = m_l l + \frac{\rho l^2}{2} + 3m_p l \tag{3.48}
$$

$$
M_{2,2} = m_c + m_t + 3m_p + \rho l \tag{3.49}
$$

$$
K_{1,1} = k_t - mgl - \frac{\rho g l^2}{2} - 3m_p gl \tag{3.50}
$$

#### 3.1.4 Modelo com 6 graus de liberdade – (BTR-PI)

A Figura 3.4 mostra o modelo estrutural BTR-PI, o qual possui 6 graus de liberdade que são: translação da plataforma, *uc*; rotação da torre, *θ*; rotação do pêndulo invertido, *θ<sup>d</sup>* e translação de cada uma das pás, *up,i*. Este modelo permite avaliar a influência da rigidez e do amortecimento das pás na otimização dos parâmetros do pêndulo invertido.

A partir das coordenadas verticais e horizontais e das propriedades geométricas e mecânicas da estrutura, *E<sup>c</sup>* é a energia cinética, *E<sup>p</sup>* é a energia potencial, δWnc é o trabalho virtual realizado pelas forças não conservativas, ou seja, forças de amortecimento e forças externas, *q<sup>i</sup>* é a coordenada generalizada correspondente ao grau de liberdade *i* e *Q<sup>i</sup>* é a força generalizada correspondente ao grau de liberdade *i*. Estes termos são dados por:

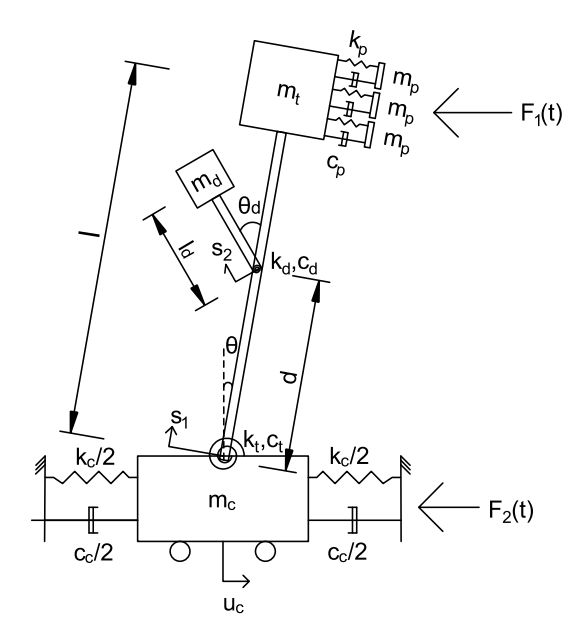

Figura 3.4 – Modelo Barcaça-Torre-Rotor-Pêndulo Invertido.

$$
E_c = \frac{1}{2} m_c \dot{x}_c^2 + \frac{1}{2} m_t \dot{x}_m^2 + \frac{1}{2} m_d \dot{x}_d^2 + \frac{1}{2} \int_0^l \rho \dot{x}_b^2 ds_1 + \frac{1}{2} \int_0^{l_d} \rho \dot{x}_{bd}^2 ds_2 + \frac{1}{2} m_p \left( \dot{x}_{p1}^2 + \dot{x}_{p2}^2 + \dot{x}_{p3}^2 \right) \quad (3.51)
$$
  
\n
$$
E_c = \frac{1}{2} m_c \dot{u}_c^2 + \frac{1}{2} m_t (\dot{u}_c + l\dot{\theta})^2 + \frac{1}{2} \rho l \left( \dot{u}_c^2 + l\dot{\theta}\dot{u}_c + \frac{1}{3} (l\dot{\theta})^2 \right) + \frac{1}{2} m_d (\dot{u}_c + d\dot{\theta} - l_d (\dot{\theta}_d - \dot{\theta}))^2
$$
  
\n
$$
+ \frac{1}{2} \rho_d l_d (\dot{u}_c^2 + 2d\dot{u}_c \dot{\theta} - l_d \dot{u}_c (\dot{\theta}_d - \dot{\theta}) + (d\dot{\theta})^2 - dl_d \dot{\theta} (\dot{\theta}_d - \dot{\theta}) + \frac{l_d^3}{3} (\dot{\theta}_d - \dot{\theta})^2)
$$
  
\n
$$
+ \frac{1}{2} m_p \left( \left( \dot{u}_c + l\dot{\theta} + \dot{u}_{p1} \right)^2 + \left( \dot{u}_c + l\dot{\theta} + \dot{u}_{p2} \right)^2 + \left( \dot{u}_c + l\dot{\theta} + \dot{u}_{p3} \right)^2 \right)
$$
  
\n(3.52)

$$
E_{p} = \frac{1}{2}k_{r}\theta^{2} + \frac{1}{2}k_{c}u_{c}^{2} + mgy_{m} + \int_{0}^{l}\rho gy_{b}ds_{1} + \int_{0}^{l_{d}}\rho_{d}gy_{bd}ds_{2} + m_{d}gy_{d} + \frac{1}{2}k_{d}\theta_{d}^{2}
$$
\n
$$
+3m_{p}gy_{p} + \frac{1}{2}k_{p}\left(\left(x_{p1} - x_{m}\right)^{2} + \left(x_{p2} - x_{m}\right)^{2} + \left(x_{p3} - x_{m}\right)^{2}\right)
$$
\n
$$
E_{p} = \frac{1}{2}k_{r}\theta^{2} + \frac{1}{2}k_{c}u_{c}^{2} + mgl\cos\theta + \frac{1}{2}\rho l^{2}g\cos\theta + m_{d}g(d\cos\theta + l_{d}\cos(\theta_{d} - \theta)) + \frac{1}{2}k_{d}\theta_{d}^{2}
$$
\n
$$
+ \rho_{d}gl_{d}\left(d\cos\theta + \frac{l_{d}}{2}\cos(\theta_{d} - \theta)\right) + 3m_{p}gl\cos\theta + \frac{1}{2}k_{p}\left(u_{p1}^{2} + u_{p2}^{2} + u_{p3}^{2}\right)
$$
\n
$$
\delta W_{nc} = \sum_{i=1}^{6}\frac{Q_{i}}{\theta_{i}}\delta q_{i} = \left[-c_{i}\dot{\theta} + F_{1}(t)l\right]\delta\theta + \left[-c_{d}\dot{\theta}_{d}\right]\delta\theta_{d} + \left[-c_{c}\dot{u}_{c} + F_{1}(t) + F_{2}(t)\right]\delta u_{c}
$$
\n
$$
+ \left[-c_{p}\dot{u}_{p1} + F_{1}(t)/3\right]\delta u_{p1} + \left[-c_{p}\dot{u}_{p2} + F_{1}(t)/3\right]\delta u_{p2} + \left[-c_{p}\dot{u}_{p3} + F_{1}(t)/3\right]\delta u_{p3}
$$
\n(3.55)

Deste modo, considerando q<sub>1</sub>=θ, q<sub>2</sub>=θ<sub>d</sub>, q<sub>3</sub>=u<sub>c</sub>, q<sub>4</sub>=u<sub>p1</sub>, q<sub>5</sub>=u<sub>p2</sub>, q<sub>6</sub>=u<sub>p3</sub>, a equação de Euler-Lagrange é utilizada para obter a equação do movimento, sendo dada por:

$$
\frac{d}{dt} \frac{\partial E_c}{\partial \dot{q}_i} - \frac{\partial E_c}{\partial q_i} + \frac{\partial E_p}{\partial q_i} = Q_i \quad i=1,2,3,4,5,6
$$
\n
$$
Q_1 = -c_i \dot{\theta} + F_1(t)l
$$
\n
$$
Q_2 = -c_d \dot{\theta}_d
$$
\n
$$
Q_3 = -c_c \dot{u}_c + F_1(t) + F_2(t)
$$
\n
$$
Q_4 = -c_p \dot{u}_{p1} + F_1(t) / 3
$$
\n
$$
Q_5 = -c_p \dot{u}_{p2} + F_1(t) / 3
$$
\n
$$
Q_6 = -c_p \dot{u}_{p3} + F_1(t) / 3
$$
\n(3.56)

Substituindo para cada grau de liberdade a Equação 3.52, 3.54 e 3.55 na Equação 3.56, obtém-se o sistema de equações diferenciais ordinárias, que representa o movimento de cada grau de liberdade discretizado do aerogerador, dado por:

$$
M\begin{bmatrix} \ddot{\theta} \\ \ddot{\theta}_d \\ \ddot{u}_c \\ \ddot{u}_{p1} \\ \ddot{u}_{p2} \\ \ddot{u}_{p3} \end{bmatrix} + C\begin{bmatrix} \dot{\theta} \\ \dot{\theta}_d \\ \dot{u}_c \\ \dot{u}_{p1} \\ \dot{u}_{p2} \\ \dot{u}_{p3} \end{bmatrix} + K\begin{bmatrix} \theta \\ \theta_d \\ u_c \\ u_{p1} \\ u_{p1} \\ u_{p2} \\ u_{p3} \end{bmatrix} = \begin{bmatrix} F_1(t)l \\ 0 \\ F_1(t) + F_2(t) \\ F_1(t)/3 \\ F_1(t)/3 \\ F_1(t)/3 \\ F_1(t)/3 \end{bmatrix}
$$
(3.57)

onde:

$$
M = \begin{bmatrix} M_{1,1} & M_{1,2} & M_{1,3} & m_p l & m_p l & m_p l \\ M_{2,1} & M_{2,2} & M_{2,3} & 0 & 0 & 0 \\ M_{3,1} & M_{3,2} & M_{3,3} & m_p & m_p & m_p \\ m_p l & 0 & m_p & m_p & 0 & 0 \\ m_p l & 0 & m_p & 0 & m_p & 0 \\ m_p l & 0 & m_p & 0 & 0 & m_p \end{bmatrix}
$$
(3.58)  

$$
C = \begin{bmatrix} c_t & 0 & 0 & 0 & 0 & 0 \\ 0 & c_a & 0 & 0 & 0 & 0 \\ 0 & 0 & c_c & 0 & 0 & 0 \\ 0 & 0 & 0 & c_p & 0 & 0 \\ 0 & 0 & 0 & 0 & 0 & c_p \end{bmatrix}
$$
(3.59)  

$$
K = \begin{bmatrix} K_{1,1} & K_{1,2} & 0 & 0 & 0 & 0 \\ 0 & 0 & 0 & 0 & c_p & 0 \\ 0 & 0 & 0 & 0 & k_p & 0 \\ 0 & 0 & 0 & 0 & k_p & 0 \\ 0 & 0 & 0 & 0 & k_p & 0 \\ 0 & 0 & 0 & 0 & 0 & k_p \end{bmatrix}
$$
(3.60)

$$
M_{1,1} = m_l l^2 + \frac{\rho l^3}{3} + m_d (d + l_d)^2 + \rho d l_d (d + l_d) + \frac{\rho l_d^3}{3} + 3 m_p l^2
$$
 (3.61)

$$
M_{1,2} = M_{2,1} = -m_d dl_d - m_d l_d^2 - \frac{\rho_d dl_d^2}{2} - \frac{\rho_d l_d^3}{3}
$$
 (3.62)

$$
M_{1,3} = M_{3,1} = m_l l + \frac{\rho l^2}{2} + m_d (d + l_d) + \rho_d dl_d + \frac{\rho_d l_d^2}{2} + 3m_p l^2
$$
 (3.63)

$$
M_{2,2} = m_d l_d^2 + \frac{\rho_d l_d^3}{3} \tag{3.64}
$$

$$
M_{2,3} = M_{3,2} = -m_d l_d - \frac{\rho_d l_d^2}{2}
$$
 (3.65)

$$
M_{3,3} = m_c + m_t + m_d + \rho l + \rho_d l_d + 3m_p \tag{3.66}
$$

$$
K_{1,1} = k_t - mgl - \frac{\rho g l^2}{2} - m_d g (d + l_d) - \rho g l_d \left( d + \frac{l_d}{2} \right) - 3 m_p g l \tag{3.67}
$$

$$
K_{1,2} = K_{2,1} = m_d g l_d + \frac{\rho_d g l_d^2}{2}
$$
\n(3.68)

$$
K_{2,2} = k_d - m_d g l_d - \frac{\rho_d g l_d^2}{2}
$$
 (3.69)

## **3.2 Ações**

#### 3.2.1 Ventos

O vento é a ação variável mais importante na análise dinâmica de um aerogerador, uma vez que ele é o principal responsável em causar vibrações indesejáveis na torre.

A ação do vento na direção longitudinal pode ser dividida em uma parcela estática e uma parcela flutuante.

### 3.2.1.1 Parcela estática

A parcela estática do vento é separada em cada componente do aerogerador como torre, cubo e pás. Na torre e no cubo são desenvolvidas forças de arrasto ao longo do seu comprimento, enquanto nas pás é utilizado o Método do Momento de Elemento de Pá para computar o empuxo que se desenvolve nelas.

De acordo com a ABNT NBR 6123:1988, as estruturas, cuja frequência fundamental seja inferior a 1 Hz, em especial aquelas fracamente amortecidas, podem apresentar uma resposta flutuante significativa na direção do vento médio. Desta maneira a parcela estática do vento em cada componente do aerogerador é calculada conforme mostrado a seguir.

#### 3.2.1.1.1 Ação do vento na torre

De acordo com a ABNT NBR 6123:1988, a velocidade básica do terreno, *vo*, é aquela referente a uma rajada de vento de 3 s, excedida em média uma vez a cada 50 anos, a 10 m acima do terreno, em campo aberto e plano. Já a velocidade de projeto do vento, *vp*, depende das condições do meio onde essa velocidade se desenvolve como topografia da região, rugosidade do terreno, dimensões da edificação, altura sobre o terreno, vida útil e probabilidade de a velocidade ser excedida, sendo dada por:

$$
v_p = 0,69 \ v_o S_1 S_3 b \left(\frac{z}{10}\right)^p \tag{3.70}
$$

onde *S<sup>1</sup>* é o fator topográfico, *S<sup>3</sup>* é o fator estatístico, *b* é um parâmetro meteorológico, *p* é o expoente da lei potencial do vento e *z* é a altura onde se deseja calcular a velocidade de projeto do vento.

A força de arrasto que se desenvolve ao longo da torre é função dos seguintes parâmetros: coeficiente de arrasto, *CD*; massa específica do ar, *ρa*<sup>r</sup>; velocidade de projeto do vento, *vp*; e área frontal efetiva, *Ae*.

A área frontal efetiva de uma torre de seção circular variável depende do diâmetro externo máximo, localizado na base, e do diâmetro externo mínimo, localizado no topo. Sendo *Dsup*, o diâmetro externo superior da torre e *Dinf*, o diâmetro externo inferior da torre, o diâmetro externo, *Dext*, da torre ao longo do seu comprimento é dado por:

$$
D_{ext} = D_{\inf} - (D_{\inf} - D_{\sup}) \frac{z}{l}
$$
 (3.71)

O coeficiente de arrasto é obtido a partir da Tabela 10 da ABNT NBR 6123:1988 e depende do número de Reynolds do escoamento do vento e da viscosidade dinâmica do ar, *μar*, o qual é dado por:

$$
\text{Re} = \frac{\rho_{ar} v_p D_{ext}}{\mu_{ar}}
$$
 (3.72)

Portanto, a força de arrasto que se desenvolve em um elemento infinitesimal da torre é dada por:

$$
dF_{D,est} = C_D \frac{\rho_{ar} v_p^2}{2} D_{ext} dz
$$
 (3.73)

Substituindo a Equação 3.70 e 3.71 na Equação 3.73 e integrando a força ao longo do seu comprimento, a força de arrasto total, *FD,est*, que incide na torre é dada por:

$$
F_{D,est} = \frac{C_D \rho_{ar}}{2} \frac{\left(0,69v_o S_1 S_3 b\right)^2}{10^{2p}} \left[D_{\text{inf}} \int_0^l z^{2p} dz - \frac{(D_{\text{inf}} - D_{\text{sup}})}{l} \int_0^l z^{2p+1} dz\right]
$$
(3.74)

$$
F_{D,est} = \frac{C_D \rho_{ar}}{2} (0.69 v_o S_1 S_3 b)^2 \left(\frac{l}{10}\right)^{2p} \left[\frac{D_{\text{inf}} + D_{\text{sup}}(2p+1)}{(2p+1)(2p+2)}\right] l \tag{3.75}
$$

O momento total na base da torre do aerogerador, *MD,est*, devido à força de arrasto é dado por:

$$
M_{D,est} = \int_{0}^{l} dF_{D,est} \cdot z = \frac{C_D \rho_{ar}}{2} \frac{\left(0,69v_o S_1 S_3 b\right)^2}{10^{2p}} \left[D_{\inf} \int_{0}^{l} z^{2p+1} dz - \frac{(D_{\inf} - D_{\sup})}{L} \int_{0}^{l} z^{2p+2} dz\right]
$$
(3.76)

$$
M_{D,est} = \frac{C_D \rho_{ar}}{2} (0.69 v_o S_1 S_3 b)^2 \left(\frac{l}{10}\right)^{2p} \left[\frac{D_{\text{inf}} + D_{\text{sup}}(2p+2)}{(2p+2)(2p+3)}\right] l^2
$$
(3.77)

O ponto de aplicação da resultante da força de arrasto, *zc*, medido a partir da base da torre, é obtido dividindo a Equação 3.77 pela Equação 3.75 e é dado por:

$$
z_c = \left[\frac{D_{\text{inf}} + D_{\text{sup}}(2p+2)}{D_{\text{inf}} + D_{\text{sup}}(2p+1)}\right] \left(\frac{2p+1}{2p+3}\right)l
$$
\n(3.78)

O modelo matemático de análise do aerogerador prevê a força do vento atuando no topo do aerogerador e, portanto, a força de arrasto modificada, *FD,est,mod*, que atua na nacele e que produz o mesmo momento na base devido às forças de arrasto reais é obtida dividindo o resultado da Equação 3.77 pelo comprimento da torre, conforme mostrado a seguir.

$$
F_{D,est,mod} = \frac{C_D \rho_{ar}}{2} \left( 0,69v_o S_1 S_3 b \right)^2 \left( \frac{l}{10} \right)^{2p} \left[ \frac{D_{\text{inf}} + D_{\text{sup}}(2p+2)}{(2p+2)(2p+3)} \right] l \tag{3.79}
$$

### 3.2.1.1.2 Ação do vento no cubo

De maneira semelhante ao que ocorre com a torre, a ação do vento gera forças de arrasto no cubo. A força de arrasto que age em um elemento de área infinitesimal do cubo, onde *y<sup>h</sup>* é o eixo do cubo, é dada por:
$$
dF_{D,est} = \frac{C_D \rho_{ar}}{2} \frac{\left(0,69v_o S_1 S_3 b\right)^2}{10^{2p}} \left(l + y_h\right)^{2p} dA_e
$$
 (3.80)

A força de arrasto total, *FD,est*, que age no cubo é obtida pela integração das forças infinitesimais de arrasto ao longo da área frontal circular do cubo cujo raio é Rc.

$$
F_{D,est} = \frac{C_D \rho_{ar}}{2} \frac{\left(0,69v_o S_1 S_3 b\right)^2}{10^{2p}} \int_{-R_c}^{R_c} \left(l + y_h\right)^{2p} \left(2\sqrt{R_c^2 - y_h^2}\right) dy_h \tag{3.81}
$$

Como a integral acima não possui solução analítica, a força total de arrasto pode ser obtida através de integração numérica.

O momento devido às forças de arrasto, *MD,est*, que ocorre na base da torre é dado por:

$$
M_{D,est} = \frac{C_D \rho_{ar}}{2} \frac{\left(0,69 v_o S_1 S_3 b\right)^2}{10^{2p}} \int_{-R_c}^{R_c} \left(l + y_h\right)^{2p} \left(2\sqrt{R_c^2 - y_h^2}\right) \left(l + y_h\right) dy_h \tag{3.82}
$$

A excentricidade das forças de arrasto em relação à base é dada por:

$$
z_c = \frac{\int_{-R_c}^{R_c} (l + y_h)^{2p} \left(2\sqrt{R_c^2 - y_h^2}\right) (l + y_h) dy_h}{\int_{-R_c}^{R_c} (l + y_h)^{2p} \left(2\sqrt{R_c^2 - y_h^2}\right) dy_h}
$$
(3.83)

Como o modelo de análise do aerogerador prevê a força do vento atuando no topo do aerogerador, a força de arrasto modificada que atua na nacele e que conserva o mesmo momento na base é obtida dividindo o resultado da Equação 3.82 pelo comprimento da torre.

### 3.2.1.1.3 Ação do vento nas pás

O Método do Momento de Elemento de Pá, desenvolvido por Glauert (1926), permite determinar as forças aerodinâmicas que ocorrem nas pás de um aerogerador. Nesta teoria, a pá é dividida em pequenos elementos radiais com as mesmas

propriedades aerodinâmicas, conforme mostrada na Figura 3.5, sendo calculada a força que age em cada elemento infinitesimal da pá (MAIOLINO, 2014). A força total que age na pá pode ser obtida por meio de uma integração contínua, quando se estabelece a função matemática que rege a variação da corda da pá ao longo do seu comprimento ou por meio de uma soma discreta finita de cada força que age no elemento de pá.

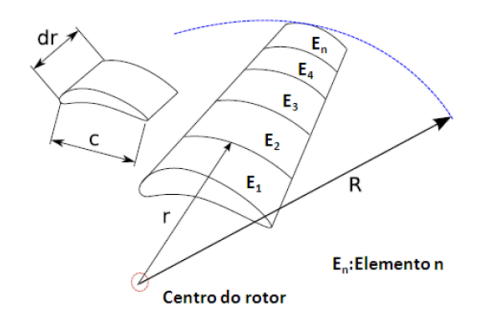

Figura 3.5 – Método do Momento de Elemento de Pá. Fonte: Rivera (2013).

As hipóteses simplificadoras desta teoria são a desconsideração da interação fluido-estrutura e a determinação das forças atuantes nas pás através dos coeficientes de arrasto e de sustentação (RIVERA, 2013).

A força do vento pode ser decomposta em força de arrasto, *FD,est*, e na força de sustentação, *FL,est*, conforme mostrado na Figura 3.6. A força de arrasto age na direção da velocidade relativa do vento, enquanto a força de sustentação age perpendicular a velocidade relativa do vento (RIVERA, 2013). Para um elemento infinitesimal, essas forças são obtidas por:

$$
dF_{L,est} = \frac{1}{2} \rho_{ar} c C_L v_{rel}^2 dr
$$
 (3.84)

$$
dF_{D,est} = \frac{1}{2} \rho_{ar} c C_D v_{rel}^2 dr \qquad (3.85)
$$

onde *c* é a corda da pá, *C<sup>D</sup>* é o coeficiente de arrasto, *C<sup>L</sup>* é o coeficiente de sustentação, *vrel* é a velocidade relativa do vento, *r* é o raio até o elemento *n* da pá, *R* é o raio da pá, *dr* é o comprimento da n-ésima pá, *ε* é a distância entre centro do cubo e a raiz da pá, *α* é o ângulo de ataque e *ϕ* é o ângulo de torção.

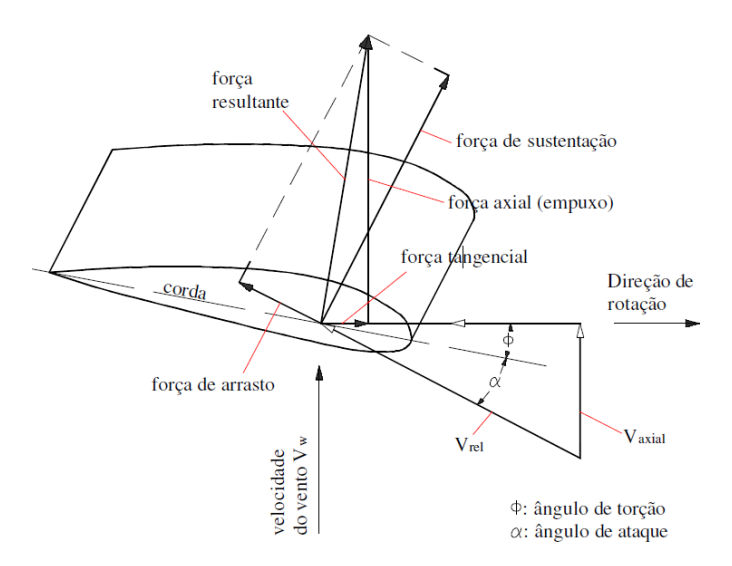

Figura 3.6 – Distribuição das forças que agem na pá. Fonte: Maiolino (2014)

 A velocidade relativa do vento é formada pelas componentes axial, *vaxial*, e pela velocidade translacional da pá, *ωr*∙*r*, onde *ω<sup>r</sup>* é a velocidade de rotação do rotor (MAIOLINO, 2014).

O ângulo de ataque é formado entre a velocidade relativa e o eixo da corda da pá. Como a velocidade translacional da pá varia ao longo da pá, o ângulo de ataque também varia ao longo da pá. Para que um aerogerador possua uma alta eficiência no aproveitamento da energia cinética dos ventos, o ângulo de ataque deve ser otimizado de tal forma que maximize as forças de sustentação e minimize as forças de arrasto. Já o ângulo de torção é formado entre o eixo da corda e o plano de rotação,

Conforme mostrado na Figura 3.7, as forças de arrasto e as forças de sustentação podem ser substituídas pela força tangencial, *FT*, a qual está contida no plano do rotor e gera a rotação das pás, e pela força de empuxo, *FE*, que é perpendicular ao plano de rotação. De acordo com Maiolino (2014), a força tangencial estática, *FT,est*, e a força de empuxo estática, *FE,est*, desenvolvidas em cada elemento infinitesimal da pá são dadas por:

$$
dF_{T,est} = -\frac{1}{2}\rho_{ar} \cdot c_i \cdot dr_i \cdot v_{rel} \left[ C_{D,i} \cdot \omega_r (\varepsilon + r_i) - C_{L,i} \cdot v_{rel} \right]
$$
(3.86)

$$
dF_{E,est} = -\frac{1}{2}\rho_{ar} \cdot c_i \cdot dr_i \cdot v_{rel} \left[ C_{L,i} \cdot \omega_r (\varepsilon + r_i) - C_{D,i} \cdot v_{rel} \right]
$$
(3.87)

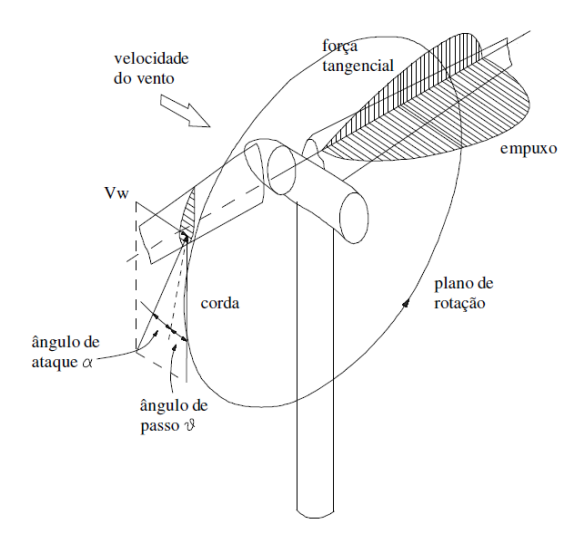

Figura 3.7 – Força tangencial e força de empuxo. Fonte: Maiolino (2014)

Na situação em que a velocidade do vento excede a velocidade de corte do aerogerador, o rotor se encontra parado o que implica que a velocidade rotacional do rotor é nula, a velocidade relativa do vento é a mesma que a velocidade incidente do vento e o coeficiente de sustentação é nulo. Portanto, a força tangencial se torna nula e a força de empuxo se torna a seguinte:

$$
dF_{E,est} = \frac{1}{2} C_D \cdot \rho_{ar} \cdot v_{p,i}^2 \cdot c_i \cdot dr_i
$$
 (3.88)

Como geralmente não se conhece a função matemática de variação da corda da pá ao longo do seu comprimento, a força discreta em cada elemento de pá é dada por:

$$
F_{E,est} = \frac{1}{2} C_D \cdot \rho_{ar} \cdot v_{p,i}^2 \cdot c_i \cdot \Delta r \tag{3.89}
$$

A partir das forças discretas que agem em cada elemento de pá, os momentos gerados na base da torre do aerogerador são obtidos a partir da contribuição do produto da força discreta pelo seu respectivo braço de alavanca. Como o modelo de análise do aerogerador prevê a força do vento atuando no topo do aerogerador, o empuxo modificado que atua na nacele e que conserva o mesmo momento na base devido às forças de empuxo discretas é obtido pelo somatório dos momentos gerados na base dividido pelo comprimento da torre.

Desta maneira, uma vez obtidas as forças do vento modificadas provenientes da ação do vento na torre, no cubo e nas pás, essas três forças são somadas, determinando-se a parcela estática total da força do vento, *FD,est,mod,tot*, a qual atua na nacele.

# 3.2.1.2 Parcela dinâmica

A parcela dinâmica da ação do vento pode ser avaliada a partir de um espectro de densidade de energia, que distribui a energia do vento ao longo de uma faixa de frequência.

Desta maneira, a velocidade do vento pode ser escrita em função do espectro de velocidade do vento dado por uma formulação matemática. Combinando o espectro de velocidades, admitância aerodinâmica e a parcela estática total do vento, *FD,est,mod,tot,* é possível obter o espectro de força do vento o qual descreve a distribuição de forças que age na estrutura ao longo de uma faixa de frequências. Para obter o espectro de resposta da estrutura, combina-se o espectro de forças com a função de transferência do grau de liberdade em que se deseja obter a resposta.

### 3.2.1.2.1 Espectros de velocidade e de força

Os espectros utilizados para simular o vento são melhor representados por funções matemáticas que descrevem a densidade de energia ao longo de uma faixa de frequência, pois devido ao seu caráter aleatório, uma rajada de vento contém várias frequências com diferentes amplitudes.

O espectro de Ruído Branco é um sinal idealizado onde a densidade de energia do espectro é constante ao longo da banda de frequência. A velocidade do perfil do espectro de ruído branco é a mais regular, pois a velocidade em um ponto no tempo é independente da velocidade em outro instante. Como a área da densidade espectral de energia é maior, a dispersão dos resultados em torno da média é mais larga. Embora este espectro não possua significado físico, ele é mais fácil de ser manipulado analiticamente (ALKMIM, 2017).

O espectro de Davenport (1961ª) possui um significado físico melhor, pois leva em consideração a rugosidade e a velocidade do vento. A função matemática desse espectro apresenta picos de densidade de energia em baixas bandas de frequências, as quais variam entre 0,01 Hz e 0,1 Hz.

O espectro de velocidade de Davenport é dado por:

$$
S_{v,D}(f) = \frac{4X_1^2}{\left(1 + X_1^2\right)^{4/3}} \frac{\kappa v_{10}^2}{f}
$$
 (3.90)

onde *Sv,D* é o espectro de velocidade de Davenport, *v<sup>10</sup>* é a velocidade média do vento a 10 metros de altura para uma rajada de 10 minutos e *κ* é o coeficiente de rugosidade do terreno. O parâmetro *X<sup>1</sup>* é uma constante adimensional, que modela o comportamento do espectro, dada por:

$$
X_1 = \frac{1200f}{v_{10}}\tag{3.91}
$$

Davenport (1963) e Vickery (1965) relacionaram o espectro de velocidade com o espectro de força por meio da admitância aerodinâmica. Esse parâmetro é utilizado para levar em consideração a relação entre a dimensão característica da estrutura, dada pela raiz quadrada da área frontal efetiva da estrutura e as dimensões dos turbilhões (CARDOSO JUNIOR, 2011). Com base em experimentos em placas e prismas, Davenport (1963) e Vickery (1965) desenvolveram a seguinte expressão:

$$
\chi_a = \frac{1}{1 + \left(\frac{2lf}{v_n}\right)^{4/3}}\tag{3.92}
$$

onde *v<sup>n</sup>* é a velocidade média do vento na altura da nacele e *l* é o comprimento da torre.

Uma vez obtida a admitância aerodinâmica, o espectro de forças *Sf,D* é:

$$
S_{f,D}(f) = 4 \left( \frac{F_{D,est, \text{mod}, tot}}{v_n} \right)^2 \chi_a S_{v,D}(f)
$$
 (3.93)

### 3.2.2 Ondas do mar

As ondas do mar são representadas por propriedades cinemáticas e dinâmicas. As propriedades cinemáticas das ondas podem ser obtidas por meio de diversas teorias como, por exemplo, Teoria de Airy, Teoria de Stokes, Teoria da Função Corrente ou Teoria da Onda Nova de acordo com período e altura da onda e profundidade do oceano. Já as propriedades dinâmicas das ondas que incidem na barcaça podem ser determinadas por meio da Equação de Morison, Teoria de Froude-Krylov ou Teoria da Difração, conforme a altura e comprimento da onda e o diâmetro inscrito na seção quadrada da barcaça.

De acordo com Chakrabarti (2005), o caráter aleatório da altura das ondas do mar em águas profundas brasileiras pode ser representado pelo espectro de Pierson-Moskowitz (P-M)

As formulações matemáticas hidrodinâmicas foram obtidas e adaptadas de Chakrabarti (1987), sendo realizadas modificações para o caso de uma barcaça de seção quadrada.

### 3.2.2.1 Teoria de Airy

Com o intuito de avaliar as propriedades cinemáticas das ondas, diversas teorias foram desenvolvidas, cujos parâmetros dependem das condições do meio ambiente. A partir de uma investigação *in loco* são obtidos o período da onda, *Tw*, a altura da onda, *Hw*, e a profundidade do mar, *dw*. Na maioria das teorias, as ondas são consideradas periódicas, pois possuem um período constante, *Tw*; uniformes, pois possuem altura constante, *Hw*; e progressivas, pois a velocidade de propagação da onda, *cw*, é constante. O período da onda é o tempo necessário para uma partícula do fluido percorrer duas cristas de onda subsequentes. Já o comprimento de onda, *Lw*, é a distância medida na direção de propagação da onda entre duas cristas subsequentes.

As demais propriedades da onda são: número de onda, *kw*, velocidade horizontal da partícula do fluido, *uw*, velocidade vertical da partícula do fluido, *vw*, pressão dinâmica do fluido, *pw*, e massa específica da água, *ρw.*

O problema matemático a ser resolvido é um problema de valor de contorno de uma equação diferencial parcial. Entretanto, o problema não pode ser resolvido de maneira completa, ou seja, satisfazendo todas as condições de contorno. Das duas classes de solução desse problema, a primeira é através de um parâmetro de perturbação para uma dada ordem da teoria de onda, sendo possível obter uma solução fechada e formulações analíticas para as propriedades cinemáticas e dinâmicas dos fluidos. Já na segunda categoria, a ordem da teoria de onda permanece de forma generalizada e a solução numérica é determinada. A Teoria de Airy e a Teoria de Stokes fazem parte da primeira classe de soluções, enquanto a Teoria Cnoidal e a Teoria de Função de Corrente fazem parte da segunda classe de soluções.

Nas teorias de ondas, o fluido [e considerado como incompressível e seu escoamento contínuo, ou seja, a massa do fluido permanece constante. Portanto, sendo *x<sup>w</sup>* a coordenada horizontal da onda do mar, *y<sup>w</sup>* a coordenada vertical da onda do mar a partir da lâmina d'água e *s<sup>w</sup>* a coordenada vertical a partir do leito do mar, a equação da conservação do volume é dada por:

$$
\frac{\partial u_w}{\partial x_w} + \frac{\partial v_w}{\partial y_w} = 0
$$
\n(3.94)

A função potencial, *Φ*, é definida como aquela cuja derivada parcial em relação a uma componente das coordenadas cartesianas é a própria velocidade dessa componente. Portanto, a velocidade horizontal e a velocidade vertical de uma partícula do fluido são dadas, respectivamente, por:

$$
u_{w} = \frac{\partial \Phi}{\partial x_{w}}; v_{w} = \frac{\partial \Phi}{\partial y_{w}}
$$
(3.95)

Com o objetivo de resolver a cinemática das ondas, a Equação de Bernoulli é utilizada. O fluido é considerado como sem viscosidade e o escoamento como irrotacional e permanente, e portanto, a Equação de Bernoulli se torna a seguinte:

$$
p_w + \rho_w g y_w + \frac{1}{2} \left( u_w^2 + v_w^2 \right) = \text{constant} \tag{3.96}
$$

Três condições de contorno são utilizadas nas teorias de ondas. O leito do mar é considerado plano e a velocidade vertical no leito do oceano é considerada nula.

$$
\frac{\partial \Phi}{\partial y_w} = 0 \text{ em } y_w = -d_w \tag{3.97}
$$

As outras duas condições de contorno ocorrem na superfície livre da onda, sendo uma condição cinemática e uma condição dinâmica. A condição cinemática estabelece que uma partícula da onda situada na superfície livre permanecerá na superfície livre em qualquer instante de tempo e é dada por:

$$
\frac{\partial \eta}{\partial t} + \frac{\partial \Phi}{\partial x_w} \frac{\partial \eta}{\partial x_w} - \frac{\partial \Phi}{\partial y_w} = 0 \text{ em } y = \eta
$$
 (3.98)

onde *y*=*η(xw,yw)* representa a superfície livre. A condição dinâmica estabelece que a pressão atmosférica fora do fluido é constante e é dada por:

$$
\frac{\partial \Phi}{\partial t} + \frac{1}{2} \left[ \left( \frac{\partial \Phi}{\partial x_w} \right)^2 + \left( \frac{\partial \Phi}{\partial y_w} \right)^2 \right] + g\eta = 0 \text{ em } y_w = \eta \tag{3.99}
$$

A resolução completa desse problema é de difícil solução, pois as condições de contorno de superfície são não-lineares e a superfície livre está em constante mudança devido ao caráter oscilatório da onda. Diversas teorias baseadas em hipóteses simplificadoras permitem a solução desse problema mais facilmente, conforme mostrado na Figura 3.8.

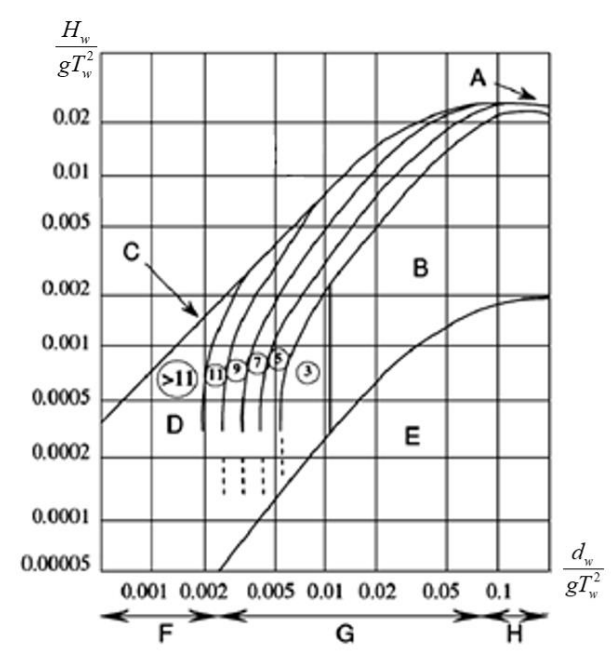

Figura 3.8 – Região de validade das teorias de ondas. Fonte: Tong (2010).

A curva A representa o limite de quebra da onda para águas profundas; na região B são válidas as teorias de Stokes de 5ª ordem, de Onda Nova e de Função Corrente de 3ª ordem; a curva C representa o limite de quebra da onda para águas rasas; na região D é válida a Teoria de Função Corrente; na região E é válida as teorias de Airy e de Função Corrente. As regiões F, G e H definem, respectivamente, a região de águas rasas, intermediárias e profundas.

A Figura 3.9 mostra a configuração da onda adotada pela Teoria de Airy (1841). Essa teoria se baseia na hipótese de que a altura da onda é pequena em relação ao comprimento de onda e em relação a profundidade do mar, o que permite linearizar as condições de contorno de superfície livre e considerar as superfícies livres como satisfeitas no nível médio da onda.

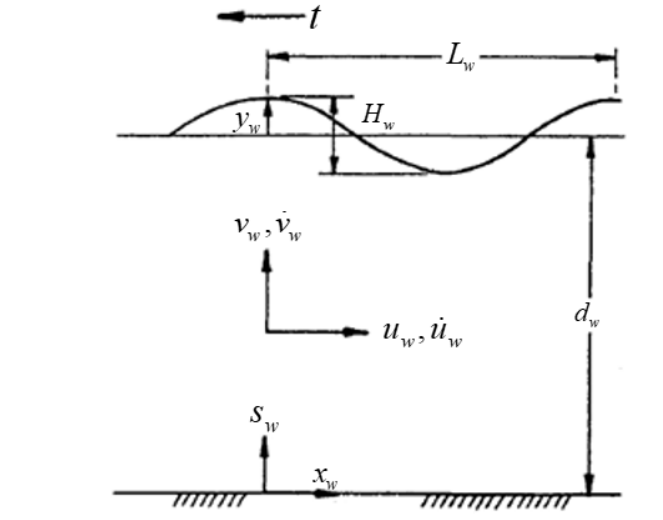

Figura 3.9 – Configuração da onda segundo a Teoria de Airy. Fonte: Chakrabarti (1987).

Por conta disso, as condições de contorno de superfície livre da Teoria de Airy se tornam as seguintes:

$$
\frac{\partial \eta}{\partial t} - \frac{\partial \Phi}{\partial y_w} = 0 \text{ em } y_w = 0 \tag{3.100}
$$

$$
\frac{\partial \Phi}{\partial t} + g\eta = 0 \text{ em } y_w = 0 \tag{3.101}
$$

Combinando a Equação 3.100 e a Equação 3.101, tem-se que:

$$
\frac{\partial^2 \Phi}{\partial t^2} + g \frac{\partial \Phi}{\partial y_w} = 0 \text{ em } y_w = 0
$$
 (3.102)

A resolução da Equação 3.102 é uma equação diferencial parcial que pode ser solucionada através da técnica de separação de variáveis. Considerando a periodicidade da onda como *αw*=*xw-cwt*, a forma da função potencial, *Φ*, é dada por:

$$
\Phi = Y(y_w) \Lambda(\alpha_w) \tag{3.103}
$$

Separando a equação diferencial parcial em duas equações diferenciais ordinárias, tem-se que:

$$
\frac{d^2Y}{dy_w^2} - k_w^2 Y = 0
$$
\n(3.104)

$$
\frac{d\Lambda}{d\alpha_w} + k_w^2 \Lambda = 0\tag{3.105}
$$

As soluções gerais dessas duas equações diferenciais ordinárias são dadas por:

$$
Y = A_1 \cosh\left[k_w y_w\right] + A_2 \sinh\left[k_w y_w\right] \tag{3.106}
$$

$$
\Lambda = A_3 \cos \left[ k_w (x_w - c_w t) \right] + A_4 \sin \left[ k_w (x_w - c_w t) \right] \tag{3.107}
$$

Como a superfície do perfil, *η*, é igual a *Hw*/2 em *xw*=0 e *t*=0, então *A3*=0. Utilizando a condição de contorno da Equação 3.97, tem-se que *A2*=*A1tanh(kwdw)*. Fazendo *A5*=*A1\*A4*, a função potencial é escrita como:

$$
\Phi = A_{5} \frac{\cosh k_{w} (y_{w} + d_{w})}{\cosh k_{w} d_{w}} \sin [k_{w} (x_{w} - c_{w} t)]
$$
\n(3.108)

Aplicando *η*=*Hw/2* e *xw*=*yw*=*t*=0 na Equação 3.101, tem-se que *A5*=*gHw/2kwc<sup>w</sup>* e, portanto, a função potencial é finalmente escrita como:

$$
\Phi = \frac{gH_w}{2k_w c_w} \frac{\cosh k_w (y_w + d_w)}{\cosh k_w d_w} \sin \left[ k_w (x_w - c_w t) \right]
$$
\n(3.109)

O comprimento de onda é determinado por meio de um cálculo iterativo a partir da seguinte equação:

$$
L_{w} = \frac{gT_{w}^{2}}{2\pi} \tanh\left(\frac{2\pi d_{w}}{L_{w}}\right)
$$
 (3.110)

O número de onda e a velocidade de propagação da onda são dados, respectivamente, por:

$$
k_w = \frac{2\pi}{L_w} \tag{3.111}
$$

$$
c_w = \frac{L_w}{T_w} \tag{3.112}
$$

A velocidade horizontal e vertical é a derivada da função potencial em relação a sua respectiva componente cartesiana. Portanto, elas são escritas como:

$$
u_w = \frac{\pi H_w}{T_w} \frac{\cosh k_w (y_w + d_w)}{\sinh k_w d_w} \cos \left[ k_w (x_w - c_w t) \right]
$$
 (3.113)

$$
v_w = \frac{\pi H_w}{T_w} \frac{\sinh k_w (y_w + d_w)}{\sinh k_w d_w} \sin \left[ k_w (x_w - c_w t) \right]
$$
 (3.114)

A aceleração do fluido na direção horizontal e vertical é obtida derivando a respectiva velocidade em relação ao tempo e são dadas por:

$$
\dot{u}_{w} = \frac{2\pi^{2}H_{w}}{T_{w}^{2}} \frac{\cosh k_{w}(y_{w} + d_{w})}{\sinh k_{w}d_{w}} \sin[k_{w}(x_{w} - c_{w}t)]
$$
\n(3.115)

$$
\dot{v}_{w} = -\frac{2\pi^{2}H_{w}}{T_{w}^{2}} \frac{\sinh k_{w}(y_{w} + d_{w})}{\sinh k_{w}d_{w}} \cos[k_{w}(x_{w} - c_{w}t)]
$$
\n(3.116)

Já a pressão dinâmica é obtida pelo negativo do produto da massa específica do fluido pela derivada da função potencial em relação ao tempo, sendo dada por:

$$
p_w = -\rho_w \frac{\partial \Phi}{\partial t} = \rho_w g \frac{H_w}{2} \frac{\cosh k_w (y_w + d_w)}{\cos k_w d_w} \cos \left[ k_w (x_w - c_w t) \right]
$$
(3.117)

### 3.2.2.2 Equação de Morison

Uma vez determinadas as propriedades cinemáticas do fluido, é necessário conhecer como elas se relacionam com as forças exercidas em elementos estruturais submersos como, por exemplo, em plataformas do tipo barcaça. Três teorias podem ser utilizadas: Equação de Morison, Teoria de Froude-Krylov e a Teoria da Difração.

A Equação de Morisson foi desenvolvida por Morison et al. (1950) e assume que a força da onda possui uma componente inercial e uma componente de arrasto na direção de propagação da onda. A Teoria de Froude-Krylov utiliza a pressão dinâmica incidente na plataforma e a área de atuação da onda na plataforma para avaliar as forças. Essas duas teorias são válidas quando a estrutura possui dimensões muito pequenas em relação ao comprimento de onda. Já a Teoria da Difração é utilizada quando as dimensões da plataforma são próximas as do comprimento de onda e, portanto, a plataforma altera a propagação das ondas, recaindo em um problema acoplado.

Para determinar a região de validade dessas teorias, as variáveis podem ser escritas adimensionalmente, sendo dadas por: *Ka*=*πDb/Lw*, parâmetro de difração; *Re=umaxDb/vw*, número de Reynolds; e *KC*=*uwTw/Db*, parâmetro de Keulegan-Carpenter (KC). Os demais termos são: D<sub>b</sub>, diâmetro do elemento submerso de seção circular ou o diâmetro de um círculo inscrito, no caso de um elemento de seção quadrada; e *νw*, viscosidade cinemática da água.

A Figura 3.10 apresenta a região de validade para cada teoria. A Teoria da Difração é válida para as regiões II e IV, enquanto a Teoria de Froude-Krylov é válida para as regiões I e II. Já a Teoria de Morisson é válida para as regiões I, III, V e VI. A difração se torna desprezível quando o parâmetro de difração é menor que 0,5. O mesmo ocorre para as forças de arrasto quando o valor de *H*w*/D<sup>b</sup>* é menor que 0,2 Chakrabarti (1987).

A Equação de Morison foi desenvolvida, a princípio, para avaliar as forças horizontais que ocorrem em estruturas submersas de seção circular. A partir da velocidade horizontal e da aceleração horizontal do fluido que incidem na parede do elemento estrutural, as forças hidrodinâmicas, *Fw*, podem ser computadas da seguinte maneira:

$$
F_{w} = \int_{d_{w}-h_{b}}^{d_{w}} \left( C_{M} \rho_{w} \frac{\pi D_{b}^{2}}{4} \dot{u}_{w} + \frac{1}{2} C_{D} \rho_{w} D_{b} |u_{w}| u_{w} \right) ds_{w}
$$
(3.118)

onde  $C_M$  e  $C_D$  são, respectivamente, os coeficientes de inércia e de arrasto e  $h_D$  é a profundidade submersa da plataforma.

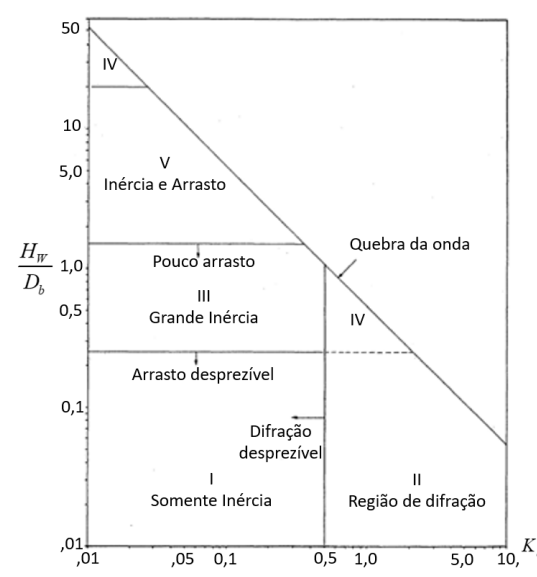

 $F$ igura 3.10 – Teorias de forças em elementos submersos. Fonte: Chakrabarti (1987).

.

Substituindo a Equação 3.115 na Equação 3.118 e tomando apenas a parcela inercial, a força de inércia, *FM*, é escrita como:

$$
F_M = C_M \rho_w \frac{\pi D_b^2}{4} \left( \frac{2\pi^2 H_w}{T_w^2} \right) \left( \frac{\int_{a_w - h_b}^{d_w} \cosh(k_w s_w) ds_w}{\sinh(k_w d_w)} \right) \sin\left[k_w (x_w - c_w t)\right] \tag{3.119}
$$

$$
F_M = C_M \rho_w \frac{\pi D_b^2}{4} \left( \frac{2\pi^2 H_w}{T_w^2} \right) \left( \frac{1 - (\cosh(k_w h_b) - \sinh(k_w h_b) \coth(k_w d_w))}{k_w} \right) \sin \left[ k_w (x_w - c_w t) \right] (3.120)
$$

Substituindo a Equação 3.113 na Equação 3.118 e tomando apenas a parcela de arrasto, a força de arrasto é escrita como:

$$
F_{D} = C_{D} \rho_{w} \frac{D_{b}}{2} \left(\frac{\pi H_{w}}{T_{w}}\right)^{2} \left(\frac{\int_{a_{w}-h_{b}}^{d_{w}} \cosh^{2}(k_{w}s_{w})ds_{w}}{\sinh^{2}(k_{w}d_{w})}\right) \cos[k_{w}(x_{w}-c_{w}t)] \cos[k_{w}(x_{w}-c_{w}t)] \quad (3.121)
$$

Para linearizar a força de arrasto, o termo não-linear pode ser escrito como uma expansão da série de Fourier, sendo dado por:

$$
\left|\cos\left[k_w\left(x_w - c_w t\right)\right]\right|\cos\left[k_w\left(x_w - c_w t\right)\right] = \sum_{n=0}^{\infty} a_n \cos\left[nk_w\left(x_w - c_w t\right)\right] \tag{3.122}
$$

onde:

$$
a_n = \frac{1}{\pi} \int_0^{2\pi} |\cos \theta| \cos \theta \cos n\theta \, d\theta
$$
  

$$
a_n = (-1)^{\frac{n+1}{2}} \frac{8}{\pi n(n^2 - 4)}
$$
 (3.123)

sendo n um número ímpar, ou seja, n={1,3,5,7...}. Considerando apenas o primeiro termo, ou seja, n=1, a parcela da força de arrasto fica a seguinte:

$$
F_{D} = \frac{8}{3\pi} C_{D} \rho_{w} \frac{D_{b}}{2} \left( \frac{\pi H_{w}}{T_{w}} \right)^{2} \left( \frac{\int_{a_{w} - h_{b}}^{d_{w}} \cosh^{2}(k_{w}s_{w}) ds_{w}}{\sinh^{2}(k_{w}d_{w})} \right) \cos[k_{w}(x_{w} - c_{w}t)] \qquad (3.124)
$$

O termo trigonométrico entre parêntesis pode ser expandido e transformado na seguinte expressão:

$$
\frac{\int_{d_w - h_b}^{d_w} \cosh^2(k_w s_w) ds_w}{\sinh^2(k_w d_w)} = \frac{e^{2k_w h_b}}{4 \cdot 2k_w} [-2 \coth(k_w d_w) + \coth^2(k_w d_w) + 1] + \frac{e^{-2k_w h_b}}{4 \cdot 2k_w} [-2 \coth(k_w d_w) - \coth^2(k_w d_w) - 1] + \frac{h_w k_w \csch^2(k_w d_w) + \coth(k_w d_w)}{2k_w}
$$
\n(3.125)

Os coeficientes de inércia e de arrasto depende da rugosidade do elemento estrutural, do número de Reynolds do escoamento e do parâmetro KC e podem ser obtidos experimentalmente em laboratório para modelos em escala reduzida.

### 3.2.2.3 Espectro de Pierson-Moskowitz

As ondas marítimas que se desenvolvem no oceano possuem uma característica randômica por causa das condições ambientais em que elas estão inseridas. Por conta disso, a onda pode ser descrita por um espectro de densidade de energia através de parâmetros estatísticos referentes a uma tempestade. Espectros de modelos diferentes podem representar a mesma energia total, embora distribuída de maneira diferente ao longo da frequência o que faz com que a resposta da estrutura não seja a mesma.

Pierson e Moskowitz (1964) propuseram uma formulação para a distribuição do espectro de energia proveniente das ondas do mar. Neste modelo o *fetch*, extensão da água sobre a qual o vento sopra, e a duração do vento são considerados constantes. Além disso, o vento precisa soprar por uma larga área a uma velocidade constante durante o tempo de registro das ondas e o vento não pode mudar de direção mais do que uma determinada faixa estabelecida. O espectro P-M de altura das ondas do mar, *Sh,PM*, é regido pela Equação 3.126

$$
S_{h,PM}(f) = 2\pi \frac{5}{16} \frac{H_s^2}{\omega_p} \left(\frac{\omega_p}{\omega}\right)^5 \exp\left(-1.25 \left[\frac{\omega_p}{\omega}\right]^4\right)
$$
(3.126)

onde *ω<sup>p</sup>* é a frequência de pico do espectro e *H<sup>s</sup>* é altura significativa da onda, definida como a média do maior terço de altura de onda de um registro.

De acordo com Chakrabarti (1987), um espectro de altura de ondas do mar pode ser transformado em espectro de forças para obter o espectro de resposta da estrutura. Dessa maneira, o espectro das forças de inércia, *Sf,PM*, é obtido multiplicando o espectro de altura da onda do mar pelo quadrado de um fator. Este fator é o quociente da amplitude da Equação 3.120 por *Hw/2*, conforme mostrado pela Equação 3.127.

$$
S_{f,PM}(f) = \left[ C_M \rho_w \frac{\pi D_b^2}{4} \left( \frac{4\pi^2}{T_w^2} \right) \left( \frac{1 - (\cosh(k_w h_b) - \sinh(k_w h_b)) \coth(k_w d_w))}{k_w} \right) \right]^2 S_{h,PM}(f) \quad (3.127)
$$

### **4 METODOLOGIA**

A partir das equações de energia, determinam-se as matrizes de massa, de amortecimento e de rigidez de cada modelo estrutural conforme mostra a Equação 3.13, 3.24, 3.43 e 3.58. A partir das equações de movimento, obtém-se a função de transferência de cada grau de liberdade e de cada modelo estrutural referente ao tipo de ação que incide na estrutura.

Após a obtenção das funções de transferências, variam-se os parâmetros geométricos do pêndulo invertido com o intuito de reduzir a rotação da torre do aerogerador. Posteriormente, a estrutura é submetida a uma excitação aplicada na nacele e na barcaça, determinando a resposta da estrutura por meio de dois critérios. No primeiro, a resposta da estrutura representa o valor de pico da rotação da torre, enquanto no segundo método a resposta da estrutura representa a variância dos valores da rotação da torre.

Uma vez realizada a otimização e escolha dos parâmetros geométricos do pêndulo invertido, aplica-se o Método de Monte Carlo ao espectro de vento e ao espectro de onda do mar com o intuito de representar a aleatoriedade das ações dinâmicas e determinar a resposta da estrutura no domínio do tempo.

Complementarmente, a partir dos espectros de força do vento e das ondas do mar e das funções de transferências, obtém-se o espectro de resposta de cada modelo estrutural e de cada grau de liberdade no domínio da frequência.

Finalmente, as respostas de pico e de RMS (*Root Mean Square)* no domínio do tempo e no domínio da frequência são comparadas.

#### **4.1 Função de Transferência**

Utilizando o método energético e aplicando a Equação de Euler-Lagrange nas equações de energia cinética, energia potencial e trabalho realizado pelas forças de amortecimento e externas, obtém-se o sistema de equações diferenciais ordinárias (EDO) que rege o fenômeno de vibrações de cada modelo estrutural.

A partir do sistema de EDOs, aplica-se a Transformada de Laplace em cada EDO do sistema com o intuito de transformar tal sistema em um sistema de equações algébricas. Considerando as condições iniciais nulas e de posse do sistema de equações algébricas, resolve-se o sistema de equações de algébricas e obtém-se a função de transferência de cada grau de liberdade e de cada modelo estrutural referente a uma determinada excitação dinâmica. Por conta disso, como o estudo avalia a aplicação de ações dinâmicas na nacele devido ao vento e na barcaça devido às ondas do mar, a quantidade de funções de transferência de cada modelo estrutural é o dobro da quantidade de graus de liberdade de um dado modelo estrutural.

As formulações analíticas das funções de transferências são obtidas por meio de código computacional implementado no Maplesoft, *software* de matemática simbólica, utilizando as bibliotecas próprias do programa computacional. No Apêndice 1 constam os 8 códigos que fornecem o total de 32 funções de transferência.

De posse das funções de transferências, a resposta de pico máximo e a variância das Funções de Resposta em Frequência dos modelos BT e BTR são obtidas por meio do código computacional, implementado no *software Matlab,* presente no Apêndice 2.

#### **4.2 Otimização do Pêndulo Invertido**

As excitações dinâmicas, como ventos e ondas do mar, podem causar vibrações indesejáveis tanto do ponto de vista de segurança da estrutura quanto de funcionalidade. Para reduzir as vibrações excessivas em um aerogerador, um AMS-PI é acoplado ao sistema principal.

Para que haja êxito na minimização das vibrações, o pêndulo invertido deve ser sintonizado na frequência de ressonância da resposta estrutural em que se deseja reduzir as vibrações. Essa sintonização depende da escolha dos valores dos parâmetros do pêndulo invertido que são: rigidez, *kd*, amortecimento, *cd*, comprimento do pêndulo, *ld*, posição do pêndulo invertido, *d*, massa na extremidade, *md*, e massa específica linear do pêndulo invertido, *ρd*.

De acordo com Stewart e Lackner (2013), para sistemas principais com vários graus de liberdade não existem soluções analíticas que conduzam a uma sintonização ótima, sendo, portanto, necessária a realização de simulações numéricas para definir o conjunto de parâmetros do AMS-PI.

Previamente, é selecionado um intervalo finito fechado pré-definido de valores para os parâmetros do AMS-PI. Entretanto, apenas a massa específica linear do pêndulo invertido é constante e mantida igual à da torre do aerogerador.

A massa na ponta do pêndulo invertido é um parâmetro importante, pois quanto maior seu valor, maior serão as reduções de vibrações. Portanto, a massa na ponta do pêndulo invertido varia de 0% a 10% do conjunto massa da torre e massa no topo da torre. Como este parâmetro está relacionado diretamente com o custo do aerogerador, geralmente ele é fixado em torno de 5% e a otimização é realizada para os demais parâmetros.

Em relação ao comprimento e a posição do pêndulo invertido, quanto maiores os seus valores, maior será a minimização das vibrações. Entretanto, a posição do pêndulo invertido está limitada pelo seu próprio comprimento, visto que como o dispositivo é acoplado internamente à torre, é necessário que a soma da posição do pêndulo invertido e do comprimento dele seja menor ou igual ao comprimento da torre a fim de que o pêndulo invertido caiba dentro da torre. Nesta pesquisa é admitida uma folga de até 1 m entre o topo do pêndulo invertido e o topo da torre do aerogerador.

O amortecimento do pêndulo invertido é um parâmetro que necessita ser otimizado, visto que o trabalho das forças de amortecimento é responsável pela minimização das vibrações. Se o amortecimento for muito baixo, as forças de amortecimento serão baixas e, consequentemente, o trabalho desenvolvido por essas forças também será baixo. Caso o amortecimento seja muito alto, os deslocamentos angulares do pêndulo invertido serão baixos e o trabalho desenvolvido pelas forças de amortecimento também serão baixos. Portanto, nesta pesquisa, o amortecimento do pêndulo invertido varia entre 0 a 10<sup>8</sup> Nms/rad.

De maneira semelhante ao amortecimento, a rigidez do pêndulo invertido é um parâmetro que necessita ser otimizado. Caso a sua rigidez seja muito baixa, o sistema de controle pode se tornar instável. Caso a rigidez do pêndulo invertido seja muito alta, o pêndulo invertido possuirá um deslocamento angular baixo e não será eficiente para reduzir as vibrações, uma vez que o mecanismo de transferência de energia mecânica do sistema principal para o sistema de controle ocorre por meio da diferença de fase entre os movimentos do pêndulo invertido e da torre. O valor máximo da rigidez do pêndulo invertido é 10 $8$  Nm/rad, enquanto o valor mínimo do pêndulo invertido é dado por:

$$
k_{d,\min} = m_d g l_d + \frac{\rho_d l_d^2 g}{2}
$$
 (4.1)

Uma vez determinado o intervalo de validade de cada parâmetro do pêndulo invertido, é realizada uma otimização por força bruta ou busca exaustiva que é uma técnica de otimização que consiste em selecionar e combinar entre si os possíveis candidatos de um problema com o intuito de determinar uma solução satisfatória. Dessa maneira, os parâmetros do pêndulo invertido são variados dentro de um intervalo fechado finito pré-estabelecido e a resposta da rotação da torre é calculada para cada combinação de parâmetros do pêndulo invertido. Essa técnica de otimização se trata de um método numérico, visto que é matematicamente impossível combinar um número infinito de valores dos parâmetros do pêndulo invertido. Embora não se possa afirmar que a solução da configuração ótima dos parâmetros do pêndulo invertido corresponde ao menor resultado global do pico máximo da resposta da torre, a configuração ótima selecionada para os parâmetros do pêndulo invertido gera um resultado satisfatório e bem inferior a resposta da estrutura sem o sistema com controle passivo.

Nesta pesquisa são utilizados dois critérios de resposta, sendo um por meio da avaliação do pico de resposta do deslocamento angular da torre devido a aplicação de uma excitação harmônica e outro por meio da avaliação da variância da resposta do deslocamento angular da torre devido a uma excitação por ruído branco. Em ambos os critériod, os parâmetros do pêndulo invertido variam em um intervalo fechado numa escala logarítmica para os parâmetros de rigidez e amortecimento do pêndulo invertido e numa escala linear para os parâmetros de comprimento, posição e massa no topo do pêndulo invertido. As respostas geradas pelos dois métodos são obtidas por meio de código computacional implementado no *software Matlab*, conforme mostrado no Apêndice 3.

No critério do pico de resposta, a rotação da torre é obtida por meio da Função de Resposta em Frequência:

$$
\theta_{i,j}(\omega) = H_{\theta i,j}(\omega)\overline{F}_i
$$
\n(4.2)

onde ̅*<sup>i</sup>* é a amplitude da força dinâmica da i-ésima excitação e *H<sup>θ</sup> i,j (ω)* é a função de transferência de rotação da torre referente à i-ésima excitação e ao j-ésimo modelo estrutural.

A partir da Equação 4.2, é possível gerar o gráfico da resposta da torre no domínio da frequência e obter o valor da rotação de pico da torre para cada um dos

dois modelos estruturais com pêndulo invertido e para cada uma das duas ações dinâmicas.

No método da variância, a resposta da torre pode ser avaliada por meio da seguinte equação:

$$
\sigma_{i,j}^2 = \int_{\Delta f} \left| H_{\theta i,j}(f) \right|^2 df \tag{4.3}
$$

A partir da Equação 4.3, é possível avaliar a variância da rotação da torre para cada um dos dois modelos estruturais com pêndulo invertido e para cada uma das duas ações dinâmicas.

Os critérios de otimização utilizados possuem suas particularidades. No método do pico de resposta, o objetivo é encontrar uma configuração de pêndulo invertido que conduza a menor rotação máxima da torre do aerogerador, reduzindo a resposta ressonante da estrutura. Já no método da variância, a resposta da torre não é avaliada apenas nas frequências ressonantes, mas ao longo de uma faixa de frequência a qual conduz a respostas significativas da torre do aerogerador. Neste caso, o objetivo é reduzir o trabalho realizado pela estrutura ao longo dessa faixa de frequência.

Além da avaliação numérica do problema, outra maneira de determinar uma configuração de AMS-PI que reduza as vibrações é através da obtenção de um gráfico de superfície, conforme mostrado na Figura 4.1, o qual relaciona o amortecimento, a rigidez do pêndulo invertido e a resposta estrutural do grau de liberdade desejado, mantendo fixos os parâmetros de comprimento do pêndulo invertido, posição do pêndulo invertido e massa específica linear. O objetivo é mostrar que a superfície possui um vale que contém valores otimizados de rigidez e amortecimento do pêndulo invertido para cada intervalo de massa na ponta do pêndulo. O código implementado no *software Matlab* para a realização desta análise está presente no Apêndice 4.

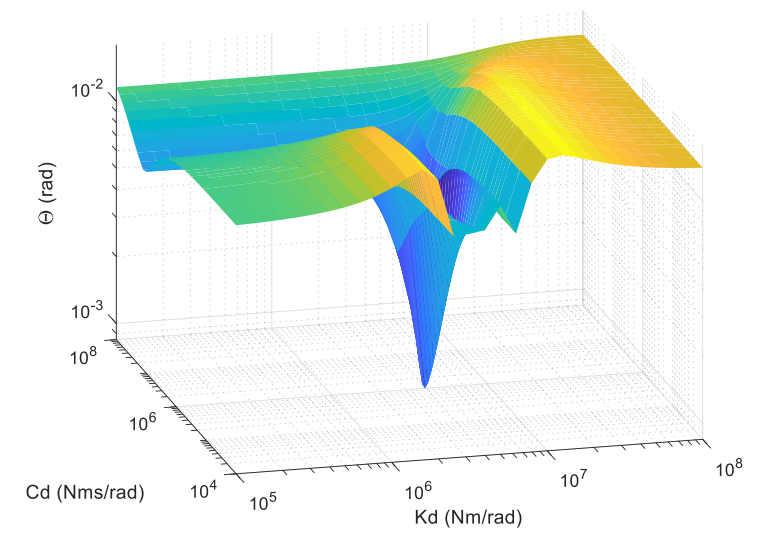

Figura 4.1 – Mapa de respostas do pico máximo do deslocamento da torre.

# **4.3 Análise de estabilidade**

Um sistema dinâmico pode ser classificado em estável, criticamente estável ou instável. Uma vez submetido a uma condição inicial não-nula, diz-se que o sistema é estável se a resposta de saída retorna à posição de equilíbrio inicial. Se as oscilações da resposta se repetirem de maneira contínua, o sistema é considerado criticamente estável. Um sistema é considerado instável quando a resposta da saída diverge indefinidamente (OGATA, 2010).

Dessa maneira, a estabilidade absoluta é avaliada por meio da análise dos polos da função de transferência. Caso o sistema possua, pelo menos, um polo com parte real positiva, o sistema é considerado instável. Se o sistema não possuir polos com parte real positiva, mas apresentar pelo menos um polo com parte real nula, então ele é considerado criticamente estável. Um sistema é estável quando a parte real de todos os polos é negativa. Já a parte imaginária dos polos da função de transferência representa a frequência natural da função de transferência (GOLNARAGHI e KUO, 2012).

Não obstante, a estabilidade relativa é a avaliada por meio da distância entre a parte real do polo da função de transferência e eixo imaginário *s*. Quanto mais afastado desse eixo, mais estável é o sistema dinâmico e, consequentemente, menores são as oscilações da resposta transiente e mais rápido é o amortecimento da resposta (OGATA, 2010).

Dessa maneira, após a otimização dos parâmetros do pêndulo invertido, é realizada a análise do lugar geométrico das raízes por meio da avaliação dos polos da função de transferência dos quatro modelos estruturais.

A obtenção dos polos das funções de transferência é realizada por meio da ferramenta do *Matlab* "*rlocus* (G)", onde G é a função de transferência. Já as frequências naturais e as deformadas modais são obtidas conforme o código computacional, implementado no *Maplesoft,* presente no Apêndice 5.

### **4.4 Excitação Aleatória**

As excitações dinâmicas provenientes dos ventos e da onda do mar são ações que possuem um caráter randômico, sendo improvável que elas se desenvolvam somente por meio de uma frequência de forçamento. Por se tratar de um fenômeno aleatório, utiliza-se o Método de Monte Carlo, visto que ele abrange o ramo da matemática que trata de experimentos com números aleatórios.

O espectro da excitação é subdividido em intervalos, sendo a energia do espectro calculada para cada intervalo e transformada em amplitude de força com a sua respectiva frequência. Dessa maneira, o carregamento aleatório é representado pela superposição de forças harmônicas, sendo que cada força possui uma determinada amplitude e uma frequência de forçamento.

# 4.4.1 Método de Monte Carlo

A técnica utilizada se baseia nos trabalhos de Franco (1993) e Guimarães (2000) e consiste na simulação computacional das ações dinâmicas produzidas pelo vento e pelas ondas do mar que atuam na estrutura, conforme procedimento a seguir com algumas modificações.

O espectro de forças do vento e o espectro de altura de onda do mar são decompostos em *m* harmônicos, os quais devem contemplar as frequências ressonantes dos quatro modelos estruturais. Após a seleção dos harmônicos de ressonância, a largura da faixa dos harmônicos ressonantes deve ser pequena a fim de não introduzir uma energia elevada nas frequências de ressonância. Para isso, considera-se que o harmônico antecessor e sucessor ao harmônico ressonante vale, respectivamente, 95% e 105% do harmônico ressonante.

Segundo Franco (1993) e Guimarães (2000), a faixa de período de análise dos espectros em estruturas flexíveis pode abranger o intervalo de período de 0,5 s a 600 s. Tendo sido determinados o primeiro harmônico, o último harmônico e os harmônicos ressonantes, passa-se para a etapa de determinação dos harmônicos intermediários. Com o intuito de distribuir a energia do espectro de maneira uniforme para cada harmônico, seleciona-se um fator entre o harmônico sucessor e antecessor.

Uma vez determinados todos os harmônicos, calcula-se para cada harmônico, por meio de integração numérica, as forças do vento a partir do espectro de Davenport e as forças das ondas do mar a partir do espectro de Pierson-Moskowitz, conforme mostrado na Figura 4.2.

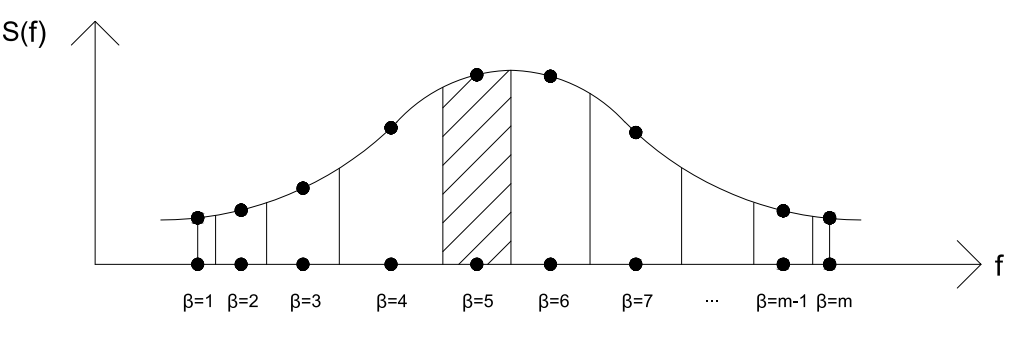

Figura 4.2 – Decomposição dos espectros de vento e da onda do mar.

#### 4.4.1.1 Ventos

Uma vez obtida a Equação 3.93 e realizada a decomposição do espectro de forças do vento, a amplitude da força do vento de cada harmônico é obtida por meio da integração numérica de cada intervalo conforme mostrado na Figura 4.2 e pela Equação 4.4.

$$
\overline{F}_{1,\beta} = \sqrt{\frac{\sum_{\substack{j=1 \ p_{\beta}}}}^{\int_{\beta}^{f_{\beta}+f_{\beta+1}}}}{S_{f,D}(f)df}, \text{ para } \beta=1
$$
\n
$$
\overline{F}_{1,\beta} = \sqrt{\frac{\sum_{\substack{j=1 \ p_{\beta+1} \ p_{\beta+1}}}^{\int_{\beta}^{f_{\beta}+f_{\beta+1}}}}{S_{f,D}(f)df}, \text{ para } \beta=2...m-1}
$$
\n
$$
\overline{F}_{1,\beta} = \sqrt{\frac{\sum_{\substack{j=1 \ p_{\beta+1} \ p_{\beta+1}}}^{\int_{\beta}^{f_{\beta}}}}{S_{f,D}(f)df}, \text{ para } \beta=m}
$$
\n(4.4)

onde ̅*1,β* é a amplitude da força do vento referente a *β*-ésima frequência.

Com o intuito de representar a natureza aleatória da ação do vento, realiza-se uma combinação aleatória dos ângulos de fase, *ψ*, para produzir uma defasagem entre as amplitudes da força do vento de cada harmônico. Neste sentido, são gerados 20 registros de ângulos de fase com a finalidade de produzir 20 conjuntos de forças harmônicas conforme mostrado na Equação 4.5.

$$
F_{1,\gamma}(t) = \sum_{\beta=1}^{m} \overline{F}_{1,\beta} \cos(2\pi f_{\beta} \cdot t + \psi_{\beta,\gamma})
$$
(4.5)

onde *F1,γ(t)* é a função matemática que descreve o carregamento aleatório da força do vento, no domínio do tempo, referente ao *γ*-ésimo registro.

# 4.4.1.2 Ondas do mar

Os parâmetros da Equação 3.126 são determinados por meio de ajuste de curva dos espectros de ondas do mar experimentais de Espindola e Araújo (2017).

Uma vez obtida a Equação 3.126 e realizada a decomposição do espectro de altura da onda do mar, o valor da altura da onda do mar de cada harmônico é obtido por meio da integração numérica para cada intervalo conforme mostrado na Figura 4.2 e pela Equação 4.6.

$$
H_{w,\beta} = 2 \sqrt{\frac{\sum_{\substack{\beta = 1 \\ f_{\beta}}}^{\frac{f_{\beta} + f_{\beta+1}}{2}} S_{h,PM}(f) df}{\sum_{\substack{\beta = 1 \\ f_{\beta} + f_{\beta-1}}}^{\frac{f_{\beta} + f_{\beta+1}}{2}} S_{h,PM}(f) df}, \text{ para } \beta = 2 \dots m-1}
$$
\n
$$
H_{w,\beta} = 2 \sqrt{\sum_{\substack{\beta = 1 \\ f_{\beta} + f_{\beta-1}}}^{\frac{f_{\beta}}{2}} S_{h,PM}(f) df}, \text{ para } \beta = m
$$
\n(4.6)

onde é *Hw,β* é a amplitude da altura da onda do mar referente a *β*-ésima frequência.

A partir do valor da amplitude da altura da onda de cada harmônico, obtêm-se para cada harmônico os valores do comprimento de onda, número de onda, celeridade, velocidade da onda e aceleração da onda por meio da Equação 3.110, 3.111, 3.112, 3.113 e 3.115.

A partir dos parâmetros cinemáticos da onda do mar, obtêm-se para cada harmônico os valores da amplitude da força de inércia por meio da Equação 3.120 e da amplitude da força de arrasto por meio da Equação 3.124 e 3.125. Como o valor da amplitude da força de arrasto é desprezível quando comparado com o valor da amplitude da força de inércia, somente é levado em consideração a contribuição das forças inerciais no cômputo das forças provenientes da ação da onda do mar.

A partir da amplitude da força de inércia da onda do mar referente a *β*-ésima frequência, representa-se a natureza aleatória da ação da onda mar por meio da combinação aleatória dos ângulos de fase, *φ*, para produzir uma defasagem entre as amplitudes da força da onda do mar de cada harmônico. Neste sentido, são gerados 20 registros de ângulos de fase com a finalidade de produzir 20 conjuntos de forças harmônicas conforme mostrado na Equação 4.7.

$$
F_{2,\gamma}(t) = \sum_{\beta=1}^{m} \bar{F}_{2,\beta} \sin(2\pi f_{\beta} \cdot t + \varphi_{\beta,\gamma})
$$
 (4.7)

onde *F2,γ(t)* é a função matemática que descreve o carregamento de inércia da onda do mar, no domínio do tempo, referente ao *γ*-ésimo registro.

# **4.5 Análises da resposta da estrutura**

Uma vez determinados os espectros de força do vento, espectro de onda do mar e o carregamento aleatório no domínio do tempo produzido pela ação do vento e da onda do mar, são realizados dois tipos de análises para cada grau de liberdade e para cada modelo estrutural. Os tipos de análises são no domínio do tempo e no domínio da frequência e possuem a finalidade de avaliar a resposta da estrutura quando submetida a ação dos ventos e das ondas do mar.

O valor característico obtido pela análise no domínio do tempo é comparado com o obtido pela análise no domínio da frequência com o intuito de validar a aplicação do Método de Monte Carlo em análise dinâmica de estruturas.

#### 4.5.1 Análise no domínio do tempo

Neste momento, excita-se a estrutura a partir da superposição de forças harmônicas, obtidas através do Método de Monte Carlo, tanto para a ação do vento quanto para a ação das ondas do mar. Para cada registro gerado, definido pela combinação aleatória dos ângulos de fase, obtém-se a resposta da estrutura no domínio do tempo para uma excitação com duração de 30 minutos.

A resposta, *Resp*, de cada grau de liberdade e de cada modelo estrutural, no domínio do tempo, é obtida aplicando conceitos da Transformada de Laplace e da Transformada Inversa de Laplace conforme mostra a Equação 4.8.

$$
Resp_{r,i,j,\gamma}(t) = \mathcal{L}^{-1}\left\{H_{r,i,j}(s)\mathcal{L}\left\{F_{i,\gamma}(t)\right\}\right\}
$$
(4.8)

onde é o operador da Transformada de Laplace, *Hr,i,j* é a função de transferência do grau de liberdade *r* referente a i-ésima ação e ao j-ésimo modelo estrutural e *Fi,γ* é o carregamento aleatório referente a i-ésima ação e ao γ-ésimo registro. A partir dos resultados da Equação 4.8, determina-se o valor máximo da rotação da torre de cada registro.

Posteriormente, realiza-se uma análise estatística dos valores máximos da rotação da torre considerando uma distribuição de extremos do Tipo I (Gumbel) com a probabilidade de 5% de ser superada para uma análise com 20 registros com o objetivo de obter o valor característico da rotação da torre.

Na distribuição de extremos de Gumbel, a distribuição de probabilidades é definida por uma curva exponencial dupla conforme mostrado na Equação 4.9.

$$
w = -\ln(-\ln(\text{prob}))\tag{4.9}
$$

onde *prob* é o índice de probabilidade de ocorrência de um fenômeno.

O valor característico da rotação da torre pode ser determinado conforme mostrado pela Equação 4.10.

$$
\theta_{c\ i,j} = \overline{\mu}_{i,j} + (w - 0,5772157) \frac{\sqrt{6}\sigma_{i,j}}{\pi}
$$
\n(4.10)

onde ̅i,j é a média do valor máximo de cada registro e *σ*i,j é o desvio padrão do valor máximo de cada registro, sendo ambos relativos à i-ésima ação e ao j-ésimo modelo estrutural.

Dessa maneira, considerando um índice de probabilidade de 95%, a Equação 4.10 recai na seguinte expressão.

$$
\theta_{c\ i,j} = \mu_{i,j} + 1,866 \cdot \sigma_{i,j} \tag{4.11}
$$

Portanto, o cálculo do valor característico do grau de liberdade considerando a distribuição de Gumbel gera resultados mais conservadores quando comparados com a distribuição Normal de Gauss, uma vez que nesta distribuição o fator multiplicativo é igual a 1,645.

Finalmente, de posse do valor característico, escolhe-se, dentre as combinações de ações aleatórias, o registro cujo pico máximo mais se aproxima da resposta característica determinada pela Equação 4.11. A partir do registro escolhido, excita-se a estrutura com este carregamento característico para determinar os valores característicos dos demais graus de liberdade.

### 4.5.2 Análise no domínio da frequência

A análise no domínio da frequência consiste em obter o espectro de resposta da estrutura quando a mesma é submetida a excitação dinâmica do vento ou das ondas do mar. O espectro de resposta representa apenas a resposta estacionária da estrutura, não levando em consideração a parcela transiente da resposta.

Uma vez definidos as funções de transferência de cada grau de liberdade e de cada modelo estrutural, o espectro de forças do vento e o espectro de forças das ondas do mar, determina-se, a partir da Equação 4.12, o espectro de resposta, *Sr,i,j*.

$$
S_{r,i,j}(f) = |H_{r,i,j}(f)|^2 S_{f,i}(f)
$$
\n(4.12)

A partir do espectro de resposta da estrutura, calcula-se o desvio padrão, *σr,i,j*, desse espectro por meio da Equação 4.13, onde *f<sup>m</sup>* é a frequência máxima do registro.

$$
\sigma_{r,i,j} = \sqrt{\int_0^{f_m} S_{r,i,j}(f) df}
$$
\n(4.13)

Quando a excitação dinâmica em questão for o vento, a resposta de pico é determinada com base na estimativa de máximos do processo aleatório por meio da Equação 4.14, visto que o evento em questão é um problema probabilístico

$$
Resp_{r,i,j} = g_p \cdot \sigma_{r,i,j} \tag{4.14}
$$

onde *g<sup>p</sup>* é o fator de pico escrito em função da frequência de ressonância do modo de vibração considerado, *fres*, e do intervalo de tempo do registro, *Tm*. A expressão do fator de pico, aplicada a respostas com distribuição de probabilidade gaussiana de estruturas sujeitas a ação do vento turbulento, foi deduzida por Davenport (1961b) e é escrita conforme mostrado na Equação 4.15.

$$
g_p = \sqrt{2\ln(f_{res}T_m)} + \frac{0.577}{\sqrt{2\ln(f_{res}T_m)}}\tag{4.15}
$$

Portanto, quando o aerogerador é submetido à ação do vento, a resposta máxima da estrutura no domínio do tempo submetida ao registro característico e obtida através da Equação 4.8 é comparada com a resposta da estrutura obtida no domínio da frequência através da Equação 4.15.

Já quando a excitação dinâmica em questão for as ondas do mar, a resposta RMS da estrutura no domínio do tempo submetida ao registro característico e obtida através da Equação 4.8 é comparada com a resposta da estrutura obtida no domínio da frequência através da Equação 4.13.

# **5 RESULTADOS E DISCUSSÕES**

Neste capítulo são apresentados os resultados referentes a otimização dos parâmetros geométricos e mecânicos do pêndulo invertido, o qual é acoplado à torre do aerogerador. Os resultados provenientes dos critérios de respostas são discutidos com o objetivo de escolher uma configuração de pêndulo invertido que minimize satisfatoriamente as vibrações da torre do aerogerador.

Além disso, os resultados provenientes da análise modal e análise do lugar geométrico são obtidos e discutidos com o intuito de avaliar as frequências naturais, deformadas modais e estabilidade de cada modelo estrutural.

Por fim, são avaliados os resultados provenientes de análise no domínio do tempo, por meio do Método de Monte Carlo, e os provenientes de análise no domínio da frequência, por meio dos espectros de força. Dessa maneira, os resultados entre os dois tipos de análises são discutidos e comparados entre si para cada modelo estrutural e para cada excitação dinâmica.

# **5.1 Propriedades geométricas e mecânicas do aerogerador**

O aerogerador é composto pelo sistema barcaça-torre-rotor. O conjunto torrerotor é o NREL *Offshore* 5-MW e a barcaça é da empresa ITI *Energy*. As propriedades mecânicas são obtidas de Jonkman (2007) conforme mostrado na Tabela 5.1

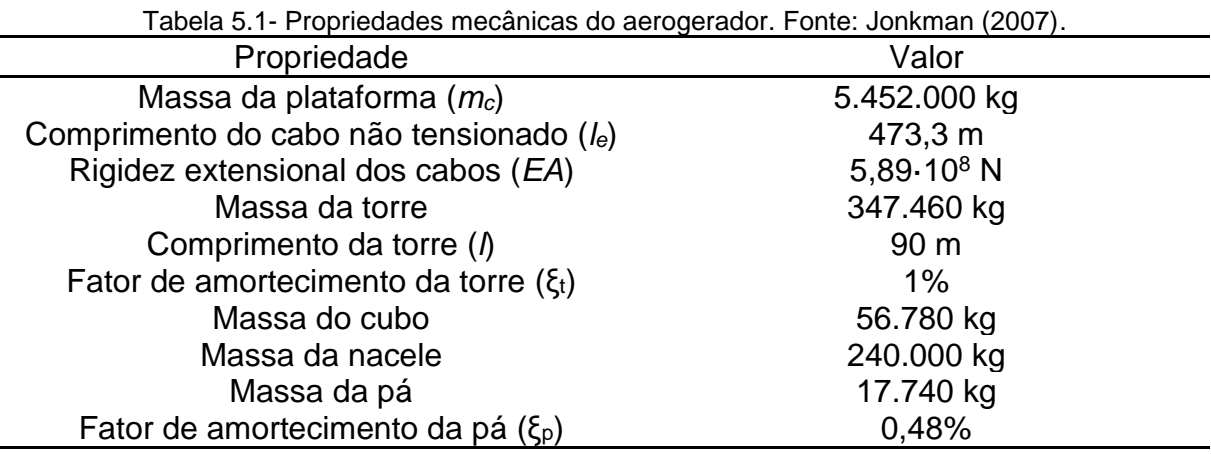

Com base nas propriedades geométricas e mecânicas obtidas de Jonkman (2007), são determinados os seguintes parâmetros do aerogerador como: rigidez e amortecimento da barcaça; massa específica linear da torre; massa modal, rigidez e amortecimento das pás; massa no topo; e rigidez e amortecimento da torre.

a) Determinação da rigidez da barcaça (*kc*)

A barcaça é considerada como um corpo rígido em movimento na direção longitudinal. A sua rigidez é gerada pelas forças restauradas hidrodinâmicas e pelo efeito dos cabos que são ancorados ao leito (VILLOSLADA ET AL., 2021).

São utilizados dois cabos de amarração em cada lado da barcaça. Como o modelo em estudo é um sistema mecânico com deslocamento apenas em uma direção, é levado em consideração somente a rigidez de quatro cabos, sendo dois de cada lado. Dessa maneira, a rigidez gerada pelos cabos de ancoragem é calculada com base na seguinte equação:

$$
k_c = 4 \frac{EA}{l_e} \tag{5.1}
$$

onde *EA* é a rigidez extensional de cada cabo e *l<sup>e</sup>* é o comprimento do cabo não tensionado. Portanto, a rigidez da barcaça, *kc*, é igual a 9,95·10<sup>6</sup> N/m.

b) Determinação do amortecimento da barcaça (*cc*)

O amortecimento da barcaça na direção longitudinal da barcaça é gerado pelas forças de amortecimento hidrodinâmicas (VILLOSLADA ET AL., 2021).

De acordo com Chakrabarti (1987, p.418), o fator de amortecimento das barcaças na direção longitudinal, ξc, é por volta de 10%. Por conta disso, o amortecimento da barcaça é calculado a partir da seguinte equação.

$$
c_c = 2\xi_c m_c \sqrt{\frac{k_c}{m_c}}
$$
\n(5.2)

Portanto, o amortecimento da barcaça, *cc*, é igual a 1,473056·10<sup>6</sup> Ns/m.

c) Determinação da massa específica linear da torre (*ρ*)

A massa específica linear da torre é considerada como uniforme ao longo do seu comprimento. Como a massa da torre é igual a 347.460 kg e seu comprimento é igual a 90 m, então a sua massa específica linear, ρ, é igual a 3.860,66 kg/m.

d) Massa modal das pás (*mp*)

As pás são consideradas como vigas engastadas no centro do cubo. Segundo Blevins (2016), a participação modal de uma viga engastada corresponde a 23 % da massa real da viga. Como a massa real da pá é igual a 17.740 kg, a massa modal de cada pá, *mp*, é igual a 4.080,2 kg.

e) Rigidez da pá (*kp*)

A rigidez das pás é calculada com base na frequência natural da pá. Seguindo os critérios de certificação da Germanischer Lloyd (GL), a frequência natural das pás de um aerogerador deve ser aproximadamente igual a 1,21 Hz com desvio padrão de 5% para mais ou para menos. Dessa maneira, a rigidez da pá é calculada com base na seguinte equação:

$$
k_p = \left(2\pi f\right)^2 m_p \tag{5.3}
$$

Portanto, a rigidez da pá, *kp*, é igual a 235.837 N/m.

f) Amortecimento da pá (*cp*)

O amortecimento da pá é gerado pelas forças de amortecimento aerodinâmicas e pelas propriedades aeroelásticas das pás.

De acordo com Jonkman (2007), o fator de amortecimento da pá,  $\xi_{p}$ , em estudo é igual a 0,48%. Por conta disso, o amortecimento da pá é calculado a partir da seguinte equação.

$$
c_p = 2\xi_p m_p \sqrt{\frac{k_p}{m_p}}
$$
\n(5.4)

Portanto, o amortecimento da pá, *cp*, é igual a 297,80 Ns/m.

g) Massa no topo (*mt*)

A massa concentrada considerada no topo da torre, *mt*, depende do modelo estrutural adotado. Nos modelos BT e BT-PI, a massa no topo é a soma da massa da nacele, massa do cubo e massa modal das três pás, sendo, portanto, igual a 309.020,6 kg. Já nos modelos estruturais BTR e BTR-PI, a massa no topo da torre é igual a 296.780 kg, visto que a massa modal das pás é avaliada separadamente.

h) Rigidez rotacional da torre  $(k<sub>t</sub>)$ 

A rigidez rotacional gerada através do acoplamento da torre com a barcaça deve possuir um valor mínimo para garantir a estabilidade do sistema estrutural. Dessa maneira, são utilizados dois critérios de estabilidade para avaliar a rigidez rotacional da torre. Esses critérios consistem no fato de que os elementos da matriz de rigidez não podem apresentar valor negativo.

No primeiro critério de estabilidade, a rigidez rotacional da torre deve ser maior ou igual que a parcela negativa do termo *K1,1* da Equação 3.13. Dessa maneira a rigidez rotacional mínima da torre para que garanta a estabilidade da torre é igual a 4,1·10<sup>8</sup> Nm/rad.

Já no segundo critério, a rigidez rotacional da torre deve ser maior ou igual que a parcela negativa da Equação 3.67. Portanto, considera-se a pior situação, onde os seguintes parâmetros assumem os valores máximos permitidos como: *ld=* 90 m, *d=* 0 m e *md*=60.000 kg. Dessa maneira a rigidez rotacional mínima da torre para que garanta a estabilidade da torre é igual a 6,3·10<sup>8</sup> Nm/rad.

Com base nos critérios de estabilidade expostos, o valor adotado para a rigidez rotacional da torre, *kt*, é 15% maior que o valor obtido pelo segundo critério. Dessa maneira, o valor da rigidez rotacional da torre, *kt*, é igual a 7,2·10<sup>8</sup> Nm/rad.

i) Amortecimento da torre (*ct*)

O amortecimento da torre é gerado pelas propriedades estruturais da própria torre e depende do tipo de material da torre.

De acordo com Jonkman (2007), o fator de amortecimento da torre em estudo igual a 1 %. Por conta disso, o amortecimento da torre é calculado a partir da seguinte equação.

$$
c_{t} = 2\xi_{t} \left( m_{t} l^{2} + \frac{\rho l^{3}}{3} \right) \sqrt{\frac{k_{t} - m_{t}gl - \frac{\rho gl^{2}}{2}}{m_{t}l^{2} + \frac{\rho l^{3}}{3}}}
$$
(5.5)

Portanto, o amortecimento da torre, *ct*, é igual a 2,0·10<sup>7</sup> Nsm/rad.

j) Apresentação dos valores numéricos do modelo estrutural

A Tabela 5.2 mostra os valores numéricos das propriedades geométricas e mecânicas utilizadas para representar o conjunto torre-rotor da NREL *Offshore* 5-MW e a barcaça da empresa ITI *Energy* por meio dos modelos simplificados de aerogeradores *offshore*.

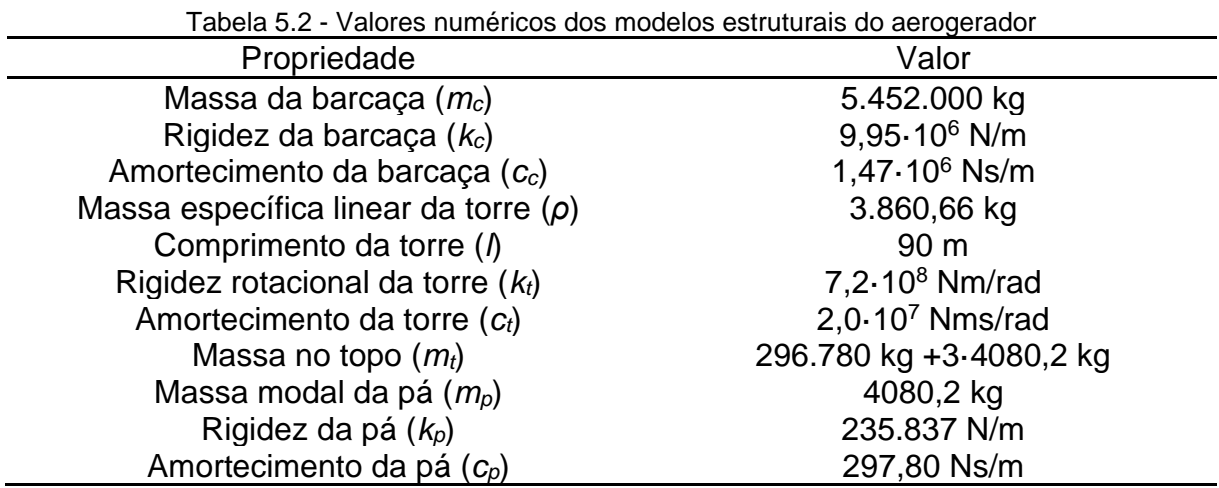

k) Frequências naturais não amortecidas

O modelo BT do aerogerador NREL *Offshore* acoplado à barcaça da companhia ITI *Energy* possui os seguintes modos de vibração: modo de vibração de rotação da torre com frequência fundamental de 0,29 rad/s; e modo de vibração de translação da barcaça com frequência natural de 1,34 rad/s.

Já no modelo BTR, a consideração da rigidez das pás e a separação da massa das pás não alteram as frequências naturais de rotação da torre e translação da barcaça. Por outro lado, a consideração das pás faz surgir frequência natural de 7,71 rad/s.

### **5.2 Função de Resposta em Frequência dos modelos BT e BTR**

De posse dos valores das propriedades geométricas e mecânicas do aerogerador e da barcaça, obtêm-se os valores dos picos máximos e da variância da rotação da torre, da translação da barcaça e do deslocamento das pás quando os modelos estruturais BT e BTR estão submetidos a excitações aplicadas na nacele e na barcaça para simular, respectivamente, a ação dos ventos e das ondas do mar.

5.2.1 Resposta dos modelos submetidos à excitação na nacele.

Primeiramente aplica-se uma excitação harmônica com amplitude de 10<sup>3</sup>N na direção da nacele. Esse valor possui a mesma ordem de grandeza dos valores do carregamento aleatório dos ventos e é utilizado para realizar uma análise preliminar dos parâmetros do pêndulo invertido para reduzir a rotação da torre.

A Figura 5.1, Figura 5.2 e Figura 5.3 mostram a resposta estacionária da rotação da torre, do deslocamento da barcaça e do deslocamento das pás no domínio da frequência.

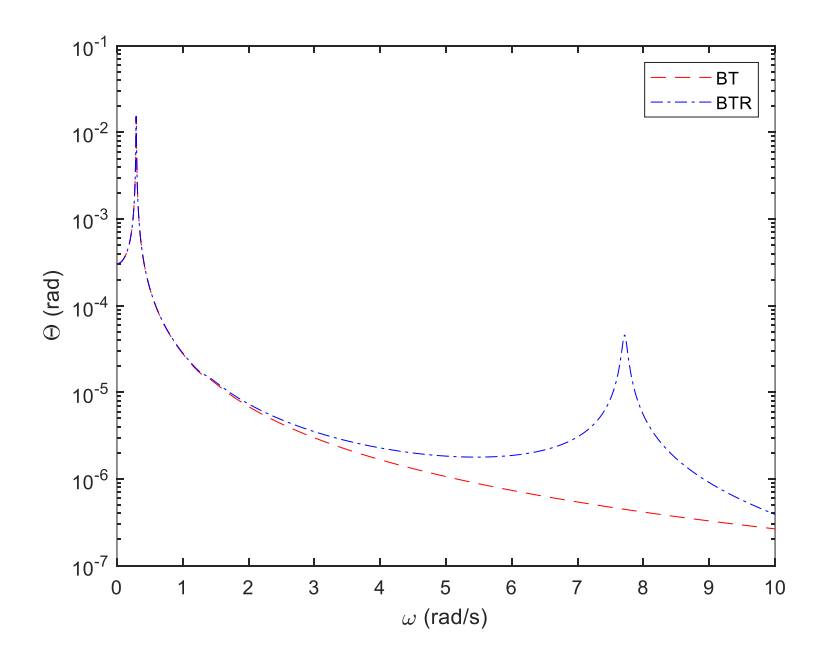

Figura 5.1 – Rotação da torre devido à excitação harmônica aplicada na nacele.
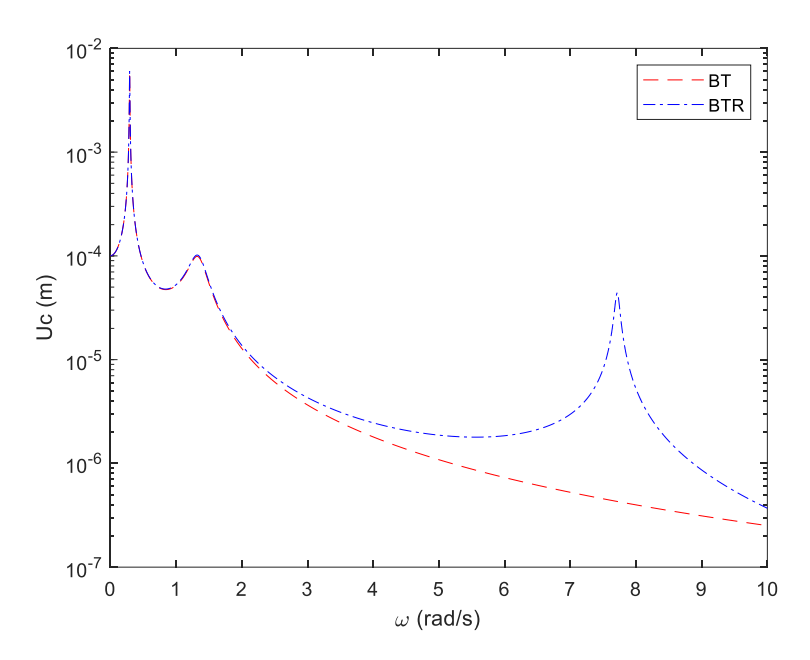

Figura 5.2 – Deslocamento da barcaça devido à excitação harmônica aplicada na nacele.

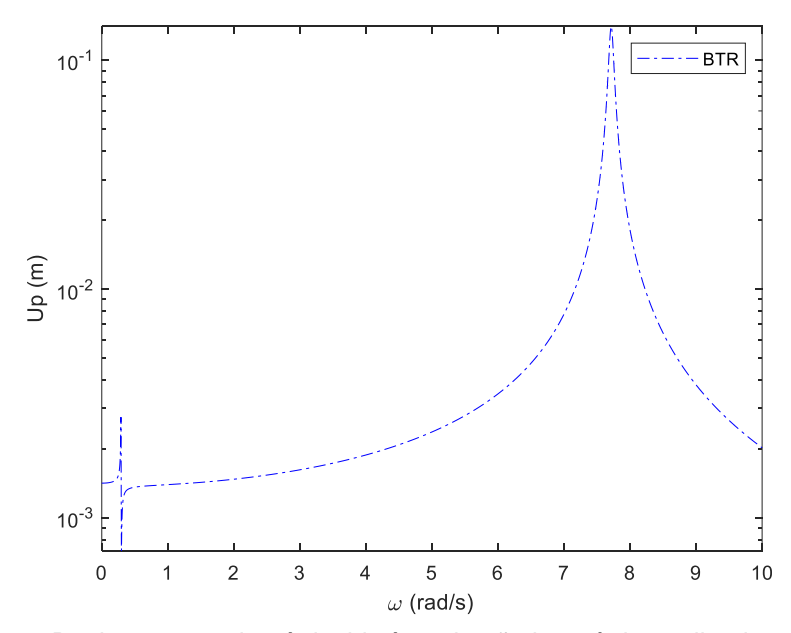

Figura 5.3 – Deslocamento da pá devido à excitação harmônica aplicada na nacele.

Por meio da análise da Figura 5.1, Figura 5.2 e Figura 5.3, verifica-se que os picos máximos de ressonância são, respectivamente, iguais a 1,53·10-2 rad; 6,02·10-3 m e 1,39·10-1 m.

A Figura 5.1 e a Figura 5.2 mostram que a rotação da torre e o deslocamento da barcaça são pouco influenciados pela existência das pás quando a frequência de excitação é menor que 5 rad/s. Por outro lado, quando a frequência de excitação é próxima da frequência das pás, a rotação da torre e o deslocamento da barcaça vibram com maiores amplitudes nessa faixa de frequência. Entretanto, o pico máximo de rotação da torre e de deslocamento da barcaça é o mesmo independentemente da consideração das pás. Portanto, verifica-se que a consideração das pás no modelo BTR pouco interfere a resposta dos picos máximos de rotação da torre e do deslocamento da barcaça.

Em relação a Figura 5.3, verifica-se que o deslocamento das pás possui dois picos de ressonância, sendo que o maior deles ocorre na frequência das pás com valor de 1,39-10<sup>-1</sup> m.

Posteriormente, é aplicada uma excitação de ruído branco na direção da nacele. Utiliza-se a Equação 4.3 para determinar a variância da rotação da torre, do deslocamento da barcaça e do deslocamento da pá para os dois modelos estruturais em questão.

A variância da rotação da torre para o modelo BT e BTR é respectivamente igual a 3,40 $\cdot$ 10<sup>-13</sup> rad<sup>2</sup> e 3,41 $\cdot$ 10<sup>-13</sup> rad<sup>2</sup>. Já a variância do deslocamento da barcaça para o modelo BT e BTR, devido a ação do vento, é respectivamente igual a  $5,31 \cdot 10^{-14}$  m<sup>2</sup> e  $5,34 \cdot 10^{-14}$  m<sup>2</sup>. Desse modo, verifica-se que as variâncias dos modelos BTR são ligeiramente superiores às dos modelos BT. Portanto, a consideração do efeito das pás pouco influencia na variância da rotação da torre e da translação da barcaça. Além disso, a variância do deslocamento da pá do BTR é igual 3,71·10-10 m².

5.2.2 Resposta dos modelos submetidos à excitação na barcaça.

De modo análogo, aplica-se uma excitação harmônica com amplitude de 10<sup>6</sup> N na direção da barcaça para obter a resposta da rotação da torre, translação da barcaça e deslocamento das pás. Esse valor possui a mesma ordem de grandeza dos valores do carregamento aleatório das ondas do mar.

A Figura 5.4, Figura 5.5 e Figura 5.6 mostram a resposta estacionária da rotação da torre, do deslocamento da barcaça e do deslocamento das pás no domínio da frequência.

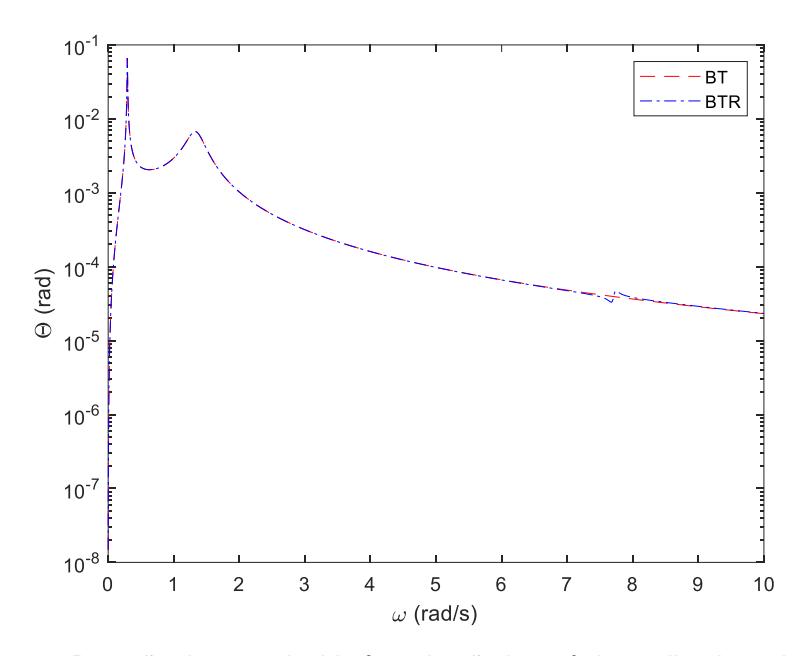

Figura 5.4 – Rotação da torre devido à excitação harmônica aplicada na barcaça.

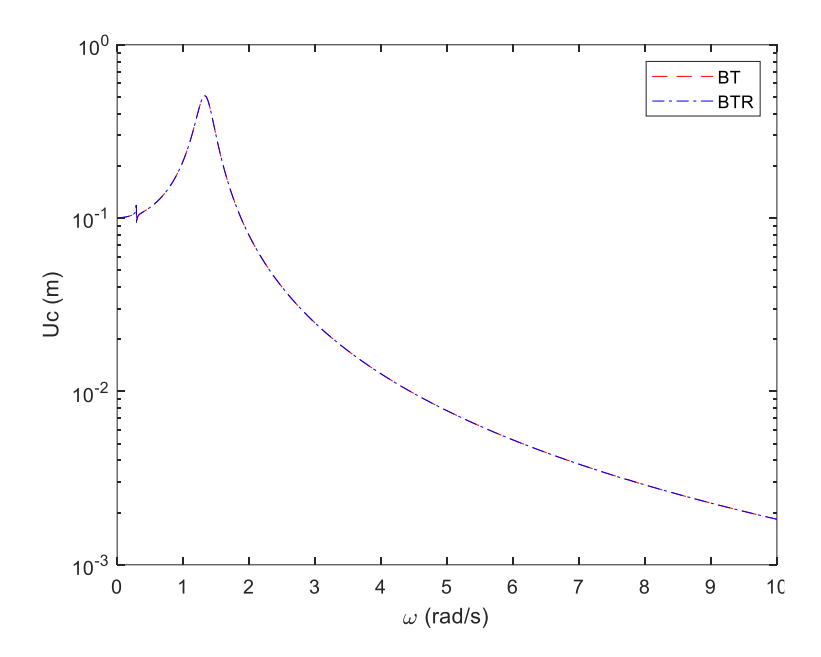

Figura 5.5 – Deslocamento da barcaça devido à excitação harmônica aplicada na barcaça.

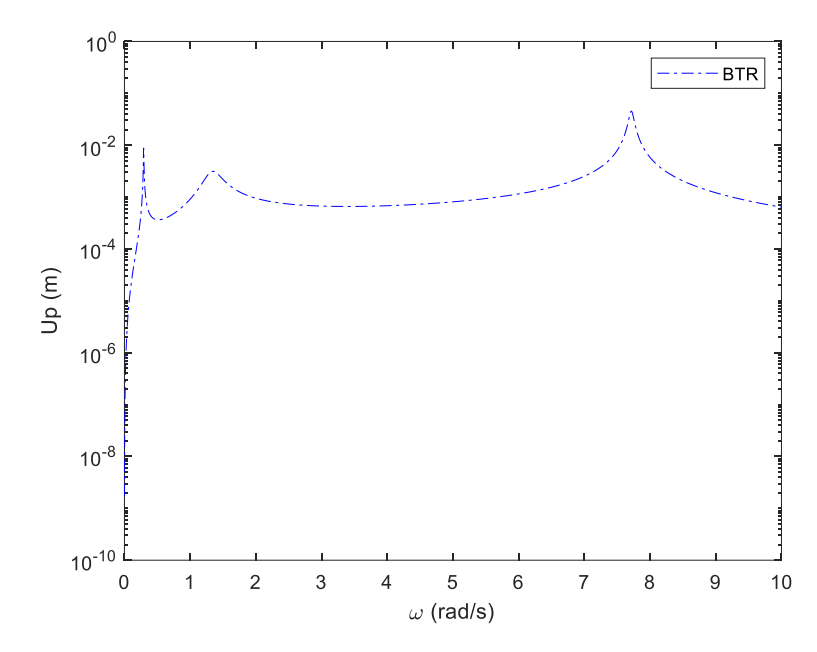

Figura 5.6 – Deslocamento da pá devido à devido à excitação harmônica aplicada na barcaça.

Por meio da análise da Figura 5.4, Figura 5.5 e Figura 5.6, verifica-se que os picos máximos de ressonância são, respectivamente, iguais a 6,64·10<sup>-2</sup> rad; 5,07 $\cdot$ 10 $^{-1}$  m e 4,53 $\cdot$ 10 $^{-2}$  m.

A Figura 5.4 e a Figura 5.5 mostram que a rotação da torre e o deslocamento da barcaça sofrem pouca influência quando a rigidez e o amortecimento das pás são considerados no modelo BTR.

Em relação a Figura 5.6, verifica-se que o deslocamento das pás apresenta três picos de ressonância, sendo que o maior deles ocorre na frequência das pás com valor de 4,53·10-12 m.

As frequências de ressonância, observadas por meio das Figuras 5.1 a Figura 5.6, são as seguintes: 0,292 rad/s (modo de rotação da torre); 1,319 rad/s (modo de translação da barcaça) e 7,713 rad/s (modo de translação da pá).

Posteriormente, é aplicado um espectro de ruído branco com valor unitário na direção da barcaça. Utiliza-se a Equação 4.3 para determinar a variância da rotação da torre, do deslocamento da barcaça e do deslocamento das pás para os dois modelos estruturais em questão.

A variância da rotação da torre para o modelo BT e BTR são iguais a 9,39·10<sup>-18</sup> rad<sup>2</sup>. Já variância do deslocamento da barcaça para o modelo BT e BTR é igual a 1,69 · 10<sup>-14</sup> m<sup>2</sup>. Desse modo, verifica-se que as variâncias dos modelos BTR e dos modelos BT são iguais. Portanto, a consideração das pás não influencia na variância da rotação da torre e da translação da barcaça. A variância do deslocamento da pá do modelo BTR é igual 3,93 · 10<sup>-17</sup> m<sup>2</sup>.

A Tabela 5.3 resume os valores obtidos para os picos máximos de ressonância dos graus de liberdade dos modelos BT e BTR quando se aplica uma excitação harmônica na nacele e na barcaça para simular, respectivamente, a ação dos ventos e das ondas do mar.

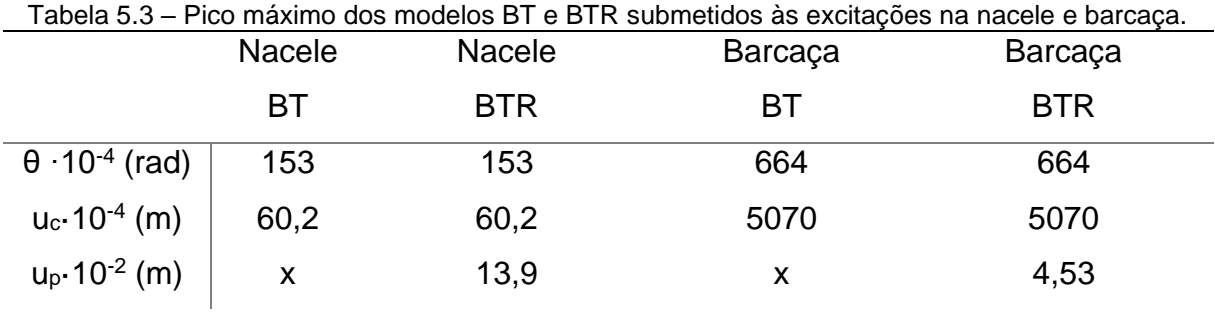

A Tabela 5.4 resume os valores obtidos da variância da resposta dos graus de liberdade dos modelos BT e BTR quando se aplica um espectro de ruído branco unitário na nacele e na barcaça para simular, respectivamente, a ação dos ventos e das ondas do mar.

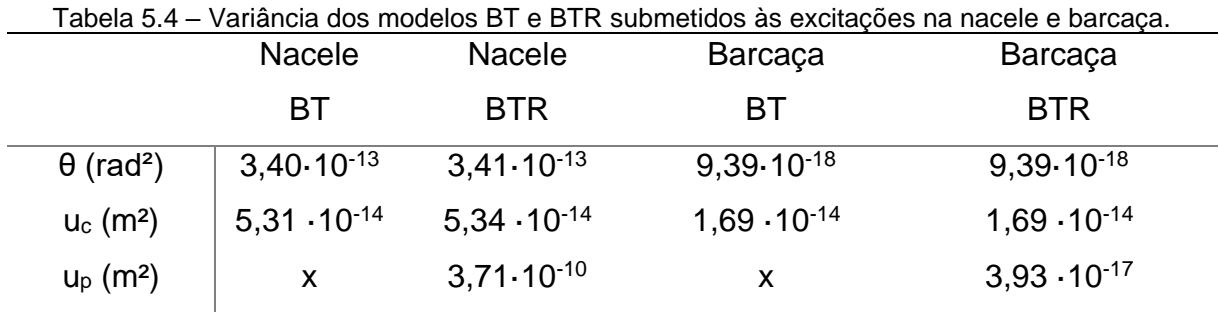

## **5.3 Otimização do pêndulo invertido dos modelos BT-PI e BTR-PI**

De posse dos valores dos picos máximos e da variância da rotação da torre, é realizada uma otimização por força bruta para determinar uma configuração de parâmetros do pêndulo invertido que minimize a resposta da rotação da torre quando os modelos BT-PI e BTR-PI são submetidos às excitações harmônicas e por ruído branco aplicadas tanto na nacele quanto na barcaça.

Após a realização da otimização, os valores dos parâmetros otimizados são escolhidos e, posteriormente, é realizado um refinamento dos valores da rigidez e do amortecimento do pêndulo invertido, por meio da análise dos mapas de respostas.

Finalmente, é selecionado uma configuração de pêndulo invertido que reduz significativamente a resposta da rotação da torre.

5.3.1 Resposta dos modelos submetidos à excitação na nacele.

Os parâmetros físicos e mecânicos do pêndulo invertido são variados conforme apresentado na Seção 4.2 e conforme o código elaborado no Apêndice 3. As combinações dos parâmetros do pêndulo invertido geraram mais de 233 mil configurações.

O primeiro critério de resposta consiste em avaliar os picos máximos de ressonância da rotação da torre para cada conjunto de parâmetros do pêndulo quando os modelos BT-PI e BTR-PI são submetidos a uma excitação harmônica aplicada na direção da nacele com amplitude igual a 10 <sup>3</sup> N para simular a ação do vento.

A Figura 5.7 e a Figura 5.8 mostram, respectivamente, para o modelo BT-PI e para o modelo BTR-PI, os valores da rotação da torre e a redução da resposta para cada uma dessas amostras. A linha tracejada do gráfico se refere ao valor da rotação da torre do modelo sem o pêndulo invertido, ou seja, 1,53 $\cdot$ 10<sup>-2</sup> rad.

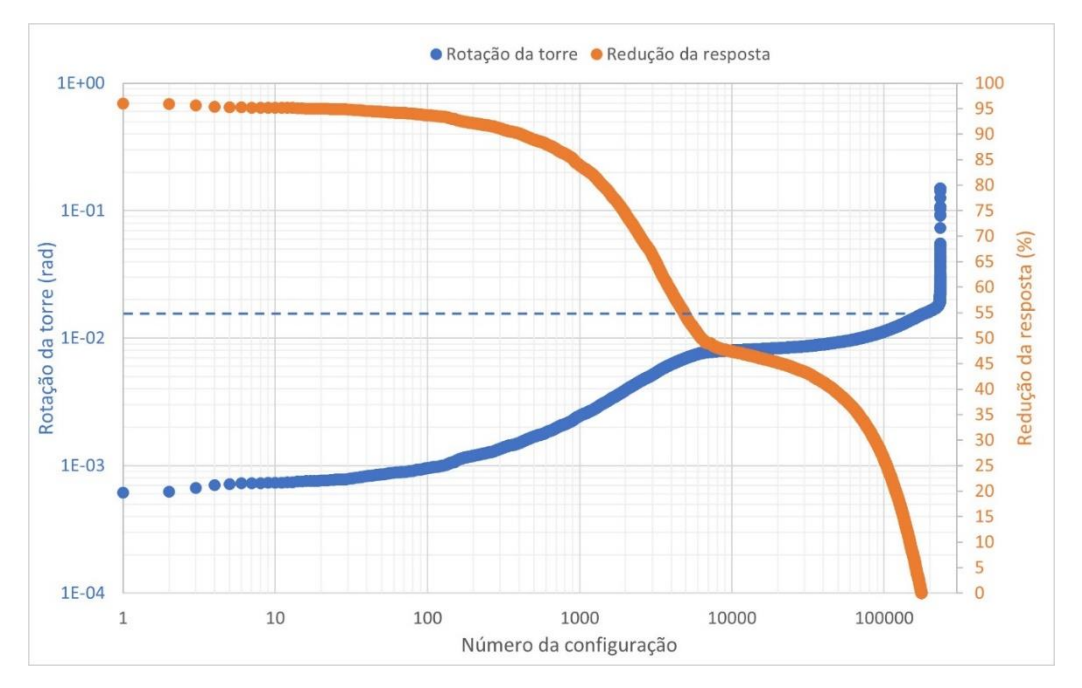

Figura 5.7 – Otimização dos parâmetros do pêndulo invertido do modelo estrutural BT-PI.

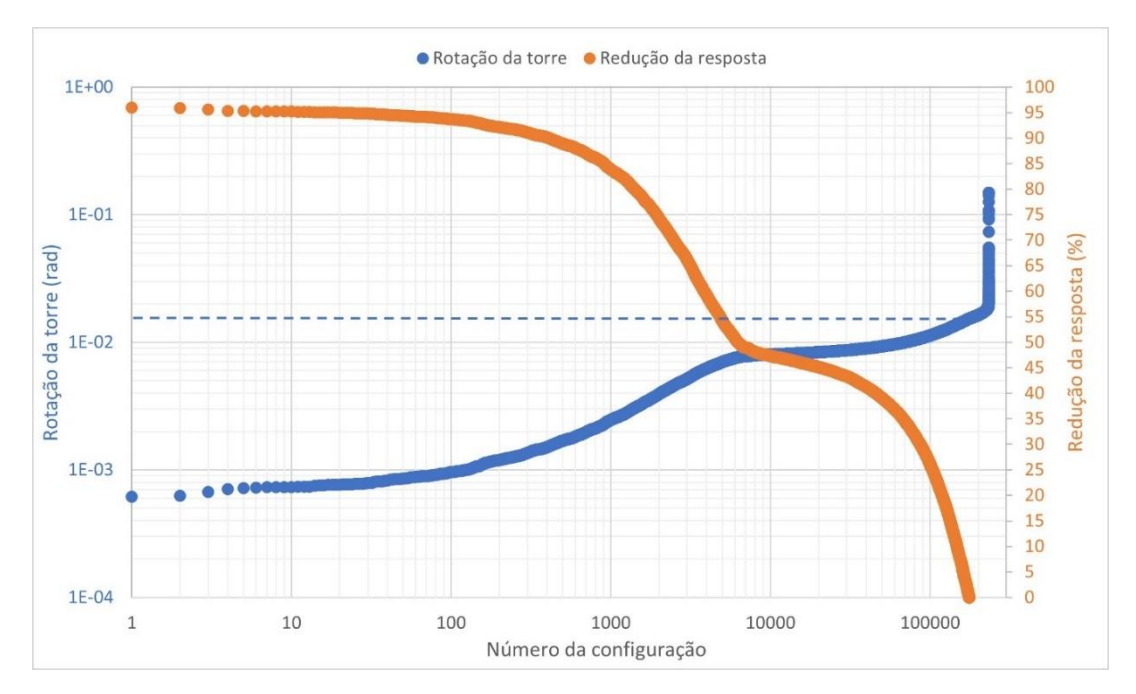

Figura 5.8 – Otimização dos parâmetros do pêndulo invertido do modelo estrutural BTR-PI.

A partir da análise da Figura 5.7 e Figura 5.8, é possível perceber que os dois gráficos são praticamente idênticos. A maior diferença entre os dados dos dois gráficos é de apenas 0,67 %. Isso ocorre, pois a frequência natural das pás está distante da frequência fundamental da estrutura e da frequência de otimização do pêndulo invertido. Dessa maneira, a consideração da rigidez e do amortecimento das pás em regime de ventos extremos não é relevante e, portanto, o modelo simplificado BT-PI conduz a resultados satisfatórios..

Além disso, verifica-se que mais de 176 mil amostras produziram redução de vibração na torre do aerogerador, o que indica que é possível acoplar um pêndulo invertido à torre do aerogerador para reduzir a rotação da torre. Por outro lado, é necessário avaliar os parâmetros do pêndulo invertido, pois caso ele seja escolhido de maneira errada, as vibrações da torre podem aumentar, conforme mostrado nas Figuras 5.7 e 5.8, onde mais de 57 mil amostras apresentaram aumento nos picos de ressonância em relação aos modelos sem pêndulo invertido.

Não obstante, verifica-se que em 19 amostras, a redução do máximo pico de ressonância da rotação da torre dos modelos com pêndulo invertido foi superior a 95% em relação aos modelos sem o pêndulo invertido. Além disso, houve 409 amostras em que a redução do máximo pico de ressonância da rotação da torre dos modelos com pêndulo invertido foi superior a 90% em relação aos modelos sem o pêndulo

invertido. O menor pico máximo de ressonância do modelo com pêndulo invertido é igual a 6,15·10<sup>-4</sup> rad, o que equivale a uma redução de 95,90 % do valor do pico máximo de ressonância em relação aos modelos sem pêndulo invertido.

A partir dos resultados apresentados, verifica-se que é possível reduzir consideravelmente os picos de ressonância da rotação da torre do aerogerador ao acoplar um pêndulo invertido à torre e sintonizá-lo corretamente.

Alternativamente o segundo critério de resposta consiste em avaliar a variância da rotação da torre para cada conjunto de parâmetros do pêndulo quando os modelos BT-PI e BTR-PI são submetidos a uma excitação por ruído branco de valor unitário aplicado na nacele para simular a ação dos ventos.

A Figura 5.9 e a Figura 5.10 mostram, respectivamente, para o modelo BT e para o modelo BTR, os valores da variância da rotação da torre e a redução da resposta para cada uma dessas amostras. A linha tracejada do gráfico se refere ao valor da variância da rotação da torre do modelo sem o pêndulo invertido, ou seja, 3,40.10<sup>-13</sup> rad<sup>2</sup>.

A partir da análise da Figura 5.9 e Figura 5.10, verifica-se que os dois gráficos são praticamente idênticos. A maior diferença entre os dados dos dois gráficos é de apenas 1,77 %. Isso ocorre, pois a frequência natural das pás está distante da frequência fundamental da estrutura e da frequência de otimização do pêndulo invertido. Dessa maneira, a consideração da rigidez e do amortecimento das pás em regime de ventos extremos não é relevante e, portanto, o modelo simplificado BT-PI conduz a resultados satisfatórios.

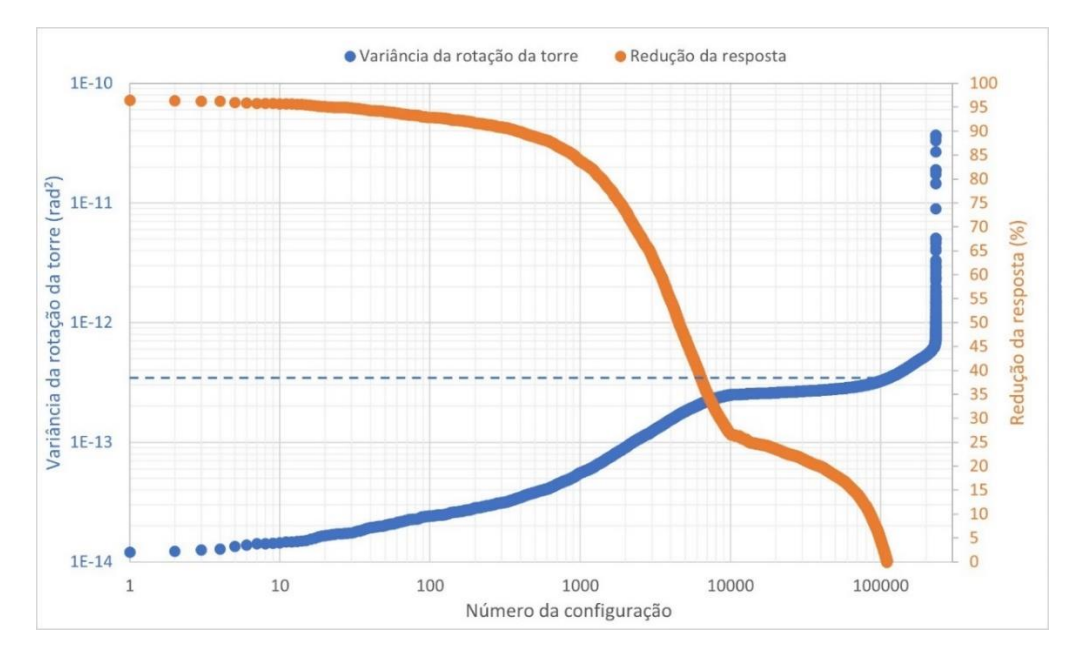

Figura 5.9 – Otimização dos parâmetros do pêndulo invertido do modelo estrutural BT-PI.

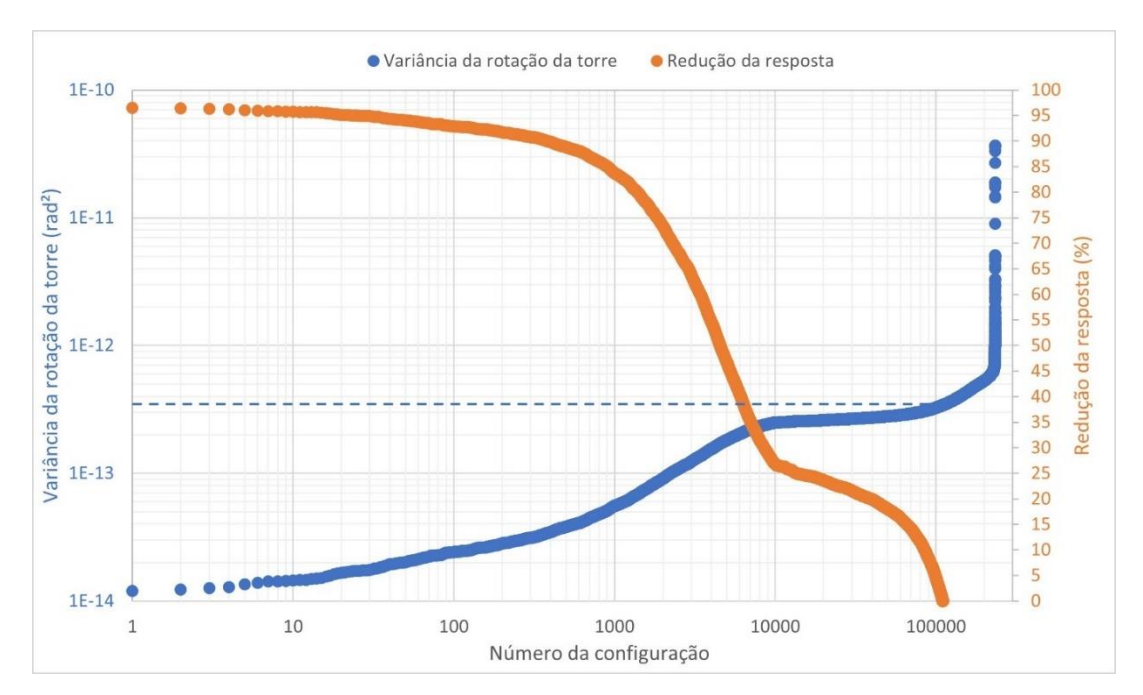

Figura 5.10 – Otimização dos parâmetros do pêndulo invertido do modelo estrutural BTR-PI.

Além disso, verifica-se que mais de 110 mil amostras produziram redução na variância da rotação da torre do aerogerador, o que indica que é possível acoplar um pêndulo invertido à torre do aerogerador para reduzir a rotação da torre. Por outro lado, é necessário avaliar os parâmetros do pêndulo invertido, pois caso ele seja escolhido de maneira errada, a variância da rotação da torre pode aumentar, conforme mostrado na Figura 5.9 e Figura 5.10, onde mais de 122 mil amostras apresentaram aumento na variância da resposta em relação aos modelos sem pêndulo invertido.

Não obstante, verifica-se que em 22 amostras, a redução da variância da rotação da torre dos modelos com pêndulo invertido foi superior a 95% em relação aos modelos sem o pêndulo invertido. Além disso, houve 382 amostras em que a redução da variância da rotação da torre dos modelos com pêndulo invertido foi superior a 90% em relação aos modelos sem o pêndulo invertido A menor variância do modelo com pêndulo invertido é de 1,20·10-14 rad, o que equivale a uma redução de 96,50 % em relação aos modelos sem pêndulo invertido.

A partir dos resultados apresentados, verifica-se que é possível reduzir consideravelmente a variância da rotação da torre do aerogerador ao acoplar um pêndulo invertido à torre e sintonizá-lo corretamente.

5.3.2 Resposta dos modelos submetidos à excitação na barcaça.

De maneira análoga é realizada uma otimização para os modelos BT-PI e BTR-PI, quando estes estão submetidos a excitação aplicadas na direção da barcaça para simular a ação das ondas do mar. Neste caso, também dois critérios são utilizados.

Para o primeiro método de resposta, aplica-se na barcaça uma excitação harmônica com amplitude igual a 10<sup>6</sup> N e posteriormente avalia-se os picos máximos de ressonância da rotação da torre para cada conjunto de parâmetros do pêndulo invertido dos modelos estruturais BT-PI e BTR-PI.

A Figura 5.11 e a Figura 5.12 mostram, respectivamente, para o modelo BT-PI e para o modelo BTR-PI, os valores da rotação da torre e a redução da resposta para cada uma dessas amostras. A linha tracejada do gráfico se refere ao valor da rotação da torre do modelo sem o pêndulo invertido, ou seja, 6,64·10<sup>-2</sup> rad.

A partir da análise da Figura 5.11 e Figura 5.12, é possível perceber que os dois gráficos são praticamente idênticos. Este fato indica que a consideração da rigidez e do amortecimento das pás em regime de ventos extremos não é relevante e, portanto, o modelo simplificado BT-PI conduz a resultados satisfatórios.

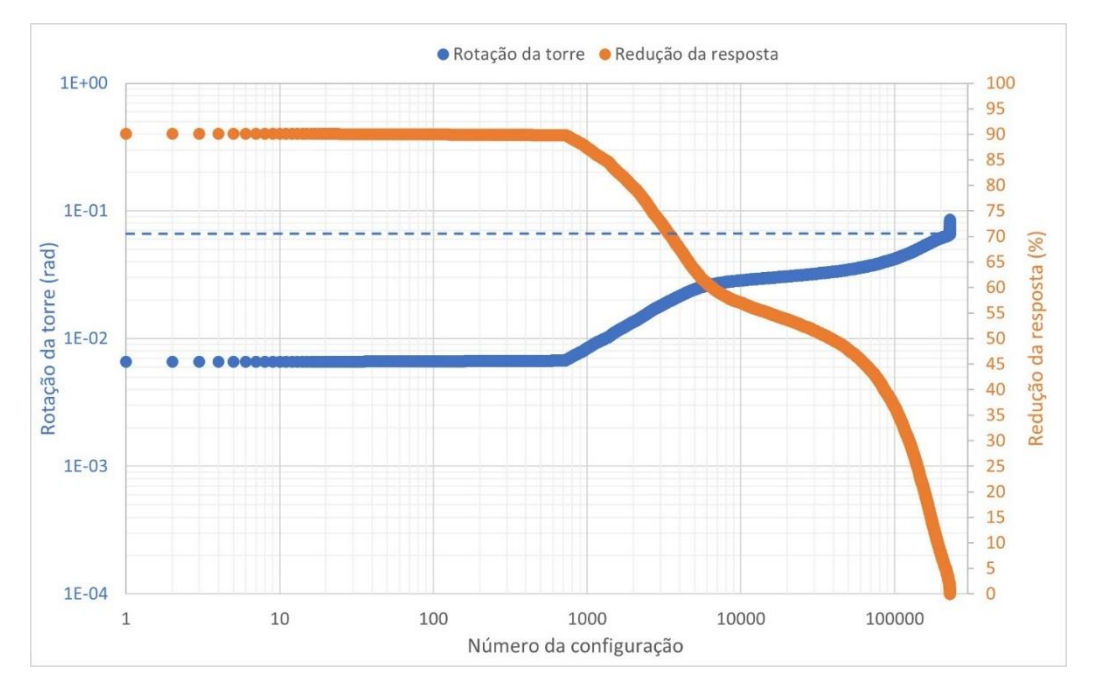

Figura 5.11 – Otimização dos parâmetros do pêndulo invertido do modelo estrutural BT-PI.

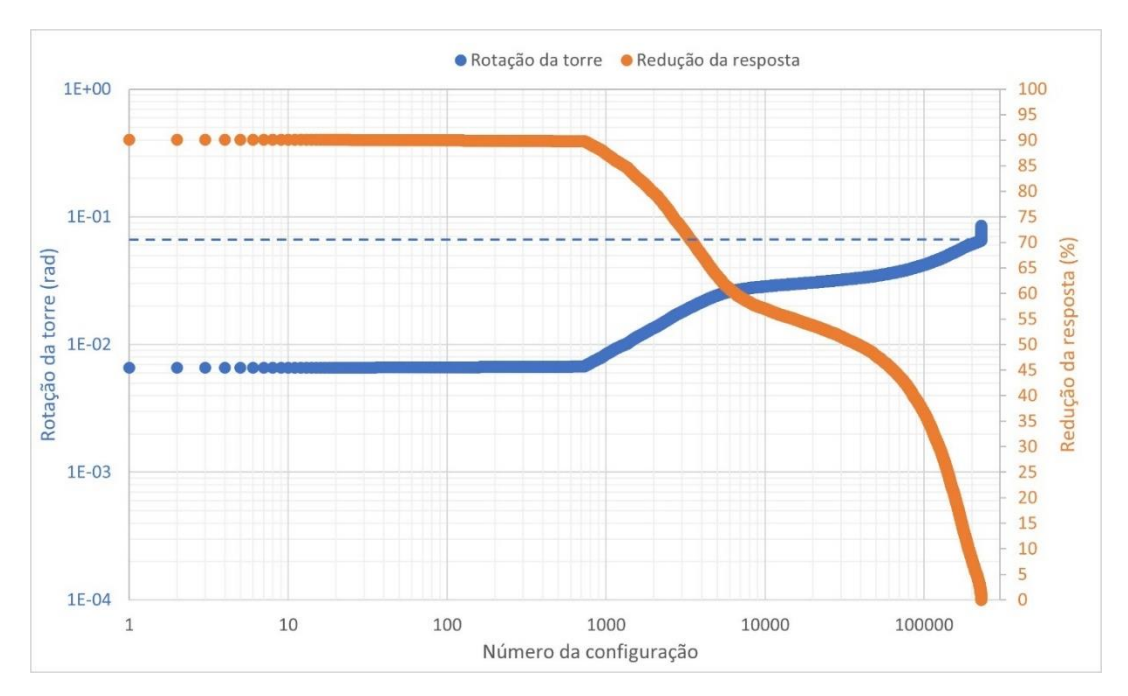

Figura 5.12 – Otimização dos parâmetros do pêndulo invertido do modelo estrutural BTR-PI.

Além disso, verifica-se que mais de 229 mil amostras produziram redução de vibração na torre do aerogerador, o que indica que é possível acoplar um pêndulo invertido à torre do aerogerador para reduzir a rotação da torre quando a mesma está submetida a ação das ondas do mar.

Não obstante, verifica-se que em 61 amostras, a redução do máximo pico de ressonância da rotação da torre dos modelos com pêndulo invertido foi superior a 90% em relação aos modelos sem o pêndulo invertido. O menor pico máximo de

ressonância obtido é igual a 6,56 $\cdot$ 10 $\cdot$ <sup>3</sup> rad, o que equivale a uma redução de 90,12 % do valor do pico máximo de ressonância em relação aos modelos sem pêndulo invertido.

A partir dos resultados apresentados, verifica-se que é possível reduzir consideravelmente os picos de ressonância da rotação da torre do aerogerador ao acoplar um pêndulo invertido à torre e sintonizá-lo corretamente.

Alternativamente o segundo critério de resposta consiste em avaliar a variância da rotação da torre para cada conjunto de parâmetros do pêndulo quando os modelos BT-PI e BTR-PI são submetidos a um espectro por ruído branco com valor unitário aplicado na direção da barcaça.

A Figura 5.13 e a Figura 5.14 mostram, respectivamente, para o modelo BT e para o modelo BTR, os valores da variância da rotação da torre e a redução da resposta para cada uma dessas amostras. A linha tracejada do gráfico se refere ao valor da variância da rotação da torre do modelo sem o pêndulo invertido, ou seja, 9,39.10<sup>-18</sup> rad<sup>2</sup>.

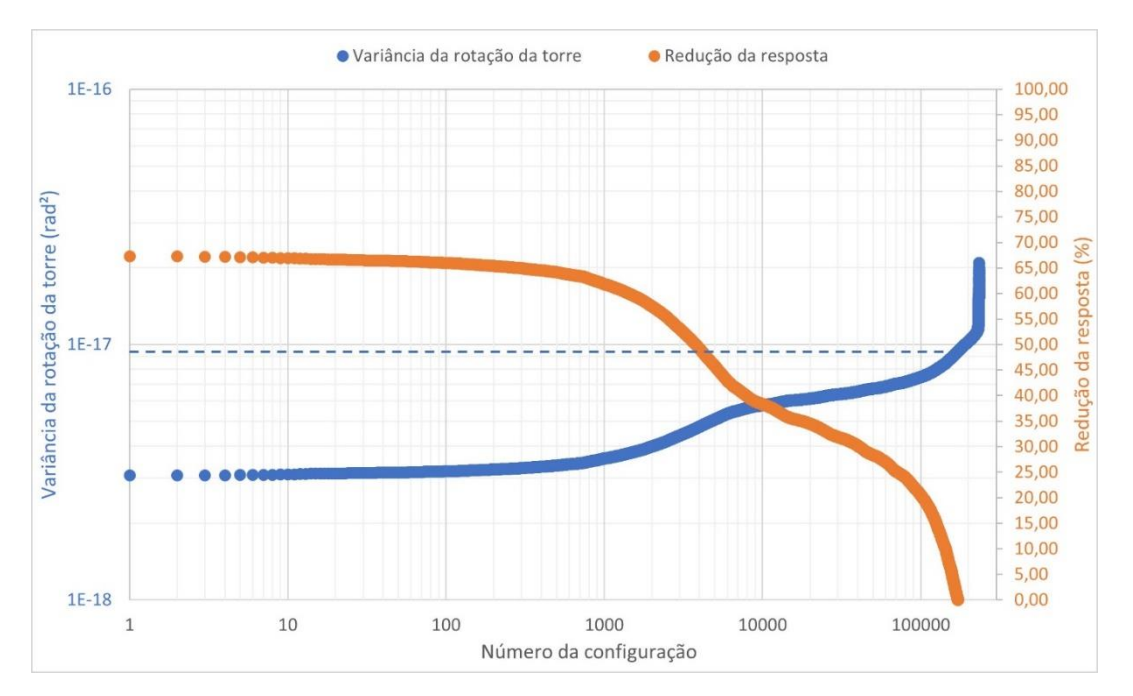

Figura 5.13 – Otimização dos parâmetros do pêndulo invertido do modelo estrutural BT-PI.

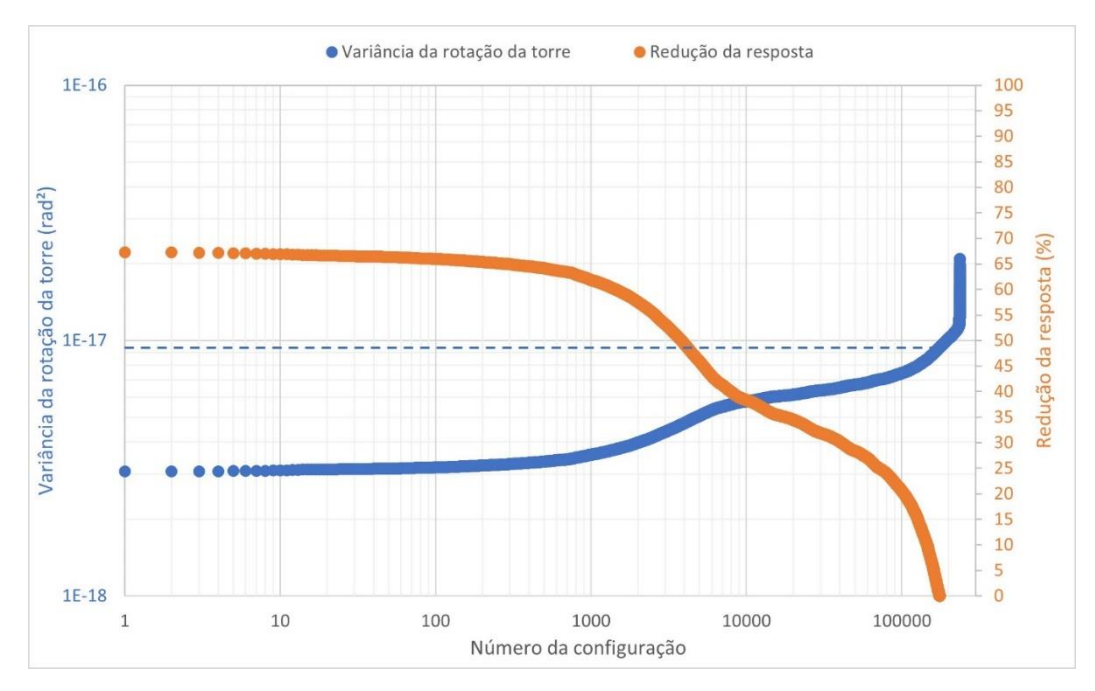

Figura 5.14 – Otimização dos parâmetros do pêndulo invertido do modelo estrutural BTR-PI.

A partir da análise da Figura 5.13 e Figura 5.14, é possível perceber que os dois gráficos são praticamente idênticos. Portanto, o modelo simplificado BT-PI conduz a resultados satisfatórios, visto que a consideração da rigidez e do amortecimento das pás não é relevante.

Além disso, verifica-se que mais de 171 mil amostras produziram redução na variância da rotação da torre do aerogerador, o que indica que é possível acoplar um pêndulo invertido à torre do aerogerador para reduzir a rotação da torre. Por outro lado, é necessário avaliar os parâmetros do pêndulo invertido, pois caso ele seja escolhido de maneira errada, a variância da rotação da torre pode aumentar, conforme mostrado na Figura 5.13 e Figura 5.14.

Não obstante, a menor variância obtida é de 3,07 $\cdot$ 10<sup>-18</sup> rad<sup>2</sup>, o que equivale a uma redução de 67,25 % do valor da variância da torre em relação aos modelos sem pêndulo invertido.

Portanto, embora seja possível otimizar os parâmetros do pêndulo invertido para reduzir a resposta da torre quando esta é submetido à ação das ondas do mar, a redução é maior quando o aerogerador é submetido à ação do vento.

Diante da otimização dos parâmetros do pêndulo invertido realizada para os modelos BT-PI e BTR-PI quando eles estão submetidos a excitações para simular a ação do vento e das ondas do mar, verifica-se o seguinte: As maiores reduções de vibração da torre são para o caso onde a excitação que incide no aerogerador é devido à ação do vento; para a ação do vento são obtidas reduções de vibrações da ordem de 95 % nos dois métodos de resposta; para a ação das ondas do mar, a redução é da ordem de 90 % para o método da resposta dos picos máximos e 70 % para o método da variância; os modelos simplificados BT e BT-PI fornecem resultados satisfatórios quando o aerogerador não está em operação, ou seja, no regime de ventos extremos.

A partir dessas análises são selecionados os seguintes parâmetros do pêndulo invertido: comprimento do pêndulo invertido, *ld*=79 m; posição do pêndulo, *d*=10 m; massa na ponta, *md*=19.000 kg; rigidez do pêndulo invertido, *kd*=3,98·10<sup>6</sup> Nm/rad; amortecimento do pêndulo invertido, *cd*=10<sup>6</sup> Nms/rad.

5.3.3 Mapa de respostas dos modelos submetidos à excitação na nacele.

Após a escolha dos parâmetros otimizados do pêndulo invertido, é realizada uma análise gráfica, conhecida como mapa de respostas, que visa representar tridimensionalmente o comportamento da resposta da rotação e da variância da torre com o intuito de mostrar que existe um vale na superfície que conduz a respostas otimizadas.

Portanto, os valores da massa na ponta e comprimento e posição do pêndulo invertido são mantidos constantes conforme os valores selecionados anteriormente, enquanto os parâmetros de rigidez e amortecimento do pêndulo invertido são variados dentro do intervalo pré-fixado.

A Figura 5.15 mostra a resposta da rotação da torre do aerogerador com a variação da rigidez *k<sup>d</sup>* e do amortecimento *c<sup>d</sup>* do pêndulo invertido quando o aerogerador é submetido a uma excitação harmônica com amplitude de 10<sup>3</sup> N aplicada na nacele. Já a Figura 5.16 mostra o mapa de calor da vista superior da superfície da Figura 5.15.

Já a Figura 5.17 mostra como resposta a variância da rotação da torre do aerogerador quando este é submetido a uma excitação por ruído branco com valor unitário aplicado na nacele.

A partir da análise dos gráficos da Figura 5.15, Figura 5.16 e Figura 5.17, verifica-se que o valor mínimo para ambos os gráficos ocorre para *kd*=3,98·10<sup>6</sup> Nm/rad e *cd*=10<sup>6</sup> Nms/rad. Dessa maneira o valor mínimo obtido para a rotação da torre com

essa configuração de pêndulo invertido é igual a 8,48·10-4 rad para a rotação da torre e 2,46·10-14 rad<sup>2</sup> para a variância da rotação da torre.

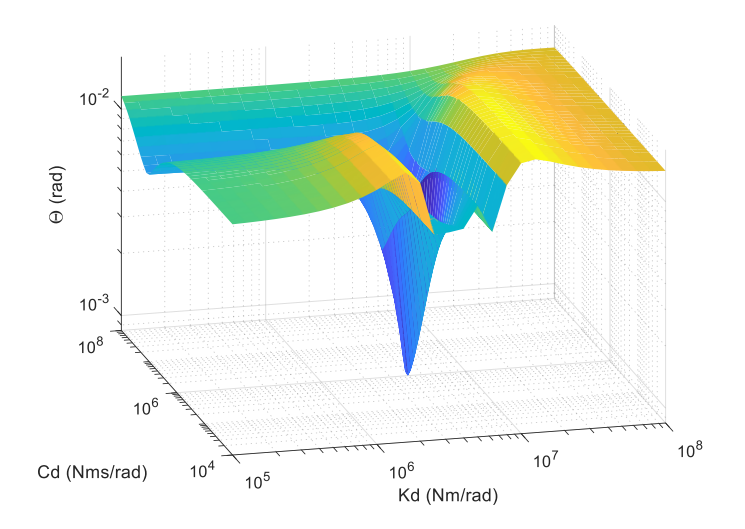

Figura 5.15 – Mapa de respostas do pico de rotação da torre para excitação na nacele.

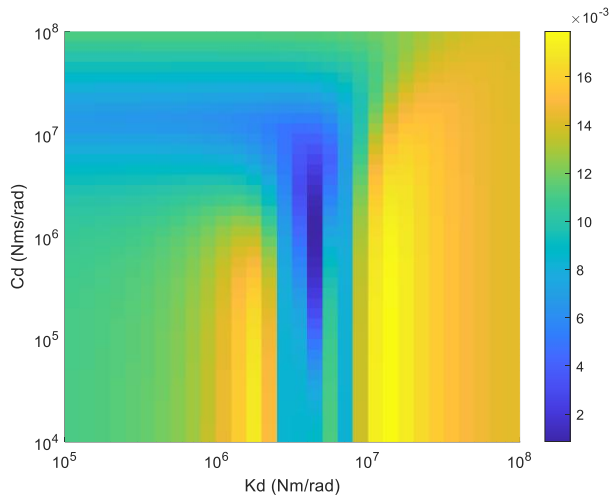

Figura 5.16 – Mapa de calor da superfície da Figura 5.15.

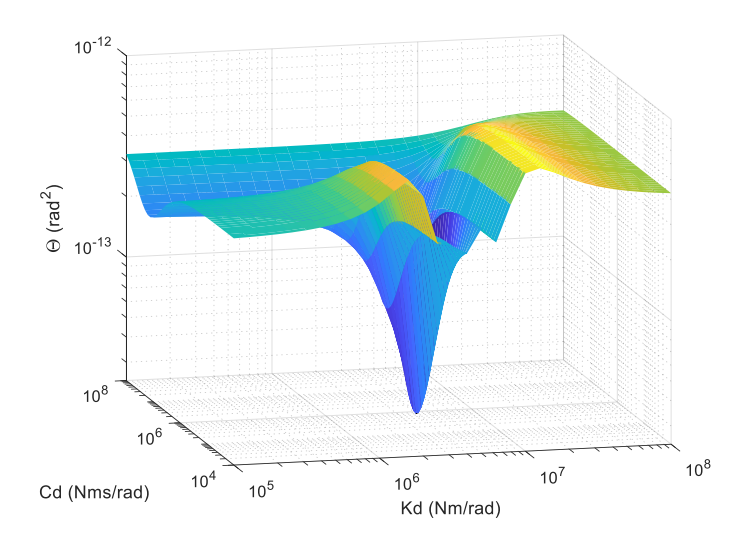

Figura 5.17 – Mapa de respostas da variância da rotação da torre para excitação na nacele.

5.3.4 Mapa de respostas dos modelos submetidos à excitação na barcaça.

De maneira análoga, os mapas de respostas da rotação da torre e da variância da rotação da torre são gerados quando uma excitação incide na barcaça do aerogerador para simular a ação das ondas do mar.

A Figura 5.18 mostra a resposta da rotação da torre do aerogerador quando este é submetido a uma excitação harmônica com amplitude de 10<sup>6</sup> N. Já a Figura 5.19 mostra a resposta da variância da rotação da torre do aerogerador quando este é submetido a uma excitação por ruído branco com valor unitário.

A partir da análise dos gráficos da Figura 5.18 e Figura 5.19, verifica-se que o valor mínimo para ambos os gráficos ocorre para *kd*=3,98·10<sup>6</sup> Nm/rad e *cd*=10<sup>6</sup> Nms/rad. Dessa maneira o valor mínimo obtido para a rotação da torre com essa configuração de pêndulo invertido é 6,73·10<sup>-3</sup> rad para a rotação da torre e 3,21·10-18 rad<sup>2</sup> para a variância da rotação da torre.

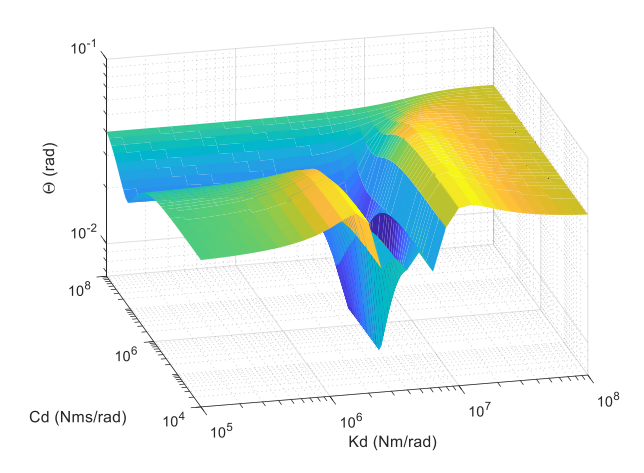

Figura 5.18 – Mapa de respostas do pico de rotação da torre para excitação na barcaça.

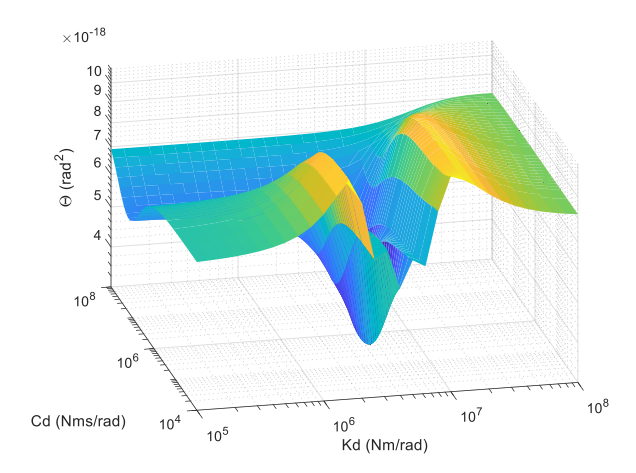

Figura 5.19 – Mapa de respostas da variância da rotação da torre para excitação na barcaça.

### **5.4 Análise de estabilidade**

A partir da otimização dos parâmetros do pêndulo invertido para o critério de resposta de picos máximos e variância quando submetidos a excitações aplicadas na nacele e na barcaça, selecionam-se os seguintes parâmetros: comprimento do pêndulo invertido, *ld*=79 m; posição do pêndulo, *d*=10 m; massa na ponta, *md*=19.000 kg; rigidez do pêndulo invertido, *kd*=3,98·10<sup>6</sup> Nm/rad; amortecimento do pêndulo invertido,  $c_d$ =10<sup>6</sup> Nms/rad.

De posse dos parâmetros mecânicos e geométricos do aerogerador, da barcaça e do pêndulo invertido, a estabilidade do sistema é avaliada através dos polos das funções de transferências dos quatro modelos, conforme mostrado na Tabela 5.5.

| <b>Modelo estrutural</b> | <b>Polos</b>         |
|--------------------------|----------------------|
| <b>BT</b>                | $-0,00291\pm0,291i$  |
|                          | $-0.133 \pm 1.334i$  |
|                          | $-0,0663\pm0,176i$   |
| <b>BT-PI</b>             | $-0,109\pm0,314$ i   |
|                          | $-0.133 \pm 1.334$ i |
|                          | $-0,00291\pm0,291i$  |
| <b>BTR</b>               | $-0.133 \pm 1.334$ i |
|                          | $-0,0381 \pm 7,712i$ |
|                          | $-0,0663\pm0,176i$   |
|                          | $-0,109\pm0,314$ i   |
| <b>BTR-PI</b>            | $-0,133\pm1,33i$     |
|                          | $-0.0381 \pm 7.712i$ |

Tabela 5.5 – Polos e zeros da função de transferência de rotação dos quatro modelos.

Os quatro modelos estruturais são estáveis, uma vez que a parte real dos polos da sua respectiva função de transferência é negativa. Não obstante, verifica-se que o modelo BT-PI é mais estável que modelo BT, pois a parte real do modelo BT-PI está mais afastada do eixo imaginário. Portanto, a introdução do pêndulo invertido com parâmetros otimizados aumenta a estabilidade do sistema estrutural. Ao se comparar o modelo BT-PI com o modelo BTR-PI, verifica-se que o modelo que não considera a rigidez e o amortecimento das pás é mais estável.

Em relação a parte imaginária dos polos, verifica-se que as frequências naturais amortecidas do modelo BT são: 0,291 rad/s, modo de rotação da torre; e 1,334 rad/s, modo de translação da barcaça. Ao acoplar o pêndulo invertido no aerogerador, as frequências naturais ficam as seguintes: 0,176 rad/s, modo de rotação da torre; 0,314 rad/s, modo de rotação do pêndulo invertido; e 1,334 rad/s, modo de translação da barcaça. Quando se considera a rigidez e o amortecimento das pás surge uma frequência natural de 7,712 rad/s.

# **5.5 Análise modal**

A Tabela 5.6 apresenta as frequências naturais não amortecidas e as deformadas modais do aerogerador NREL *Offshore* acoplado à barcaça da companhia ITI *Energy* e ao pêndulo invertido com os parâmetros otimizados.

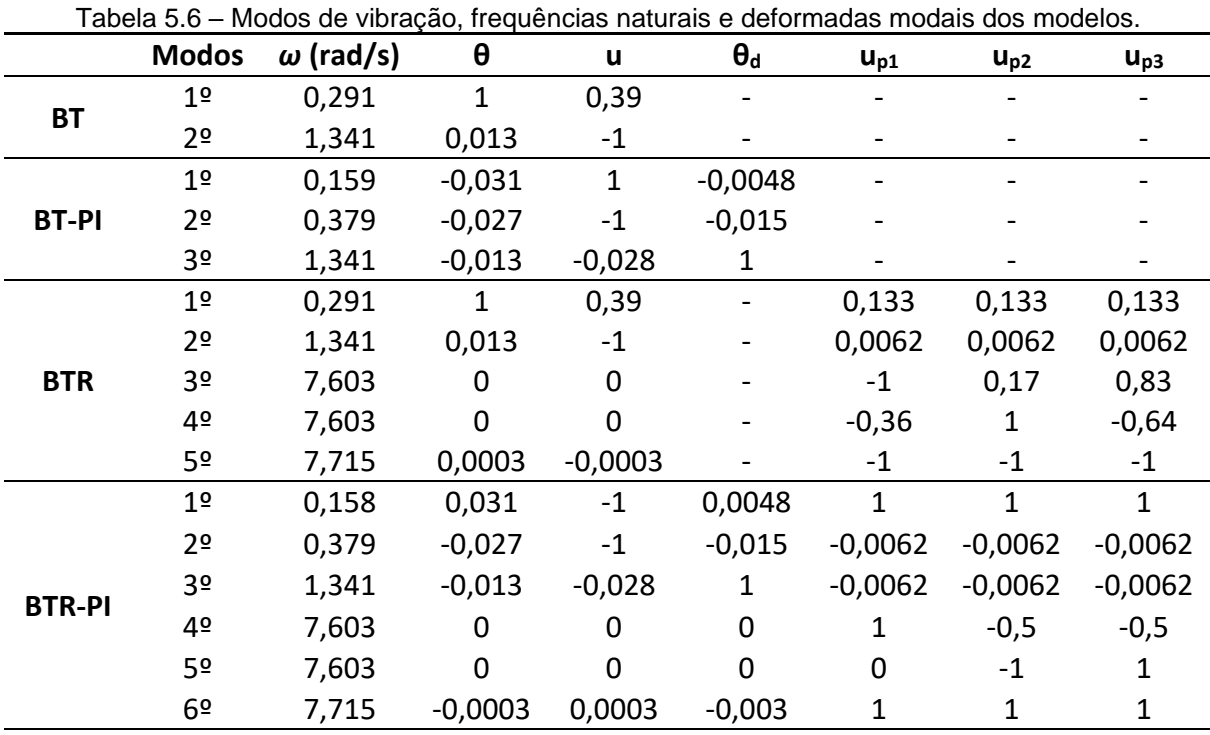

No modelo BT a estrutura apresenta dois modos de vibração, sendo o primeiro de rotação da torre cuja frequência angular é igual a 0,29 rad/s e o segundo de translação da barcaça cuja frequência angular é igual a 1,34 rad/s.

No modelo BT-PI, devido à introdução do pêndulo invertido, a frequência natural do modo de rotação da torre diminui para 0,16 rad/s, enquanto a frequência natural do modo de translação da barcaça não é influenciada. O segundo modo de

vibração passa a ser o modo de rotação do pêndulo invertido cujo valor da frequência natural é de 0,38 rad/s.

A consideração da rigidez das pás e a separação da massa das pás não alteram as frequências naturais de translação da barcaça, de rotação da torre e de rotação do pêndulo invertido. Entretanto, as pás fazem surgir frequências naturais na ordem de 7,70 rad/s.

A Análise de Estabilidade leva em consideração o amortecimento da torre, da barcaça, das pás e do pêndulo invertido e, por conta disso, são determinadas as frequências naturais amortecidas. Já a Análise Modal leva em consideração apenas a matriz de rigidez e a matriz de massa, desprezando os parâmetros de amortecimento da estrutura e, consequentemente, determinando as frequências naturais não amortecidas. Nos modelos BT e BTR, as frequências naturais amortecidas e não amortecidas são próximas, pois o fator de amortecimento da barcaça, da torre e das pás são baixos, sendo, respectivamente, iguais a 10%, 1% e 0,48%.

Já em relação aos modelos BT-PI e BTR-PI, a divergência entre as frequências naturais amortecidas e não amortecidas do 2º modo de vibração é maior, pois o pêndulo invertido possui um fator de amortecimento alto, sendo igual a 59 %.

## **5.6 Função de Resposta em Frequência dos quatro modelos**

De posse dos valores dos parâmetros do pêndulo invertido, são realizadas análises da Função de Resposta em Frequência para avaliar os picos máximos, por meio do gráfico, e para avaliar a variância da resposta, por meio da Equação 4.3. As respostas analisadas são: rotação da torre, translação da barcaça, deslocamento das pás e rotação do pêndulo invertido.

5.6.1 Resposta dos modelos submetidos à excitação na nacele.

Aplica-se nos quatro modelos estruturais uma excitação harmônica com amplitude de 10<sup>3</sup> N na direção da nacele para simular a ação do vento. A Figura 5.20, Figura 5.21, Figura 5.22 e Figura 5.23 mostram, respectivamente, a resposta da rotação da torre, da translação da barcaça, do deslocamento da pá e da rotação do pêndulo invertido.

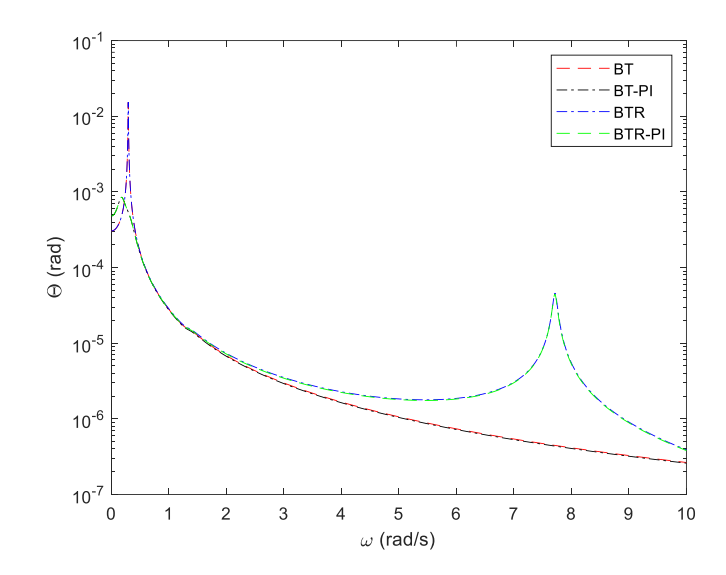

Figura 5.20 – Rotação da torre devido à excitação aplicada na direção da nacele.

O valor do pico máximo da rotação da torre dos modelos BT e BTR é igual a 1,53·10-2 rad. Já para os modelos BT-PI e BTR-PI, o valor do pico máximo da rotação da torre é igual a 8,48·10<sup>-4</sup> rad. Dessa maneira, verifica-se que a escolha de uma configuração com parâmetros otimizados para o pêndulo invertido reduz a resposta do pico máximo da rotação da torre em 94,46%.

Portanto, a introdução de um pêndulo invertido com parâmetros otimizados é capaz de reduzir a resposta de ressonância de rotação da torre de um aerogerador. Por outro lado, o segundo pico de rotação da torre não é alterado pela introdução do pêndulo invertido. Isso ocorre porque os parâmetros do pêndulo invertido são sintonizados na frequência natural da torre do aerogerador e não na frequência natural do rotor.

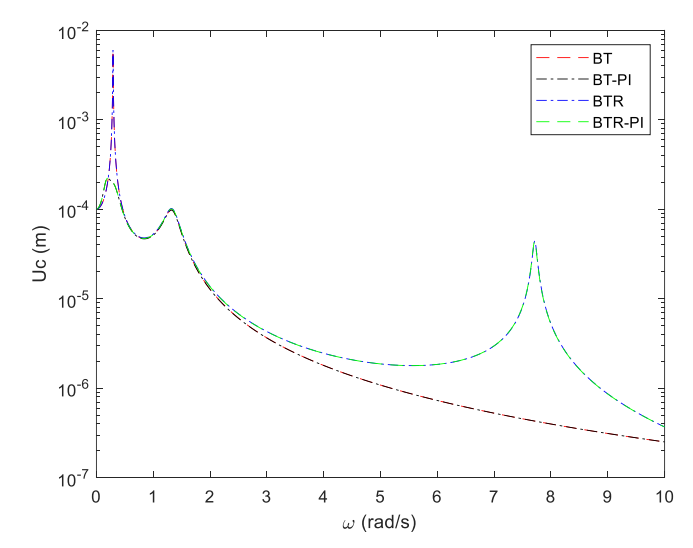

Figura 5.21 – Translação da barcaça devido à excitação aplicada na nacele.

A partir da Figura 5.21, o valor do pico máximo da translação da barcaça dos modelos BT e BTR é igual a 6,02 $\cdot$ 10<sup>-3</sup> m. Já para os modelos BT-PI e BTR-PI, o valor do pico máximo da translação da barcaça é igual a 2,22·10-4 m. Dessa maneira, verifica-se que a escolha de uma configuração com parâmetros otimizados para o pêndulo invertido reduz a resposta do pico máximo da translação da barcaça em 96,31 %.

Portanto, a introdução de um pêndulo invertido com parâmetros otimizados é capaz de reduzir também a resposta de ressonância da translação da barcaça de um aerogerador. Por outro lado, os demais picos de ressonância da translação da barcaça não são alterados pela introdução do pêndulo invertido. Isso ocorre porque os parâmetros do pêndulo invertido são sintonizados na frequência natural da torre do aerogerador e não nas demais frequências naturais.

A partir da Figura 5.22, verifica-se que o pico máximo de ressonância da pá igual a 1,39·10-1 m para os modelos BTR e BTR-PI. Os valores permanecem os mesmos, pois os parâmetros do pêndulo invertido estão sintonizados na frequência de rotação da torre e não na frequência das pás. Por outro lado, a resposta do deslocamento da pá é reduzida em uma faixa de frequência próxima a da frequência da torre.

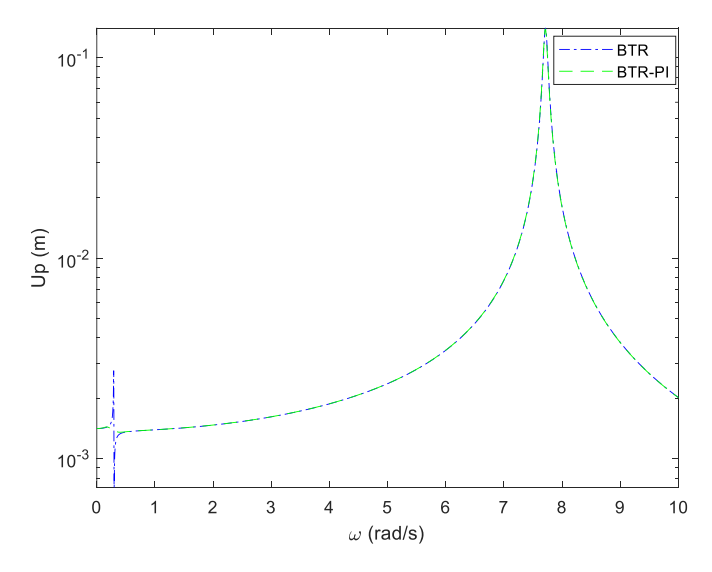

Figura 5.22 – Deslocamento das pás devido à excitação aplicada na nacele.

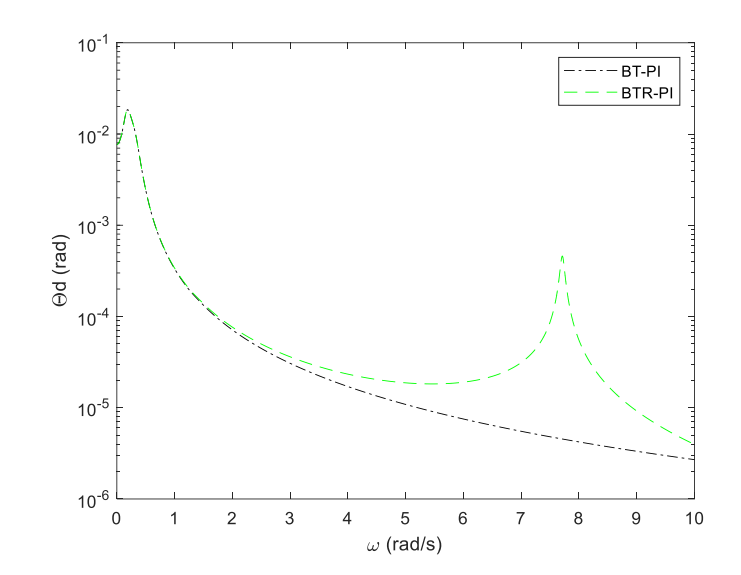

Figura 5.23 – Rotação do pêndulo invertido devido à excitação aplicada na nacele.

A partir da Figura 5.23, verifica-se que o pico máximo de rotação do pêndulo invertido é igual a 1,85 $\cdot$ 10<sup>-2</sup> rad para os modelos BT-PI e BTR-PI. Os valores permanecem os mesmos, pois a frequência natural das pás é muito alta quando comparada com a frequência torre e, por conta disso, a resposta do máximo pico de rotação do pêndulo invertido não é alterada nas frequências próximas a da rotação da torre.

No segundo critério de resposta, analisa-se a variância da rotação da torre, do deslocamento da barcaça, do deslocamento da pá e da rotação do pêndulo invertido quando a estrutura é submetida a um espectro de ruído branco com valor unitário aplicado na direção da nacele para representar a ação do vento.

A variância da rotação da torre para os modelos BT, BT-PI, BTR e BTR-PI são, respectivamente, iguais a  $3,40.10^{-13}$  rad<sup>2</sup>;  $2,46.10^{-14}$  rad<sup>2</sup>;  $3,41.10^{-13}$  rad<sup>2</sup> e 2;47·10<sup>-14</sup> rad<sup>2</sup>. Os modelos com pêndulo invertido apresentaram uma redução na variância da rotação da torre de cerca de 93%. Isso mostra que a introdução do pêndulo invertido com seus parâmetros otimizados é capaz de não só reduzir os picos de ressonância, mas também de reduzir o trabalho realizado pelo aerogerador.

Em relação ao deslocamento da barcaça, o valor da variância para os modelos BT, BT-PI, BTR e BTR-PI são, respectivamente, iguais a 5,31·10-14 m²; 2,83·10-15 m²; 5,34·10-14 m² e 2,91·10-15 m². Os modelos com pêndulo invertido apresentaram uma redução na variância do deslocamento da barcaça de cerca de 95%. Os modelos que consideram as pás apresentam praticamente os mesmos valores que os modelos sem pás. Isso mostra que os modelos simplificados sem pás apresentam resultados satisfatórios.

Por outro lado, a variância do deslocamento das pás apresenta valores semelhantes para os modelos BTR e BTR-PI, sendo, respectivamente, iguais a 3,71·10-10 m² e 3,67·10-10 m². De maneira análoga, a variância da rotação do pêndulo invertido apresenta os mesmos valores para os modelos BT-PI e BTR-PI, sendo igual a 1,04 $\cdot$ 10<sup>-11</sup> rad<sup>2</sup>.

5.6.2 Resposta dos modelos submetidos à excitação na barcaça.

De modo análogo, é aplicado uma excitação harmônica com amplitude de 10<sup>6</sup> N na direção da barcaça para simular a ação das ondas do mar.

A Figura 5.24, Figura 5.25, Figura 5.26 e 5.27 mostram, respectivamente, a resposta da rotação da torre, da translação da barcaça, do deslocamento da pá e da rotação do pêndulo invertido para os quatros modelos estruturais em questão.

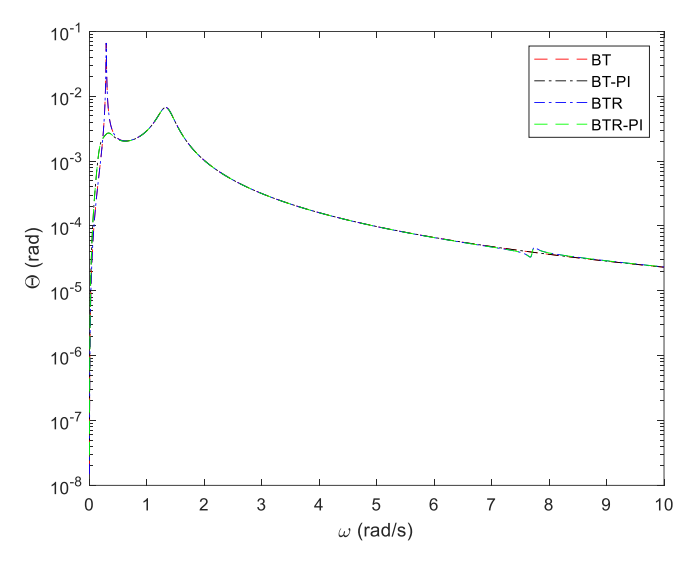

Figura 5.24 – Rotação da torre devido à excitação aplicada na barcaça.

O valor do pico máximo da rotação da torre dos modelos BT e BTR é igual a 6,64·10<sup>-2</sup> rad. Já para os modelos BT-PI e BTR-PI, o valor do pico máximo da rotação da torre é, respectivamente, igual a 6,73 $\cdot$ 10<sup>-3</sup> rad e 6,72 $\cdot$ 10<sup>-3</sup> rad. Dessa maneira, verifica-se que a escolha de uma configuração com parâmetros otimizados para o pêndulo invertido reduz a resposta do pico máximo da rotação da torre em 90 %.

Portanto, a introdução de um pêndulo invertido com parâmetros otimizados é capaz de reduzir a resposta de ressonância de rotação da torre de um aerogerador. Por outro lado, os demais picos de rotação da torre não são alterados pela introdução do pêndulo invertido. Isso ocorre porque os parâmetros do pêndulo invertido são

sintonizados na frequência natural da torre do aerogerador e não na frequência natural do rotor.

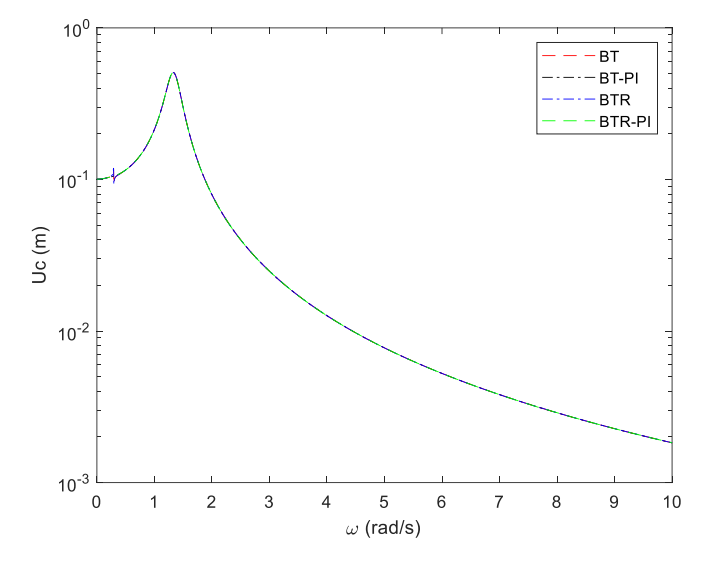

Figura 5.25 – Translação da barcaça devido à excitação aplicada na barcaça.

A partir da Figura 5.25, o valor do pico máximo da translação da barcaça dos modelos BT, BT-PI, BTR e BTR-PI é igual a 5,07·10-1 m. Os valores são os mesmos, pois o pico de ressonância está na frequência de translação da barcaça, enquanto os parâmetros do pêndulo invertido foram sintonizados na frequência natural da torre do aerogerador. Por este mesmo motivo que o primeiro pico máximo some ao se instalar o pêndulo invertido com parâmetros otimizados.

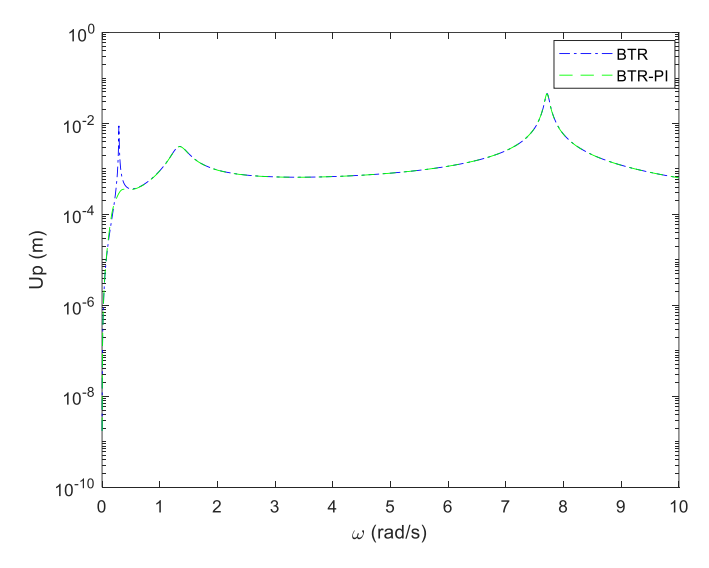

Figura 5.26 – Deslocamento das pás devido à excitação aplicada na barcaça.

A partir da Figura 5.26, verifica-se que o pico máximo de ressonância da pá para os modelos BTR e BTR-PI é, respectivamente, igual a  $4.53 \cdot 10^{-2}$  m e  $4.45 \cdot 10^{-2}$  m. Como os parâmetros do pêndulo invertido são sintonizados na frequência de rotação da torre e não na frequência das pás, a redução da resposta é de apenas 1,77 %. Por outro lado, a resposta do deslocamento da pá é reduzida em uma faixa de frequência próxima à da frequência da torre.

A partir da Figura 5.27, verifica-se que o pico máximo de rotação do pêndulo invertido é igual a  $5,33.10<sup>-2</sup>$  rad para os modelos BT-PI e BTR-PI. Os valores permanecem os mesmos, pois a frequência natural das pás é muito alta quando comparada com a frequência torre e, por conta disso, a resposta do máximo pico de rotação do pêndulo invertido não é alterada nas frequências próximas a da rotação da torre.

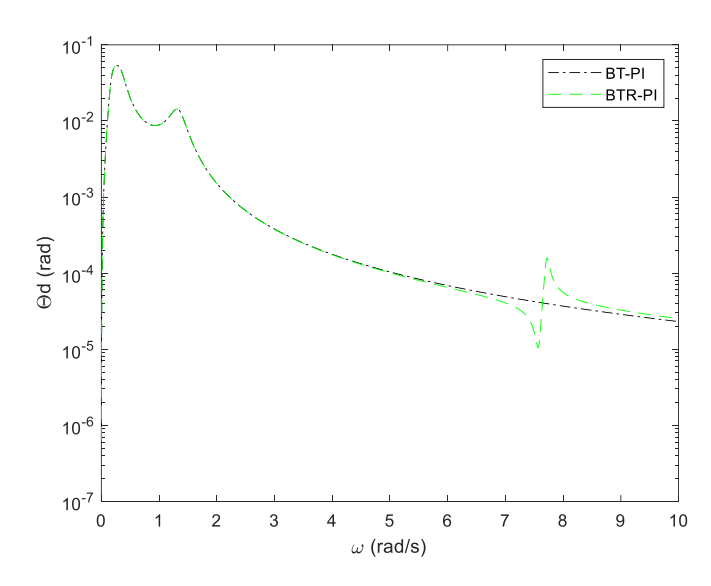

Figura 5.27 – Rotação do pêndulo invertido devido à excitação aplicada na barcaça.

No segundo critério de resposta, analisa-se a variância da rotação da torre, do deslocamento da barcaça, do deslocamento da pá e da rotação do pêndulo invertido quando a estrutura é submetida a um espectro de ruído branco com valor unitário aplicado na direção da barcaça.

A variância da rotação da torre para os modelos BT, BT-PI, BTR e BTR-PI são, respectivamente, iguais a  $9,39 \cdot 10^{-18}$  rad<sup>2</sup>;  $3,21 \cdot 10^{-18}$  rad<sup>2</sup>;  $9,39 \cdot 10^{-18}$  rad<sup>2</sup> e 3,21·10<sup>-18</sup> rad<sup>2</sup>. Os modelos com pêndulo invertido apresentaram uma redução na variância da rotação da torre de cerca de 65%. Isso mostra que a introdução do pêndulo invertido com seus parâmetros otimizados é capaz de não só reduzir os picos de ressonância, mas também de reduzir o trabalho realizado pelo aerogerador.

Em relação ao deslocamento da barcaça, o valor da variância para os modelos BT, BT-PI, BTR e BTR-PI é igual a 1,69·10-14 m². Isso mostra que o pêndulo invertido

com parâmetros otimizados em relação a rotação da torre não é capaz de reduzir as vibrações da barcaça quando ela é submetida a uma excitação por ondas do mar.

A variância do deslocamento das pás apresenta valores semelhantes para os modelos BTR e BTR-PI, sendo, respectivamente, iguais a 3,93·10-17 m² e 3,87·10-17 m². De maneira análoga, a variância da rotação do pêndulo invertido apresenta os mesmos valores para os modelos BT-PI e BTR-PI, sendo igual a 1,21·10<sup>-16</sup> rad<sup>2</sup>.

A Tabela 5.7 apresenta os valores dos picos máximos de ressonância da rotação da torre, da translação da barcaça, do deslocamento da pá e da rotação do pêndulo invertido para os modelos BT, BT-PI, BTR e BTR-PI quando os mesmos estão submetidos a excitação harmônica na direção da nacele para simular a ação do vento. Já a Tabela 5.8 apresenta a resposta dos picos máximos desses modelos quando eles estão submetidos a excitação harmônica na direção da barcaça para simular a ação das ondas do mar.

|                                                      | BТ   | BT-PI | <b>BTR</b> | <b>BTR-PI</b> |
|------------------------------------------------------|------|-------|------------|---------------|
| $\theta$ · 10 <sup>-4</sup> (rad)                    | 153  | 8,48  | 153        | 8,48          |
| $u_c$ 10 <sup>-4</sup> (m)                           | 60,2 | 2,22  | 60,2       | 2,22          |
| $u_p \cdot 10^{-2}$ (m)                              | X    | X     | 13,9       | 13,9          |
| $\theta$ <sub>d</sub> $\cdot$ 10 <sup>-2</sup> (rad) |      | 1,85  |            | 1,85          |

Tabela 5.7 – Pico máximo da resposta dos modelos submetidos a excitação na nacele.

Tabela 5.8 – Pico máximo da resposta dos modelos submetidos a excitação na barcaça.

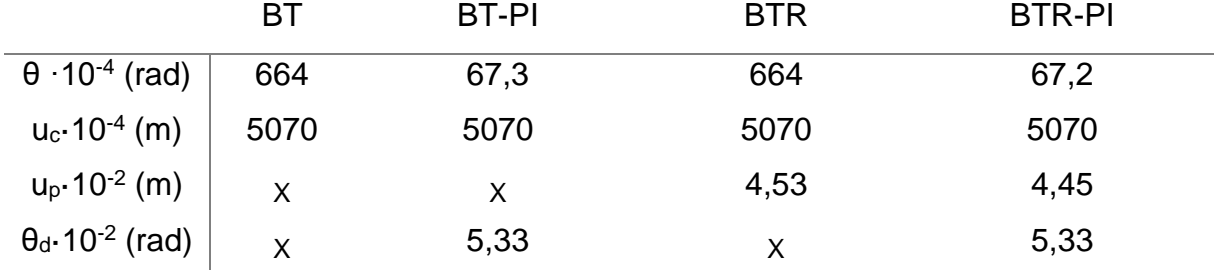

A Tabela 5.9 apresenta a variância da rotação da torre, da translação da barcaça, do deslocamento da pá e da rotação do pêndulo invertido para os modelos BT, BT-PI, BTR e BTR-PI quando eles estão submetidos a excitação por ruído branco aplicada na direção da nacele para simular a ação do vento. Já a Tabela 5.10 apresenta a resposta da variância dos graus de liberdade desses modelos quando eles estão submetidos a excitação por ruído branco aplicada na direção da barcaça para simular a ação da onda do mar.

|                                                                     | BТ   | BT-PI | <b>BTR</b> | <b>BTR-PI</b> |
|---------------------------------------------------------------------|------|-------|------------|---------------|
| $\theta$ -10 <sup>-14</sup> (rad <sup>2</sup> )                     | 34,0 | 2,46  | 34,11      | 2,47          |
| $u_c$ 10 <sup>-15</sup> (m <sup>2</sup> )                           | 53,1 | 2,83  | 53,4       | 2,91          |
| $u_p$ -10 <sup>-10</sup> (m <sup>2</sup> )                          | X    | X     | 3,71       | 3,67          |
| $\theta$ <sub>d</sub> $\cdot$ 10 <sup>-11</sup> (rad <sup>2</sup> ) | X    | 1,04  | х          | 1,04          |

Tabela 5.9 – Variância da resposta dos modelos submetidos a excitação na nacele.

Tabela 5.10 – Variância da resposta dos modelos submetidos a excitação na barcaça.

| BТ                                                       |      | BT-PI | <b>BTR</b> | BTR-PI |
|----------------------------------------------------------|------|-------|------------|--------|
| $\theta$ -10 <sup>-18</sup> (rad <sup>2</sup> )          | 9,39 | 3,21  | 9,39       | 3,21   |
| $u_c$ 10 <sup>-14</sup> (m <sup>2</sup> )                | 1,69 | 1,69  | 1,69       | 1,69   |
| $u_p \cdot 10^{-17}$ (m <sup>2</sup> )                   | X    | x     | 3,93       | 3,87   |
| $\theta$ d $\cdot$ 10 <sup>-16</sup> (rad <sup>2</sup> ) |      | 1,21  | X          | 1,21   |

#### **5.7 Resposta devido a ação do vento**

O aerogerador está localizado nas coordenadas 3.00 º S e 38.00 º W, situado no litoral do Ceará. As características do vento são determinadas com base na NBR 6123:1988.

Primeiramente, é realizado o cálculo da ação estática do vento a fim de obter a força de arrasto estática modificada total do vento que age na nacele, bem como a velocidade de projeto do vento na altura da nacele e a velocidade de projeto do vento a 10 metros de altura. Posteriormente, o espectro de Davenport é determinado para representar a ação dinâmica do vento.

Duas análises são realizadas, sendo a primeira no domínio do tempoe a segunda no domínio da frequência. A primeira análise consiste em utilizar o Método de Monte de Carlo para decompor o espectro de forças do vento em 24 harmônicos e, consequentemente, representar o caráter aleatório da excitação dinâmica do vento. Dessa forma, determinam-se o pico máximo e o RMS de cada grau de liberdade dos quatro modelos estruturais.

A segunda análise consiste em aplicar o espectro de força do vento nos quatro modelos estruturais para determinar a resposta máxima e o desvio padrão dos graus de liberdade. Finalmente, comparam-se os resultados obtidos pelas duas análises.

#### 5.7.1 Ação estática do vento

A determinação das forças do vento que agem no aerogerador depende das condições meteorológicas da região e das características geométricas da torre, do cubo e das pás do aerogerador.

Como o aerogerador está localizado nas coordenadas 3.00 º S e 38.00 º W, é utilizada a velocidade básica do vento da cidade de Fortaleza, que é igual a 30 m/s. O aerogerador *offshore* está inserido em uma região análoga a de terreno plano com rugosidade correspondente a superfícies lisas de grandes dimensões, referente a Categoria I da NBR 6118:1988. A Tabela 20 da NBR 6123:1988 apresenta os valores do parâmetro meteorológico *b* e do expoente da lei potencial *p* para cada categoria de rugosidade do terreno.

Os parâmetros meteorológicos do vento utilizados para calcular a velocidade de projeto do vento, conforme a Equação 3.70, estão presentes na Tabela 5.11.

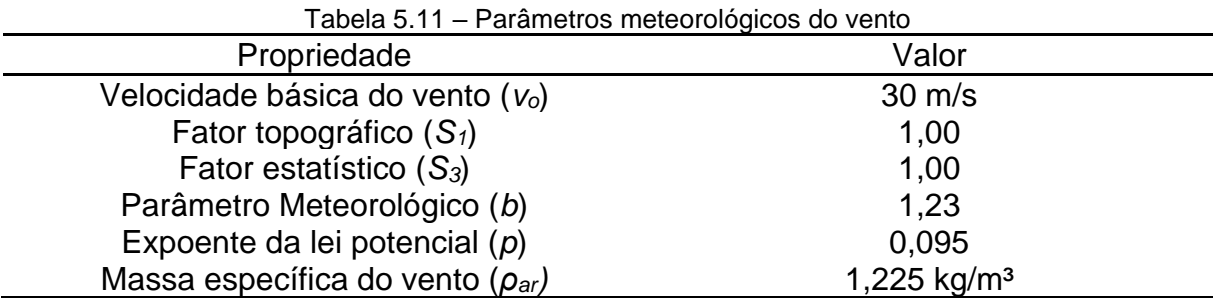

A distribuição da velocidade de projeto do vento desde a base da torre até a ponta da pá mais elevada é mostrada na Figura 5.28. A velocidade de projeto do vento, para uma rajada de 10 minutos, a 10 metros de altura, no eixo da nacele e na ponta da pá mais elevada é, respectivamente, igual a 25,46 m/s, 31,37 m/s e 32,99 m/s.

De posse da definição dos valores da velocidade de projeto do vento, apresentam-se os valores numéricos das propriedades geométricas da torre, do cubo e das pás, por meio da Tabela 5.12, com o intuito de determinar as forças estáticas de arrasto que incidem nestes elementos.

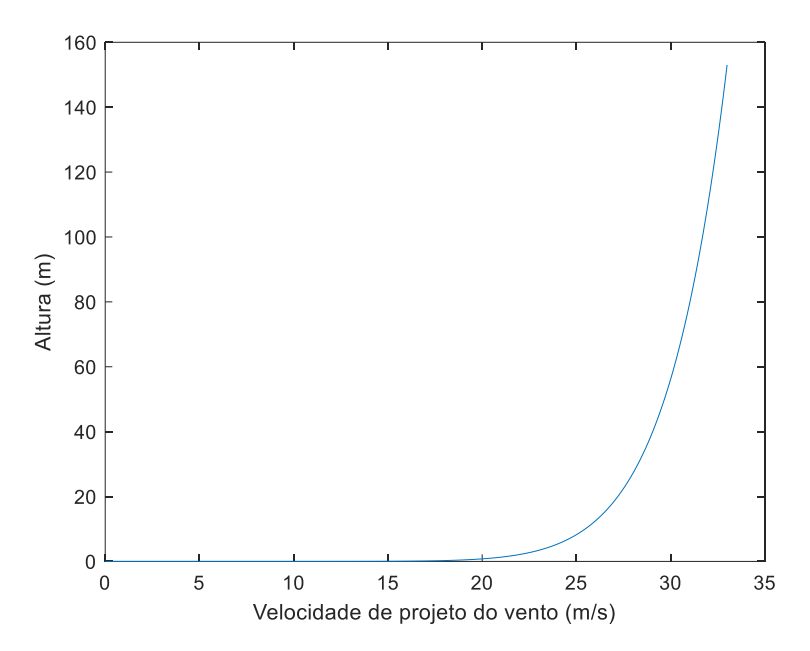

Figura 5.28 – Distribuição da velocidade de projeto do vento ao longo da altura do aerogerador.

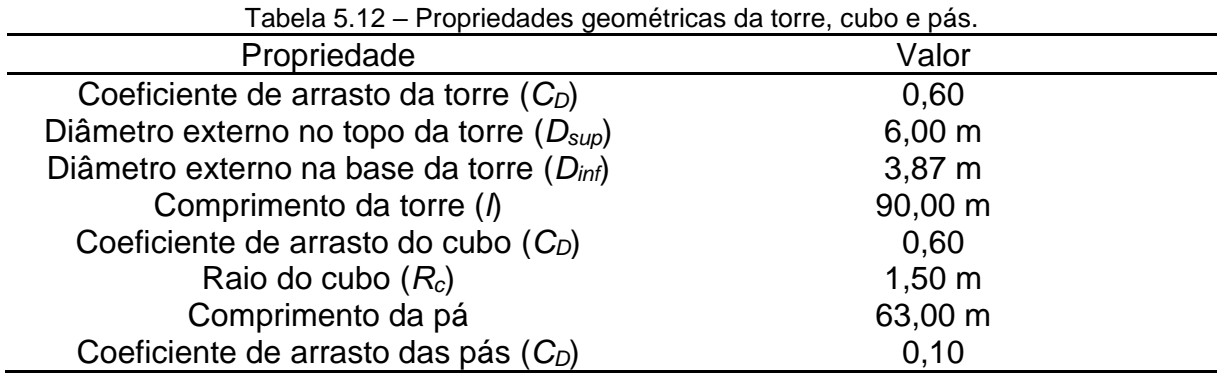

O coeficiente de arrasto da torre e do cubo é obtido por meio da Tabela 10 da NBR 6123:1988, considerando os elementos estruturais como corpo liso de seção circular. Já o coeficiente de arrasto da pá é obtido de Lindenburg (2002), o qual apresenta os valores do coeficiente de arrasto e do coeficiente de sustentação da pá em função do ângulo de ataque, conforme mostrado na Figura 5.29. Dessa maneira, para a situação de ângulo de ataque igual a 14<sup>o</sup>, o coeficiente de arrasto da pá é igual a 0,10. Os demais parâmetros da Tabela 5.12 são obtidos de Jonkman (2007).

A torre é discretizada em 90 sub-elementos com comprimento de 1 metro cada para calcular as forças de arrasto que incidem nos nós desses sub-elementos. Em relação ao cubo, como a velocidade do vento varia pouco ao longo da sua altura, considera-se que a velocidade do vento é a mesma ao longo da altura do cubo com valor de 31,37 m/s. Dessa maneira, o vento age com essa intensidade ao longo da área de frontal circular do cubo.

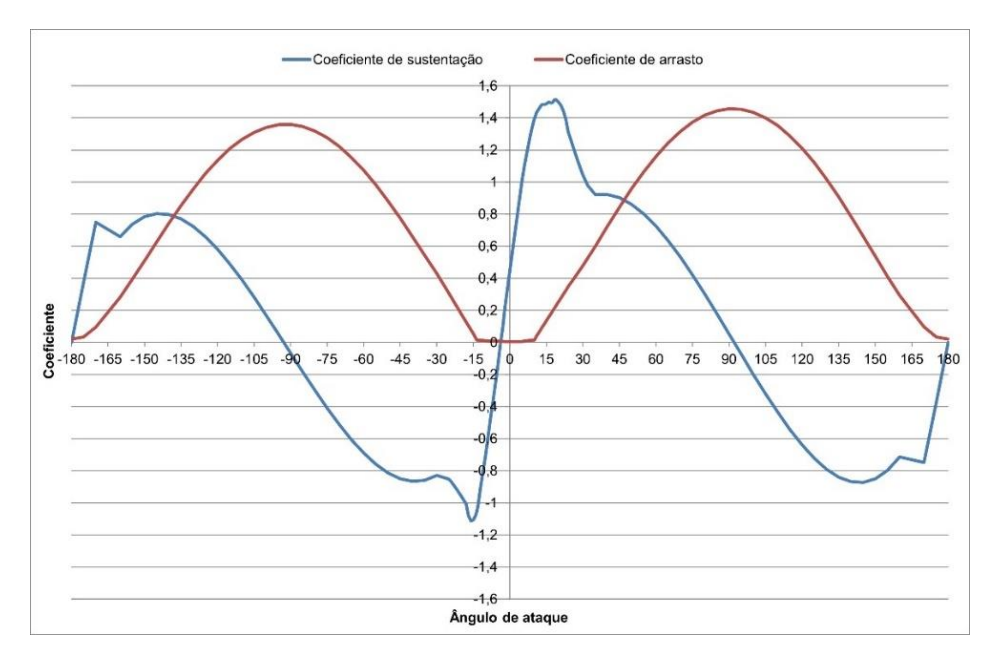

Figura 5.29 – Coeficiente de arrasto e de sustentação das pás em função do ângulo de ataque.

Na ocorrência de ventos extremos, as pás do aerogerador se encontram paradas na posição mostrada pela Figura 5.30. A discretização das pás e o valor da corda de cada sub-elemento da pá são obtidos de Lindenburg (2002).

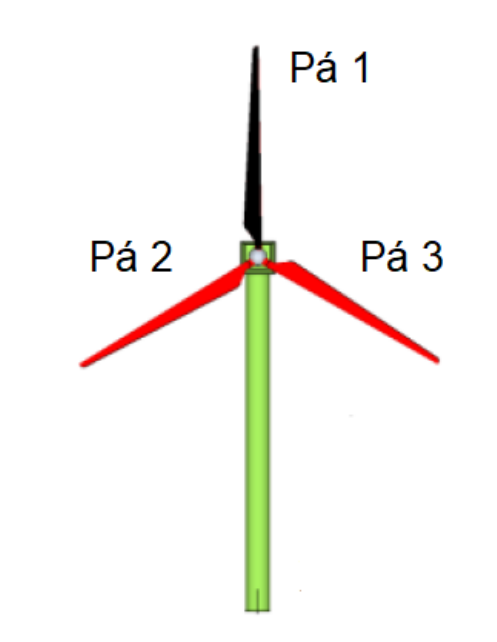

Figura 5.30 – Configuração da posição das pás. Fonte: Dellezzopolles (2011).

Uma vez definidos os parâmetros meteorológicos do vento e as propriedades geométricas dos elementos nos quais o vento incide, determinam-se as forças estáticas que incidem na torre, no cubo e nas pás, respectivamente, por meio da Equação 3.75, Equação 3.81 e Equação 3.89. Os resultados estão presentes no Apêndice 6.

A força de arrasto que atua em cada sub-elemento é multiplicada pelo seu respectivo braço de alavanca para obter o momento total gerado na base devido a ação do vento que incide na torre, no cubo e nas pás. Posteriormente, o momento gerado na base é dividido pela altura da torre para se obter a força resultante que age na nacele e que conserva o mesmo momento na base. Dessa maneira, o valor da força de arrasto estática modificada na torre, no cubo e nas pás é, respectivamente, igual a 67,44 kN, 2,56 kN e 38,21 kN, totalizando uma força de arrasto estática modificada total de 108,21 kN. Levando em consideração a rigidez rotacional da torre, *kt*, o valor da resposta estática da rotação da torre, devido à ação do vento no aerogerador, é igual a 1,35 10<sup>-2</sup> rad.

#### 5.7.2 Ação dinâmica do vento

A ação dinâmica do vento é representada pelo espectro de velocidades de Davenport e pelo espectro de forças. A velocidade do vento, para uma rajada de 10 minutos, a 10 metros de altura, *v10*, é igual a 25,46 m/s e o coeficiente de rugosidade do terreno, *κ*, é igual a 0,005, o qual é obtido de Davenport (1961a) para uma superfície aberta sem obstáculos. A Figura 5.31, por meio da Equação 3.90, mostra o comportamento do espectro de velocidades ao longo da frequência.

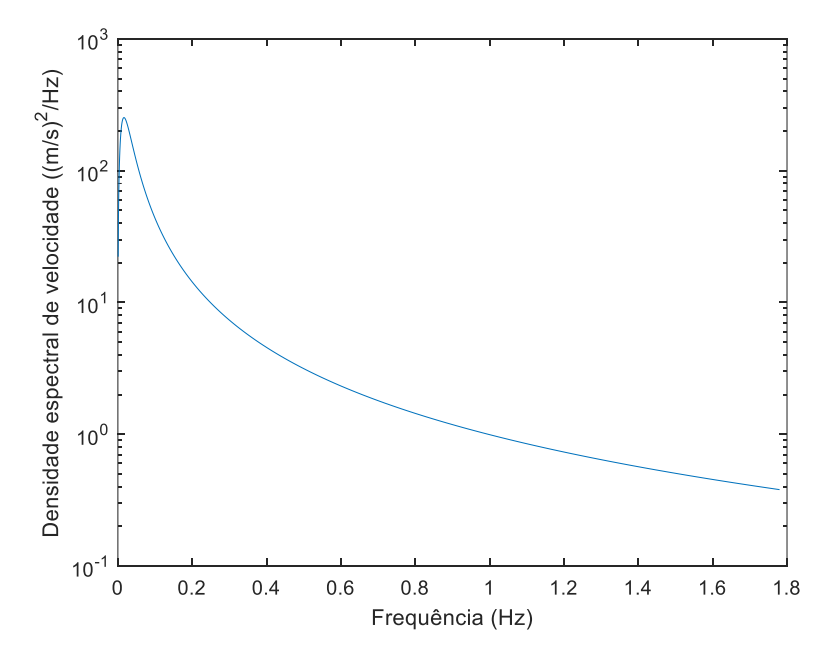

Figura 5.31 – Densidade espectral de velocidade do vento.

Para o cálculo do espectro de forças, o comprimento característico da torre, *l*, é igual a 90 m, a velocidade do vento, para uma rajada de 10 minutos, na altura da nacele,  $v_n$ , é igual a 31,37 m/s e a força de arrasto estática modificada total, F<sub>D,est,mod,tot</sub>, é igual a 108,21 kN. A Figura 5.32 mostra o comportamento do espectro de forças do vento, calculado por meio da Equação 3.93. Nos dois espectros, a faixa de frequência onde ocorre a maior concentração de energia cinética dos ventos é entre 0,005 Hz e 0,020 Hz.

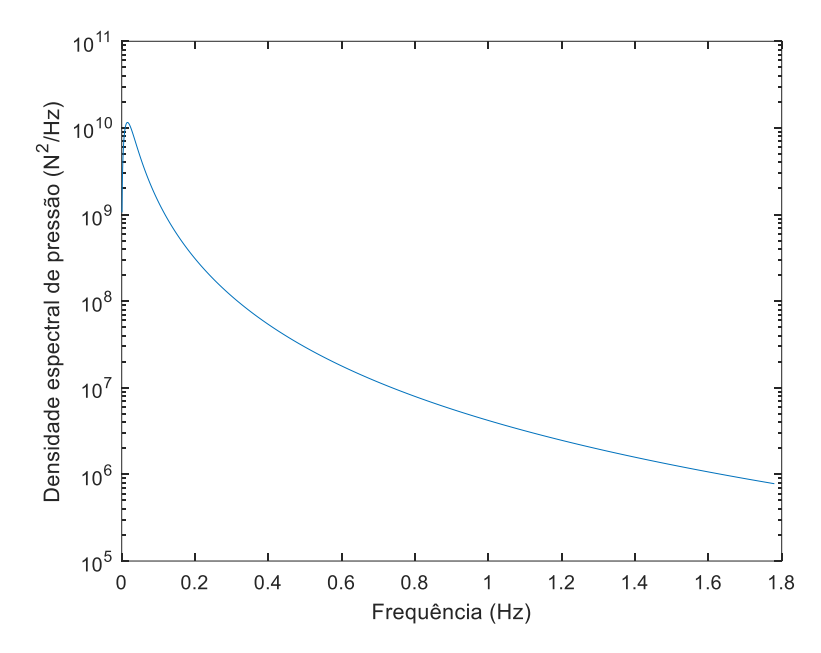

Figura 5.32 – Densidade espectral de força do vento.

O espectro de forças é decomposto em 24 harmônicos, os quais contemplam as frequências ressonantes dos quatro modelos estruturais e estão situados em uma faixa de período entre aproximadamente 0,5 s e 600 s. A Tabela 5.13 apresenta os harmônicos escolhidos, o fator entre dois harmônicos consecutivos e a amplitude da força, obtida por meio da Equação 4.4. Os picos de ressonância de banda estreita são tratados de tal forma que é utilizado um fator de 5% para mais e para menos com o intuito de evitar que um valor significativo de energia seja sintonizado em uma frequência ressonante.

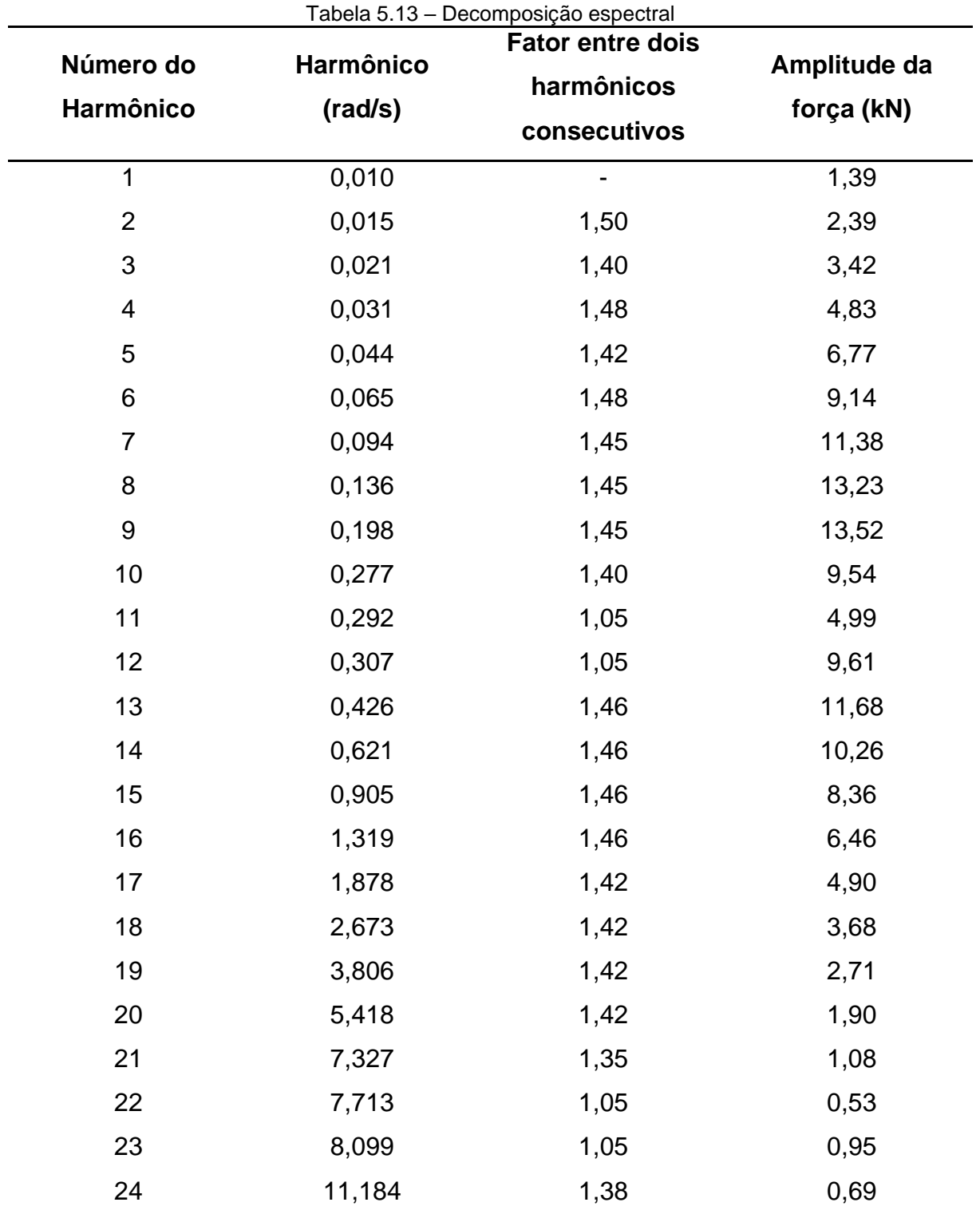

De posse das amplitudes das forças harmônicas e de suas respectivas frequências de forçamento, são gerados aleatoriamente 20 registros de ângulos de fase para cada frequência de forçamento com o intuito de produzir 20 conjuntos de forças harmônicas, obtidos por meio da Equação 4.5.

A Apêndice 8 apresenta os 20 registros da excitação aleatória do vento no domínio do tempo. A Tabela 5.14 apresenta o valor máximo e o valor RMS de cada registro. Os valores máximos dos registros divergem em até cerca de 35% enquanto os valores RMS da excitação aleatória divergem no máximo em até 1%.

| Número do Registro       | $\frac{1}{2}$ about $\frac{1}{2}$ $\frac{1}{2}$ value to pico maximo o runo do cada registro da força do artasto do volto.<br>Máximo Absoluto (kN) | RMS (kN) |
|--------------------------|----------------------------------------------------------------------------------------------------|----------|
| 1 <sup>o</sup> registro  | 95,13                                                                                                    | 25,31    |
| 2 <sup>°</sup> registro  | 88,57                                                                                                    | 25,21    |
| 3º registro              | 81,85                                                                                                    | 25,21    |
| 4 <sup>°</sup> registro  | 77,34                                                                                                    | 25,18    |
| 5 <sup>°</sup> registro  | 79,20                                                                                                    | 25,18    |
| 6 <sup>°</sup> registro  | 88,44                                                                                                    | 25,21    |
| 7 <sup>°</sup> registro  | 91,95                                                                                                    | 25,42    |
| 8 <sup>°</sup> registro  | 73,07                                                                                                    | 25,31    |
| 9 <sup>°</sup> registro  | 85,89                                                                                                    | 25,23    |
| 10 <sup>°</sup> registro | 86,54                                                                                                    | 25,41    |
| $11^{\circ}$ registro    | 81,98                                                                                                    | 25,12    |
| 12 <sup>°</sup> registro | 87,24                                                                                                    | 25,17    |
| 13 <sup>°</sup> registro | 87,03                                                                                                    | 25,34    |
| 14 <sup>°</sup> registro | 83,31                                                                                                    | 25,32    |
| $15^{\circ}$ registro    | 89,89                                                                                                    | 25,18    |
| $16^{\circ}$ registro    | 82,07                                                                                                    | 25,16    |
| 17º registro             | 80,10                                                                                                    | 25,31    |
| $18o$ registro           | 82,65                                                                                                    | 25,28    |
| 19 <sup>°</sup> registro | 85,38                                                                                                    | 25,34    |
| 20 <sup>°</sup> registro | 97,96                                                                                                    | 25,20    |
|                          |                                                                                                    |          |

Tabela 5.14 – Valor do pico máximo e RMS de cada registro da força de arrasto do vento.

5.7.3 Resposta dinâmica no domínio do tempo

Os 20 registros de carregamento aleatório são aplicados nos quatro modelos estruturais para obter a resposta da rotação da torre no domínio do tempo por meio da Equação 4.8.

A Tabela 5.15 apresenta o pico máximo de rotação da torre devido à aplicação do carregamento aleatório do vento de cada um dos registros nos quatro modelos estruturais.

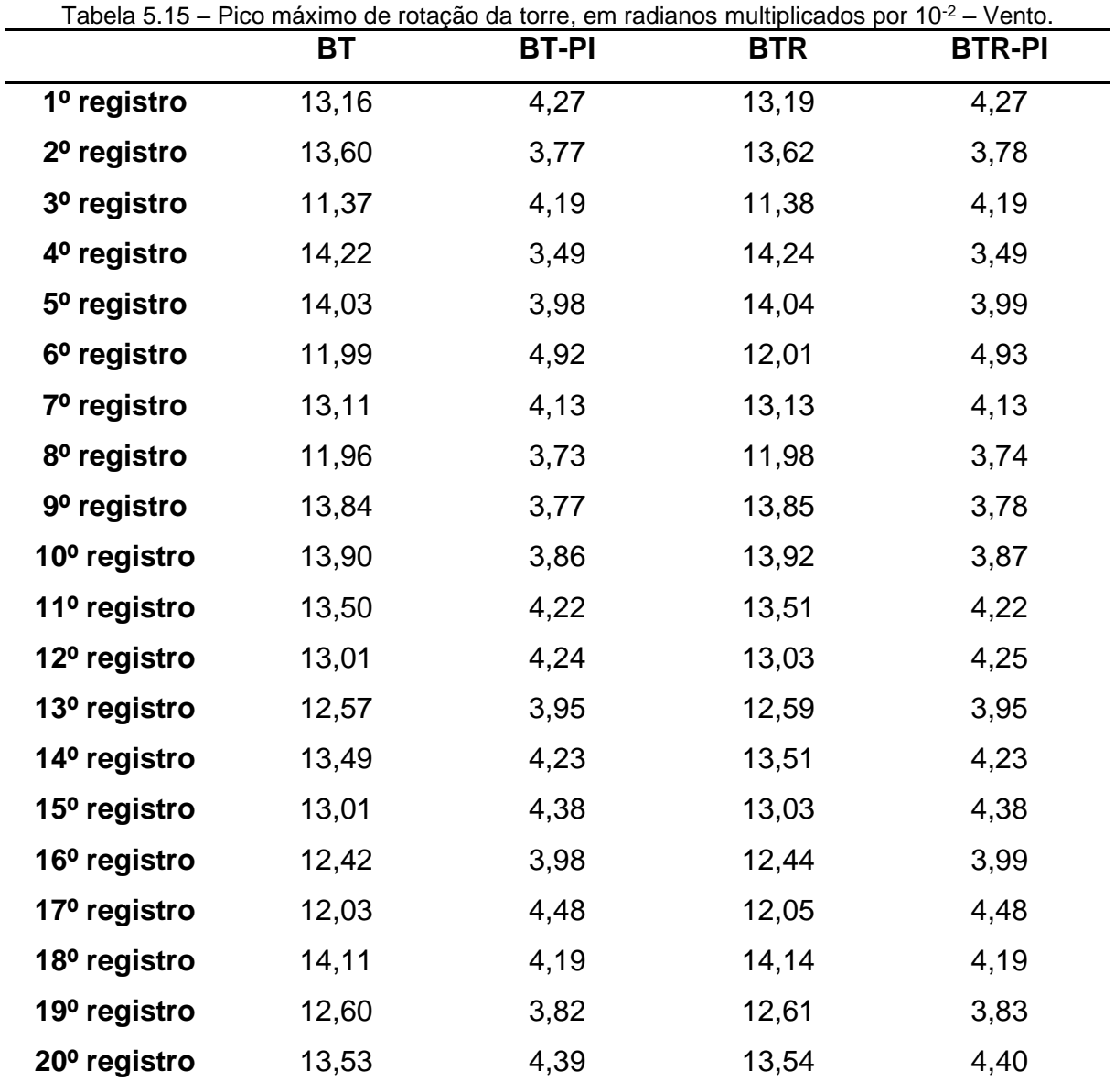

Não obstante, a Tabela 5.16 apresenta o valor RMS da rotação da torre dos 20 registros do carregamento aleatório do vento de cada um dos modelos estruturais.

Utilizando a Equação 4.11, obtém-se o valor característico da rotação da torre de cada modelo estrutural a partir da média e do desvio padrão dos 20 registros de pico máximo, conforme mostrado na Tabela 5.17.

|                          | ВT    | <b>BT-PI</b> | <b>BTR</b> | <b>BTR-PI</b> |
|--------------------------|-------|--------------|------------|---------------|
| 1º registro              | 53,46 | 13,89        | 53,55      | 13,90         |
| 2º registro              | 55,43 | 13,77        | 55,50      | 13,78         |
| 3º registro              | 54,47 | 13,67        | 54,54      | 13,68         |
| 4 <sup>o</sup> registro  | 54,59 | 13,83        | 54,67      | 13,83         |
| 5 <sup>o</sup> registro  | 52,77 | 13,82        | 52,85      | 13,83         |
| 6 <sup>o</sup> registro  | 56,04 | 13,78        | 56,13      | 13,79         |
| 7º registro              | 55,19 | 13,85        | 55,27      | 13,86         |
| 8º registro              | 55,56 | 13,89        | 55,64      | 13,90         |
| 9º registro              | 54,06 | 13,81        | 54,14      | 13,82         |
| 10 <sup>o</sup> registro | 57,45 | 13,91        | 57,54      | 13,92         |
| 11º registro             | 53,07 | 13,78        | 53,14      | 13,79         |
| 12º registro             | 57,03 | 13,73        | 57,10      | 13,74         |
| 13º registro             | 54,39 | 13,79        | 54,46      | 13,80         |
| 14º registro             | 56,13 | 13,79        | 56,20      | 13,79         |
| 15 <sup>°</sup> registro | 53,91 | 13,72        | 54,00      | 13,73         |
| 16 <sup>o</sup> registro | 55,67 | 13,71        | 55,75      | 13,72         |
| 17º registro             | 53,58 | 13,76        | 53,66      | 13,77         |
| 18 <sup>o</sup> registro | 55,06 | 13,77        | 55,14      | 13,78         |
| 19º registro             | 54,57 | 13,79        | 54,66      | 13,80         |
| 20 <sup>°</sup> registro | 55,09 | 13,80        | 55,18      | 13,81         |

Tabela 5.16 – Resposta RMS da rotação da torre, em radianos multiplicados por 10<sup>-3</sup> – Vento.

Utilizando a Equação 4.11, obtém-se o valor característico da rotação da torre de cada modelo estrutural a partir da média e do desvio padrão dos 20 registros de pico máximo, conforme mostrado na Tabela 5.17.

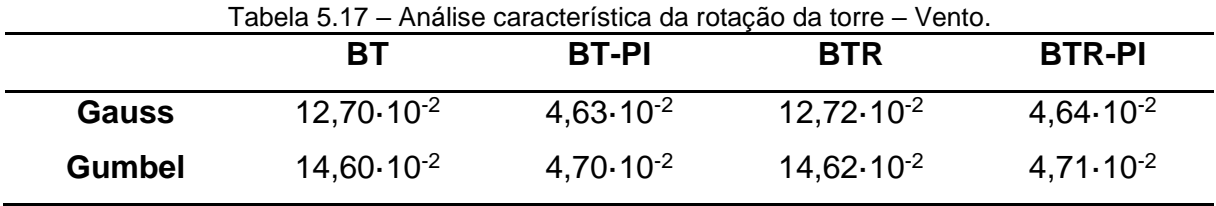

Utiliza-se o 4º registro para os modelos BT e BTR e o 6º registro para os modelos BT-PI e BTR-PI, pois estes registros são os que possuem a resposta máxima mais próxima dos valores característicos calculados na análise característica. Devido
à introdução do pêndulo invertido com parâmetros otimizados, verifica-se que o pico máximo de rotação é reduzido em 65,40%. Já em relação às pás, a consideração da rigidez e amortecimento delas não altera significativamente a resposta da estrutura.

Em relação ao valor RMS da rotação da torre, verifica-se que há uma redução de 74,75% quando o pêndulo invertido com os parâmetros otimizados é acoplado a torre do aerogerador. Já em relação às pás, a consideração da rigidez e amortecimento delas não altera significativamente a resposta da estrutura.

A Figura 5.33 apresenta a resposta no domínio do tempo da rotação da torre quando o modelo BT é submetido ao 4º registro de vento e o modelo BT-PI é submetido ao 6º registro de vento. É possível verificar que tanto o pico máximo quanto o valor RMS da rotação da torre são reduzidos devido a introdução do pêndulo invertido com os parâmetros otimizados.

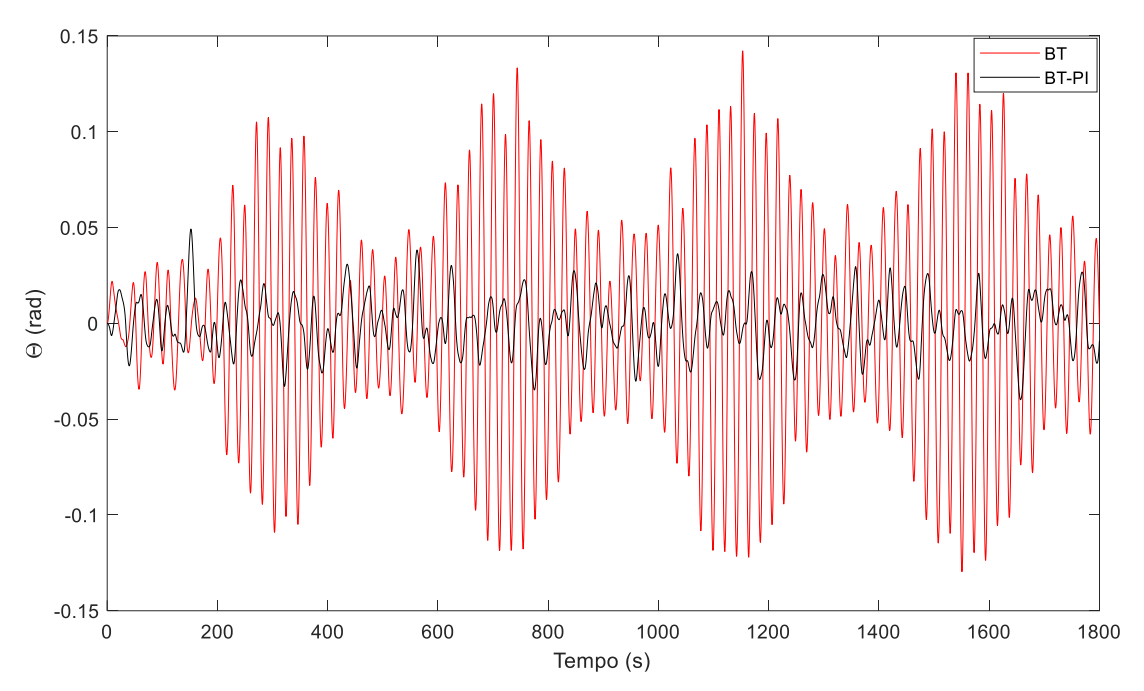

Figura 5.33 – Rotação da torre devido a ação aleatória do vento.

A Figura 5.34, Figura 5.35 e Figura 5.36 apresentam, respectivamente, a resposta da translação da barcaça, do deslocamento das pás e da rotação do pêndulo invertido no domínio do tempo. Os modelos sem pêndulo invertido são submetidos a excitação do 4º registro do vento, enquanto os modelos com pêndulo invertido são submetidos a excitação do 6º registro do vento.

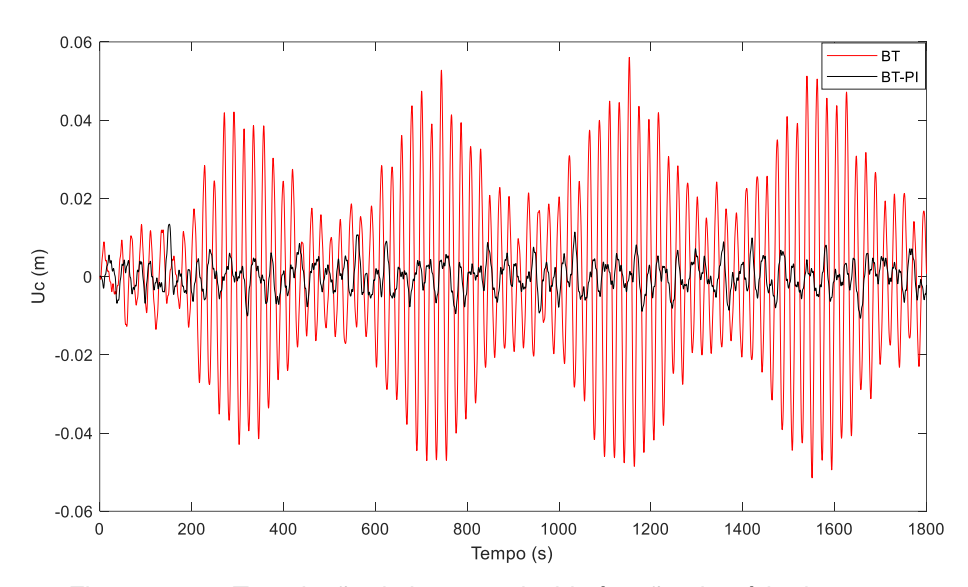

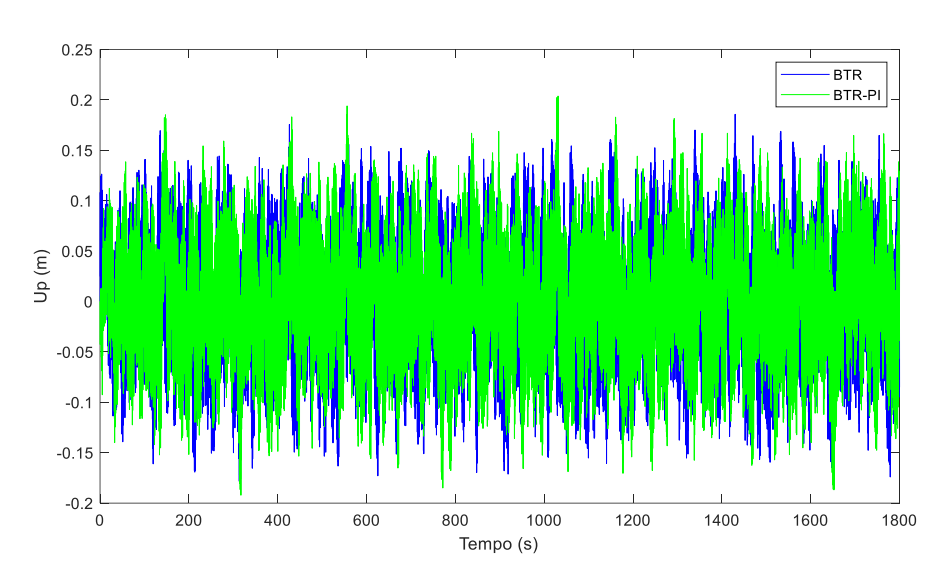

Figura 5.34 – Translação da barcaça devido à ação aleatória do vento.

Figura 5.35 – Deslocamento da pá devido à ação aleatória do vento.

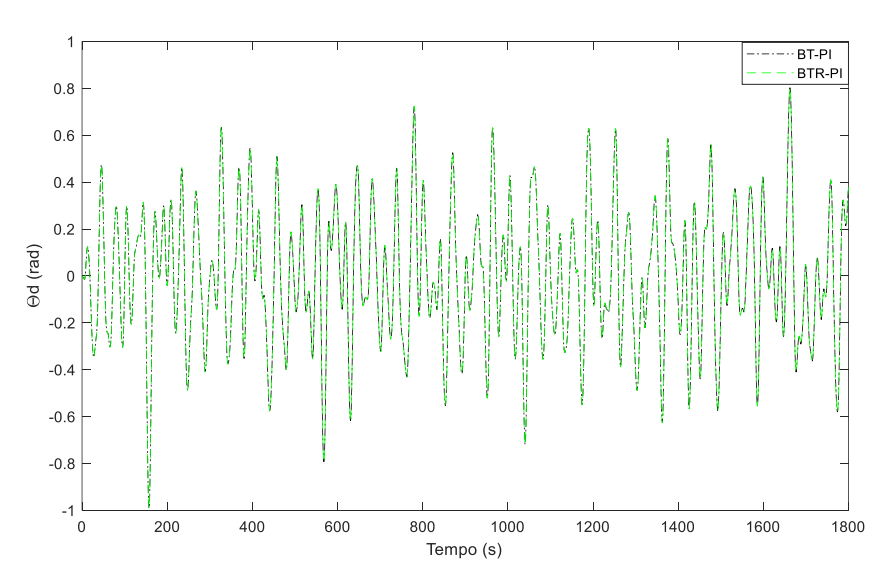

Figura 5.36 – Rotação do pêndulo invertido devido à ação aleatória do vento.

A Tabela 5.18 mostra os resultados do pico máximo e do RMS da rotação da torre, da translação da barcaça, do deslocamento da pá e da rotação do pêndulo invertido quando os modelos BT e BTR são submetidos ao 4º registro do vento e os modelos BT-PI e BTR-PI são submetidos ao 6º registro do vento.

|                        | <b>BT</b>             | <b>BT-PI</b>         | i abeia 5.18 – Pico maximo e RMS dos modelos submetidos a ação aleatoria do vento.<br><b>BTR</b> | <b>BTR-PI</b>        |
|------------------------|-----------------------|----------------------|--------------------------------------------------------------------------------------------------|----------------------|
| Pico $\theta$ (rad)    | $14,22 \cdot 10^{-2}$ | $4,92.10^{-2}$       | $14,24.10-2$                                                                                     | $4,93.10-2$          |
| RMS $\theta$ (rad)     | $5,46 \cdot 10^{-2}$  | $1,38.10^{-2}$       | $5,47.10-2$                                                                                      | $1,38.10^{-2}$       |
| Pico $U_c$ (m)         | $5,60.10^{-2}$        | $1,34 \cdot 10^{-2}$ | $5,62.10-2$                                                                                      | $1,34.10-2$          |
| RMS U <sub>c</sub> (m) | $21,42.10^{-3}$       | $3,80.10^{-3}$       | 21,45.10 <sup>3</sup>                                                                            | 3,81.10 <sup>3</sup> |
| Pico $U_p(m)$          | X                     | X                    | $1,86 \cdot 10^{-1}$                                                                             | $2,04.10-1$          |
| RMS $U_p(m)$           | X                     | X                    | 6,52.10 <sup>2</sup>                                                                             | $6,46.10^{-2}$       |
| Pico $\theta_d$ (rad)  | X                     | $9,91.10^{-1}$       | X                                                                                                | $9,92.10^{-1}$       |
| RMS $\theta_d$ (rad)   | X                     | $2,81.10^{-1}$       | X                                                                                                | $2,81.10-1$          |

Tabela 5.18 – Pico máximo e RMS dos modelos submetidos a ação aleatória do vento.

A introdução do pêndulo invertido com parâmetros otimizados reduziu o pico máximo e o RMS da translação da barcaça em, respectivamente, 76,07 % e 82,26 %. Já em relação ao pico máximo e ao RMS do deslocamento das pás, verifica-se que a introdução do pêndulo invertido não altera significativamente a resposta das pás para a situação de carregamento aleatório. O mesmo ocorre com a rotação do pêndulo invertido o qual não sofre alterações na resposta do pico máximo e do RMS quando a rigidez e o amortecimento das pás são considerados no modelo BTR-PI. Esses fatos ocorreram, pois a frequência do pêndulo invertido está distante da frequência das pás.

Embora a otimização dos parâmetros do pêndulo invertido tenha sido realizada para uma excitação harmônica determinística, por meio da análise da Função de Resposta em Frequência, os valores da rotação da torre e da translação da barcaça também são reduzidos quando uma excitação aleatória do vento por meio do espectro de Davenport e do Método de Monte Carlo é aplicada no aerogerador. Neste sentido, a redução da rotação torre na análise determinística é cerca de 95% enquanto na análise probabilística a redução varia em torno de 65% Já para translação da barcaça, a redução permanece na análise determinística permanece por volta de 95% enquanto a redução na análise probabilístico varia em torno de 75%.

Portanto, é possível otimizar os parâmetros do pêndulo invertido por meio de análise determinística, utilizando os critérios de pico máximo e variância, e validar os resultados por meio da aplicação da excitação aleatória do vento. Com base nessa metodologia, foi possível reduzir significativamente as vibrações da rotação da torre e a translação da barcaça tanto nas análises determinísticas quando nas probabilísticas.

#### 5.7.4 Resposta dinâmica no domínio da frequência

O espectro de força do vento, conforme mostrado na Figura 5.32, é aplicado em cada modelo estrutural, por meio da Equação 4.12. Dessa maneira, são determinados o espectro de resposta da rotação da torre, da translação da barcaça, do deslocamento das pás e da rotação do pêndulo invertido conforme mostrado, respectivamente, pela Figura 5.37, Figura 5.38, Figura 5.39 e Figura 5.40

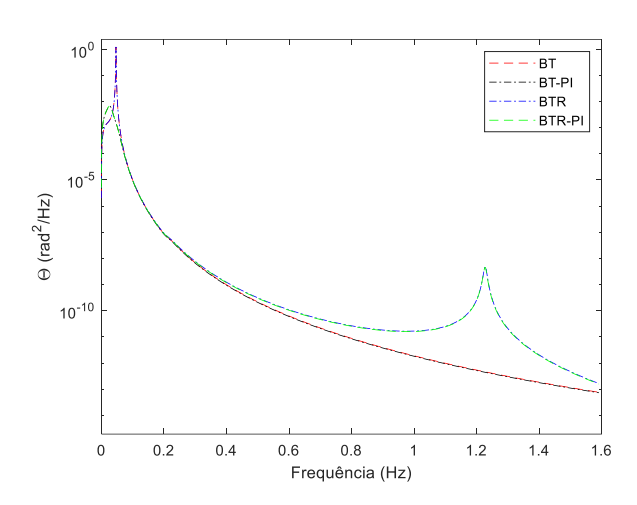

Figura 5.37 – Espectro de resposta da rotação da torre devido à ação do vento.

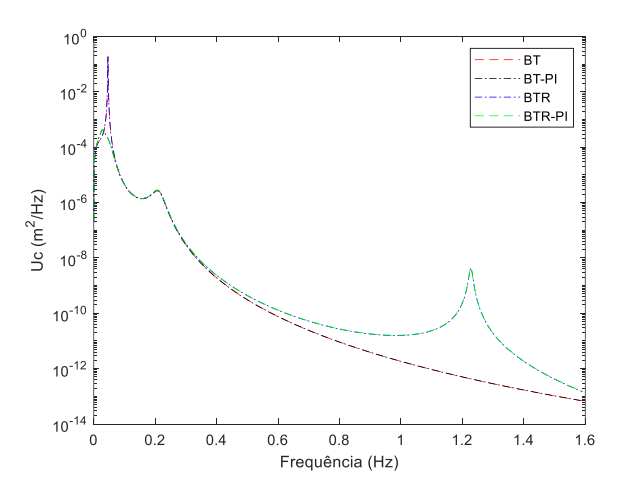

Figura 5.38 – Espectro de resposta da translação da barcaça devido à ação do vento.

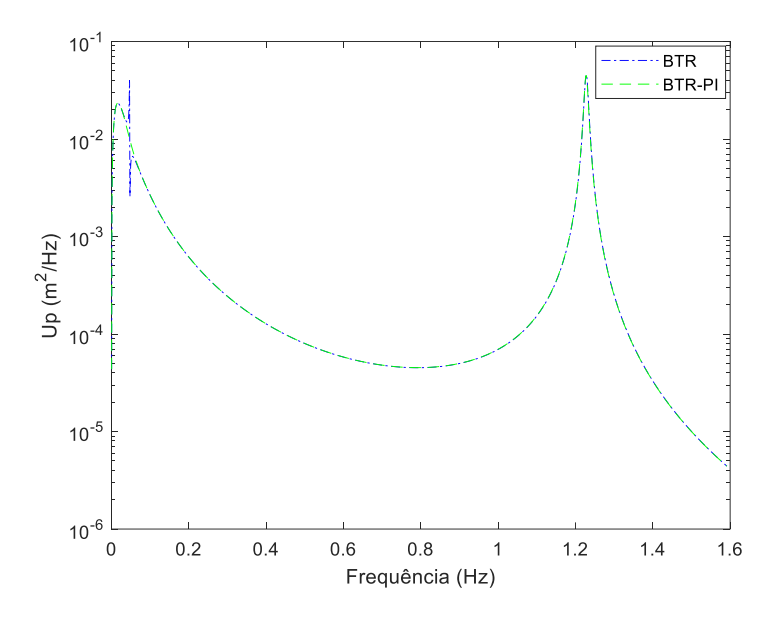

Figura 5.39 – Espectro de resposta do deslocamento da pá devido à ação do vento.

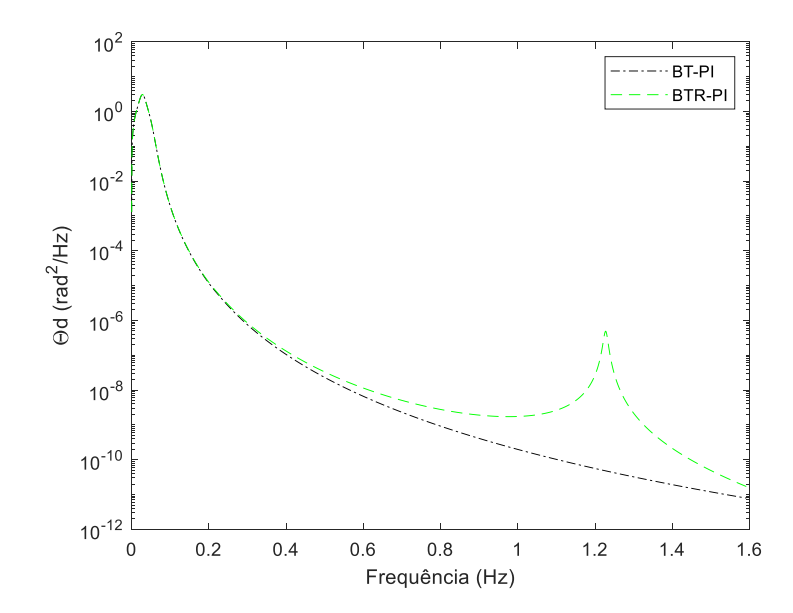

Figura 5.40 – Espectro de resposta do pêndulo invertido devido à ação do vento.

O espectro de resposta da rotação da torre e da translação da barcaça são reduzidos quando o pêndulo invertido com os parâmetros otimizados é acoplado a torre do aerogerador.

A resposta de pico é determinada por meio da Equação 4.14, onde o tempo do registro, *Tm*, é igual a 1800 s e a frequência do modo de vibração é obtida por meio da frequência amortecida da Tabela 5.9. A Tabela 5.19 apresenta a resposta de pico da rotação da torre, da translação da barcaça, do deslocamento das pás e da rotação do aerogerador.

|                        | <b>BT</b>            | <b>BT-PI</b>         | <b>BTR</b>           | <b>BTR-PI</b>        |
|------------------------|----------------------|----------------------|----------------------|----------------------|
| Pico $\theta$ (rad)    | $13,44.10^{-2}$      | $4,16.10^{-2}$       | $13,46.10-2$         | $4,17.10-2$          |
| RMS $\theta$ (rad)     | $4,24 \cdot 10^{-2}$ | $1,38.10^{-2}$       | $4,25 \cdot 10^{-2}$ | $1,38.10^{-2}$       |
| Pico $U_c$ (m)         | $6,00.10^{-2}$       | $1,37.10^{-2}$       | $6,01.10^{-2}$       | $1,38.10^{-2}$       |
| RMS U <sub>c</sub> (m) | $16,62.10^{-3}$      | $3,80 \cdot 10^{-3}$ | $16,63.10-3$         | $3,81.10-3$          |
| Pico $U_p(m)$          | X                    | X                    | $1,89.10^{-1}$       | $1,87.10^{-1}$       |
| RMS $U_p(m)$           | X                    | X                    | $4,65 \cdot 10^{-2}$ | $4,60 \cdot 10^{-2}$ |
| Pico $\theta_d$ (rad)  | X                    | $9,04.10^{-1}$       | X                    | $9,05 \cdot 10^{-1}$ |
| RMS $\theta_d$ (rad)   | X                    | $2,83.10^{-1}$       | X                    | $2,83.10-1$          |

Tabela 5.19 – Pico máximo e RMS dos modelos submetidos a ação aleatória do vento.

Os valores da resposta de pico apresentados pela Tabela 5.18 e 5.19 possuem uma divergência inferior a 10%. A exceção é o valor de pico da rotação da torre para o modelo BT-PI e BTR-PI onde a divergência foi da ordem de 18%. Entretanto, para estes dois modelos, as divergências no valor do RMS e do desvio padrão foram praticamente nulas quando as duas análises são comparadas.

Portanto, os resultados obtidos pelo Método de Monte Carlo são satisfatórios e que o método pode ser utilizado para representar o caráter aleatório da excitação dinâmica do vento aplicado em aerogeradores.

#### 5.7.5 Análise dinâmica não-linear

A Figura 5.36 apresenta picos de rotação da ordem de 35º para o pêndulo invertido, o que pode inviabilizar a adoção da hipótese de pequenos deslocamentos nos modelos BT-PI e BTR-PI. Por conta disso, com o intuito de avaliar o erro gerado pela linearização das equações de movimento, é realizada uma comparação entre as respostas das rotações obtidas utilizando a análise linear e a análise não linear.

A resposta da análise não-linear é obtida a partir da implementação de um código computacional utilizando o Método de Runge-Kutta de 4ª ordem com um passo de tempo de 0,01 s, conforme apresentado no Apêndice 13.

A Figura 5.41, 5.42 e 5.43 apresentam, respectivamente, a rotação da torre do modelo BT e BT-PI e a rotação do pêndulo invertido do modelo BT-PI.

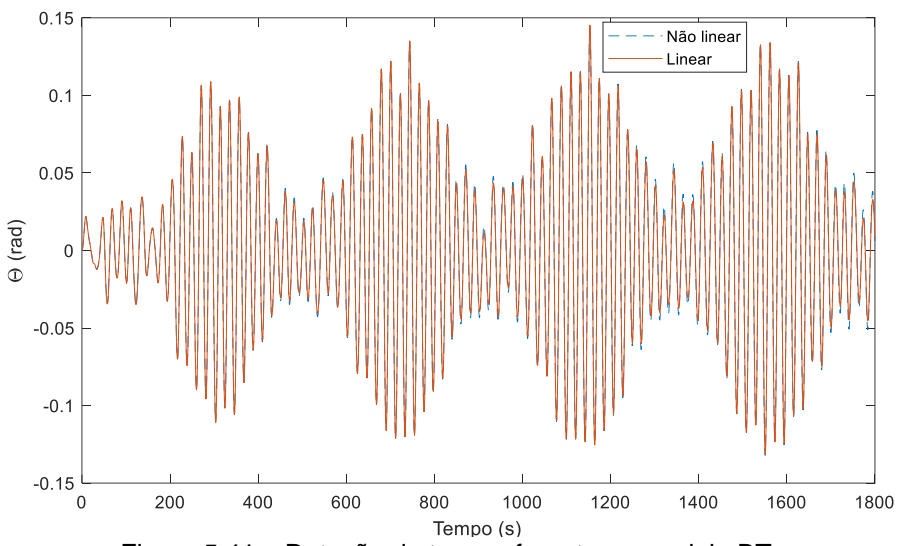

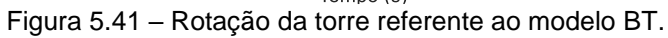

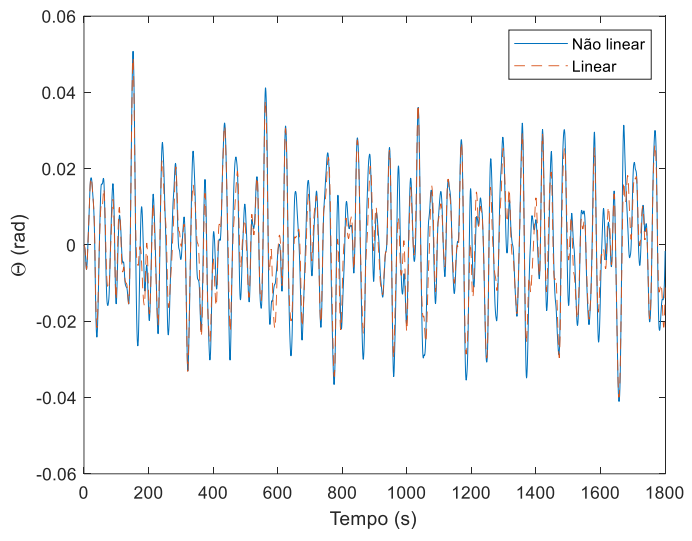

Figura 5.42 – Rotação da torre referente ao modelo BT-PI.

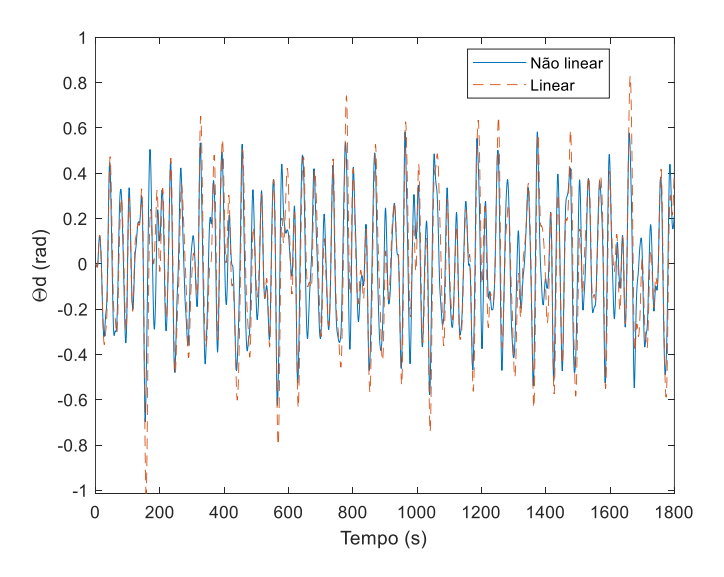

Figura 5.43 – Rotação do pêndulo invertido do modelo BT-PI.

A Figura 5.41 mostra que os picos da rotação da torre obtidos pela análise nãolinear são ligeiramente superiores aos obtidos pela análise linear, tendo em vista que a rotação máxima da torre é inferior a 10º. O valor *RMS* da rotação da torre obtido pela análise linear e não-linear para o modelo BT é, respectivamente, igual a 5,42 $\cdot$ 10<sup>-2</sup> rad e 5,48 $\cdot$ 10<sup>-2</sup> rad, ou seja, o erro relativo é da ordem de 1%. Já o coeficiente de correlação de Pearson é igual a 0,99. Dessa maneira, a linearização das equações de movimento é aceitável.

Na Figura 5.42 e Figura 5.43, verifica-se que a linearização das equações de movimento aumenta a rotação do pêndulo invertido e, consequentemente, diminui a rotação da torre quando comparados com os valores obtidos pela análise não-linear. O valor do coeficiente de Pearson para a rotação da torre e para o pêndulo invertido é, respectivamente, igual a 0,88 e 0,82. Os coeficientes de correlação de Pearson são menores, pois os picos máximos de rotação do pêndulo invertido são da ordem de 35º.

O valor *RMS* da rotação da torre obtido pela análise linear e não-linear para o modelo BT-PI é, respectivamente, igual a 1,37 $\cdot$ 10<sup>-2</sup> e 1,55 $\cdot$ 10<sup>-2</sup>. Já para a rotação do pêndulo invertido do modelo BT-PI, o valor do *RMS* obtido pela análise linear e nãolinear é, respectivamente, igual a 2,86 $\cdot$ 10<sup>-1</sup> e 2,60 $\cdot$ 10<sup>-1</sup>. Dessa forma, o erro relativo do RMS é da ordem de 10%.

Portanto, como o valor do erro relativo do *RMS* é baixo e o valor do coeficiente de correlação de Pearson é superior a 0,80, a linearização das equações de movimento é aceitável.

### **5.8 Resposta devido à ação das ondas do mar**

As características das ondas do mar são determinadas a partir de dados experimentais dos espectros da altura da onda do mar obtidos de Espindola e Araújo (2017), sendo a energia do espectro experimental transformada no espectro analítico de Pierson-Moskowitz. Duas análises são realizadas, sendo a primeira no domínio do tempo e a segunda no domínio da frequência.

A primeira análise consiste em utilizar o Método de Monte de Carlo para decompor em 24 harmônicos o espectro de altura das ondas do mar e, consequentemente, representar o caráter aleatório da altura das ondas do mar. A partir das alturas das ondas do mar, calculam-se, para cada harmônico, o número de

onda e o comprimento de onda. Utilizando a Equação de Morison, determinam-se as amplitudes das forças de inércia e de arrasto que agem na barcaça do aerogerador. De posse das forças de inércia e de arrasto, determinam-se o pico máximo e o RMS de cada grau de liberdade dos quatro modelos estruturais.

A segunda análise é realizada no domínio da frequência e consiste em transformar o espectro de altura das ondas do mar em espectro de forças e aplicá-lo nos quatro modelos estruturais para obter o desvio padrão do espectro de resposta.

Finalmente, comparam-se os resultados obtidos pelos dois tipos de análises a fim de validar o Método de Monte Carlo na análise dinâmica de estruturais sujeitas a excitação dinâmica das ondas do mar.

5.8.1 Ação dinâmica das ondas do mar.

Espindola e Araújo (2017) analisaram os espectros de altura das ondas do mar de 49 pontos ao longo da costa brasileira para caracterizar as condições climáticas das ondas do mar nos meses de janeiro e de julho, apresentando gráficos dos pontos P3, P7, P14, P19, P24, P32, P38, P43 e P48.

O gráfico do ponto P14 referente ao mês de julho é utilizado para representar o espectro da altura das ondas do mar. Por meio de regressão, a curva experimental foi ajustada para a curva teórica do espectro de Pierson-Moskowitz, mantendo a mesma energia do espectro e o mesmo período de pico de onda. Desta maneira, a altura significativa da onda do mar é igual 1,62 m e o período de pico da onda é igual a 6,93 s. A Figura 5.41 apresenta o espectro experimental de Espindola e Araújo (2017) e o espectro ajustado da equação de Pierson-Moskowitz.

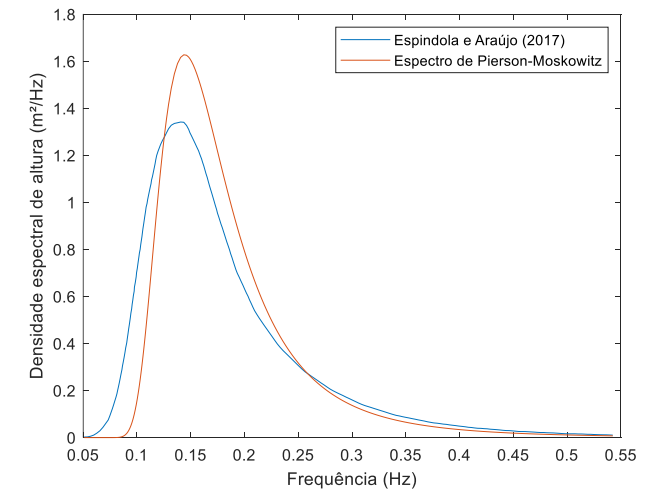

Figura 5.44 – Espectro experimental e analítico da onda do mar.

O espectro de Pierson-Moskowitz é decomposto nos mesmos harmônicos que o espectro de forças do vento. A Tabela 5.20 apresenta o valor da altura da onda do mar para cada harmônico.

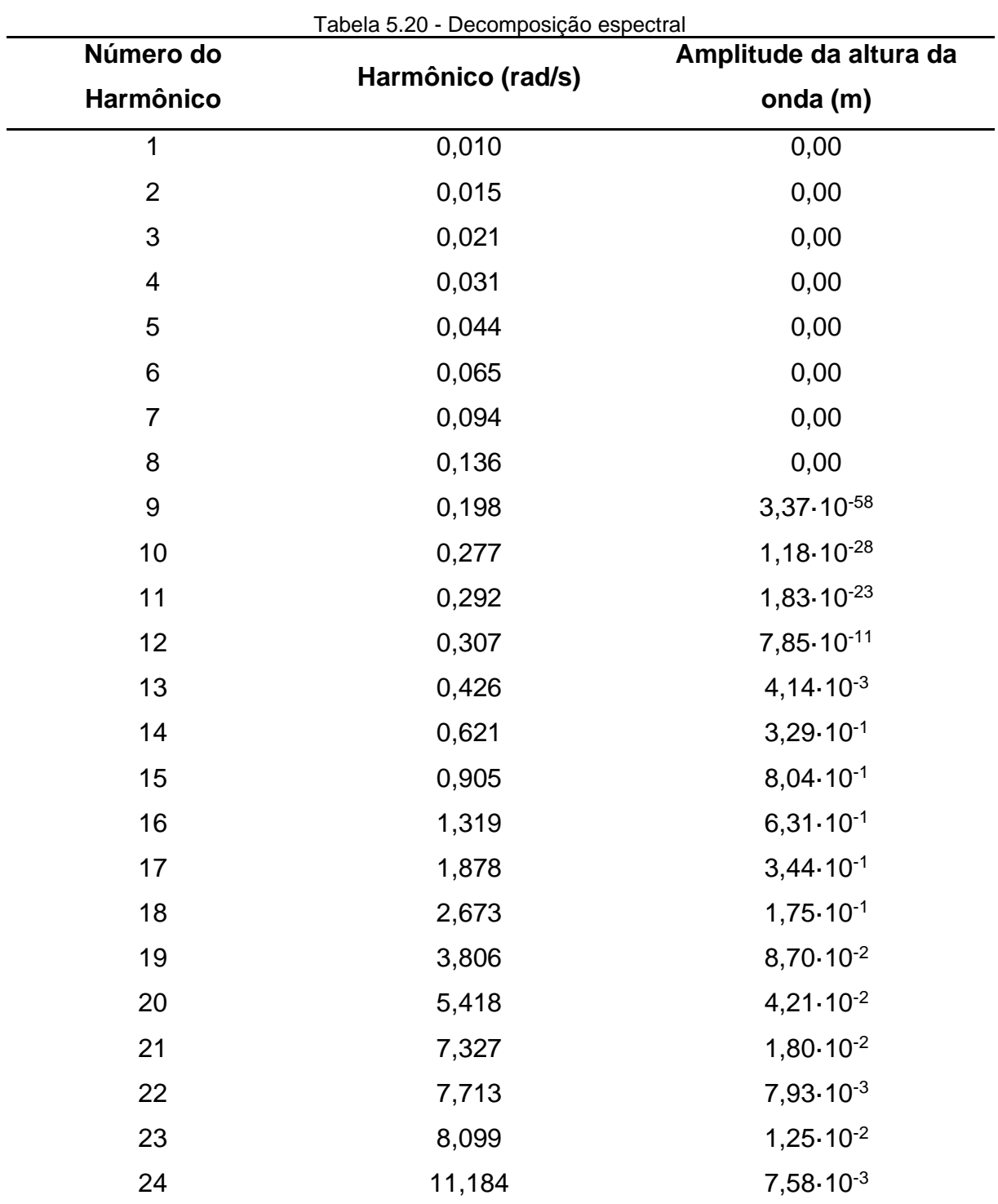

Os coeficientes de arrasto e inércia são obtidos a partir de dados experimentais de Brebbia e Walker (1979), Singh (1979), Tanaka et al. (1983), Bearman et al. (1985),

Sarpkaya (1986), Obasaju et al. (1988), Borthwick (1989) e Hamel-Derouich (1991), enquanto a profundidade do mar é obtida a partir de Espindola e Araújo (2017). A Tabela 5.21 apresenta os valores do coeficiente de arrasto, coeficiente de inércia, diâmetro da barcaça, altura da lâmina de água e profundidade do mar.

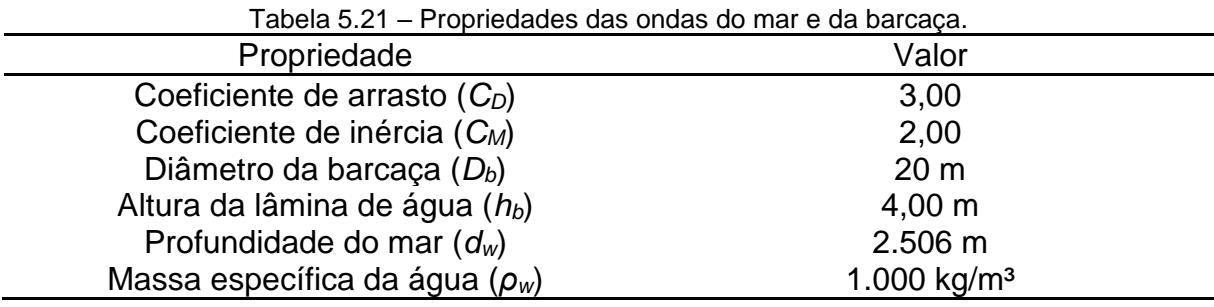

A partir dos dados da Tabela 5.20 e Tabela 5.21, obtêm-se os valores de número de onda, comprimento de onda, amplitude da força de arrasto e amplitude da força de inércia de cada harmônico, conforme apresenta a Tabela 5.22.

Para um determinado período, a amplitude da força de arrasto representa menos de 1,5% da amplitude da força de inércia. Por conta disso, a amplitude da força de arrasto é desprezada na obtenção da resposta dos modelos estruturais de aerogerador.

De posse das amplitudes das forças de inércia das ondas do mar e de suas respectivas frequências de forçamento, são gerados aleatoriamente 20 registros de ângulos de fase para cada frequência de forçamento com o intuito de produzir 20 conjuntos de forças harmônicas, obtidos por meio da Equação 4.7.

O Apêndice 11 apresenta os 20 registros da excitação aleatória das ondas do mar no domínio do tempo. A Tabela 5.23 apresenta o valor máximo e o valor RMS das forças de inércia de cada registro. Os valores máximos dos registros divergem em até cerca de 7% enquanto os valores RMS da excitação aleatória divergem no máximo em até 0,03%.

| <b>Período</b><br>Número |                        | Comprimento          | Amplitude da           | Amplitude da força    |
|--------------------------|------------------------|----------------------|------------------------|-----------------------|
|                          | de onda                | de onda (m)          | força de arrasto       | de inércia            |
| (s)                      |                        |                      | (kN)                   | (KN)                  |
| 628,31                   | $6,40.10^{-5}$         | 9,81.10 <sup>4</sup> | 0,00                   | 0,00                  |
| 418,88                   | $9,66 \cdot 10^{-5}$   | 6,50.10 <sup>4</sup> | 0,00                   | 0,00                  |
| 299,20                   | $1,36 \cdot 10^{-4}$   | 4,60.10 <sup>4</sup> | 0,00                   | 0,00                  |
| 202,68                   | $2,06 \cdot 10^{-4}$   | 3,05.10 <sup>4</sup> | 0,00                   | 0,00                  |
| 142,80                   | $3,06 \cdot 10^{-4}$   | 2,05.10 <sup>4</sup> | 0,00                   | 0,00                  |
| 96,66                    | $5,05 \cdot 10^{-4}$   | 1,24.10 <sup>4</sup> | 0,00                   | 0,00                  |
| 66,84                    | $9,19.10^{-4}$         | 6,84.10 <sup>3</sup> | 0,00                   | 0,00                  |
| 46,20                    | $1,88.10^{-3}$         | 3,33.10 <sup>3</sup> | 0,00                   | 0,00                  |
| 31,73                    | $3,99.10^{-3}$         | $1,57.10^3$          | $1,12 \cdot 10^{-115}$ | $1,65 \cdot 10^{-56}$ |
| 22,68                    | $7,82 \cdot 10^{-3}$   | $8,03.10^2$          | $2,66 \cdot 10^{-56}$  | $1,13.10^{-26}$       |
| 21,52                    | $8,69.10^{-3}$         | $7,23.10^2$          | 7,06-10-46             | $1,93.10^{-21}$       |
| 20,46                    | $9,61.10^{-3}$         | 6,54.10 <sup>2</sup> | $1,42.10^{-20}$        | $9,12.10^{-9}$        |
| 14,75                    | $1,85 \cdot 10^{-2}$   | $3,40.10^2$          | $7,36.10^{-5}$         | $9,10.10^{-1}$        |
| 10,12                    | $3,93.10^{-2}$         | $1,60.10^2$          | $9,14.10^{-1}$         | $1,47.10^2$           |
| 6,94                     | $8,35 \cdot 10^{-2}$   | 7,53.10 <sup>1</sup> | $9,84.10^0$            | $7,03.10^2$           |
| 4,76                     | $1,77.10^{-1}$         | 3,54.10 <sup>1</sup> | 9,41.10 <sup>0</sup>   | $9,87.10^2$           |
| 3,34                     | $3,59.10^{-1}$         | 1,75.10 <sup>1</sup> | $3,49.10^{\circ}$      | 8,09.10 <sup>2</sup>  |
| 2,35                     | $7,28.10^{-1}$         | 8,63.10 <sup>0</sup> | $9,55 \cdot 10^{-1}$   | 5,10.10 <sup>2</sup>  |
| 1,65                     | 1,47.10 <sup>0</sup>   | 4,25.10 <sup>0</sup> | $2,36 \cdot 10^{-1}$   | 2,67.10 <sup>2</sup>  |
| 1,16                     | $2,99.10^0$            | 2,10.10 <sup>0</sup> | $5,54.10^{-2}$         | 1,30.10 <sup>2</sup>  |
| 0,86                     | $5,47.10^0$            | $1,15.10^0$          | $1,01 \cdot 10^{-2}$   | 5,56.10 <sup>1</sup>  |
| 0,81                     | $6,06.10$ <sup>0</sup> | $1,04.10^0$          | $1,96.10^{-3}$         | 2,44.10 <sup>1</sup>  |
| 0,77                     | $6,69.10$ <sup>0</sup> | $9,39.10^{-1}$       | $4,85 \cdot 10^{-3}$   | 3,84.10 <sup>1</sup>  |
| 0,56                     | 1,27.10 <sup>1</sup>   | $4,93.10^{-1}$       | $1,79.10^{-3}$         | 2,33.10 <sup>1</sup>  |

Tabela 5.22 – Propriedades cinemáticas e dinâmicas das ondas do mar.

| Número do Registro       | Tabela J.2J – Valui du picu maximu e ixiviu de cada registru das luiças de inercia.<br>Máximo Absoluto (MN) | RMS (MN) |
|--------------------------|----------------------------------------------------------------------------------------------------|----------|
| 1º registro              | 3,39                                                                                                    | 1,119    |
| $2^{\circ}$ registro     | 3,44                                                                                                    | 1,118    |
| 3º registro              | 3,39                                                                                                    | 1,120    |
| 4 <sup>°</sup> registro  | 3,46                                                                                                    | 1,118    |
| 5 <sup>°</sup> registro  | 3,27                                                                                                    | 1,119    |
| $6o$ registro            | 3,31                                                                                                    | 1,119    |
| 7º registro              | 3,24                                                                                                    | 1,118    |
| 8 <sup>°</sup> registro  | 3,34                                                                                                    | 1,118    |
| 9 <sup>°</sup> registro  | 3,28                                                                                                    | 1,118    |
| 10 <sup>°</sup> registro | 3,29                                                                                                    | 1,119    |
| 11º registro             | 3,25                                                                                                    | 1,118    |
| 12 <sup>°</sup> registro | 3,47                                                                                                    | 1,118    |
| 13 <sup>°</sup> registro | 3,53                                                                                                    | 1,119    |
| 14 <sup>°</sup> registro | 3,35                                                                                                    | 1,117    |
| 15 <sup>°</sup> registro | 3,35                                                                                                    | 1,119    |
| 16 <sup>°</sup> registro | 3,47                                                                                                    | 1,118    |
| 17º registro             | 3,25                                                                                                    | 1,118    |
| 18 <sup>°</sup> registro | 3,27                                                                                                    | 1,117    |
| 19 <sup>°</sup> registro | 3,31                                                                                                    | 1,119    |
| 20 <sup>°</sup> registro | 3,34                                                                                                    | 1,119    |

Tabela 5.23 – Valor do pico máximo e RMS de cada registro das forças de inércia.

## 5.8.2 Resposta dinâmica no domínio do tempo

Os 20 registros de excitação aleatória são aplicados nos quatro modelos estruturais, ou seja, BT, BT-PI, BTR e BTR-PI para obter a resposta da rotação da torre no domínio do tempo por meio da Equação 4.8.

A Tabela 5.24 mostra o pico máximo de rotação da torre devido à aplicação da excitação aleatória da onda do mar de cada um dos registros nos quatro modelos estruturais.

|                          | ВT   | <b>BT-PI</b> | <b>BTR</b> | <b>BTR-PI</b> |
|--------------------------|------|--------------|------------|---------------|
| 1º registro              | 9,59 | 9,58         | 9,83       | 9,81          |
| 2 <sup>o</sup> registro  | 9,50 | 9,53         | 9,80       | 9,75          |
| 3º registro              | 9,61 | 9,59         | 9,85       | 9,82          |
| 4º registro              | 9,78 | 9,59         | 9,83       | 9,81          |
| 5 <sup>o</sup> registro  | 9,62 | 9,60         | 9,87       | 9,83          |
| 6 <sup>o</sup> registro  | 9,51 | 9,52         | 9,92       | 9,75          |
| 7º registro              | 9,59 | 9,57         | 9,83       | 9,80          |
| 8º registro              | 9,78 | 9,68         | 9,88       | 9,92          |
| 9 <sup>o</sup> registro  | 9,86 | 9,60         | 9,85       | 9,82          |
| 10 <sup>o</sup> registro | 9,66 | 9,65         | 9,90       | 9,88          |
| 11º registro             | 9,63 | 9,49         | 9,83       | 9,71          |
| 12º registro             | 9,55 | 9,52         | 9,79       | 9,73          |
| 13º registro             | 9,55 | 9,53         | 9,82       | 9,75          |
| 14º registro             | 9,52 | 9,50         | 9,75       | 9,73          |
| 15 <sup>o</sup> registro | 9,69 | 9,66         | 9,91       | 9,89          |
| 16 <sup>o</sup> registro | 9,61 | 9,58         | 9,83       | 9,82          |
| 17º registro             | 9,63 | 9,63         | 9,86       | 9,86          |
| 18º registro             | 9,72 | 9,71         | 9,96       | 9,94          |
| 19 <sup>o</sup> registro | 9,43 | 9,38         | 9,62       | 9,60          |
| 20 <sup>°</sup> registro | 9,49 | 9,49         | 9,73       | 9,72          |

Tabela 5.24 – Pico máximo de rotação da torre, em radianos multiplicados por 10<sup>-3</sup> - Ondas

Não obstante, a Tabela 5.25 apresenta o valor RMS da rotação da torre dos 20 registros do carregamento aleatório do vento de cada um dos modelos estruturais.

Utilizando a Equação 4.11, obtém-se o valor característico da rotação da torre de cada modelo estrutural a partir da média e do desvio padrão dos 20 registros de pico máximo, conforme mostrado na Tabela 5.26.

|                          | ВT   | <b>BT-PI</b> | <b>BTR</b> | <b>BTR-PI</b> |
|--------------------------|------|--------------|------------|---------------|
| 1º registro              | 4,80 | 4,80         | 4,91       | 4,90          |
| 2º registro              | 4,80 | 4,79         | 4,90       | 4,90          |
| 3º registro              | 4,80 | 4,80         | 4,91       | 4,90          |
| 4 <sup>o</sup> registro  | 4,80 | 4,79         | 4,91       | 4,90          |
| 5 <sup>o</sup> registro  | 4,80 | 4,80         | 4,91       | 4,90          |
| 6 <sup>o</sup> registro  | 4,80 | 4,80         | 4,91       | 4,90          |
| 7º registro              | 4,80 | 4,79         | 4,91       | 4,90          |
| 8 <sup>o</sup> registro  | 4,80 | 4,79         | 4,91       | 4,90          |
| 9 <sup>o</sup> registro  | 4,80 | 4,79         | 4,91       | 4,90          |
| 10 <sup>o</sup> registro | 4,80 | 4,79         | 4,91       | 4,90          |
| 11º registro             | 4,80 | 4,80         | 4,91       | 4,90          |
| 12 <sup>o</sup> registro | 4,80 | 4,79         | 4,91       | 4,90          |
| 13º registro             | 4,80 | 4,80         | 4,91       | 4,90          |
| 14 <sup>o</sup> registro | 4,80 | 4,79         | 4,90       | 4,89          |
| 15 <sup>o</sup> registro | 4,80 | 4,79         | 4,91       | 4,90          |
| 16 <sup>o</sup> registro | 4,80 | 4,79         | 4,91       | 4,90          |
| 17º registro             | 4,80 | 4,79         | 4,91       | 4,90          |
| 18º registro             | 4,80 | 4,79         | 4,91       | 4,90          |
| 19º registro             | 4,80 | 4,80         | 4,91       | 4,90          |
| 20 <sup>°</sup> registro | 4,80 | 4,79         | 4,91       | 4,90          |

Tabela 5.25 – Resposta RMS da rotação da torre, em radianos multiplicados por 10<sup>-3</sup> - Ondas

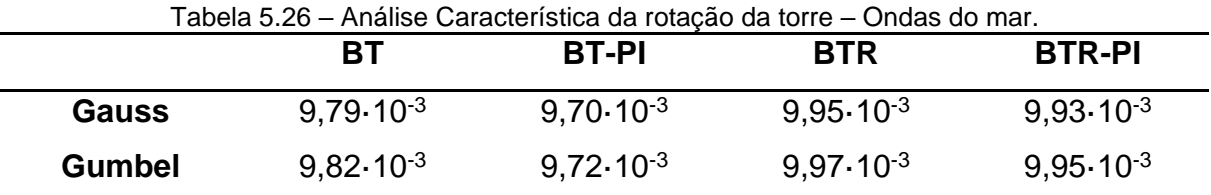

Após a realização da análise característica, utiliza-se o 9º registro para excitar o modelo BT e o 18º registro para excitar os modelos BT-PI, BTR e BTR-PI, pois estes registros são os que possuem a resposta máxima mais próxima dos valores característicos.

A Figura 5.45 e Figura 5.46 apresentam, respectivamente, a resposta no domínio do tempo da rotação da torre e da translação da barcaça quando o modelo BT é submetido ao 9º registro da onda do mar e o modelo BT-PI é submetido ao 18º registro da onda do mar.

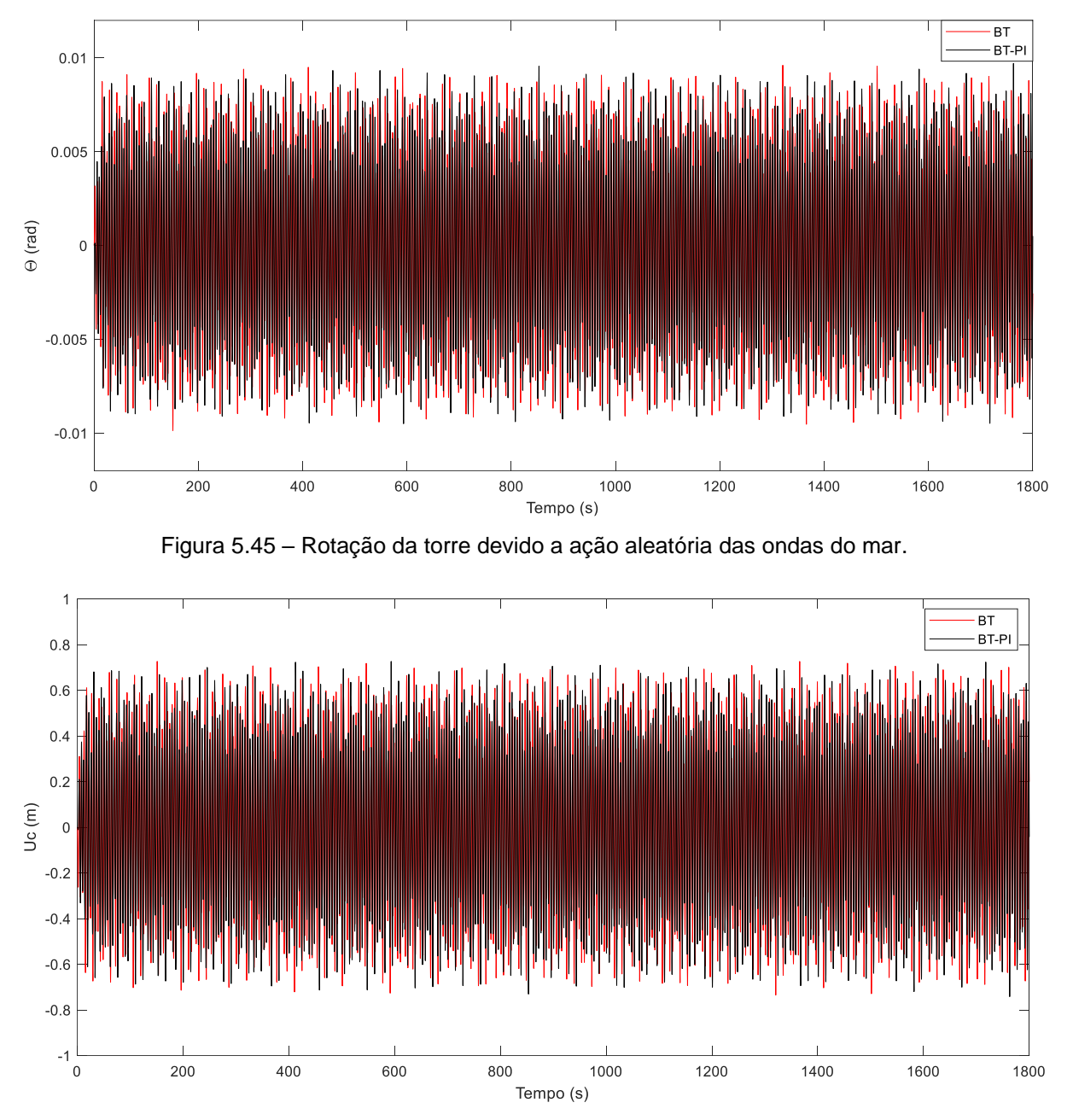

Figura 5.46 – Translação da barcaça devido à ação aleatória das ondas do mar.

Verifica-se a existência de diferença de fase entre os picos de resposta dos dois modelos em questão. Além disso, verifica-se uma ligeira redução na resposta da rotação da torre quando se introduz o pêndulo invertido.

A Figura 5.47 e Figura 5.48 apresentam, respectivamente, a resposta do deslocamento das pás e da rotação do pêndulo invertido no domínio do tempo sendo os modelos submetidos ao 18º registro das ondas do mar.

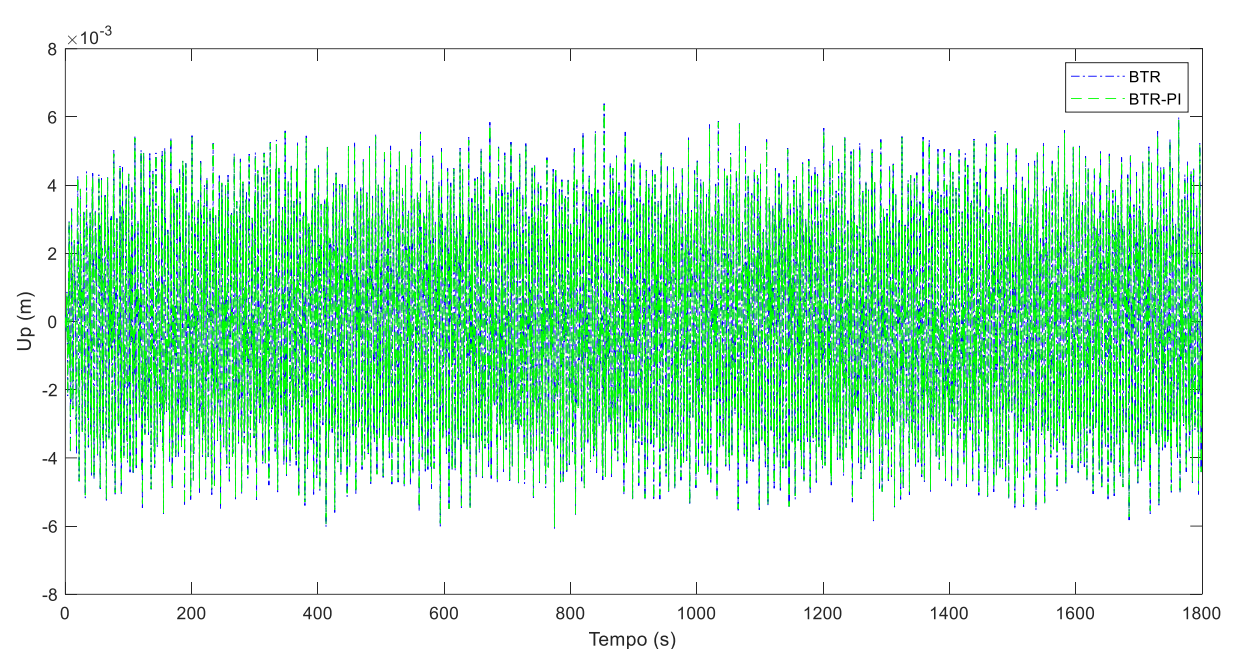

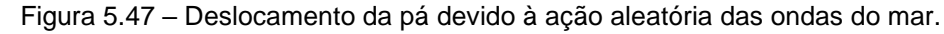

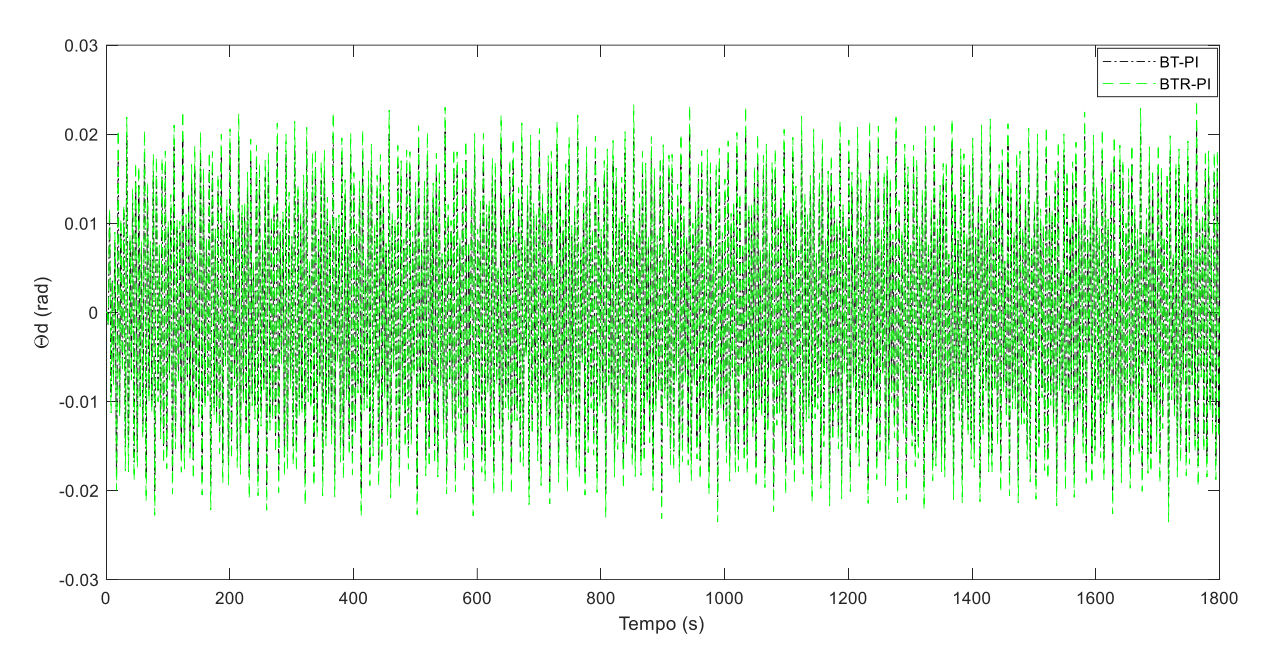

Figura 5.48 – Rotação do pêndulo invertido devido à ação aleatória das ondas do mar.

A Tabela 5.27 mostra os resultados do pico máximo e do RMS da translação da barcaça, do deslocamento da pá e da rotação do pêndulo invertido quando o modelo BT é submetido ao 9º registro da onda do mar e os modelos BT-PI, BTR e BTR-PI são submetidos ao 18º registro da onda do mar.

|                        | <b>BT</b>            | <b>BT-PI</b>   | <b>BTR</b>           | <b>BTR-PI</b>         |
|------------------------|----------------------|----------------|----------------------|-----------------------|
| Pico $\theta$ (rad)    | $9,86 \cdot 10^{-3}$ | $9,71.10-3$    | $9,96 \cdot 10^{-3}$ | $9,94.10-3$           |
| RMS $\theta$ (rad)     | $4,80 \cdot 10^{-3}$ | $4,79.10^{-3}$ | $4,91 \cdot 10^{-3}$ | $4,90 \cdot 10^{-3}$  |
| Pico $U_c$ (m)         | $7,35.10^{-1}$       | $7,42.10^{-1}$ | $7,41.10-1$          | $7,41.10^{-1}$        |
| RMS U <sub>c</sub> (m) | $3,69.10^{-1}$       | $3,69.10^{-1}$ | $3,68.10^{-1}$       | $3,68.10^{-1}$        |
| Pico $U_p(m)$          | X                    | X              | $6,39.10-3$          | $6,34.10^{-3}$        |
| RMS $U_p(m)$           | X                    | X              | $2,40.10-3$          | $2,38 \cdot 10^{-3}$  |
| Pico $\theta_d$ (rad)  | X                    | $2,10.10^{-2}$ | X                    | $2,38.10-2$           |
| RMS $\theta_d$ (rad)   | X                    | $9,73.10^{-3}$ | X                    | 11,01.10 <sup>3</sup> |

Tabela 5.27 – Pico máximo e RMS dos modelos submetidos a ação aleatória da onda do mar.

Embora a otimização dos parâmetros do pêndulo invertido tenha sido realizada para uma excitação harmônica determinística, a rotação da torre não apresentou reduções significativas quando aplicada uma excitação aleatória das ondas do mar por meio do Espectro de Pierson-Moskowitz e do Método de Monte Carlo. Isso ocorre porque a energia deste espectro de onda do mar é mais predominante na faixa de frequência entre 0,50 rad/s e 3,00 rad/s, enquanto o pêndulo invertido é sintonizado para reduzir a resposta ressonante da torre situada na frequência de 0,292 rad/s.

Não obstante, o pico máximo e o RMS da translação da barcaça, deslocamento da pá e rotação do pêndulo invertido também sofreram poucas alterações quando introduzido o pêndulo invertido ou considerados a rigidez e amortecimento das pás.

#### 5.8.3 Resposta dinâmica no domínio da frequência

O espectro de Pierson-Moskowitz, conforme mostrado na Figura 5.41, é aplicado em cada modelo estrutural, por meio da Equação 3.127 e Equação 4.12. Dessa maneira, determina-se o espectro de resposta da rotação da torre, da translação da barcaça, do deslocamento das pás e da rotação do pêndulo invertido conforme mostrado, respectivamente, pela Figura 5.46, Figura 5.47, Figura 5.48 e Figura 5.49.

O espectro de resposta da rotação da torre e da translação da barcaça não são reduzidos significativamente quando o pêndulo invertido é acoplado a torre do aerogerador. Isso ocorre porque a energia do espectro da onda do mar está afastada das frequências de ressonância da estrutura.

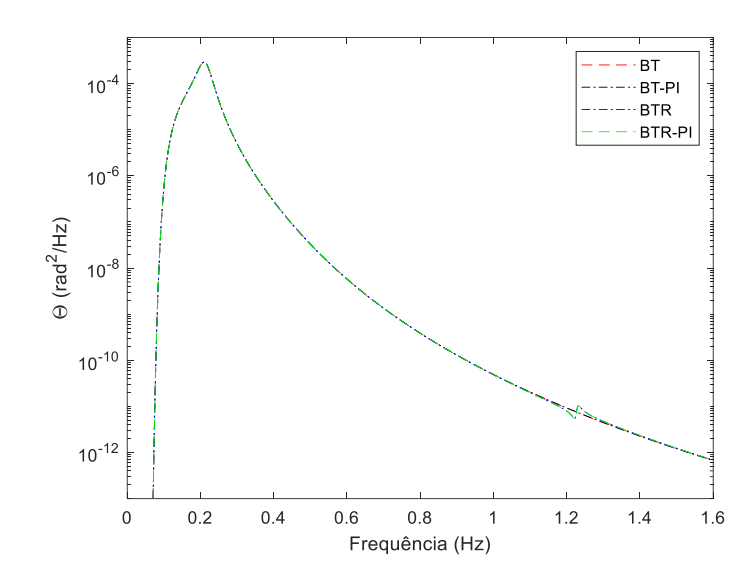

Figura 5.49 – Espectro de resposta da rotação da torre devido à ação das ondas do mar.

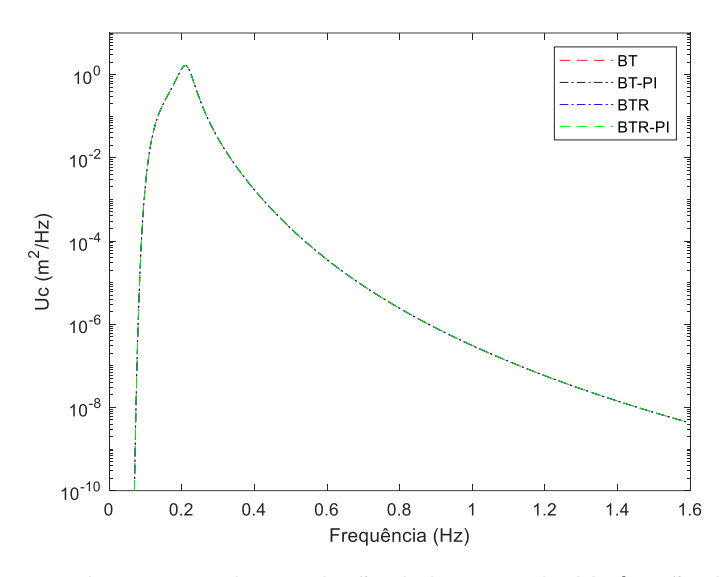

Figura 5.50 – Espectro de resposta da translação da barcaça devido à ação das ondas do mar.

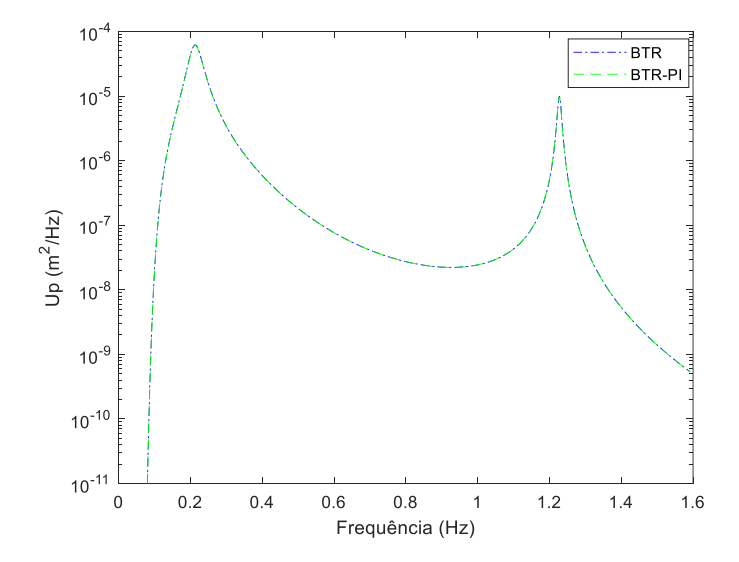

Figura 5.51 – Espectro de resposta do deslocamento da pá devido à ação das ondas do mar.

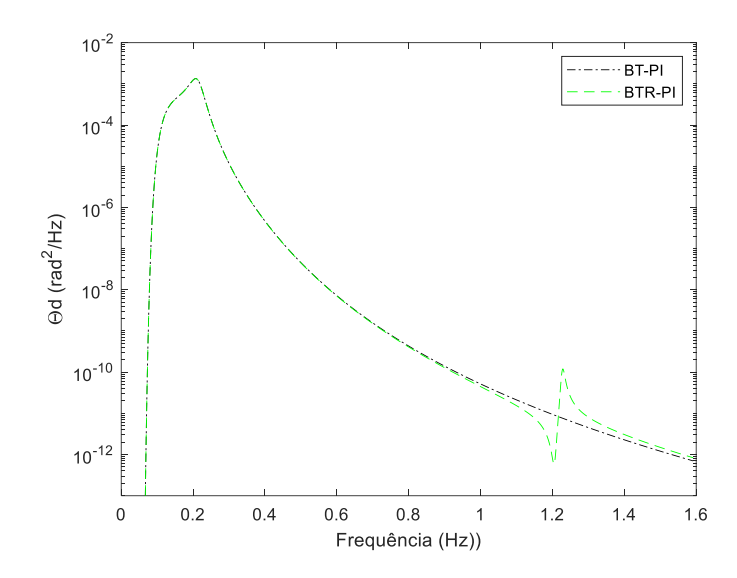

Figura 5.52 – Espectro de resposta do pêndulo invertido devido à ação das ondas do mar.

A Tabela 5.28 apresenta o desvio padrão da rotação da torre, da translação da barcaça, do deslocamento das pás e da rotação do aerogerador.

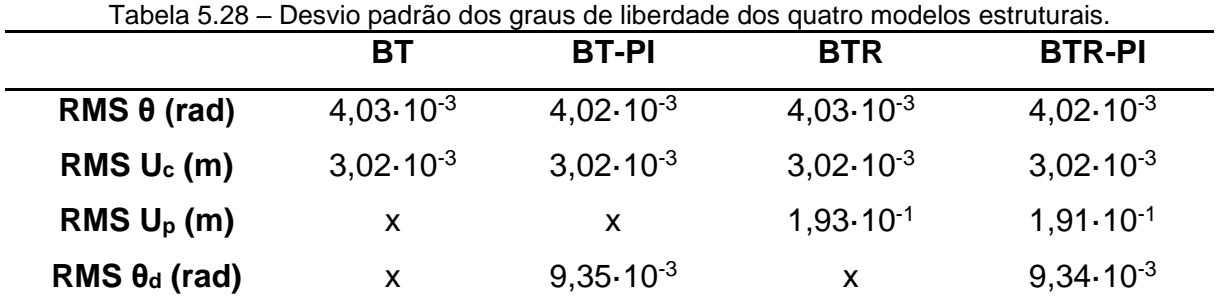

Os valores da resposta de RMS apresentados pela Tabela 5.27 e 5.28 possuem uma divergência por volta de 20% para a rotação da torre, translação da barcaça e deslocamento das pás. Já em relação a rotação do pêndulo invertido o erro relativo é da ordem de 5%.

Portanto, os resultados obtidos pelo Método de Monte Carlo são satisfatórios e o método pode ser utilizado para representar o caráter aleatório da excitação dinâmica das ondas do mar.

## **6 CONCLUSÕES**

Este trabalho expôs um estudo de dois modelos estruturais simplificados de um aerogerador *offshore* flutuante os quais foram submetidos às ações dos ventos e das ondas do mar. Um pêndulo invertido foi acoplado à torre do aerogerador, dando origem a mais dois modelos estruturais. Este acoplamento foi realizado com o objetivo de reduzir as vibrações excessivas da rotação da torre. As propriedades geométricas e mecânicas do sistema principal foram obtidas de Jonkman (2007) e do desenvolvimento das equações na Seção 5.1.

Na Seção 5.3, utilizou-se a técnica de otimização denominada busca exaustiva para sintonizar cinco parâmetros do pêndulo invertido: rigidez, amortecimento, comprimento, posição e massa na ponta do pêndulo invertido. Dois critérios foram utilizados para selecionar uma configuração ótima desses parâmetros: pico de rotação da torre e a variância da rotação da torre. Ambos os métodos consistiram em análises determinísticas no domínio da frequência. Essas análises da resposta da rotação da torre foram realizadas separadamente para cada tipo de excitação: vento e ondas do mar.

Milhares de configurações de pêndulo invertido foram geradas, verificando-se reduções na rotação da torre superiores a 95% para a ação do vento e superiores a 90% para a ação das ondas do mar. Os parâmetros escolhidos do pêndulo invertido foram os seguintes: comprimento do pêndulo invertido, *ld*=79 m; posição do pêndulo, *d*=10 m; massa na ponta, *md*=19.000 kg; rigidez do pêndulo invertido, *kd*=3,98·10<sup>6</sup> Nm/rad; amortecimento do pêndulo invertido, *cd*=10<sup>6</sup> Nms/rad. Posteriormente, realizou-se uma análise gráfica, denominada mapa de respostas, com o objetivo de refinar os valores da rigidez e amortecimento do pêndulo invertido e mostrar que existe um vale na superfície que conduz a respostas otimizadas. Dessa análise, os valores da rigidez e do amortecimento permaneceram os mesmos.

Ressalta-se que durante a otimização foram encontradas algumas configurações de pêndulo invertido onde a resposta da estrutura com pêndulo invertido foi superior à resposta da estrutura sem pêndulo invertido. Isso ocorreu, pois a sintonização da frequência do pêndulo invertido não foi realizada corretamente, gerando amplificações nos resultados.

Escolhida uma configuração ótima de parâmetros do pêndulo invertido, análises da Função de Resposta em Frequência foram realizadas na Seção 5.2 e Seção 5.4 para os quatro modelos estruturais e para cada excitação separadamente com o intuito de avaliar graficamente os picos máximos e a variância da resposta de cada grau de liberdade: rotação da torre, translação da barcaça, deslocamento das pás e rotação do pêndulo invertido.

Quando o aerogerador foi submetido às ações do vento, a redução do pico máximo e da variância da rotação da torre foi, respectivamente, da ordem de 95% e 93%, enquanto a redução do pico máximo e da variância da translação da barcaça foi, respectivamente, da ordem de 96% e 95%. Essa redução se deve ao fato de que a frequência do maior pico da resposta da rotação da torre e da translação da barcaça era próxima da frequência de sintonização do pêndulo invertido. Já quando o aerogerador foi submetido às ações das ondas do mar, a redução do pico máximo e da variância da rotação da torre foi, respectivamente, da ordem de 90% e 65% pelo mesmo motivo. Já a redução da resposta da translação da barcaça não foi significativa, pois o maior pico ocorre na frequência de 1,341 rad/s que está distante da frequência de sintonização do pêndulo invertido.

O pico de resposta do deslocamento das pás ocorre na frequência de 7,715 rad/s e, por estar longe da frequência de sintonização do pêndulo invertido, não sofreu reduções significativas quando o aerogerador foi submetido às duas ações separadamente. A consideração da rigidez e do amortecimento das pás nos modelos estruturais criou um pico adicional nas respostas da rotação da torre e da translação da barcaça, entretanto, como este pico era inferior aos demais picos, a variância dessas respostas não sofreu reduções significativas.

Da análise determinística, as Tabelas 5.5 a 5.8 apresentaram os resultados das respostas dos graus de liberdade dos quatro modelos estruturais para cada critério de análise e para cada excitação. Diante disso, verificou-se que o pêndulo invertido reduziu significativamente os picos de resposta que estão localizados próximos a frequência de sintonização. Por se tratar de um controle passivo, o qual é eficiente em uma determinada faixa de frequência, os picos mais distantes da frequência de sintonização não sofreram reduções significativas.

Na Seção 5.5 foi realizada análise de estabilidade dos modelos estruturais por meio da avaliação da parte real dos polos das funções de transferência, verificando que todos os modelos eram estáveis. Além disso, a introdução do pêndulo invertido deixou o sistema mais estável. A partir da análise da parte imaginária dos polos, foram obtidas as frequências naturais amortecidas, uma vez que as parcelas de amortecimento dos elementos do aerogerador são levadas em consideração.

Na Seção 5.6, foi realizada análise modal dos modelos estruturais, determinando-se as frequências naturais não-amortecidas e as deformadas modais. Nos modelos sem pêndulo invertido a frequência fundamental (modo de rotação da torre) foi igual a 0,292 rad/s. Com a introdução de um pêndulo invertido sintonizado neste modo fundamental, a frequência fundamental diminuiu para 0,159 rad/s,

enquanto a frequência do modo de rotação do pêndulo invertido foi igual a 0,379 rad/s. As vibrações excessivas referentes ao modo fundamental foram reduzidas significativamente porque a frequência do dispositivo de controle é próxima da frequência fundamental. Além disso, verificou-se que as divergências das frequências naturais amortecidas e não amortecidas da barcaça, torre e pás são pequenas, enquanto as do pêndulo invertido são maiores. Essas divergências são proporcionais ao fator de amortecimento, visto que as parcelas de amortecimento são consideradas apenas na Análise de Estabilidade.

O aerogerador está localizado nas coordenadas 3.00 º S e 38.00 º W, situado no litoral do Ceará. Na Seção 5.7 as características do vento foram obtidas com base na NBR 6123:1988 e no espectro de Davenport, enquanto na Seção 5.8 as características das ondas do mar foram obtidas com base no trabalho de Espindola e Araújo (2017), no espectro de Pierson-Moskowitz, na Teoria de Airy e nas Equações de Morison. Para cada excitação, foram realizadas análises no domínio do tempo utilizando o Método de Monte Carlo e análise no domínio da frequência utilizando os espectros de forças.

A aplicação do Método de Monte Carlo consisteiu em dividir os dois espectros em 24 harmônicos, transformando-os em carregamentos harmônicos com amplitude de força e frequência de forçamento definidas e fases aleatórias. Foram gerados 20 carregamentos aleatórios e escolhido aquele cujo pico máximo de rotação da torre mais se aproxima do valor característico da rotação da torre. Este valor característico foi obtido por meio de análise estatística dos valores máximos de cada um dos 20 registros, utilizando a Distribuição de Gumbel. Uma vez escolhido o carregamento aleatório característico, obteve-se o valor de pico máximo e do RMS de cada grau de liberdade para cada modelo estrutural e para cada ação.

Na análise do domínio da frequência, o espectro de velocidade do vento de Davenport e o espectro de altura das ondas do mar de Pierson-Moskowitz foram transformados em espectro de forças e multiplicados pelo absoluto do quadrado da função de transferência do grau de liberdade para se obter o espectro de resposta daquele grau de liberdade. A partir do espectro de resposta de cada grau de liberdade para cada modelo estrutural e para cada ação, determina-se o desvio padrão da resposta. Adicionalmente, para a excitação do vento, utilizou-se o fator de pico, deduzido por Davenport (1961b), para estimar o valor de pico da resposta no domínio da frequência.

Os valores RMS da resposta obtidos por meio da análise no domínio do tempo foram comparados com os valores de desvio padrão da resposta obtidos por meio da análise no domínio da frequência, uma vez que o evento tem média igual a zero. Complementarmente, para a excitação do vento, os valores máximos de cada análise também foram comparados.

Na Seção 5.7, quando o aerogerador foi submetido à excitação aleatória do vento, a redução dos picos máximos da rotação da torre foi da ordem de 65 % para a análise no domínio do tempo e 70% para análise no domínio da frequência. Já a redução do RMS foi da ordem de 75% para análise no domínio do tempo e 67% para a análise no domínio da frequência. Para a translação da barcaça, a redução dos picos máximos foi da ordem de 77% para as análises no domínio do tempo e da frequência. Já a redução do RMS foi da ordem de 82% para análise no domínio do tempo e 77% para a análise no domínio da frequência.

Por outro lado, as otimizações, que foram realizadas de maneira determinística, atingiram reduções entre 93% e 96% para os picos máximos e variância da rotação da torre e translação da barcaça. As reduções das análises probabilísticas foram menores, pois a energia do espectro não está concentrada em apenas uma frequência, mas distribuída ao longo de uma faixa de frequência.

Não obstante, a resposta do deslocamento das pás não sofreu reduções significativas, pois a frequência do pico de ressonância estava distante da frequência de sintonização do pêndulo invertido

A partir das Tabelas 5.18 e 5.19, os valores de pico obtidos pela análise no domínio do tempo e no domínio da frequência possuem uma divergência inferior a 10%. A exceção é o valor de pico da rotação da torre para o modelo BT-PI e BTR-PI onde a divergência foi da ordem de 18%. Entretanto, para estes dois modelos, as divergências no valor do RMS e do desvio padrão foram praticamente nulas quando as duas análises são comparadas.

Não obstante, a rotação do pêndulo invertido, apresentada na Seção 5.7, foi superior a 10º o que poderia inviabilizar a linearização das equações de movimento e invalidar os resultados apresentados. Neste sentido, foi realizada uma análise nãolinear dos modelos BT e BT-PI, utilizando o Método de Runge-Kutta de 4ª ordem, para avaliar o erro relativo entre a análise linear e a análise não-linear tanto para a rotação da torre quanto para a rotação do pêndulo invertido. Para o modelo BT o coeficiente de Pearson da rotação da torre foi igual a 0,99, enquanto para o modelo-BT-PI o coeficiente de Pearson foi igual a 0,88 para a rotação da torre e 0,82 para a rotação do pêndulo invertido. Como o coeficiente de correlação de Pearson foi superior a 0,80, a linearização das equações é aceitável. Outra questão que corrobora para a validação da hipótese de pequenos deslocamentos é o fato de que o RMS da rotação da torre e do pêndulo invertido do modelo BT-PI possuem um erro relativo inferior a 10% entre a análise-linear e não-linear.

Na Seção 5.8, quando o aerogerador foi submetido à excitação aleatória das ondas do mar, a redução dos picos máximos e do RMS da rotação da torre foi insignificante, ou seja, a introdução do pêndulo invertido não foi capaz de reduzir as vibrações da torre do aerogerador. Isso se deve ao fato de que o pico de energia do espectro de Pierson-Moskowitz estava situado próximo de 0,907 rad/s e que a energia desse espectro próxima à frequência fundamental, 0,292 rad/s, era praticamente nula.

Por outro lado, as otimizações, que foram realizadas de maneira determinística, atingiram reduções dos picos máximos e variância da rotação da torre em, respectivamente, 89,86% e 66,38%. Isso sugere que caso o pico do espectro de Pierson-Moskowitz ou, pelo menos, parte significativa da energia desse espectro estivesse situada próxima à frequência fundamental, uma redução significativa na rotação da torre do aerogerador seria verificada.

A partir das Tabelas 5.27 e 5.28, os valores de RMS pela análise no domínio do tempo e no domínio da frequência possuíram uma divergência por volta de 20% para a rotação da torre, translação da barcaça e deslocamento das pás. Já em relação a rotação do pêndulo invertido o erro relativo foi da ordem de 5%.

Quando o aerogerador foi submetido às ações da onda do mar, a rotação da torre e do pêndulo invertido foram inferiores a 10º e, portanto, não foi necessário realizar uma análise não-linear para comparar com os resultados obtidos pela análise linear, uma vez que a hipótese de pequenos deslocamentos foi validada.

Do trabalho exposto concluiu-se que, partindo de uma otimização baseada em análise determinística através da Função de Resposta-Frequência, é possível sintonizar um pêndulo invertido na frequência fundamental de um aerogerador submetido a excitação aleatória do vento e das ondas do mar para reduzir as vibrações da rotação da torre e da translação da barcaça.

## TRABALHOS FUTUROS

Sugere-se como continuação da pesquisa em trabalhos futuros, entre outros:

- Considerar um modelo estrutural que preveja o efeito de rotação das pás e a elasticidade da torre;

- Considerar a interação fluido-estrutura entre o vento e as ondas do mar com o aerogerador;

- Considerar outros espectros de vento e de onda do mar como, por exemplo, os espectros de Kaimal e de JONSWAP (este com frequência de pico mais baixa);

- Considerar as ações de sismos e de correntes marítimas;

- Acoplar um AMS à barcaça para minimizar as vibrações de translação desta;

-Realizar o procedimento de otimização baseado em uma análise probabilística;

- Realizar um estudo experimental do modelo em escala reduzida;

# **REFERÊNCIAS BIBLIOGRÁFICAS**

- 1- ASSOCIAÇÃO BRASILEIRA DE NORMAS TÉCNICAS. **NBR 6123: Forças devidas ao vento em edificações**. Rio de Janeiro,1988.
- 2- AHN, N. D; MATSUHISA, H; VIET, L. D; YASUDA, M. **Vibration control of an inverted pendulum type structure by passive mass-spring pendulum dynamic vibration absorber**. Journal of Sound and Vibration, vol. 307, n.1-2, p.187-201, 2007.
- 3- ACKERMANN, T. **An overview of wind-status 2002**. Renewable and Sustainable Energy Reviews, vol. 6, n.1-2, p.67-128, 2002.
- 4- AIRY, G.B. **Tides and waves**. Encyclopaedia Metropolitana**,** (1817–1845), Mixed Sciences, vol. 3, ed. HJ Rose, 1841.
- 5- ALKMIM, M.A; **Análise de um amortecedor de coluna de líquido sintonizado em uma turbina eólica sujeita a carregamento aleatório**. 90 p. Dissertação (Mestrado) em Ciências Mecânicas, Faculdade de Tecnologia, Departamento de Engenharia Mecânica, Universidade de Brasília. Brasília, 2017.
- 6- ARRIGAN, J.; PAKRASHI, V.; BASU, B.; NAGARAJAIAH, S. **Control of flapwise vibrations in wind turbine blades using semi-active tuned mass dampers***.* Structural Control and Health Monitoring, vol. 18, n.8, p.840-851, 2010.
- 7- ATHANASIA, A.; GENACHTE, A. B. **Deep Offshore and New Foundation Concepts**. Energy Procedia, vol. 35, p.198-209, 2013.
- 8- BANERJEE, A.; ELIAS, S.; CHAKRABORTY, T.; MATSAGAR, V.; DATTA, T. K**. Response control of offshore wind turbines using tuned mass dampers**. In: 14h International Conference on Wind Engineering, ed. 14, 2015.
- 9- BEARMAN, P. W; DOWNIE, M.J; GRAHAM, J. M. R; OBASAJU, E. D; **Forces on cylinders in viscous oscillatory flow at low Keulegan-Carpenter numbers**. Journal of Fluid Mechanics*.* v.154, p. 337-356, 1985.
- 10-BERNARDES JUNIOR, P. L; **Amortecedor tipo pêndulo invertido para controle de vibrações em edifícios altos**. 85 p. Dissertação (Mestrado) em Integridade de Materiais de Engenharia, Faculdade Gama, Universidade de Brasília. Brasília, 2018.
- 11-BLEVINS, R.D; **Formulas for dynamics, acoustics and vibration**. Londres: Willey, 2016.
- 12-BORTHWICK, A. G. L. **Pressure and force measurements on a cylinder oscillated sinusoidally at low and intermediate Keulegan-Carpenter numbers**. Journal of Fluids and Structures. vol.3, n.5, p. 509-528, 1989.
- 13-BREBBIA, C.A; WALKER, S. **Dynamic analysis of offshore strucutures***.*  Londres: Newnes-Butterworths, 1979.
- 14-CARDOSO JUNIOR, S. D. **Edificações flexíveis sob ação dinâmica de vento turbulento**. 116 p. Dissertação (Mestrado) em Engenharia Civil, Instituto Alberto Luiz Coimbra, Universidade Federal do Rio de Janeiro. Rio de Janeiro, 2011.
- 15-CHAKRABARTI, S. K. **Handbook of offshore engineering**. Oxford: Elsevier, 2005.
- 16-CHAKRABARTI, S. K. **Hydrodynamics of offshore structures**. Londres: Mid-County Press, 1987.
- 17-CHEN, B.; ZHANG, Z.; HUA, X.; NIELSEN, S. R. K.; BASU, B**. Enhancement of flutter stability in wind turbines with a new type of passive damper of torsional rotations of blades**. Journal of Wind Engineering and Industrial Aerodynamics, vol. 173, p.171-179, 2018.
- 18-COLHERINHAS, G.B.; SHZU, M.A.M.; Avila, S.M.; De Morais, M.V.G. **Wind Tower Vibration Controlled by a Pendulum TMD using Genetic Optimization: Beam Modelling**. Procedia Engineering, vol. 199, p. 1623-1628, 2017.
- 19-COLWELL, S.; BASU, B.; **Tuned liquid column dampers in offshore wind turbines for structural control.** Engineering Structures*.* vol. 31, n. 2, p. 358- 368, 2009.
- 20-DA SILVA, J. R. C. **Otimização da posição de aerogeradores em parque eólico**. 93 p. Dissertação (Mestrado) em Integridade de Materiais de Engenharia, Faculdade Gama, Universidade de Brasília. Brasília, 2014.
- 21-DAVENPORT, A.G. **The spectrum of horizontal gustiness near ground in high winds**. Quaterly Journal of the Royal Meteorological Society, vol. 87, n. 372, p. 194-211, 1961a.
- 22-DAVENPORT, A. G. **The application of statistical concepts to the wind loading of structures**. Proceedings of the Institution of Civil Engineers, vol. 19, n. 4, p.449-472. 1961b.
- 23-DAVENPORT, A.G. **The buffeting of structures by gust**. In: Wind Effects on Buildings and Structures, vol.1, n. 16, p.357-391,1963.
- 24-DELLEZZOPOLLES JUNIOR, C. F. 83 p. Dissertação (Mestrado) em Estruturas e Construção Civil, Faculdade de Tecnologia, Universidade de Brasília. Brasília, 2011.
- 25-DEN HARTOG, J. P. **Mechanical Vibrations**. Nova Iorque: Dover Publications, 1985.
- 26-DINH, V.; BASU, B. **Passive control of floating offshore wind turbine nacelle and spar vibrations by multiple tuned mass dampers.** Structural Control and Health Monitoring, vol. 22, n.1, p.152-176, 2014.
- 27-EMPRESA DE PESQUISA ENERGÉTICA. **Roadmap Eólica Offshore Brasil - perspectivas e caminhos para a energia eólica marítima.** Ministério de Minas e Energia: Brasília, 2020.
- 28-ENEVOLDSEN, I.; MØRK, K.J. **Effects of a Vibration Mass Damper in a Wind Turbine Tower.** Mechanics of Structures and Machines: An International Journal, vol.24:2, p.155-187, 1996.
- 29-ESPINDOLA, R. L; ARAÚJO, A. M. **Wave energy resource of Brazil: An analysis from 35 years of ERA-interim reanalysis data**. PloS ONE 12(8):e0183501, 2017.
- 30-FITZGERALD, B.; BASU, B. **Structural control of wind turbines with soil structure interaction included.** Engineering Structures, vol. 111, p.131-151, 2016.
- 31-FITZGERALD, B.; SARKAR, S.; STAINO, A. **Improved reliability of wind turbine towers with active tuned mass dampers (ATMDs)**. Journal of Sound and Vibration, vol. 419, p. 103-122, 2018.
- 32-FRAHM, H. **Device for damping vibrations of bodies**. US Patent No. 989958, 1909.
- 33-FRANCO, M. **Direct Along-Wind Dynamic Analysis of Tall Structures.** São Paulo: EPUSP, 1993.
- 34-FROESE, M. **Excipio Energy unveils new hybrid floating offshore wind platform.** Wind Power Engineering and Development, 2019. Disponivel em:< https://www.windpowerengineering.com/excipio-energy-unveils-new-hybridfloating-offshore-wind-platform>. Acesso em 15 de ago. de 2021.
- 35-FROUDE, R.R. **On the part played in propulsion by difference in pressure.** Transactions of the Institution of Naval Architects, pp. 390-423,1889.
- 36-G1 RS. Ventaniaderruba torre de energia eólica em Santana do Livramento, RS. **G1**, 2014. Disponível em: <http://g1.globo.com/rs/rio-grande-do-sul/noticia/2014/12/ventaniaderruba-torre-de-energia-eolica-em-santana-do-livramento-rs.html>. Acesso em: 14 de ago. de 2021.
- 37-GLAUERT, H. **The elements of aerofoil and airscrew theory**. Cambridge: University Press, 1926.
- 38-GOLNARAGHI, F.; KUO, B. C. **Sistemas de Controle Automático.** 9ª edição. Rio de Janeiro: LTC, 2012.
- 39-GUIMARÃES, M. J. R. **Análise Estática e Dinâmica de Torres Metálicas Autoportantes.** 256 p. Dissertação (Mestrado) em Estruturas e Construção Civil, Faculdade de Tecnologia, Departamento de Engenharia Civil e Ambiental, Universidade de Brasília. Brasília, 2000.
- 40-GUIMARÃES, P. V. B. **Análise dinâmica linear de aerogerador offshore**. 69 p. Monografia (Trabalho de conclusão de curso) em Engenharia Civil, Faculdade de Tecnologia, Universidade de Brasília. Brasília, 2013.
- 41-GUIMARÃES, P. V. B*.* **Controle semiativo de modelo de pêndulo invertido para aerogeradores offshore**. 101 p. Dissertação (Mestrado) em Integridade de Materiais de Engenharia, Faculdade Gama, Universidade de Brasília. Brasília, 2016.
- 42-GWEC. **Global Wind Report 2021**. Bruxelas, 2021.
- 43-HAMEL-DEROUICH, D. **Wave forces on rectangular cylinders at low Keulegan-Carpenter Numbers**. In: Annual Offshore Technology Conference, ed. 23, p. 207-216, 1991.
- 44-HASSANZADEH. M. **Cracks in onshore wind power foundations – Causes and consequences.** Elforsk rapport, 11:56, 2012.
- 45-HE, E.; HU,Y.; ZHANG,Y. **Optimization design of tuned mass damper for vibration suppression of a barge-type offshore floating wind turbine**. Journal of Engineering for the Maritime Environment, vol. 231, n.1, p.1-14, 2016.
- 46-HENDERSON, A. R.; WITCHER, D. **Floating Offshore Wind Energy – A Review of the Current Status and an Assessment of the Prospects**. Wind Engineering, vol. 34, n. 1, p. 1-16, 2010.
- 47-JONKMAN, J. M.; **Dynamic modeling and loads analysis of an offshore floating wind turbine**. Colorado: National Renewable Energy Laboratory, 2007. Relatório Técnico NREL/TP-500-41958. Disponível em: <https://www.nrel.gov/docs/fy08osti/41958.pdf>.
- 48-LACKNER, M. A.; ROTEA, M. A. **Structural control of a floating wind turbines.** Mechatronics, vol 21, n.4, p. 704-719, 2010.
- 49-LAMEI, A.; HAYATDAVOODI, M. **On motion analysis and elastic response of floating offshore wind turbines.** Journal of Ocean Engineering and Marine Energy, vol. 6, p.71-90, 2020.
- 50-LI, X.; GAO, H. **Load Mitigation for a Floating Wind Turbine via Generalized H Structural Control.** IEEE Transactions on Industrial Eletronics, 2015.
- 51-LINDENBURG, **Aero-elastic modeling of the LMH64-5 Blade**. Petten: ECN, 2002. Relatório Técnico DOWEC-02-KL-083/0. Disponível em:<

https://citeseerx.ist.psu.edu/viewdoc/download?doi=10.1.1.475.7675&rep=rep 1&type=pdf>.

- 52-LIU, Y.; LI, S.; YI, Q.; CHEN, D. **Developments in semi-submersible floating foundations supporting wind turbines: A comprehensive review**. Renewable and Sustainable Energy Reviews, vol. 60, p.433-449, 2016.
- 53-MAIOLINO, P. **Análise dinâmica de turbina eólica offshore do tipo monocoluna**. 114 p. Dissertação (Mestrado) em Engenharia Civil, Instituto Alberto Luiz Coimbra, Universidade Federal do Rio de Janeiro. Rio de Janeiro, 2014.
- 54-MORISON, J. R.; O'BRIEN, M.P.; JOHNSON, J.W.; SCHAAF, S. A. **The Force Exerted by Surface Waves on Piles.** Petroleum Transactions, AIME, vol. 189, p.149-154, 1950.
- 55-MURTAGH, P. J.; BASU, A.; BASU, B. BRODERICK, B. M.; **Passive control of wind turbine vibrations including blade/tower interaction and rotationally sampled turbulence**. Wind Energy, vol. 11, n. 4, p.305-317, 2007.
- 56-OBASAJU, E. D; BEARMAN, P. W; GRAHAM, J. M. R; **A study of forces, circulation and vortex patterns around a circular cylinder in oscillating flow**. Journal of Fluid Mechanics. v. 196, p. 467-494, 1988.
- 57-OGATA, K. **Engenharia de controle moderno.** 5ª edição. São Paulo: Pearson Universidades, 2010.
- 58-PARK, S; LACKNER, M. A; POURAZARM, P; TSOUROUKDISSIAN, A. R; CROSS-WHITER, J; **An investigation on the impacts of passive and semiactive structural control on a fixed bottom and a floating offshore wind turbine**. Wind Energy. v. 22, n. 11, p. 1451-1471, 2019.
- 59-PATEL, M. H. **Dynamics of offshore structures**. Stoneham: Butterworth Publishers, 2013.
- 60-PIERSON, W. J; MASKOWITZ, L; **A proposed spectral form for fully developed wind seas based on the similarity theory of S. A. Kitaigorodskii**. Journal of Geophysical Research. v. 69, n. 24, p. 5181-5190, 1964.
- 61-PINTO, M. O. **Fundamentos de Energia Eólica.** Rio de Janeiro: LTC, 2014.
- 62-PORTOS E NAVIOS. Projetos offshore aguardam definições regulatórias. **Portos e Navios**, 2021. Disponível em:< https://www.portosenavios.com.br/noticias/ offshore/ projetos-offshoreaguardam -definicoes-regulatorias>. Acesso em: 15 de ago. de 2021.
- 63-RAGHEB, M. **Optimal Rotor Tip Speed Ratio**, 2014. Disponível em: <http://mragheb.com/NPRE%20475%20Wind%20Power%20Systems/Optimal %20Rotor%20Tip%20Speed%20Ratio.pdf>. Acesso em: 15 de ago. de 2021.
- 64-RANKINE, W. J. M. **On the Mechanical Principles of the Action of Propellers.** Transactions of the Institute of Naval Architects, vol. 6, p. 13-39, 1865.
- 65-RESENDE, D. V; DE MORAIS, M. V. G; ÁVILA, S.M; **Experimental analysis of one-degree-of-freedom (1DoF) dynamic system controlled by optimized inverted pendulum**. Journal of Vibration Engineering & Technologies. v.8, p.471-481, 2020.
- 66-RIVERA, J. S. T; **Aerodinâmica do sistema torre-turbina eólica de eixo horizontal**. 151 p. Dissertação (Mestrado) em Engenharia Civil, Instituto Alberto Luiz Coimbra, Universidade Federal do Rio de Janeiro. Rio de Janeiro, 2013.
- 67-SAAED, T. E; NIKOLAKOPOULOS, G.; JONASSON, J.; HEDLUND, H**; A state-of-the-art review of structural control systems**. Journal of Vibration and Control.v.21, n.5, p.1-19, 2013.
- 68-SARPKAYA, T; **Force on a circular cylinder in viscous oscillatory flow at low Keulegan-Carpenter numbers**. Journal of Fluid Mechanics. v. 165, p. 61- 70, 1986.
- 69-SINGH, S. **Forces on bodies in an oscillatory flow**. 367 p. Tese (Doutorado), Faculdade de Engenharia, Universidade de Londres. Londres, 1979.
- 70-STEFFEN Jr, V.; RADE, D. **Absorbers, Vibration**. In: BRAUN, B.; EWINS, D.; RAO, S. S. Encyclopedia of Vibration. Londres: Academic Press, 2001. p.9-25.
- 71-STEWART, G; LACKNER, M**. Offshore Wind turbine load reduction employing optimal passive tuned mass damping systems***.* IEEE Transactions on Control Systems Technology, v. 21, n. 4, p. 1090-1104, 2013.
- 72-STEWART, G; LACKNER, M. **The impact of passive tuned mass dampers and wind-wave misalignment on offshore wind turbine loads***.* Engineering Structures, v. 73, n. 15, p. 54-61, 2014.
- 73-TANAKA, N; IKEDA, Y; NISHINO, K. **Hydrodynamic viscous force acting on oscillating cylinders with various shapes**. Osaka: Universidade da Província de Osaka, 1983. Relatório.
- 74-TONG, W. **Wind power generation and wind turbine design**. Southampton: WIT Press, 2010.
- 75-VICKERY, B. J. **On the flow behind a coarse grid and its use as a model of atmospheric turbulence in studies related to wind loads on buildings**. Teddington: NPL, 1965. Relatório.
- 76-VIJAY, K. G.; KARMAKAR, D.; UZUNOGLU, E.; SOARES, C. G. **Performance of barge-type floaters for floating wind turbine.** In: SOARES, C. G. Progress in Renewable Energies Offshore.Londres: Taylor & Francis Group, 2016.
- 77-VILLOSLADA, D.; SANTOS, M.; TOMÁS-RODRIGUEZ, M. **General Methodology for the Identification of Reduced Dynamic Models of Barge-Type Floating Wind Turbines.** Energies. vol. 14, n.13, 3902, 2021.
- 78-WIND POWER MONTHLY. Foundations types and depth limits Alternative solutions. **Wind Power Monthly**, 2013. Disponível em:< https://www.windpowermonthly.com/article/ 1210054/foundations-types-depthlimits-alternative-solutions>. Acesso em 15 de ago. de 2021.
- 79-XIE, F.; ALY, A. **Structural control and vibration issues in wind turbines: A review**. Engineering Structures. vol, 210, n.1, p.1-28, 2020.
- 80-ZAPAROLLI, D. **Ventos promissores a caminho**. Revista Pesquisa Fapesp, vol. 275, p.78-83, 2019.
- 81-ZUO, H.; BI, K.; HAO, H. **Using multiples tuned mass dampers to control offshore wind turbine vibrations under multiple hazards.** Engineering Structures, vol. 141, p.303-315, 2017.
- 82-ZUO, H.; BI, K.; HAO, H. **A state-of-the-art review on the vibration mitigation of wind turbines.** Renewable and Sustainable Energy Reviews, vol. 121, p.1- 19, 2020.

# **APÊNDICE 1: FUNÇÕES DE TRANSFERÊNCIAS - MAPLESOFT**

## 1- FUNÇÕES DE TRANSFERÊNCIA DO MODELO BARCAÇA-TORRE DEVIDO ÀS FORÇAS DAS ONDAS DO MAR

**>** 

As coordenadas do sistema para a massa *mc*, massa *m<sup>r</sup>* e para a barra na direção horizontal são:

 $\sum x [c](t) := u[c](t)$  $x_c(t) := u_c(t)$  $\sum x[m](t) := u[c](t) + l[r] \cdot (theta(t))$  $x_m(t) := u_c(t) + l_r \Theta(t)$  $\triangleright x[b](t) := u[c](t) + s[1] \cdot \text{theta}(t)$  $x_{h}(t) := u_{c}(t) + s_{1} \Theta(t)$ 

As coordenadas do sistema para a massa *mc*, massa *m<sup>r</sup>* e para a barra na direção vertical são:

 $\triangleright$   $\mathbf{v}[c](t) := 0$  $y_c(t) := 0$  $\triangleright y[m](t) := l[r] \cdot \cos(\theta)$  $y_m(t) := l_c \cos(\theta(t))$  $\triangleright y[b](t) := s[1] \cdot \cos(\theta)$ 

$$
y_h(t) := s_1 \cos(\theta(t))
$$

A energia cinética do sistema é:

$$
\sum K := \frac{1}{2} m[c] \cdot (diff(x[c](t), t))^2 + \frac{1}{2} \cdot m[r] \cdot (diff(x[m](t), t))^2 + \frac{1}{2} \cdot int(rho[r])
$$
  
 
$$
\cdot (diff(x[b](t), t))^2, s[1] = 0..l[r]) :
$$

A energia potencial do sistema é:

 $V := \frac{1}{2} \cdot k[c] \cdot (u[c](t))^2 + \frac{1}{2} \cdot k[r] \cdot (\text{theta}(t))^2 + m[r] \cdot g \cdot y[m](t) + \text{int}(\text{rho}[r] \cdot g \cdot y[b](t)),$  $s[1] = 0$ .. $l[r]$  $V := \frac{1}{2} k_c u_c(t)^2 + \frac{1}{2} k_r \theta(t)^2 + m_r g l_r \cos(\theta(t)) + \frac{1}{2} \rho_r g \cos(\theta(t)) l_r^2$  $\blacktriangleright V := expand(\%)$  $V = \frac{1}{2} k_c u_c(t)^2 + \frac{1}{2} k_r \theta(t)^2 + m_r g l_r \cos(\theta(t)) + \frac{1}{2} \rho_r g \cos(\theta(t)) l_r^2$ 

A energia dissipada do sistema é:

$$
\blacktriangleright B := \frac{1}{2} \cdot b[c] \cdot (diff(u[c](t), t))^2 + \frac{1}{2} \cdot b[r] \cdot (diff(\text{theta}(t), t))^2
$$

$$
B := \frac{1}{2} b_c \left( \frac{d}{dt} u_c(t) \right)^2 + \frac{1}{2} b_r \left( \frac{d}{dt} \theta(t) \right)^2
$$

Aplicando o Lagrangeano tem-se:

Para q=u[c]

>  $EDO[1] := diff(Physics[diff](K, diff(u[c](t), t)), t) - Physics[diff](K, u[c](t))$ + Physics[diff]  $(B, diff(u[c](t), t))$  + Physics[diff]  $(V, u[c](t)) = f(t)$ 

$$
EDO_1 := m_c \left(\frac{d^2}{dt^2} u_c(t)\right) + m_r \left(\frac{d^2}{dt^2} u_c(t) + l_r \left(\frac{d^2}{dt^2} \Theta(t)\right)\right) + \frac{1}{2} \rho_r \left(\frac{d^2}{dt^2} \Theta(t)\right) l_r^2
$$

$$
+ \rho_r \left(\frac{d^2}{dt^2} u_c(t)\right) l_r + b_c \left(\frac{d}{dt} u_c(t)\right) + k_c u_c(t) = f(t)
$$

 $\blacktriangleright$  *EDO*[1]  $:=$  *expand*(%)

$$
EDO_1 := m_c \left(\frac{d^2}{dt^2} u_c(t)\right) + m_r \left(\frac{d^2}{dt^2} u_c(t)\right) + m_r l_r \left(\frac{d^2}{dt^2} \Theta(t)\right) + \frac{1}{2} \rho_r \left(\frac{d^2}{dt^2} \Theta(t)\right) l_r^2
$$
  
+ 
$$
\rho_r \left(\frac{d^2}{dt^2} u_c(t)\right) l_r + b_c \left(\frac{d}{dt} u_c(t)\right) + k_c u_c(t) = f(t)
$$

# Para q=θ

>  $EDO[2] := diff(Physics[diff](K, diff(theta(t), t)), t) - Physics[diff](K, theta(t))$ + Physics[diff]  $(B, diff(\text{theta}(t), t))$  + Physics[diff]  $(V, \text{theta}(t))$  = 0

$$
EDO_2 := m_r \left( \frac{d^2}{dt^2} u_c(t) + l_r \left( \frac{d^2}{dt^2} \theta(t) \right) \right) l_r + \frac{1}{3} \rho_r \left( \frac{d^2}{dt^2} \theta(t) \right) l_r^3 + \frac{1}{2} \rho_r \left( \frac{d^2}{dt^2} u_c(t) \right) l_r^2
$$
  
+ 
$$
b_r \left( \frac{d}{dt} \theta(t) \right) + k_r \theta(t) - m_r g l_r \sin(\theta(t)) - \frac{1}{2} \rho_r g \sin(\theta(t)) l_r^2 = 0
$$

 $\geq$  expand(%)

$$
m_r l_r \left(\frac{\mathrm{d}^2}{\mathrm{d}t^2} u_c(t)\right) + m_r l_r^2 \left(\frac{\mathrm{d}^2}{\mathrm{d}t^2} \theta(t)\right) + \frac{1}{3} \rho_r \left(\frac{\mathrm{d}^2}{\mathrm{d}t^2} \theta(t)\right) l_r^3 + \frac{1}{2} \rho_r \left(\frac{\mathrm{d}^2}{\mathrm{d}t^2} u_c(t)\right) l_r^2
$$
  
+ 
$$
b_r \left(\frac{\mathrm{d}}{\mathrm{d}t} \theta(t)\right) + k_r \theta(t) - m_r g l_r \sin(\theta(t)) - \frac{1}{2} \rho_r g \sin(\theta(t)) l_r^2 = 0
$$

$$
\sum EDO[2] := subs \Big(\sin(\theta_t)\Big) = \theta_d(t) + \theta(t)\Big) = -\theta_d(t) + \theta(t), EDO[2]\Big)
$$
  
\n
$$
EDO_2 := m_r \left(\frac{d^2}{dt^2} u_c(t) + l_r \left(\frac{d^2}{dt^2} \theta(t)\right)\right)l_r + \frac{1}{3}\rho_r \left(\frac{d^2}{dt^2} \theta(t)\right)l_r^3 + \frac{1}{2}\rho_r \left(\frac{d^2}{dt^2} u_c(t)\right)l_r^2 +
$$
  
\n
$$
+ b_r \left(\frac{d}{dt}\theta(t)\right) + k_r \theta(t) - m_r g l_r \theta(t) - \frac{1}{2}\rho_r g \theta(t) l_r^2 = 0
$$

 $\blacktriangleright$  *EDO*[2]  $:=$  *expand*(%)

$$
EDO_2 := m_r l_r \left(\frac{d^2}{dt^2} u_c(t)\right) + m_r l_r^2 \left(\frac{d^2}{dt^2} \Theta(t)\right) + \frac{1}{3} \rho_r \left(\frac{d^2}{dt^2} \Theta(t)\right) l_r^3 + \frac{1}{2} \rho_r \left(\frac{d^2}{dt^2} u_c(t)\right) l_r^4
$$
  
+ 
$$
b_r \left(\frac{d}{dt} \Theta(t)\right) + k_r \Theta(t) - m_r g l_r \Theta(t) - \frac{1}{2} \rho_r g \Theta(t) l_r^2 = 0
$$

**>** 

[addtable, fourier, fouriercos, fouriersin, hankel, hilbert, invfourier, invhilbert, invlaplace, invmellin, laplace, mellin, savetable]

# Aplicando a transformada na primeira equação, tem-se:

$$
\blacktriangleright \text{laplace}(EDO[1], t, s)
$$

$$
laplace(u_c(t), t, s) s2 m_c - u_c(0) s m_c - D(u_c)(0) m_c + laplace(u_c(t), t, s) s2 m_r - u_c(0) s m_r
$$
  
\n
$$
- D(u_c)(0) m_r + laplace(\theta(t), t, s) s2 l_r m_r - \theta(0) s l_r m_r - D(\theta)(0) l_r m_r
$$
  
\n
$$
+ \frac{1}{2} laplace(\theta(t), t, s) s2 l_r2 \rho_r - \frac{1}{2} \theta(0) s l_r2 \rho_r - \frac{1}{2} D(\theta)(0) l_r2 \rho_r + laplace(u_c(t), t, s)
$$
  
\n
$$
s) s2 l_r \rho_r - u_c(0) s l_r \rho_r - D(u_c)(0) l_r \rho_r + laplace(u_c(t), t, s) s b_c - u_c(0) b_c
$$
  
\n
$$
+ k_c laplace(u_c(t), t, s) = laplace(f(t), t, s)
$$

$$
\sum_{\substack{subs(D(u_c)(0) = 0, u_c(0) = 0, D(u(p_d)(0) = 0, D(u(p_d)(0) = 0, u(p_d)(0) = 0, u(p_d)(0) = 0,
$$

$$
laplace(u_c(t), t, s) s2 m_c + laplace(u_c(t), t, s) s2 m_r + laplace(\theta(t), t, s) s2 l_r m_r
$$
  
+ 
$$
\frac{1}{2} laplace(\theta(t), t, s) s2 l_r2 \rho_r + laplace(u_c(t), t, s) s2 l_r \rho_r + laplace(u_c(t), t, s) s b_c
$$
  
+ 
$$
k_c laplace(u_c(t), t, s) = laplace(f(t), t, s)
$$

$$
\sum Eq1 := subs \left( laplace(u_c(t), t, s) = U(s), laplace(\theta(t), t, s) = \Theta(s), laplace(u_{p1}(t), t, s) \right)
$$
  
= U[p1](s), laplace(u\_{p2}(t), t, s) = U[p2](s), laplace(u\_{p3}(t), t, s) = U[p3](s),  
laplace(f(t), t, s) = F[2](s), %

$$
Eq1 := U(s) s2 mc + U(s) s2 mr + \Theta(s) s2 lr mr + \frac{1}{2} \Theta(s) s2 lr2 \rhor + U(s) s2 lr \rhor + U(s) s bc
$$
  
+ k<sub>c</sub> U(s) = F<sub>2</sub>(s)

**>** 

**>** 

Aplicando a transformada na segunda equação, tem-se:

 $\blacktriangleright$  laplace(EDO[2], t, s)
$$
laplace(u_c(t), t, s) s^2 l_r m_r - u_c(0) s l_r m_r - D(u_c)(0) l_r m_r + laplace(\theta(t), t, s) s^2 l_r^2 m_r
$$
  
\n
$$
- \theta(0) s l_r^2 m_r - D(\theta)(0) l_r^2 m_r + \frac{1}{3} laplace(\theta(t), t, s) s^2 l_r^3 \rho_r - \frac{1}{3} \theta(0) s l_r^3 \rho_r
$$
  
\n
$$
- \frac{1}{3} D(\theta)(0) l_r^3 \rho_r + \frac{1}{2} laplace(u_c(t), t, s) s^2 l_r^2 \rho_r - \frac{1}{2} u_c(0) s l_r^2 \rho_r - \frac{1}{2} D(u_c)(0)
$$
  
\n
$$
l_r^2 \rho_r + laplace(\theta(t), t, s) s b_r - \theta(0) b_r + k_r laplace(\theta(t), t, s) - m_r g l_r laplace(\theta(t), t, s)
$$
  
\n
$$
- \frac{1}{2} \rho_r g l_r^2 laplace(\theta(t), t, s) = 0
$$

>  $subs(D(u<sub>c</sub>)(0) = 0, u<sub>c</sub>(0) = 0, D(\theta)(0) = 0, \theta(0) = 0, D(u[p1])(0) = 0, u[p1](0) = 0, D(u[p2])(0) = 0, u[p2](0) = 0, D(u[p3])(0) = 0, u[p3](0) = 0, %$ 

$$
laplace(u_c(t), t, s) s^2 l_r m_r + laplace(\theta(t), t, s) s^2 l_r^2 m_r + \frac{1}{3} laplace(\theta(t), t, s) s^2 l_r^3 \rho_r
$$
  
+ 
$$
\frac{1}{2} laplace(u_c(t), t, s) s^2 l_r^2 \rho_r + laplace(\theta(t), t, s) s b_r + k_r laplace(\theta(t), t, s)
$$
  
- 
$$
m_r g l_r laplace(\theta(t), t, s) - \frac{1}{2} \rho_r g l_r^2 laplace(\theta(t), t, s) = 0
$$

$$
\sum Eq2 := subs\left(\text{laplace}\left(u_c(t), t, s\right) = U(s), \text{laplace}\left(\theta(t), t, s\right) = \Theta(s), \text{laplace}\left(u_{p1}(t), t, s\right) = U[p1](s), \text{laplace}\left(u_{p2}(t), t, s\right) = U[p2](s), \text{laplace}\left(u_{p3}(t), t, s\right) = U[p3](s),
$$
\n
$$
\text{laplace}(f(t), t, s) = F[2](s), \text{ %}
$$

$$
Eq2 := U(s) s2 lr mr + \Theta(s) s2 lr2 mr + \frac{1}{3} \Theta(s) s2 lr3 \rhor + \frac{1}{2} U(s) s2 lr2 \rhor + \Theta(s) s br + kr \Theta(s)
$$
  
-  $mr g lr \Theta(s) - \frac{1}{2} \rhor g lr2 \Theta(s) = 0$ 

- $\triangleright$  with(LinearAlgebra) :
- $\triangleright$  sistema  $:=$  [Eq1, Eq2] :
- $\triangleright$  variaveis  $:= [U(s), \Theta(s)]:$

$$
\begin{aligned}\n\mathbf{\triangleright} A &:= \text{GenerateMatrix}(\text{sistema, variaves}) \\
A &:= \left[ \left[ s^2 l_p \rho_r + s^2 m_c + s^2 m_r + s b_c + k_c s^2 l_r m_r + \frac{1}{2} s^2 l_r^2 \rho_r \right], \right. \\
\left. \left. \left[ s^2 l_r m_r + \frac{1}{2} s^2 l_r^2 \rho_r s^2 l_r^2 m_r + \frac{1}{3} s^2 l_r^3 \rho_r + s b_r + k_r - m_r g l_r - \frac{1}{2} \rho_r g l_r^2 \right] \right], \left[ \left. \frac{F_2(s)}{0} \right] \right] \n\end{aligned}
$$

- $\blacktriangleright$  with<br>(linalg) :
- $> B := linsolve(A[1], A[2])$ :
- $> U(s) := B[1]$

$$
U(s) := \left(2\left(-2s^2l_p^3\rho_r - 6s^2l_r^2m_r + 3gt_r^2\rho_r + 6gt_r^2m_r - 6sb_r - 6k_r\right)F_2(s)\right)\left(-s^4l_r^4\rho_r^2 - 4s^4l_r^3m_c\rho_r - 4s^4l_r^3m_r\rho_r + 6gs^2l_r^3\rho_r^2 - 12s^4l_r^2m_cm_r - 4s^3b_cl_r^3\rho_r + 6gs^2l_r^2m_c\rho_r + 18gs^2l_r^2m_r\rho_r - 12s^3b_cl_r^2m_r - 4s^2k_cl_r^3\rho_r + 12gs^2l_rm_c^2m_r + 12gs^2l_r^2m_r^2 + 6gsb_c
$$
  

$$
l_r^2\rho_r - 12s^3b_rl_r\rho_r - 12s^2k_cl_r^2m_r + 12gsb_cl_r^2m_r + 6sk_cl_r^2\rho_r - 12s^3b_r^2m_c - 12s^3b_r^2m_r - 12s^2k_rl_r\rho_r + 12gk_cl_r^2m_r - 12s^2b_cb_r - 12s^2k_rm_c - 12s^2k_rm_r - 12sb_ck_r - 12sb_ck_r - 12sb_ck_r - 12sb_ck_r - 12sb_ck_r - 12kb_ck_r\right)
$$

$$
\begin{split}\n\mathbf{\triangleright}\n\Theta(s) &:= B[2] \\
\Theta(s) &:= \left(6\left(l_r \rho_r + 2\,m_r\right)l_r s^2 F_2(s)\right) \Big/ \left(-s^4 \, l_r^4 \, \rho_r^2 - 4\,s^4 \, l_r^3 \, m_c \rho_r - 4\,s^4 \, l_r^3 \, m_r \rho_r + 6\,g s^2 \, l_r^3 \, \rho_r^2 - 12\,s^4 \, l_r^2 \, m_c \, m_r - 4\,s^3 \, b_c \, l_r^3 \, \rho_r + 6\,g s^2 \, l_r^2 \, m_c \rho_r + 18\,g s^2 \, l_r^2 \, m_r \rho_r - 12\,s^3 \, b_c \, l_r^2 \, m_r - 4\,s^2 \, k_c \end{split}
$$
\n
$$
\begin{split}\n l_r^3 \rho_r + 12\,g s^2 \, l_r \, m_c \, m_r + 12\,g s^2 \, l_r \, m_r^2 + 6\,g s \, b_c \, l_r^2 \, \rho_r - 12\,s^3 \, b_r \, l_r \rho_r - 12\,s^3 \, b_c \, l_r^2 \, m_r \\
 &+ 12\,g s \, b_c \, l_r \, m_r + 6\,g \, k_c \, l_r^2 \, \rho_r - 12\,s^3 \, b_r \, m_c - 12\,s^3 \, b_r \, m_r - 12\,s^2 \, k_r \, l_r \rho_r + 12\,g \, k_c \, l_r \, m_r \\
 &- 12\,s^2 \, b_c \, b_r - 12\,s^2 \, k_r \, m_c - 12\,s^2 \, k_r \, m_r - 12\,s \, b_c \, k_r - 12\,s \, b_r \, k_c - 12\,k_c \, k_r\n \end{split}
$$

### 2- FUNÇÕES DE TRANSFERÊNCIA DO MODELO BARCAÇA-TORRE DEVIDO ÀS FORÇAS DO VENTO

#### **>**

As coordenadas do sistema para a massa *mc*, massa *m<sup>r</sup>* e para a barra na direção horizontal são:

 $x_c(t) := u_c(t)$ 

 $\triangleright x[c](t) := u[c](t)$ 

$$
\blacktriangleright x[m](t) := u[c](t) + l[r] \cdot (\text{theta}(t))
$$

$$
x_m(t) := u_c(t) + l_r \Theta(t)
$$

 $\triangleright x[b](t) := u[c](t) + s[1] \cdot \text{theta}(t)$ 

$$
x_b(t) := u_c(t) + s_1 \Theta(t)
$$

As coordenadas do sistema para a massa *mc*, massa *m<sup>r</sup>* e para a barra na direção vertical são:

 $\triangleright y[c](t) := 0$  $y_c(t) := 0$  $\triangleright y[m](t) := l[r] \cdot \cos(\theta)$  $y_m(t) := l_r \cos(\theta(t))$  $> y[b](t) := s[1] \cdot \cos(\theta)$  $y_h(t) := s_1 \cos(\theta(t))$  A energia cinética do sistema é:

$$
\sum K := \frac{1}{2} m[c] \cdot (diff(x[c](t), t))^2 + \frac{1}{2} \cdot m[r] \cdot (diff(x[m](t), t))^2 + \frac{1}{2} \cdot int(r \ln(r))
$$
  

$$
\cdot (diff(x[b](t), t))^2, s[1] = 0..l[r])
$$
  

$$
K := \frac{1}{2} m_c \left(\frac{d}{dt} u_c(t)\right)^2 + \frac{1}{2} m_r \left(\frac{d}{dt} u_c(t) + l_r \left(\frac{d}{dt} \theta(t)\right)\right)^2 + \frac{1}{6} \rho_r \left(\frac{d}{dt} \theta(t)\right)^2 l_r^3
$$
  

$$
+ \frac{1}{2} \rho_r \left(\frac{d}{dt} u_c(t)\right) \left(\frac{d}{dt} \theta(t)\right) l_r^2 + \frac{1}{2} \rho_r \left(\frac{d}{dt} u_c(t)\right)^2 l_r
$$

A energia potencial do sistema é:

$$
\sum V := \frac{1}{2} \cdot k[c] \cdot (u[c](t))^2 + \frac{1}{2} \cdot k[r] \cdot (\text{theta}(t))^2 + m[r] \cdot g \cdot y[m](t) + \text{int}(\text{rho}[r] \cdot g \cdot y[b](t),
$$
  
\n
$$
s[1] = 0..[r])
$$
  
\n
$$
V := \frac{1}{2} k_c u_c(t)^2 + \frac{1}{2} k_r \theta(t)^2 + m_r g l_r \cos(\theta(t)) + \frac{1}{2} \rho_r g \cos(\theta(t)) l_r^2
$$
  
\n
$$
\sum V := \text{expand}(l_r^2)
$$

$$
\blacktriangleright V := expand(\%)
$$

$$
V := \frac{1}{2} k_c u_c(t)^2 + \frac{1}{2} k_r \theta(t)^2 + m_r g l_r \cos(\theta(t)) + \frac{1}{2} \rho_r g \cos(\theta(t)) l_r^2
$$

A energia dissipada do sistema é:

$$
\triangleright B := \frac{1}{2} \cdot b[c] \cdot (diff(u[c](t), t))^2 + \frac{1}{2} \cdot b[r] \cdot (diff(\text{theta}(t), t))^2
$$

$$
B := \frac{1}{2} b_c \left(\frac{d}{dt} u_c(t)\right)^2 + \frac{1}{2} b_r \left(\frac{d}{dt} \theta(t)\right)^2
$$

Aplicando o Lagrangeano tem-se:

# Para q=u[c]

$$
\sum\text{EDO}[1] := diff(\text{Physics[diff]}(K, \text{diff}(u[c](t), t)), t) - \text{Physics[diff]}(K, u[c](t)) + \text{Physics[diff]}(B, \text{diff}(u[c](t), t)) + \text{Physics[diff]}(V, u[c](t)) = f(t)
$$

$$
EDO_1 := m_c \left(\frac{d^2}{dt^2} u_c(t)\right) + m_r \left(\frac{d^2}{dt^2} u_c(t) + l_r \left(\frac{d^2}{dt^2} \Theta(t)\right)\right) + \frac{1}{2} \rho_r \left(\frac{d^2}{dt^2} \Theta(t)\right) l_r^2
$$

$$
+ \rho_r \left(\frac{d^2}{dt^2} u_c(t)\right) l_r + b_c \left(\frac{d}{dt} u_c(t)\right) + k_c u_c(t) = f(t)
$$

**>**  $EDO[1] := expand(\%)$ 

$$
EDO_1 := m_c \left(\frac{d^2}{dt^2} u_c(t)\right) + m_r \left(\frac{d^2}{dt^2} u_c(t)\right) + m_r l_r \left(\frac{d^2}{dt^2} \Theta(t)\right) + \frac{1}{2} \rho_r \left(\frac{d^2}{dt^2} \Theta(t)\right) l_r^2
$$
  
+ 
$$
\rho_r \left(\frac{d^2}{dt^2} u_c(t)\right) l_r + b_c \left(\frac{d}{dt} u_c(t)\right) + k_c u_c(t) = f(t)
$$

Para q=θ

>  $EDO[2] := diff(Physics[diff](K, diff(\theta(t), t)), t) - Physics[diff](K, theta(t)) + Physics[diff](B, diff(\theta(t), t)) + Physics[diff](V, theta(t)) = f(t) \cdot l[r]$ 

$$
EDO_2 := m_r \left( \frac{d^2}{dt^2} u_c(t) + l_r \left( \frac{d^2}{dt^2} \theta(t) \right) \right) l_r + \frac{1}{3} \rho_r \left( \frac{d^2}{dt^2} \theta(t) \right) l_r^3 + \frac{1}{2} \rho_r \left( \frac{d^2}{dt^2} u_c(t) \right) l_r^2
$$
  
+ 
$$
b_r \left( \frac{d}{dt} \theta(t) \right) + k_r \theta(t) - m_r g l_r \sin(\theta(t)) - \frac{1}{2} \rho_r g \sin(\theta(t)) l_r^2 = f(t) l_r
$$

 $\geq$  expand(%)

$$
m_r l_r \left(\frac{d^2}{dt^2} u_c(t)\right) + m_r l_r^2 \left(\frac{d^2}{dt^2} \theta(t)\right) + \frac{1}{3} \rho_r \left(\frac{d^2}{dt^2} \theta(t)\right) l_r^3 + \frac{1}{2} \rho_r \left(\frac{d^2}{dt^2} u_c(t)\right) l_r^2
$$
  
+ 
$$
b_r \left(\frac{d}{dt} \theta(t)\right) + k_r \theta(t) - m_r g l_r \sin(\theta(t)) - \frac{1}{2} \rho_r g \sin(\theta(t)) l_r^2 = f(t) l_r
$$

$$
\sum EDO[2] := subs \Big(\sin(\theta)\Big) = \theta_d(t) + \theta(t)\Big) = -\theta_d(t) + \theta(t), EDO[2]\Big)
$$
  
\n
$$
EDO_2 := m_r \left(\frac{d^2}{dt^2} u_c(t) + l_r \left(\frac{d^2}{dt^2} \theta(t)\right)\right) l_r + \frac{1}{3} \rho_r \left(\frac{d^2}{dt^2} \theta(t)\right) l_r^3 + \frac{1}{2} \rho_r \left(\frac{d^2}{dt^2} u_c(t)\right) l_r^2 +
$$
  
\n
$$
+ b_r \left(\frac{d}{dt} \theta(t)\right) + k_r \theta(t) - m_r g l_r \theta(t) - \frac{1}{2} \rho_r g \theta(t) l_r^2 = f(t) l_r
$$

 $\blacktriangleright$  *EDO*[2]  $:=$  *expand*(%)

$$
EDO_2 := m_r l_r \left(\frac{d^2}{dt^2} u_c(t)\right) + m_r l_r^2 \left(\frac{d^2}{dt^2} \theta(t)\right) + \frac{1}{3} \rho_r \left(\frac{d^2}{dt^2} \theta(t)\right) l_r^3 + \frac{1}{2} \rho_r \left(\frac{d^2}{dt^2} u_c(t)\right) l_r^4
$$
  
+ 
$$
b_r \left(\frac{d}{dt} \theta(t)\right) + k_r \theta(t) - m_r g l_r \theta(t) - \frac{1}{2} \rho_r g \theta(t) l_r^2 = f(t) l_r
$$

 $\triangleright$  with(inttrans) :

# Aplicando a transformada na primeira equação, tem-se:

 $\blacktriangleright$  laplace(EDO[1], t, s)

$$
laplace(u_c(t), t, s) s^2 m_c - u_c(0) s m_c - D(u_c)(0) m_c + laplace(u_c(t), t, s) s^2 m_r - u_c(0) s m_r
$$
  
\n
$$
- D(u_c)(0) m_r + laplace(\theta(t), t, s) s^2 l_r m_r - \theta(0) s l_r m_r - D(\theta)(0) l_r m_r
$$
  
\n
$$
+ \frac{1}{2} laplace(\theta(t), t, s) s^2 l_r^2 \rho_r - \frac{1}{2} \theta(0) s l_r^2 \rho_r - \frac{1}{2} D(\theta)(0) l_r^2 \rho_r + laplace(u_c(t), t, s)
$$
  
\n
$$
s) s^2 l_r \rho_r - u_c(0) s l_r \rho_r - D(u_c)(0) l_r \rho_r + laplace(u_c(t), t, s) s b_c - u_c(0) b_c
$$
  
\n
$$
+ k_c laplace(u_c(t), t, s) = laplace(f(t), t, s)
$$

$$
Subs(D(uc)(0) = 0, uc(0) = 0, D(\theta)(0) = 0, \theta(0) = 0, D(u[p1])(0) = 0, u[p1](0) = 0,D(u[p2])(0) = 0, u[p2](0) = 0, D(u[p3])(0) = 0, u[p3](0) = 0, %)
$$

$$
laplace(u_c(t), t, s) s2 mc + laplace(u_c(t), t, s) s2 mr + laplace(\theta(t), t, s) s2 lr mr
$$
  
+ 
$$
\frac{1}{2} laplace(\theta(t), t, s) s2 lr2 \rhor + laplace(u_c(t), t, s) s2 lr \rhor + laplace(u_c(t), t, s) s bc
$$
  
+ 
$$
k_c laplace(u_c(t), t, s) = laplace(f(t), t, s)
$$

$$
\sum Eq1 := subs(laplace(u_c(t), t, s) = U(s), laplace(\theta(t), t, s) = \Theta(s), laplace(u_{p1}(t), t, s)= U[p1](s), laplace(u_{p2}(t), t, s) = U[p2](s), laplace(u_{p3}(t), t, s) = U[p3](s),laplace(f(t), t, s) = F[1](s), %Eq1 := U(s) s2 mc + U(s) s2 mr + \Theta(s) s2 lr mr + \frac{1}{2} \Theta(s) s2 lr2 \rhor + U(s) s2 lr \rhor + U(s) s bc+ kc U(s) = F1(s)
$$

**>** 

# Aplicando a transformada na segunda equação, tem-se:

$$
\begin{split}\n&\text{Laplace}(EDO[2], t, s) \\
&\text{laplace}\left(u_c(t), t, s\right) s^2 l_r m_r - u_c(0) s l_r m_r - D\left(u_c\right)(0) l_r m_r + \text{laplace}\left(\theta(t), t, s\right) s^2 l_r^2 m_r \\
&\quad - \theta(0) s l_r^2 m_r - D\left(\theta\right)(0) l_r^2 m_r + \frac{1}{3} \text{ laplace}\left(\theta(t), t, s\right) s^2 l_r^3 \rho_r - \frac{1}{3} \theta(0) s l_r^3 \rho_r \\
&\quad - \frac{1}{3} D\left(\theta\right)(0) l_r^3 \rho_r + \frac{1}{2} \text{ laplace}\left(u_c(t), t, s\right) s^2 l_r^2 \rho_r - \frac{1}{2} u_c(0) s l_r^2 \rho_r - \frac{1}{2} D\left(u_c\right)(0) \\
&\quad l_r^2 \rho_r + \text{laplace}\left(\theta(t), t, s\right) s b_r - \theta(0) b_r + k_r \text{laplace}\left(\theta(t), t, s\right) - m_r g l_r \text{laplace}\left(\theta(t), t, s\right) \\
&\quad - \frac{1}{2} \rho_r g l_r^2 \text{ laplace}\left(\theta(t), t, s\right) = l_r \text{laplace}\left(f(t), t, s\right)\n\end{split}
$$

$$
Subs(D(uC)(0) = 0, uC(0) = 0, D(\theta)(0) = 0, \theta(0) = 0, D(u[p1])(0) = 0, u[p1](0) = 0,D(u[p2])(0) = 0, u[p2](0) = 0, D(u[p3])(0) = 0, u[p3](0) = 0, %)
$$

$$
laplace(u_c(t), t, s) s^2 l_r m_r + laplace(\theta(t), t, s) s^2 l_r^2 m_r + \frac{1}{3} laplace(\theta(t), t, s) s^2 l_r^3 \rho_r
$$
  
+ 
$$
\frac{1}{2} laplace(u_c(t), t, s) s^2 l_r^2 \rho_r + laplace(\theta(t), t, s) s b_r + k_r laplace(\theta(t), t, s)
$$
  
- 
$$
m_r g l_r laplace(\theta(t), t, s) - \frac{1}{2} \rho_r g l_r^2 laplace(\theta(t), t, s) = l_r laplace(f(t), t, s)
$$

$$
\sum Eq2 := subs\left( laplace\left(u_c(t), t, s\right) = U(s), laplace\left(\theta(t), t, s\right) = \Theta(s), laplace\left(u_{p1}(t), t, s\right) = U[p1](s), laplace\left(u_{p2}(t), t, s\right) = U[p2](s), laplace\left(u_{p3}(t), t, s\right) = U[p3](s), laplace\left(f(t), t, s\right) = F[1](s), %
$$

$$
Eq2 := U(s) s2 lr mr + \Theta(s) s2 lr2 mr + \frac{1}{3} \Theta(s) s2 lr3 \rhor + \frac{1}{2} U(s) s2 lr2 \rhor + \Theta(s) s br + kr \Theta(s)
$$
  
-  $mr g lr \Theta(s) - \frac{1}{2} \rhor g lr2 \Theta(s) = lr F1(s)$ 

- **>**
- $\triangleright$  sistema  $:=$  [Eq1, Eq2] :
- $\triangleright$  variaveis  $:= [U(s), \Theta(s)]$ :
- $\blacktriangleright$  *A* := *GenerateMatrix(sistema, variaveis)*

$$
A := \left[ \left[ s^2 l_r \rho_r + s^2 m_c + s^2 m_r + s b_c + k_c s^2 l_r m_r + \frac{1}{2} s^2 l_r^2 \rho_r \right], \right]
$$
  

$$
\left[ s^2 l_r m_r + \frac{1}{2} s^2 l_r^2 \rho_r s^2 l_r^2 m_r + \frac{1}{3} s^2 l_r^3 \rho_r + s b_r + k_r - m_r g l_r - \frac{1}{2} \rho_r g l_r^2 \right] \right], \left[ \begin{array}{c} F_1(s) \\ l_r F_1(s) \end{array} \right]
$$

- $\triangleright$  with  $\left(\text{linalg}\right)$  :
- $> B := linsolve(A[1], A[2])$ :
- $> U(s) := B[1]$

$$
U(s) := \left(2F_1(s)\left(s^2 l_r^3 \rho_r + 3g l_r^2 \rho_r + 6g l_r m_r - 6s b_r - 6k_r\right)\right) / \left(-s^4 l_r^4 \rho_r^2 - 4s^4 l_r^3 m_c \rho_r - 4s^4 l_r^3 m_r \rho_r + 6g s^2 l_r^3 \rho_r + 6g s^2 l_r^3 m_r \rho_r + 6g s^2 l_r^2 m_c \rho_r + 18g s^2 l_r^2 m_r \rho_r - 12s^3 b_c l_r^2 m_r - 4s^2 k_c l_r^3 \rho_r + 12g s^2 l_r m_c m_r + 12g s^2 l_r m_r^2 + 6g s b_c l_r^2 \rho_r - 12s^3 b_r l_r \rho_r - 12s^2 k_c l_r^2 m_r + 12g s b_c l_r m_r + 6g k_c l_r^2 \rho_r - 12s^3 b_r m_c - 12s^3 b_r m_r - 12s^2 k_r l_r \rho_r + 12g s b_c l_r m_r + 6g k_c l_r^2 \rho_r - 12s^3 b_r m_c - 12s^3 b_r m_r - 12s^2 k_r l_r \rho_r + 12g k_c l_r m_r - 12s^2 b_c b_r - 12s^2 k_r m_c - 12s^2 k_r m_r - 12s b_c k_r - 12s b_r k_c - 12k_c k_r\right)
$$

$$
\begin{split}\n\mathbf{\triangleright}\n\Theta(s) &:= B[2] \\
\Theta(s) &:= -\left(6\left(s^2 l_p \rho_r + 2s^2 m_c + 2s b_c + 2k_c\right) l_r F_1(s)\right) / \left(-s^4 l_r^4 \rho_r^2 - 4s^4 l_r^3 m_c \rho_r - 4s^4\right)l_r^3 m_r \rho_r + 6g s^2 l_r^3 \rho_r^2 - 12s^4 l_r^2 m_c m_r - 4s^3 b_c l_r^3 \rho_r + 6g s^2 l_r^2 m_c \rho_r + 18g s^2 l_r^2 m_r \rho_r \\
&- 12s^3 b_c l_r^2 m_r - 4s^2 k_c l_r^3 \rho_r + 12g s^2 l_r m_c m_r + 12g s^2 l_r m_r^2 + 6g s b_c l_r^2 \rho_r - 12s^3 b_r l_r \rho_r \\
&- 12s^2 k_c l_r^2 m_r + 12g s b_c l_r m_r + 6g k_c l_r^2 \rho_r - 12s^3 b_r m_c - 12s^3 b_r m_r - 12s^2 k_r l_r \rho_r \\
&+ 12g k_c l_r m_r - 12s^2 b_c b_r - 12s^2 k_r m_c - 12s^2 k_r m_r - 12s b_c k_r - 12s b_r k_c - 12k_c k_r\n\end{split}
$$

## 3- FUNÇÕES DE TRANSFERÊNCIA DO MODELO BARCAÇA-TORRE-PÊNDULO INVERTIDO DEVIDO ÀS FORÇAS DAS ONDAS DO MAR

**>** 

As coordenadas do sistema para a massa *mc*, massa *mr*, massa *m<sup>d</sup>* e para as barras na direção horizontal são:

 $\sum x [c](t) := u[c](t)$ 

 $x_c(t) := u_c(t)$ 

 $\sum x [m](t) := u[c](t) + l[r] \cdot (theta(t))$ 

 $x_m(t) := u_c(t) + l_r \Theta(t)$ 

 $\triangleright x[b](t) := u[c](t) + s[1] \cdot (\text{theta}(t))$ 

$$
x_b(t) := u_c(t) + s_1 \Theta(t)
$$
  
\n
$$
\triangleright x[d](t) := l[c] \cdot \text{theta}(t) - l[d] \cdot (\text{theta}[d](t) - \text{theta}(t)) + u[c](t)
$$
  
\n
$$
x_d(t) := l_c \Theta(t) - l_d \left(\Theta_d(t) - \Theta(t)\right) + u_c(t)
$$
  
\n
$$
\triangleright x[bd](t) := l[c] \cdot \text{theta}(t) - s[2] \cdot (\text{theta}[d](t) - \text{theta}(t)) + u[c](t)
$$
  
\n
$$
x_{bd}(t) := l_c \Theta(t) - s_2 \left(\Theta_d(t) - \Theta(t)\right) + u_c(t)
$$

As coordenadas do sistema para a massa *mc*, massa *mr*, massa *m<sup>d</sup>* e para as barras na direção vertical são:

- $\triangleright y[c](t) := 0$  $y_c(t) := 0$  $\triangleright y[m](t) := l[r] \cdot \cos(\theta)$  $y_m(t) := l_r \cos(\theta(t))$  $\triangleright y[b](t) := s[1] \cdot \cos(\theta)$  $y_b(t) := s_1 \cos(\theta(t))$  $\triangleright y[d](t) := l[c] + l[d]$  $y_d(t) := l_c + l_d$
- $\triangleright y[bd](t) := l[c] \cdot \cos(\theta) + s[2] \cdot \cos(\theta)$  theta $(d](t) \theta$  $v_{bd}(t) := l_c \cos(\theta(t)) + s_2 \cos(-\theta_d(t) + \theta(t))$

### A energia cinética do sistema é:

$$
\sum K := \frac{1}{2} m[c] \cdot (diff(x[c](t), t))^{2} + \frac{1}{2} \cdot m[r] \cdot (diff(x[m](t), t))^{2} + \frac{1}{2} \cdot int(rho[r])
$$
  
\n
$$
\cdot (diff(x[b](t), t))^{2}, s[1] = 0..I[r]) + \frac{1}{2} \cdot m[d] \cdot (diff(x[d](t), t))^{2} + \frac{1}{2} \cdot int(rho[d]
$$
  
\n
$$
(diff(x[bd](t), t))^{2}, s[2] = 0..I[d])
$$
  
\n
$$
K := \frac{1}{2} m_c \left(\frac{d}{dt} u_c(t)\right)^{2} + \frac{1}{2} m_r \left(\frac{d}{dt} u_c(t) + l_r \left(\frac{d}{dt} \theta(t)\right)\right)^{2} + \frac{1}{6} \rho_r \left(\frac{d}{dt} \theta(t)\right)^{2} l_r^{3}
$$
  
\n
$$
+ \frac{1}{2} \rho_r \left(\frac{d}{dt} u_c(t)\right) \left(\frac{d}{dt} \theta(t)\right) l_r^{2} + \frac{1}{2} \rho_r \left(\frac{d}{dt} u_c(t)\right)^{2} l_r + \frac{1}{2} m_d \left(l_c \left(\frac{d}{dt} \theta(t)\right)\right)
$$
  
\n
$$
- l_d \left(\frac{d}{dt} \theta_d(t) - \left(\frac{d}{dt} \theta(t)\right)\right) + \frac{d}{dt} u_c(t) \left(\frac{d}{dt} \theta_d(t)\right) + \frac{d}{dt} \theta_d(t) + \frac{d}{dt} \theta(t) \left(\frac{d}{dt} \theta_d(t)\right)^{2} l_d^{3}
$$
  
\n
$$
+ \frac{1}{2} \rho_d \left(l_c \left(\frac{d}{dt} \theta(t)\right) + \frac{d}{dt} u_c(t) \right)^{2} l_d
$$
  
\n
$$
+ \frac{1}{2} \rho_d \left(l_c \left(\frac{d}{dt} \theta(t)\right) + \frac{d}{dt} u_c(t) \right)^{2} l_d
$$

A energia potencial do sistema é:

$$
\sum V := \frac{1}{2} \cdot k[c] \cdot (u[c](t))^2 + \frac{1}{2} \cdot k[r] \cdot (theta(t))^2 + m[r] \cdot g \cdot y[m](t) + int(rho[r] \cdot g \cdot y[b](t),
$$
  
\n
$$
s[1] = 0..l[r]) + \frac{1}{2} \cdot k[d] \cdot (theta[d](t))^2 + m[d] \cdot g \cdot (l[c] \cdot \cos(\theta(t)) + l[d]
$$
  
\n
$$
\cdot \cos(\theta(t)[d](t) - \theta(t)[t])) + int(rho[d] \cdot g \cdot y[bd](t), s[2] = 0..l[d])
$$
  
\n
$$
V := \frac{1}{2} k_c u_c(t)^2 + \frac{1}{2} k_r \theta(t)^2 + m_r g l_r \cos(\theta(t)) + \frac{1}{2} \rho_r g \cos(\theta(t)) l_r^2 + \frac{1}{2} k_d \theta_d(t)^2
$$
  
\n
$$
+ m_d g (l_c \cos(\theta(t)) + l_d \cos(-\theta_d(t) + \theta(t))) + \frac{1}{2} \rho_d g \cos(-\theta_d(t) + \theta(t)) l_d^2
$$
  
\n
$$
+ \rho_d g l_c \cos(\theta(t)) l_d
$$

A energia dissipada do sistema é:

$$
\sum B := \frac{1}{2} \cdot b[c] \cdot (diff(u[c](t), t))^2 + \frac{1}{2} \cdot b[d] \cdot (diff(\text{theta}[d](t), t))^2 + \frac{1}{2} \cdot b[r] \cdot (diff(\text{theta}(t), t))^2
$$
  

$$
B := \frac{1}{2} b_c \left(\frac{d}{dt} u_c(t)\right)^2 + \frac{1}{2} b_d \left(\frac{d}{dt} \theta_d(t)\right)^2 + \frac{1}{2} b_r \left(\frac{d}{dt} \theta(t)\right)^2
$$

Aplicando o Lagrangeano tem-se:

# Para q=u[c]

>  $EDO[1] := diff(Physics[diff](K, diff(u[c](t), t)), t) - Physics[diff](K, u[c](t)) + Physics[diff](B, diff(u[c](t), t)) + Physics[diff](V, u[c](t)) = f(t)$ 

$$
EDO_1 := m_c \left(\frac{d^2}{dt^2} u_c(t)\right) + m_r \left(\frac{d^2}{dt^2} u_c(t) + l_r \left(\frac{d^2}{dt^2} \theta(t)\right)\right) + \frac{1}{2} \rho_r \left(\frac{d^2}{dt^2} \theta(t)\right) l_r^2
$$
  
+  $\rho_r \left(\frac{d^2}{dt^2} u_c(t)\right) l_r + m_d \left(l_c \left(\frac{d^2}{dt^2} \theta(t)\right) - l_d \left(\frac{d^2}{dt^2} \theta_d(t) - \left(\frac{d^2}{dt^2} \theta(t)\right)\right)\right)$   
+  $\frac{d^2}{dt^2} u_c(t) + \frac{1}{2} \rho_d \left(- \left(\frac{d^2}{dt^2} \theta_d(t)\right) + \frac{d^2}{dt^2} \theta(t)\right) l_d^2 + \rho_d \left(l_c \left(\frac{d^2}{dt^2} \theta(t)\right) + \frac{d^2}{dt^2} u_c(t)\right) l_d + b_c \left(\frac{d}{dt} u_c(t)\right) + k_c u_c(t) = f(t)$ 

 $\blacktriangleright$  *EDO*[1]  $:=$  *expand*(*EDO*[1])

$$
EDO_1 := m_c \left(\frac{d^2}{dt^2} u_c(t)\right) + m_r \left(\frac{d^2}{dt^2} u_c(t)\right) + m_r l_r \left(\frac{d^2}{dt^2} \Theta(t)\right) + \frac{1}{2} \rho_r \left(\frac{d^2}{dt^2} \Theta(t)\right) l_r^2
$$
  
+  $\rho_r \left(\frac{d^2}{dt^2} u_c(t)\right) l_r + m_d l_c \left(\frac{d^2}{dt^2} \Theta(t)\right) - m_d l_d \left(\frac{d^2}{dt^2} \Theta_d(t)\right) + m_d l_d \left(\frac{d^2}{dt^2} \Theta(t)\right)$   
+  $m_d \left(\frac{d^2}{dt^2} u_c(t)\right) - \frac{1}{2} \rho_d l_d^2 \left(\frac{d^2}{dt^2} \Theta_d(t)\right) + \frac{1}{2} \rho_d l_d^2 \left(\frac{d^2}{dt^2} \Theta(t)\right) + \rho_d l_d l_c \left(\frac{d^2}{dt^2} \Theta(t)\right)$   
+  $\rho_d l_d \left(\frac{d^2}{dt^2} u_c(t)\right) + b_c \left(\frac{d}{dt} u_c(t)\right) + k_c u_c(t) = f(t)$ 

# Para  $q=\theta$

>  $EDO[2] := diff(Physics[diff](K, diff(\theta(t), t)), t) - Physics[diff](K, theta(t)) + Physics[diff](B, diff(\theta(t), t)) + Physics[diff](V, theta(t)) = 0$ 

$$
EDO_{2} := m_{r} \left( \frac{d^{2}}{dt^{2}} u_{c}(t) + l_{r} \left( \frac{d^{2}}{dt^{2}} \theta(t) \right) \right) l_{r} + \frac{1}{3} \rho_{r} \left( \frac{d^{2}}{dt^{2}} \theta(t) \right) l_{r}^{3} + \frac{1}{2} \rho_{r} \left( \frac{d^{2}}{dt^{2}} u_{c}(t) \right) l_{r}^{2} + m_{d} \left( l_{c} \left( \frac{d^{2}}{dt^{2}} \theta(t) \right) - l_{d} \left( \frac{d^{2}}{dt^{2}} \theta_{d}(t) - \left( \frac{d^{2}}{dt^{2}} \theta(t) \right) \right) + \frac{d^{2}}{dt^{2}} u_{c}(t) \right) (l_{c} + l_{d}) + \frac{1}{3} \rho_{d} \left( - \left( \frac{d^{2}}{dt^{2}} \theta_{d}(t) \right) + \frac{d^{2}}{dt^{2}} \theta(t) \right) l_{d}^{3} + \frac{1}{2} \rho_{d} l_{c} \left( - \left( \frac{d^{2}}{dt^{2}} \theta_{d}(t) \right) + \frac{d^{2}}{dt^{2}} \theta(t) \right) l_{d}^{2} + \frac{1}{2} \rho_{d} \left( l_{c} \left( \frac{d^{2}}{dt^{2}} \theta(t) \right) + \frac{d^{2}}{dt^{2}} u_{c}(t) \right) l_{d}^{2} + \rho_{d} \left( l_{c} \left( \frac{d^{2}}{dt^{2}} \theta(t) \right) + \frac{d^{2}}{dt^{2}} u_{c}(t) \right) l_{d} l_{c} + b_{r} \left( \frac{d}{dt} \theta(t) \right) + k_{r} \theta(t) - m_{r} g l_{r} \sin(\theta(t)) - \frac{1}{2} \rho_{r} g \sin(\theta(t)) l_{r}^{2} + m_{d} g \left( - l_{c} \sin(\theta(t)) \right) - l_{d} \sin(-\theta_{d}(t) + \theta(t)) \left( - \frac{1}{2} \rho_{d} g \sin(-\theta_{d}(t) + \theta(t) \right) l_{d}^{2} - \rho_{d} g l_{c} \sin(\theta(t)) l_{d} = 0
$$

 $\geq$  expand(%)

$$
m_d g l_d \sin(\theta_d(t)) \cos(\theta(t)) - m_d g l_d \cos(\theta_d(t)) \sin(\theta(t)) + \frac{1}{2} \rho_d g l_d^2 \sin(\theta_d(t)) \cos(\theta(t))
$$
  
\n
$$
- \frac{1}{2} \rho_d g l_d^2 \cos(\theta_d(t)) \sin(\theta(t)) - \rho_d g l_c \sin(\theta(t)) l_d - m_r g l_r \sin(\theta(t))
$$
  
\n
$$
- \frac{1}{2} \rho_r g \sin(\theta(t)) l_r^2 + 2 m_d l_c \left(\frac{d^2}{dt^2} \theta(t)\right) l_d - m_d l_d \left(\frac{d^2}{dt^2} \theta_d(t)\right) l_c - \frac{1}{2} \rho_d l_c
$$
  
\n
$$
l_d^2 \left(\frac{d^2}{dt^2} \theta_d(t)\right) + \rho_d l_c l_d^2 \left(\frac{d^2}{dt^2} \theta(t)\right) + \rho_d l_d l_c^2 \left(\frac{d^2}{dt^2} \theta(t)\right) + \rho_d l_d l_c \left(\frac{d^2}{dt^2} u_c(t)\right)
$$
  
\n
$$
- m_d g l_c \sin(\theta(t)) - \frac{1}{3} \rho_d l_d^3 \left(\frac{d^2}{dt^2} \theta_d(t)\right) + m_d \left(\frac{d^2}{dt^2} u_c(t)\right) l_d + \frac{1}{3} \rho_d l_d^3 \left(\frac{d^2}{dt^2} \theta(t)\right)
$$
  
\n
$$
+ m_d l_c^2 \left(\frac{d^2}{dt^2} \theta(t)\right) + m_d \left(\frac{d^2}{dt^2} u_c(t)\right) l_c + m_r l_r \left(\frac{d^2}{dt^2} u_c(t)\right) - m_d l_d^2 \left(\frac{d^2}{dt^2} \theta_d(t)\right)
$$
  
\n
$$
+ m_d l_d^2 \left(\frac{d^2}{dt^2} \theta(t)\right) + m_r l_r^2 \left(\frac{d^2}{dt^2} \theta(t)\right) + \frac{1}{2} \rho_d l_d^2 \left(\frac{d^2}{dt^2} u_c(t)\right) + \frac{1}{3} \rho_r \left(\frac{d^2}{dt^2} \theta(t)\right) l_r^3
$$
  
\n
$$
+ \frac{1}{2} \rho_r \left(\frac{d^2}{dt^2} u_c(t)\right) l
$$

$$
\blacktriangleright \mathit{EDO}[2] := \mathit{subs}\Big(\sin(\mathrm{theta}(t)) = \mathrm{theta}(t), \sin\Big(-\theta_d(t) + \theta(t)\Big) = -\theta_d(t) + \theta(t), \mathit{EDO}[2]\Big)
$$

$$
EDO_{2} := m_{r} \left( \frac{d^{2}}{dt^{2}} u_{c}(t) + l_{r} \left( \frac{d^{2}}{dt^{2}} \theta(t) \right) \right) l_{r} + \frac{1}{3} \rho_{r} \left( \frac{d^{2}}{dt^{2}} \theta(t) \right) l_{r}^{3} + \frac{1}{2} \rho_{r} \left( \frac{d^{2}}{dt^{2}} u_{c}(t) \right) l_{r}^{2} + m_{d} \left( l_{c} \left( \frac{d^{2}}{dt^{2}} \theta(t) \right) - l_{d} \left( \frac{d^{2}}{dt^{2}} \theta_{d}(t) - \left( \frac{d^{2}}{dt^{2}} \theta(t) \right) \right) + \frac{d^{2}}{dt^{2}} u_{c}(t) \right) (l_{c} + l_{d}) + \frac{1}{3} \rho_{d} \left( - \left( \frac{d^{2}}{dt^{2}} \theta_{d}(t) \right) + \frac{d^{2}}{dt^{2}} \theta(t) \right) l_{d}^{3} + \frac{1}{2} \rho_{d} l_{c} \left( - \left( \frac{d^{2}}{dt^{2}} \theta_{d}(t) \right) + \frac{d^{2}}{dt^{2}} \theta(t) \right) l_{d}^{2} + \frac{1}{2} \rho_{d} \left( l_{c} \left( \frac{d^{2}}{dt^{2}} \theta(t) \right) + \frac{d^{2}}{dt^{2}} u_{c}(t) \right) l_{d}^{2} + \rho_{d} \left( l_{c} \left( \frac{d^{2}}{dt^{2}} \theta(t) \right) + \frac{d^{2}}{dt^{2}} u_{c}(t) \right) l_{d} l_{c} + b_{r} \left( \frac{d}{dt} \theta(t) \right) + k_{r} \theta(t) - m_{r} g l_{r} \theta(t) - \frac{1}{2} \rho_{r} g \theta(t) l_{r}^{2} + m_{d} g \left( - l_{c} \theta(t) - l_{d} \left( - \theta_{d}(t) \right) + \theta(t) \right) \right) - \frac{1}{2} \rho_{d} g \left( - \theta_{d}(t) + \theta(t) \right) l_{d}^{2} - \rho_{d} g l_{c} \theta(t) l_{d} = 0
$$

 $\blacktriangleright$  EDO[2] := expand(EDO[2])

$$
EDO_{2} := -\rho_{d}g l_{c} \theta(t) l_{d} + 2m_{d} l_{c} \left(\frac{d^{2}}{dt^{2}} \theta(t)\right) l_{d} - m_{d} l_{d} \left(\frac{d^{2}}{dt^{2}} \theta_{d}(t)\right) l_{c} - \frac{1}{2} \rho_{d} l_{c}
$$
\n
$$
l_{d}^{2} \left(\frac{d^{2}}{dt^{2}} \theta_{d}(t)\right) + \rho_{d} l_{c} l_{d}^{2} \left(\frac{d^{2}}{dt^{2}} \theta(t)\right) + \rho_{d} l_{d} l_{c}^{2} \left(\frac{d^{2}}{dt^{2}} \theta(t)\right) + \rho_{d} l_{d} l_{c} \left(\frac{d^{2}}{dt^{2}} u_{c}(t)\right)
$$
\n
$$
- m_{d}g l_{c} \theta(t) + m_{d}g l_{d} \theta_{d}(t) - m_{d}g l_{d} \theta(t) + \frac{1}{2} \rho_{d}g l_{d}^{2} \theta_{d}(t) - \frac{1}{2} \rho_{d}g l_{d}^{2} \theta(t)
$$
\n
$$
- \frac{1}{2} \rho_{r}g \theta(t) l_{r}^{2} - m_{r}g l_{r} \theta(t) + m_{d} \left(\frac{d^{2}}{dt^{2}} u_{c}(t)\right) l_{d} + \frac{1}{3} \rho_{d} l_{d}^{3} \left(\frac{d^{2}}{dt^{2}} \theta(t)\right) + m_{d}
$$
\n
$$
l_{c}^{2} \left(\frac{d^{2}}{dt^{2}} \theta(t)\right) + m_{d} \left(\frac{d^{2}}{dt^{2}} u_{c}(t)\right) l_{c} + m_{r} l_{r} \left(\frac{d^{2}}{dt^{2}} u_{c}(t)\right) - m_{d} l_{d}^{2} \left(\frac{d^{2}}{dt^{2}} \theta_{d}(t)\right) + m_{d}
$$
\n
$$
l_{d}^{2} \left(\frac{d^{2}}{dt^{2}} \theta(t)\right) + m_{r} l_{r}^{2} \left(\frac{d^{2}}{dt^{2}} \theta(t)\right) + \frac{1}{2} \rho_{d} l_{d}^{2} \left(\frac{d^{2}}{dt^{2}} u_{c}(t)\right) - \frac{1}{3} \rho_{d} l_{d}^{
$$

### Para  $q = \theta d$ :

>  $EDO[3] := diff(Physics[diff](K, diff(ttheta[d](t), t)), t) - Physics[diff](K, theta[d](t)) + Physics[diff](B, diff(ttheta[d](t), t)) + Physics[diff](V, theta[d](t)) = 0$ 

$$
EDO_3 := -m_d \left( l_c \left( \frac{d^2}{dt^2} \theta(t) \right) - l_d \left( \frac{d^2}{dt^2} \theta_d(t) - \left( \frac{d^2}{dt^2} \theta(t) \right) \right) + \frac{d^2}{dt^2} u_c(t) \right) l_d - \frac{1}{3} \rho_d \left( \frac{d^2}{dt^2} \theta_d(t) \right) + \frac{d^2}{dt^2} \theta_d(t) \right) + \frac{d^2}{dt^2} \theta_d(t) + \frac{d^2}{dt^2} \theta_d(t) \right) + \frac{1}{3} \rho_d \left( \frac{d^2}{dt^2} \theta_d(t) \right) + \frac{1}{3} \rho_d \left( \frac{d^2}{dt^2} \theta_d(t) \right) + \frac{1}{3} \rho_d \left( \frac{d^2}{dt^2} \theta_d(t) \right) + k_d \theta_d(t) - m_d g l_d \sin(\theta_d(t) - \theta(t)) - \frac{1}{2} \rho_d g \sin(\theta_d(t) - \theta(t)) l_d^2
$$
  
= 0

$$
\blacktriangleright \mathit{EDO}[3] := \mathit{subs}\Big(\sin\Big(-\theta_d(t) + \theta(t)\Big) = -\theta_d(t) + \theta(t), \mathit{EDO}[3]\Big)
$$

$$
EDO_3 := -m_d \left( l_c \left( \frac{d^2}{dt^2} \theta(t) \right) - l_d \left( \frac{d^2}{dt^2} \theta_d(t) - \left( \frac{d^2}{dt^2} \theta(t) \right) \right) + \frac{d^2}{dt^2} u_c(t) \right) l_d - \frac{1}{3} \rho_d \left( \left( \frac{d^2}{dt^2} \theta_d(t) \right) + \frac{d^2}{dt^2} \theta_d(t) \right) + \frac{d^2}{dt^2} \theta_d(t) \right) + \frac{d^2}{dt^2} u_c(t) \left( \frac{d^2}{dt^2} \theta_d(t) \right) + b_d \left( \frac{d}{dt} \theta_d(t) \right) + k_d \theta_d(t) + m_d g l_d \left( -\theta_d(t) + \theta(t) \right) + \frac{1}{2} \rho_d g \left( -\theta_d(t) + \theta(t) \right) l_d^2 = 0
$$

 $\blacktriangleright$  EDO[3] := expand(EDO[3])

$$
EDO_3 := -m_d l_c \left(\frac{d^2}{dt^2} \theta(t)\right) l_d + m_d l_d^2 \left(\frac{d^2}{dt^2} \theta_d(t)\right) - m_d l_d^2 \left(\frac{d^2}{dt^2} \theta(t)\right) - m_d \left(\frac{d^2}{dt^2} u_c(t)\right) l_d
$$
  
+ 
$$
\frac{1}{3} \rho_d l_d^3 \left(\frac{d^2}{dt^2} \theta_d(t)\right) - \frac{1}{3} \rho_d l_d^3 \left(\frac{d^2}{dt^2} \theta(t)\right) - \frac{1}{2} \rho_d l_c l_d^2 \left(\frac{d^2}{dt^2} \theta(t)\right) - \frac{1}{2} \rho_d
$$
  

$$
l_d^2 \left(\frac{d^2}{dt^2} u_c(t)\right) + b_d \left(\frac{d}{dt} \theta_d(t)\right) + k_d \theta_d(t) - m_d g l_d \theta_d(t) + m_d g l_d \theta(t) - \frac{1}{2} \rho_d g
$$
  

$$
l_d^2 \theta_d(t) + \frac{1}{2} \rho_d g l_d^2 \theta(t) = 0
$$

 $\rightarrow$  with(inttrans)

[addtable, fourier, fouriercos, fouriersin, hankel, hilbert, invfourier, invhilbert, invlaplace, invmellin, laplace, mellin, savetable]

## Aplicando o Lagrangeano tem-se:

# Para q=u[c]

>  $EDO[1] := diff(Physics[diff](K, diff(u[c](t), t)), t) - Physics[diff](K, u[c](t)) + Physics[diff](B, diff(u[c](t), t)) + Physics[diff](V, u[c](t)) = f(t)$ 

$$
EDO_1 := m_c \left(\frac{d^2}{dt^2} u_c(t)\right) + m_r \left(\frac{d^2}{dt^2} u_c(t) + l_r \left(\frac{d^2}{dt^2} \theta(t)\right)\right) + \frac{1}{2} \rho_r \left(\frac{d^2}{dt^2} \theta(t)\right) l_r^2
$$
  
+  $\rho_r \left(\frac{d^2}{dt^2} u_c(t)\right) l_r + m_d \left(l_c \left(\frac{d^2}{dt^2} \theta(t)\right) - l_d \left(\frac{d^2}{dt^2} \theta_d(t) - \left(\frac{d^2}{dt^2} \theta(t)\right)\right)\right)$   
+  $\frac{d^2}{dt^2} u_c(t) + \frac{1}{2} \rho_d \left(- \left(\frac{d^2}{dt^2} \theta_d(t)\right) + \frac{d^2}{dt^2} \theta(t) \right) l_d^2 + \rho_d \left(l_c \left(\frac{d^2}{dt^2} \theta(t)\right) + \frac{d^2}{dt^2} u_c(t) \right) l_d + b_c \left(\frac{d}{dt} u_c(t)\right) + k_c u_c(t) = f(t)$ 

 $\blacktriangleright$  EDO[1]  $:=\text{expand}(EDO[1])$ 

$$
EDO_1 := m_c \left(\frac{d^2}{dt^2} u_c(t)\right) + m_r \left(\frac{d^2}{dt^2} u_c(t)\right) + m_r l_r \left(\frac{d^2}{dt^2} \theta(t)\right) + \frac{1}{2} \rho_r \left(\frac{d^2}{dt^2} \theta(t)\right) l_r^2
$$
  
+  $\rho_r \left(\frac{d^2}{dt^2} u_c(t)\right) l_r + m_d l_c \left(\frac{d^2}{dt^2} \theta(t)\right) - m_d l_d \left(\frac{d^2}{dt^2} \theta_d(t)\right) + m_d l_d \left(\frac{d^2}{dt^2} \theta(t)\right)$   
+  $m_d \left(\frac{d^2}{dt^2} u_c(t)\right) - \frac{1}{2} \rho_d l_d^2 \left(\frac{d^2}{dt^2} \theta_d(t)\right) + \frac{1}{2} \rho_d l_d^2 \left(\frac{d^2}{dt^2} \theta(t)\right) + \rho_d l_d l_c \left(\frac{d^2}{dt^2} \theta(t)\right)$   
+  $\rho_d l_d \left(\frac{d^2}{dt^2} u_c(t)\right) + b_c \left(\frac{d}{dt} u_c(t)\right) + k_c u_c(t) = f(t)$ 

# Para  $q=\theta$

>  $EDO[2] := diff(Physics[diff](K, diff(teta(t), t)), t) - Physics[diff](K, theta(t)) + Physics[diff](B, diff(teta(t), t)) + Physics[diff](V, theta(t)) = 0$ 

$$
EDO_{2} := m_{r} \left( \frac{d^{2}}{dt^{2}} u_{c}(t) + l_{r} \left( \frac{d^{2}}{dt^{2}} \theta(t) \right) \right) l_{r} + \frac{1}{3} \rho_{r} \left( \frac{d^{2}}{dt^{2}} \theta(t) \right) l_{r}^{3} + \frac{1}{2} \rho_{r} \left( \frac{d^{2}}{dt^{2}} u_{c}(t) \right) l_{r}^{2} + m_{d} \left( l_{c} \left( \frac{d^{2}}{dt^{2}} \theta(t) \right) - l_{d} \left( \frac{d^{2}}{dt^{2}} \theta_{d}(t) - \left( \frac{d^{2}}{dt^{2}} \theta(t) \right) \right) + \frac{d^{2}}{dt^{2}} u_{c}(t) \right) (l_{c} + l_{d}) + \frac{1}{3} \rho_{d} \left( - \left( \frac{d^{2}}{dt^{2}} \theta_{d}(t) \right) + \frac{d^{2}}{dt^{2}} \theta(t) \right) l_{d}^{3} + \frac{1}{2} \rho_{d} l_{c} \left( - \left( \frac{d^{2}}{dt^{2}} \theta_{d}(t) \right) + \frac{d^{2}}{dt^{2}} \theta(t) \right) l_{d}^{2} + \frac{1}{2} \rho_{d} \left( l_{c} \left( \frac{d^{2}}{dt^{2}} \theta(t) \right) + \frac{d^{2}}{dt^{2}} u_{c}(t) \right) l_{d}^{2} + \rho_{d} \left( l_{c} \left( \frac{d^{2}}{dt^{2}} \theta(t) \right) + \frac{d^{2}}{dt^{2}} u_{c}(t) \right) l_{d} l_{c} + b_{r} \left( \frac{d}{dt} \theta(t) \right) + k_{r} \theta(t) - m_{r} g l_{r} \sin(\theta(t)) - \frac{1}{2} \rho_{r} g \sin(\theta(t)) l_{r}^{2} + m_{d} g \left( - l_{c} \sin(\theta(t)) \right) - l_{d} \sin(-\theta_{d}(t) + \theta(t)) \right) - \frac{1}{2} \rho_{d} g \sin(-\theta_{d}(t) + \theta(t)) l_{d}^{2} - \rho_{d} g l_{c} \sin(\theta(t)) l_{d} = 0
$$

 $\geq$  expand(%)

$$
m_d g l_d \sin(\theta_d(t)) \cos(\theta(t)) - m_d g l_d \cos(\theta_d(t)) \sin(\theta(t)) + \frac{1}{2} \rho_d g l_d^2 \sin(\theta_d(t)) \cos(\theta(t))
$$
  
\n
$$
- \frac{1}{2} \rho_d g l_d^2 \cos(\theta_d(t)) \sin(\theta(t)) - \rho_d g l_c \sin(\theta(t)) l_d - m_r g l_r \sin(\theta(t))
$$
  
\n
$$
- \frac{1}{2} \rho_r g \sin(\theta(t)) l_r^2 + 2 m_d l_c \left(\frac{d^2}{dt^2} \theta(t) \right) l_d - m_d l_d \left(\frac{d^2}{dt^2} \theta_d(t) \right) l_c - \frac{1}{2} \rho_d l_c
$$
  
\n
$$
l_d^2 \left(\frac{d^2}{dt^2} \theta_d(t) \right) + \rho_d l_c l_d^2 \left(\frac{d^2}{dt^2} \theta(t) \right) + \rho_d l_d l_c^2 \left(\frac{d^2}{dt^2} \theta(t) \right) + \rho_d l_d l_c \left(\frac{d^2}{dt^2} u_c(t) \right)
$$
  
\n
$$
- m_d g l_c \sin(\theta(t)) - \frac{1}{3} \rho_d l_d^3 \left(\frac{d^2}{dt^2} \theta_d(t) \right) + m_d \left(\frac{d^2}{dt^2} u_c(t) \right) l_d + \frac{1}{3} \rho_d l_d^3 \left(\frac{d^2}{dt^2} \theta(t) \right)
$$
  
\n
$$
+ m_d l_c^2 \left(\frac{d^2}{dt^2} \theta(t) \right) + m_d \left(\frac{d^2}{dt^2} u_c(t) \right) l_c + m_r l_r \left(\frac{d^2}{dt^2} u_c(t) \right) - m_d l_d^2 \left(\frac{d^2}{dt^2} \theta_d(t) \right)
$$
  
\n
$$
+ m_d l_d^2 \left(\frac{d^2}{dt^2} \theta(t) \right) + m_r l_r^2 \left(\frac{d^2}{dt^2} \theta(t) \right) + \frac{1}{2} \rho_d l_d^2 \left(\frac{d^2}{dt^2} u_c(t) \right) + \frac{1}{3} \rho_r \left(\frac{d^2}{dt^2} \theta(t) \right) l_r^3
$$
  
\n
$$
+ \frac{1}{2} \rho_r \left(\
$$

$$
\sum \text{EDO[2]} := \text{subs}\left(\sin(\text{theta}(t))\right) = \text{theta}(t), \sin\left(-\theta_d(t) + \theta(t)\right) = -\theta_d(t) + \theta(t), \text{EDO[2]}\right)
$$
\n
$$
\text{EDO}_2 := m_r \left(\frac{d^2}{dt^2} u_c(t) + l_r \left(\frac{d^2}{dt^2} \theta(t)\right)l_r + \frac{1}{3}\rho_r \left(\frac{d^2}{dt^2} \theta(t)\right)l_r^3 + \frac{1}{2}\rho_r \left(\frac{d^2}{dt^2} u_c(t)\right)l_r^2 + m_d \left(l_c \left(\frac{d^2}{dt^2} \theta(t)\right) - l_d \left(\frac{d^2}{dt^2} \theta_d(t) - \left(\frac{d^2}{dt^2} \theta(t)\right)\right) + \frac{d^2}{dt^2} u_c(t)\right) (l_c + l_d)
$$
\n
$$
+ \frac{1}{3}\rho_d \left(-\left(\frac{d^2}{dt^2} \theta_d(t)\right) + \frac{d^2}{dt^2} \theta(t)\right)l_d^3 + \frac{1}{2}\rho_d l_c \left(-\left(\frac{d^2}{dt^2} \theta_d(t)\right) + \frac{d^2}{dt^2} \theta(t)\right)l_d^2 + \frac{1}{2}\rho_d \left(l_c \left(\frac{d^2}{dt^2} \theta(t)\right) + \frac{d^2}{dt^2} u_c(t)\right)l_d l_c + b_r \left(\frac{d}{dt}\theta(t)\right) + k_r \theta(t) - m_r g l_r \theta(t) - \frac{1}{2}\rho_r g \theta(t)l_r^2 + m_d g \left(-l_c \theta(t) - l_d \left(-\theta_d(t)\right) + \theta(t)\right)\right) - \frac{1}{2}\rho_d g \left(-\theta_d(t) + \theta(t)\right)l_d^2 - \rho_d g l_c \theta(t) l_d = 0
$$

 $\blacktriangleright$   $EDO[2] := expand(EDO[2])$ 

$$
EDO_{2} := -\rho_{d}gl_{c}\theta(t) l_{d} + 2m_{d}l_{c}\left(\frac{d^{2}}{dt^{2}}\theta(t)\right) l_{d} - m_{d}l_{d}\left(\frac{d^{2}}{dt^{2}}\theta_{d}(t)\right) l_{c} - \frac{1}{2}\rho_{d}l_{c}
$$
\n
$$
l_{d}^{2}\left(\frac{d^{2}}{dt^{2}}\theta_{d}(t)\right) + \rho_{d}l_{c}l_{d}^{2}\left(\frac{d^{2}}{dt^{2}}\theta(t)\right) + \rho_{d}l_{d}l_{c}^{2}\left(\frac{d^{2}}{dt^{2}}\theta(t)\right) + \rho_{d}l_{d}l_{c}\left(\frac{d^{2}}{dt^{2}}u_{c}(t)\right)
$$
\n
$$
- m_{d}gl_{c}\theta(t) + m_{d}gl_{d}\theta_{d}(t) - m_{d}gl_{d}\theta(t) + \frac{1}{2}\rho_{d}gl_{d}^{2}\theta_{d}(t) - \frac{1}{2}\rho_{d}gl_{d}^{2}\theta(t)
$$
\n
$$
- \frac{1}{2}\rho_{r}gl_{c}\theta(t) l_{r}^{2} - m_{r}gl_{r}\theta(t) + m_{d}\left(\frac{d^{2}}{dt^{2}}u_{c}(t)\right)l_{d} + \frac{1}{3}\rho_{d}l_{d}^{3}\left(\frac{d^{2}}{dt^{2}}\theta(t)\right) + m_{d}
$$
\n
$$
l_{c}^{2}\left(\frac{d^{2}}{dt^{2}}\theta(t)\right) + m_{d}\left(\frac{d^{2}}{dt^{2}}u_{c}(t)\right)l_{c} + m_{r}l_{r}\left(\frac{d^{2}}{dt^{2}}u_{c}(t)\right) - m_{d}l_{d}^{2}\left(\frac{d^{2}}{dt^{2}}\theta_{d}(t)\right) + m_{d}
$$
\n
$$
l_{d}^{2}\left(\frac{d^{2}}{dt^{2}}\theta(t)\right) + m_{r}l_{r}^{2}\left(\frac{d^{2}}{dt^{2}}\theta(t)\right) + \frac{1}{2}\rho_{d}l_{d}^{2}\left(\frac{d^{2}}{dt^{2}}u_{c}(t)\right) - \frac{1}{3}\rho_{d}l_{d}^{3}\left(\frac{d^{2}}{dt^{2}}\theta_{d}(t)\right)
$$
\n
$$
+
$$

# Para  $q=\theta d$  :

>  $EDO[3] := diff(Physics[diff](K, diff(teta[d](t), t)), t) - Physics[diff](K, theta[d](t)) + Physics[diff](B, diff(teta[d](t), t)) + Physics[diff](V, theta[d](t)) = 0$ 

$$
EDO_3 := -m_d \left( l_c \left( \frac{d^2}{dt^2} \theta(t) \right) - l_d \left( \frac{d^2}{dt^2} \theta_d(t) - \left( \frac{d^2}{dt^2} \theta(t) \right) \right) + \frac{d^2}{dt^2} u_c(t) \right) l_d - \frac{1}{3} \rho_d \left( \left( \frac{d^2}{dt^2} \theta_d(t) \right) + \frac{d^2}{dt^2} \theta_d(t) \right) l_d^3 - \frac{1}{2} \rho_d \left( l_c \left( \frac{d^2}{dt^2} \theta(t) \right) + \frac{d^2}{dt^2} u_c(t) \right) l_d^2 + b_d \left( \frac{d}{dt} \theta_d(t) \right) + k_d \theta_d(t) - m_d g l_d \sin(\theta_d(t) - \theta(t)) - \frac{1}{2} \rho_d g \sin(\theta_d(t) - \theta(t)) l_d^2
$$
  
= 0

$$
\mathbf{EDO}[3] := \text{subs}\Big(\sin\Big(-\theta_d(t) + \theta(t)\Big) = -\theta_d(t) + \theta(t), \text{EDO}[3]\Big)
$$
  
\n
$$
\text{EDO}_3 := -m_d \left(l_c \left(\frac{d^2}{dt^2} \theta(t)\right) - l_d \left(\frac{d^2}{dt^2} \theta_d(t) - \left(\frac{d^2}{dt^2} \theta(t)\right)\right) + \frac{d^2}{dt^2} u_c(t)\right)l_d - \frac{1}{3} \rho_d \left(\frac{d^2}{dt^2} \theta_d(t)\right) + \frac{d^2}{dt^2} \theta_d(t)\Big)l_d^3 - \frac{1}{2} \rho_d \left(l_c \left(\frac{d^2}{dt^2} \theta(t)\right) + \frac{d^2}{dt^2} u_c(t)\right)l_d^2 + b_d \left(\frac{d}{dt} \theta_d(t)\right) + k_d \theta_d(t) + m_d g l_d \left(-\theta_d(t) + \theta(t)\right) + \frac{1}{2} \rho_d g \left(-\theta_d(t) + \theta(t)\right)l_d^2 = 0
$$

 $\triangleright$  EDO[3] := expand(EDO[3])

$$
EDO_3 := -m_d l_c \left(\frac{d^2}{dt^2} \theta(t)\right) l_d + m_d l_d^2 \left(\frac{d^2}{dt^2} \theta_d(t)\right) - m_d l_d^2 \left(\frac{d^2}{dt^2} \theta(t)\right) - m_d \left(\frac{d^2}{dt^2} u_c(t)\right) l_d
$$
  
+  $\frac{1}{3} \rho_d l_d^3 \left(\frac{d^2}{dt^2} \theta_d(t)\right) - \frac{1}{3} \rho_d l_d^3 \left(\frac{d^2}{dt^2} \theta(t)\right) - \frac{1}{2} \rho_d l_c l_d^2 \left(\frac{d^2}{dt^2} \theta(t)\right) - \frac{1}{2} \rho_d$   
 $l_d^2 \left(\frac{d^2}{dt^2} u_c(t)\right) + b_d \left(\frac{d}{dt} \theta_d(t)\right) + k_d \theta_d(t) - m_d g l_d \theta_d(t) + m_d g l_d \theta(t) - \frac{1}{2} \rho_d g$   
 $l_d^2 \theta_d(t) + \frac{1}{2} \rho_d g l_d^2 \theta(t) = 0$ 

#### **>**

[addtable, fourier, fouriercos, fouriersin, hankel, hilbert, invfourier, invhilbert, invlaplace, invmellin, laplace, mellin, savetable]

### 4- FUNÇÕES DE TRANSFERÊNCIA DO MODELO BARCAÇA-TORRE-PÊNDULO INVERTIDO DEVIDO ÀS FORÇAS DO VENTO

**>** 

As coordenadas do sistema para a massa *mc*, massa *mr*, massa *m<sup>d</sup>* e para as barras na direção horizontal são:

 $\sum x [c](t) := u [c](t)$  $x_c(t) := u_c(t)$  $\triangleright x[m](t) := u[c](t) + l[r] \cdot (\text{theta}(t))$  $x_m(t) := u_c(t) + l_r \Theta(t)$  $> x[b](t) := u[c](t) + s[1] \cdot (theta(t))$  $x_b(t) := u_c(t) + s_1 \theta(t)$  $\triangleright x[d](t) := l[c] \cdot \text{theta}(t) - l[d] \cdot (\text{theta}[d](t) - \text{theta}(t)) + u[c](t)$  $x_d(t) := l_c \Theta(t) - l_d \left( \Theta_d(t) - \Theta(t) \right) + u_c(t)$  $\triangleright x[bd](t) := l[c] \cdot \text{theta}(t) - s[2] \cdot (\text{theta}[d](t) - \text{theta}(t)) + u[c](t)$  $x_{bd}(t) := l_c \Theta(t) - s_2 \left( \Theta_d(t) - \Theta(t) \right) + u_c(t)$ 

As coordenadas do sistema para a massa *mc*, massa *mr*, massa *m<sup>d</sup>* e para as barras na direção vertical são:

- $\triangleright y[c](t) := 0$  $y_c(t) := 0$  $\triangleright y[m](t) := l[r] \cdot \cos(\theta)$  $y_m(t) := l_r \cos(\theta(t))$  $\triangleright y[b](t) := s[1] \cdot \cos(\theta)$  $y_b(t) := s_1 \cos(\theta(t))$
- $\triangleright y[d](t) := l[c] + l[d]$

 $y_d(t) := l_c + l_d$  $\triangleright y[bd](t) := l[c] \cdot \cos(\theta) + s[2] \cdot \cos(\theta)$  theta $(d](t) - \theta$  $y_{bd}(t) := l_c \cos(\theta(t)) + s_2 \cos(-\theta_d(t) + \theta(t))$ 

A energia cinética do sistema é:

$$
\sum K := \frac{1}{2} m[c] \cdot (diff(x[c](t), t))^{2} + \frac{1}{2} \cdot m[r] \cdot (diff(x[m](t), t))^{2} + \frac{1}{2} \cdot int(rho[r] \cdot (diff(x[b](t), t))^{2}, s[1] = 0..I[r]) + \frac{1}{2} \cdot m[d] \cdot (diff(x[d](t), t))^{2} + \frac{1}{2} \cdot int(rho[d] \cdot (diff(x[bd](t), t))^{2}, s[2])
$$
  
\n= 0..I[d])  
\n
$$
K := \frac{1}{2} m_c \left(\frac{d}{dt} u_c(t)\right)^{2} + \frac{1}{2} m_r \left(\frac{d}{dt} u_c(t) + l_r \left(\frac{d}{dt} \theta(t)\right)\right)^{2} + \frac{1}{6} \rho_r \left(\frac{d}{dt} \theta(t)\right)^{2} l_r^{2}
$$
  
\n
$$
+ \frac{1}{2} \rho_r \left(\frac{d}{dt} u_c(t)\right) \left(\frac{d}{dt} \theta(t)\right) l_r^{2} + \frac{1}{2} \rho_r \left(\frac{d}{dt} u_c(t)\right)^{2} l_r + \frac{1}{2} m_d \left(l_c \left(\frac{d}{dt} \theta(t)\right)\right)^{2} l_r^{2}
$$
  
\n
$$
- l_d \left(\frac{d}{dt} \theta_d(t) - \left(\frac{d}{dt} \theta(t)\right)\right) + \frac{d}{dt} u_c(t) \left(\frac{d}{dt} \theta_d(t)\right)^{2} + \frac{1}{6} \rho_d \left(-\left(\frac{d}{dt} \theta_d(t)\right) + \frac{d}{dt} \theta(t)\right)^{2} l_d^{2}
$$
  
\n
$$
+ \frac{1}{2} \rho_d \left(l_c \left(\frac{d}{dt} \theta(t)\right) + \frac{d}{dt} u_c(t) \right) \left(-\left(\frac{d}{dt} \theta_d(t)\right) + \frac{d}{dt} \theta(t) \right) l_d^{2} + \frac{1}{2} \rho_d \left(l_c \left(\frac{d}{dt} \theta(t)\right) + \frac{d}{dt} u_c(t) \right)^{2} l_d
$$

A energia potencial do sistema é:

$$
\sum \ V := \frac{1}{2} \cdot k[c] \cdot (u[c](t))^2 + \frac{1}{2} \cdot k[r] \cdot (theta(t))^2 + m[r] \cdot g \cdot y[m](t) + int(rho[r] \cdot g \cdot y[b](t), s[1] = 0
$$
  
.*l*[*r*]) +  $\frac{1}{2} \cdot k[d] \cdot (theta[d](t))^2 + m[d] \cdot g \cdot (l[c] \cdot \cos(\theta(t)) + l[d] \cdot \cos(\theta(t)[t])$   
- theta(*t*))) + int(rho[d] \cdot g \cdot y[bd](t), s[2] = 0. *l*[*d*])  

$$
V := \frac{1}{2} k_c u_c(t)^2 + \frac{1}{2} k_r \theta(t)^2 + m_r g l_r \cos(\theta(t)) + \frac{1}{2} \rho_r g \cos(\theta(t)) l_r^2 + \frac{1}{2} k_d \theta_d(t)^2
$$
  
+  $m_d g (l_c \cos(\theta(t)) + l_d \cos(-\theta_d(t) + \theta(t))) + \frac{1}{2} \rho_d g \cos(-\theta_d(t) + \theta(t)) l_d^2$   
+  $\rho_d g l_c \cos(\theta(t)) l_d$ 

A energia dissipada do sistema é:

$$
\triangleright B := \frac{1}{2} \cdot b[c] \cdot (diff(u[c](t), t))^2 + \frac{1}{2} \cdot b[d] \cdot (diff(\text{theta}[d](t), t))^2 + \frac{1}{2} \cdot b[r] \cdot (diff(\text{theta}(t), t))^2
$$

$$
B := \frac{1}{2} b_c \left(\frac{d}{dt} u_c(t)\right)^2 + \frac{1}{2} b_d \left(\frac{d}{dt} \theta_d(t)\right)^2 + \frac{1}{2} b_r \left(\frac{d}{dt} \theta(t)\right)^2
$$

Aplicando o Lagrangeano tem-se:

Para q=u[c]

>  $EDO[1] := diff(Physics[diff](K, diff(u[c](t), t)), t) - Physics[diff](K, u[c](t)) + Physics[diff](B, diff(u[c](t), t)) + Physics[diff](V, u[c](t)) = f(t)$ 

$$
EDO_1 := m_c \left(\frac{d^2}{dt^2} u_c(t)\right) + m_r \left(\frac{d^2}{dt^2} u_c(t) + l_r \left(\frac{d^2}{dt^2} \theta(t)\right)\right) + \frac{1}{2} \rho_r \left(\frac{d^2}{dt^2} \theta(t)\right) l_r^2
$$
  
+  $\rho_r \left(\frac{d^2}{dt^2} u_c(t)\right) l_r + m_d \left(l_c \left(\frac{d^2}{dt^2} \theta(t)\right) - l_d \left(\frac{d^2}{dt^2} \theta_d(t) - \left(\frac{d^2}{dt^2} \theta(t)\right)\right) + \frac{d^2}{dt^2} u_c(t)\right)$   
+  $\frac{1}{2} \rho_d \left(-\left(\frac{d^2}{dt^2} \theta_d(t)\right) + \frac{d^2}{dt^2} \theta(t)\right) l_d^2 + \rho_d \left(l_c \left(\frac{d^2}{dt^2} \theta(t)\right) + \frac{d^2}{dt^2} u_c(t)\right) l_d + b_c \left(\frac{d}{dt} u_c(t)\right)$   
+  $k_c u_c(t) = f(t)$ 

 $\blacktriangleright$  EDO[1] := expand(EDO[1])

$$
EDO_1 := m_c \left(\frac{d^2}{dt^2} u_c(t)\right) + m_r \left(\frac{d^2}{dt^2} u_c(t)\right) + m_r l_r \left(\frac{d^2}{dt^2} \Theta(t)\right) + \frac{1}{2} \rho_r \left(\frac{d^2}{dt^2} \Theta(t)\right) l_r^2
$$
  
+  $\rho_r \left(\frac{d^2}{dt^2} u_c(t)\right) l_r + m_d l_c \left(\frac{d^2}{dt^2} \Theta(t)\right) - m_d l_d \left(\frac{d^2}{dt^2} \Theta_d(t)\right) + m_d l_d \left(\frac{d^2}{dt^2} \Theta(t)\right)$   
+  $m_d \left(\frac{d^2}{dt^2} u_c(t)\right) - \frac{1}{2} \rho_d l_d^2 \left(\frac{d^2}{dt^2} \Theta_d(t)\right) + \frac{1}{2} \rho_d l_d^2 \left(\frac{d^2}{dt^2} \Theta(t)\right) + \rho_d l_d l_c \left(\frac{d^2}{dt^2} \Theta(t)\right)$   
+  $\rho_d l_d \left(\frac{d^2}{dt^2} u_c(t)\right) + b_c \left(\frac{d}{dt} u_c(t)\right) + k_c u_c(t) = f(t)$ 

# Para  $q=\theta$

$$
\sum \text{EDO[2]} := diff(\text{Physics[diff]}(K, \text{diff}(\text{theta}(t), t)), t) - \text{Physics[diff]}(K, \text{theta}(t)) + \text{Physics[diff]}(B, \text{diff}(\text{theta}(t), t)) + \text{Physics[diff]}(V, \text{theta}(t)) = f(t) \cdot l[r]
$$

$$
EDO_2 := m_r \left( \frac{d^2}{dt^2} u_c(t) + l_r \left( \frac{d^2}{dt^2} \theta(t) \right) \right) l_r + \frac{1}{3} \rho_r \left( \frac{d^2}{dt^2} \theta(t) \right) l_r + \frac{1}{2} \rho_r \left( \frac{d^2}{dt^2} u_c(t) \right) l_r
$$
  
+ 
$$
m_d \left( l_c \left( \frac{d^2}{dt^2} \theta(t) \right) - l_d \left( \frac{d^2}{dt^2} \theta_d(t) - \left( \frac{d^2}{dt^2} \theta(t) \right) \right) + \frac{d^2}{dt^2} u_c(t) \right) \left( l_c + l_d \right) + \frac{1}{3} \rho_d \left( \frac{d^2}{dt^2} \theta_d(t) \right) + \frac{d^2}{dt^2} \theta_d(t) \right) + \frac{d^2}{dt^2} \theta_d(t) \right) + \frac{d^2}{dt^2} \theta_d(t) \left( l_c + l_d \right) + \frac{1}{3} \rho_d \left( \frac{d^2}{dt^2} \theta_d(t) \right) + \frac{d^2}{dt^2} \theta_d(t) \left( l_c \left( \frac{d^2}{dt^2} \theta(t) \right) \right) + \frac{d^2}{dt^2} u_c(t) \left( l_c \left( \frac{d^2}{dt^2} \theta(t) \right) + \frac{d^2}{dt^2} u_c(t) \right) l_d l_c + b_r \left( \frac{d}{dt} \theta(t) \right) + k_r \theta(t) \right) - m_r g l_r \sin(\theta(t)) - \frac{1}{2} \rho_r g \sin(\theta(t)) l_r^2 + m_d g \left( -l_c \sin(\theta(t)) - l_d \sin(-\theta_d(t) + \theta(t)) \right) - \frac{1}{2} \rho_d g \sin(-\theta_d(t) + \theta(t)) l_d^2 - \rho_d g l_c \sin(\theta(t)) l_d = f(t) l_r
$$

 $\geq$  expand(%)

$$
k_{r} \Theta(t) + b_{r} \left( \frac{d}{dt} \Theta(t) \right) - m_{r} g l_{r} \sin(\Theta(t)) - \frac{1}{2} \rho_{r} g \sin(\Theta(t)) l_{r}^{2} + 2 m_{d} l_{c} \left( \frac{d^{2}}{dt^{2}} \Theta(t) \right) l_{d}
$$
  
\n
$$
- m_{d} l_{d} \left( \frac{d^{2}}{dt^{2}} \Theta_{d}(t) \right) l_{c} - \frac{1}{2} \rho_{d} l_{c} l_{d}^{2} \left( \frac{d^{2}}{dt^{2}} \Theta_{d}(t) \right) + \rho_{d} l_{c} l_{d}^{2} \left( \frac{d^{2}}{dt^{2}} \Theta(t) \right) + \rho_{d} l_{d} l_{c}^{2} \left( \frac{d^{2}}{dt^{2}} \Theta(t) \right)
$$
  
\n
$$
+ \rho_{d} l_{d} l_{c} \left( \frac{d^{2}}{dt^{2}} u_{c}(t) \right) - m_{d} g l_{c} \sin(\Theta(t)) + m_{d} g l_{d} \sin(\Theta_{d}(t)) \cos(\Theta(t))
$$
  
\n
$$
- m_{d} g l_{d} \cos(\Theta_{d}(t)) \sin(\Theta(t)) + \frac{1}{2} \rho_{d} g l_{d}^{2} \sin(\Theta_{d}(t)) \cos(\Theta(t)) - \frac{1}{2} \rho_{d} g
$$
  
\n
$$
l_{d}^{2} \cos(\Theta_{d}(t)) \sin(\Theta(t)) - \rho_{d} g l_{c} \sin(\Theta(t)) l_{d} + m_{d} \left( \frac{d^{2}}{dt^{2}} u_{c}(t) \right) l_{c} + m_{r} l_{r} \left( \frac{d^{2}}{dt^{2}} u_{c}(t) \right) + m_{d}
$$
  
\n
$$
l_{d}^{2} \left( \frac{d^{2}}{dt^{2}} \Theta(t) \right) - m_{d} l_{d}^{2} \left( \frac{d^{2}}{dt^{2}} \Theta_{d}(t) \right) + m_{d} l_{c}^{2} \left( \frac{d^{2}}{dt^{2}} \Theta(t) \right) + m_{r} l_{r}^{2} \left( \frac{d^{2}}{dt^{2}} \Theta(t) \right) + m_{d} \left( \frac{d^{2}}{dt^{2}} u_{c}(t
$$

$$
\sum EDO[2] := subs \Big(\sin(\theta) + \theta(t)\Big) = -\theta_d(t) + \theta(t) + \theta(t), EDO[2]\Big)
$$
  
\n
$$
EDO_2 := m_r \left(\frac{d^2}{dt^2} u_c(t) + l_r \left(\frac{d^2}{dt^2} \theta(t)\right)\right) l_r + \frac{1}{3} \rho_r \left(\frac{d^2}{dt^2} \theta(t)\right) l_r + \frac{1}{2} \rho_r \left(\frac{d^2}{dt^2} u_c(t)\right) l_r + \frac{1}{2} \rho_r \left(\frac{d^2}{dt^2} u_c(t)\right) l_r + \frac{1}{3} \rho_r \left(\frac{d^2}{dt^2} u_c(t)\right) l_r + \frac{1}{4} \rho_r \left(\frac{d^2}{dt^2} u_c(t)\right) l_r + \frac{1}{3} \rho_d \left(\frac{d^2}{dt^2} \theta_d(t)\right) + \frac{d^2}{dt^2} \theta_d(t)\right) + \frac{d^2}{dt^2} \theta_d(t) \left(\frac{d^2}{dt^2} \theta_d(t)\right) + \frac{d^2}{dt^2} \theta_d(t) \left(\frac{d^2}{dt^2} \theta_d(t)\right) + \frac{d^2}{dt^2} \theta_d(t) \left(\frac{d^2}{dt^2} \theta_d(t)\right) + \frac{d^2}{dt^2} u_c(t) \left(\frac{d^2}{dt^2} \theta_d(t)\right) + \frac{d^2}{dt^2} u_c(t) \left(\frac{d^2}{dt^2} \theta_d(t)\right) + \frac{d^2}{dt^2} u_c(t) \left(\frac{d}{dt} \theta_d(t)\right) + k_r \theta(t) - m_r g l_r \theta(t) - \frac{1}{2} \rho_r g \theta(t) l_r + m_d g \left(-l_c \theta(t) - l_d \left(-\theta_d(t) + \theta(t)\right)\right) - \frac{1}{2} \rho_d g \left(-\theta_d(t) + \theta(t)\right) l_d - \rho_d g l_c \theta(t) l_d = f(t) l_r
$$

 $\blacktriangleright$   $EDO[2] := expand(EDO[2])$ 

$$
EDO_{2} := k_{r} \Theta(t) + b_{r} \left(\frac{d}{dt} \Theta(t)\right) + \rho_{d} l_{d} l_{c} \left(\frac{d^{2}}{dt^{2}} u_{c}(t)\right) + m_{d} g l_{d} \Theta_{d}(t) - m_{d} g l_{d} \Theta(t) + \frac{1}{2} \rho_{d} g l_{d}^{2} \Theta_{d}(t)
$$
\n
$$
- \frac{1}{2} \rho_{d} g l_{d}^{2} \Theta(t) + 2 m_{d} l_{c} \left(\frac{d^{2}}{dt^{2}} \Theta(t)\right) l_{d} - m_{d} l_{d} \left(\frac{d^{2}}{dt^{2}} \Theta_{d}(t)\right) l_{c} - \frac{1}{2} \rho_{d} l_{c} l_{d}^{2} \left(\frac{d^{2}}{dt^{2}} \Theta_{d}(t)\right) + \rho_{d} l_{c}
$$
\n
$$
l_{d}^{2} \left(\frac{d^{2}}{dt^{2}} \Theta(t)\right) + \rho_{d} l_{d} l_{c}^{2} \left(\frac{d^{2}}{dt^{2}} \Theta(t)\right) - \frac{1}{2} \rho_{r} g \Theta(t) l_{r}^{2} - m_{d} g l_{c} \Theta(t) - m_{r} g l_{r} \Theta(t) - \rho_{d} g l_{c} \Theta(t) l_{d}
$$
\n
$$
+ m_{d} \left(\frac{d^{2}}{dt^{2}} u_{c}(t)\right) l_{c} + m_{r} l_{r} \left(\frac{d^{2}}{dt^{2}} u_{c}(t)\right) + m_{d} l_{d}^{2} \left(\frac{d^{2}}{dt^{2}} \Theta(t)\right) - m_{d} l_{d}^{2} \left(\frac{d^{2}}{dt^{2}} \Theta_{d}(t)\right) + m_{d}
$$
\n
$$
l_{c}^{2} \left(\frac{d^{2}}{dt^{2}} \Theta(t)\right) + m_{r} l_{r} \left(\frac{d^{2}}{dt^{2}} \Theta(t)\right) + m_{d} \left(\frac{d^{2}}{dt^{2}} u_{c}(t)\right) l_{d} + \frac{1}{2} \rho_{d} l_{d}^{2} \left(\frac{d^{2}}{dt^{2}} u_{c}(t)\right) - \frac{1}{3} \rho_{d}
$$
\n
$$
l_{d}^{3} \left(\frac{d^{2}}{dt^{2
$$

### Para  $q=\theta d$ :

>  $EDO[3] := diff(Physics[diff](K, diff(teta[d](t), t)), t) - Physics[diff](K, theta[d](t))$ + Physics  $\left[ diff \right]$   $(B, diff)$  (theta  $\left[ \tilde{d} \right]$  $(t), t)$ ) + Physics  $\left[ diff \right]$   $(V, \text{theta} \left[ d \right]$  $(t))$  = 0

$$
EDO_3 := -m_d \left( l_c \left( \frac{d^2}{dt^2} \theta(t) \right) - l_d \left( \frac{d^2}{dt^2} \theta_d(t) - \left( \frac{d^2}{dt^2} \theta(t) \right) \right) + \frac{d^2}{dt^2} u_c(t) \right) l_d - \frac{1}{3} \rho_d \left( \frac{d^2}{dt^2} \theta_d(t) \right) + \frac{d^2}{dt^2} \theta_d(t) \right) + \frac{d^2}{dt^2} \theta_d(t) \left( l_c \left( \frac{d^2}{dt^2} \theta(t) \right) + \frac{d^2}{dt^2} u_c(t) \right) l_d^2 + b_d \left( \frac{d}{dt} \theta_d(t) \right) + k_d \theta_d(t) - m_d g l_d \sin(\theta_d(t) - \theta(t)) - \frac{1}{2} \rho_d g \sin(\theta_d(t) - \theta(t)) l_d^2 = 0
$$

$$
\sum \text{EDO}[3] := \text{subs}\Big(\sin\Big(-\theta_d(t) + \theta(t)\Big) = -\theta_d(t) + \theta(t), \text{EDO}[3]\Big)
$$
\n
$$
\text{EDO}_3 := -m_d \left(l_c \left(\frac{d^2}{dt^2} \theta(t)\right) - l_d \left(\frac{d^2}{dt^2} \theta_d(t) - \left(\frac{d^2}{dt^2} \theta(t)\right)\right) + \frac{d^2}{dt^2} u_c(t) \right) l_d - \frac{1}{3} \rho_d \left(\frac{d^2}{dt^2} \theta_d(t) + \frac{d^2}{dt^2} \theta(t) \right) l_d^3 - \frac{1}{2} \rho_d \left(l_c \left(\frac{d^2}{dt^2} \theta(t)\right) + \frac{d^2}{dt^2} u_c(t) \right) l_d^2 + b_d \left(\frac{d}{dt} \theta_d(t) \right) + k_d \theta_d(t) + m_d g l_d \left(-\theta_d(t) + \theta(t)\right) + \frac{1}{2} \rho_d g \left(-\theta_d(t) + \theta(t)\right) l_d^3 = 0
$$

 $\triangleright$  EDO[3] := expand(EDO[3])

$$
EDO_3 := -m_d l_c \left(\frac{d^2}{dt^2} \theta(t)\right) l_d + m_d l_d^2 \left(\frac{d^2}{dt^2} \theta_d(t)\right) - m_d l_d^2 \left(\frac{d^2}{dt^2} \theta(t)\right) - m_d \left(\frac{d^2}{dt^2} u_c(t)\right) l_d + \frac{1}{3} \rho_d
$$
  

$$
l_d^3 \left(\frac{d^2}{dt^2} \theta_d(t)\right) - \frac{1}{3} \rho_d l_d^3 \left(\frac{d^2}{dt^2} \theta(t)\right) - \frac{1}{2} \rho_d l_c l_d^2 \left(\frac{d^2}{dt^2} \theta(t)\right) - \frac{1}{2} \rho_d l_d l_d^2 \left(\frac{d^2}{dt^2} u_c(t)\right)
$$
  

$$
+ b_d \left(\frac{d}{dt} \theta_d(t)\right) + k_d \theta_d(t) - m_d g l_d \theta_d(t) + m_d g l_d \theta(t) - \frac{1}{2} \rho_d g l_d^2 \theta_d(t) + \frac{1}{2} \rho_d g l_d^2 \theta(t) = 0
$$

 $\triangleright$  with (inttrans)

[addtable, fourier, fouriercos, fouriersin, hankel, hilbert, invfourier, invhilbert, invlaplace, invmellin, laplace, mellin, savetable]

### Aplicando a transformada na primeira equação, tem-se:

 $\blacktriangleright$  laplace(EDO[1], t, s)

$$
- \theta(0) s l_c l_d \rho_d + laplace(\theta(t), t, s) s^2 l_c l_d \rho_d + k_c laplace(u_c(t), t, s) - \theta(0) s l_d m_d + \frac{1}{2} \theta_d(0) s l_d^2 \rho_d
$$
  
\n
$$
- \frac{1}{2} \theta(0) s l_d^2 \rho_d - u_c(0) s l_d \rho_d - \theta(0) s l_r m_r - \frac{1}{2} \theta(0) s l_r^2 \rho_r - u_c(0) s l_r \rho_r - \theta(0) s l_c m_d
$$
  
\n
$$
+ \theta_d(0) s l_d m_d - \frac{1}{2} laplace(\theta_d(t), t, s) s^2 l_d^2 \rho_d + \frac{1}{2 laplace(\theta(t), t, s) s^2 l_d^2 \rho_d + laplace(u_c(t), t, s) s^2 l_d \rho_d + laplace(\theta(t), t, s) s^2 l_r m_r + \frac{1}{2 laplace(\theta(t), t, s) s^2 l_r^2 \rho_r + laplace(u_c(t), t, s) s^2 l_d m_d + laplace(\theta(t), t, s) s^2 l_d m_d)
$$
  
\n
$$
- D(\theta)(0) l_c l_d \rho_d - D(u_c)(0) m_c - D(u_c)(0) m_r - D(u_c)(0) m_d - u_c(0) b_c - D(\theta)(0) l_r m_r
$$
  
\n
$$
- \frac{1}{2} D(\theta)(0) l_r^2 \rho_r - D(u_c)(0) l_r \rho_r - D(\theta)(0) l_c m_d + D(\theta_d)(0) l_d m_d - D(\theta)(0) l_d m_d
$$
  
\n
$$
+ \frac{1}{2} D(\theta_d)(0) l_d^2 \rho_d - \frac{1}{2} D(\theta)(0) l_d^2 \rho_d - D(u_c)(0) l_d \rho_d - u_c(0) s m_c - u_c(0) s m_r
$$
  
\n
$$
- u_c(0) s m_d + laplace(u_c(t), t, s) s^2 m_c + laplace(u_c(t), t, s) s^2 m_r + laplace(u_c(t), t, s) s^2 m_d + laplace(u_c(t), t, s) s b_c = laplace(f(t), t, s)
$$

$$
\sum \text{subs}\left(D(u_c)(0) = 0, u_c(0) = 0, D(\theta)(0) = 0, \theta(0) = 0, D(\theta[d])(0) = 0, \theta[d](0) = 0, \%
$$
\n
$$
\text{laplace}(\theta(t), t, s) s^2 l_c l_d \rho_d + k_c \text{ laplace}\left(u_c(t), t, s\right) - \frac{1}{2} \text{ laplace}\left(\theta_d(t), t, s\right) s^2 l_d^2 \rho_d + \frac{1}{2} \text{ laplace}\left(\theta(t), t, s\right) s^2 l_d^2 \rho_d + \text{laplace}\left(\theta(t), t, s\right) s^2 l_c m_c + \frac{1}{2} \text{ laplace}\left(\theta(t), t, s\right) s^2 l_c^2 \rho_r + \text{laplace}\left(u_c(t), t, s\right) s^2 l_c \rho_r + \text{laplace}\left(\theta(t), t, s\right) s^2 l_c m_d - \text{laplace}\left(\theta_d(t), t, s\right) s^2 l_d m_d + \text{laplace}\left(\theta(t), t, s\right) s^2 l_d m_d + \text{laplace}\left(u_c(t), t, s\right) s^2 m_c + \text{laplace}\left(u_c(t), t, s\right) s^2 m_r + \text{laplace}\left(u_c(t), t, s\right) s^2 m_d + \text{laplace}\left(u_c(t), t, s\right) s^2 m_c + \text{laplace}\left(u_c(t), t, s\right) s^2 m_r + \text{laplace}\left(u_c(t), t, s\right) s^2 m_d + \text{laplace}\left(u_c(t), t, s\right) s b_c = \text{laplace}\left(f(t), t, s\right)
$$
\n
$$
t, s)
$$

>  $Eq1 := subs(laplace(u_c(t), t, s) = U(s), laplace(\theta(t), t, s) = \Theta(s), laplace(\theta[d](t), t, s) = \Theta[d](s), laplace(f(t), t, s) = F[1](s), %$ 

$$
Eq1 := \Theta(s) s^{2} l_{c} l_{d} \rho_{d} + k_{c} U(s) - \frac{1}{2} \Theta_{d}(s) s^{2} l_{d}^{2} \rho_{d} + \frac{1}{2} \Theta(s) s^{2} l_{d}^{2} \rho_{d} + U(s) s^{2} l_{d} \rho_{d} + \Theta(s) s^{2} l_{r} m_{r}
$$
  
+ 
$$
\frac{1}{2} \Theta(s) s^{2} l_{r}^{2} \rho_{r} + U(s) s^{2} l_{r} \rho_{r} + \Theta(s) s^{2} l_{c} m_{d} - \Theta_{d}(s) s^{2} l_{d} m_{d} + \Theta(s) s^{2} l_{d} m_{d} + U(s) s^{2} m_{c}
$$
  
+ 
$$
U(s) s^{2} m_{r} + U(s) s^{2} m_{d} + U(s) s b_{c} = F_{1}(s)
$$

# Aplicando a transformada na segunda equação, tem-se:

 $\blacktriangleright$  laplace(EDO[2], t, s)

$$
- \theta(0) s l_c \dot{l}_q \rho_d - \theta(0) s l_c^2 l_d \rho_d - u_c(0) s l_c l_d \rho_d - 2 \theta(0) s l_c l_d m_d + \theta_d(0) s l_c l_d m_d + \frac{1}{2} \theta_d(0) s l_c l_q^2 \rho_d
$$
  
\n
$$
- \rho_d g l_c l_d laplace(\theta(t), t, s) + laplace(\theta(t), t, s) s^2 l_c l_q \rho_d + laplace(\theta(t), t, s) s^2 l_c l_d m_d - laplace(\theta_d(t), t, s) s^2 l_c l_d m_d
$$
  
\n
$$
+ laplace(u_c(t), t, s) s^2 l_c l_d \rho_d + 2 laplace(\theta(t), t, s) s^2 l_c l_d m_d - laplace(\theta_d(t), t, s) s^2 l_c l_d m_d
$$
  
\n
$$
- \frac{1}{2} laplace(\theta_d(t), t, s) s^2 l_c l_q \rho_d - \theta(0) s l_d^2 m_d - \theta(0) s l_d^2 m_d + \frac{1}{3} \theta_d(0) s l_d^2 m_d + \theta_d(0) s l_d^2 m_d
$$
  
\n
$$
- \frac{1}{2} u_c(0) s l_d^2 \rho_d + laplace(\theta(t), t, s) s b_r + k_r laplace(\theta(t), t, s) - \theta(0) b_r + \frac{1}{2} \rho_d g
$$
  
\n
$$
\dot{l}_d^2 laplace(\theta_d(t), t, s) - \frac{1}{2} \rho_d g l_d^2 laplace(\theta(t), t, s) - \frac{1}{2} \rho_r g l_r^2 laplace(\theta(t), t, s) - \frac{1}{3} \theta(0) s
$$
  
\n
$$
\dot{l}_d^2 \rho_d - \frac{1}{2} u_c(0) s l_r^2 \rho_r - \frac{1}{3} \theta(0) s l_r^3 \rho_r - u_c(0) s l_d m_d - u_c(0) s l_d m_d - u_c(0) s l_r m_r - \theta(0) s
$$
  
\n
$$
\dot{l}_r^2 m_r + laplace(\theta(t), t, s) s^2 l_d m_d + laplace(\theta(t), t, s) s^2 l_d m_d - \frac{1}{3} laplace(\theta_d(t), t, s) s^2 l_d \rho_d
$$
  
\n
$$
- laplace(\theta_d(t), t, s
$$

$$
\sum \text{subs}\Big(D\big(u_c\big)\big(0\big)=0, u_c(0)=0, D\big(\theta\big)\big(0\big)=0, \theta(0)=0, D\big(\theta[d]\big)\big(0\big)=0, \theta[d](0)=0, \%
$$

$$
- \rho_d g l_c l_d laplace(\theta(t), t, s) + laplace(\theta(t), t, s) s^2 l_c l_d \rho_d + laplace(\theta(t), t, s) s^2 l_c l_d \rho_d
$$
  
+ laplace $(u_c(t), t, s) s^2 l_c l_d \rho_d + 2 laplace(\theta(t), t, s) s^2 l_c l_d m_d - laplace(\theta_d(t), t, s) s^2 l_c l_d m_d$   

$$
- \frac{1}{2} laplace(\theta_d(t), t, s) s^2 l_c l_d \rho_d + laplace(\theta(t), t, s) s b_r + k_r laplace(\theta(t), t, s) + \frac{1}{2} \rho_d g
$$
  

$$
l_d^2 laplace(\theta_d(t), t, s) - \frac{1}{2} \rho_d g l_d^2 laplace(\theta(t), t, s) - \frac{1}{2} \rho_r g l_r^2 laplace(\theta(t), t, s)
$$
  
+ laplace $(\theta_d(t), t, s) s^2 l_d m_d + laplace(\theta(t), t, s) s^2 l_c^2 m_d - \frac{1}{3} laplace(\theta_d(t), t, s) s^2 l_d^3 \rho_d$   
-laplace $(\theta_d(t), t, s) s^2 l_d m_d + \frac{1}{2} laplace(u_c(t), t, s) s^2 l_d^2 \rho_d + \frac{1}{3} laplace(\theta(t), t, s) s^2 l_d^3 \rho_d$   
+ 
$$
\frac{1}{2} laplace(u_c(t), t, s) s^2 l_r^2 \rho_r + \frac{1}{3} laplace(\theta(t), t, s) s^2 l_r^3 \rho_r + laplace(\theta(t), t, s) s^2 l_c m_d
$$
  
+ laplace $(u_c(t), t, s) s^2 l_d m_d + laplace(\theta(t), t, s) s^2 l_r m_r + laplace(\theta(t), t, s) s^2 l_r^2 m_r$   
-  $m_d g l_c laplace(\theta(t), t, s) - m_r g l_r laplace(\theta(t), t, s) + m_d g l_d laplace(\theta_d(t), t, s)$   
-  $m_d g l_d laplace(\theta(t), t, s) = l_r laplace(f(t), t, s)$ 

$$
\begin{aligned} \n\blacktriangleright \quad & Eq2 := \text{subs}\big(\text{laplace}\big(u_c(t), t, s\big) = U(s), \text{ laplace}\big(\theta(t), t, s\big) = \Theta(s), \text{ laplace}\big(\theta[d](t), t, s\big) \\ \n&= \Theta[d](s), \text{laplace}\big(f(t), t, s\big) = F[1](s), \text{ %}\big) \n\end{aligned}
$$

$$
Eq2 := U(s) s^{2} l_{c} l_{d} \rho_{d} - \rho_{d} g l_{c} l_{d} \Theta(s) + \Theta(s) s^{2} l_{c} l_{d}^{2} \rho_{d} + \Theta(s) s^{2} l_{c} l_{d} \rho_{d} + 2 \Theta(s) s^{2} l_{c} l_{d} m_{d}
$$
  
\n
$$
- \Theta_{d}(s) s^{2} l_{c} l_{d} m_{d} - \frac{1}{2} \Theta_{d}(s) s^{2} l_{c} l_{d}^{2} \rho_{d} + \frac{1}{2} U(s) s^{2} l_{d}^{2} \rho_{d} + \frac{1}{2} U(s) s^{2} l_{r}^{2} \rho_{r} + U(s) s^{2} l_{c} m_{d}
$$
  
\n
$$
+ U(s) s^{2} l_{d} m_{d} + U(s) s^{2} l_{r} m_{r} - \frac{1}{2} \rho_{d} g l_{d}^{2} \Theta(s) - \frac{1}{2} \rho_{r} g l_{r}^{2} \Theta(s) + \Theta(s) s^{2} l_{d}^{2} m_{d} + \Theta(s) s^{2}
$$
  
\n
$$
l_{c}^{2} m_{d} + \frac{1}{3} \Theta(s) s^{2} l_{d}^{3} \rho_{d} + \frac{1}{3} \Theta(s) s^{2} l_{r}^{3} \rho_{r} + \Theta(s) s^{2} l_{r}^{2} m_{r} - m_{d} g l_{c} \Theta(s) - m_{r} g l_{r} \Theta(s)
$$
  
\n
$$
- m_{d} g l_{d} \Theta(s) + \frac{1}{2} \rho_{d} g l_{d}^{2} \Theta_{d}(s) - \frac{1}{3} \Theta_{d}(s) s^{2} l_{d}^{3} \rho_{d} - \Theta_{d}(s) s^{2} l_{d}^{2} m_{d} + m_{d} g l_{d} \Theta_{d}(s) + k_{r} \Theta(s)
$$
  
\n
$$
+ \Theta(s) s b_{r} = l_{r} F_{1}(s)
$$

Aplicando a transformada na terceira equação, tem-se:

 $\blacktriangleright$  laplace(EDO[3], t, s)

$$
\frac{1}{2} \Theta(0) s l_c l_d^2 \rho_d + \Theta(0) s l_c l_d m_d - \frac{1}{2} laplace(\Theta(t), t, s) s^2 l_c l_d^2 \rho_d - laplace(\Theta(t), t, s) s^2 l_c l_d m_d \n+ \Theta(0) s l_d^2 m_d - \frac{1}{3} \Theta_d(0) s l_d^3 \rho_d - \Theta_d(0) s l_d^2 m_d + \frac{1}{2} u_c(0) s l_d^2 \rho_d - \frac{1}{2} \rho_d g l_d^2 laplace(\Theta_d(t), t, s)) + \frac{1}{2} \rho_d g l_d^2 laplace(\Theta(t), t, s) + \frac{1}{3} \Theta(0) s l_d^3 \rho_d + u_c(0) s l_d m_d - laplace(\Theta(t), t, s) s^2 l_d^2 m_d \n+ \frac{1}{3} laplace(\Theta_d(t), t, s) s^2 l_d^3 \rho_d + laplace(\Theta_d(t), t, s) s^2 l_d^2 m_d - \frac{1}{2} laplace(u_c(t), t, s) s^2 l_d^2 \rho_d \n- \frac{1}{3} laplace(\Theta(t), t, s) s^2 l_d^3 \rho_d - laplace(u_c(t), t, s) s^2 l_d m_d - m_d g l_d laplace(\Theta_d(t), t, s)) \n+ m_d g l_d laplace(\Theta(t), t, s) + D(\Theta)(0) l_d^2 m_d - \frac{1}{3} D(\Theta_d)(0) l_d^3 \rho_d - D(\Theta_d)(0) l_d^2 m_d \n+ \frac{1}{2} D(u_c)(0) l_d^2 \rho_d + \frac{1}{3} D(\Theta)(0) l_d^3 \rho_d + D(u_c)(0) l_d m_d + k_d laplace(\Theta_d(t), t, s) \n+ \frac{1}{2} D(\Theta)(0) l_c^2 \rho_d + D(\Theta)(0) l_c l_d m_d - \Theta_d(0) b_d + laplace(\Theta_d(t), t, s) s b_d = 0
$$

$$
\sum \text{subs}\Big(D\big(u_c\big)(0) = 0, u_c(0) = 0, D\big(\theta\big)(0) = 0, \theta(0) = 0, D\big(\theta[d]\big)(0) = 0, \theta[d](0) = 0, \%
$$
\n
$$
-\frac{1}{2} \text{ laplace}\big(\theta(t), t, s\big) s^2 l_c l_d \rho_d - \text{laplace}\big(\theta(t), t, s\big) s^2 l_c l_d m_d - \frac{1}{2} \rho_d g l_d \text{laplace}\big(\theta_d(t), t, s\big)
$$
\n
$$
+\frac{1}{2} \rho_d g l_d \text{laplace}\big(\theta(t), t, s\big) - \text{laplace}\big(\theta(t), t, s\big) s^2 l_d m_d + \frac{1}{3} \text{ laplace}\big(\theta_d(t), t, s\big) s^2 l_d^3 \rho_d
$$
\n
$$
+ \text{laplace}\big(\theta_d(t), t, s\big) s^2 l_d m_d - \frac{1}{2} \text{ laplace}\big(u_c(t), t, s\big) s^2 l_d^3 \rho_d - \frac{1}{3} \text{ laplace}\big(\theta(t), t, s\big) s^2 l_d^3 \rho_d
$$
\n
$$
- \text{ laplace}\big(u_c(t), t, s\big) s^2 l_d m_d - m_d g l_d \text{laplace}\big(\theta_d(t), t, s\big) + m_d g l_d \text{ laplace}\big(\theta(t), t, s\big)
$$
\n
$$
+ k_d \text{laplace}\big(\theta_d(t), t, s\big) + \text{laplace}\big(\theta_d(t), t, s\big) s b_d = 0
$$

$$
\sum Eq3 := subs\Big( laplace\big(u_c(t), t, s\big) = U(s), laplace\big(\theta(t), t, s\big) = \Theta(s), laplace\big(\theta[d](t), t, s\big)
$$

$$
= \Theta[d](s), laplace\big(f(t), t, s\big) = F[1](s), %
$$

$$
Eq3 := -\frac{1}{2} \Theta(s) s^2 l_c l_d^2 \rho_d - \Theta(s) s^2 l_c l_d m_d - \frac{1}{2} \rho_d g l_d^2 \Theta_d(s) + \frac{1}{2} \rho_d g l_d^2 \Theta(s) - \Theta(s) s^2 l_d^2 m_d
$$
  
+ 
$$
\frac{1}{3} \Theta_d(s) s^2 l_d^3 \rho_d + \Theta_d(s) s^2 l_d^2 m_d - \frac{1}{2} U(s) s^2 l_d^2 \rho_d - \frac{1}{3} \Theta(s) s^2 l_d^3 \rho_d - U(s) s^2 l_d m_d
$$
  
- 
$$
m_d g l_d \Theta_d(s) + m_d g l_d \Theta(s) + k_d \Theta_d(s) + \Theta_d(s) s b_d = 0
$$

- > with(LinearAlgebra):
- $\triangleright$  sistema  $:= [Eq1, Eq2, Eq3] :$
- $\triangleright$  variaveis  $:= [U(s), \Theta(s), \Theta[d](s) ]$ :
- $\blacktriangleright$  *A* := *GenerateMatrix*(sistema, variaveis)

$$
A := \left[ \left[ s^{2} l_{d} \rho_{d} + s^{2} l_{r} \rho_{r} + s^{2} m_{c} + s^{2} m_{d} + s^{2} m_{r} + s b_{c} + k_{c} s^{2} l_{c} l_{d} \rho_{d} + \frac{1}{2} s^{2} l_{d}^{2} \rho_{d} + s^{2} l_{r} m_{r} + \frac{1}{2} s^{2} l_{r}^{2} \rho_{d} + s^{2} l_{r} m_{r} + \frac{1}{2} s^{2} l_{r}^{2} \rho_{d} + s^{2} l_{d} m_{d} - \frac{1}{2} s^{2} l_{d}^{2} \rho_{d} - s^{2} l_{d} m_{d} \right],
$$
  
\n
$$
\left[ s^{2} l_{c} l_{d} \rho_{d} + \frac{1}{2} s^{2} l_{d}^{2} \rho_{d} + s^{2} l_{r} m_{r} + \frac{1}{2} s^{2} l_{r}^{2} \rho_{r} + s^{2} l_{c} m_{d} + s^{2} l_{d} m_{d} s^{2} l_{d}^{2} m_{d} + s^{2} l_{c}^{2} m_{d} + s^{2} l_{r}^{2} m_{r} - \frac{1}{2} \rho_{d} g l_{d}^{2} - \frac{1}{2} \rho_{r} g l_{r}^{2} + \frac{1}{3} s^{2} l_{d}^{3} \rho_{d} + \frac{1}{3} s^{2} l_{r}^{3} \rho_{r} - m_{d} g l_{c} - m_{r} g l_{r} - m_{d} g l_{d} + k_{r} + s b_{r} - \rho_{d} g l_{c} l_{d} + 2 s^{2} l_{c} l_{d} m_{d} + s^{2} l_{c} l_{d}^{2} \rho_{d} + s^{2} l_{c}^{2} l_{d} \rho_{d} m_{d} g l_{d} + \frac{1}{2} \rho_{d} g l_{d}^{2} - \frac{1}{3} s^{2} l_{d}^{3} \rho_{d} - s^{2} l_{d}^{2} m_{d} - s^{2} l_{c} l_{d} m_{d} - \frac{1}{2} s^{2} l_{c} l_{d} m_{d} - \frac{1}{2} s^{2} l_{c} l_{d} \rho_{d} \right]
$$
  
\n

- $\triangleright$  with  $\left(\text{linalg}\right)$  :
- $> B := linsolve(A[1], A[2])$ :
- $> U(s) := B[1]$ :
- $\triangleright$   $\Theta(s) := B[2]$ :
- $\triangleright$   $\Theta[d](s) := B[3]$ :

## 5- FUNÇÕES DE TRANSFERÊNCIA DO MODELO BARCAÇA-TORRE-ROTOR DEVIDO ÀS FORÇAS DAS ONDAS DO MAR

### **>**

As coordenadas do sistema para a massa *mc*, massa *mr*, massa *m<sup>p</sup>* e para a barra na direção horizontal são:

 $\sum x[c](t) := u[c](t)$  $x_c(t) := u_c(t)$  $\triangleright x[m](t) := u[c](t) + l[r] \cdot (theta(t))$  $x_m(t) := u_c(t) + l_r \Theta(t)$  $\triangleright x[b](t) := u[c](t) + s[1] \cdot \text{theta}(t)$  $x_h(t) := u_c(t) + s_1 \theta(t)$  $> x[p1](t) := u[c](t) + l[r] \cdot \text{theta}(t) + u[p1](t)$  $x_{p1}(t) := u_c(t) + l_r \Theta(t) + u_{p1}(t)$  $\triangleright x[p2](t) := u[c](t) + l[r] \cdot \text{theta}(t) + u[p2](t)$  $x_{p2}(t) := u_c(t) + l_r \Theta(t) + u_{p2}(t)$  $\triangleright x[p3](t) := u[c](t) + l[r] \cdot \text{theta}(t) + u[p3](t)$  $x_{p3}(t) := u_c(t) + l_r \Theta(t) + u_{p3}(t)$ 

As coordenadas do sistema para a massa *mc*, massa *mr*, massa *m<sup>p</sup>* e para a barra na direção vertical são:

 $\triangleright y[c](t) := 0$  $y_c(t) := 0$  $\triangleright y[m](t) := l[r] \cdot \cos(\theta)$  $y_m(t) := l_r \cos(\theta(t))$  $\triangleright y[b](t) := s[1] \cdot \cos(\theta)$  $y_b(t) := s_1 \cos(\theta(t))$  $\triangleright y[p1](t) := l[r] \cdot \cos(\theta)$  $y_{p1}(t) := l_r \cos(\theta(t))$  $\triangleright y[p2](t) := l[r] \cdot \cos(\theta)$  $y_{n2}(t) := l_r \cos(\theta(t))$  $\triangleright y[p3](t) := l[r] \cdot \cos(\theta)$  $y_{p3}(t) := l_r \cos(\theta(t))$ 

### A energia cinética do sistema é:

$$
\sum K := \frac{1}{2} m[c] \cdot (diff(x[c](t), t))^{2} + \frac{1}{2} \cdot m[r] \cdot (diff(x[m](t), t))^{2} + \frac{1}{2} \cdot int(rb[0]^{2})
$$
  
\n
$$
\cdot (diff(x[b](t), t))^{2}, s[1] = 0..I[r]) + \frac{1}{2} m[p] \cdot ((diff(x[p1](t), t))^{2}
$$
  
\n
$$
+ (diff(x[p2](t), t))^{2} + (diff(x[p3](t), t))^{2})
$$
  
\n
$$
K := \frac{1}{2} m_{c} \left(\frac{d}{dt} u_{c}(t)\right)^{2} + \frac{1}{2} m_{r} \left(\frac{d}{dt} u_{c}(t) + l_{r} \left(\frac{d}{dt} \theta(t)\right)\right)^{2} + \frac{1}{6} \rho_{r} \left(\frac{d}{dt} \theta(t)\right)^{2} l_{r}^{3}
$$
  
\n
$$
+ \frac{1}{2} \rho_{r} \left(\frac{d}{dt} u_{c}(t)\right) \left(\frac{d}{dt} \theta(t)\right) l_{r}^{2} + \frac{1}{2} \rho_{r} \left(\frac{d}{dt} u_{c}(t)\right)^{2} l_{r} + \frac{1}{2} m_{p} \left(\left(\frac{d}{dt} u_{c}(t)\right)^{2} + l_{r} \left(\frac{d}{dt} \theta(t)\right) + \frac{d}{dt} u_{c}(t)\right) + \frac{d}{dt} u_{p}(t) + l_{r} \left(\frac{d}{dt} \theta(t)\right) + \frac{d}{dt} u_{p}(t) + l_{r} \left(\frac{d}{dt} \theta(t)\right) + \frac{d}{dt} u_{p}(t) + l_{r} \left(\frac{d}{dt} \theta(t)\right) + \frac{d}{dt} u_{p}(t) + l_{r} \left(\frac{d}{dt} \theta(t)\right) + \frac{d}{dt} u_{p}(t) \Big)^{2}
$$

A energia potencial do sistema é:

$$
\sum V := \frac{1}{2} \cdot k[c] \cdot (u[c](t))^2 + \frac{1}{2} \cdot k[r] \cdot (\text{theta}(t))^2 + m[r] \cdot g \cdot y[m](t) + \text{int}(\text{rho}[r] \cdot g \cdot y[b](t),
$$
  
\n
$$
s[1] = 0..I[r]) + 3 \, m[p] \cdot g \cdot l[r] \cdot \cos(\text{theta}(t)) + \frac{1}{2} \cdot k[p] \cdot ((x[p1](t) - x[m](t))^2
$$
  
\n
$$
+ (x[p2](t) - x[m](t))^2 + (x[p3](t) - x[m](t))^2)
$$
  
\n
$$
V := \frac{1}{2} \, k_c \, u_c(t)^2 + \frac{1}{2} \, k_r \theta(t)^2 + m_r g \, l_r \cos(\theta(t)) + \frac{1}{2} \, \rho_r g \cos(\theta(t)) \, l_r^2 + 3 \, m_p g \, l_r \cos(\theta(t))
$$
  
\n
$$
+ \frac{1}{2} \, k_p \left( u_{p1}(t)^2 + u_{p2}(t)^2 + u_{p3}(t)^2 \right)
$$

 $\blacktriangleright V := expand(\%)$ 

$$
V := \frac{1}{2} k_c u_c(t)^2 + \frac{1}{2} k_r \theta(t)^2 + m_r g l_r \cos(\theta(t)) + \frac{1}{2} \rho_r g \cos(\theta(t)) l_r^2 + 3 m_p g l_r \cos(\theta(t))
$$
  
+ 
$$
\frac{1}{2} k_p u_{p1}(t)^2 + \frac{1}{2} k_p u_{p2}(t)^2 + \frac{1}{2} k_p u_{p3}(t)^2
$$

A energia dissipada do sistema é:

$$
\sum B := \frac{1}{2} \cdot b[c] \cdot (diff(u[c](t), t))^2 + \frac{1}{2} \cdot b[p] \cdot ((diff(u[p1](t), t))^2 + (diff(u[p2](t), t))^2
$$
  
+  $(diff(u[p3](t), t))^2) + \frac{1}{2} \cdot b[r] \cdot (diff(\text{theta}(t), t))^2$   

$$
B := \frac{1}{2} b_c \left(\frac{d}{dt} u_c(t)\right)^2 + \frac{1}{2} b_p \left(\left(\frac{d}{dt} u_{p1}(t)\right)^2 + \left(\frac{d}{dt} u_{p2}(t)\right)^2 + \left(\frac{d}{dt} u_{p3}(t)\right)^2\right)
$$
  
+  $\frac{1}{2} b_r \left(\frac{d}{dt} \theta(t)\right)^2$ 

Aplicando o Lagrangeano tem-se:

Para q=u[c]

$$
\sum\text{EDO}[1] := diff(Physics[diff](K, diff(u[c](t), t)), t) - Physics[diff](K, u[c](t)) + Physics[diff](B, diff(u[c](t), t)) + Physics[diff](V, u[c](t)) = f(t)
$$

$$
EDO_1 := m_c \left( \frac{d^2}{dt^2} u_c(t) \right) + m_r \left( \frac{d^2}{dt^2} u_c(t) + l_r \left( \frac{d^2}{dt^2} \theta(t) \right) \right) + \frac{1}{2} \rho_r \left( \frac{d^2}{dt^2} \theta(t) \right) l_r^2
$$
  
+  $\rho_r \left( \frac{d^2}{dt^2} u_c(t) \right) l_r + \frac{1}{2} m_p \left( 6 \left( \frac{d^2}{dt^2} u_c(t) \right) + 6 l_r \left( \frac{d^2}{dt^2} \theta(t) \right) + 2 \left( \frac{d^2}{dt^2} u_{pI}(t) \right) + 2 \left( \frac{d^2}{dt^2} u_{p2}(t) \right) + 2 \left( \frac{d^2}{dt^2} u_{p2}(t) \right) + \rho_c \left( \frac{d}{dt} u_c(t) \right) + k_c u_c(t) = f(t)$ 

 $\blacktriangleright$  *EDO*[1]  $:=$  *expand*(%)

$$
EDO_1 := m_c \left(\frac{d^2}{dt^2} u_c(t)\right) + m_r \left(\frac{d^2}{dt^2} u_c(t)\right) + m_r l_r \left(\frac{d^2}{dt^2} \Theta(t)\right) + \frac{1}{2} \rho_r \left(\frac{d^2}{dt^2} \Theta(t)\right) l_r^2
$$
  
+  $\rho_r \left(\frac{d^2}{dt^2} u_c(t)\right) l_r + 3 m_p \left(\frac{d^2}{dt^2} u_c(t)\right) + 3 m_p l_r \left(\frac{d^2}{dt^2} \Theta(t)\right) + m_p \left(\frac{d^2}{dt^2} u_{pI}(t)\right)$   
+  $m_p \left(\frac{d^2}{dt^2} u_{p2}(t)\right) + m_p \left(\frac{d^2}{dt^2} u_{p3}(t)\right) + b_c \left(\frac{d}{dt} u_c(t)\right) + k_c u_c(t) = f(t)$ 

# Para q=θ

>  $EDO[2] := diff(Physics[diff](K, diff(\theta(t), t)), t) - Physics[diff](K, theta(t)) + Physics[diff](B, diff(\theta(t), t)) + Physics[diff](V, theta(t)) = 0$ 

$$
EDO_{2} := m_{r} \left( \frac{d^{2}}{dt^{2}} u_{c}(t) + l_{r} \left( \frac{d^{2}}{dt^{2}} \theta(t) \right) \right) l_{r} + \frac{1}{3} \rho_{r} \left( \frac{d^{2}}{dt^{2}} \theta(t) \right) l_{r}^{3} + \frac{1}{2} \rho_{r} \left( \frac{d^{2}}{dt^{2}} u_{c}(t) \right) l_{r}^{2} + \frac{1}{2} m_{p} \left( 2 \left( \frac{d^{2}}{dt^{2}} u_{c}(t) + l_{r} \left( \frac{d^{2}}{dt^{2}} \theta(t) \right) + \frac{d^{2}}{dt^{2}} u_{pI}(t) \right) l_{r} + 2 \left( \frac{d^{2}}{dt^{2}} u_{c}(t) \right) l_{r} + \frac{1}{4t^{2}} \left( \frac{d^{2}}{dt^{2}} u_{c}(t) \right) l_{r} + \frac{1}{4t^{2}} \left( \frac{d^{2}}{dt^{2}} \theta(t) \right) + \frac{d^{2}}{dt^{2}} u_{p2}(t) \left( l_{r} + l_{r} \left( \frac{d^{2}}{dt^{2}} \theta(t) \right) + \frac{d^{2}}{dt^{2}} u_{p3}(t) \right) l_{r} \right) + b_{r} \left( \frac{d}{dt} \theta(t) \right) + k_{r} \theta(t) - m_{r} g l_{r} \sin(\theta(t)) - \frac{1}{2} \rho_{r} g \sin(\theta(t)) l_{r}^{2} - 3 m_{p} g l_{r} \sin(\theta(t)) = 0
$$

 $\geq$  expand(%)

$$
m_r l_r \left(\frac{d^2}{dt^2} u_c(t)\right) + m_r l_r^2 \left(\frac{d^2}{dt^2} \theta(t)\right) + \frac{1}{3} \rho_r \left(\frac{d^2}{dt^2} \theta(t)\right) l_r^3 + \frac{1}{2} \rho_r \left(\frac{d^2}{dt^2} u_c(t)\right) l_r^2
$$
  
+  $3 m_p l_r \left(\frac{d^2}{dt^2} u_c(t)\right) + 3 m_p l_r^2 \left(\frac{d^2}{dt^2} \theta(t)\right) + m_p l_r \left(\frac{d^2}{dt^2} u_{p1}(t)\right) + m_p l_r \left(\frac{d^2}{dt^2} u_{p2}(t)\right)$   
+  $m_p l_r \left(\frac{d^2}{dt^2} u_{p3}(t)\right) + b_r \left(\frac{d}{dt} \theta(t)\right) + k_r \theta(t) - m_r g l_r \sin(\theta(t)) - \frac{1}{2} \rho_r g \sin(\theta(t)) l_r^2$   
-  $3 m_p g l_r \sin(\theta(t)) = 0$ 

$$
\sum EDO[2] := subs \Big(\sin(\theta) + \theta(t)\Big) = -\theta_d(t) + \theta(t) + \theta(t), EDO[2]\Big)
$$
  
\n
$$
EDO_2 := m_r \left(\frac{d^2}{dt^2} u_c(t) + l_r \left(\frac{d^2}{dt^2} \theta(t)\right)\right) l_r + \frac{1}{3} \rho_r \left(\frac{d^2}{dt^2} \theta(t)\right) l_r^3 + \frac{1}{2} \rho_r \left(\frac{d^2}{dt^2} u_c(t)\right) l_r^2 + \frac{1}{2} m_p \left(2\left(\frac{d^2}{dt^2} u_c(t) + l_r \left(\frac{d^2}{dt^2} \theta(t)\right) + \frac{d^2}{dt^2} u_{pI}(t)\right) l_r + 2\left(\frac{d^2}{dt^2} u_c(t) + l_r \left(\frac{d^2}{dt^2} \theta(t)\right) + \frac{d^2}{dt^2} u_{pI}(t)\right) l_r + 2\left(\frac{d^2}{dt^2} u_c(t) + l_r \left(\frac{d^2}{dt^2} \theta(t)\right) + \frac{d^2}{dt^2} u_{p3}(t)\right) l_r\right)
$$
  
\n
$$
+ b_r \left(\frac{d}{dt} \theta(t)\right) + k_r \theta(t) - m_r g l_r \theta(t) - \frac{1}{2} \rho_r g \theta(t) l_r^2 - 3 m_p g l_r \theta(t) = 0
$$

 $\blacktriangleright$  EDO[2]  $:=\mathit{expand}(%)$ 

$$
EDO_2 := m_r l_r \left( \frac{d^2}{dt^2} u_c(t) \right) + m_r l_r^2 \left( \frac{d^2}{dt^2} \theta(t) \right) + \frac{1}{3} \rho_r \left( \frac{d^2}{dt^2} \theta(t) \right) l_r^3 + \frac{1}{2} \rho_r \left( \frac{d^2}{dt^2} u_c(t) \right) l_r^4
$$
  
+  $3 m_p l_r \left( \frac{d^2}{dt^2} u_c(t) \right) + 3 m_p l_r^2 \left( \frac{d^2}{dt^2} \theta(t) \right) + m_p l_r \left( \frac{d^2}{dt^2} u_{p1}(t) \right) + m_p l_r \left( \frac{d^2}{dt^2} u_{p2}(t) \right)$   
+  $m_p l_r \left( \frac{d^2}{dt^2} u_{p3}(t) \right) + b_r \left( \frac{d}{dt} \theta(t) \right) + k_r \theta(t) - m_r g l_r \theta(t) - \frac{1}{2} \rho_r g \theta(t) l_r^2$   
-  $3 m_p g l_r \theta(t) = 0$ 

# Para q=u[p1]

>  $EDO[3] := diff(Physics[diff](K, diff(u[p1](t), t)), t) - Physics[diff](K, u[p1](t)) + Physics[diff](B, diff(u[p1](t), t)) + Physics[diff](V, u[p1](t)) = 0$ 

$$
EDO_3 := \frac{1}{2} m_p \left( 2 \left( \frac{d^2}{dt^2} u_c(t) \right) + 2 l_r \left( \frac{d^2}{dt^2} \theta(t) \right) + 2 \left( \frac{d^2}{dt^2} u_{pI}(t) \right) \right) + b_p \left( \frac{d}{dt} u_{pI}(t) \right)
$$
  
+  $k_p u_{pI}(t) = 0$ 

# Para q=u[p2]

$$
\sum \text{EDO}[4] := diff(\text{Physics[diff]}(K, \text{diff}(u[p2](t), t)), t) - \text{Physics[diff]}(K, u[p2](t))
$$
  
+ 
$$
Physics[diff](B, \text{diff}(u[p2](t), t)) + \text{Physics[diff]}(V, u[p2](t)) = 0
$$
  

$$
\text{EDO}_4 := \frac{1}{2} m_p \left( 2 \left( \frac{d^2}{dt^2} u_c(t) \right) + 2 l_r \left( \frac{d^2}{dt^2} \theta(t) \right) + 2 \left( \frac{d^2}{dt^2} u_{p2}(t) \right) \right) + b_p \left( \frac{d}{dt} u_{p2}(t) \right)
$$
  
+ 
$$
k_p u_{p2}(t) = 0
$$

# **>**

Para q=u[p3]

>  $EDO[5] := diff(Physics[diff](K, diff(u[p3](t), t)), t) - Physics[diff](K, u[p3](t)) + Physics[diff](B, diff(u[p3](t), t)) + Physics[diff](V, u[p3](t)) = 0$ 

$$
EDO_5 := \frac{1}{2} m_p \left( 2 \left( \frac{d^2}{dt^2} u_c(t) \right) + 2 l_r \left( \frac{d^2}{dt^2} \theta(t) \right) + 2 \left( \frac{d^2}{dt^2} u_{p3}(t) \right) \right) + b_p \left( \frac{d}{dt} u_{p3}(t) \right)
$$
  
+  $k_p u_{p3}(t) = 0$ 

**>** 

[addtable, fourier, fouriercos, fouriersin, hankel, hilbert, invfourier, invhilbert, invlaplace, invmellin, laplace, mellin, savetable]

### Aplicando a transformada na primeira equação, tem-se:

$$
\begin{split}\n&\text{D} \text{ laplace}(EDO[1], t, s) \\
&\text{3 laplace}(\Theta(t), t, s) \, s^2 \, l_r m_p + k_c \, laplace(u_c(t), t, s) - D(u_c)(0) \, m_c - D(u_c)(0) \, m_r \\
&\quad - 3 \, D(u_c)(0) \, m_p - D(u_{p1})(0) \, m_p - D(u_{p2})(0) \, m_p - D(u_{p3})(0) \, m_p - u_c(0) \, b_c \\
&\quad - 3 \, u_c(0) \, s \, m_p - u_{p1}(0) \, s \, m_p - u_{p2}(0) \, s \, m_p - u_{p3}(0) \, s \, m_p - u_c(0) \, s \, m_c - u_c(0) \, s \, m_r \\
&\quad + 3 \, laplace(u_c(t), t, s) \, s^2 \, m_p + laplace(u_{p1}(t), t, s) \, s^2 \, m_p + laplace(u_{p2}(t), t, s) \, s^2 \, m_p \\
&\quad + laplace(u_{p3}(t), t, s) \, s^2 \, m_p + laplace(u_c(t), t, s) \, s^b c + laplace(u_c(t), t, s) \, s^2 \, m_c \\
&\quad + laplace(u_c(t), t, s) \, s^2 \, m_r - D(\Theta)(0) \, l_r \, m_r - \frac{1}{2} \, D(\Theta)(0) \, l_r^2 \, \rho_r - D(u_c)(0) \, l_r \, \rho_r \\
&\quad - 3 \, D(\Theta)(0) \, l_r \, m_p - \Theta(0) \, s \, l_r \, m_r - \frac{1}{2} \, \Theta(0) \, s \, l_r^2 \, \rho_r - u_c(0) \, s \, l_r \, \rho_r - 3 \, \Theta(0) \, s \, l_r \, m_p \\
&\quad + laplace(\Theta(t), t, s) \, s^2 \, l_r \, m_r + \frac{1}{2} \, laplace(\Theta(t), t, s) \, s^2 \, l_r^2 \, \rho_r + laplace(u_c(t), t, s) \, s^2 \, l_r \, \rho_r \\
&\quad = laplace(f(t), t, s)\n\end{split}
$$

$$
\sum_{\text{subs}} \text{Subs}(D(u_{c})(0) = 0, u_{c}(0) = 0, D(\theta)(0) = 0, \theta(0) = 0, D(u[p1])(0) = 0, u[p1](0) = 0,
$$
  
\n
$$
D(u[p2])(0) = 0, u[p2](0) = 0, D(u[p3])(0) = 0, u[p3](0) = 0, %)
$$
  
\n
$$
3 \text{ laplace}(\theta(t), t, s) s^{2} l_{r} m_{p} + k_{c} \text{ laplace}(u_{c}(t), t, s) + 3 \text{ laplace}(u_{c}(t), t, s) s^{2} m_{p}
$$
  
\n
$$
+ \text{laplace}(u_{p1}(t), t, s) s^{2} m_{p} + \text{laplace}(u_{p2}(t), t, s) s^{2} m_{p} + \text{laplace}(u_{p3}(t), t, s) s^{2} m_{p}
$$
  
\n
$$
+ \text{laplace}(u_{c}(t), t, s) s b_{c} + \text{laplace}(u_{c}(t), t, s) s^{2} m_{c} + \text{laplace}(u_{c}(t), t, s) s^{2} m_{r}
$$
  
\n
$$
+ \text{laplace}(\theta(t), t, s) s^{2} l_{r} m_{r} + \frac{1}{2} \text{ laplace}(\theta(t), t, s) s^{2} l_{r}^{2} \rho_{r} + \text{laplace}(u_{c}(t), t, s) s^{2} l_{r} \rho_{r}
$$
  
\n
$$
= \text{laplace}(f(t), t, s)
$$

>  $Eq1 := subs\left( laplace(u_c(t), t, s) = U(s), laplace(\theta(t), t, s) = \Theta(s), laplace(u_{p1}(t), t, s) \right) = U[p1](s), laplace(u_{p2}(t), t, s) = U[p2](s), laplace(u_{p3}(t), t, s) = U[p3](s), laplace(f(t), t, s) = F[2](s), %$ 

$$
Eq1 := 3 \Theta(s) s^2 l_r m_p + k_c U(s) + 3 U(s) s^2 m_p + U_{p1}(s) s^2 m_p + U_{p2}(s) s^2 m_p + U_{p3}(s) s^2 m_p
$$
  
+  $U(s) s b_c + U(s) s^2 m_c + U(s) s^2 m_r + \Theta(s) s^2 l_r m_r + \frac{1}{2} \Theta(s) s^2 l_r^2 \rho_r + U(s) s^2 l_r \rho_r$   
=  $F_2(s)$ 

Aplicando a transformada na segunda equação, tem-se:

$$
\sum_{k_r} laplace(EDO[2], t, s)
$$
\n
$$
k_r laplace(\theta(t), t, s) + laplace(\theta(t), t, s) s b_r - \theta(0) b_r - D(u_c)(0) l_r m_r - D(\theta)(0) l_r^2 m_r
$$
\n
$$
- \frac{1}{3} D(\theta)(0) l_r^3 \rho_r - \frac{1}{2} D(u_c)(0) l_r^2 \rho_r - 3 D(u_c)(0) l_r m_p - 3 D(\theta)(0) l_r^2 m_p
$$
\n
$$
- D(u_{p1})(0) l_r m_p - D(u_{p2})(0) l_r m_p - D(u_{p3})(0) l_r m_p - m_r g l_r laplace(\theta(t), t, s)
$$
\n
$$
- \frac{1}{2} \rho_r g l_r^2 laplace(\theta(t), t, s) - 3 m_p g l_r laplace(\theta(t), t, s) + laplace(u_c(t), t, s) s^2 l_r m_r
$$
\n
$$
+ laplace(\theta(t), t, s) s^2 l_r^2 m_r + \frac{1}{3} laplace(\theta(t), t, s) s^2 l_r^3 \rho_r + \frac{1}{2} laplace(u_c(t), t, s) s^2
$$
\n
$$
l_r^2 \rho_r + 3 laplace(u_c(t), t, s) s^2 l_r m_p + 3 laplace(\theta(t), t, s) s^2 l_r^2 m_p + laplace(u_{p1}(t), t, s) s^2 l_r m_p + laplace(u_{p2}(t), t, s) s^2 l_r m_p - u_{p2}(0) s l_r^2 m_r
$$
\n
$$
- \theta(0) s l_r^2 m_r - \frac{1}{3} \theta(0) s l_r^3 \rho_r - \frac{1}{2} u_c(0) s l_r^2 \rho_r - 3 u_c(0) s l_r m_p - 3 \theta(0) s l_r^2 m_p
$$
\n
$$
- u_{p1}(0) s l_r m_p - u_{p2}(0) s l_r m_p - u_{p3}(0) s l_r^2 m_p = 0
$$

$$
Subs(D(uc)(0) = 0, uc(0) = 0, D(\theta)(0) = 0, \theta(0) = 0, D(u[p1])(0) = 0, u[p1](0) = 0,D(u[p2])(0) = 0, u[p2](0) = 0, D(u[p3])(0) = 0, u[p3](0) = 0, %)
$$

$$
k_r \text{laplace}(\theta(t), t, s) + \text{laplace}(\theta(t), t, s) \text{ s } b_r - m_r g l_r \text{laplace}(\theta(t), t, s) - \frac{1}{2} \rho_r g
$$
\n
$$
l_r^2 \text{laplace}(\theta(t), t, s) - 3 m_p g l_r \text{laplace}(\theta(t), t, s) + \text{laplace}(\boldsymbol{u}_c(t), t, s) \text{ s}^2 l_r m_r
$$
\n
$$
+ \text{laplace}(\theta(t), t, s) \text{ s}^2 l_r^2 m_r + \frac{1}{3} \text{laplace}(\theta(t), t, s) \text{ s}^2 l_r^3 \rho_r + \frac{1}{2} \text{laplace}(\boldsymbol{u}_c(t), t, s) \text{ s}^2
$$
\n
$$
l_r^2 \rho_r + 3 \text{laplace}(\boldsymbol{u}_c(t), t, s) \text{ s}^2 l_r m_p + 3 \text{laplace}(\theta(t), t, s) \text{ s}^2 l_r^2 m_p + \text{laplace}(\boldsymbol{u}_{p1}(t), t, s) \text{ s}^2 l_r m_p + \text{laplace}(\boldsymbol{u}_{p2}(t), t, s) \text{ s}^2 l_r m_p + \text{laplace}(\boldsymbol{u}_{p3}(t), t, s) \text{ s}^2 l_r m_p = 0
$$

 $\sum_{i}$  **>**  $Eq2 := \text{subs}(\text{laplace}(u_c(t), t, s) = U(s), \text{laplace}(\theta(t), t, s) = \Theta(s), \text{ laplace}(u_{p1}(t), t, s))$  $=U[p1](s)$ , laplace $\left(u_{p2}(t),t,s\right) = U[p2](s)$ , laplace $\left(u_{p3}(t),t,s\right) = U[p3](s)$ ,  $laplace(f(t), t, s) = F[2](s), %$ 

$$
Eq2 := k_r \Theta(s) + \Theta(s) s b_r - m_r g l_r \Theta(s) - \frac{1}{2} \rho_r g l_r^2 \Theta(s) - 3 m_p g l_r \Theta(s) + U(s) s^2 l_r m_r
$$
  
+ 
$$
\Theta(s) s^2 l_r^2 m_r + \frac{1}{3} \Theta(s) s^2 l_r^3 \rho_r + \frac{1}{2} U(s) s^2 l_r^2 \rho_r + 3 U(s) s^2 l_r m_p + 3 \Theta(s) s^2 l_r^2 m_p
$$
  
+ 
$$
U_{pI}(s) s^2 l_r m_p + U_{p2}(s) s^2 l_r m_p + U_{p3}(s) s^2 l_r m_p = 0
$$

Aplicando a transformada na terceira equação, tem-se:

 $\blacktriangleright$  laplace(EDO[3], t, s) laplace  $(\theta(t), t, s) s^2 l_r m_p - \theta(0) s l_r m_p + laplace(u_c(t), t, s) s^2 m_p + laplace(u_{pI}(t), t, s)$ s)  $s^2 m_p - u_c(0) s m_p - D(\theta)(0) l_r m_p - u_{pl}(0) s m_p + laplace(u_{pl}(t), t, s) s b_p$  $-D(u_c)(0) m_p - D(u_{p1})(0) m_p - u_{p1}(0) b_p + k_p \text{ laplace}(u_{p1}(t), t, s) = 0$ 

**>**  $\text{subs}(\text{D}(u_c)(0) = 0, u_c(0) = 0, \text{D}(\theta)(0) = 0, \theta(0) = 0, \text{D}(u[p1])(0) = 0, u[p1](0) = 0,$  $D(u[p2])(0) = 0, u[p2](0) = 0, D(u[p3])(0) = 0, u[p3](0) = 0, %$ 

$$
laplace(\theta(t), t, s) s2 lr mp + laplace(uc(t), t, s) s2 mp + laplace(up1(t), t, s) s2 mp
$$
  
+ laplace(u<sub>p1</sub>(t), t, s) s b<sub>p</sub> + k<sub>p</sub> laplace(u<sub>p1</sub>(t), t, s) = 0

 $\sum_{i}$  **>**  $Eq3 := subs($   $laplace(u_c(t), t, s) = U(s), laplace(\theta(t), t, s) = \Theta(s), laplace(u_{p1}(t), t, s))$  $=U[pl](s)$ , laplace $(u_{p2}(t),t,s) = U[p2](s)$ , laplace $(u_{p3}(t),t,s) = U[p3](s)$ ,  $laplace(f(t), t, s) = F[2](s), %$ 

$$
Eq3 := \Theta(s) s^2 l_r m_p + U(s) s^2 m_p + U_{p1}(s) s^2 m_p + U_{p1}(s) s b_p + k_p U_{p1}(s) = 0
$$

#### Aplicando a transformada na quarta equação, tem-se:

 $\blacktriangleright$  laplace(EDO[4], t, s) laplace  $(\theta(t), t, s) s^2 l_r m_p - \theta(0) s l_r m_p + laplace(u_c(t), t, s) s^2 m_p + laplace(u_{p2}(t), t, s)$ s)  $s^2 m_p - u_c(0) s m_p - D(\theta)(0) l_r m_p - u_{p2}(0) s m_p + laplace(u_{p2}(t), t, s) s b_p$  $-D(u_c)(0) m_p - D(u_{p2})(0) m_p - u_{p2}(0) b_p + k_p \text{ laplace}(u_{p2}(t), t, s) = 0$ 

$$
\sum_{\text{subs}} \text{Subs}(D(u_c)(0) = 0, u_c(0) = 0, D(\theta)(0) = 0, \theta(0) = 0, D(u[p1])(0) = 0, u[p1](0) = 0,
$$
  
\n
$$
D(u[p2])(0) = 0, u[p2](0) = 0, D(u[p3])(0) = 0, u[p3](0) = 0, %)
$$
  
\n
$$
laplace(\theta(t), t, s) s^2 l_r m_p + laplace(u_c(t), t, s) s^2 m_p + laplace(u_{p2}(t), t, s) s^2 m_p
$$
  
\n
$$
+ laplace(u_{p2}(t), t, s) s b_p + k_p laplace(u_{p2}(t), t, s) = 0
$$

 $\sum Eq4 := subs\Big(laplace(u_c(t), t, s) = U(s), laplace(\theta(t), t, s) = \Theta(s), laplace(u_{p1}(t), t, s)\Big)$  $=U[p1](s)$ , laplace  $(u_{p2}(t), t, s) = U[p2](s)$ , laplace  $(u_{p3}(t), t, s) = U[p3](s)$ ,  $laplace(f(t), t, s) = F[2](s), %$  $Eq4 := \Theta(s) s^2 l_p m_p + U(s) s^2 m_p + U_{p2}(s) s^2 m_p + U_{p2}(s) s b_p + k_p U_{p2}(s) = 0$ 

# Aplicando a transformada na quinta equação, tem-se:

 $\blacktriangleright$  laplace(EDO[5], t, s)

$$
laplace(\Theta(t), t, s) s^2 l_r m_p - \Theta(0) s l_r m_p + laplace(u_c(t), t, s) s^2 m_p + laplace(u_{p3}(t), t, s) s^2 m_p - u_c(0) s m_p - D(\Theta)(0) l_r m_p - u_{p3}(0) s m_p + laplace(u_{p3}(t), t, s) s b_p - D(u_c)(0) m_p - D(u_{p3})(0) m_p - u_{p3}(0) b_p + k_p laplace(u_{p3}(t), t, s) = 0
$$

$$
Subs(D(uC)(0) = 0, uC(0) = 0, D(\theta)(0) = 0, \theta(0) = 0, D(u[p1])(0) = 0, u[p1](0) = 0,D(u[p2])(0) = 0, u[p2](0) = 0, D(u[p3])(0) = 0, u[p3](0) = 0, %)
$$

$$
laplace(\theta(t), t, s) s^2 l_r m_p + laplace(u_c(t), t, s) s^2 m_p + laplace(u_{p3}(t), t, s) s^2 m_p
$$
  
+ laplace(u\_{p3}(t), t, s) s b\_p + k\_p laplace(u\_{p3}(t), t, s) = 0

$$
\sum Eq5 := subs\left( laplace(u_c(t), t, s) = U(s), laplace(\theta(t), t, s) = \Theta(s), laplace(u_{p1}(t), t, s)\right)
$$
  
= U[p1](s), laplace(u\_{p2}(t), t, s) = U[p2](s), laplace(u\_{p3}(t), t, s) = U[p3](s),  
laplace(f(t), t, s) = F[2](s), %

$$
Eq5 := \Theta(s) s^2 l_r m_p + U(s) s^2 m_p + U_{p3}(s) s^2 m_p + U_{p3}(s) s b_p + k_p U_{p3}(s) = 0
$$

- **>**
- $\triangleright$  sistema  $:= [Eq1, Eq2, Eq3, Eq4, Eq5] :$
- $\triangleright$  variaveis  $:= [U(s), \Theta(s), U[p1](s), U[p2](s), U[p3](s) ]$ :
- $\blacktriangleright$  *A* := *GenerateMatrix(sistema, variaveis)*

$$
A := \left[ \left[ s^{2} l_{r} \rho_{r} + s^{2} m_{c} + 3 s^{2} m_{p} + s^{2} m_{r} + s b_{c} + k_{c}, 3 s^{2} l_{r} m_{p} + s^{2} l_{r} m_{r} + \frac{1}{2} s^{2} l_{r}^{2} \rho_{r} s^{2} m_{p}, \right. \\ S^{2} m_{p}, s^{2} m_{p} \right],
$$
  
\n
$$
\left[ 3 s^{2} l_{r} m_{p} + s^{2} l_{r} m_{r} + \frac{1}{2} s^{2} l_{r}^{2} \rho_{r} k_{r} + s b_{r} - m_{r} g l_{r} - \frac{1}{2} \rho_{r} g l_{r}^{2} - 3 m_{p} g l_{r} + s^{2} l_{r}^{2} m_{r} + \frac{1}{3} s^{2} l_{r}^{3} \rho_{r} + 3 s^{2} l_{r}^{2} m_{p}, s^{2} l_{r} m_{p}, s^{2} l_{r} m_{p}, s^{2} l_{r} m_{p} \right],
$$
  
\n
$$
\left[ s^{2} m_{p}, s^{2} l_{r} m_{p}, s^{2} m_{p} + s b_{p} + k_{p}, 0, 0 \right],
$$
  
\n
$$
\left[ s^{2} m_{p}, s^{2} l_{r} m_{p}, 0, s^{2} m_{p} + s b_{p} + k_{p}, 0 \right],
$$
  
\n
$$
\left[ s^{2} m_{p}, s^{2} l_{r} m_{p}, 0, 0, s^{2} m_{p} + s b_{p} + k_{p} \right],
$$
  
\n
$$
\left[ 0
$$
  
\n
$$
\left[ 0, 0 \right]
$$

 $\triangleright$  with  $\left(\text{linalg}\right)$  :  $>$  *B*  $:=$  *linsolve*(*A*[1], *A*[2]) :

$$
\Sigma (s) := [21]
$$
  
\n
$$
U(s) := [2F_2(s) (-2s^4 t_j^3 m_p p_r - 6s^4 t_p^2 m_p m_r - 2s^3 b_p t_p^2 p_r + 3g s^2 t_p^2 m_p p_r - 18s^3 b_p t_p^2 m_p - 6s^3 b_p t_p^2 m_p - 2s^2 b_p b_p^2 p_r + 18g s^2 h_p b_p + 18g s^2 h_p b_p + 6g s^2 h_p m_p + 4s g s^2 h_p^2 p_r - 18s^2 k_p t_p^2 m_p - 6s^2 k_p t_p^2 m_p + 18g k_p h_p m_p + 6g k_p h_p m_p + 6g k_p h_p m_p + 6s^2 b_p h_p - 6s^2 b_p m_p + 3g k_p t_p^2 p_r - 6s^3 b_p m_p + 18g k_p h_p m_p - 4s^6 t_p^3 m_p m_p - 6s^2 k_p m_p - 6s^2 k_p m_p - 6s^2 k_p^2 m_p - 6s^2 k_p^2 m_p - 6s^2 k_p^2 m_p - 4s^3 b_p t_p^2 m_p - 4s^5 b_p t_p^2 m_p - 4s^5 b_p t_p^2 m_p - 4s^5 b_p t_p^2 m_p - 4s^5 b_p t_p^2 m_p - 4s^5 b_p t_p^2 m_p - 4s^5 b_p t_p^2 m_p - 4s^5 b_p t_p^2 m_p - 4s^5 b_p t_p^2 m_p - 4s^5 b_p t_p^2 m_p - 4s^5 b_p t_p^2 m_p - 4s^5 b_p t_p^2 m_p - 4s^5 b_p t_p^2 m_p - 4s^5 b_p t_p^2 m_p - 4s^4 k_p t_p^2 p_r^2 + 6g s^4
$$
  
\n
$$
l_p^2 m_p m_p p_r + 36g s^4 t_p^2 m_p p_r + 18g s^4 t_p^2 m_p m_p + 6g s^3 b_p t_p^3 p_r - 4s^4 k_p t_p^2 m_p - 4s^4 k_p t_p^2 p_r - 4s^4 k_p t_p^2 m_p - 12s^4 k_p t_p^2 m_p - 12s^4 k_p t_p^2 m_p - 12s^4 k_p t_p^2 m_p - 12s^4 k_p t_p^2 m_p - 12s^4
$$

**>** 

$$
\sum [p] (s) := E[3]
$$
  
\n
$$
U_{p1}(s) := - (2 \langle s^{2}r_{p}^{3}r_{p} + 3 g r_{p}^{2}r_{p} + 18 g r_{p}^{1}r_{p} + 6 g r_{p}r_{p} - 6 s b_{p} - 6 k_{p}^{1}r_{p}^{3}r_{2}(s)) / (-s^{6}
$$
  
\n
$$
r_{p}^{4}m_{p}p_{p}^{2} - 4 s^{6}r_{p}^{3}m_{c}m_{p}p_{p} - 4 s^{6}r_{p}^{3}m_{p}m_{p}p_{p} - s^{5}b_{p}r_{p}^{2}p_{p}^{2} + 6 g s^{4}r_{p}^{3}m_{p}p_{p}^{2} - 12 s^{6}r_{p}^{2}m_{p}m_{p}m_{p} - 4 s^{5}b_{p}r_{p}^{3}m_{c}p_{p} - 12 s^{5}b_{p}r_{p}^{3}m_{p}p_{p} - 4 s^{5}b_{p}r_{p}^{3}m_{p}p_{p} - 4 s^{5}b_{p}r_{p}^{3}m_{p}p_{p} - 4 s^{5}b_{p}r_{p}^{3}m_{p}p_{p} - 4 s^{5}b_{p}r_{p}^{3}m_{p}p_{p} - 4 s^{5}b_{p}r_{p}^{3}m_{p}p_{p} - 4 s^{5}b_{p}r_{p}^{3}m_{p}p_{p} - 3 s^{4}b_{p}r_{p}^{4}p_{p}^{2} + 6 g s^{4} \frac{p}{r_{p}}m_{p}m_{p} - 12 s^{5}b_{p}r_{p}^{2}m_{p}m_{p} - 12 s^{5}b_{p}r_{p}^{2}m_{p}m_{p} - 12 s^{5}b_{p}r_{p}^{2}m_{p}m_{p} + 36 g s^{4}r_{p}m_{p}m_{p} + 5 s^{2}b_{p}r_{p}^{2}p_{p} - 12 s^{4}k_{p}r_{p}^{3}m_{p}p_{p} - 4 s^{4}k_{p}r_{p}^{3}m_{p}p_{p} - 4 s^{4}k_{p}r_{p}^{3}m_{p}p_{p} - 4 s^{4}k_{
$$

$$
\sum [p2](s) := B[4]
$$
\n
$$
U_{p2}(s) := -\left(2\left(s^{2}\rho_{p}^{3}\rho_{p} + 3g\rho_{p}^{2}\rho_{p} + 18g\mu_{p}\rho_{p} + 6g\mu_{p}\rho_{p} - 6s\bar{b}_{p} - 6\bar{k}_{p}\right)\bar{m}_{p}s^{2}F_{2}(s)\right)\Big/\left(-s^{6}\right)
$$
\n
$$
r_{p}^{4}\rho_{p}^{2} - 4s^{6}\rho_{p}^{3}\rho_{p} - 4s^{6}\rho_{p}^{3}\rho_{p}\rho_{p} - 12s^{6}\rho_{p}^{4}\rho_{p}^{2} + 6s^{4}\rho_{p}^{3}\rho_{p}^{2} - 12s^{6}\bar{F}_{p}\bar{m}_{p}\bar{m}_{p}\bar{m}_{p} - 4s^{5}\bar{b}_{p}\rho_{p}^{2}\bar{m}_{p}\bar{m}_{p} - 12s^{5}\bar{b}_{p}\rho_{p}^{2}\bar{m}_{p}\bar{m}_{p} - 4s^{5}\bar{b}_{p}\rho_{p}^{2}\bar{m}_{p}\bar{m}_{p} - s^{4}\bar{k}_{p}\bar{m}_{p}^{2}\bar{m}_{p} - s^{4}\bar{k}_{p}\bar{m}_{p}^{2}\bar{m}_{p} - 2s^{2}\bar{b}_{p}\bar{m}_{p}^{2}\bar{m}_{p} - 2s^{2}\bar{b}_{p}\bar{m}_{p}^{2}\bar{m}_{p} - 2s^{2}\bar{b}_{p}\bar{m}_{p}^{2}\bar{m}_{p} - 3s^{2}\bar{b}_{p}\bar{m}_{p}^{2}\bar{m}_{p} - 3s^{2}\bar{b}_{p}\bar{m}_{p}^{2}\bar{m}_{p} - 12s^{2}\bar{b}_{p}\bar{m}_{p}^{2}\bar{m}_{p} - 12s^{2}\bar{b}_{p}\bar{m}_{p}^{2}\bar{m}_{p} - 12s^{2}\bar{b}_{p}\bar{m}_{p}^{2}\bar{m}_{p} - 4s^{4}\bar{b}_{p}\bar{b}_{p}^{2}\bar{m}_{p}\bar{m}_{p} - 4s^{4}\bar{b}_{p}\bar{b}_{p}^{2}\bar{m}_{p}\bar{m}_{p} - 4s^{4}\bar{b}_{p}\bar{b}_{p}^{2}\bar{m}_{p}\bar{m}_{p} -
$$
$$
\Sigma [p3](s) := B[5]
$$
  
\n
$$
U_{p3}(s) := -\left(2\sqrt{r^2 \rho_p} + 3 g \rho_p + 18 g l_p m_p + 6 g l_p m_p - 6 s b_p - 6 k_p \right) m_p s^2 F_2(s)\right) / \left(-s^6 \rho_p^2 m_p \rho_p^2 - 4 s^6 l_p^3 m_c m_p \rho_p - 4 s^6 l_p^3 m_p m_p \rho_p - 4 s^6 l_p^3 m_p m_p \rho_p - 4 s^6 l_p^3 m_p^2 \rho_p^2 + 6 g s^4 l_p^3 m_p \rho_p^2 - 12 s^6 l_p^3 m_c m_p m - 4 s^5 b_p l_p^3 m_c \rho_p - 12 s^5 b_p l_p^3 m_p \rho_p - 4 s^5 b_p l_p^3 m_p \rho_p - 4 s^4 b_p l_p^4 \rho_p^2 - 6 g s^4
$$
  
\n
$$
l_p^2 m_m m_p \rho_p + 36 g s^4 l_p^2 m_p^2 \rho_p + 18 g s^4 l_p^2 m_p m_p \rho_p + 6 g s^3 b_p l_p^2 \rho_p^2 - 12 s^5 b_c l_p^2 m_p m_p - 3 s^4 s_p l_p^3 m_c \rho_p - 13 s^4 b_p l_p^3 m_p \rho_p - 12 s^5 b_p l_p^2 m_c m_p - 12 s^5 b_p l_p^2 m_c m_p - 4 s^4 b_c b_p^3 m_p \rho_p - 4 s^4 k_p l_p^3 m_p \rho_p - 12 s^4 b_p l_p^3 m_p \rho_p - 12 s^4 b_p l_p^3 m_p \rho_p - 12 s^4 b_p l_p^3 m_p \rho_p - 12 s^4 b_p l_p^3 m_p \rho_p - 12 s^4 b_p l_p^3 m_p \rho_p - 12 s^4 b_p l_p^3 m_p \rho_p - 12 s^4 b_p l_p^3 m_p \rho_p + 36 g s^4 l_p m_c m_p \rho_p + 36 g s^4 l_p m_c m_p \rho_p + 18 g s^3 b_p
$$
  
\n
$$
l_p^2 m_p \rho_p + 6 g s^3 k_p l_p^2 \rho_p^2 - 12 s^5 b_p l_p m_p \rho_p - 36 s^4 b_c b_p l_p^2 m_p - 12 s^4 b_c b_p l_p^2 m_p - 12 s^
$$

#### 6- FUNÇÕES DE TRANSFERÊNCIA DO MODELO BARCAÇA-TORRE-ROTOR DEVIDO ÀS FORÇAS DO VENTO

#### **>**

As coordenadas do sistema para a massa *mc*, massa *mr*, massa *m<sup>p</sup>* e para a barra na direção horizontal são:

 $\sum x [c](t) := u[c](t)$  $x_c(t) := u_c(t)$  $\sum x [m](t) := u[c](t) + l[r] \cdot (theta(t))$  $x_m(t) := u_c(t) + l_r \Theta(t)$  $\triangleright x[b](t) := u[c](t) + s[1] \cdot \text{theta}(t)$  $x_b(t) := u_c(t) + s_1 \Theta(t)$  $> x[p1](t) := u[c](t) + l[r] \cdot \text{theta}(t) + u[p1](t)$  $x_{nl}(t) := u_c(t) + l_r \Theta(t) + u_{nl}(t)$  $\triangleright x[p2](t) := u[c](t) + l[r] \cdot \text{theta}(t) + u[p2](t)$  $x_{p2}(t) := u_c(t) + l_p \Theta(t) + u_{p2}(t)$  $\triangleright x[p3](t) := u[c](t) + l[r] \cdot \text{theta}(t) + u[p3](t)$  $x_{n3}(t) := u_c(t) + l_r \Theta(t) + u_{n3}(t)$ 

As coordenadas do sistema para a massa *mc*, massa *mr*, massa *m<sup>p</sup>* e para a barra na direção vertical são:

 $\triangleright y[c](t) := 0$  $y_c(t) := 0$  $\triangleright y[m](t) := l[r] \cdot \cos(\theta)$  $y_m(t) := l_r \cos(\theta(t))$  $\triangleright y[b](t) := s[1] \cdot \cos(\theta)$  $y_h(t) := s_1 \cos(\theta(t))$  $\triangleright y[p1](t) := l[r] \cdot \cos(\theta)$  $y_{p1}(t) := l_r \cos(\theta(t))$  $\triangleright y[p2](t) := l[r] \cdot \cos(\theta)$  $y_{p2}(t) := l_r \cos(\theta(t))$  $\triangleright y[p3](t) := l[r] \cdot \cos(\theta)$  $y_{n3}(t) := l_r \cos(\theta(t))$ 

A energia cinética do sistema é:

$$
\sum K := \frac{1}{2} m[c] \cdot (diff(x[c](t), t))^{2} + \frac{1}{2} \cdot m[r] \cdot (diff(x[m](t), t))^{2} + \frac{1}{2} \cdot int(rho[r)]
$$
  
\n
$$
\cdot (diff(x[b](t), t))^{2}, s[1] = 0..I[r]) + \frac{1}{2} m[p] \cdot ((diff(x[p1](t), t))^{2}
$$
  
\n
$$
+ (diff(x[p2](t), t))^{2} + (diff(x[p3](t), t))^{2})
$$
  
\n
$$
K := \frac{1}{2} m_{c} \left(\frac{d}{dt} u_{c}(t)\right)^{2} + \frac{1}{2} m_{r} \left(\frac{d}{dt} u_{c}(t) + l_{r} \left(\frac{d}{dt} \theta(t)\right)\right)^{2} + \frac{1}{6} \rho_{r} \left(\frac{d}{dt} \theta(t)\right)^{2} l_{r}^{3}
$$
  
\n
$$
+ \frac{1}{2} \rho_{r} \left(\frac{d}{dt} u_{c}(t)\right) \left(\frac{d}{dt} \theta(t)\right) l_{r}^{2} + \frac{1}{2} \rho_{r} \left(\frac{d}{dt} u_{c}(t)\right)^{2} l_{r} + \frac{1}{2} m_{p} \left(\left(\frac{d}{dt} u_{c}(t)\right)^{2} + l_{r} \left(\frac{d}{dt} \theta(t)\right) + \frac{d}{dt} u_{p}(t)\right) + \frac{d}{dt} u_{p}(t) + l_{r} \left(\frac{d}{dt} \theta(t)\right) + \frac{d}{dt} u_{p}(t) + l_{r} \left(\frac{d}{dt} \theta(t)\right) + \frac{d}{dt} u_{p}(t) \left(\frac{d}{dt} u_{c}(t)\right) + \frac{d}{dt} u_{p}(t) + l_{r} \left(\frac{d}{dt} \theta(t)\right) + \frac{d}{dt} u_{p}(t) \left(\frac{d}{dt} \theta(t)\right) + \frac{d}{dt} u_{p}(t) \left(\frac{d}{dt} \theta(t)\right) + \frac{d}{dt} u_{p}(t) \left(\frac{d}{dt} \theta(t)\right) + \frac{d}{dt} u_{p}(t) \left(\frac{d}{dt} \theta(t)\right) + \frac{d}{dt} u_{p}(t) \left(\frac{d}{dt} \theta(t)\right) + \frac{d}{
$$

A energia potencial do sistema é:

$$
\sum V := \frac{1}{2} \cdot k[c] \cdot (u[c](t))^2 + \frac{1}{2} \cdot k[r] \cdot (\text{theta}(t))^2 + m[r] \cdot g \cdot y[m](t) + \text{int}(\text{rho}[r] \cdot g \cdot y[b](t),
$$
  
\n
$$
s[1] = 0 \cdot l[r]) + 3 \, m[p] \cdot g \cdot l[r] \cdot \cos(\text{theta}(t)) + \frac{1}{2} \cdot k[p] \cdot ((x[p1](t) - x[m](t))^2
$$
  
\n
$$
+ (x[p2](t) - x[m](t))^2 + (x[p3](t) - x[m](t))^2)
$$
  
\n
$$
V := \frac{1}{2} \, k_c \, u_c(t)^2 + \frac{1}{2} \, k_r \, \theta(t)^2 + m_r g \, l_r \cos(\theta(t)) + \frac{1}{2} \, \rho_r g \cos(\theta(t)) \, l_r^2 + 3 \, m_p g \, l_r \cos(\theta(t))
$$
  
\n
$$
+ \frac{1}{2} \, k_p \left( u_{p1}(t)^2 + u_{p2}(t)^2 + u_{p3}(t)^2 \right)
$$

 $\blacktriangleright V := expand(\%)$ 

$$
V := \frac{1}{2} k_c u_c(t)^2 + \frac{1}{2} k_r \theta(t)^2 + m_r g l_r \cos(\theta(t)) + \frac{1}{2} \rho_r g \cos(\theta(t)) l_r^2 + 3 m_p g l_r \cos(\theta(t))
$$
  
+ 
$$
\frac{1}{2} k_p u_{p1}(t)^2 + \frac{1}{2} k_p u_{p2}(t)^2 + \frac{1}{2} k_p u_{p3}(t)^2
$$

A energia dissipada do sistema é:

$$
\sum B := \frac{1}{2} \cdot b[c] \cdot (diff(u[c](t), t))^{2} + \frac{1}{2} \cdot b[p] \cdot ((diff(u[p1](t), t))^{2} + (diff(u[p2](t), t))^{2}
$$
  
+  $(diff(u[p3](t), t))^{2}) + \frac{1}{2} \cdot b[r] \cdot (diff(\text{theta}(t), t))^{2}$   

$$
B := \frac{1}{2} b_{c} \left(\frac{d}{dt} u_{c}(t)\right)^{2} + \frac{1}{2} b_{p} \left(\left(\frac{d}{dt} u_{p1}(t)\right)^{2} + \left(\frac{d}{dt} u_{p2}(t)\right)^{2} + \left(\frac{d}{dt} u_{p3}(t)\right)^{2}\right)
$$
  
+  $\frac{1}{2} b_{r} \left(\frac{d}{dt} \theta(t)\right)^{2}$ 

Aplicando o Lagrangeano tem-se:

Para q=u[c]

$$
\sum\text{EDO}[1] := diff(\text{Physics}[diff](K, diff(u[c](t), t)), t) - \text{Physics}[diff](K, u[c](t)) + \text{Physics}[diff](B, diff(u[c](t), t)) + \text{Physics}[diff](V, u[c](t)) = f(t)
$$

$$
EDO_{1} := m_{c} \left( \frac{d^{2}}{dt^{2}} u_{c}(t) \right) + m_{r} \left( \frac{d^{2}}{dt^{2}} u_{c}(t) + l_{r} \left( \frac{d^{2}}{dt^{2}} \theta(t) \right) \right) + \frac{1}{2} \rho_{r} \left( \frac{d^{2}}{dt^{2}} \theta(t) \right) l_{r}^{2}
$$
  
+  $\rho_{r} \left( \frac{d^{2}}{dt^{2}} u_{c}(t) \right) l_{r} + \frac{1}{2} m_{p} \left( 6 \left( \frac{d^{2}}{dt^{2}} u_{c}(t) \right) + 6 l_{r} \left( \frac{d^{2}}{dt^{2}} \theta(t) \right) + 2 \left( \frac{d^{2}}{dt^{2}} u_{p}(t) \right) \right)$   
+  $2 \left( \frac{d^{2}}{dt^{2}} u_{p2}(t) \right) + 2 \left( \frac{d^{2}}{dt^{2}} u_{p3}(t) \right) + b_{c} \left( \frac{d}{dt} u_{c}(t) \right) + k_{c} u_{c}(t) = f(t)$ 

 $\blacktriangleright$  EDO[1]  $:=\mathit{expand}(%)$ 

$$
EDO_1 := m_c \left(\frac{d^2}{dt^2} u_c(t)\right) + m_r \left(\frac{d^2}{dt^2} u_c(t)\right) + m_r l_r \left(\frac{d^2}{dt^2} \Theta(t)\right) + \frac{1}{2} \rho_r \left(\frac{d^2}{dt^2} \Theta(t)\right) l_r^2
$$
  
+  $\rho_r \left(\frac{d^2}{dt^2} u_c(t)\right) l_r + 3 m_p \left(\frac{d^2}{dt^2} u_c(t)\right) + 3 m_p l_r \left(\frac{d^2}{dt^2} \Theta(t)\right) + m_p \left(\frac{d^2}{dt^2} u_{pI}(t)\right)$   
+  $m_p \left(\frac{d^2}{dt^2} u_{p2}(t)\right) + m_p \left(\frac{d^2}{dt^2} u_{p3}(t)\right) + b_c \left(\frac{d}{dt} u_c(t)\right) + k_c u_c(t) = f(t)$ 

## Para  $q=\theta$

▶ 
$$
EDO[2] := diff(Physics[diff](K, diff(\theta(t), t)), t) - Physics[diff](K, theta(t)) + Physics[diff](B, diff(\theta(t), t)) + Physics[diff](V, theta(t)) = f(t) \cdot l[r]
$$

$$
EDO_{2} := m_{r} \left( \frac{d^{2}}{dt^{2}} u_{c}(t) + l_{r} \left( \frac{d^{2}}{dt^{2}} \theta(t) \right) \right) l_{r} + \frac{1}{3} \rho_{r} \left( \frac{d^{2}}{dt^{2}} \theta(t) \right) l_{r}^{3} + \frac{1}{2} \rho_{r} \left( \frac{d^{2}}{dt^{2}} u_{c}(t) \right) l_{r}^{2}
$$
  
+  $\frac{1}{2} m_{p} \left( 2 \left( \frac{d^{2}}{dt^{2}} u_{c}(t) + l_{r} \left( \frac{d^{2}}{dt^{2}} \theta(t) \right) + \frac{d^{2}}{dt^{2}} u_{pI}(t) \right) l_{r} + 2 \left( \frac{d^{2}}{dt^{2}} u_{c}(t) \right) l_{r} + \frac{1}{4t^{2}} u_{c}(t) \right) l_{r} + \frac{1}{4t^{2}} \left( \frac{d^{2}}{dt^{2}} \theta(t) \right) + \frac{d^{2}}{dt^{2}} u_{p2}(t) \left( l_{r} + 2 \left( \frac{d^{2}}{dt^{2}} u_{c}(t) + l_{r} \left( \frac{d^{2}}{dt^{2}} \theta(t) \right) + \frac{d^{2}}{dt^{2}} u_{p3}(t) \right) l_{r} \right) l_{r} + b_{r} \left( \frac{d}{dt} \theta(t) \right) + k_{r} \theta(t) - m_{r} g l_{r} \sin(\theta(t)) - \frac{1}{2} \rho_{r} g \sin(\theta(t)) l_{r}^{2} - 3 m_{p} g l_{r} \sin(\theta(t))$   
=  $f(t) l_{r}$ 

 $\blacktriangleright$  expand(%)

$$
m_r l_r \left( \frac{d^2}{dt^2} u_c(t) \right) + m_r l_r^2 \left( \frac{d^2}{dt^2} \theta(t) \right) + \frac{1}{3} \rho_r \left( \frac{d^2}{dt^2} \theta(t) \right) l_r^3 + \frac{1}{2} \rho_r \left( \frac{d^2}{dt^2} u_c(t) \right) l_r^2
$$
  
+  $3 m_p l_r \left( \frac{d^2}{dt^2} u_c(t) \right) + 3 m_p l_r^2 \left( \frac{d^2}{dt^2} \theta(t) \right) + m_p l_r \left( \frac{d^2}{dt^2} u_{pI}(t) \right) + m_p l_r \left( \frac{d^2}{dt^2} u_{p2}(t) \right)$   
+  $m_p l_r \left( \frac{d^2}{dt^2} u_{p3}(t) \right) + b_r \left( \frac{d}{dt} \theta(t) \right) + k_r \theta(t) - m_r g l_r \sin(\theta(t)) - \frac{1}{2} \rho_r g \sin(\theta(t)) l_r^2$   
-  $3 m_p g l_r \sin(\theta(t)) = f(t) l_r$ 

 $\triangleright$   $EDO[2] := subs\Big(\sin(\theta) + \theta(t), \sin(-\theta_d(t) + \theta(t))\Big) = -\theta_d(t) + \theta(t), EDO[2])$ 

$$
EDO_{2} := m_{r} \left( \frac{d^{2}}{dt^{2}} u_{c}(t) + l_{r} \left( \frac{d^{2}}{dt^{2}} \theta(t) \right) \right) l_{r} + \frac{1}{3} \rho_{r} \left( \frac{d^{2}}{dt^{2}} \theta(t) \right) l_{r}^{3} + \frac{1}{2} \rho_{r} \left( \frac{d^{2}}{dt^{2}} u_{c}(t) \right) l_{r}^{2} + \frac{1}{2} m_{p} \left( 2 \left( \frac{d^{2}}{dt^{2}} u_{c}(t) + l_{r} \left( \frac{d^{2}}{dt^{2}} \theta(t) \right) + \frac{d^{2}}{dt^{2}} u_{pI}(t) \right) l_{r} + 2 \left( \frac{d^{2}}{dt^{2}} u_{c}(t) \right) l_{r} + \frac{1}{2} \left( \frac{d^{2}}{dt^{2}} u_{c}(t) \right) l_{r} + \frac{1}{2} \left( \frac{d^{2}}{dt^{2}} u_{c}(t) \right) l_{r} + \frac{1}{2} \left( \frac{d^{2}}{dt^{2}} u_{pI}(t) \right) l_{r} + \frac{1}{2} \left( \frac{d^{2}}{dt^{2}} u_{pI}(t) \right) l_{r} + \frac{1}{2} \left( \frac{d^{2}}{dt^{2}} u_{pI}(t) \right) l_{r} + \frac{1}{2} \left( \frac{d^{2}}{dt^{2}} u_{pI}(t) \right) l_{r} + \frac{1}{2} \left( \frac{d^{2}}{dt^{2}} u_{pI}(t) \right) l_{r} + \frac{1}{2} \left( \frac{d^{2}}{dt^{2}} u_{pI}(t) \right) l_{r} + \frac{1}{2} \left( \frac{d^{2}}{dt^{2}} u_{pI}(t) \right) l_{r} + \frac{1}{2} \left( \frac{d^{2}}{dt^{2}} u_{pI}(t) \right) l_{r} + \frac{1}{2} \left( \frac{d^{2}}{dt^{2}} u_{pI}(t) \right) l_{r} + \frac{1}{2} \left( \frac{d^{2}}{dt^{2}} u_{pI}(t) \right) l_{r} + \frac{1}{2} \left( \frac{d^{2}}{dt^{2}} u_{pI}(t) \right) l_{r} + \frac{
$$

**>**  $EDO[2] := expand(\%)$ 

$$
EDO_2 := m_r l_r \left( \frac{d^2}{dt^2} u_c(t) \right) + m_r l_r^2 \left( \frac{d^2}{dt^2} \theta(t) \right) + \frac{1}{3} \rho_r \left( \frac{d^2}{dt^2} \theta(t) \right) l_r^3 + \frac{1}{2} \rho_r \left( \frac{d^2}{dt^2} u_c(t) \right) l_r^4
$$
  
+  $3 m_p l_r \left( \frac{d^2}{dt^2} u_c(t) \right) + 3 m_p l_r^2 \left( \frac{d^2}{dt^2} \theta(t) \right) + m_p l_r \left( \frac{d^2}{dt^2} u_{pI}(t) \right) + m_p l_r \left( \frac{d^2}{dt^2} u_{p2}(t) \right)$   
+  $m_p l_r \left( \frac{d^2}{dt^2} u_{p3}(t) \right) + b_r \left( \frac{d}{dt} \theta(t) \right) + k_r \theta(t) - m_r g l_r \theta(t) - \frac{1}{2} \rho_r g \theta(t) l_r^2$   
-  $3 m_p g l_r \theta(t) = f(t) l_r$ 

# Para q=u[p1]

$$
\sum EDO[3] := diff(Physics[diff] (K, diff(u[p1](t), t)), t) - Physics[diff] (K, u[p1](t))
$$
  
+ 
$$
Physics[diff] (B, diff(u[p1](t), t)) + Physics[diff] (V, u[p1](t)) = \frac{f(t)}{3}
$$
  

$$
EDO_3 := \frac{1}{2} m_p \left( 2 \left( \frac{d^2}{dt^2} u_c(t) \right) + 2 l_r \left( \frac{d^2}{dt^2} \theta(t) \right) + 2 \left( \frac{d^2}{dt^2} u_{p1}(t) \right) \right) + b_p \left( \frac{d}{dt} u_{p1}(t) \right)
$$
  
+ 
$$
k_p u_{p1}(t) = \frac{1}{3} f(t)
$$

## Para q=u[p2]

$$
\sum \text{EDO}[4] := diff(\text{Physics[diff]}(K, \text{diff}(u[p2](t), t)), t) - \text{Physics[diff]}(K, u[p2](t)) + \text{Physics[diff]}(B, \text{diff}(u[p2](t), t)) + \text{Physics[diff]}(V, u[p2](t)) = \frac{f(t)}{3}
$$

$$
EDO_4 := \frac{1}{2} m_p \left( 2 \left( \frac{d^2}{dt^2} u_c(t) \right) + 2 l_r \left( \frac{d^2}{dt^2} \theta(t) \right) + 2 \left( \frac{d^2}{dt^2} u_{p2}(t) \right) \right) + b_p \left( \frac{d}{dt} u_{p2}(t) \right) + k_p u_{p2}(t) = \frac{1}{3} f(t)
$$

# Para q=u[p3]

$$
\sum \text{EDO}[5] := diff(\text{Physics[diff]}(K, \text{diff}(u[p3](t), t)), t) - \text{Physics[diff]}(K, u[p3](t)) + \text{Physics[diff]}(B, \text{diff}(u[p3](t), t)) + \text{Physics[diff]}(V, u[p3](t)) = \frac{f(t)}{3}
$$

$$
EDO_5 := \frac{1}{2} m_p \left( 2 \left( \frac{d^2}{dt^2} u_c(t) \right) + 2 l_r \left( \frac{d^2}{dt^2} \theta(t) \right) + 2 \left( \frac{d^2}{dt^2} u_{p3}(t) \right) \right) + b_p \left( \frac{d}{dt} u_{p3}(t) \right) + k_p u_{p3}(t) = \frac{1}{3} f(t)
$$

**>** 

[addtable, fourier, fouriercos, fouriersin, hankel, hilbert, invfourier, invhilbert, invlaplace, invmellin, laplace, mellin, savetable]

#### Aplicando a transformada na primeira equação, tem-se:

$$
\begin{split}\n&\blacktriangleright Laplace(EDO[1], t, s) \\
&-u_c(0) \, s \, m_c - u_c(0) \, s \, m_r - 3 \, u_c(0) \, s \, m_p - u_{p1}(0) \, s \, m_p - u_{p2}(0) \, s \, m_p - u_{p3}(0) \, s \, m_p \\
&+ Laplace(u_c(t), t, s) \, s^2 \, m_c + Laplace(u_c(t), t, s) \, s^2 \, m_r + 3 \, laplace(u_c(t), t, s) \, s^2 \, m_p \\
&+ Laplace(u_c(t), t, s) \, s^2 \, m_p + laplace(u_{p2}(t), t, s) \, s^2 \, m_p + laplace(u_{p3}(t), t, s) \, s^2 \, m_p \\
&+ Laplace(u_c(t), t, s) \, s \, b_c - D(u_c)(0) \, m_c - D(u_c)(0) \, m_r - 3 \, D(u_c)(0) \, m_p \\
&- D(u_{p1})(0) \, m_p - D(u_{p2})(0) \, m_p - D(u_{p3})(0) \, m_p - u_c(0) \, b_c - D(\theta)(0) \, l_r \, m_r \\
&- \frac{1}{2} \, D(\theta)(0) \, l_r^2 \, \rho_r - D(u_c)(0) \, l_r \, \rho_r - 3 \, D(\theta)(0) \, l_r \, m_p + k_c laplace(u_c(t), t, s) \\
&+ Laplace(\theta(t), t, s) \, s^2 \, l_r \, m_r + \frac{1}{2} \, laplace(\theta(t), t, s) \, s^2 \, l_r^2 \, \rho_r + laplace(u_c(t), t, s) \, s^2 \, l_r \, \rho_r \\
&+ 3 \, laplace(\theta(t), t, s) \, s^2 \, l_r \, m_p - \theta(0) \, s \, l_r \, m_r - \frac{1}{2} \, \theta(0) \, s \, l_r^2 \, \rho_r - u_c(0) \, s \, l_r \, \rho_r \\
&- 3 \, \theta(0) \, s \, l_r \, m_p = laplace(f(t), t, s)\n\end{split}
$$

**>**  $\text{subs}\left(D\left(u_c\right)(0) = 0, u_c(0) = 0, D\left(\theta\right)(0) = 0, \theta(0) = 0, D\left(u\left[p1\right]\right)(0) = 0, u\left[p1\right](0) = 0,$  $D(u[p2])(0) = 0, u[p2](0) = 0, D(u[p3])(0) = 0, u[p3](0) = 0, %$ 

$$
laplace(u_c(t), t, s) s2 m_c + laplace(u_c(t), t, s) s2 m_r + 3 laplace(u_c(t), t, s) s2 m_p
$$
  
+ laplace(u<sub>p1</sub>(t), t, s) s<sup>2</sup> m<sub>p</sub> + laplace(u<sub>p2</sub>(t), t, s) s<sup>2</sup> m<sub>p</sub> + laplace(u<sub>p3</sub>(t), t, s) s<sup>2</sup> m<sub>p</sub>  
+ laplace(u<sub>c</sub>(t), t, s) s b<sub>c</sub> + k<sub>c</sub> laplace(u<sub>c</sub>(t), t, s) + laplace(\theta(t), t, s) s<sup>2</sup> l<sub>r</sub> m<sub>r</sub>  
+  $\frac{1}{2}$  laplace(\theta(t), t, s) s<sup>2</sup> l<sub>r</sub><sup>2</sup> \rho<sub>r</sub> + laplace(u<sub>c</sub>(t), t, s) s<sup>2</sup> l<sub>r</sub> \rho<sub>r</sub> + 3 laplace(\theta(t), t, s) s<sup>2</sup> l<sub>r</sub> m<sub>p</sub>  
= laplace(f(t), t, s)

 $\sum_{i}$  **>**  $Eq1 := \text{subs}(\text{laplace}(u_c(t), t, s) = U(s), \text{laplace}(\theta(t), t, s) = \Theta(s), \text{laplace}(u_{p1}(t), t, s))$  $=U[pl](s), laplace(u_{p2}(t),t,s) = U[p2](s), laplace(u_{p3}(t),t,s) = U[p3](s),$ laplace(f(t), t, s) =  $F[1](s), %$ 

$$
Eq1 := U(s) s2 mc + U(s) s2 mr + 3 U(s) s2 mp + Up1(s) s2 mp + Up2(s) s2 mp + Up3(s) s2 mp+ U(s) s bc + kc U(s) + \Theta(s) s2 lr mr + \frac{1}{2} \Theta(s) s2 lr2 \rhor + U(s) s2 lr \rhor + 3 \Theta(s) s2 lr mp= F1(s)
$$

Aplicando a transformada na segunda equação, tem-se:

$$
\begin{split}\n&\text{Laplace}(EDO[2], t, s) \\
&- \theta(0) \ b_r + k_r \text{laplace}(\theta(t), t, s) - D(u_c)(0) \ l_r m_r - D(\theta)(0) \ l_r^2 m_r - \frac{1}{3} D(\theta)(0) \ l_r^3 \rho_r \\
&- \frac{1}{2} D(u_c)(0) \ l_r^2 \rho_r - 3 D(u_c)(0) \ l_r m_p - 3 D(\theta)(0) \ l_r^2 m_p - D(u_{p1})(0) \ l_r m_p \\
&- D(u_{p2})(0) \ l_r m_p - D(u_{p3})(0) \ l_r m_p + \text{laplace}(\theta(t), t, s) \ s b_r + \frac{1}{2} \text{ laplace}(u_c(t), t, s) \ s^2 \ l_r^2 \rho_r + 3 \text{ laplace}(u_c(t), t, s) \ s^2 \ l_r m_p + 3 \text{ laplace}(\theta(t), t, s) \ s^2 \ l_r^2 m_p + \text{laplace}(u_{p1}(t), t, s) \ s^2 \ l_r m_p + \text{laplace}(u_{p2}(t), t, s) \ s^2 \ l_r m_p + \text{laplace}(u_{p3}(t), t, s) \ s^2 \ l_r m_p - u_c(0) \ s l_r m_r \\
&- \theta(0) \ s l_r^2 m_r - \frac{1}{3} \ \theta(0) \ s l_r^3 \rho_r - \frac{1}{2} u_c(0) \ s l_r^2 \rho_r - 3 u_c(0) \ s l_r m_p - 3 \ \theta(0) \ s l_r^2 m_p \\
&- u_{p1}(0) \ s l_r m_p - u_{p2}(0) \ s l_r m_p - u_{p3}(0) \ s l_r m_p - m_r g l_r \text{laplace}(\theta(t), t, s) - \frac{1}{2} \ \rho_r g \\
& l_r^2 \text{ laplace}(\theta(t), t, s) - 3 m_p g l_r \text{laplace}(\theta(t), t, s) + \text{laplace}(u_c(t), t, s) \ s^2 l_r^2 m_r \\
&+ \text{laplace}(\theta(t), t, s) \ s^2 l_r^2 m_r + \frac{1}{3} \text{ laplace}(\theta(t), t, s) \ s^2 l_r^3 \rho_r = l_r \text{laplace}(f(t), t, s)\n\end{split}
$$

$$
\sum_{\substack{subs(D(u_c)(0) = 0, u_c(0) = 0, D(\theta)(0) = 0, D(u(p)) = 0, b(u(p)) = 0, u(p) = 0, b(u(p)) = 0, b(u(p)) = 0, b(u(p
$$

$$
k_r \text{laplace}(\theta(t), t, s) + \text{laplace}(\theta(t), t, s) s b_r + \frac{1}{2} \text{ laplace}(u_c(t), t, s) s^2 l_r^2 \rho_r
$$
  
+ 3 laplace $(u_c(t), t, s) s^2 l_r m_p + 3 \text{ laplace}(\theta(t), t, s) s^2 l_r^2 m_p + \text{laplace}(u_{p1}(t), t, s)$   
s $) s^2 l_r m_p + \text{laplace}(u_{p2}(t), t, s) s^2 l_r m_p + \text{laplace}(u_{p3}(t), t, s) s^2 l_r m_p$   
-  $m_r g l_r \text{laplace}(\theta(t), t, s) - \frac{1}{2} \rho_r g l_r^2 \text{ laplace}(\theta(t), t, s) - 3 m_p g l_r \text{laplace}(\theta(t), t, s)$   
+  $\text{laplace}(u_c(t), t, s) s^2 l_r m_r + \text{laplace}(\theta(t), t, s) s^2 l_r^2 m_r + \frac{1}{3} \text{ laplace}(\theta(t), t, s) s^2 l_r^3 \rho_r$   
=  $l_r \text{laplace}(f(t), t, s)$ 

>  $Eq2 := subs\left( laplace(u_c(t), t, s) = U(s), laplace(\theta(t), t, s) = \Theta(s), laplace(u_{p1}(t), t, s) \right) = U[p1](s), laplace(u_{p2}(t), t, s) = U[p2](s), laplace(u_{p3}(t), t, s) = U[p3](s), laplace(f(t), t, s) = F[1](s), %$ 

$$
Eq2 := k_r \Theta(s) + \Theta(s) s b_r + \frac{1}{2} U(s) s^2 l_r^2 \rho_r + 3 U(s) s^2 l_r m_p + 3 \Theta(s) s^2 l_r^2 m_p
$$
  
+  $U_{p1}(s) s^2 l_r m_p + U_{p2}(s) s^2 l_r m_p + U_{p3}(s) s^2 l_r m_p - m_r g l_r \Theta(s) - \frac{1}{2} \rho_r g l_r^2 \Theta(s)$   
-  $3 m_p g l_r \Theta(s) + U(s) s^2 l_r m_r + \Theta(s) s^2 l_r^2 m_r + \frac{1}{3} \Theta(s) s^2 l_r^3 \rho_r = l_r F_1(s)$ 

#### Aplicando a transformada na terceira equação, tem-se:

\n
$$
\text{Laplace}(EDO[3], t, s)
$$
\n

\n\n $\text{laplace}(\theta(t), t, s) s^2 l_r m_p + \text{laplace}(u_c(t), t, s) s^2 m_p + \text{laplace}(u_{p1}(t), t, s) s^2 m_p$ \n

\n\n $\text{= } \theta(0) s l_r m_p + \text{laplace}(u_{p1}(t), t, s) s b_p - u_c(0) s m_p - D(\theta)(0) l_r m_p - u_{p1}(0) s m_p$ \n

\n\n $\text{Laplace}(u_{p1}(t), t, s) - D(u_c)(0) m_p - D(u_{p1})(0) m_p - u_{p1}(0) b_p$ \n

\n\n $\text{Laplace}(f(t), t, s)$ \n

$$
Subs(D(uC)(0) = 0, uC(0) = 0, D(\theta)(0) = 0, \theta(0) = 0, D(u[p1])(0) = 0, u[p1](0) = 0,D(u[p2])(0) = 0, u[p2](0) = 0, D(u[p3])(0) = 0, u[p3](0) = 0, %)
$$

$$
laplace(\theta(t), t, s) s^2 l_r m_p + laplace(u_c(t), t, s) s^2 m_p + laplace(u_{p1}(t), t, s) s^2 m_p
$$
  
+ laplace(u\_{p1}(t), t, s) s b\_p + k\_p laplace(u\_{p1}(t), t, s) =  $\frac{1}{3}$  laplace(f(t), t, s)

>  $Eq3 := subs\Big( \text{laplace}\Big(u_c(t), t, s\Big) = U(s), \text{laplace}\Big(\theta(t), t, s\Big) = \Theta(s), \text{ laplace}\Big(u_{p1}(t), t, s\Big) = U[p1](s), \text{laplace}\Big(u_{p2}(t), t, s\Big) = U[p2](s), \text{laplace}\Big(u_{p3}(t), t, s\Big) = U[p3](s),$ laplace(f(t), t, s) =  $F[1](s)$ , %)

$$
Eq3 := \Theta(s) s^2 l_r m_p + U(s) s^2 m_p + U_{pI}(s) s^2 m_p + U_{pI}(s) s b_p + k_p U_{pI}(s) = \frac{1}{3} F_1(s)
$$

 $\Delta$ 

Aplicando a transformada na quarta equação, tem-se:

 $\blacktriangleright$  laplace(EDO[4], t, s)

$$
laplace(\Theta(t), t, s) s^2 l_r m_p + laplace(u_c(t), t, s) s^2 m_p + laplace(u_{p2}(t), t, s) s^2 m_p
$$
  
\n
$$
- \Theta(0) s l_r m_p + laplace(u_{p2}(t), t, s) s b_p - u_c(0) s m_p - D(\Theta)(0) l_r m_p - u_{p2}(0) s m_p
$$
  
\n
$$
+ k_p laplace(u_{p2}(t), t, s) - D(u_c)(0) m_p - D(u_{p2})(0) m_p - u_{p2}(0) b_p
$$
  
\n
$$
= \frac{1}{3} laplace(f(t), t, s)
$$

>  $\text{subs}\left(D\left(u_c\right)(0) = 0, u_c(0) = 0, D\left(\theta\right)(0) = 0, \theta(0) = 0, D\left(u\left[p1\right]\right)(0) = 0, u\left[p1\right](0) = 0, D\left(u\left[p2\right]\right)(0) = 0, u\left[p2\right](0) = 0, D\left(u\left[p3\right]\right)(0) = 0, u\left[p3\right](0) = 0, \%$ 

$$
laplace(\theta(t), t, s) s^2 l_r m_p + laplace(u_c(t), t, s) s^2 m_p + laplace(u_{p2}(t), t, s) s^2 m_p
$$
  
+ laplace(u\_{p2}(t), t, s) s b\_p + k\_p laplace(u\_{p2}(t), t, s) =  $\frac{1}{3}$  laplace(f(t), t, s)

 $\sum Eq4 := subs(laplace(u_c(t), t, s) = U(s), laplace(\theta(t), t, s) = \Theta(s), laplace(u_{p1}(t), t, s))$  $=U[pl](s)$ , laplace $(u_{p2}(t), t, s) = U[pl](s)$ , laplace $(u_{p3}(t), t, s) = U[pl](s)$ ,  $laplace(f(t), t, s) = F[1](s), %$ 

$$
Eq4 := \Theta(s) s^2 l_r m_p + U(s) s^2 m_p + U_{p2}(s) s^2 m_p + U_{p2}(s) s b_p + k_p U_{p2}(s) = \frac{1}{3} F_1(s)
$$

Aplicando a transformada na quinta equação, tem-se:

$$
\begin{aligned}\n&\text{Laplace}(EDO[5], t, s) \\
&\text{laplace}(\theta(t), t, s) \, s^2 \, l_r m_p + \text{laplace}\big(u_c(t), t, s\big) \, s^2 \, m_p - \theta(0) \, s \, l_r m_p + \text{laplace}\big(u_{p3}(t), t, s\big) \, s^2 \, m_p - u_c(0) \, s \, m_p - \text{D}(\theta)(0) \, l_r m_p - u_{p3}(0) \, s \, m_p + \text{laplace}\big(u_{p3}(t), t, s\big) \, s \, b_p \\
&\quad - \text{D}\big(u_c\big)(0) \, m_p - \text{D}\big(u_{p3}\big)(0) \, m_p - u_{p3}(0) \, b_p + k_p \, \text{laplace}\big(u_{p3}(t), t, s\big) \\
&= \frac{1}{3} \, \text{laplace}(f(t), t, s)\n\end{aligned}
$$

**>**  $\text{subs}\left(D\left(u_c\right)(0) = 0, u_c(0) = 0, D\left(\theta\right)(0) = 0, \theta(0) = 0, D\left(u\left[p1\right]\right)(0) = 0, u\left[p1\right](0) = 0,$  $D(u[p2])(0) = 0, u[p2](0) = 0, D(u[p3])(0) = 0, u[p3](0) = 0, %$ 

$$
laplace(\theta(t), t, s) s2 lr mp + laplace(uc(t), t, s) s2 mp + laplace(up3(t), t, s) s2 mp
$$
  
+ laplace(u<sub>p3</sub>(t), t, s) s b<sub>p</sub> + k<sub>p</sub> laplace(u<sub>p3</sub>(t), t, s) =  $\frac{1}{3}$  laplace(f(t), t, s)

 $\sum E q5 := subs \Big( \text{laplace} \Big( u_c(t), t, s \Big) = U(s), \text{laplace} \Big( \Theta(t), t, s \Big) = \Theta(s), \text{laplace} \Big( u_{p1}(t), t, s \Big)$  $=U[pl](s), laplace(u_{p2}(t),t,s) = U[p2](s), laplace(u_{p3}(t),t,s) = U[p3](s),$  $laplace(f(t), t, s) = F[1](s), %$ 

$$
Eq5 := \Theta(s) s^2 l_r m_p + U(s) s^2 m_p + U_{p3}(s) s^2 m_p + U_{p3}(s) s b_p + k_p U_{p3}(s) = \frac{1}{3} F_1(s)
$$

- **>**
- $\triangleright$  sistema  $:=$  [Eq1, Eq2, Eq3, Eq4, Eq5] :
- $\triangleright$  variaveis  $:= [U(s), \Theta(s), U[p1](s), U[p2](s), U[p3](s) ]$ :
- $\blacktriangleright$  *A* := *GenerateMatrix(sistema, variaveis)*

$$
A := \left[ \left[ s^{2} l_{r} \rho_{r} + s^{2} m_{c} + 3 s^{2} m_{p} + s^{2} m_{r} + s b_{c} + k_{c} s^{2} l_{r} m_{r} + \frac{1}{2} s^{2} l_{r}^{2} \rho_{r} + 3 s^{2} l_{r} m_{p} s^{2} m_{p} \right]
$$
\n
$$
s^{2} m_{p}, s^{2} m_{p} \Big],
$$
\n
$$
\left[ s^{2} l_{r} m_{r} + \frac{1}{2} s^{2} l_{r}^{2} \rho_{r} + 3 s^{2} l_{r} m_{p}, k_{r} + s b_{r} + 3 s^{2} l_{r}^{2} m_{p} - m_{r} g l_{r} - \frac{1}{2} \rho_{r} g l_{r}^{2} - 3 m_{p} g l_{r} + s^{2} l_{r}^{2} m_{r} + \frac{1}{3} s^{2} l_{r}^{3} \rho_{r} s^{2} l_{r} m_{p}, s^{2} l_{r} m_{p}, s^{2} l_{r} m_{p} \Big],
$$
\n
$$
\left[ s^{2} m_{p}, s^{2} l_{r} m_{p}, s^{2} m_{p} + s b_{p} + k_{p}, 0, 0 \right],
$$
\n
$$
\left[ s^{2} m_{p}, s^{2} l_{r} m_{p}, 0, s^{2} m_{p} + s b_{p} + k_{p}, 0 \right],
$$
\n
$$
\left[ s^{2} m_{p}, s^{2} l_{r} m_{p}, 0, 0, s^{2} m_{p} + s b_{p} + k_{p} \right],
$$
\n
$$
\left[ \frac{F_{1}(s)}{1} l_{r} F_{1}(s) \right],
$$
\n
$$
\frac{1}{3} F_{1}(s),
$$
\n
$$
\frac{1}{3} F_{1}(s),
$$
\n
$$
\frac{1}{3} F_{1}(s),
$$

 $\triangleright$  with  $\left(\text{linalg}\right)$  :

 $> B := linsolve(A[1], A[2])$ :

$$
\mathbf{V}(s) := B[1]
$$
  
\n
$$
U(s) := (2F_1(s) (s^3 b_p r_p^2 \rho_r + s^2 k_p r_p^2 \rho_r + 3 g s b_p r_p^2 \rho_r + 18 g s b_p r_p \rho_r + 6 g s b_p r_p \rho_r + 3 g k_p
$$
  
\n
$$
r_p^2 \rho_r + 18 g k_p r_r m_p + 6 g k_p r_r m_r - 6 s^3 b_p b_r - 6 s b_p k_r - 6 s_b k_p - 6 k_p k_r) / \left( (-s^6 r_r^4 m_p \rho_r^2 - 4 s^6 t_p^3 m_p m_p \rho_r - 4 s^6 t_p^3 m_p m_p \rho_r - s^6 b_p r_p^2 \rho_r^2 + 6 g s^4 t_p^3 m_p \rho_r^2 - 12 s^6 t_p^2 m_e m_p m_r - 4 s^5 b_e r_p^3 m_p \rho_r - 4 s^5 b_p r_p^3 m_p \rho_r - 4 s^5 b_p r_p^3 m_p \rho_r - 4 s^5 b_p r_p^3 m_p \rho_r - 4 s^4 k_p r_p^4 \rho_r^2 + 6 g s^4
$$
  
\n
$$
r_p^2 m_e m_p \rho_r + 36 g s^4 r_p^2 m_p \rho_r + 18 g s^4 r_p^2 m_p m_p \rho_r + 6 g s^3 b_p r_p^3 \rho_r^2 - 12 s^5 b_e r_p^2 m_p m_r - 36 s^5 b_p r_p^2 m_e m_p - 36 s^5 b_p r_p^2 m_e m_p - 4 s^4 k_p r_p^3 m_p \rho_r - 4 s^4 k_p r_p^3 m_e \rho_r - 12 s^4 k_p r_p^3 m_e \rho_r - 12 s^5 b_e r_p^2 m_e m_p - 12 s^4 k_p r_p^3 m_e \rho_r - 12 s^4 k_p r_p^3 m_e \rho_r - 12 s^5 b_p r_p^3 m_e \rho_r + 36 g s^4 r_p m_e \rho_r + 18 g s^3 b_p r_p^3 \rho_r - 4 s^4 k_e r_p^3 m_p \rho_r - 12 s^4 k_p r_p^3 m_e \rho_r - 12 s^4 k_p r_p^3 m_e \rho_r - 12 s^5 b_p r_p m_e \rho_r - 12 s^5 b_p r_p m_e \rho_r - 12 s^5 b_p r_p m_e \rho_r -
$$

8 (s) := B[2]  
\n9 (s) := - {6 (s<sup>2</sup>b<sub>p</sub>l<sub>p</sub>, p<sub>p</sub> + 2 s<sup>2</sup>b<sub>p</sub>m<sub>c</sub> + s<sup>2</sup>k<sub>p</sub>l<sub>p</sub>, p<sub>p</sub> + 2 s<sup>2</sup>b<sub>c</sub>b<sub>p</sub> + 2 s<sup>2</sup>k<sub>p</sub>m<sub>c</sub> + 2 s<sup>1</sup>b<sub>c</sub>k<sub>p</sub> + 2 s<sup>1</sup>b<sub>p</sub>k<sub>c</sub>  
\n+ 2 k<sub>c</sub>k<sub>p</sub>)l<sub>p</sub>l<sub>p</sub>l<sub>1</sub>(s))/(-s<sup>6</sup>l<sub>p</sub><sup>μ</sup>m<sub>p</sub>m<sub>p</sub> − 4 s<sup>6</sup>l<sub>p</sub><sup>2</sup>m<sub>p</sub>m<sub>p</sub> −<sub>p</sub> - s<sup>5</sup>b<sub>p</sub><sup>1</sup>l<sub>p</sub>m<sub>p</sub> p<sub>p</sub> −<sup>2</sup> b<sub>p</sub> l<sub>p</sub> 
$$
\hat{p}
$$
<sub>p</sub>  
\n+ 6 g s<sup>4</sup> l<sub>p</sub><sup>2</sup>m<sub>p</sub> p<sub>p</sub> − 3 h<sub>p</sub> l<sub>p</sub> l<sub>p</sub> + 2 s<sup>2</sup>b<sub>k</sub> l<sub>p</sub> m<sub>p</sub> p<sub>p</sub> − 4 s<sup>5</sup>b<sub>p</sub> l<sub>p</sub><sup>2</sup>m<sub>p</sub> p<sub>p</sub> − 4 s<sup>5</sup>b<sub>p</sub> l<sub>p</sub><sup>2</sup>m<sub>p</sub> p<sub>p</sub> − 4 s<sup>5</sup>b<sub>p</sub> l<sub>p</sub><sup>2</sup>m<sub>p</sub> p<sub>p</sub> − 3 h<sub>p</sub> l<sub>p</sub> l<sub>p</sub> + 2 s<sup>2</sup> b<sub>p</sub> l<sub>p</sub><sup>2</sup>m<sub>p</sub> p<sub>p</sub> − 4 s<sup>5</sup> b<sub>p</sub> l<sub>p</sub><sup>2</sup>m<sub>p</sub> p<sub>p</sub> − 3 s<sup>5</sup> b<sub>p</sub> l<sub>p</sub>

$$
\Sigma U[pt](s) := B[3]
$$
  
\n
$$
U_{pi}(s) := \frac{1}{3} \left( F_1(s) \left( -s^4 t_p^4 \rho_p^2 - 4s^4 t_p^3 m_e \rho_p + 4s^4 t_p^3 m_e \rho_p + 6s^2 t_p^3 \rho_p^2 - 12s^4 t_p^3 m_e m_e - 4s^3 b_e t_p^3 m_e m_e - 4s^3 b_e t_p^3 m_e + 18s^2 t_p^2 m_e m_e + 18s^2 t_p^2 m_e m_e - 12s^3 b_e t_p^2 m_e - 4s^2 k_e
$$
  
\n
$$
t_p^3 \rho_p + 36s^2 t_e m_e m_p + 12s^2 t_e m_e m_e + 36s^2 t_e m_p m_e + 12s^2 t_e m_e^2 + 6s^4 b_e t_p^2 m_e - 12s^3 b_e t_p^2 m_e - 12s^3 b_e t_p^2 m_e - 12s^3 b_e t_p^2 m_e + 36s^4 b_e t_p^2 m_e - 12s^3 b_e m_e - 12s^3 b_e m_e - 1
$$

$$
\Sigma [p2](s) := B[4]
$$
  
\n
$$
U_{\mu2}(s) := \frac{1}{3} \left(F_1(s) \left(-s^4 \frac{b}{b} \rho_p^2 - 4s^4 \frac{b}{b} m_p \rho_p - 4s^4 \frac{b}{b} m_p \rho_p + 6g s^2 \frac{b}{b} \rho_p^2 - 12s^4 \frac{b}{b} m_p \rho_p - 4s^3 \frac{b}{b} \rho_m \rho_p - 12s^3 \frac{b}{b} \rho_m \rho_p - 4s^2 \frac{b}{b} \rho_m \rho_p - 12s^3 \frac{b}{b} \frac{b}{b} m_p - 4s^2 \frac{b}{b} \rho_p - 4s^2 \frac{b}{b} \rho_p - 4s^2 \frac{b}{b} \rho_p - 4s^2 \frac{b}{b} \rho_p - 4s^2 \frac{b}{b} \rho_p - 4s^2 \frac{b}{b} \rho_p - 4s^2 \frac{b}{b} \rho_p - 4s^2 \frac{b}{b} \rho_p - 4s^2 \frac{b}{b} \rho_p - 4s^2 \frac{b}{b} \rho_p - 12s^2 \frac{b}{b} \rho_p - 12s^2 \frac{b}{b} \frac{b}{b} \rho_p + 36g s \frac{b}{b} \frac{b}{b} \rho_p + 12g s \frac{b}{b} \frac{b}{b} \rho_p - 12s^2 \frac{b}{b} \rho_p - 12s^2 \frac{b}{b} \rho_p - 12s^2 \frac{b}{b} \rho_p - 12s^2 \frac{b}{b} \rho_p - 12s^2 \frac{b}{b} \rho_p - 12s^2 \frac{b}{b} \rho_p - 12s^2 \frac{b}{b} \rho_p - 4s^2 \frac{b}{b} \rho_p - 4s^2 \frac{b}{b} \rho_p - 4s^2 \frac{b}{b} \rho_p - 4s^2 \frac{b}{b} \rho_p - 4s^2 \frac{b}{b} \rho_p - 4s^2 \frac{b}{b} \rho_p - 4s^2 \frac{b}{b} \rho_p - 4s^2 \frac{b}{b} \rho_p - 4s^2 \frac{b}{b} \rho_p \rho_p - 4s^2 \frac{b}{b} \frac{b}{b} \rho_p \rho_p -
$$

$$
\sum D_{j,j}(s) := B[5]
$$
  
\n
$$
U_{j,j}(s) := \frac{1}{3} \left( F_1(s) \left( -s^4 \frac{A}{r} \rho_p^2 - 4s^4 \frac{b}{r} m_p \rho_p - 4s^4 \frac{b}{r} m_p \rho_p + 6s^2 \frac{b}{r} \rho_p^2 - 12s^4 \frac{b}{r} m_p m_p - 4s^3 \frac{b}{r} \rho_m m_p - 4s^3 \frac{b}{r} \rho_m m_p - 4s^2 \frac{b}{r} \rho_m - 4s^2 \frac{b}{r} \rho_m m_p + 12s^2 \frac{b}{r} m_p \rho_p - 18s^2 \frac{b}{r} m_p \rho_p - 12s^3 \frac{b}{r} \frac{b}{r} m_p + 4s^2 \frac{b}{r} \rho_p - 12s^3 \frac{b}{r} \rho_p + 36s^3 \frac{b}{r} m_p m_p + 12s^2 \frac{b}{r} m_p \rho_p + 12s^3 \frac{b}{r} \rho_p - 12s^3 \frac{b}{r} \rho_p - 12s^3 \frac{b}{r} \rho_p - 12s^3 \frac{b}{r} \rho_p - 12s^3 \frac{b}{r} \rho_p + 36s^3 \frac{b}{r} \rho_p + 12s^3 \frac{b}{r} \rho_p + 12s^3 \frac{b}{r} \rho_p - 12s^3 \frac{b}{r} \rho_p - 12s^3 \frac{b}{r} \rho_p - 12s^3 \frac{b}{r} \rho_p - 12s^3 \frac{b}{r} \rho_p - 12s^3 \frac{b}{r} \rho_p + 36s^3 \frac{b}{r} \rho_p + 12s^3 \frac{b}{r} \rho_p + 12s^3 \frac{b}{r} \rho_p - 4s^3 \frac{b}{r} \rho_p \rho_p - 4s^3 \frac{b}{r} \rho_p \rho_p - 4s^3 \frac{b}{r} \rho_p \rho_p - 4s^3 \frac{b}{r} \rho_p \rho_p - 4s^3 \frac{b}{r} \rho_p \rho_p - 4s^3 \frac{b}{r} \rho_p \rho_p - 4s^3 \frac{b}{r} \rho_p \rho_p - 4s^3 \frac{b}{r} \rho
$$

#### 7- FUNÇÕES DE TRANSFERÊNCIA DO MODELO BARCAÇA-TORRE-ROTOR-PÊNDULO INVERTIDO DEVIDO ÀS FORÇAS DAS ONDAS DO MAR

**>** 

As coordenadas do sistema para a massa *mc*, massa *mr*, massa *md*, massas *m<sup>p</sup>* e para as barras na direção horizontal são:

$$
\sum x[c](t) := u[c](t)
$$
  
\n
$$
\sum x[m](t) := u[c](t) + l[r] \cdot (\text{theta}(t))
$$
  
\n
$$
\sum x[h](t) := u[c](t) + s[1] \cdot \text{theta}(t)
$$
  
\n
$$
\sum x[b](t) := u[c](t) + s[1] \cdot \text{theta}(t)
$$
  
\n
$$
\sum x[b](t) := u[c](t) + l[r] \cdot \text{theta}(t) + u[p1](t)
$$
  
\n
$$
\sum x[p1](t) := u[c](t) + l[r] \cdot \text{theta}(t) + u[p1](t)
$$
  
\n
$$
\sum x[p2](t) := u[c](t) + l[r] \cdot \text{theta}(t) + u[p2](t)
$$
  
\n
$$
\sum x[p2](t) := u[c](t) + l[r] \cdot \text{theta}(t) + u[p2](t)
$$
  
\n
$$
\sum x[p3](t) := u[c](t) + l[r] \cdot \text{theta}(t) + u[p3](t)
$$
  
\n
$$
\sum_{p_1 \in \{0, 1\}} x_p(t) := u[c](t) + l[r] \cdot \text{theta}(t) + u[p3](t)
$$
  
\n
$$
\sum_{p_2 \in \{t\}} x_p(t) := u[c](t) + l[r] \cdot \text{theta}(t) + u[p3](t)
$$
  
\n
$$
\sum_{p_3 \in \{t\}} x_p(t) := u[c](t) + u[c](t) + u[c](t)
$$
  
\n
$$
\sum_{p_4 \in \{t\}} x_p(t) = l[c](t) + u[c](t) + u[c](t)
$$
  
\n
$$
\sum_{p_5 \in \{t\}} x_p(t) = l[c](t) + u[c](t) + u[c](t)
$$
  
\n
$$
\sum_{p_6 \in \{t\}} x_p(t) = l[c](t) + u[c](t) + u[c](t)
$$
  
\n
$$
\sum_{p_7 \in \{t\}} x_p(t) = l[c](t) + u[c](t) + u[c](t)
$$
  
\n
$$
\sum_{p_8 \in \{t\}} x_p(t) = u[c](t) + u[c](t) + u[c](t)
$$
  
\n
$$
\sum_{p_9 \in \{t\}} x_p(t) = u[c](t) + u[c](t
$$

As coordenadas do sistema para a massa *mc*, massa *mr*, massa *md*, massas *m<sup>p</sup>* e para as barras na direção vertical são:

 $\triangleright y[c](t) := 0$  $y_c(t) := 0$  $\triangleright y[m](t) := l[r] \cdot \cos(\theta)$  $y_m(t) := l_r \cos(\theta(t))$  $\triangleright y[b](t) := s[1] \cdot \cos(\theta)$  $y_h(t) := s_1 \cos(\theta(t))$  $\triangleright y[p1](t) := l[r] \cdot \cos(\theta)$  $y_{nl}(t) := l_r \cos(\theta(t))$  $\triangleright y[p2](t) := l[r] \cdot \cos(\theta)$  $y_{n2}(t) := l_r \cos(\theta(t))$  $\triangleright y[p3](t) := l[r] \cdot \cos(\theta)$  $y_{n3}(t) := l_r \cos(\theta(t))$   $\triangleright y[d](t) := l[c] + l[d]$ 

$$
y_d(t) := l_c + l_d
$$
  
\n
$$
y_d(t) := l_c + l_d
$$
  
\n
$$
\sum_{d=1}^{d} y_d(t) := l[c] \cdot \cos(\theta(t)) + s[2] \cdot \cos(\theta(t)) - \theta(t)
$$
  
\n
$$
y_{bd}(t) := l_c \cos(\theta(t)) + s_2 \cos(-\theta_d(t)) + \theta(t)
$$

## A energia cinética do sistema é:

$$
\sum K := \frac{1}{2} m[c] \cdot (diff(x[c](t), t))^{2} + \frac{1}{2} \cdot m[r] \cdot (diff(x[m](t), t))^{2} + \frac{1}{2} \cdot int(rho[r)]
$$
  
\n
$$
\cdot (diff(x[b](t), t))^{2}, s[1] = 0..I[r]) + \frac{1}{2} m[p] \cdot ((diff(x[p1](t), t))^{2}
$$
  
\n
$$
+ (diff(x[p2](t), t))^{2} + (diff(x[p3](t), t))^{2}) + \frac{1}{2} \cdot m[d] \cdot (diff(x[d](t), t))^{2} + \frac{1}{2}
$$
  
\n
$$
\cdot int(rho[d] \cdot (diff(x[bd](t), t))^{2}, s[2] = 0..I[d])
$$
  
\n
$$
K := \frac{1}{2} m_c \left(\frac{d}{dt} u_c(t)\right)^{2} + \frac{1}{2} m_r \left(\frac{d}{dt} u_c(t) + l_r \left(\frac{d}{dt} \theta(t)\right)\right)^{2} + \frac{1}{6} \rho_r \left(\frac{d}{dt} \theta(t)\right)^{2} l_r^{3}
$$
  
\n
$$
+ \frac{1}{2} \rho_r \left(\frac{d}{dt} u_c(t)\right) \left(\frac{d}{dt} \theta(t)\right) l_r^{2} + \frac{1}{2} \rho_r \left(\frac{d}{dt} u_c(t)\right)^{2} l_r + \frac{1}{2} m_p \left(\left(\frac{d}{dt} u_c(t)\right)^{2} + l_r \left(\frac{d}{dt} \theta(t)\right) + \frac{d}{dt} u_p(t)\right)^{2} + \left(\frac{d}{dt} u_c(t) + l_r \left(\frac{d}{dt} \theta(t)\right) + \frac{d}{dt} u_p(t)\right)^{2}
$$
  
\n
$$
+ \left(\frac{d}{dt} u_c(t) + l_r \left(\frac{d}{dt} \theta(t)\right) + \frac{d}{dt} u_p(t)\right)^{2} + \frac{1}{2} m_d \left(l_c \left(\frac{d}{dt} \theta(t)\right)^{2} + \frac{d}{dt} u_p(t)\right)^{2} + \frac{1}{2} m_d \left(l_c \left(\frac{d}{dt} \theta(t)\right) + \frac{d}{dt} \theta(t)\right)^{2} l_d
$$
  
\n
$$
+ \frac{1}{2} \rho_d \left(l_c \left(\frac
$$

A energia potencial do sistema é:

$$
V := \frac{1}{2} \cdot k[c] \cdot (u[c](t))^2 + \frac{1}{2} \cdot k[r] \cdot (theta(t))^2 + m[r] \cdot g \cdot y[m](t) + int(rho[r] \cdot g \cdot y[b](t),
$$
  
\n
$$
s[1] = 0 \cdot l[r]) + 3 m[p] \cdot g \cdot l[r] \cdot \cos(\theta(t)) + \frac{1}{2} \cdot k[p] \cdot ((x[p1](t) - x[m](t))^2
$$
  
\n
$$
+ (x[p2](t) - x[m](t))^2 + (x[p3](t) - x[m](t))^2) + \frac{1}{2} \cdot k[d] \cdot (theta[d](t))^2 + m[d]
$$
  
\n
$$
\frac{g \cdot (l[c] \cdot \cos(\theta(t)) + l[d] \cdot \cos(\theta(t)[dt]] \cdot \sin(\theta(t))) + int(rho[d] \cdot g \cdot y[bd](t), s[2])}{= 0 \cdot l[d])}
$$
  
\n
$$
V := \frac{1}{2} k_c u_c(t)^2 + \frac{1}{2} k_c \theta(t)^2 + m_c g l_c \cos(\theta(t)) + \frac{1}{2} \rho_c g \cos(\theta(t)) l_c^2 + 3 m_p g l_c \cos(\theta(t))
$$
  
\n
$$
+ \frac{1}{2} k_p (u_{p1}(t)^2 + u_{p2}(t)^2 + u_{p3}(t)^2) + \frac{1}{2} k_d \theta_d(t)^2 + m_d g (l_c \cos(\theta(t)) + l_d \cos(\theta(t)) + \theta(t)) l_d
$$

 $\blacktriangleright V := expand(V)$ 

$$
V := \frac{1}{2} k_c u_c(t)^2 + \frac{1}{2} k_r \theta(t)^2 + m_r g l_r \cos(\theta(t)) + \frac{1}{2} \rho_r g \cos(\theta(t)) l_r^2 + 3 m_p g l_r \cos(\theta(t))
$$
  
+ 
$$
\frac{1}{2} k_p u_{p1}(t)^2 + \frac{1}{2} k_p u_{p2}(t)^2 + \frac{1}{2} k_p u_{p3}(t)^2 + \frac{1}{2} k_d \theta_d(t)^2 + m_d g l_c \cos(\theta(t))
$$
  
+ 
$$
m_d g l_d \cos(\theta_d(t)) \cos(\theta(t)) + m_d g l_d \sin(\theta_d(t)) \sin(\theta(t)) + \frac{1}{2} \rho_d g
$$
  

$$
l_d^2 \cos(\theta_d(t)) \cos(\theta(t)) + \frac{1}{2} \rho_d g l_d^2 \sin(\theta_d(t)) \sin(\theta(t)) + \rho_d g l_c \cos(\theta(t)) l_d
$$

A energia dissipada do sistema é:

$$
\sum B := \frac{1}{2} \cdot b[c] \cdot (diff(u[c](t), t))^2 + \frac{1}{2} \cdot b[p] \cdot ((diff(u[p1](t), t))^2 + (diff(u[p2](t), t))^2
$$
  
+  $(diff(u[p3](t), t))^2) + \frac{1}{2} \cdot b[d] \cdot (diff(tetal[d](t), t))^2 + \frac{1}{2} \cdot b[r] \cdot (diff(tetal(t), t))^2$   

$$
B := \frac{1}{2} b_c \left(\frac{d}{dt} u_c(t)\right)^2 + \frac{1}{2} b_p \left(\left(\frac{d}{dt} u_{p1}(t)\right)^2 + \left(\frac{d}{dt} u_{p2}(t)\right)^2 + \left(\frac{d}{dt} u_{p3}(t)\right)^2\right)
$$
  
+  $\frac{1}{2} b_d \left(\frac{d}{dt} \theta_d(t)\right)^2 + \frac{1}{2} b_r \left(\frac{d}{dt} \theta(t)\right)^2$ 

Aplicando o Lagrangeano tem-se:

### Para q=u[c]

>  $EDO[1] := diff(Physics[diff](K, diff(u[c](t), t)), t) - Physics[diff](K, u[c](t)) + Physics[diff](B, diff(u[c](t), t)) + Physics[diff](V, u[c](t)) = f(t)$ 

$$
EDO_1 := m_c \left(\frac{d^2}{dt^2} u_c(t)\right) + m_r \left(\frac{d^2}{dt^2} u_c(t) + l_r \left(\frac{d^2}{dt^2} \theta(t)\right)\right) + \frac{1}{2} \rho_r \left(\frac{d^2}{dt^2} \theta(t)\right) l_r^2
$$
  
+  $\rho_r \left(\frac{d^2}{dt^2} u_c(t)\right) l_r + \frac{1}{2} m_p \left(6\left(\frac{d^2}{dt^2} u_c(t)\right) + 6 l_r \left(\frac{d^2}{dt^2} \theta(t)\right) + 2\left(\frac{d^2}{dt^2} u_{pI}(t)\right) + 2\left(\frac{d^2}{dt^2} u_{p2}(t)\right) + 2\left(\frac{d^2}{dt^2} u_{p3}(t)\right)\right) + m_d \left(l_c \left(\frac{d^2}{dt^2} \theta(t)\right) - l_d \left(\frac{d^2}{dt^2} \theta_d(t)\right) - \left(\frac{d^2}{dt^2} \theta(t)\right)\right) + \frac{d^2}{dt^2} u_c(t) + \frac{1}{2} \rho_d \left(-\left(\frac{d^2}{dt^2} \theta_d(t)\right) + \frac{d^2}{dt^2} \theta(t)\right) l_d^2$   
+  $\rho_d \left(l_c \left(\frac{d^2}{dt^2} \theta(t)\right) + \frac{d^2}{dt^2} u_c(t)\right) l_d + b_c \left(\frac{d}{dt} u_c(t)\right) + k_c u_c(t) = f(t)$ 

 $\blacktriangleright$  EDO[1]  $:=\text{expand}(EDO[1])$ 

$$
EDO_1 := m_c \left(\frac{d^2}{dt^2} u_c(t)\right) + m_r \left(\frac{d^2}{dt^2} u_c(t)\right) + m_r l_r \left(\frac{d^2}{dt^2} \Theta(t)\right) + \frac{1}{2} \rho_r \left(\frac{d^2}{dt^2} \Theta(t)\right) l_r^2
$$
  
+  $\rho_r \left(\frac{d^2}{dt^2} u_c(t)\right) l_r + 3 m_p \left(\frac{d^2}{dt^2} u_c(t)\right) + 3 m_p l_r \left(\frac{d^2}{dt^2} \Theta(t)\right) + m_p \left(\frac{d^2}{dt^2} u_{pI}(t)\right)$   
+  $m_p \left(\frac{d^2}{dt^2} u_{p2}(t)\right) + m_p \left(\frac{d^2}{dt^2} u_{p3}(t)\right) + m_d l_c \left(\frac{d^2}{dt^2} \Theta(t)\right) - m_d l_d \left(\frac{d^2}{dt^2} \Theta_d(t)\right)$   
+  $m_d l_d \left(\frac{d^2}{dt^2} \Theta(t)\right) + m_d \left(\frac{d^2}{dt^2} u_c(t)\right) - \frac{1}{2} \rho_d l_d^2 \left(\frac{d^2}{dt^2} \Theta_d(t)\right) + \frac{1}{2} \rho_d l_d^2 \left(\frac{d^2}{dt^2} \Theta(t)\right)$   
+  $\rho_d l_d l_c \left(\frac{d^2}{dt^2} \Theta(t)\right) + \rho_d l_d \left(\frac{d^2}{dt^2} u_c(t)\right) + b_c \left(\frac{d}{dt} u_c(t)\right) + k_c u_c(t) = f(t)$ 

### Para  $q=\theta$

>  $EDO[2] := diff(Physics[diff](K, diff(\theta(t), t)), t) - Physics[diff](K, theta(t)) + Physics[diff](B, diff(\theta(t), t)) + Physics[diff](V, theta(t)) = 0$ 

$$
EDO_{2} := m_{r} \left( \frac{d^{2}}{dt^{2}} u_{c}(t) + l_{r} \left( \frac{d^{2}}{dt^{2}} \theta(t) \right) \right) l_{r} + \frac{1}{3} \rho_{r} \left( \frac{d^{2}}{dt^{2}} \theta(t) \right) l_{r}^{3} + \frac{1}{2} \rho_{r} \left( \frac{d^{2}}{dt^{2}} u_{c}(t) \right) l_{r}^{2} + \frac{1}{2} m_{p} \left( 2 \left( \frac{d^{2}}{dt^{2}} u_{c}(t) + l_{r} \left( \frac{d^{2}}{dt^{2}} \theta(t) \right) + \frac{d^{2}}{dt^{2}} u_{p1}(t) \right) l_{r} + 2 \left( \frac{d^{2}}{dt^{2}} u_{c}(t) \right) + l_{r} \left( \frac{d^{2}}{dt^{2}} u_{c}(t) \right) l_{r} \right) + l_{r} \left( \frac{d^{2}}{dt^{2}} \theta(t) \right) + \frac{d^{2}}{dt^{2}} u_{p2}(t) \left( l_{r} + 2 \left( \frac{d^{2}}{dt^{2}} u_{c}(t) + l_{r} \left( \frac{d^{2}}{dt^{2}} \theta(t) \right) + \frac{d^{2}}{dt^{2}} u_{p3}(t) \right) l_{r} \right) + m_{d} \left( l_{c} \left( \frac{d^{2}}{dt^{2}} \theta(t) \right) - l_{d} \left( \frac{d^{2}}{dt^{2}} \theta_{d}(t) - \left( \frac{d^{2}}{dt^{2}} \theta(t) \right) \right) + \frac{d^{2}}{dt^{2}} u_{c}(t) \right) \left( l_{c} + l_{d} \right) + \frac{1}{3} \rho_{d} \left( - \left( \frac{d^{2}}{dt^{2}} \theta_{d}(t) \right) + \frac{d^{2}}{dt^{2}} \theta(t) \right) l_{d}^{3} + \frac{1}{2} \rho_{d} l_{c} \left( - \left( \frac{d^{2}}{dt^{2}} \theta_{d}(t) \right) + \frac{d^{2}}{dt^{2}} \theta(t) \right) l_{d}^{2} + \frac{1}{2} \rho_{d} \left( l_{c} \left( \frac{d^{2}}{dt^{2}} \theta(t) \right)
$$

>  $EDO[2] := subs(\sin(\theta) - \theta) = \theta(t), \sin(\theta) = \theta(t) - \theta(t) = 1,$  $cos(theta[d](t)) = 1, EDO[2])$ 

$$
EDO_{2} := m_{r} \left( \frac{d^{2}}{dt^{2}} u_{c}(t) + l_{r} \left( \frac{d^{2}}{dt^{2}} \theta(t) \right) \right) l_{r} + \frac{1}{3} \rho_{r} \left( \frac{d^{2}}{dt^{2}} \theta(t) \right) l_{r}^{3} + \frac{1}{2} \rho_{r} \left( \frac{d^{2}}{dt^{2}} u_{c}(t) \right) l_{r}^{2}
$$
  
+  $\frac{1}{2} m_{p} \left( 2 \left( \frac{d^{2}}{dt^{2}} u_{c}(t) + l_{r} \left( \frac{d^{2}}{dt^{2}} \theta(t) \right) + \frac{d^{2}}{dt^{2}} u_{p1}(t) \right) l_{r} + 2 \left( \frac{d^{2}}{dt^{2}} u_{c}(t) \right)$   
+  $l_{r} \left( \frac{d^{2}}{dt^{2}} \theta(t) \right) + \frac{d^{2}}{dt^{2}} u_{p2}(t) \right) l_{r} + 2 \left( \frac{d^{2}}{dt^{2}} u_{c}(t) + l_{r} \left( \frac{d^{2}}{dt^{2}} \theta(t) \right) + \frac{d^{2}}{dt^{2}} u_{p3}(t) \right) l_{r} \right)$   
+  $m_{d} \left( l_{c} \left( \frac{d^{2}}{dt^{2}} \theta(t) \right) - l_{d} \left( \frac{d^{2}}{dt^{2}} \theta_{d}(t) - \left( \frac{d^{2}}{dt^{2}} \theta(t) \right) \right) + \frac{d^{2}}{dt^{2}} u_{c}(t) \right) \left( l_{c} + l_{d} \right)$   
+  $\frac{1}{3} \rho_{d} \left( - \left( \frac{d^{2}}{dt^{2}} \theta_{d}(t) \right) + \frac{d^{2}}{dt^{2}} \theta(t) \right) l_{d}^{3} + \frac{1}{2} \rho_{d} l_{c} \left( - \left( \frac{d^{2}}{dt^{2}} \theta_{d}(t) \right) + \frac{d^{2}}{dt^{2}} \theta(t) \right) l_{d}^{2}$   
+  $\frac{1}{2} \rho_{d} \left( l_{c} \left( \frac{d^{2}}{dt^{2}} \theta(t) \right) + \frac{d^{2}}{dt^{2}} u_{c}(t) \$ 

$$
\blacktriangleright \mathit{EDO}[2] := \mathit{expand}(\mathit{EDO}[2])
$$

$$
EDO_{2} := -m_{r}gl_{r}\theta(t) - \frac{1}{2}\rho_{r}g\theta(t) t_{r}^{2} - 3m_{p}gl_{r}\theta(t) - m_{d}gl_{c}\theta(t) + 2m_{d}l_{c}\left(\frac{d^{2}}{dt^{2}}\theta(t)\right)l_{d}
$$
  
\n
$$
-m_{d}l_{d}\left(\frac{d^{2}}{dt^{2}}\theta_{d}(t)\right)l_{c} - \frac{1}{2}\rho_{d}l_{c}l_{d}^{2}\left(\frac{d^{2}}{dt^{2}}\theta_{d}(t)\right) + \rho_{d}l_{c}l_{d}^{2}\left(\frac{d^{2}}{dt^{2}}\theta(t)\right) + \rho_{d}l_{d}l_{d}
$$
  
\n
$$
l_{c}^{2}\left(\frac{d^{2}}{dt^{2}}\theta(t)\right) + \rho_{d}l_{d}l_{c}\left(\frac{d^{2}}{dt^{2}}u_{c}(t)\right) + b_{r}\left(\frac{d}{dt}\theta(t)\right) + k_{r}\theta(t) + m_{p}l_{r}\left(\frac{d^{2}}{dt^{2}}u_{p1}(t)\right)
$$
  
\n
$$
+ m_{d}l_{d}^{2}\left(\frac{d^{2}}{dt^{2}}\theta(t)\right) + m_{d}\left(\frac{d^{2}}{dt^{2}}u_{c}(t)\right)l_{d} + 3m_{p}l_{r}\left(\frac{d^{2}}{dt^{2}}u_{c}(t)\right) - m_{d}l_{d}^{2}\left(\frac{d^{2}}{dt^{2}}\theta_{d}(t)\right)
$$
  
\n
$$
+ m_{p}l_{r}\left(\frac{d^{2}}{dt^{2}}u_{p2}(t)\right) + 3m_{p}l_{r}^{2}\left(\frac{d^{2}}{dt^{2}}\theta(t)\right) + m_{r}l_{r}\left(\frac{d^{2}}{dt^{2}}u_{c}(t)\right) + m_{p}l_{r}\left(\frac{d^{2}}{dt^{2}}u_{p3}(t)\right)
$$
  
\n
$$
+ m_{d}\left(\frac{d^{2}}{dt^{2}}u_{c}(t)\right)l_{c} + \frac{1}{2}\rho_{d}l_{d}^{2}\left(\frac{d^{2}}{dt^{2}}u_{c}(t)\right) + m_{d}l_{c}^{2}\left(\frac{d^{2}}{dt^{2}}\theta(t)\right) +
$$

Para  $q=\theta[d]$ :

>  $EDO[3] := diff(Physics[diff](K, diff(ttheta[d](t), t)), t) - Physics[diff](K, theta[d](t)) + Physics[diff](B, diff(ttheta[d](t), t)) + Physics[diff](V, theta[d](t)) = 0$ 

$$
EDO_3 := -m_d \left( l_c \left( \frac{d^2}{dt^2} \theta(t) \right) - l_d \left( \frac{d^2}{dt^2} \theta_d(t) - \left( \frac{d^2}{dt^2} \theta(t) \right) \right) + \frac{d^2}{dt^2} u_c(t) \right) l_d - \frac{1}{3} \rho_d \left( \left( \frac{d^2}{dt^2} \theta_d(t) \right) + \frac{d^2}{dt^2} \theta_d(t) \right) + \frac{d^2}{dt^2} \theta_d(t) \right) + \frac{d^2}{dt^2} \theta_d(t) + b_d \left( \frac{d}{dt} \theta_d(t) \right) + k_d \theta_d(t) - m_d g l_d \sin(\theta_d(t)) \cos(\theta(t)) + m_d g l_d \cos(\theta_d(t)) \sin(\theta(t)) - \frac{1}{2} \rho_d g l_d^2 \sin(\theta_d(t)) \cos(\theta(t)) + \frac{1}{2} \rho_d g
$$
  

$$
l_d^2 \cos(\theta_d(t)) \sin(\theta(t)) = 0
$$

>  $EDO[3] := subs(sin(heta(t)) = theta(t), sin(heta[d](t)) = theta[d](t), cos(heta(t)) = 1, cos(heta[d](t)) = 1, EDO[3])$ 

$$
EDO_3 := -m_d \left( l_c \left( \frac{d^2}{dt^2} \theta(t) \right) - l_d \left( \frac{d^2}{dt^2} \theta_d(t) - \left( \frac{d^2}{dt^2} \theta(t) \right) \right) + \frac{d^2}{dt^2} u_c(t) \right) l_d - \frac{1}{3} \rho_d \left( \frac{d^2}{dt^2} \theta_d(t) \right) + \frac{d^2}{dt^2} \theta_d(t) \right) + \frac{d^2}{dt^2} \theta_d(t) + \frac{d^2}{dt^2} \theta_d(t) \left( l_c \left( \frac{d^2}{dt^2} \theta(t) \right) + \frac{d^2}{dt^2} u_c(t) \right) l_d^2 + b_d \left( \frac{d}{dt} \theta_d(t) \right) + k_d \theta_d(t) - m_d g l_d \theta_d(t) + m_d g l_d \theta(t) - \frac{1}{2} \rho_d g l_d^2 \theta_d(t) + \frac{1}{2} \rho_d g l_d^2 \theta_d(t) = 0
$$

$$
\blacktriangleright \mathit{EDO}[3] := \mathit{expand}(\mathit{EDO}[3])
$$

$$
EDO_3 := -m_d l_c \left(\frac{d^2}{dt^2} \theta(t)\right) l_d + m_d l_d^2 \left(\frac{d^2}{dt^2} \theta_d(t)\right) - m_d l_d^2 \left(\frac{d^2}{dt^2} \theta(t)\right) - m_d \left(\frac{d^2}{dt^2} u_c(t)\right) l_d
$$
  
+  $\frac{1}{3} \rho_d l_d^3 \left(\frac{d^2}{dt^2} \theta_d(t)\right) - \frac{1}{3} \rho_d l_d^3 \left(\frac{d^2}{dt^2} \theta(t)\right) - \frac{1}{2} \rho_d l_c l_d^2 \left(\frac{d^2}{dt^2} \theta(t)\right) - \frac{1}{2} \rho_d$   
 $l_d^2 \left(\frac{d^2}{dt^2} u_c(t)\right) + b_d \left(\frac{d}{dt} \theta_d(t)\right) + k_d \theta_d(t) - m_d g l_d \theta_d(t) + m_d g l_d \theta(t) - \frac{1}{2} \rho_d g$   
 $l_d^2 \theta_d(t) + \frac{1}{2} \rho_d g l_d^2 \theta(t) = 0$ 

### Para q=u[p1]

>  $EDO[4] := diff(Physics[diff](K, diff(u[p1](t), t)), t) - Physics[diff](K, u[p1](t)) + Physics[diff](B, diff(u[p1](t), t)) + Physics[diff](V, u[p1](t)) = 0$ 

$$
EDO_4 := \frac{1}{2} m_p \left( 2 \left( \frac{d^2}{dt^2} u_c(t) \right) + 2 l_r \left( \frac{d^2}{dt^2} \theta(t) \right) + 2 \left( \frac{d^2}{dt^2} u_{pI}(t) \right) \right) + b_p \left( \frac{d}{dt} u_{pI}(t) \right)
$$
  
+  $k_p u_{pI}(t) = 0$ 

$$
\begin{aligned} \n\blacktriangleright \text{EDO}[4] &:= \text{expand}(\text{EDO}[4])\\ \n& \text{EDO}_4 &:= m_p \left( \frac{\text{d}^2}{\text{d}t^2} u_c(t) \right) + m_p l_r \left( \frac{\text{d}^2}{\text{d}t^2} \theta(t) \right) + m_p \left( \frac{\text{d}^2}{\text{d}t^2} u_{pI}(t) \right) + b_p \left( \frac{\text{d}}{\text{d}t} u_{pI}(t) \right) \\ \n&+ k_p u_{pI}(t) = 0 \n\end{aligned}
$$

### Para q=u[p2]

**>**  $EDO[5] := diff(Physics[diff](K, diff(u[p2](t), t)), t) - Physics[diff](K, u[p2](t))$ + Physics[diff]  $(B, diff(u[p2](t), t))$  + Physics[diff]  $(V, u[p2](t)) = 0$ 

$$
EDO_5 := \frac{1}{2} m_p \left( 2 \left( \frac{d^2}{dt^2} u_c(t) \right) + 2 l_r \left( \frac{d^2}{dt^2} \theta(t) \right) + 2 \left( \frac{d^2}{dt^2} u_{p2}(t) \right) \right) + b_p \left( \frac{d}{dt} u_{p2}(t) \right) + k_p u_{p2}(t) = 0
$$

 $\triangleright$  *EDO*[5]  $:=$  *expand*(*EDO*[5])

$$
EDO_5 := m_p \left(\frac{d^2}{dt^2} u_c(t)\right) + m_p l_r \left(\frac{d^2}{dt^2} \Theta(t)\right) + m_p \left(\frac{d^2}{dt^2} u_{p2}(t)\right) + b_p \left(\frac{d}{dt} u_{p2}(t)\right)
$$
  
+  $k_p u_{p2}(t) = 0$ 

#### Para q=u[p3]

>  $EDO[6] := diff(Physics[diff](K, diff(u[p3](t), t)), t) - Physics[diff](K, u[p3](t)) + Physics[diff](B, diff(u[p3](t), t)) + Physics[diff](V, u[p3](t)) = 0$ 

$$
EDO_6 := \frac{1}{2} m_p \left( 2 \left( \frac{d^2}{dt^2} u_c(t) \right) + 2 l_r \left( \frac{d^2}{dt^2} \theta(t) \right) + 2 \left( \frac{d^2}{dt^2} u_{p3}(t) \right) \right) + b_p \left( \frac{d}{dt} u_{p3}(t) \right) + k_p u_{p3}(t) = 0
$$

$$
\sum \text{EDO}[6] := \text{expand}(\text{EDO}[6])
$$
\n
$$
\text{EDO}_6 := m_p \left( \frac{d^2}{dt^2} u_c(t) \right) + m_p l_r \left( \frac{d^2}{dt^2} \theta(t) \right) + m_p \left( \frac{d^2}{dt^2} u_{p3}(t) \right) + b_p \left( \frac{d}{dt} u_{p3}(t) \right)
$$
\n
$$
+ k_p u_{p3}(t) = 0
$$

**>** 

[addtable, fourier, fouriercos, fouriersin, hankel, hilbert, invfourier, invhilbert, invlaplace, invmellin, laplace, mellin, savetable]

#### Aplicando a transformada na primeira equação, tem-se:

 $\blacktriangleright$  laplace(EDO[1], t, s)

$$
-u_c(0) s m_c - u_c(0) s m_p - 3 u_c(0) s m_p - u_{p1}(0) s m_p - u_{p2}(0) s m_p - u_{p3}(0) s m_p
$$
  
\n
$$
-u_c(0) s m_d + laplace(u_c(t), t, s) s^2 m_c + laplace(u_c(t), t, s) s^2 m_r + 3 laplace(u_c(t), t, s) s^2 m_p + laplace(u_{p1}(t), t, s) s^2 m_p + laplace(u_{p2}(t), t, s) s^2 m_p + laplace(u_{p2}(t), t, s) s^2 m_p + laplace(u_{p3}(t), t, s) s^2 m_p + laplace(u_c(t), t, s) s^2 m_d + laplace(u_c(t), t, s) s b_c - D(\theta)(0) l_c l_d \rho_d
$$
  
\n
$$
-D(u_c)(0) m_c - D(u_c)(0) m_r - 3 D(u_c)(0) m_p - D(u_{p1})(0) m_p - D(u_{p2})(0) m_p
$$
  
\n
$$
-D(u_{p3})(0) m_p - D(u_c)(0) m_d - u_c(0) b_c + k_c laplace(u_c(t), t, s) - \theta(0) s l_c l_d \rho_d
$$
  
\n
$$
+ laplace(\theta(t), t, s) s^2 l_c l_d \rho_d - \theta(0) s l_r m_r - \frac{1}{2} \theta(0) s l_d^2 \rho_r - u_c(0) s l_r \rho_r
$$
  
\n
$$
-3 \theta(0) s l_r m_p - \theta(0) s l_c m_d + \theta_d(0) s l_d m_d - \theta(0) s l_d m_d + \frac{1}{2} \theta_d(0) s l_d^2 \rho_d
$$
  
\n
$$
-\frac{1}{2} \theta(0) s l_d^2 \rho_d - u_c(0) s l_d \rho_d + laplace(\theta(t), t, s) s^2 l_r m_r + \frac{1}{2} laplace(\theta(t), t, s) s^2
$$
  
\n
$$
l_r^2 \rho_r + laplace(u_c(t), t, s) s^2 l_r \rho_r + 3 laplace(\theta(t), t, s) s^2 l_r m_p + laplace(\theta(t), t, s) s^2
$$
  
\n
$$
l_r^2 \rho_r + laplace(\theta_d(t), t, s) s^2 l_d m_d + laplace(\theta(t), t, s) s^2 l_d m_d - \frac{1}{2}
$$

**>**  $\text{subs}\left(D\left(u_c\right)(0) = 0, u_c(0) = 0, D\left(\theta\right)(0) = 0, \theta(0) = 0, D\left(u[p1]\right)(0) = 0, u[p1](0) = 0, D\left(u[p2]\right)(0) = 0, u[p2](0) = 0, D\left(u[p3]\right)(0) = 0, u[p3](0) = 0, D\left(\theta[d]\right)(0) = 0, \theta[d](0)$  $\boldsymbol{=0, \%})$ 

$$
laplace(u_c(t), t, s) s2 mc + laplace(u_c(t), t, s) s2 mr + 3 laplace(u_c(t), t, s) s2 mp+ laplace(up1(t), t, s) s2 mp + laplace(up2(t), t, s) s2 mp + laplace(up3(t), t, s) s2 mp+ laplace(u_c(t), t, s) s2 md + laplace(u_c(t), t, s) s bc + kc laplace(u_c(t), t, s)+ laplace(\theta(t), t, s) s2 lc ld \rhod + laplace(\theta(t), t, s) s2 lr mr +  $\frac{1}{2}$  laplace(\theta(t), t, s) s<sup>2</sup> l<sub>r</sub><sup>2</sup> \rho<sub>r</sub>  
+ laplace(u_c(t), t, s) s<sup>2</sup> l<sub>r</sub> \rho<sub>r</sub> + 3 laplace(\theta(t), t, s) s<sup>2</sup> l<sub>r</sub> m<sub>p</sub> + laplace(\theta(t), t, s) s<sup>2</sup> l<sub>c</sub> m<sub>d</sub>  
- laplace(\theta<sub>d</sub>(t), t, s) s<sup>2</sup> l<sub>d</sub> m<sub>d</sub> + laplace(\theta(t), t, s) s<sup>2</sup> l<sub>d</sub> m<sub>d</sub> -  $\frac{1}{2}$  laplace(\theta<sub>d</sub>(t), t, s) s<sup>2</sup>  
l<sub>d</sub><sup>2</sup> \rho<sub>d</sub> +  $\frac{1}{2}$  laplace(\theta(t), t, s) s<sup>2</sup> l<sub>d</sub> \rho<sub>d</sub> + laplace(u_c(t), t, s) s<sup>2</sup> l<sub>d</sub> \rho<sub>d</sub> = laplace(f(t), t, s)
$$

$$
\sum_{i} Eq1 := subs \Big( \text{laplace} \Big( u_c(t), t, s \Big) = U(s), \text{laplace} \Big( \Theta(t), t, s \Big) = \Theta(s), \text{ laplace} \Big( u_{p1}(t), t, s \Big)
$$
\n
$$
= U[p1](s), \text{laplace} \Big( u_{p2}(t), t, s \Big) = U[p2](s), \text{laplace} \Big( u_{p3}(t), t, s \Big) = U[p3](s),
$$
\n
$$
\text{laplace} \Big( \Theta[d](t), t, s \Big) = \Theta[d](s), \text{laplace} \Big( f(t), t, s \Big) = F[2](s), \text{ % }\Big)
$$

$$
Eq1 := U(s) s2 mc + U(s) s2 mr + 3 U(s) s2 mp + Up1(s) s2 mp + Up2(s) s2 mp + Up3(s) s2 mp+ U(s) s2 md + U(s) s bc + kc U(s) + \Theta(s) s2 lc ld \rhod + \Theta(s) s2 lr mr + \frac{1}{2} \Theta(s) s2 lr2 \rhor+ U(s) s2 lr \rhor + 3 \Theta(s) s2 lr mp + \Theta(s) s2 lc md - \Thetad(s) s2 ld md + \Theta(s) s2 ld md-\frac{1}{2} \Thetad(s) s2 ld2 \rhod + \frac{1}{2} \Theta(s) s2 ld2 \rhod + U(s) s2 ld \rhod = F2(s)
$$

Aplicando a transformada na segunda equação, tem-se:

 $\blacktriangleright$  laplace(EDO[2], t, s)

-D(θ)(0) 
$$
l_c^2 l_d \rho_d
$$
 – 2D(θ)(0)  $l_c l_d m_d$  + D(θ<sub>d</sub>)(0)  $l_c l_d m_d$  – D(μ<sub>c</sub>)(0)  $l_c l_d \rho_d$   
+  $\frac{1}{2}$ D(θ<sub>d</sub>)(0)  $l_c l_d^2 \rho_d$  – D(θ)(0)  $l_c l_d^2 \rho_d$  +  $k_r$  *laplace*(θ(t), t, s) + *laplace*(θ(t), t, s) *s*  $b_r$   
-  $m_r g l_r$  *laplace*(θ(t), t, s)  $\frac{1}{2}$  *laplace*(θ(t), t, s)  $s^2 l_d^2 \rho_d$  +  $\frac{1}{2}$  *laplace*(θ(t), t, s)  $s^2$   
 $l_d^2 \rho_d$  +  $\frac{1}{2}$  *laplace*(θ<sub>d</sub>(t), t, s)  $s^2 l_r^2 \rho_r$  + 3 *laplace*(θ<sub>d</sub>(t), t, s)  $s^2 l_r m_p$  – *laplace*(θ<sub>d</sub>(t), t,  
s)  $s^2 l_d^2 m_d$  –  $\frac{1}{3}$  *laplace*(θ<sub>d</sub>(t), t, s)  $s^2 l_r^3 \rho_r$  + 3 *laplace*(θ(t), t, s)  $s^2 l_r m_p$  – *laplace*(θ<sub>d</sub>(t), t, s)  
+ 3 *laplace*(θ(t), t, s)  $s^2 l_r^2 m_p$  + *laplace*(θ(t), t, s)  $s^2 l_r^2 m_q$  + *laplace*(θ<sub>u</sub>(t), t, s)  $s^2 l_r m_p$   
+ *laplace*(θ(t), t, s)  $s^2 l_r m_p$  + *laplace*(θ(t), t, s)  $s^2 l_r^2 m_d$  + *laplace*(θ(t), t, s)  $s^2 l_r m_d$   
+ *laplace*(θ(t), t,

$$
\sum_{\substack{subs(D(u_c)) \ (b) = 0, \ u_c(0) = 0, \ D(u(p_d)) = 0}} \text{supp}(b) = 0, \quad b(0) = 0, \quad b(0) =
$$

$$
k_r \text{laplace}(\Theta(t), t, s) + \text{laplace}(\Theta(t), t, s) s b_r - m_r g l_r \text{laplace}(\Theta(t), t, s) + \frac{1}{3} \text{ laplace}(\Theta(t), t, s))
$$
\n
$$
s) s^2 l_d^3 \rho_d + \frac{1}{2} \text{ laplace}(u_c(t), t, s) s^2 l_d^2 \rho_d + \frac{1}{2} \text{ laplace}(u_c(t), t, s) s^2 l_r^2 \rho_r
$$
\n
$$
+ 3 \text{ laplace}(u_c(t), t, s) s^2 l_r m_p - \text{laplace}(\Theta_d(t), t, s) s^2 l_d^2 m_d - \frac{1}{3} \text{ laplace}(\Theta_d(t), t, s) s^2
$$
\n
$$
l_d^3 \rho_d + \frac{1}{3} \text{ laplace}(\Theta(t), t, s) s^2 l_r^3 \rho_r + 3 \text{ laplace}(\Theta(t), t, s) s^2 l_r^2 m_p + \text{laplace}(\Theta(t), t, s) s^2
$$
\n
$$
l_r^2 m_r + \text{laplace}(u_{p1}(t), t, s) s^2 l_r m_p + \text{laplace}(u_c(t), t, s) s^2 l_r m_r + \text{laplace}(\Theta(t), t, s) s^2
$$
\n
$$
l_c^2 m_d + \text{laplace}(u_c(t), t, s) s^2 l_c m_d + \text{laplace}(u_c(t), t, s) s^2 l_r m_p + \text{laplace}(u_{p3}(t), t, s) s^2 l_r m_p + \text{laplace}(\Theta(t), t, s) s^2 l_c m_d + \text{laplace}(\Theta(t), t, s) s^2 l_d m_d
$$
\n
$$
+ m_d g l_d \text{ laplace}(\Theta(t), t, s) + \frac{1}{2} \rho_d g l_d^2 \text{ laplace}(\Theta_d(t), t, s) - m_d g l_d \text{ laplace}(\Theta(t), t, s)
$$
\n
$$
- \frac{1}{2} \rho_d g l_d^2 \text{ laplace}(\Theta(t), t, s) - \frac{1}{2} \rho_r g l_r^2 \text{ laplace}(\Theta(t), t, s) - 3 m_p g l_r \text{laplace}(\Theta(t), t, s)
$$
\n
$$
- \frac{1}{2} \rho_d g l_d \text{laplace}(\Theta(t), t, s)
$$

$$
\sum Eq2 := subs\left( laplace(u_c(t), t, s) = U(s), laplace(\theta(t), t, s) = \Theta(s), laplace(u_{p1}(t), t, s)\right)
$$
  
= U[p1](s), laplace(u\_{p2}(t), t, s) = U[p2](s), laplace(u\_{p3}(t), t, s) = U[p3](s),  
laplace(\theta[d](t), t, s) = \Theta[d](s), laplace(f(t), t, s) = F(s), %

$$
Eq2 := \Theta(s) s b_r + U(s) s^2 l_c l_d \rho_d + \Theta(s) s^2 l_c^2 l_d \rho_d + 2 \Theta(s) s^2 l_c l_d m_d - \rho_d g l_c l_d \Theta(s)
$$
  
+ 
$$
\Theta(s) s^2 l_c l_d^2 \rho_d - \Theta_d(s) s^2 l_c l_d m_d - \frac{1}{2} \Theta_d(s) s^2 l_c l_d^2 \rho_d + k_r \Theta(s) + \frac{1}{2} U(s) s^2 l_d^2 \rho_d
$$
  
+ 
$$
\frac{1}{2} U(s) s^2 l_r^2 \rho_r + 3 U(s) s^2 l_r m_p + U(s) s^2 l_r m_r + U(s) s^2 l_c m_d + U(s) s^2 l_d m_d
$$
  
- 
$$
m_r g l_r \Theta(s) + \frac{1}{3} \Theta(s) s^2 l_d^3 \rho_d + \frac{1}{3} \Theta(s) s^2 l_r^3 \rho_r + 3 \Theta(s) s^2 l_r^2 m_p + \Theta(s) s^2 l_r^2 m_r
$$
  
+ 
$$
\Theta(s) s^2 l_c^2 m_d + \Theta(s) s^2 l_d^2 m_d - m_d g l_d \Theta(s) - \frac{1}{2} \rho_d g l_d^2 \Theta(s) - \frac{1}{2} \rho_r g l_r^2 \Theta(s)
$$
  
- 
$$
3 m_p g l_r \Theta(s) - m_d g l_c \Theta(s) + U_{pl}(s) s^2 l_r m_p + U_{pl}(s) s^2 l_r m_p + U_{pl}(s) s^2 l_r m_p
$$
  
- 
$$
\Theta_d(s) s^2 l_d^2 m_d - \frac{1}{3} \Theta_d(s) s^2 l_d^3 \rho_d + m_d g l_d \Theta_d(s) + \frac{1}{2} \rho_d g l_d^2 \Theta_d(s) = 0
$$

Aplicando a transformada na terceira equação, tem-se:

$$
\blacktriangleright \text{laplace}(EDO[3], t, s)
$$

$$
D(\theta)(0) l_c l_d m_d + \frac{1}{2} D(\theta)(0) l_c l_d^2 \rho_d + k_d laplace(\theta_d(t), t, s) + laplace(\theta_d(t), t, s) s b_d
$$
  
\n
$$
- \theta_d(0) b_d - \frac{1}{3} laplace(\theta(t), t, s) s^2 l_d^3 \rho_d - \frac{1}{2} laplace(u_c(t), t, s) s^2 l_d^2 \rho_d
$$
  
\n
$$
+ laplace(\theta_d(t), t, s) s^2 l_d^2 m_d + \frac{1}{3} laplace(\theta_d(t), t, s) s^2 l_d^3 \rho_d - laplace(\theta(t), t, s) s^2
$$
  
\n
$$
l_d^2 m_d - laplace(u_c(t), t, s) s^2 l_d m_d - m_d g l_d laplace(\theta_d(t), t, s) - \frac{1}{2} \rho_d g
$$
  
\n
$$
l_d^2 laplace(\theta_d(t), t, s) + m_d g l_d laplace(\theta(t), t, s) + \frac{1}{2} \rho_d g l_d^2 laplace(\theta(t), t, s)
$$
  
\n
$$
+ u_c(0) s l_d m_d + \frac{1}{3} \theta(0) s l_d^3 \rho_d + \frac{1}{2} u_c(0) s l_d^2 \rho_d - \theta_d(0) s l_d^2 m_d - \frac{1}{3} \theta_d(0) s l_d^3 \rho_d
$$
  
\n
$$
+ \theta(0) s l_d^2 m_d + \theta(0) s l_c l_d m_d - laplace(\theta(t), t, s) s^2 l_c l_d m_d - \frac{1}{2} laplace(\theta(t), t, s)
$$
  
\n
$$
s) s^2 l_c l_d^2 \rho_d + \frac{1}{2} \theta(0) s l_c l_d^2 \rho_d + D(\theta)(0) l_d^2 m_d + D(u_c)(0) l_d m_d + \frac{1}{3} D(\theta)(0) l_d^3 \rho_d
$$
  
\n
$$
+ \frac{1}{2} D(u_c)(0) l_d^2 \rho_d - D(\theta_d)(0) l_d^2 m_d - \frac{1}{3} D(\theta_d)(0) l_d^3 \rho_d = 0
$$

$$
\sum_{\substack{subs(D(u_c)(0) = 0, u_c(0) = 0, D(\theta)(0) = 0, D(u(p1))(0) = 0, u(p1)(0) = 0, u(p1)(0) = 0, D(u(p2))(0) = 0, u(p2)(0) = 0, D(u(p3))(0) = 0, D(u(p3))(0) = 0, D(u(p1))(0) = 0, D(u(p1))(0) = 0, D(u(p2))(0) = 0, D(u(p3))(0) = 0, D(u(p1))(0) = 0, D(u(p2))(0) = 0, D(u(p3))(0) = 0, D(u(p4))(0) = 0, D(u(p4))(0) = 0, D(u(p5))(0) = 0, D(u(p4))(0) = 0, D(u(p5))(0) = 0, D(u(p4))(0) = 0, D(u(p4))(0) = 0, D(u(p5))(0) = 0, D(u(p4))(0) = 0, D(u(p5))(0) = 0, D(u(p4))(0) = 0, D(u(p5))(0) = 0, D(u(p4))(0) = 0, D(u(p5))(0) = 0, D(u(p4))(0) = 0, D(u(p5))(0) = 0, D(u(p4))(0) = 0, D(u(p5))(0) = 0, D(u(p4))(0) = 0, D(u(p5))(0) = 0, D(u(p4))(0) = 0, D(u(p5))(0) = 0, D(u(p4))(0) = 0, D(u(p5))(0) = 0, D(u(p4))(0) = 0, D(u(p4))(0) = 0, D(u(p4))(0) = 0, D(u(p4))(0) = 0, D(u(p4))(0) = 0, D(u(p4))(0) = 0, D(u(p4))(0) = 0, D(u(p4))(0) = 0, D(u(p4))(0) = 0, D(u(p4))(0) = 0, D(u(p4))(0) = 0, D(u(p4))(0) = 0, D(u(p4))(0) = 0, D(u(p5))(0) = 0, D(u(p5))(0) = 0, D(u(p4))(0) = 0, D(u(p5))(0) = 0, D(u(p5))(0) = 0, D(u(p5))(0) = 0, D(u(p5))(0) = 0, D(u(p5))(0) = 0, D(u(p5))(0) = 0, D(u(p5))(0) = 0, D(u(p5))(0) = 0, D(u(p5))(0) = 0, D(u(p5))(0) = 0, D(u(p5))(0) = 0, D(u(p5))(0) = 0
$$

$$
k_d \, laplace\left(\theta_d(t), t, s\right) + laplace\left(\theta_d(t), t, s\right) s b_d - \frac{1}{3} \, laplace\left(\theta(t), t, s\right) s^2 l_d^3 \rho_d
$$
  
\n
$$
- \frac{1}{2} \, laplace\left(u_c(t), t, s\right) s^2 l_d^2 \rho_d + laplace\left(\theta_d(t), t, s\right) s^2 l_d^2 m_d + \frac{1}{3} \, laplace\left(\theta_d(t), t, s\right) s^2
$$
  
\n
$$
l_d^3 \rho_d - laplace\left(\theta(t), t, s\right) s^2 l_d^2 m_d - laplace\left(u_c(t), t, s\right) s^2 l_d m_d - m_d g l_d laplace\left(\theta_d(t), t, s\right)
$$
  
\n
$$
s) - \frac{1}{2} \rho_d g l_d^2 laplace\left(\theta_d(t), t, s\right) + m_d g l_d laplace\left(\theta(t), t, s\right) + \frac{1}{2} \rho_d g l_d^2 laplace\left(\theta(t), t, s\right)
$$
  
\n
$$
t, s) - laplace\left(\theta(t), t, s\right) s^2 l_c l_d m_d - \frac{1}{2} \, laplace\left(\theta(t), t, s\right) s^2 l_c l_d^2 \rho_d = 0
$$

$$
\sum Eq3 := subs\left(\text{laplace}\left(u_c(t), t, s\right) = U(s), \text{laplace}\left(\theta(t), t, s\right) = \Theta(s), \text{ laplace}\left(u_{p1}(t), t, s\right) = U[p1](s), \text{laplace}\left(u_{p2}(t), t, s\right) = U[p2](s), \text{laplace}\left(u_{p3}(t), t, s\right) = U[p3](s),
$$
\n
$$
\text{laplace}\left(\theta[d](t), t, s\right) = \Theta[d](s), \text{laplace}\left(f(t), t, s\right) = F(s), \text{ % }\right)
$$

$$
Eq3 := k_d \Theta_d(s) + \Theta_d(s) s b_d - \frac{1}{3} \Theta(s) s^2 l_d^3 \rho_d - \frac{1}{2} U(s) s^2 l_d^2 \rho_d + \Theta_d(s) s^2 l_d^2 m_d
$$
  
+ 
$$
\frac{1}{3} \Theta_d(s) s^2 l_d^3 \rho_d - \Theta(s) s^2 l_d^2 m_d - U(s) s^2 l_d m_d - m_d g l_d \Theta_d(s) - \frac{1}{2} \rho_d g l_d^2 \Theta_d(s)
$$
  
+ 
$$
m_d g l_d \Theta(s) + \frac{1}{2} \rho_d g l_d^2 \Theta(s) - \Theta(s) s^2 l_c l_d m_d - \frac{1}{2} \Theta(s) s^2 l_c l_d^2 \rho_d = 0
$$

Aplicando a transformada na quarta equação, tem-se:

**> > >**  

Aplicando a transformada na quinta equação, tem-se:

\n
$$
\text{Laplace}(EDO[5], t, s)
$$
\n

\n\n $\text{laplace}(\Theta(t), t, s) \, s^2 l_r m_p - \Theta(0) s l_r m_p + \text{laplace}(u_c(t), t, s) \, s^2 m_p + \text{laplace}(u_{p2}(t), t, s)$ \n

\n\n $\text{Laplace}(\Theta(t), t, s) \, s^2 m_p - u_c(0) s m_p - D(\Theta)(0) l_r m_p - u_{p2}(0) s m_p + \text{laplace}(u_{p2}(t), t, s) s b_p - D(u_c)(0) m_p - D(u_{p2})(0) m_p - u_{p2}(0) b_p + k_p \text{ laplace}(u_{p2}(t), t, s) = 0$ \n

**>**  $\text{subs}(\text{D}(u_c)(0) = 0, u_c(0) = 0, \text{D}(\theta)(0) = 0, \theta(0) = 0, \text{D}(u[p1])(0) = 0, u[p1](0) = 0,$  $D(u[p2])(0) = 0, u[p2](0) = 0, D(u[p3])(0) = 0, u[p3](0) = 0, D(\theta[d])(0) = 0, \theta[d](0)$  $= 0, \%$ 

laplace $(\theta(t), t, s) s^2 l_r m_p + laplace(u_c(t), t, s) s^2 m_p + laplace(u_{p2}(t), t, s) s^2 m_p$ + laplace  $(u_{p2}(t), t, s) s b_p + k_p$  laplace  $(u_{p2}(t), t, s) = 0$ 

 $\sum E q5 := subs \Big( laplace(u_c(t), t, s) = U(s), laplace(\theta(t), t, s) = \Theta(s), laplace(u_{p1}(t), t, s) \Big)$  $=U[pl](s)$ , laplace  $(u_{p2}(t), t, s) = U[p2](s)$ , laplace  $(u_{p3}(t), t, s) = U[p3](s)$ , laplace  $(\theta[d](t), t, s) = \Theta[d](s)$ , laplace  $(f(t), t, s) = F(s), %$  $Eq5 := \Theta(s) s^2 l_p m_p + U(s) s^2 m_p + U_{p2}(s) s^2 m_p + U_{p2}(s) s b_p + k_p U_{p2}(s) = 0$ 

Aplicando a transformada na sexta equação, tem-se:

$$
\blacktriangleright \text{laplace}(EDO[6], t, s)
$$

$$
laplace(\Theta(t), t, s) s^2 l_r m_p - \Theta(0) s l_r m_p + laplace(u_{p3}(t), t, s) s^2 m_p + laplace(u_c(t), t, s)) s^2 m_p - u_c(0) s m_p - D(\Theta)(0) l_r m_p - u_{p3}(0) s m_p + laplace(u_{p3}(t), t, s) s b_p - D(u_c)(0) m_p - D(u_{p3})(0) m_p - u_{p3}(0) b_p + k_p laplace(u_{p3}(t), t, s) = 0
$$

**>**  $\text{subs}(\text{D}(u_c)(0) = 0, u_c(0) = 0, \text{D}(\theta)(0) = 0, \theta(0) = 0, \text{D}(u[p1])(0) = 0, u[p1](0) = 0,$  $D(u[p2])(0) = 0, u[p2](0) = 0, D(u[p3])(0) = 0, u[p3](0) = 0, D(\theta[d])(0) = 0, \theta[d](0)$  $= 0, \%$ 

laplace  $(\theta(t), t, s) s^2 l_r m_p + laplace(u_{p3}(t), t, s) s^2 m_p + laplace(u_c(t), t, s) s^2 m_p$ + laplace  $(u_{p3}(t), t, s) s b_p + k_p$  laplace  $(u_{p3}(t), t, s) = 0$ 

 $\sum E q6 := subs \left( \text{laplace} (u_c(t), t, s) = U(s), \text{laplace}(\theta(t), t, s) = \Theta(s), \text{laplace} (u_{p1}(t), t, s) \right)$  $=U[ p1](s)$ , laplace  $\left(u_{p2}(t), t, s\right) = U[ p2](s)$ , laplace  $\left(u_{p3}(t), t, s\right) = U[ p3](s)$ , laplace  $(\theta[d](t), t, s) = \Theta[d](s)$ , laplace  $(f(t), t, s) = F(s), %$ 

$$
Eq6 := \Theta(s) s^2 l_p m_p + U_{p3}(s) s^2 m_p + U(s) s^2 m_p + U_{p3}(s) s b_p + k_p U_{p3}(s) = 0
$$

- **>**
- $\triangleright$  sistema  $:=$  [Eq1, Eq2, Eq3, Eq4, Eq5, Eq6] :
- **>** *variaveis*  $:= [U(s), \Theta(s), U[p1](s), U[p2](s), U[p3](s), \Theta[d](s) ]$ :
- $\blacktriangleright$  *A* := *GenerateMatrix(sistema, variaveis)*

$$
A := \left[ \left[ s^{2} l_{d} \rho_{d} + s^{2} l_{p} \rho_{r} + s^{2} m_{c} + s^{2} m_{d} + 3 s^{2} m_{p} + s^{2} m_{r} + s b_{c} + k_{c} s^{2} l_{c} l_{d} \rho_{d} + s^{2} l_{p} m_{r} \right. \\ + \left. \frac{1}{2} s^{2} l_{p}^{2} \rho_{r} + 3 s^{2} l_{p} m_{p} + s^{2} l_{c} m_{d} + s^{2} l_{d} m_{d} + \frac{1}{2} s^{2} l_{d}^{2} \rho_{d} s^{2} m_{p} s^{2} m_{p} s^{2} m_{p} - s^{2} l_{d} m_{d} \right. \\ - \left. \frac{1}{2} s^{2} l_{e}^{2} \rho_{d} \right] \left[ \left. s^{2} l_{c} l_{d} \rho_{d} + s^{2} l_{p} m_{r} + \frac{1}{2} s^{2} l_{p}^{2} \rho_{r} + 3 s^{2} l_{p} m_{p} + s^{2} l_{c} m_{d} + s^{2} l_{d} m_{d} + \frac{1}{2} s^{2} l_{d}^{2} \rho_{d} s^{2} l_{p}^{2} m_{r} \right. \\ + \left. s^{2} l_{c} m_{d} + s^{2} l_{p} m_{r} + \frac{1}{2} s^{2} l_{p}^{2} \rho_{r} + 3 s^{2} l_{p} m_{p} + s^{2} l_{c} m_{d} + s^{2} l_{d} m_{d} + \frac{1}{2} s^{2} l_{d}^{2} \rho_{d} s^{2} l_{p}^{2} m_{r} \right. \\ + \left. s^{2} l_{c} m_{d} + s^{2} l_{d}^{2} m_{d} - m_{p} g l_{r} + \frac{1}{3} s^{2} l_{d}^{3} \rho_{d} + \frac{1}{3} s^{2} l_{p}^{3} \rho_{r} + 3 s^{2} l_{p} m_{p} - m_{d} g l_{d} - \frac{1}{2} \rho_{d} g l_{c}^{2} \right. \\ - \left. \frac{1}{2} \rho_{r} g l_{p}^{2} - 3 m_{p} g l_{r} - m_{d} g l_{c} + s^{2} l_{c} l_{
$$

- $\triangleright$  with  $\left(\text{linalg}\right)$  :
- $> B := linsolve(A[1], A[2])$ :
- $\triangleright B := \text{linsolve}(A[1], A[2])$ :
- $> U(s) := B[1]$ :
- $\triangleright \Theta(s) := B[2]$ :
- $\triangleright U[p1](s) := B[3]:$
- $\triangleright$   $U[p2](s) := B[4]$ :
- $\triangleright U[p3](s) := B[5]$ :
- $\triangleright \Theta[d](s) := B[6]$ :

#### 8- FUNÇÕES DE TRANSFERÊNCIA DO MODELO BARCAÇA-TORRE-ROTOR-PÊNDULO INVERTIDO DEVIDO ÀS FORÇAS DO VENTO.

### ANÁLISE LINEAR PÊNDULO INVERTIDO 6 GL

#### **>**

As coordenadas do sistema para a massa *mc*, massa *mr*, massa *md*, massas *m<sup>p</sup>* e para as barras na direção horizontal são:

 $\sum x [c](t) := u[c](t)$  $x_c(t) := u_c(t)$  $\sum x [m](t) := u[c](t) + l[r] \cdot (theta(t))$  $x_m(t) := u_c(t) + l_r \Theta(t)$  $\triangleright x[b](t) := u[c](t) + s[1] \cdot \text{theta}(t)$  $x_b(t) := u_c(t) + s_1 \theta(t)$  $> x[p1](t) := u[c](t) + l[r] \cdot \text{theta}(t) + u[p1](t)$  $x_{p1}(t) := u_c(t) + l_r \Theta(t) + u_{p1}(t)$  $\triangleright x[p2](t) := u[c](t) + l[r] \cdot \text{theta}(t) + u[p2](t)$  $x_{p2}(t) := u_c(t) + l_r \Theta(t) + u_{p2}(t)$  $\triangleright x[p3](t) := u[c](t) + l[r] \cdot \text{theta}(t) + u[p3](t)$  $x_{p3}(t) := u_c(t) + l_r \Theta(t) + u_{p3}(t)$  $> x[d](t) := l[c] \cdot \text{theta}(t) - l[d] \cdot (\text{theta}[d](t) - \text{theta}(t)) + u[c](t)$  $x_d(t) := l_c \Theta(t) - l_d \left( \Theta_d(t) - \Theta(t) \right) + u_c(t)$  $\triangleright x[bd](t) := l[c] \cdot \text{theta}(t) - s[2] \cdot (\text{theta}[d](t) - \text{theta}(t)) + u[c](t)$  $x_{bd}(t) := l_c \theta(t) - s_2 \left( \theta_d(t) - \theta(t) \right) + u_c(t)$ **>** 

As coordenadas do sistema para a massa *mc*, massa *mr*, massa *md*, massas *m<sup>p</sup>* e para as barras na direção vertical são:

 $\triangleright$   $y[c](t) := 0$  $y_c(t) := 0$  $\triangleright y[m](t) := l[r] \cdot \cos(\theta)$  $y_m(t) := l_r \cos(\theta(t))$  $\triangleright y[b](t) := s[1] \cdot \cos(\theta)$  $y_h(t) := s_1 \cos(\theta(t))$  $\triangleright y[p1](t) := l[r] \cdot \cos(\theta)$  $y_{p1}(t) := l_r \cos(\theta(t))$  $\triangleright y[p2](t) := l[r] \cdot \cos(\theta)$  $y_{n2}(t) := l_r \cos(\theta(t))$  $\triangleright y[p3](t) := l[r] \cdot \cos(\theta)$ 

$$
y_{p3}(t) := l_r \cos(\theta(t))
$$
  
\n
$$
\triangleright y[d](t) := l[c] + l[d]
$$
  
\n
$$
y_d(t) := l_c + l_d
$$
  
\n
$$
\triangleright y[bd](t) := l[c] \cdot \cos(\theta(t)) + s[2] \cdot \cos(\theta(t)) - \theta(t)
$$
  
\n
$$
y_{bd}(t) := l_c \cos(\theta(t)) + s_2 \cos(-\theta_d(t)) + \theta(t)
$$

#### A energia cinética do sistema é:

$$
\sum K := \frac{1}{2}m[c] \cdot (diff(x[c](t), t))^{2} + \frac{1}{2} \cdot m[r] \cdot (diff(x[m](t), t))^{2} + \frac{1}{2} \cdot int(rlo[r)]
$$
  
\n
$$
\cdot (diff(x[b](t), t))^{2}, s[1] = 0..I[r]) + \frac{1}{2}m[p] \cdot ((diff(x[p1](t), t))^{2}
$$
  
\n
$$
+ (diff(x[p2](t), t))^{2} + (diff(x[p3](t), t))^{2}) + \frac{1}{2} \cdot m[d] \cdot (diff(x[d](t), t))^{2} + \frac{1}{2}
$$
  
\n
$$
\cdot int(rlo[d] \cdot (diff(x[bd](t), t))^{2}, s[2] = 0..I[d])
$$
  
\n
$$
K := \frac{1}{2}m_{c} \left(\frac{d}{dt}u_{c}(t)\right)^{2} + \frac{1}{2}m_{r} \left(\frac{d}{dt}u_{c}(t) + l_{r}\left(\frac{d}{dt}\theta(t)\right)\right)^{2} + \frac{1}{6}\rho_{r} \left(\frac{d}{dt}\theta(t)\right)^{2}l_{r}^{3}
$$
  
\n
$$
+ \frac{1}{2}\rho_{r} \left(\frac{d}{dt}u_{c}(t)\right)\left(\frac{d}{dt}\theta(t)\right)l_{r}^{2} + \frac{1}{2}\rho_{r} \left(\frac{d}{dt}u_{c}(t)\right)^{2}l_{r} + \frac{1}{2}m_{p} \left(\left(\frac{d}{dt}u_{c}(t)\right)^{2}l_{r}^{3}
$$
  
\n
$$
+ l_{r}\left(\frac{d}{dt}\theta(t)\right) + \frac{d}{dt}u_{p1}(t)\right)^{2} + \left(\frac{d}{dt}u_{c}(t) + l_{r}\left(\frac{d}{dt}\theta(t)\right) + \frac{d}{dt}u_{p2}(t)\right)^{2}
$$
  
\n
$$
+ \left(\frac{d}{dt}u_{c}(t) + l_{r}\left(\frac{d}{dt}\theta(t)\right) + \frac{d}{dt}u_{p3}(t)\right)^{2} + \frac{1}{2}m_{d}\left(l_{c}\left(\frac{d}{dt}\theta(t)\right)
$$
  
\n
$$
- l_{d}\left(\frac{d}{dt}\theta_{d}(t) - \left(\frac{d}{dt}\theta(t)\right)\
$$

**>** 

**>** 

A energia potencial do sistema é:

$$
V := \frac{1}{2} \cdot k[c] \cdot (u[c](t))^2 + \frac{1}{2} \cdot k[r] \cdot (\text{theta}(t))^2 + m[r] \cdot g \cdot y[m](t) + int(\text{rho}[r] \cdot g \cdot y[b](t),
$$
  
\n
$$
s[1] = 0 \cdot .I[r]) + 3 m[p] \cdot g \cdot I[r] \cdot \cos(\text{theta}(t)) + \frac{1}{2} \cdot k[p] \cdot ((x[pI](t) - x[m](t))^2
$$
  
\n
$$
+ (x[p2](t) - x[m](t))^2 + (x[p3](t) - x[m](t))^2) + \frac{1}{2} \cdot k[d] \cdot (\text{theta}[d](t))^2 + m[d]
$$
  
\n
$$
\cdot g \cdot (I[c] \cdot \cos(\text{theta}(t)) + I[d] \cdot \cos(\text{theta}[d](t) - \text{theta}(t))) + int(\text{rho}[d] \cdot g \cdot y[bd](t), s[2])
$$
  
\n= 0 \cdot .I[d])

$$
V := \frac{1}{2} k_c u_c(t)^2 + \frac{1}{2} k_r \theta(t)^2 + m_r g l_r \cos(\theta(t)) + \frac{1}{2} \rho_r g \cos(\theta(t)) l_r^2 + 3 m_p g l_r \cos(\theta(t))
$$
  
+ 
$$
\frac{1}{2} k_p \left( u_{p1}(t)^2 + u_{p2}(t)^2 + u_{p3}(t)^2 \right) + \frac{1}{2} k_d \theta_d(t)^2 + m_d g \left( l_c \cos(\theta(t)) + l_d \cos(\theta(t)) \right)
$$
  
- 
$$
\theta_d(t) + \theta(t) \Big) + \frac{1}{2} \rho_d g \cos(-\theta_d(t) + \theta(t)) l_d^2 + \rho_d g l_c \cos(\theta(t)) l_d
$$

 $\blacktriangleright V := expand(V)$ 

$$
V := \frac{1}{2} k_c u_c(t)^2 + \frac{1}{2} k_r \theta(t)^2 + m_r g l_r \cos(\theta(t)) + \frac{1}{2} \rho_r g \cos(\theta(t)) l_r^2 + 3 m_p g l_r \cos(\theta(t))
$$
  
+ 
$$
\frac{1}{2} k_p u_{p1}(t)^2 + \frac{1}{2} k_p u_{p2}(t)^2 + \frac{1}{2} k_p u_{p3}(t)^2 + \frac{1}{2} k_d \theta_d(t)^2 + m_d g l_c \cos(\theta(t))
$$
  
+ 
$$
m_d g l_d \cos(\theta_d(t)) \cos(\theta(t)) + m_d g l_d \sin(\theta_d(t)) \sin(\theta(t)) + \frac{1}{2} \rho_d g
$$
  

$$
l_d^2 \cos(\theta_d(t)) \cos(\theta(t)) + \frac{1}{2} \rho_d g l_d^2 \sin(\theta_d(t)) \sin(\theta(t)) + \rho_d g l_c \cos(\theta(t)) l_d
$$

A energia dissipada do sistema é:

$$
\sum B := \frac{1}{2} \cdot b[c] \cdot (diff(u[c](t), t))^2 + \frac{1}{2} \cdot b[p] \cdot ((diff(u[p1](t), t))^2 + (diff(u[p2](t), t))^2
$$
  
+  $(diff(u[p3](t), t))^2) + \frac{1}{2} \cdot b[d] \cdot (diff(\text{theta}[d](t), t))^2 + \frac{1}{2} \cdot b[r] \cdot (diff(\text{theta}(t), t))^2$   

$$
B := \frac{1}{2} b_c \left(\frac{d}{dt} u_c(t)\right)^2 + \frac{1}{2} b_p \left(\left(\frac{d}{dt} u_{p1}(t)\right)^2 + \left(\frac{d}{dt} u_{p2}(t)\right)^2 + \left(\frac{d}{dt} u_{p3}(t)\right)^2\right)
$$
  
+  $\frac{1}{2} b_d \left(\frac{d}{dt} \theta_d(t)\right)^2 + \frac{1}{2} b_r \left(\frac{d}{dt} \theta(t)\right)^2$ 

Aplicando o Lagrangeano tem-se:

Para q=u[c]

$$
\sum \text{EDO[1]} := diff(\text{Physics[diff]}(K, diff(u[c](t), t)), t) - \text{Physics[diff]}(K, u[c](t))
$$
  
+ 
$$
Physics[diff](B, diff(u[c](t), t)) + \text{Physics[diff]}(V, u[c](t)) = f(t)
$$
  

$$
\text{EDO_1} := m_c \left( \frac{d^2}{dt^2} u_c(t) \right) + m_r \left( \frac{d^2}{dt^2} u_c(t) + l_r \left( \frac{d^2}{dt^2} \theta(t) \right) \right) + \frac{1}{2} \rho_r \left( \frac{d^2}{dt^2} \theta(t) \right) l_r^2
$$
  
+ 
$$
\rho_r \left( \frac{d^2}{dt^2} u_c(t) \right) l_r + \frac{1}{2} m_p \left( 6 \left( \frac{d^2}{dt^2} u_c(t) \right) + 6 l_r \left( \frac{d^2}{dt^2} \theta(t) \right) + 2 \left( \frac{d^2}{dt^2} u_{pI}(t) \right) \right)
$$
  
+ 
$$
2 \left( \frac{d^2}{dt^2} u_{p2}(t) \right) + 2 \left( \frac{d^2}{dt^2} u_{p3}(t) \right) + m_d \left( l_c \left( \frac{d^2}{dt^2} \theta(t) \right) - l_d \left( \frac{d^2}{dt^2} \theta_d(t) \right) \right)
$$
  
- 
$$
\left( \frac{d^2}{dt^2} \theta(t) \right) + \frac{d^2}{dt^2} u_c(t) + \frac{1}{2} \rho_d \left( - \left( \frac{d^2}{dt^2} \theta_d(t) \right) + \frac{d^2}{dt^2} \theta(t) \right) l_d^2
$$
  
+ 
$$
\rho_d \left( l_c \left( \frac{d^2}{dt^2} \theta(t) \right) + \frac{d^2}{dt^2} u_c(t) \right) l_d + b_c \left( \frac{d}{dt} u_c(t) \right) + k_c u_c(t) = f(t)
$$

 $\blacktriangleright$  *EDO*[1]  $:= expand(EDO[1])$ 

$$
EDO_1 := m_c \left(\frac{d^2}{dt^2} u_c(t)\right) + m_r \left(\frac{d^2}{dt^2} u_c(t)\right) + m_r l_r \left(\frac{d^2}{dt^2} \Theta(t)\right) + \frac{1}{2} \rho_r \left(\frac{d^2}{dt^2} \Theta(t)\right) l_r^2
$$
  
+  $\rho_r \left(\frac{d^2}{dt^2} u_c(t)\right) l_r + 3 m_p \left(\frac{d^2}{dt^2} u_c(t)\right) + 3 m_p l_r \left(\frac{d^2}{dt^2} \Theta(t)\right) + m_p \left(\frac{d^2}{dt^2} u_{pI}(t)\right)$   
+  $m_p \left(\frac{d^2}{dt^2} u_{p2}(t)\right) + m_p \left(\frac{d^2}{dt^2} u_{p3}(t)\right) + m_d l_c \left(\frac{d^2}{dt^2} \Theta(t)\right) - m_d l_d \left(\frac{d^2}{dt^2} \Theta_d(t)\right)$   
+  $m_d l_d \left(\frac{d^2}{dt^2} \Theta(t)\right) + m_d \left(\frac{d^2}{dt^2} u_c(t)\right) - \frac{1}{2} \rho_d l_d^2 \left(\frac{d^2}{dt^2} \Theta_d(t)\right) + \frac{1}{2} \rho_d l_d^2 \left(\frac{d^2}{dt^2} \Theta(t)\right)$   
+  $\rho_d l_d l_c \left(\frac{d^2}{dt^2} \Theta(t)\right) + \rho_d l_d \left(\frac{d^2}{dt^2} u_c(t)\right) + b_c \left(\frac{d}{dt} u_c(t)\right) + k_c u_c(t) = f(t)$ 

# Para  $q=\theta$

▶ 
$$
EDO[2] := diff(Physics[diff](K, diff(ttheta(t), t)), t) - Physics[diff](K, theta(t)) + Physics[diff](B, diff(ttheta(t), t)) + Physics[diff](V, theta(t)) = f(t) \cdot l[r]
$$

$$
EDO_{2} := m_{r} \left( \frac{d^{2}}{dt^{2}} u_{c}(t) + l_{r} \left( \frac{d^{2}}{dt^{2}} \theta(t) \right) \Big| l_{r} + \frac{1}{3} \rho_{r} \left( \frac{d^{2}}{dt^{2}} \theta(t) \right) l_{r}^{3} + \frac{1}{2} \rho_{r} \left( \frac{d^{2}}{dt^{2}} u_{c}(t) \right) l_{r}^{2} + \frac{1}{2} m_{p} \left( 2 \left( \frac{d^{2}}{dt^{2}} u_{c}(t) + l_{r} \left( \frac{d^{2}}{dt^{2}} \theta(t) \right) + \frac{d^{2}}{dt^{2}} u_{p1}(t) \right) l_{r} + 2 \left( \frac{d^{2}}{dt^{2}} u_{c}(t) \right) + l_{r} \left( \frac{d^{2}}{dt^{2}} u_{c}(t) \right) + l_{r} \left( \frac{d^{2}}{dt^{2}} u_{c}(t) \right) l_{r} + 2 \left( \frac{d^{2}}{dt^{2}} u_{c}(t) + l_{r} \left( \frac{d^{2}}{dt^{2}} \theta(t) \right) + \frac{d^{2}}{dt^{2}} u_{p3}(t) \right) l_{r} \right) + m_{d} \left( l_{c} \left( \frac{d^{2}}{dt^{2}} \theta(t) \right) - l_{d} \left( \frac{d^{2}}{dt^{2}} \theta_{d}(t) - \left( \frac{d^{2}}{dt^{2}} \theta(t) \right) \right) + \frac{d^{2}}{dt^{2}} u_{c}(t) \right) \left( l_{c} + l_{d} \right) + \frac{1}{3} \rho_{d} \left( - \left( \frac{d^{2}}{dt^{2}} \theta_{d}(t) \right) + \frac{d^{2}}{dt^{2}} \theta(t) \right) l_{d}^{3} + \frac{1}{2} \rho_{d} l_{c} \left( - \left( \frac{d^{2}}{dt^{2}} \theta_{d}(t) \right) + \frac{d^{2}}{dt^{2}} \theta(t) \right) l_{d}^{2} + \frac{1}{2} \rho_{d} \left( l_{c} \left( \frac{d^{2}}{dt^{2}} \theta(t) \right) + \frac{d^{2}}{dt^{2}} u_{c}(t) \right) l_{d}^{2} +
$$

 $\geq$ 

$$
EDO[2] := subs(\sin(\theta(t))) = \theta(t), \sin(\theta(t))) = \theta(t), \cos(\theta(t)) = 1, \cos(\theta(t)) = 1,
$$

$$
EDO_{2} := m_{r} \left( \frac{d^{2}}{dt^{2}} u_{c}(t) + l_{r} \left( \frac{d^{2}}{dt^{2}} \theta(t) \right) \right) l_{r} + \frac{1}{3} \rho_{r} \left( \frac{d^{2}}{dt^{2}} \theta(t) \right) l_{r}^{3} + \frac{1}{2} \rho_{r} \left( \frac{d^{2}}{dt^{2}} u_{c}(t) \right) l_{r}^{2} + \frac{1}{2} m_{p} \left( 2 \left( \frac{d^{2}}{dt^{2}} u_{c}(t) + l_{r} \left( \frac{d^{2}}{dt^{2}} \theta(t) \right) + \frac{d^{2}}{dt^{2}} u_{p1}(t) \right) l_{r} + 2 \left( \frac{d^{2}}{dt^{2}} u_{c}(t) \right) + l_{r} \left( \frac{d^{2}}{dt^{2}} \theta(t) \right) + \frac{d^{2}}{dt^{2}} u_{p2}(t) \left( l_{r} + 2 \left( \frac{d^{2}}{dt^{2}} u_{c}(t) + l_{r} \left( \frac{d^{2}}{dt^{2}} \theta(t) \right) + \frac{d^{2}}{dt^{2}} u_{p3}(t) \right) l_{r} \right) + m_{d} \left( l_{c} \left( \frac{d^{2}}{dt^{2}} \theta(t) \right) - l_{d} \left( \frac{d^{2}}{dt^{2}} \theta_{d}(t) - \left( \frac{d^{2}}{dt^{2}} \theta(t) \right) \right) + \frac{d^{2}}{dt^{2}} u_{c}(t) \right) \left( l_{c} + l_{d} \right) + \frac{1}{3} \rho_{d} \left( - \left( \frac{d^{2}}{dt^{2}} \theta_{d}(t) \right) + \frac{d^{2}}{dt^{2}} \theta(t) \right) l_{d}^{3} + \frac{1}{2} \rho_{d} l_{c} \left( - \left( \frac{d^{2}}{dt^{2}} \theta_{d}(t) \right) + \frac{d^{2}}{dt^{2}} \theta(t) \right) l_{d}^{2} + \frac{1}{2} \rho_{d} \left( l_{c} \left( \frac{d^{2}}{dt^{2}} \theta(t) \right) + \frac{d^{2}}{dt^{2}} u_{c}(t) \right) l_{d}^{2} + \rho_{d} \
$$

$$
\blacktriangleright \mathit{EDO}[2] := \mathit{expand}(\mathit{EDO}[2])
$$

$$
EDO_{2} := \frac{1}{2} \rho_{d} t_{d}^{2} \left( \frac{d^{2}}{dt^{2}} u_{c}(t) \right) - m_{d} t_{d}^{2} \left( \frac{d^{2}}{dt^{2}} \theta_{d}(t) \right) + m_{r} t_{r} \left( \frac{d^{2}}{dt^{2}} u_{c}(t) \right)
$$
  
+  $m_{p} t_{r} \left( \frac{d^{2}}{dt^{2}} u_{p2}(t) \right) + \frac{1}{3} \rho_{d} t_{d}^{3} \left( \frac{d^{2}}{dt^{2}} \theta(t) \right) + m_{p} t_{r} \left( \frac{d^{2}}{dt^{2}} u_{p3}(t) \right)$   
+  $3 m_{p} t_{r} \left( \frac{d^{2}}{dt^{2}} u_{c}(t) \right) + m_{d} \left( \frac{d^{2}}{dt^{2}} u_{c}(t) \right) t_{d} + m_{d} t_{c}^{2} \left( \frac{d^{2}}{dt^{2}} \theta(t) \right) + m_{p} t_{r} \left( \frac{d^{2}}{dt^{2}} u_{p1}(t) \right)$   
+  $m_{d} t_{d}^{2} \left( \frac{d^{2}}{dt^{2}} \theta(t) \right) + m_{d} \left( \frac{d^{2}}{dt^{2}} u_{c}(t) \right) t_{c} - \frac{1}{3} \rho_{d} t_{d}^{3} \left( \frac{d^{2}}{dt^{2}} \theta_{d}(t) \right) + 3 m_{p} t_{r}^{2} \left( \frac{d^{2}}{dt^{2}} \theta(t) \right)$   
+  $m_{r} t_{r}^{2} \left( \frac{d^{2}}{dt^{2}} \theta(t) \right) - \rho_{d} g t_{c} \theta(t) t_{d} + m_{d} g t_{d} \theta_{d}(t) + \frac{1}{2} \rho_{d} g t_{d}^{2} \theta_{d}(t) - m_{d} g t_{d} \theta(t)$   
-  $\frac{1}{2} \rho_{d} g t_{d}^{2} \theta(t) + \frac{1}{3} \rho_{r} \left( \frac{d^{2}}{dt^{2}} \theta(t) \right) t_{r}^{3} + \frac{1}{2} \rho_{r} \left( \frac{d^{2}}{dt^{2}} u_{c}(t) \right) t_{r}^{$ 

## Para  $q=\theta[d]$ :

>  $EDO[3] := diff(Physics[diff](K, diff(ttheta[d](t), t)), t) - Physics[diff](K, theta[d](t)) + Physics[diff](B, diff(ttheta[d](t), t)) + Physics[diff](V, theta[d](t)) = 0$ 

$$
EDO_3 := -m_d \left( l_c \left( \frac{d^2}{dt^2} \theta(t) \right) - l_d \left( \frac{d^2}{dt^2} \theta_d(t) - \left( \frac{d^2}{dt^2} \theta(t) \right) \right) + \frac{d^2}{dt^2} u_c(t) \right) l_d - \frac{1}{3} \rho_d \left( \left( \frac{d^2}{dt^2} \theta_d(t) \right) + \frac{d^2}{dt^2} \theta_d(t) \right) + \frac{d^2}{dt^2} \theta_d(t) \right) + \frac{d^2}{dt^2} \theta_d(t) + b_d \left( \frac{d}{dt} \theta_d(t) \right) + k_d \theta_d(t) - m_d g l_d \sin(\theta_d(t)) \cos(\theta(t)) + m_d g l_d \cos(\theta_d(t)) \sin(\theta(t)) - \frac{1}{2} \rho_d g l_d^2 \sin(\theta_d(t)) \cos(\theta(t)) + \frac{1}{2} \rho_d g
$$
  

$$
l_d^2 \cos(\theta_d(t)) \sin(\theta(t)) = 0
$$

>  $EDO[3] := subs(sin(theta(t)) = theta(t), sin(theta[d](t)) = theta[d](t), cos(theta(t)) = 1, cos(theta[d](t)) = 1, EDO[3])$ 

$$
EDO_3 := -m_d \left( l_c \left( \frac{d^2}{dt^2} \theta(t) \right) - l_d \left( \frac{d^2}{dt^2} \theta_d(t) - \left( \frac{d^2}{dt^2} \theta(t) \right) \right) + \frac{d^2}{dt^2} u_c(t) \right) l_d - \frac{1}{3} \rho_d \left( \frac{d^2}{dt^2} \theta_d(t) \right) + \frac{d^2}{dt^2} \theta_d(t) \right) + \frac{d^2}{dt^2} \theta_d(t) + \frac{d^2}{dt^2} \theta_d(t) \left( l_c \left( \frac{d^2}{dt^2} \theta(t) \right) + \frac{d^2}{dt^2} u_c(t) \right) l_d^2 + b_d \left( \frac{d}{dt} \theta_d(t) \right) + k_d \theta_d(t) - m_d g l_d \theta_d(t) + m_d g l_d \theta(t) - \frac{1}{2} \rho_d g l_d^2 \theta_d(t) + \frac{1}{2} \rho_d g l_d^2 \theta_d(t) = 0
$$

$$
EDO[3] := expand(EDO[3])
$$
  
\n
$$
EDO_3 := -m_d l_c \left( \frac{d^2}{dt^2} \theta(t) \right) l_d + m_d l_d^2 \left( \frac{d^2}{dt^2} \theta_d(t) \right) - m_d l_d^2 \left( \frac{d^2}{dt^2} \theta(t) \right) - m_d \left( \frac{d^2}{dt^2} u_c(t) \right) l_d
$$
  
\n
$$
+ \frac{1}{3} \rho_d l_d^3 \left( \frac{d^2}{dt^2} \theta_d(t) \right) - \frac{1}{3} \rho_d l_d^3 \left( \frac{d^2}{dt^2} \theta(t) \right) - \frac{1}{2} \rho_d l_c l_d^2 \left( \frac{d^2}{dt^2} \theta(t) \right) - \frac{1}{2} \rho_d
$$
  
\n
$$
l_d^2 \left( \frac{d^2}{dt^2} u_c(t) \right) + b_d \left( \frac{d}{dt} \theta_d(t) \right) + k_d \theta_d(t) - m_d g l_d \theta_d(t) + m_d g l_d \theta(t) - \frac{1}{2} \rho_d g
$$
  
\n
$$
l_d^2 \theta_d(t) + \frac{1}{2} \rho_d g l_d^2 \theta(t) = 0
$$

### Para q=u[p1]

 $\geq$ 

$$
\sum EDO[4] := diff(Physics[diff](K, diff(u[p1](t), t)), t) - Physics[diff](K, u[p1](t))
$$
  
+ 
$$
Physics[diff](B, diff(u[p1](t), t)) + Physics[diff](V, u[p1](t)) = \frac{f(t)}{3}
$$

$$
EDO_4 := \frac{1}{2} m_p \left( 2 \left( \frac{d^2}{dt^2} u_c(t) \right) + 2 l_r \left( \frac{d^2}{dt^2} \theta(t) \right) + 2 \left( \frac{d^2}{dt^2} u_{pI}(t) \right) \right) + b_p \left( \frac{d}{dt} u_{pI}(t) \right)
$$
  
+  $k_p u_{pI}(t) = \frac{1}{3} f(t)$ 

 $\blacktriangleright$  EDO[4]  $:=\text{expand}(EDO[4])$
$$
EDO_4 := m_p \left( \frac{d^2}{dt^2} u_c(t) \right) + m_p l_r \left( \frac{d^2}{dt^2} \theta(t) \right) + m_p \left( \frac{d^2}{dt^2} u_{pI}(t) \right) + b_p \left( \frac{d}{dt} u_{pI}(t) \right)
$$

$$
+ k_p u_{pI}(t) = \frac{1}{3} f(t)
$$

## Para q=u[p2]

**>**  $EDO[5] := diff(Physics[diff](K, diff(u[p2](t), t)), t) - Physics[diff](K, u[p2](t))$ + Physics[diff]  $(B, diff(u[p2](t), t))$  + Physics[diff]  $(V, u[p2](t)) = \frac{f(t)}{3}$ 

$$
EDO_5 := \frac{1}{2} m_p \left( 2 \left( \frac{d^2}{dt^2} u_c(t) \right) + 2 l_r \left( \frac{d^2}{dt^2} \theta(t) \right) + 2 \left( \frac{d^2}{dt^2} u_{p2}(t) \right) \right) + b_p \left( \frac{d}{dt} u_{p2}(t) \right) + k_p u_{p2}(t) = \frac{1}{3} f(t)
$$

 $\triangleright$  EDO[5]  $:=$  expand(EDO[5])

$$
EDO_5 := m_p \left( \frac{d^2}{dt^2} u_c(t) \right) + m_p l_r \left( \frac{d^2}{dt^2} \theta(t) \right) + m_p \left( \frac{d^2}{dt^2} u_{p2}(t) \right) + b_p \left( \frac{d}{dt} u_{p2}(t) \right)
$$
  
+  $k_p u_{p2}(t) = \frac{1}{3} f(t)$ 

# Para q=u[p3]

>  $EDO[6] := diff(Physics[diff](K, diff(u[p3](t), t)), t) - Physics[diff](K, u[p3](t))$ + Physics[diff]  $(B, diff(u[p3](t), t))$  + Physics[diff]  $(V, u[p3](t)) = \frac{f(t)}{3}$ 

$$
EDO_6 := \frac{1}{2} m_p \left( 2 \left( \frac{d^2}{dt^2} u_c(t) \right) + 2 l_r \left( \frac{d^2}{dt^2} \theta(t) \right) + 2 \left( \frac{d^2}{dt^2} u_{p3}(t) \right) \right) + b_p \left( \frac{d}{dt} u_{p3}(t) \right) + k_p u_{p3}(t) = \frac{1}{3} f(t)
$$

$$
\sum \text{EDO}[6] := \text{expand}(\text{EDO}[6])
$$
\n
$$
\text{EDO}_6 := m_p \left( \frac{d^2}{dt^2} u_c(t) \right) + m_p l_r \left( \frac{d^2}{dt^2} \theta(t) \right) + m_p \left( \frac{d^2}{dt^2} u_{p3}(t) \right) + b_p \left( \frac{d}{dt} u_{p3}(t) \right)
$$
\n
$$
+ k_p u_{p3}(t) = \frac{1}{3} f(t)
$$

**>** 

[addtable, fourier, fouriercos, fouriersin, hankel, hilbert, invfourier, invhilbert, invlaplace, invmellin, laplace, mellin, savetable]

Aplicando a transformada na primeira equação, tem-se:

 $\blacktriangleright$  laplace(EDO[1], t, s)

$$
u_c(0) s m_c - u_c(0) s m_r - 3 u_c(0) s m_p - u_{p1}(0) s m_p - u_{p2}(0) s m_p - u_{p3}(0) s m_p
$$
  
\n
$$
- u_c(0) s m_d + laplace(u_c(t), t, s) s2 m_c + laplace(u_c(t), t, s) s2 m_r + 3 laplace(u_c(t), t, s) s2 m_p + laplace(u_p(t), t, s) s2 m_p + laplace(u_c(t), t, s) s2 m_p + laplace(u_c(t), t, s) s2 m_p + laplace(u_c(t), t, s) s2 m_p + laplace(u_c(t), t, s) s2 m_p + laplace(u_c(t), t, s) s2 m_p + laplace(u_c(t), t, s) s b_c - u_c(0) s l_d p_d - \theta(0) s l_r m_r
$$
  
\n
$$
- \frac{1}{2} \theta(0) s l_r2 p_r - u_c(0) s l_r p_r - 3 \theta(0) s l_r m_p - \theta(0) s l_c m_d + \theta_d(0) s l_d m_d
$$
  
\n
$$
- \theta(0) s l_d m_d + \frac{1}{2} \theta_d(0) s l_d2 p_d - \frac{1}{2} \theta(0) s l_d2 p_d + laplace(u_c(t), t, s) s2 l_d p_d
$$
  
\n
$$
+ laplace(\theta(t), t, s) s2 l_r m_r + \frac{1}{2} laplace(\theta(t), t, s) s2 l_r p_r + laplace(u_c(t), t, s) s2 l_d p_d
$$
  
\n
$$
+ laplace(\theta(t), t, s) s2 l_r m_p + laplace(\theta(t), t, s) s2 l_c m_d - laplace(\theta_d(t), t, s) s2 l_d m_d
$$
  
\n
$$
+ laplace(\theta(t), t, s) s2 l_d m_d - \frac{1}{2} laplace(\theta_d(t), t, s) s2 l_c m_d - laplace(\theta(t), t, s) s2 l_d m_d
$$
  
\n<math display="</math>

**>**  $\text{subs}\left(D\left(u_c\right)(0) = 0, u_c(0) = 0, D\left(\theta\right)(0) = 0, \theta(0) = 0, D\left(u\left[p1\right]\right)(0) = 0, u\left[p1\right](0) = 0,$  $D(u[p2])(0) = 0, u[p2](0) = 0, D(u[p3])(0) = 0, u[p3](0) = 0, D(\theta[d])(0) = 0, \theta[d](0)$  $=0, \%$ 

$$
laplace(u_c(t), t, s) s2 mc + laplace(u_c(t), t, s) s2 mr + 3 laplace(u_c(t), t, s) s2 mp+ laplace(up1(t), t, s) s2 mp + laplace(up2(t), t, s) s2 mp + laplace(up3(t), t, s) s2 mp+ laplace(uc(t), t, s) s2 md + laplace(uc(t), t, s) s bc + laplace(uc(t), t, s) s2 ld \rhod+ laplace(\theta(t), t, s) s2 lr mr +  $\frac{1}{2}$  laplace(\theta(t), t, s) s<sup>2</sup> l<sub>r</sub> \rho<sub>r</sub> + laplace(u<sub>c</sub>(t), t, s) s<sup>2</sup> l<sub>r</sub> \rho<sub>r</sub>  
+ 3 laplace(\theta(t), t, s) s<sup>2</sup> l<sub>r</sub> m<sub>p</sub> + laplace(\theta(t), t, s) s<sup>2</sup> l<sub>c</sub> m<sub>d</sub> - laplace(\theta<sub>d</sub>(t), t, s) s<sup>2</sup> l<sub>d</sub> m<sub>d</sub>  
+ laplace(\theta(t), t, s) s<sup>2</sup> l<sub>d</sub> m<sub>d</sub> -  $\frac{1}{2}$  laplace(\theta<sub>d</sub>(t), t, s) s<sup>2</sup> l<sub>d</sub><sup>2</sup> \rho<sub>d</sub> +  $\frac{1}{2}$  laplace(\theta(t), t, s) s<sup>2</sup> l<sub>d</sub> m<sub>d</sub>  
+ laplace(\theta(t), t, s) s<sup>2</sup> l<sub>d</sub> m<sub>d</sub> -  $\frac{1}{2}$  laplace(\theta<sub>d</sub>(t), t, s) s<sup>2</sup> l<sub>d</sub><sup>2</sup> \rho<sub>d</sub> + laplace(\theta(t), t, s) s<sup>2</sup> l<sub>d</sub> m<sub>d</sub>
$$

$$
\sum_{i} Eq1 := subs \Big( \text{laplace} \Big( u_c(t), t, s \Big) = U(s), \text{laplace} \Big( \Theta(t), t, s \Big) = \Theta(s), \text{ laplace} \Big( u_{p1}(t), t, s \Big)
$$
\n
$$
= U[p1](s), \text{laplace} \Big( u_{p2}(t), t, s \Big) = U[p2](s), \text{laplace} \Big( u_{p3}(t), t, s \Big) = U[p3](s),
$$
\n
$$
\text{laplace} \Big( \Theta[d](t), t, s \Big) = \Theta[d](s), \text{laplace} \Big( f(t), t, s \Big) = F[1](s), \text{ %}
$$

$$
Eq1 := U(s) s2 mc + U(s) s2 mr + 3 U(s) s2 mp + Up1(s) s2 mp + Up2(s) s2 mp + Up3(s) s2 mp+ U(s) s2 md + U(s) s bc + U(s) s2 ld \rhod + \Theta(s) s2 lr mr + \frac{1}{2} \Theta(s) s2 lr2 \rhor + U(s) s2 lr \rhor+ 3 \Theta(s) s2 lr mp + \Theta(s) s2 lc md - \Thetad(s) s2 ld md + \Theta(s) s2 ld md - \frac{1}{2} \Thetad(s) s2 ld2 \rhod+ \frac{1}{2} \Theta(s) s2 ld2 \rhod + \Theta(s) s2 lc ld \rhod + kc U(s) = F1(s)
$$

**>** 

Aplicando a transformada na segunda equação, tem-se:

 $\blacktriangleright$  laplace(EDO[2], t, s)

$$
-2D(\theta)(0) l_c l_d m_d + D(\theta_d)(0) l_c l_d m_d + \frac{1}{2}D(\theta_d)(0) l_c l_d \rho_d - D(u_c)(0) l_c l_d \rho_d
$$
  
\n
$$
-D(\theta)(0) l_c l_d \rho_d - D(\theta)(0) l_c^2 l_d \rho_d + k_r \text{laplace}(\theta(t), t, s) - 2\theta(0) s l_c l_d m_d
$$
  
\n
$$
+ \theta_d(0) s l_c l_d m_d + \frac{1}{2} \theta_d(0) s l_c l_d \rho_d - u_c(0) s l_c l_d \rho_d - \theta(0) s l_c l_d \rho_d - \theta(0) s l_c l_d \rho_d
$$
  
\n
$$
- \rho_d g l_c l_d \text{laplace}(\theta(t), t, s) + 2 \text{ laplace}(\theta(t), t, s) s^2 l_c l_d m_d - \text{laplace}(\theta_d(t), t, s)) s^2 l_c l_d \rho_d
$$
  
\n
$$
+ \text{laplace}(\theta(t), t, s) s^2 l_c l_d \rho_d + \text{laplace}(\theta(t), t, s) s^2 l_c l_d \rho_d + \text{laplace}(\theta_d(t), t, s)) s^2 l_c l_d \rho_d
$$
  
\n
$$
+ \text{laplace}(\theta(t), t, s) s^2 l_c l_d \rho_d + \text{laplace}(\theta(t), t, s) s^2 l_c l_d \rho_d + m_d g l_d \text{laplace}(\theta_d(t), t, s))
$$
  
\n
$$
+ \text{laplace}(\theta_c(t), t, s) s^2 l_d m_d + \text{laplace}(\theta(t), t, s) s^2 l_c m_d + \text{laplace}(\theta_d(t), t, s) s^2 l_c m_d
$$
  
\n
$$
+ \text{laplace}(\theta_c(t), t, s) s^2 l_c m_p - \frac{1}{3} \text{ laplace}(\theta_d(t), t, s) s^2 l_d^2 \rho_d + \frac{1}{3} \text{ laplace}(\theta(t), t, s) s^2
$$
  
\n
$$
+ \text{laplace}(\theta(c), t, s) s^2 l_c m_p - \text{laplace}(\theta_d(t), t, s) s^2 l_d^2 \rho_d + \frac{1}{3} \text{ laplace}(\theta(t), t, s)
$$
  
\n
$$
s) s^2 l_p
$$

$$
\sum_{\substack{subs}} \text{subs}\Big(D\big(u_c\big)(0) = 0, u_c(0) = 0, D\big(\theta\big)(0) = 0, \theta(0) = 0, D\big(u\big[p1\big]\big)(0) = 0, u\big[p1\big](0) = 0, \newline D\big(u\big[p2\big]\big)(0) = 0, u\big[p2\big](0) = 0, D\big(u\big[p3\big]\big)(0) = 0, u\big[p3\big](0) = 0, D\big(\theta[d]\big)(0) = 0, \theta[d](0) = 0, \varnothing\Big)
$$

$$
k_r \text{ laplace}(\Theta(t), t, s) - \rho_d g l_c l_d \text{ laplace}(\Theta(t), t, s) + 2 \text{ laplace}(\Theta(t), t, s) s^2 l_c l_d m_d
$$
\n
$$
- \text{ laplace}(\Theta_d(t), t, s) s^2 l_c l_d m_d - \frac{1}{2} \text{ laplace}(\Theta_d(t), t, s) s^2 l_c l_d^2 \rho_d + \text{laplace}(\mathbf{u}_c(t), t, s) s^2 l_c l_d \rho_d + \text{laplace}(\mathbf{u}_c(t), t, s) s^2 l_c l_d^2 \rho_d + \text{laplace}(\Theta(t), t, s) s^2 l_c^2 l_d \rho_d
$$
\n
$$
+ m_d g l_d \text{laplace}(\Theta_d(t), t, s) + \text{laplace}(\mathbf{u}_c(t), t, s) s^2 l_d m_d + \text{laplace}(\Theta(t), t, s) s^2 l_c^2 m_d
$$
\n
$$
+ \text{laplace}(\mathbf{u}_p(t), t, s) s^2 l_r m_p + \text{laplace}(\mathbf{u}_p(s(t), t, s) s^2 l_r m_p - \frac{1}{3} \text{ laplace}(\Theta_d(t), t, s) s^2
$$
\n
$$
l_d^3 \rho_d + \frac{1}{3} \text{ laplace}(\Theta(t), t, s) s^2 l_d^3 \rho_d + \frac{1}{2} \text{ laplace}(\mathbf{u}_c(t), t, s) s^2 l_r^2 \rho_r - \text{laplace}(\Theta_d(t), t, s) s^2
$$
\n
$$
k_d^3 \rho_d + \frac{1}{3} \text{ laplace}(\Theta(t), t, s) s^2 l_d^3 \rho_d + \frac{1}{2} \text{ laplace}(\mathbf{u}_c(t), t, s) s^2 l_r^2 m_p - \text{laplace}(\Theta_d(t), t, s) s^2 l_d^2 m_d + \frac{1}{3} \text{ laplace}(\Theta(t), t, s) s^2 l_r^2 m_p + \text{laplace}(\mathbf{u}_c(t), t, s) s^2 l_c m_d + \text{laplace}(\mathbf{u}_c(t), t, s) s^2 l_r m_p + \text{laplace}(\mathbf{u}_c(t), t, s) s^2 l_c m_d + \text{laplace}(\mathbf{u}_c(t), t, s) s^2 l_r m_p + \text{laplace}(\
$$

$$
\sum Eq2 := subs\left(\text{laplace}\left(u_c(t), t, s\right) = U(s), \text{laplace}\left(\Theta(t), t, s\right) = \Theta(s), \text{laplace}\left(u_{p1}(t), t, s\right) = U[p1](s), \text{laplace}\left(u_{p2}(t), t, s\right) = U[p2](s), \text{laplace}\left(u_{p3}(t), t, s\right) = U[p3](s),
$$
\n
$$
\text{laplace}\left(\Theta[d](t), t, s\right) = \Theta[d](s), \text{laplace}(f(t), t, s) = F[1](s), %
$$

$$
Eq2 := U(s) s2 lc ld \rhod - \rhod g lc ld \Theta(s) + 2 \Theta(s) s2 lc ld md + \Theta(s) s2 lc ld^2 \rhod + \Theta(s) s2 lc2 ld \rhod\n- \Thetad(s) s2 lc ld md - \frac{1}{2} \Thetad(s) s2 lc ld2 \rhod + kr \Theta(s) + \Theta(s) s br + U(s) s2 ld md\n+ \frac{1}{2} U(s) s2 lr2 \rhor + \frac{1}{2} U(s) s2 ld2 \rhod + 3 U(s) s2 lr mp + U(s) s2 lc md + U(s) s2 lr mr\n+ \Theta(s) s2 lc2 md + \frac{1}{3} \Theta(s) s2 ld3 \rhod + \frac{1}{3} \Theta(s) s2 lr3 \rhor + 3 \Theta(s) s2 lr2 mp + \Theta(s) s2 lr2 mr\n+ \Theta(s) s2 ld2 md - \frac{1}{2} \rhor g lr2 \Theta(s) - 3 mp g l
$$

Aplicando a transformada na terceira equação, tem-se:

$$
\blacktriangleright \text{laplace}(EDO[3], t, s)
$$

$$
D(\theta)(0) l_c l_d m_d + \frac{1}{2} D(\theta)(0) l_c l_d^2 \rho_d + laplace(\theta_d(t), t, s) s b_d + k_d laplace(\theta_d(t), t, s)
$$
  
\n
$$
- \theta_d(0) b_d + \theta(0) s l_c l_d m_d + \frac{1}{2} \theta(0) s l_c l_d^2 \rho_d - laplace(\theta(t), t, s) s^2 l_c l_d m_d
$$
  
\n
$$
- \frac{1}{2} laplace(\theta(t), t, s) s^2 l_c l_d^2 \rho_d - m_d g l_d laplace(\theta_d(t), t, s) - laplace(u_c(t), t, s)
$$
  
\n
$$
s) s^2 l_d m_d + \frac{1}{3} laplace(\theta_d(t), t, s) s^2 l_d^3 \rho_d - \frac{1}{3} laplace(\theta(t), t, s) s^2 l_d^3 \rho_d
$$
  
\n
$$
+ laplace(\theta_d(t), t, s) s^2 l_d^2 m_d - \frac{1}{2} laplace(u_c(t), t, s) s^2 l_d^2 \rho_d - laplace(\theta(t), t, s) s^2
$$
  
\n
$$
l_d^2 m_d - \frac{1}{2} \rho_d g l_d^2 laplace(\theta_d(t), t, s) + m_d g l_d laplace(\theta(t), t, s) + \frac{1}{2} \rho_d g
$$
  
\n
$$
l_d^2 laplace(\theta(t), t, s) + u_c(0) s l_d m_d - \frac{1}{3} \theta_d(0) s l_d^3 \rho_d + \frac{1}{3} \theta(0) s l_d^3 \rho_d - \theta_d(0) s l_d^2 m_d
$$
  
\n
$$
+ \frac{1}{2} u_c(0) s l_d^2 \rho_d + \theta(0) s l_d^2 m_d + \frac{1}{3} D(\theta)(0) l_d^3 \rho_d - D(\theta_d)(0) l_d^2 m_d + \frac{1}{2} D(u_c)(0)
$$
  
\n
$$
l_d^2 \rho_d + D(\theta)(0) l_d^2 m_d + D(u_c)(0) l_d m_d - \frac{1}{3} D(\theta_d)(0) l_d^3 \rho_d = 0
$$

$$
\sum_{\substack{subs(D(u_c)(0) = 0, u_c(0) = 0, D(\theta)(0) = 0, D(u(p1))(0) = 0, u(p1)(0) = 0, u(p1)(0) = 0, D(u(p2))(0) = 0, u(p2)(0) = 0, D(u(p3))(0) = 0, D(u(p3)(0) = 0, D(\theta[d])(0) = 0, \theta[d](0) = 0, \%)
$$

$$
laplace(\Theta_d(t), t, s) s b_d + k_d laplace(\Theta_d(t), t, s) - laplace(\Theta(t), t, s) s^2 l_c l_d m_d
$$
  
\n
$$
- \frac{1}{2} laplace(\Theta(t), t, s) s^2 l_c l_d^2 \rho_d - m_d g l_d laplace(\Theta_d(t), t, s) - laplace(u_c(t), t, s)) s^2 l_d m_d + \frac{1}{3} laplace(\Theta_d(t), t, s) s^2 l_d^3 \rho_d - \frac{1}{3} laplace(\Theta(t), t, s) s^2 l_d^3 \rho_d
$$
  
\n
$$
+ laplace(\Theta_d(t), t, s) s^2 l_d^2 m_d - \frac{1}{2} laplace(u_c(t), t, s) s^2 l_d^2 \rho_d - laplace(\Theta(t), t, s) s^2
$$
  
\n
$$
l_d^2 m_d - \frac{1}{2} \rho_d g l_d^2 laplace(\Theta_d(t), t, s) + m_d g l_d laplace(\Theta(t), t, s) + \frac{1}{2} \rho_d g
$$
  
\n
$$
l_d^2 laplace(\Theta(t), t, s) = 0
$$

$$
\sum Eq3 := subs\left(laplace\left(u_c(t), t, s\right) = U(s), laplace\left(\theta(t), t, s\right) = \Theta(s), laplace\left(u_{p1}(t), t, s\right) = U[p1](s), laplace\left(u_{p2}(t), t, s\right) = U[p2](s), laplace\left(u_{p3}(t), t, s\right) = U[p3](s), laplace\left(\theta[d](t), t, s\right) = \Theta[d](s), laplace\left(f(t), t, s\right) = F[1](s), %)
$$

$$
Eq3 := \Theta_d(s) s b_d + k_d \Theta_d(s) - \Theta(s) s^2 l_c l_d m_d - \frac{1}{2} \Theta(s) s^2 l_c l_d^2 \rho_d - m_d g l_d \Theta_d(s)
$$
  

$$
- U(s) s^2 l_d m_d + \frac{1}{3} \Theta_d(s) s^2 l_d^3 \rho_d - \frac{1}{3} \Theta(s) s^2 l_d^3 \rho_d + \Theta_d(s) s^2 l_d^2 m_d - \frac{1}{2} U(s) s^2 l_d^2 \rho_d
$$
  

$$
- \Theta(s) s^2 l_d^2 m_d - \frac{1}{2} \rho_d g l_d^2 \Theta_d(s) + m_d g l_d \Theta(s) + \frac{1}{2} \rho_d g l_d^2 \Theta(s) = 0
$$

Aplicando a transformada na quarta equação, tem-se:

Suplace(EDO[4], t, s)

\n
$$
laplace(\theta(t), t, s) s^{2} l_{r} m_{p} - \theta(0) s l_{r} m_{p} + laplace(u_{c}(t), t, s) s^{2} m_{p} + laplace(u_{p1}(t), t, s) s^{2} m_{p} - u_{c}(0) s m_{p} - D(\theta)(0) l_{r} m_{p} - u_{p1}(0) s m_{p} + laplace(u_{p1}(t), t, s) s b_{p} - D(u_{c})(0) m_{p} - u_{p1}(0) b_{p} - D(u_{p1})(0) m_{p} + k_{p} laplace(u_{p1}(t), t, s)
$$
\n
$$
= \frac{1}{3} laplace(f(t), t, s)
$$

**>**  $\text{subs}\left(D\left(u_c\right)(0) = 0, u_c(0) = 0, D\left(\theta\right)(0) = 0, \theta(0) = 0, D\left(u\left[p1\right]\right)(0) = 0, u\left[p1\right](0) = 0,$  $D(u[p2])(0) = 0, u[p2](0) = 0, D(u[p3])(0) = 0, u[p3](0) = 0, D(\theta[d])(0) = 0, \theta[d](0)$  $= 0, \%$ 

$$
laplace(\theta(t), t, s) s^2 l_r m_p + laplace(u_c(t), t, s) s^2 m_p + laplace(u_{p1}(t), t, s) s^2 m_p
$$

$$
+ laplace(u_{p1}(t), t, s) s b_p + k_p laplace(u_{p1}(t), t, s) = \frac{1}{3} laplace(f(t), t, s)
$$

$$
\sum Eq4 := subs \Big( laplace(u_c(t), t, s) = U(s), laplace(\Theta(t), t, s) = \Theta(s), laplace(u_{p1}(t), t, s) = U[p1](s), laplace(u_{p2}(t), t, s) = U[p2](s), laplace(u_{p3}(t), t, s) = U[p3](s), laplace(\Theta[d](t), t, s) = \Theta[d](s), laplace(f(t), t, s) = F[1](s), %
$$

$$
Eq4 := \Theta(s) s^2 l_r m_p + U(s) s^2 m_p + U_{pI}(s) s^2 m_p + U_{pI}(s) s b_p + k_p U_{pI}(s) = \frac{1}{3} F_1(s)
$$

## Aplicando a transformada na quinta equação, tem-se:

$$
\begin{aligned}\n&\text{Laplace}(EDO[5], t, s) \\
&\text{laplace}(\theta(t), t, s) \, s^2 \, l_r m_p + \text{laplace}\big(u_c(t), t, s\big) \, s^2 \, m_p + \text{laplace}\big(u_{p2}(t), t, s\big) \, s^2 \, m_p \\
&\quad - \theta(0) \, s \, l_r m_p + \text{laplace}\big(u_{p2}(t), t, s\big) \, s \, b_p - u_c(0) \, s \, m_p - D(\theta)(0) \, l_r m_p - u_{p2}(0) \, s \, m_p \\
&\quad + k_p \text{ laplace}\big(u_{p2}(t), t, s\big) - D\big(u_c\big)(0) \, m_p - u_{p2}(0) \, b_p - D\big(u_{p2}\big)(0) \, m_p \\
&= \frac{1}{3} \text{ laplace}(f(t), t, s)\n\end{aligned}
$$

**>**  $\text{subs}\left(D\left(u_c\right)(0) = 0, u_c(0) = 0, D\left(\theta\right)(0) = 0, \theta(0) = 0, D\left(u\left[p1\right]\right)(0) = 0, u\left[p1\right](0) = 0,$  $D(u[p2])(0) = 0, u[p2](0) = 0, D(u[p3])(0) = 0, u[p3](0) = 0, D(\theta[d])(0) = 0, \theta[d](0)$  $= 0, \%$ 

$$
laplace(\theta(t), t, s) s^2 l_r m_p + laplace(u_c(t), t, s) s^2 m_p + laplace(u_{p2}(t), t, s) s^2 m_p
$$
  
+ 
$$
laplace(u_{p2}(t), t, s) s b_p + k_p laplace(u_{p2}(t), t, s) = \frac{1}{3} laplace(f(t), t, s)
$$

 $\sum E q5 := subs \Big( laplace(u_c(t), t, s) = U(s), laplace(\theta(t), t, s) = \Theta(s), laplace(u_{p1}(t), t, s) \Big)$  $=U[p1](s)$ , laplace $(u_{p2}(t),t,s) = U[p2](s)$ , laplace $(u_{p3}(t),t,s) = U[p3](s)$ ,  $laplace(\theta[d](t), t, s) = \Theta[d](s), laplace(f(t), t, s) = F[1](s), %$ 

$$
Eq5 := \Theta(s) s^2 l_r m_p + U(s) s^2 m_p + U_{p2}(s) s^2 m_p + U_{p2}(s) s b_p + k_p U_{p2}(s) = \frac{1}{3} F_1(s)
$$

Aplicando a transformada na sexta equação, tem-se:

$$
\begin{aligned}\n&\text{Laplace}(EDO[6], t, s) \\
&\text{laplace}(\theta(t), t, s) \, s^2 \, l_r m_p + \text{laplace}\big(u_c(t), t, s\big) \, s^2 \, m_p - \theta(0) \, s \, l_r m_p + \text{laplace}\big(u_{p3}(t), t, s\big) \, s^2 \, m_p - u_c(0) \, s \, m_p - \text{D}(\theta)(0) \, l_r m_p - u_{p3}(0) \, s \, m_p + \text{laplace}\big(u_{p3}(t), t, s\big) \, s \, b_p \\
&\quad - \text{D}\big(u_c\big)(0) \, m_p - u_{p3}(0) \, b_p - \text{D}\big(u_{p3}\big)(0) \, m_p + k_p \, \text{laplace}\big(u_{p3}(t), t, s\big) \\
&= \frac{1}{3} \, \text{laplace}(f(t), t, s)\n\end{aligned}
$$

**>**  $\text{subs}\left(D\left(u_c\right)(0) = 0, u_c(0) = 0, D\left(\theta\right)(0) = 0, \theta(0) = 0, D\left(u\left[p1\right]\right)(0) = 0, u\left[p1\right](0) = 0,$  $D(u[p2])(0) = 0, u[p2](0) = 0, D(u[p3])(0) = 0, u[p3](0) = 0, D(\theta[d])(0) = 0, \theta[d](0)$  $= 0, \%$ 

$$
laplace(\theta(t), t, s) s2 lr mp + laplace(uc(t), t, s) s2 mp + laplace(up3(t), t, s) s2 mp
$$
  
+ laplace(u<sub>p3</sub>(t), t, s) s b<sub>p</sub> + k<sub>p</sub> laplace(u<sub>p3</sub>(t), t, s) =  $\frac{1}{3}$  laplace(f(t), t, s)

 $\sum E q6 := subs \Big( laplace(u_c(t), t, s) = U(s), laplace(\theta(t), t, s) = \Theta(s), laplace(u_{p1}(t), t, s) \Big)$  $=U[p1](s), laplace(u_{p2}(t),t,s) = U[p2](s), laplace(u_{p3}(t),t,s) = U[p3](s),$  $laplace(\theta[d](t), t, s) = \Theta[d](s), laplace(f(t), t, s) = F[1](s), %$ 

$$
Eq6 := \Theta(s) s^2 l_p m_p + U(s) s^2 m_p + U_{p3}(s) s^2 m_p + U_{p3}(s) s b_p + k_p U_{p3}(s) = \frac{1}{3} F_1(s)
$$

**>** 

- $\triangleright$  sistema  $:= [Eq1, Eq2, Eq3, Eq4, Eq5, Eq6] :$
- $\triangleright$  variaveis  $:= [U(s), \Theta(s), U[p1](s), U[p2](s), U[p3](s), \Theta[d](s) ]$ :
- $\blacktriangleright$  *A* := *GenerateMatrix(sistema, variaveis)*

$$
A := \left[\left[s^{2}l_{d}\rho_{d} + s^{2}l_{r}\rho_{r} + s^{2}m_{c} + s^{2}m_{d} + 3s^{2}m_{p} + s^{2}m_{r} + s b_{c} + k_{c}s^{2}l_{r}m_{r} + \frac{1}{2}s^{2}l_{r}^{2}\rho_{r}\right] + 3s^{2}l_{r}m_{p} + s^{2}l_{d}m_{d} + s^{2}l_{d}m_{d} + \frac{1}{2}s^{2}l_{d}^{2}\rho_{d} + s^{2}l_{c}l_{d}\rho_{d}s^{2}m_{p}s^{2}m_{p}s^{2}m_{p}s^{2}m_{p}-s^{2}l_{d}m_{d}\right] - \frac{1}{2}s^{2}l_{q}^{2}\rho_{d}\right],
$$
  
\n
$$
\left[s^{2}l_{r}m_{r} + \frac{1}{2}s^{2}l_{r}^{2}\rho_{r} + 3s^{2}l_{r}m_{p} + s^{2}l_{c}m_{d} + s^{2}l_{d}m_{d} + \frac{1}{2}s^{2}l_{d}^{2}\rho_{d} + s^{2}l_{c}l_{d}\rho_{d}s^{2} + \frac{1}{3}s^{2}l_{d}^{2}\rho_{d}\right]
$$
  
\n
$$
\left[s^{2}l_{r}m_{r} + \frac{1}{2}s^{2}l_{r}^{2}\rho_{r} + 3s^{2}l_{r}m_{p} + s^{2}l_{c}m_{d} + s^{2}l_{d}m_{d} + \frac{1}{2}s^{2}l_{d}^{2}\rho_{d} + s^{2}l_{c}l_{d}\rho_{d}s^{2} + \frac{1}{3}s^{2}l_{d}^{2}\rho_{d}\right]
$$
  
\n
$$
-\frac{1}{2}\rho_{d}s^{2}l_{d}^{2} + s^{2}l_{c}^{2}m_{d} + s^{2}l_{r}^{2}m_{r} + s^{2}l_{d}^{2}m_{d} + s b_{r} + s^{2}l_{c}l_{d}^{2}\rho_{d} + s^{2}l_{c}l_{d}\rho_{d} - \rho_{d}s^{1}l_{d}\right]
$$
  
\n
$$
+ 2s^{2}l_{c}l_{d}m_{d}s^{2}l_{r}m_{p}s^{2}l_{r}m_{p} +
$$

- $\triangleright$  with (linalg) :
- $> B := linsolve(A[1], A[2])$ :
- $> U(s) := B[1]$ :
- $\triangleright \Theta(s) := B[2]$ :
- $\triangleright U[p1](s) := B[3]$ :
- $\triangleright U[p2](s) := B[4]:$
- $\triangleright$   $U[p3](s) := B[5]$ :
- $\triangleright \Theta[d](s) := B[6]$ :

## **APÊNDICE 2: PICOS MÁXIMOS E VARIÂNCIA - FRF**

ruído branco

```
clc
clear all
format long
Mc = 5452000; % Massa da barcaça
Kc = 9.95*10^6; % Rigidez da barcaça
Bc =1.473056*10^6; % Amortecimento da barcaça
Br =2.0*10^7; % Amortecimento da torre
Pr = 3860.66; % Massa específica linear da torre
Lr = 90; % Comprimento da torre
Mr = 56780+240000+3*4080.2; % Massa do cubo, da nacele e de participação 
modal das pás
Kr = 7.2*10^8; % Rigidez rotacional da torre
g = 9.781; % aceleração da gravidade
Fo=10^3 % Amplitude da força
n=1W=[0:0.001:10] % Faixa de frequência analisada
for w=0:0.001:10
s=i*_{W}Ht(n) = F_0*abs(-(6*(Lr*Pr*s^2+2*Mc*s^2+2*Bc*s+2*Kc))*Lr/(-Lr^4*Pr^2*s^4-
4*Lr^3*Mc*Pr*s^4-4*Lr^3*Mr*Pr*s^4-4*Bc*Lr^3*Pr*s^3+6*Lr^3*Pr^2*g*sr^2-12*Lr^2*Mc*Mr*s^4-12*Bc*Lr^2*Mr*s^3-
4*Kc*Lr^3*Pr*s^2+6*Lr^2*Mc*Pr*g*s^2+18*Lr^2*Mr*Pr*g*s^2+6*Bc*Lr^2*Pr*g*s-
12*Br*Lr*Pr*s^3-
12*Kc*Lr^2*Mr*s^2+12*Lr*Mc*Mr*q*s^2+12*Lr*Mr^2*q*s^2+12*Bc*Lr*Mr*q*s-
12*Br*Mc*s^3-12*Br*Mr*s^3+6*Kc*Lr^2*Pr*g-12*Kr*Lr*Pr*s^2-
12*Bc*Br*s^2+12*Kc*Lr*Mr*g-12*Kr*Mc*s^2-12*Kr*Mr*s^2-12*Bc*Kr*s-12*Br*Kc*s-
12*Kc*Kr)); % Resposta da rotação do modelo BT
HT(n) = (Ht(n)/F0)^2;n=n+1end
semilogy(W,Ht) % Plotagem do gráfico da Função de Resposta-Frequência
xlabel('Frequência (rad/s)')
ylabel('\Theta (rad)')
F=W/(2*pi);
Variancia=trapz(F,HT) % Cálculo da variância de um espectro unitário de
```

```
261
```
## **APÊNDICE 3: OTIMIZAÇÃO DO PÊNDULO INVERTIDO**

Método de Resposta: Pico máximo de resposta

```
clear all
clc
tic
format long
Mc = 5452000; % Massa da barcaça
Kc = 9.95*10^6; % Rigidez da barcaça
Bc =1.473056*10^6; % Amortecimento da barcaça
Br =2.0*10^7; % Amortecimento da torre
Pr = 3860.66; % Massa específica linear da torre
Pd = 3860.66; % Massa específica linear do pêndulo invertido
Lr = 90: % Comprimento da torre
Mr = 56780+240000+3*4080.2; % Massa do cubo, da nacele e de participação 
modal das pás
Kr = 7.2*10^8; % Rigidez rotacional da torre
g = 9.781; % aceleração da gravidade
Fo=10^3 % Amplitude da força
    1=0 for Md=0:1000:60000 % Intervalo de análise da massa do pêndulo 
invertido
    1 = 1 + 1k=0 for Bd=logspace(0,8,17) % Intervalo de análise do amortecimento do 
pêndulo invertido 
    k=k+1j=0; for Lc=79:2:87 % Intervalo de análise da posição do pêndulo invertido
    x=Lr-Lc;
     for Ld=2:2:x % Intervalo de análise do comprimento do pêndulo invertido 
     K=round(10*log10(Md*g*Ld+Pd*Ld^2*g/2))/10; 
    for Kd=logspace(K, 8,15) % Intervalo de análise da rigidez do pêndulo
invertido
              j=j+1GmaxT=-1; GmaxU=-1;
                   for w=0:0.01:5
                       s=i*w:Ht=FO*(abs((6*(-Lc*Ld^4*Pd^2*s^4 + Ld^4*Lr*Pd^2*s^4 +2*Ld^3*Lr^2*Pd*Pr*s^4 -4*Lc*Ld^3*Md*Pd*s^4 +4*Ld^3*Lr*Mc*Pd*s^4 + ... %
Resposta da rotação da torre 
                        if Ht > GmaxT
                            GmaxT=Ht;
                            wmaxT=w;
end and the contract of the contract of the contract of the contract of the contract of the contract of the con
                       Hu= Fo*( (abs((2*(3*Lc^2*Ld^4*Pd^2*s^4-))3*Lc*Ld^4*Lr*Pd^2*s^4 -2*Ld^3*Lr^3*Pd*Pr*s^4+12*Lc^2*Ld^3*Md*Pd*s^4 + \ldots \quadResposta da translação da barcaça
                        if Hu > GmaxU
                             GmaxU=Hu;
                            wmaxU=w;
end and the contract of the contract of the contract of the contract of the contract of the contract of the con
                   end
               WMAXT=wmaxT;
```

```
 GMODT=GmaxT;
             WMAXU=wmaxU;
             GMODU=GmaxU;
Resp(j,:,k,l)=[vpa(WMAXT,3),vpa(WMAXU,3),vpa(Md),vpa(Lc),vpa(Ld),vpa(Kd),
vpa(Bd,10),vpa(log(GMODT),3),vpa(log(GMODU),3)]; % Ordenação em matriz 
espacial dos picos máximos de resposta da rotação da torre e da translação 
da barcaça de cada combinação dos parâmetros do pêndulo invertido
     end
     end
     end
     end
     end
```
#### Método de Resposta: Variância

```
clear all
clc
format long
Mc = 5452000; % Massa da barcaça
Kc = 9.95*10^6; % Rigidez da barcaça
Bc =1.473056*10^6; % Amortecimento da barcaça
Br =2.0*10^7; % Amortecimento da torre
Pr = 3860.66; % Massa específica linear da torre
Pd = 3860.66; % Massa específica linear do pêndulo invertido
Lr = 90; % Comprimento da torre
Mr = 56780+240000+3*4080.2; % Massa do cubo, da nacele e de participação
modal das pás
Kr = 7.2*10^8; % Rigidez rotacional da torre
g = 9.781; % aceleração da gravidade
Fo=10^3 % Amplitude da força
    1 = 0 for Md=0:1000:60000 % Intervalo de análise da massa do pêndulo 
invertido
    1 = 1 + 1k=0 for Bd=logspace(0,8,17) % Intervalo de análise do amortecimento do 
pêndulo invertido 
    k=k+1\dot{\eta}=0; for Lc=79:2:87 % Intervalo de análise da posição do pêndulo invertido
     x=Lr-Lc;
     for Ld=2:2:x % Intervalo de análise do comprimento do pêndulo invertido
    K = round(10 * log10(Md * qt * Ld + Pd * Ld^2 * q/2))/10;for Kd = \log nce(K, 8, 15) % Intervalo de análise da rigidez do pêndulo
invertido
            j=j+1n=1; for w=0:0.01:5
                    s=i*w:Ht(n)=(abs((6*(-Lc*Ld^4*Pd^2*s^4 + Ld^4*Lr*Pd^2*s^4 +2*Ld^3*Lr^2*Pd*Pr*s^4 -4*Lc*Ld^3*Md*Pd*s^4 +4*Ld^3*Lr*Mc*Pd*s^4 + ... %
Resposta da rotação da torre
                    Hu(n) =(abs((2*(3*Lc^2*Ld^4*Pd^2*s^4-3*Lc*Ld^44*Lr*Pd^2*s^4 -2*Ld^3*Lr^3*Pd*Pr*s^4+12*Lc^2*Ld^3*Md*Pd*s^4 + ... %
Resposta da translação da barcaça
                n=n+1:
```

```
 end
    W=[0:0.01:5];
   F=W/(2*pi);
 GMODT=trapz(F,Ht); % Variância da rotação da torre
 GMODU=trapz(F,Hu); % Variância da translação da barcaça
```
Resp(j,:,k,l)=[vpa(Md),vpa(Lc),vpa(Ld),vpa(Kd),vpa(Bd,10),vpa(log(GMODT),3) ,vpa(log(GMODU),3)]; % Ordenação em matriz espacial da variância da rotação da torre e da translação da barcaça de cada combinação dos parâmetros do pêndulo invertido

 end end end end end

## **APÊNDICE 4: MAPAS DE RESPOSTAS**

Método de Resposta: Máximo pico de resposta

```
 clc
     clear
     format long
Mc = 5452000; % Massa da barcaça
Kc = 9.95*10^6; % Rigidez da barcaça
Bc =1.473056*10^6; % Amortecimento da barcaça
Br =2.0*10^7; % Amortecimento da torre
Pr = 3860.66; % Massa específica linear da torre
Pd = 3860.66; % Massa específica linear do pêndulo invertido
Lr = 90; % Comprimento da torre
Mr = 56780+240000+3*4080.2; % Massa do cubo, da nacele e de participação
modal das pás
Kr = 7.2*10^8; % Rigidez rotacional da torre
g = 9.781; % aceleração da gravidade
Fo=10^3 % Amplitude da força
Ld=10; % Comprimento do pêndulo invertido
Lc=79; % Posição do pêndulo invertido
Md=19000 % Massa do pêndulo invertido
     Bd=logspace(4,8,41) % Intervalo do amortecimento do pêndulo invertido 
     Kd=logspace(5,8,31) % Intervalo da rigidez do pêndulo invertido 
     for j=1:length(Kd)
        KD(1:length(Bd), j)=Kd(j); end
     for k=1:length(Bd)
        BD(k,1:length(Kd))=Bd(k); end
    \dot{\neg} = \bigcap:
     for Kd=logspace(5,8,31)
        j = j + 1;k=0; for Bd=logspace(4,8,41)
            k = k + 1:
            Gmax=-1;
                 for w=0:0.01:5
                 s=i*w;
                  G=((6*(-Lc*Ld^4*Pd^2*s^4+Ld^4*Lr*Pd^2*s^4+
                  2*Ld^3*Lr^2*Pd*Pr*s^4 - 4*Lc*Ld^3*Md*Pd*s^4+...% Função de transferência de rotação do pêndulo invertido 
                  Gmod=Fo*abs(G); % Resposta de rotação do pêndulo 
invertido 
                      if Gmod > Gmax
                          Gmax=Gmod;
                         wmax=w;
                      end
                  end
            WMAX(k,i)=wmax; GMOD(k,j)=Gmax; % Resposta do pico máximo de rotação do pêndulo 
invertido
```
display([vpa((WMAX(k,j))/(2\*pi)),vpa(Bd),vpa(Kd),vpa(GMOD(k,j))]);

```
 end
 end
 KD
 BD
 GMOD
 h=surf(KD,BD,GMOD) % Mapa de resposta dos picos máximos 
 set(gca,'XScale','log','YScale','log','ZScale','log')
 xlabel('Kd (Nm/rad)'); ylabel('Cd (Nms/rad)'); zlabel('\Theta (rad)')
 h.EdgeColor='none'
 toc
```
#### Método de Resposta: Variância

```
 clc
     clear
    tic
     format long
Mc = 5452000; % Massa da barcaça
Kc = 9.95*10^6; % Rigidez da barcaça
Bc =1.473056*10^6; % Amortecimento da barcaça
Br =2.0*10^7; % Amortecimento da torre
Pr = 3860.66; % Massa específica linear da torre
Pd = 3860.66; % Massa específica linear do pêndulo invertido
Lr = 90; % Comprimento da torre
Mr = 56780+240000+3*4080.2; % Massa do cubo, da nacele e de participação
modal das pás
Kr = 7.2*10^8; % Rigidez rotacional da torre
g = 9.781; % aceleração da gravidade
Fo=10^3 % Amplitude da força
Ld=10; % Comprimento do pêndulo invertido
Lc=79; % Posição do pêndulo invertido
Md=19000 % Massa do pêndulo invertido
    Bd=logspace(4,8,41) % Intervalo do amortecimento do pêndulo invertido
     Kd=logspace(5,8,31) % Intervalo da rigidez do pêndulo invertido 
     for j=1:length(Kd)
        KD(1:length(Bd),j)=Kd(j); end
     for k=1:length(Bd)
        BD(k,1:length(Kd))=Bd(k); end
    j=0; for Kd=logspace(5,8,31)
        j = j + 1;k=0; for Bd=logspace(4,8,41)
            k=k+1;n=1; for w=0:0.01:5
                s = i * w;
                  G(n)=abs((6*(-Lc*Ld^4*Pd^2*s^4+Ld^4*Lr*Pd^2*s^4+
                  2*Ld^3*Lr^2*Pd*Pr*s^4-4*Lc*Ld^3*Md*Pd*s^4+
                  4*Ld^3*Lr*Mc*Pd*s^4 + 4*Ld^3*Lr*Md*Pd*s^4 + ... %Função 
                  de transferência de rotação da torre
```

```
n=n+1; end
         W=[0:0.01:5];
         VAR=trapz(W,G); %Variância da rotação da torre
        GMOD(k,j)=VAR; end
 end
 KD
 BD
 GMOD
 h=surf(KD,BD,GMOD) % Mapa de respostas
 set(gca,'XScale','log','YScale','log','ZScale','log')
 xlabel('Kd (Nm/rad)'); ylabel('Cd (Nms/rad)'); zlabel('\Theta (rad)')
 h.EdgeColor='none'
 toc
```
## **APÊNDICE 5: ANÁLISE MODAL - MAPLESOFT**

Obtenção das frequências naturais e deformadas modais do modelo BT:

 $\sum$  with(linalg):

**>** 

**>**   $m[c] := 5452000; k[c] := 9.95 \cdot 10^6$ ; tho  $r$  = 3860.66;  $k[r] := 7.2 \cdot 10^8$ ;  $g := 9.81$ ;  $l[r] := 90$ ;  $m[r] := 56780$  $+240000 + 3.4080.2$ 

 $m_e$ := 5452000  $k_{\circ}$ := 9.95000000 10<sup>6</sup>  $\rho$ <sub>2</sub>:= 3860.66  $k_{\circ}$ := 7.200000000 10<sup>8</sup>  $g := 9.81$  $l_{r} := 90$  $m := 3.09020610^5$ **> >**   $+\operatorname{rho}[r]{\cdot}l[r]\bigg\}\bigg\|$ >  $K := Matrix \Biggl( \Biggl[ \Biggl[ k[r] - m[r] \cdot g \cdot l[r] - \frac{\text{rho}[r] \cdot g \cdot l[r]^2}{2}, 0 \Biggr], [0, k[c]] \Biggr] \Biggr)$ <br> $K := \begin{bmatrix} 2.93779760130000000000000^{8} & 0 \\ 0 & 9.95000000000^{6} \end{bmatrix}$  $> K - \omega^2 M$  $-3.4412072400000000000000000^{9} \omega^2 + 2.937797601300000000000000^{8} - 4.344752700000000000000000^{7} \omega^2$  $-6.1084800010^{6} \omega^{2} + 9.9500000010^{6}$  $-4.3447527000000000000010^{7}\omega^{2}$  $\sum$  (*Determinant*(%) = 0) 1.9132857998979471000 10<sup>16</sup>  $\omega^4$  - 3.6034559827158902400 10<sup>16</sup>  $\omega^2$  + 2.9231086132935000000 10<sup>15</sup> = 0  $\sum$  solve(%) 0.29146419140323661693, -0.29146419140323661693, 1.3410573359734801790, -1.3410573359734801790  $\sum$  Eigenvalues  $(K, M)$  $\begin{array}{|l|} \hline 0.084951374870342549825 + 0.1 \\\hline 1.7984347783682876948 + 0.1 \\\hline \end{array}$  $\sum$  **Eigenvectors** $(K, M)$ 

```
\left. \begin{array}{c} 0.084951374870342549832 + 0.1 \\ 1.7984347783682876949 + 0.1 \end{array} \right| , \left[ \begin{array}{c} -1.00000000000000000000000 + 0.1 & -0.013254868624866792004 + 0.1 \\ -0.39135800252945016197 + 0.1 & 1.00000000000000000000 + 0.1 \end{array} \right]
```
# **APÊNDICE 6: FORÇA DE ARRASTO ESTÁTICA DO VENTO**

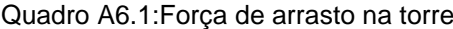

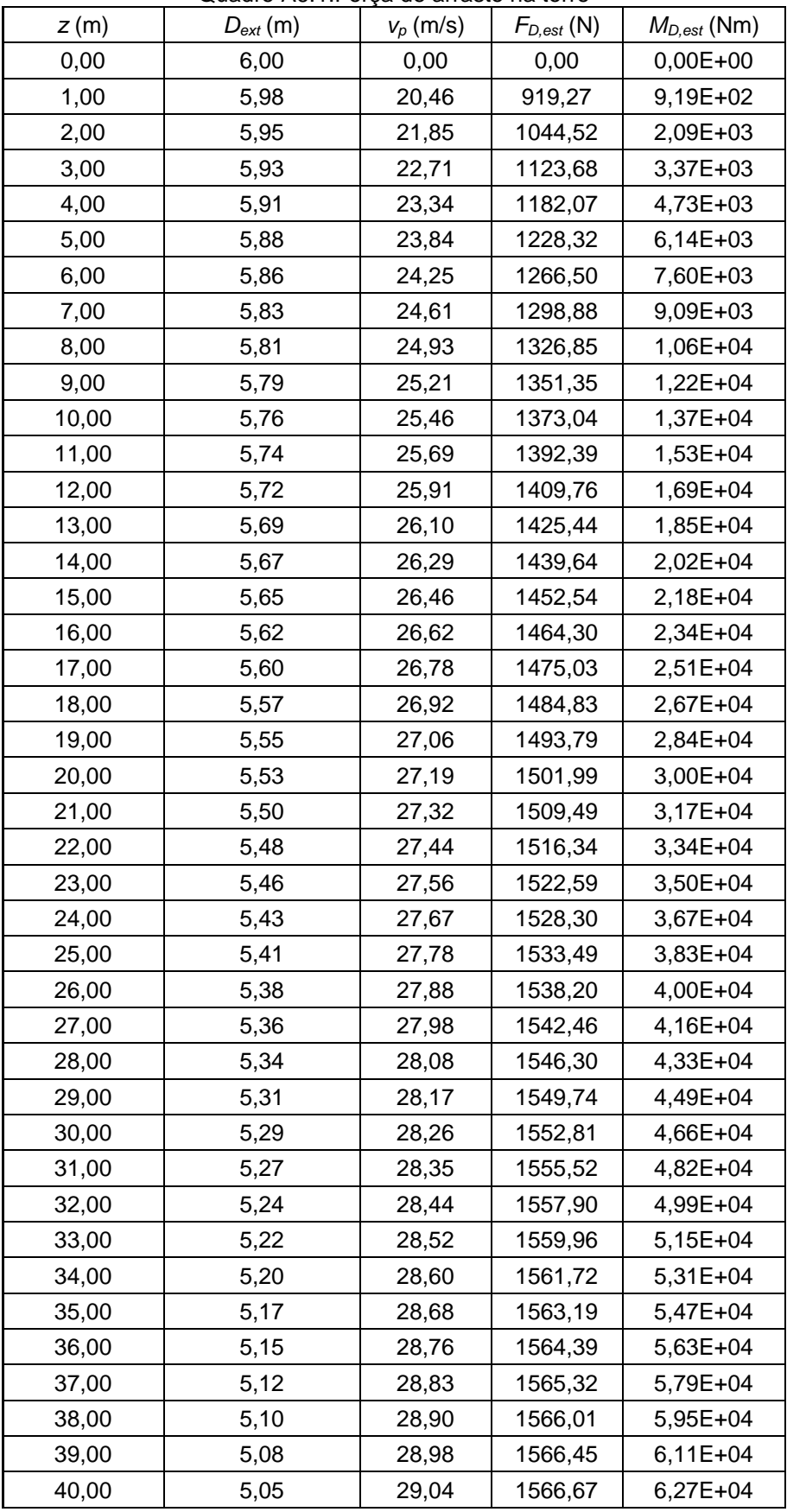

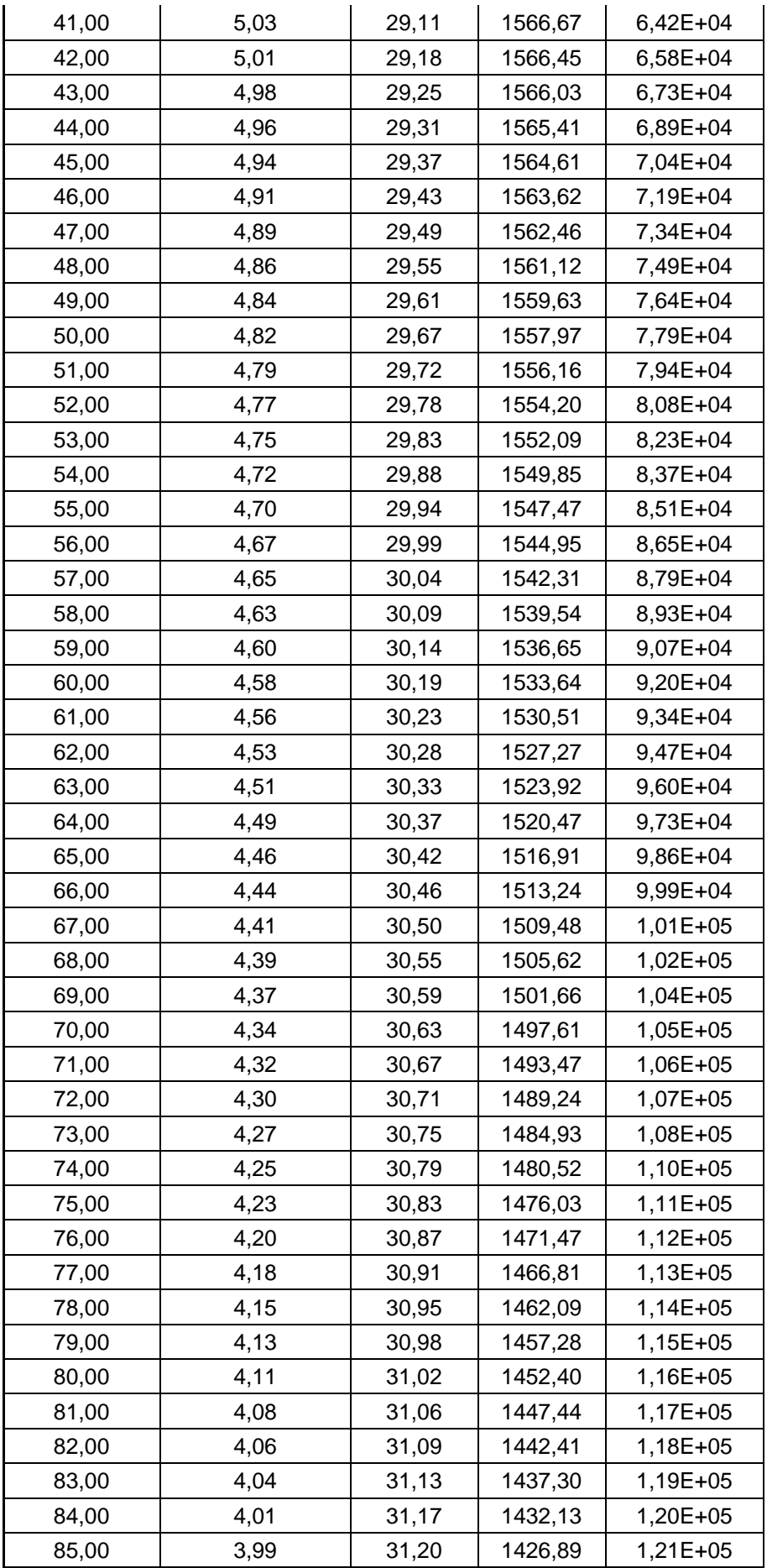

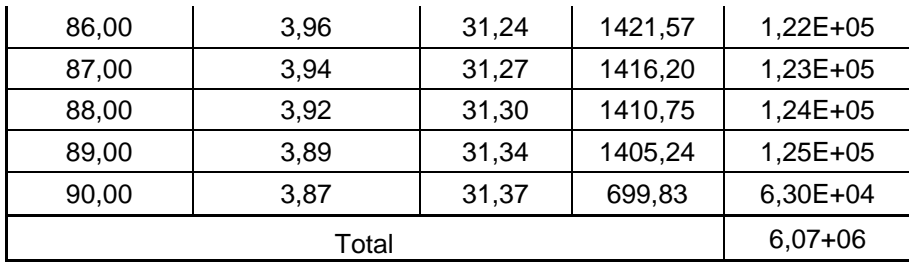

| Quadro A6.2: Força de arrasto no cubo. |           |             |                 |                  |
|----------------------------------------|-----------|-------------|-----------------|------------------|
| Z(m)                                   | $A_e$ (m) | $V_0$ (m/s) | $F_{D,est}$ (N) | $M_{D,est}$ (Nm) |
| 90.00                                  | 7.07      | 31.37       | 2556,50         | 2.30E+05         |

Quadro A6.3:Força de arrasto nas pás.

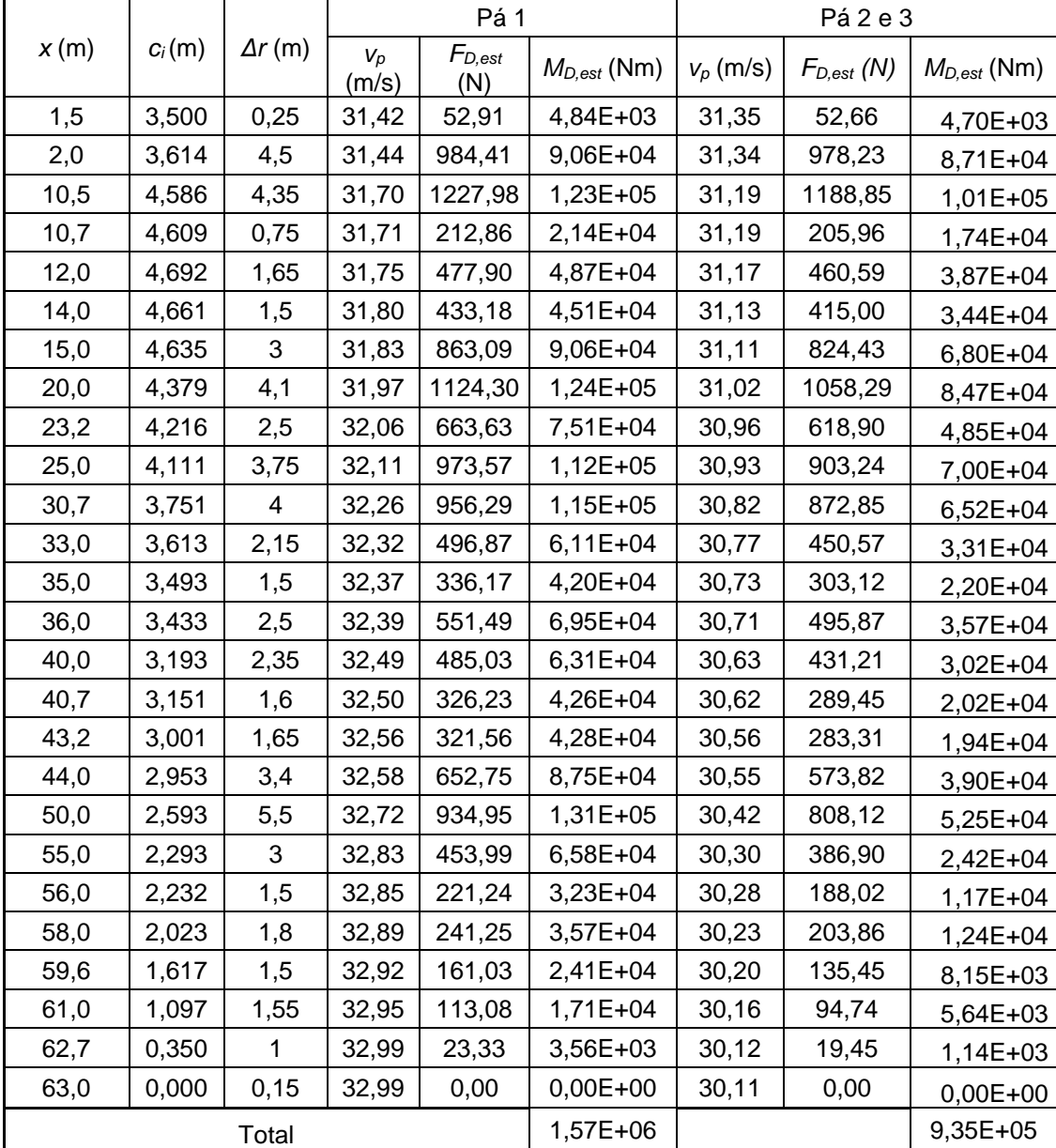

**APÊNDICE 7: CARREGAMENTO ALEATÓRIO DO VENTO** clc clear all format long %Divisões das frequências do espectro W=[0.010 0.015 0.021 0.031 0.044 0.065 0.094 0.136 0.198 0.277 0.292 0.307 0.426 0.621 0.905 1.319 1.878 2.673 3.806 5.418 7.327 7.713 8.099 11.184] %Divisões das frequências do espectro k=length(W) % Quantidade de divisões T=2\*pi./(W) %Divisões dos períodos do espectro f=W/(2\*pi) %Divisões das frequências do espectro for  $j=1:1:k-1$ fmedio(j)=(f(j+1)+f(j))/2 end vk=25.46; % Velocidade média do vento a 10 metros de altura para uma rajada de 10 minutos vm=31.37;% Velocidade media a 90 metros de altura para uma rajada de 10 minutos kappa=0.005; % Fator de rugosidade do terreno Fm=108.21\*10^3; % Força estática média do vento a 90 metros de altura L=90; % Comprimento da torre % Cálculo da amplitude da força do primeiro harmônico fponto=linspace( $f(1)$ , fmedio(1), 100)  $Sd=(4*(1200*fronto/vk).^2)./(1+(1200*fronto/vk).^2).^(4/3))$ .\*(kappa\*vk^2 ./fponto) %Espectro de Davenport X=1./(1+(2\*fponto\*L/vm).^(4/3)) % Admitância Aerodinâmica Sf=4\*(Fm/vm)^2.\*X.\*Sd % Espectro de forças Forca(1)=sqrt(2\*trapz(fponto,Sf)) % Amplitude da força do primeiro harmônico % Cálculo da amplitude da força do segundo harmônico ao 23º harmônico for  $j=2:1:k-1$  j fponto=linspace(fmedio( $j-1$ ),fmedio( $j$ ),100); Sd=( $(4*(1200*fponto/vk).^2)./(1+(1200*fponto/vk).^2).^(4/3))$ .\*(kappa\*vk^2 ./fponto) %Espectro de Davenport  $X=1.7(1+(2*fponto*L/vm).^(4/3));$  % Admitância Aerodinâmica Sf=4\*(Fm/vm)^2.\*X.\*Sd; % Espectro de forças Forca(j)=sqrt(2\*trapz(fponto,Sf)) % Amplitude da força dos harmônicos end % Cálculo da amplitude da força do 24º harmônico fponto=linspace(fmedio( $k-1$ ), $f(k)$ ,100)  $Sd=(4*(1200*fronto/vk).^2)./(1+(1200*fronto/vk).^2).^(4/3))$ .\*(kappa\*vk^2 ./fponto) %Espectro de Davenport

X=1./(1+(2\*fponto\*L/vm).^(4/3)); % Admitância Aerodinâmica Sf=4\*(Fm/vm)^2.\*X.\*Sd; % Espectro de forças Forca(k)=sqrt(2\*trapz(fponto,Sf)) % Amplitude da força do 24º harmônico % Método de Monte Carlo tvet=[0:0.05:1800]; % Passo de tempo p=20; % Quantidade de registros aleatórios analisados % Geração dos ângulos de fase aleatórios (Matriz 24x20) Phi=[1.119141827620915 2.259652804339409 0.356286069202074 3.279104396776070 2.110201343121381 1.103761066184606 1.312850672017711 5.687247542678159 4.243607922037829 2.943472510517665 5.731097360343760 0.653523998430402 4.684404136108059 4.626104859159297 3.530279452000565 1.157325647178760 3.752389581723690 1.884559689211831 0.842719240905012 1.335814830684132 5.623084385912406 0.448951263460212 1.523587984299732 0.337748807322159 2.775421538804331 0.083460810008162 5.637219514165752 1.235639858537616 0.586664258999366 1.931243187404163 2.865494831539199 0.638807640212919 6.254218111719962 2.086600811768379 1.868285144723623 0.389841622976221 1.873922142120079 0.291233586577438 3.175698678525310 4.784179943757509 3.965129746860684 0.564805899394458 0.508073588915326 4.883546319388699 5.687129325923293 3.353788084726987 0.685836141321941 5.188710082217050 2.124330619168742 1.847087167482730 4.689225563498592 0.064946888501151 0.304403610167790 4.196640761499767 3.791701169358779 3.305599283157621 4.584899683586308 4.443804707385410 4.909536811232521 1.809412701984975 4.351306801615668 3.497659727995969 2.491413617939866 0.386985574292861 4.901987436486366 2.121101974552721 3.819334137249930 4.657436552719705 0.658561021965752 0.803546388811518 3.452862326103789 3.048786290632457 5.595023703852426 5.020015484857189 4.614001107536851 0.322527752611066 0.457951840408076 0.556234433910137 5.016186419374912 5.925094887101396 4.295911638846076 0.829901686668310 4.541012208709521 0.693371368168132 0.738229362339020 4.025749439626125 2.066000642951736 4.108022094031132 4.706931802117977 3.664264019234058 4.649760250050709 1.475461020474345 4.617874427385463 6.098450391994393 5.447083671484550 0.541827531009859 2.302389163669394 2.319744502794641 4.304160834427096 3.756978097994986 4.959719932708155 2.310031415270563 1.294511219712699 0.544541977219592 4.850203846030696 1.292291131328571 2.439582607394201 3.466926764810773 1.438555709142527 4.033431874173922 3.044079957469142 0.954073572371495 4.913023443679773 0.632128166476940 1.847673267608383 1.491458669734946 3.335568765347145 0.574903484377367 2.546671890967056 0.658768399390641 0.705500941250655 4.928705797664026 1.831990337482509 3.792112434751143 6.059646332561899 2.717383359690224 4.365256781354214 4.763278227882190 2.718371906911460 4.118615652578606 0.689611322091828 5.866986159808959 1.177850984580777 1.672450969706598 5.012915368584773 3.063704877531723 4.831507266569007 2.488183763096963 1.714925020997287 0.233952105708893 4.230436711726231 2.699033098857787 2.838361323429982 3.831845605562419

 0.373241922017954 1.984301789210015 4.855156339170493 4.375817523958258 0.787485318861971 0.817765680794939 0.580266857724160 0.049136353652676 2.658474672193279<br>4.119087740550976 4.542256185374099 3.337686428474426 4.119087740550976 4.542256185374099 3.337686428474426 0.683723270914774 3.969505195724331 0.794822095197272 0.843852548368721 0.619484954696443 0.892383520566637 1.057154086595854 1.233068344874731 1.994784258545611 1.988182038201517 1.366990589146833 1.577342438373313 5.610396937344307 4.418481832199538 3.491804476336660 1.158830911404128 1.332229074467986 0.485984328290810 5.741577314704851 4.440422672193577 3.504691440421121 1.969332424413729 1.044287784427691 3.911265633266999 6.207377011105878 1.070855983143902 1.619756481098831 2.493163648734639 0.464922849013956 4.298302356635038 2.528280459777016 6.175335696777362 2.526996506732847 3.899796859222935 0.969934093659535 2.396062585528902 1.012434604411393 4.763360889706630 5.473352602139498 2.203995289567322 4.307347892749470 1.848190373817102 3.334042245552515 5.230270390059744 3.754141594757702 2.106823226418038 1.880086270147044 2.843722807327443 2.655560958458128 2.259473133452101 3.508022993335031 4.665550131692716 2.666174077802169 2.697721982334516 0.784598682855310 0.153523450643100 1.823287794229398 1.995040661199517 4.107256245186412 6.012605738033242 5.879370471356292 2.876984685232085 1.510970329669456 4.799712339725491 4.770994657028428 4.653629039664620 4.672731660353922 0.665517606145650 4.282370482686082 2.910752060815570 1.333060733981930 0.619011485123802 5.174671033951553 1.099618610532440 1.027740053857760 4.184521092923721 5.619614182123306 3.245630945015714 4.415208810352426 0.965036797699195 5.990747452535771 3.398474912143775 4.270894042027910 0.229732217788181 4.069101578571473 4.266388092647181 3.994765718002131 5.938704100215487 1.312776834743894 4.456548373122215 1.484280490473979 0.750188749892403 3.815803197108242 2.828298563783775 2.882257281723269 4.159121539338229 4.839846628947621 2.200484676362774 4.159528981621973 2.614801537954799 5.289996881876191 5.233370719716153 1.611266274532733 3.854487488074221 3.658379395675063 3.397565458034120 5.466000712624473 1.663655688800993 1.998518357657322 0.749047052753851 5.905122719325577 4.056122055849593 3.012556290331793 4.016946936237913 3.422552262245768 4.067177982146448 3.417336109288178 4.530469532218564 3.282934828328993 6.243630293952551 1.373985803716891 0.664750156010805 0.689249497326988 0.399556367774191 2.542051085551412 2.817210093233528 2.298490827438207 4.797241141344691 3.945189306823001 4.850495815945265 5.861291846525899 6.111911041565059 1.206549703686543 0.872572350762426 4.374770419043622 0.589488613751031 3.301213230656428 3.332251000753681 5.410701010373987 3.046423341511610 2.472159227804106 4.218726271582685 4.657461019141627 3.267586022069769 2.184743147291111 0.942460541392518 3.682525065483232 1.647107608693283 0.279313299446634 4.743385612568025 1.525465393059006 2.779695712916075 4.321550256362297 2.257097413521387 4.626561135936836 2.480020209305474 0.294028534026601 1.423660469833803 0.779086874656389 1.123009836659705 0.078841371725634 3.666015196198733 1.698159153473558 3.238125528917300 4.163026475947102 3.701275882678879 3.578029415924322 2.457875249500080 0.832488218378567 3.493114629713455 5.080043887926954

5.744289334269093 1.371246142302953 1.357286878841495 3.966275018618402 4.964652390982749 2.058154322521233 1.217678429655527 5.756087709658405 0.237038695730083 4.830853742228301 1.050885019626128 5.415983078856486 6.219550171683680 3.232217903585179 5.556101531929017 3.694676670953122 0.972337683327193 1.255775152029379 2.556972653396841 4.704256768094172 5.187296101192831 4.963484102962544 2.001346858671412 3.355623878187435 0.565176783222146 0.701867890642297 0.856351340967173 4.264098190204105 3.111288970797141 1.191985635708734 3.110213326546865 0.927449811542833 0.345412752115694 5.345185375724144 3.522099386075745 5.840904773029332 4.377289118522540 3.661783629549848 5.123291778670138 5.523007250171545 6.213514936250494 0.003282181167588 5.437711039319239 3.848868640732733 6.220040587349135 3.315511658558806 3.012934288401863 5.035015500959074 1.431579385972865 3.129618732035186 5.660223119880460 3.610702928644704 5.310411154280232 4.641013829956348 3.681865133702631 1.550278748448997 4.187216585127880 0.524537987830011 3.933021325075382 4.152837135355048 4.585166135216206 5.596760609634386 6.171993177217430 4.831952249776259 3.653336029529873 5.832762993595393 3.644815262969872 0.106706948633417 0.759383081358487 5.420571312080106 3.042924723566216 5.308384761184874 1.315730947169044 3.470148842438934 3.957674030273313 0.201005480201111 3.862358323122944 2.277098374907514 0.311222372863791 3.076058962835017 1.209578492016551 0.773357994133284 1.291157955358185 0.920580333658206 1.187975508642822 0.267993001552682 3.991066218365091 1.771021687448823 3.384102733990217 4.367838195530930 3.136038402491855 3.366537321066705 2.797168323191794 0.778689465689496 3.081005741586600 5.359545476688707 5.491047836052014 1.698309377275394 1.309801346420947 3.549871337718895 4.023197851875985 2.620270181631088 1.294182332830932 5.956039459898122 0.515668602578924 0.664191915928651 0.892470690162506 1.045901796341363 3.901598227940489 3.604724765035672 0.327215035073087 5.850910857795841 4.578316372225682 4.635995838166106 0.398382227162173 5.406307503383149 5.871040514410489 6.185157011884856 5.396871752754288 4.935812699272886 3.225645453507235 1.115909170369394 2.504411669486755 0.841514868379802 0.194084758819687 5.900801368935753 1.893161837973323 1.856893846550003 2.091900354260058 2.934675970190693 4.072750703645379 0.158513339283906 5.291740212762654 3.512505072908179 5.366468252137728 2.185789442470519 2.802468081670383 0.340796731709501 1.112799454094543 4.164545876393372 2.078659881850389 5.645354899945003 0.742391006847260 6.210413007494669 3.392807590815109 4.441693142478093 6.279991062047019 1.808610774023741 2.604521925867957 2.920675491409279 4.800083890896504 5.140927595539671 0.629710508819221] % Geração das forças harmônicas de cada harmônico for  $l=1:1:p$ for j=1:1:k q=1; for t=0:0.05:1800 Forca Graf Comb(j,q,l)=Forca(j)\*cos((2\*pi/(T(j)))\*t+Phi(l,j));  $q = q + 1;$ end

```
end
end
% Combinação das forças harmônicas com fases aleatórias
for l=1:1:p
q=1for t=0:0.05:1800
Forca Graf Comb Tot(q,l)=sum(Forca Graf Comb(:,q,l));
q=q+1;end
end
%Plotar time history das forças do l-ésimo registro
plot(tvet, Forca Graf Comb Tot(:, 1)')
xlabel('Tempo (s)')ylabel('Força (N)')
% Geração das respostas harmônicas do grau de liberdade desejado de cada 
harmônico
for l=1:1:pfor i=1:1:k j
        q=1; for t=0:0.05:1800
        ht(j,q,l)=(4.1820856565977742055439777137632e+39*cos(Phi(l,
j))*Forca(j)*cos((6.283185307179586476925286766559*t)/T(j))*T(j)^4 -
4.6080034538430643133646268903447e+40*cos(Phi(l, 
j))*Forca(j)*cos((6.283185307179586476925286766559*t)/T(j))*T(j)^2 +… ;
        q = q + 1; end
     end
end
% Combinação das respostas harmônicas do grau de liberdade desejado 
for l=1:1:p
    q=1; for t=0:0.05:1800
        R(q,1) = sum(ht(:,q,1));q=q+1; end
end
Plotar o time history da resposta do l-ésimo
tvet=[0:0.05:1800];
plot(tvet, (R(:,1))') %Mostrar o time history da resposta do l-ésimo
registro
xlabel('Tempo (s)')
ylabel('Theta (rad)')
% Análise característica (de máximos)
for l=1:1:p Maximo(l)=max(abs(R(:,l))); % Máxima resposta de cada registro
end
for l=1:1:p
     RMS(l)=rms(R(:,l)); % RMS da resposta de cada registro
```
u=mean(Maximo) % Valor médio da resposta máxima de cada registro sigma=std(Maximo) % Desvio padrão da resposta máxima de cada registro xcgauss=u+1.645\*sigma % Valor característico utilizando Distribuição de Gauss prob=0.95 % Probabilidade de um evento não ser ultrapassado  $w=-log(-log(prob))$ alphatil=pi/(sigma\*sqrt(6)) gama=0.5772157 xbarra=u-gama/alphatil xcgumbel=xbarra+w/alphatil % Valor característico utilizando Distribuição de Gumbel

#### end

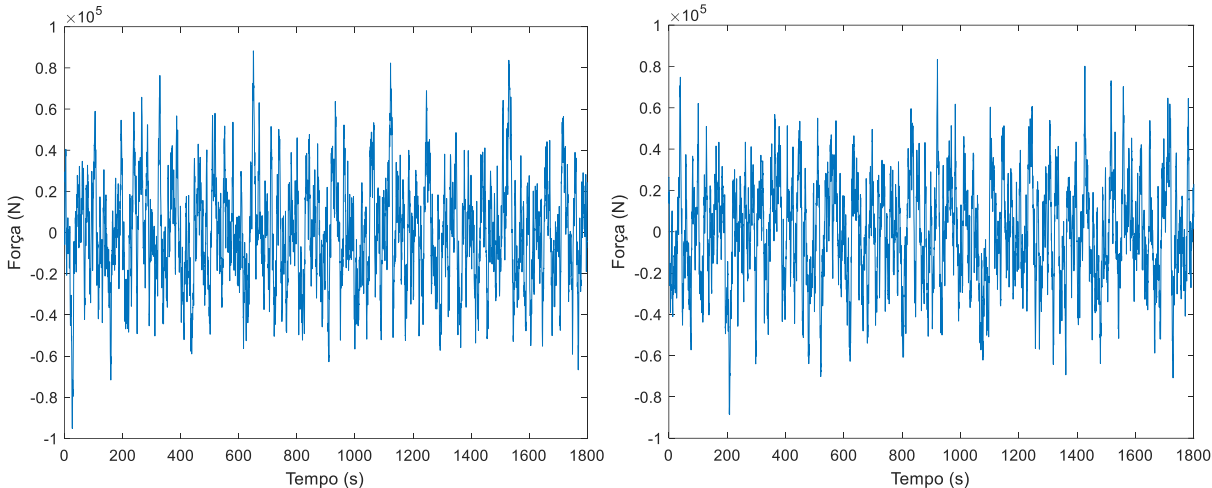

**APÊNDICE 8: GRÁFICOS DE CARREGAMENTO ALEATÓRIO DO VENTO**

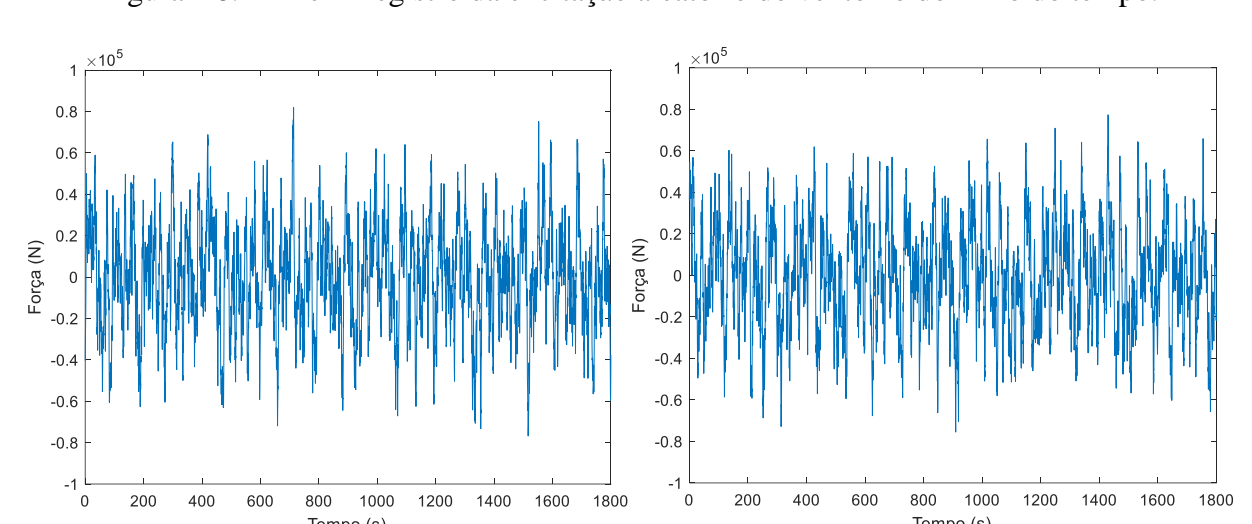

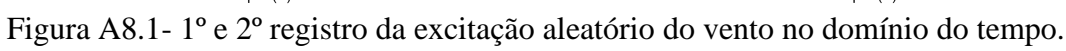

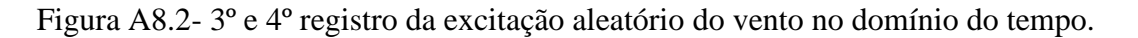

Tempo (s)

Tempo (s)

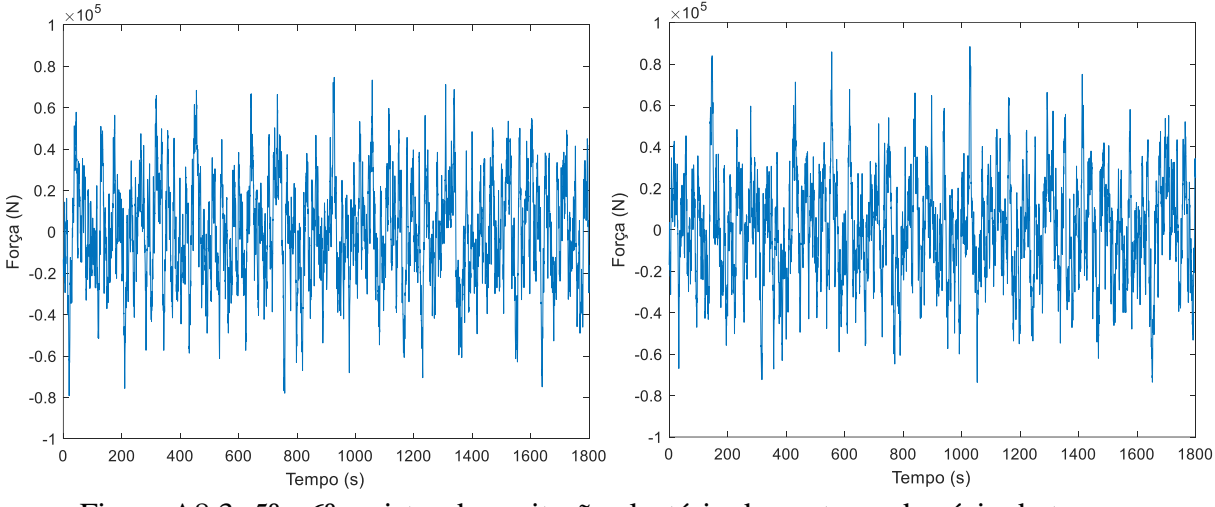

Figura A8.3- 5º e 6º registro da excitação aleatório do vento no domínio do tempo.

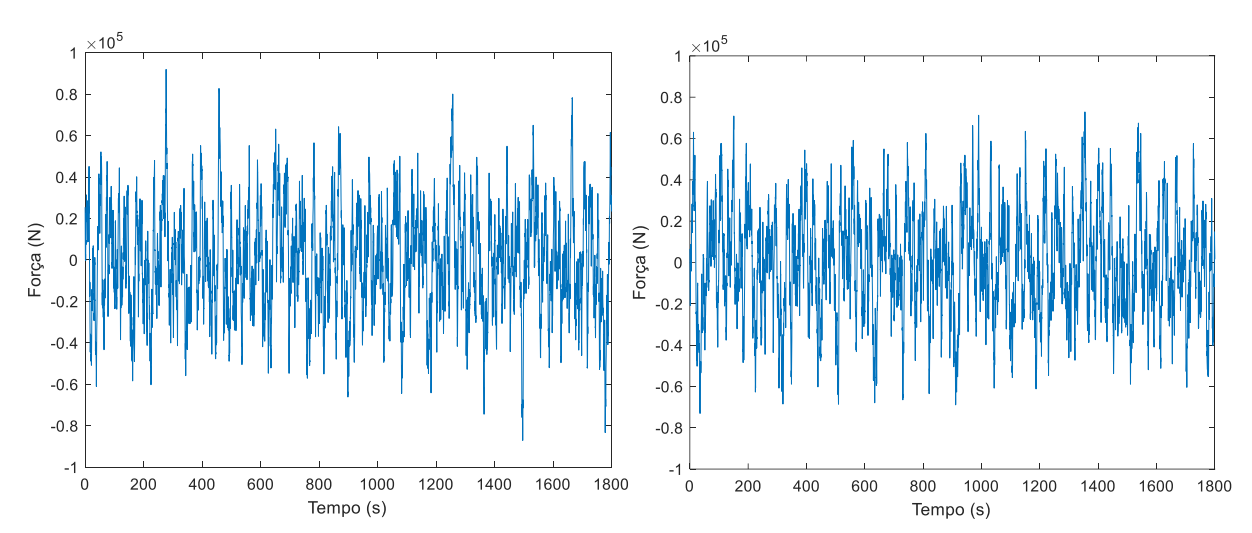

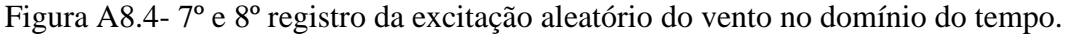

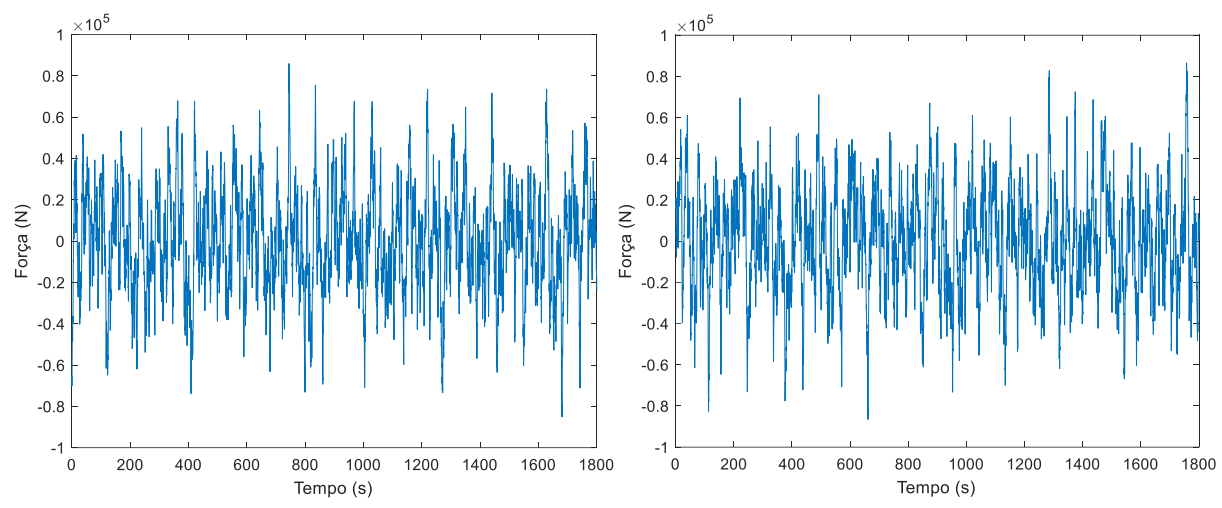

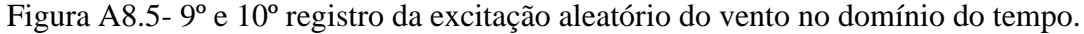

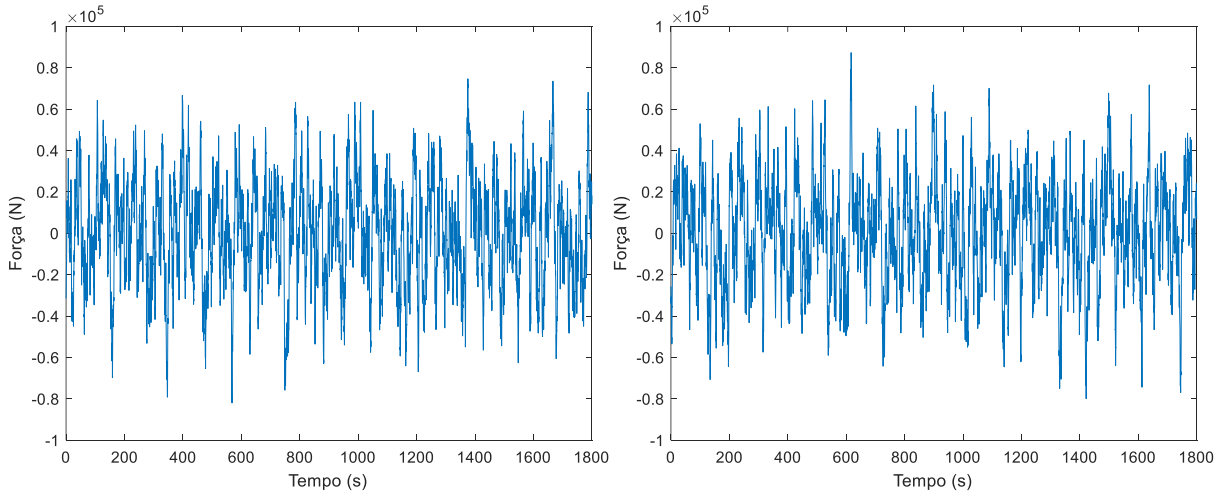

Figura A8.6- 11º e 12º registro da excitação aleatório do vento no domínio do tempo.

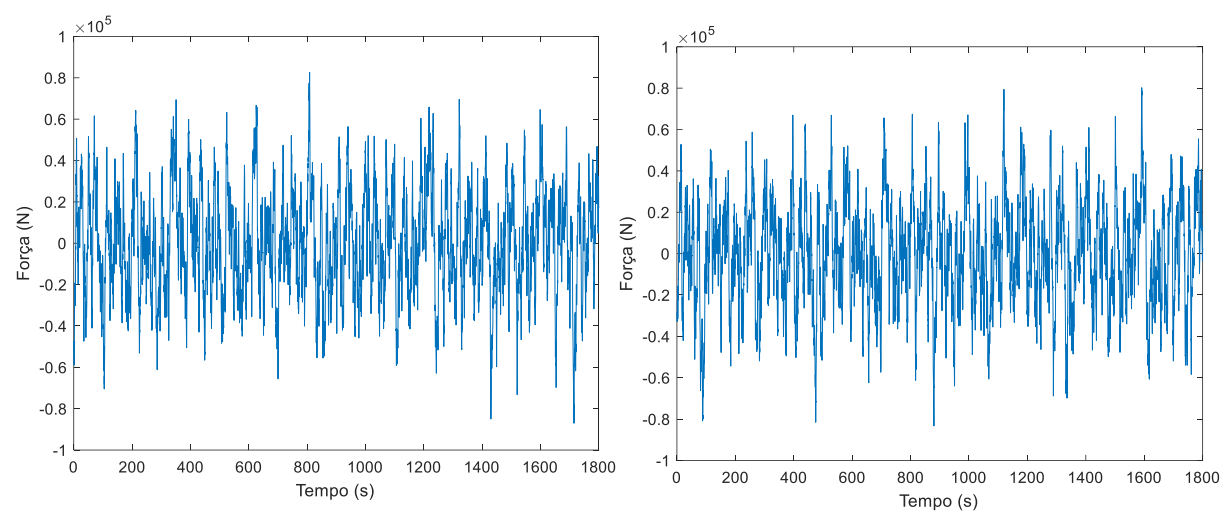

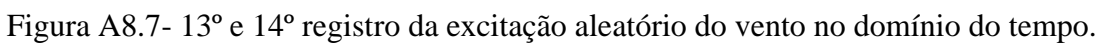

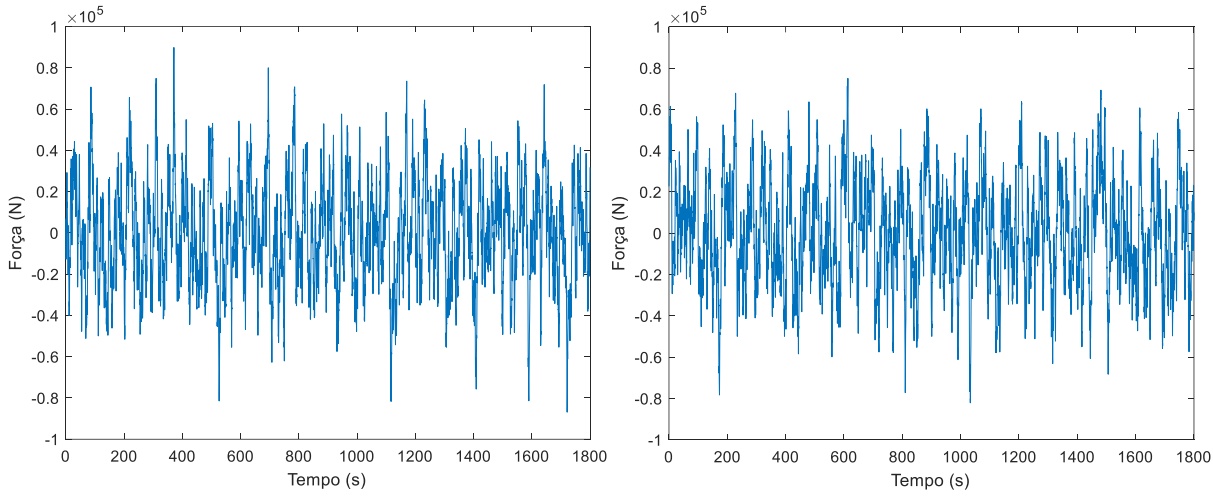

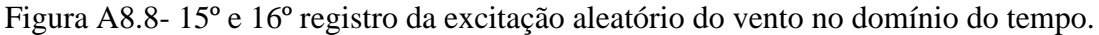

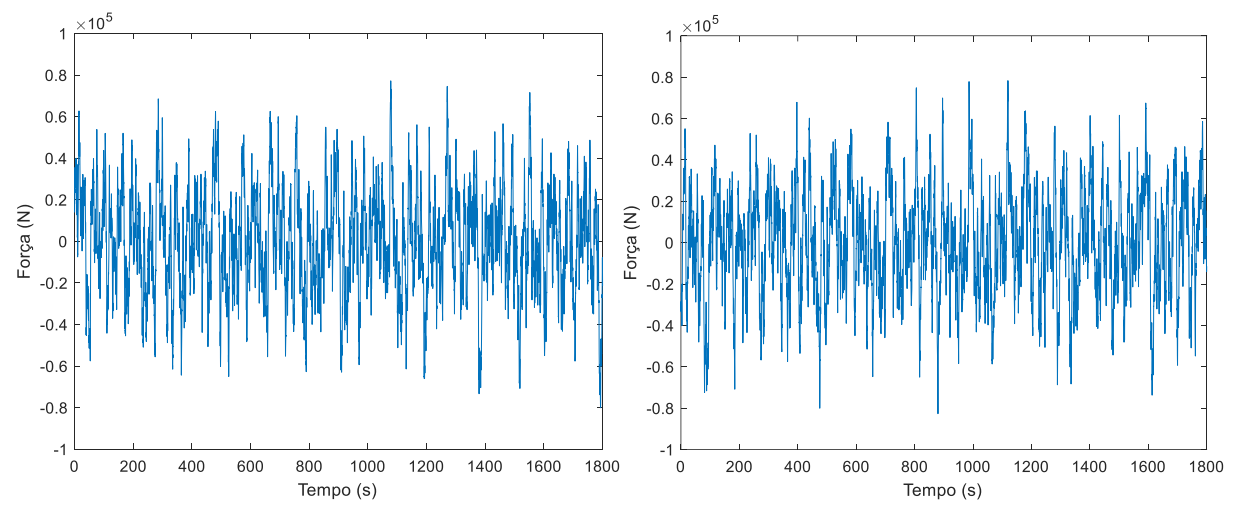

Figura A8.9- 17º e 18º registro da excitação aleatório do vento no domínio do tempo.

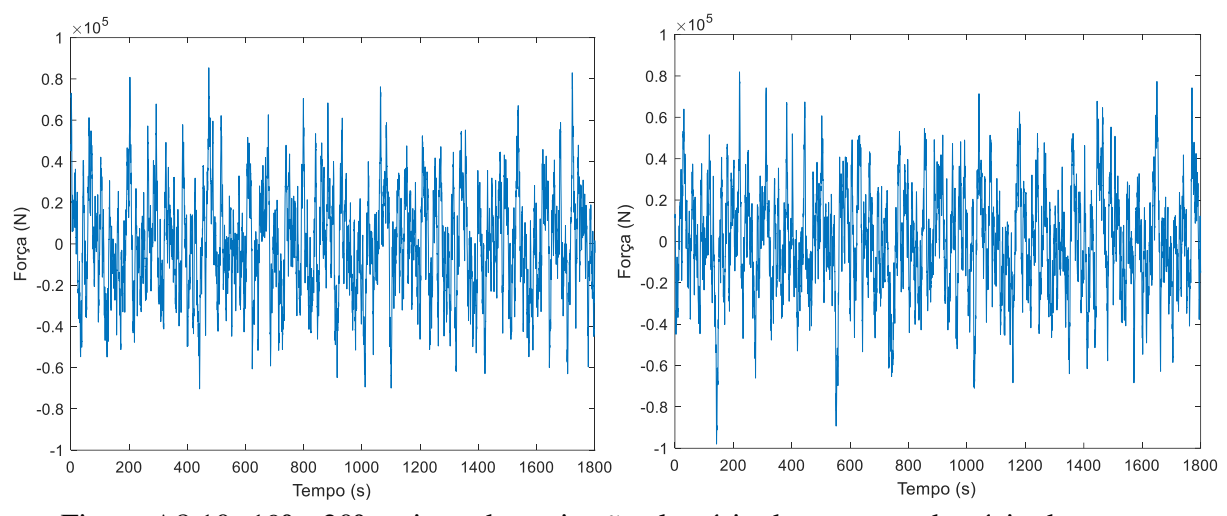

Figura A8.10- 19º e 20º registro da excitação aleatório do vento no domínio do tempo.

### **APÊNDICE 9: DOMÍNIO DA FREQUÊNCIA – ESPECTRO DE DAVENPORT**

```
clear all
format long
vk=25.46; % Velocidade média do vento a 10 metros de altura
vm=31.37;% Velocidade média a 90 metros de altura
kappa=0.005; % Rugosidade do terreno
Fm=108.21*10^3; % Forca estática a 90 metros de altura
Mc = 5452000; % Massa da barcaça
Kc = 9.95*10^6; % Rigidez da barcaça
Bc =1.473056*10^6; % Amortecimento da barcaça
Br =2.0*10^7; % Amortecimento da torre
Pr = 3860.66; % Massa específica linear da torre
Lr = 90; % Comprimento da torre
Mr = 56780+240000+3*4080.2; % Massa do cubo, da nacele e de participação 
modal das pás
Kr = 7.2*10^8; % Rigidez rotacional da torre
g = 9.781; % aceleração da gravidade
Wres=0.291 % Frequência do 1º modo de vibração
n=1for w=0.0001:0.0001:10
f=w/(2*pi);
s=i*w:
Sd(n)=((4*(1200*f/vk).^2)./((1+(1200*f/vk).^2).^(4/3))).*(kappa*vk^2./f); %
Espectro de velocidades de Davenport
X(n)=1./(1+(2*f*t/vm).^(4/3)); % Admitância aerodinâmica
Ht(n) = (-(6*(Lr*Pr*s^2+2*Mc*s^2+2*Bc*s+2*KC))*Lr/(-Lr^4*Pr^2*s^4-1))4*Lr^3*Mc*Pr*s^4-4*Lr^3*Mr*Pr*s^4-4*Bc*Lr^3*Pr*s^3+6*Lr^3*Pr^2*g*s^2-
12*Lr^2*Mc*Mr*s^4-12*Bc*Lr^2*Mr*s^3-
4*Kc*Lr^3*Pr*s^2+6*Lr^2*Mc*Pr*g*s^2+18*Lr^2*Mr*Pr*g*s^2+6*Bc*Lr^2*Pr*g*s-
12*Br*Lr*Pr*s^3-
12*Kc*Lr^2*Mr*s^2+12*Lr*Mc*Mr*g*s^2+12*Lr*Mr^2*g*s^2+12*Bc*Lr*Mr*g*s-
12*Br*Mc*s^3-12*Br*Mr*s^3+6*Kc*Lr^2*Pr*g-12*Kr*Lr*Pr*s^2-
12*Bc*Br*s^2+12*Kc*Lr*Mr*g-12*Kr*Mc*s^2-12*Kr*Mr*s^2-12*Bc*Kr*s-12*Br*Kc*s-
12*Kc*Kr)); % Função de transferência de rotação da torre
Sx1(n)=4*(Fm/vm)^2*((abs(Ht(n)))^2)*X(n)*Sd(n); % Espectro de respostas
n=n+1;end
W=[0.0001:0.0001:10];
ff=W/(2*pi);
semilogy(ff,Sx1)
xlabel('Frequência (Hz)')
ylabel('Sx (rad^2/(Hz))')
Sigma=(trapz(ff,Sx1))^0.5 % Desvio padrão do espectro de respostas
g=sqrt(2*log((Wres/(2*pi))*1800))+0.577/(sqrt(2*log((Wres/(2*pi))*1800))) % 
Fator de pico de Davenport
Xmax=g*Sigma % Pico máximo da rotação da torre no domínio da frequência
```
## **APÊNDICE 10: CARREGAMENTO ALEATÓRIO DAS ONDAS DO MAR**

```
clc
clear all
format long
W=[0.010 0.015 0.021 0.031 0.044 0.065 0.094 0.136 0.198 0.277 0.292 0.307 
0.426 0.621 0.905 1.319 1.878 2.673 3.806 5.418 7.327 7.713 8.099 11.184]
%Divisões das frequências do espectro
k=length(W) % Quantidade de divisões
T=2*pi./(W) % Divisões dos períodos do espectro
f=W/(2*pi) % Divisões das frequências do espectro
for j=1:1:k-1fmedio(\dot{q}) = (f(\dot{q}+1) + f(\dot{q}))/2
end
Tp=6.93 % Período de pico
omegaP=2*pi/Tp % Frequência de pico
Hs=1.62 % Altura significativa das ondas do mar
% Cálculo da amplitude da altura da onda do mar do primeiro harmônico
fponto=linspace(f(1),fmedio(1),100)
Sh=2*pi*5/16*(Hs^2/omegaP).*((omegaP./(2*pi.*fponto)).^5).*exp(-
1.25.*(((2*pi*fponto)./omegaP).^(-4))) % Espectro de Pierson-Moskowitz
H(1)=2*sqrt(2*trapz(fponto,Sh)) % Amplitude da altura da onda do mar do 
primeiro harmônico
% Cálculo da amplitude da altura da onda do mar do segundo harmônico ao 23º 
harmônico
for j=2:1:k-1 j
    fponto=linspace(fmedio(j-1),fmedio(j),100)
    Sh=2*pi*5/16* (Hs^2/omegap).*( (omegap./(2*pi*fponto)).^5).*exp(-1.25.*(((2*pi*fponto)./omegaP).^(-4)))
    H(j)=2*sqrt(2*trapz(fponto,Sh))end
fponto=linspace(fmedio(k-1), f(k), 100)
Sh=2*pi*5/16*(Hs^2/omegap).*( (omegaP. /(2*pi*fronto)). ^5).*exp(-
1.25.*(((2*pi*fponto)./omegaP).^(-4))) % Espectro de Pierson-Moskowitz
H(k)=2*sqrt(2*trapz(fponto,Sh)) % Amplitude da altura da onda do mar dos 
harmônicos
Cm=2 % Coeficiente de Inércia
Cd=3 % Coeficiente de Arrasto
rhow=1000 % Massa específica da água
D=20 % Diâmetro da barcaça
h=4 % Altura da lâmina d'água
d=2506 % Profundidade do mar
g=9.81 % aceleração da gravidade
```

```
% Cálculo iterativo do comprimento de onda e do número de onda de cada 
harmônico 
for j=1:1:k
  p=1;Lt(p)=d;
   for p=2:1:1000
  Lt(p)=g*T(j)^2*tanh(2*pi*d/(Lt(p-1)))/(2*pi);
   j
   p
   Epsilon=abs(Lt(p)-Lt(p-1))/Lt(p) % Erro relativo entre as iterações
    if Epsilon <10^-6
       L(j)=Lt(p); % Comprimento de onda
        break
    end
    end
   kappa(j)=2*pi/(L(i)) % Número de onda
end
% Cálculo da força de inércia de cada harmônico
for j=1:1:kForcaInercia(j)=Cm*rhow*(pi*D^2/4)*((2*pi^2*H(j)/(T(j)^2)))*(1-
(cosh(kappa(j)*h)-sinh(kappa(j)*h)*coth(kappa(j)*d)))/kappa(j);
end
% Cálculo da força de arrasto de cada harmônico
for j=1:1:kForcaArrasto(j)=(8/(3*pi))*(Cd*((rhow*D)/2)*(pi*H(j)/(T(j)))^2)*((coth(kapp
a(j)*d)+kappa(j)*h*(csch(kappa(j)*d))^2+((exp(2*kappa(j)*h))/4)*(-
2* \coth(kappa(j)*d) + \coth(kappa(j)*d) * \coth(kappa(j)*d) + \coth(kkmpk(j)*d) + 1) + (exp(-kmpk) * \coth(kkmpk) + 1)2*kappa(j)*h) / 4) * (-2*coth (kappa(j) *d) -coth (kappa(j) *d) *coth (kappa(j) *d) -
1))/(2*kappa(j)));
end
rel=ForcaArrasto./ForcaInercia % Razão entre força de arrasto e de inércia
Forca=ForcaInercia
% Método de Monte Carlo
p=20; % Quantidade de registros aleatórios analisados
tvet=[0:0.05:1800] % Passo de tempo
Phi=[1.119141827620915 2.259652804339409 0.356286069202074 
3.279104396776070 2.110201343121381 1.103761066184606 
1.312850672017711 5.687247542678159 4.243607922037829 
2.943472510517665 5.731097360343760 0.653523998430402 
4.684404136108059 4.626104859159297 3.530279452000565 
1.157325647178760 3.752389581723690 1.884559689211831 
0.842719240905012 1.335814830684132 5.623084385912406 
0.448951263460212 1.523587984299732 0.337748807322159
       2.775421538804331 0.083460810008162 5.637219514165752 
1.235639858537616 0.586664258999366 1.931243187404163 
2.865494831539199 0.638807640212919 6.254218111719962
```
2.086600811768379 1.868285144723623 0.389841622976221 1.873922142120079 0.291233586577438 3.175698678525310 4.784179943757509 3.965129746860684 0.564805899394458 0.508073588915326 4.883546319388699 5.687129325923293 3.353788084726987 0.685836141321941 5.188710082217050 2.124330619168742 1.847087167482730 4.689225563498592 0.064946888501151 0.304403610167790 4.196640761499767 3.791701169358779 3.305599283157621 4.584899683586308 4.443804707385410 4.909536811232521 1.809412701984975 4.351306801615668 3.497659727995969 2.491413617939866 0.386985574292861 4.901987436486366 2.121101974552721 3.819334137249930 4.657436552719705 0.658561021965752 0.803546388811518 3.452862326103789 3.048786290632457 5.595023703852426 5.020015484857189 4.614001107536851 0.322527752611066 0.457951840408076 0.556234433910137 5.016186419374912 5.925094887101396 4.295911638846076 0.829901686668310 4.541012208709521 0.693371368168132 0.738229362339020 4.025749439626125 2.066000642951736 4.108022094031132 4.706931802117977 3.664264019234058 4.649760250050709 1.475461020474345 4.617874427385463 6.098450391994393 5.447083671484550 0.541827531009859 2.302389163669394 2.319744502794641 4.304160834427096 3.756978097994986 4.959719932708155 2.310031415270563 1.294511219712699 0.544541977219592 4.850203846030696 1.292291131328571 2.439582607394201 3.466926764810773 1.438555709142527 4.033431874173922 3.044079957469142 0.954073572371495 4.913023443679773 0.632128166476940 1.847673267608383 1.491458669734946 3.335568765347145 0.574903484377367 2.546671890967056 0.658768399390641 0.705500941250655 4.928705797664026 1.831990337482509 3.792112434751143 6.059646332561899 2.717383359690224 4.365256781354214 4.763278227882190 2.718371906911460 4.118615652578606 0.689611322091828 5.866986159808959 1.177850984580777 1.672450969706598 5.012915368584773 3.063704877531723 4.831507266569007 2.488183763096963 1.714925020997287 0.233952105708893 4.230436711726231 2.699033098857787 2.838361323429982 3.831845605562419 0.373241922017954 1.984301789210015 4.855156339170493 4.375817523958258 0.787485318861971 0.817765680794939 0.580266857724160 0.049136353652676 2.658474672193279 4.119087740550976 4.542256185374099 3.337686428474426 0.683723270914774 3.969505195724331 0.794822095197272 0.843852548368721 0.619484954696443 0.892383520566637 1.057154086595854 1.233068344874731 1.994784258545611 1.988182038201517 1.366990589146833 1.577342438373313 5.610396937344307 4.418481832199538 3.491804476336660 1.158830911404128 1.332229074467986 0.485984328290810 5.741577314704851 4.440422672193577 3.504691440421121 1.969332424413729 1.044287784427691 3.911265633266999 6.207377011105878 1.070855983143902 1.619756481098831 2.493163648734639 0.464922849013956 4.298302356635038 2.528280459777016 6.175335696777362 2.526996506732847 3.899796859222935 0.969934093659535 2.396062585528902 1.012434604411393 4.763360889706630 5.473352602139498 2.203995289567322 4.307347892749470 1.848190373817102 3.334042245552515 5.230270390059744 3.754141594757702 2.106823226418038 1.880086270147044 2.843722807327443 2.655560958458128 2.259473133452101 3.508022993335031 4.665550131692716 2.666174077802169 2.697721982334516 0.784598682855310 0.153523450643100 1.823287794229398 1.995040661199517 4.107256245186412 6.012605738033242

 5.879370471356292 2.876984685232085 1.510970329669456 4.799712339725491 4.770994657028428 4.653629039664620 4.672731660353922 0.665517606145650 4.282370482686082 2.910752060815570 1.333060733981930 0.619011485123802 5.174671033951553 1.099618610532440 1.027740053857760 4.184521092923721 5.619614182123306 3.245630945015714 4.415208810352426 0.965036797699195 3.398474912143775 4.270894042027910 0.229732217788181 4.069101578571473 4.266388092647181 3.994765718002131 5.938704100215487 1.312776834743894 4.456548373122215 1.484280490473979 0.750188749892403 3.815803197108242 2.828298563783775 2.882257281723269 4.159121539338229 4.839846628947621 2.200484676362774 4.159528981621973 2.614801537954799 5.289996881876191 5.233370719716153 1.611266274532733 3.854487488074221 3.658379395675063 3.397565458034120 5.466000712624473 1.663655688800993 1.998518357657322 0.749047052753851 5.905122719325577 4.056122055849593 3.012556290331793 4.016946936237913 3.422552262245768 4.067177982146448 3.417336109288178 4.530469532218564 3.282934828328993 6.243630293952551 1.373985803716891 0.664750156010805 0.689249497326988 0.399556367774191 2.542051085551412 2.817210093233528 2.298490827438207 4.797241141344691 3.945189306823001 4.850495815945265 5.861291846525899 6.111911041565059 1.206549703686543 0.872572350762426 4.374770419043622 0.589488613751031 3.301213230656428 3.332251000753681 5.410701010373987 3.046423341511610 2.472159227804106 4.218726271582685 4.657461019141627 3.267586022069769 2.184743147291111 0.942460541392518 3.682525065483232 1.647107608693283 0.279313299446634 4.743385612568025 1.525465393059006 2.779695712916075 4.321550256362297 2.257097413521387 4.626561135936836 2.480020209305474 0.294028534026601 1.423660469833803 0.779086874656389 1.123009836659705 0.078841371725634 3.666015196198733 1.698159153473558 3.238125528917300 4.163026475947102 3.701275882678879 3.578029415924322 2.457875249500080 0.832488218378567 3.493114629713455 5.080043887926954 5.744289334269093 1.371246142302953 1.357286878841495 3.966275018618402 4.964652390982749 2.058154322521233 1.217678429655527 5.756087709658405 0.237038695730083 4.830853742228301 1.050885019626128 5.415983078856486 6.219550171683680 3.232217903585179 5.556101531929017 3.694676670953122 0.972337683327193 1.255775152029379 2.556972653396841 4.704256768094172 5.187296101192831 4.963484102962544 2.001346858671412 3.355623878187435 0.565176783222146 0.701867890642297 0.856351340967173 4.264098190204105 3.111288970797141 1.191985635708734 3.110213326546865 0.927449811542833 0.345412752115694 5.345185375724144 3.522099386075745 5.840904773029332 4.377289118522540 3.661783629549848 5.123291778670138 5.523007250171545 6.213514936250494 0.003282181167588 5.437711039319239 3.848868640732733 6.220040587349135 3.315511658558806 3.012934288401863 5.035015500959074 1.431579385972865 3.129618732035186 5.660223119880460 3.610702928644704 5.310411154280232 4.641013829956348 3.681865133702631 1.550278748448997 4.187216585127880 0.524537987830011 3.933021325075382 4.152837135355048 4.585166135216206 5.596760609634386 6.171993177217430 4.831952249776259 3.653336029529873 5.832762993595393 3.644815262969872 0.106706948633417 0.759383081358487 5.420571312080106 3.042924723566216 5.308384761184874

1.315730947169044 3.470148842438934 3.957674030273313 0.201005480201111 3.862358323122944 2.277098374907514 0.311222372863791 3.076058962835017 1.209578492016551 0.773357994133284 1.291157955358185 0.920580333658206 1.187975508642822 0.267993001552682 3.991066218365091 1.771021687448823 3.384102733990217 4.367838195530930 3.136038402491855 3.366537321066705 2.797168323191794 0.778689465689496 3.081005741586600 5.491047836052014 1.698309377275394 1.309801346420947 3.549871337718895 4.023197851875985 2.620270181631088 1.294182332830932 5.956039459898122 0.515668602578924 0.664191915928651 0.892470690162506 1.045901796341363 3.901598227940489 3.604724765035672 0.327215035073087 5.850910857795841 4.578316372225682 4.635995838166106 0.398382227162173 5.406307503383149 5.871040514410489 6.185157011884856 5.396871752754288 4.935812699272886 3.225645453507235 1.115909170369394 2.504411669486755 0.841514868379802 0.194084758819687 5.900801368935753 1.893161837973323 1.856893846550003 2.091900354260058 2.934675970190693 4.072750703645379 0.158513339283906 5.291740212762654 3.512505072908179 5.366468252137728 2.185789442470519 2.802468081670383 0.340796731709501 1.112799454094543 4.164545876393372 2.078659881850389 5.645354899945003 0.742391006847260 6.210413007494669 3.392807590815109 4.441693142478093 6.279991062047019 1.808610774023741 2.604521925867957 2.920675491409279 4.800083890896504 5.140927595539671 0.629710508819221] % Geração das forças harmônicas de cada harmônico for l=1:1:p for  $j=1:1:k$  $q=1;$ for t=0:0.05:1800 Forca Graf Comb(j,q,l)=Forca(j)\*cos((2\*pi/(T(j)))\*t+Phi(l,j));  $q = q + 1;$ end end end % Combinação das forças harmônicas com fases aleatórias for  $l=1:1:p$  $q=1$ for t=0:0.05:1800 Forca Graf Comb Tot(q,l)=sum(Forca Graf Comb(:,q,l));  $q=q+1;$ end end %Plotar time history das forças do l-ésimo registro plot(tvet, Forca Graf Comb Tot(:, l)') xlabel('Tempo (s)') ylabel('Força (N)')

% Geração das respostas harmônicas do grau de liberdade desejado de cada harmônico
```
for l=1:1:p
    \overline{1} for j=1:1:k
         j
         q=1;
         for t=0:0.05:1800
        ht(j,q,l)=(383356083562236146971646439570.52*cos(Phi(l,
j))*Forca(j)*cos((6.283185307179586476925286766559*t)/T(j))*T(j)^3 +…
        q=q+1; end
     end
end
% Combinação das respostas harmônicas do grau de liberdade desejado 
for l=1:1:pq=1; for t=0:0.05:1800
        R(q,1) = sum(ht(:,q,1));q=q+1; end
end
% Plotar o time history da resposta do l-ésimo
tvet=[0:0.05:1800];
plot(tvet, (R(:,l))')xlabel('Tempo (s)')
ylabel('Theta (rad)')
% Análise característica (de máximos)
for l=1:1:pMaximo(l)=max(abs(R(:,l))); % Máxima resposta de cada registro
end
for l=1:1:p
    RMS(1)=rms(R(:,1)); % RMS da resposta de cada registro
end
u=mean(Maximo) % Valor médio da resposta máxima de cada registro
sigma=std(Maximo) % Desvio padrão da resposta máxima de cada registro
xcgauss=u+1.645*sigma % Valor característico utilizando Distribuição de 
Gauss
prob=0.95 % Probabilidade de um evento não ser ultrapassado
w=-log(-log(prob))alphatil=pi/(sigma*sqrt(6))
gama=0.5772157
xbarra=u-gama/alphatil 
xcgumbel=xbarra+w/alphatil % Valor característico utilizando Distribuição 
de Gumbel
```
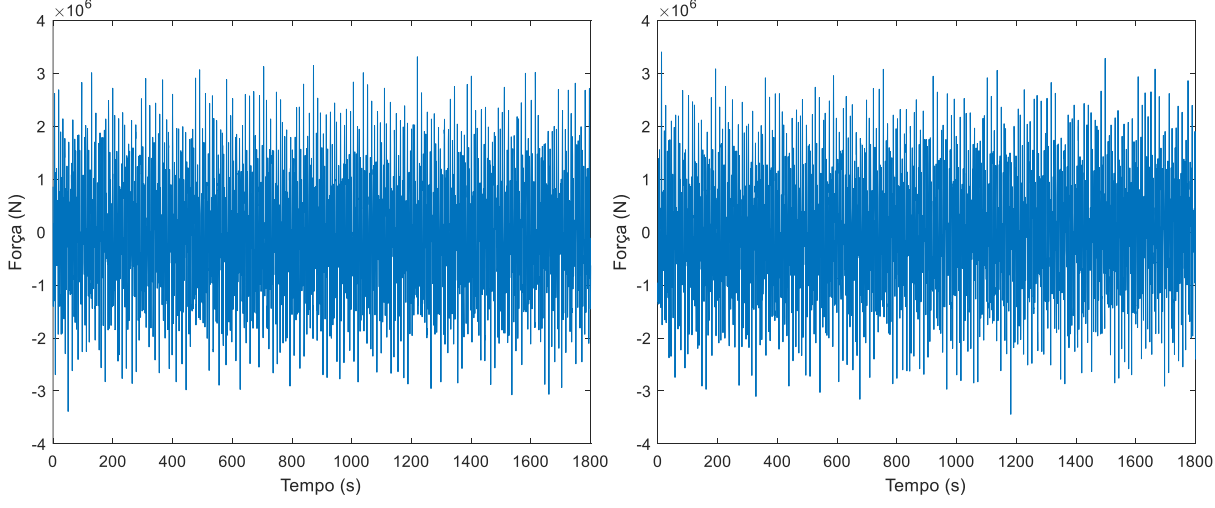

**APÊNDICE 11:GRÁFICOS DO CARREGAMENTO ALEATÓRIO DAS ONDAS**

Figura A11.1- 1º e 2º registro da excitação aleatório da onda do mar no domínio do tempo.

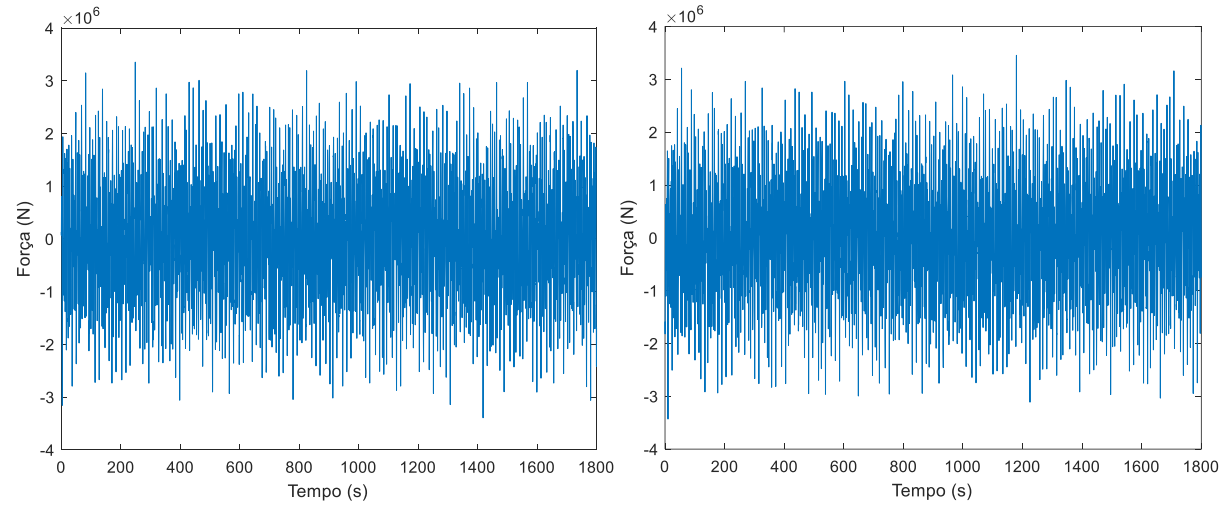

Figura A11.2- 3º e 4º registro da excitação aleatório da onda do mar no domínio do tempo.

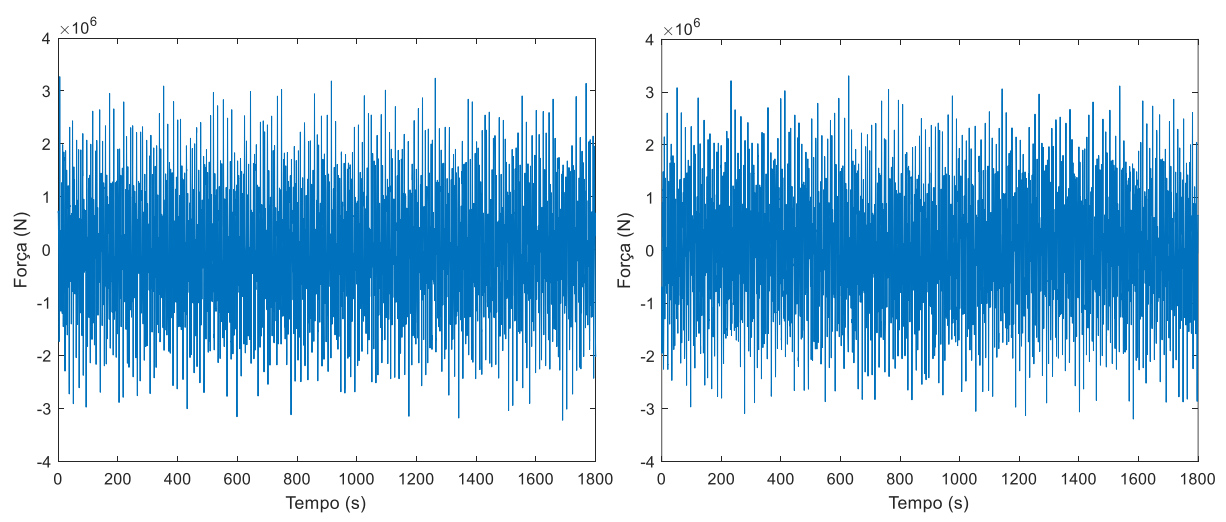

Figura A11.3- 5º e 6º registro da excitação aleatório da onda do mar no domínio do tempo.

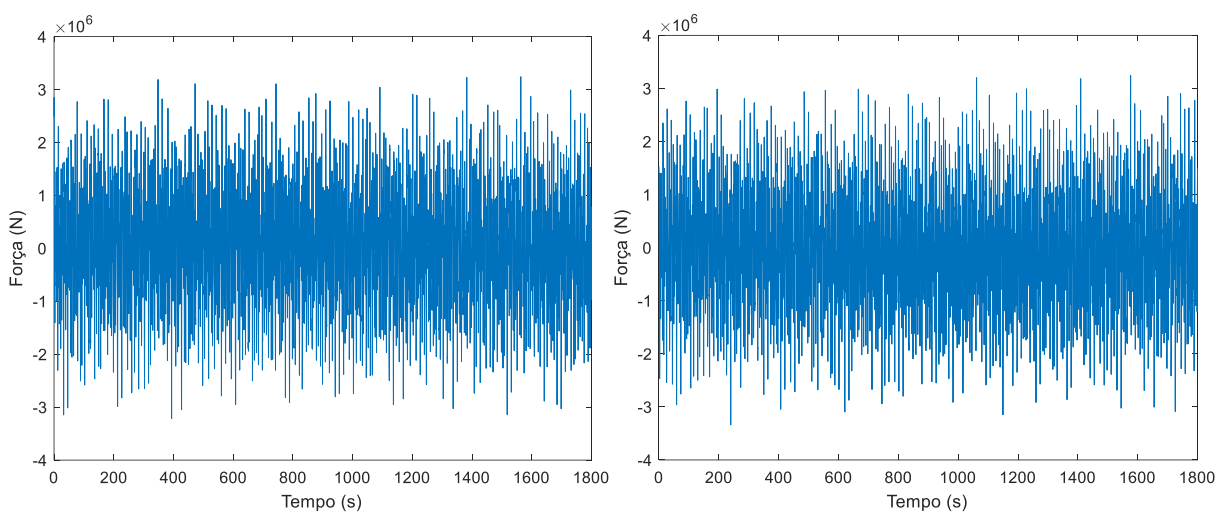

Figura A11.4- 7º e 8º registro da excitação aleatório da onda do mar no domínio do tempo.

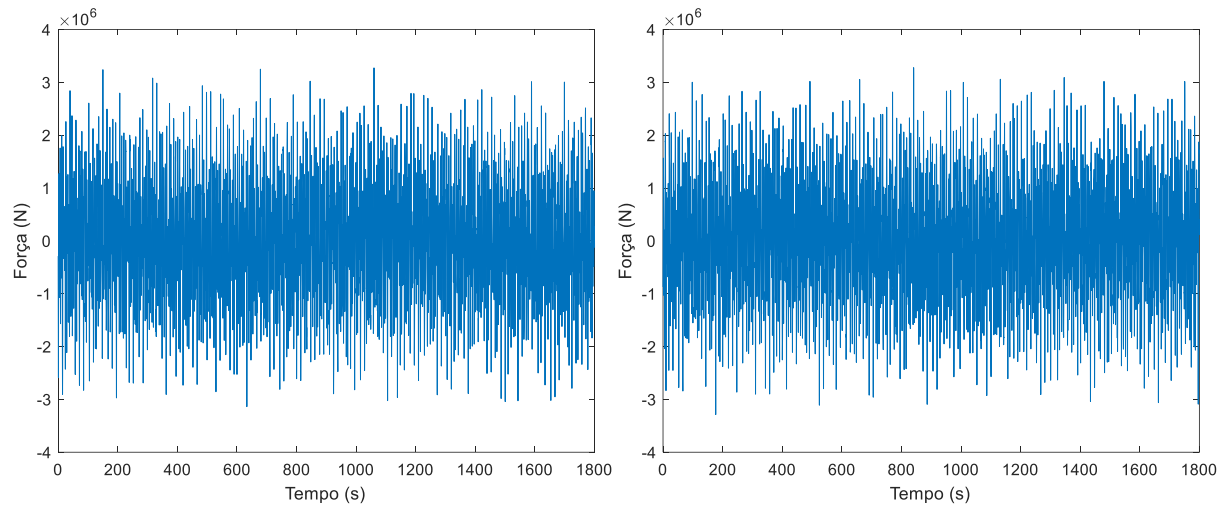

Figura A11.5- 9º e 10º registro da excitação aleatório da onda do mar no domínio do tempo.

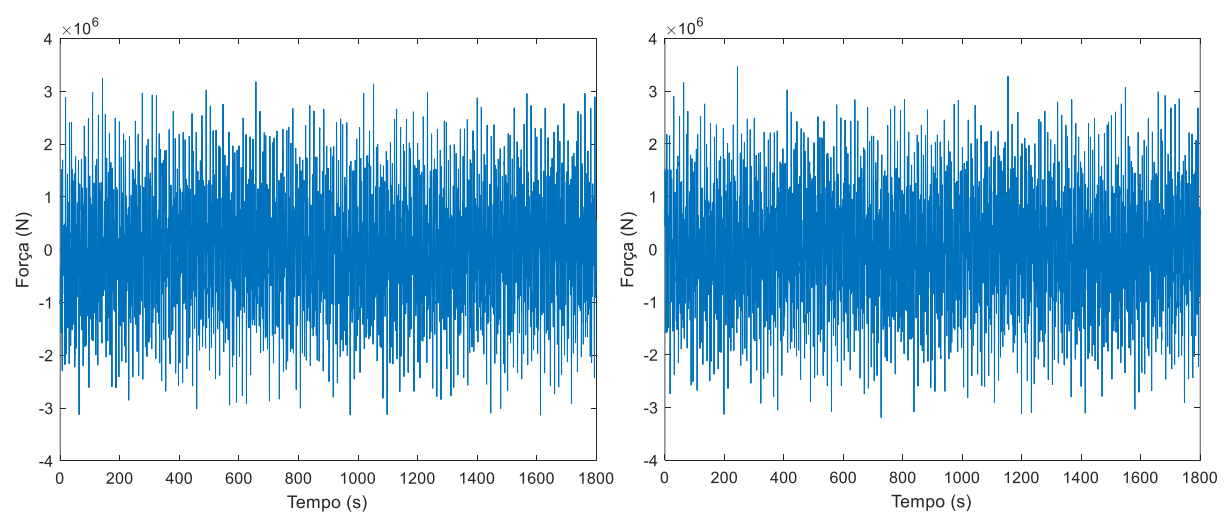

Figura A11.6- 11º e 12º registro da excitação aleatório da onda do mar no domínio do tempo.

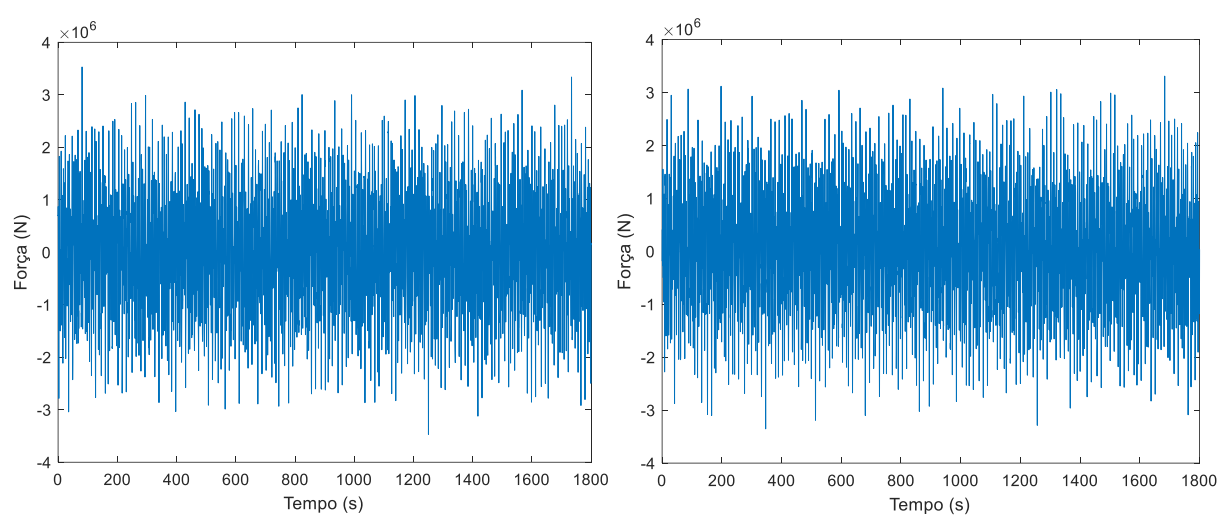

Figura A11.7- 13º e 14º registro da excitação aleatório da onda do mar no domínio do tempo.

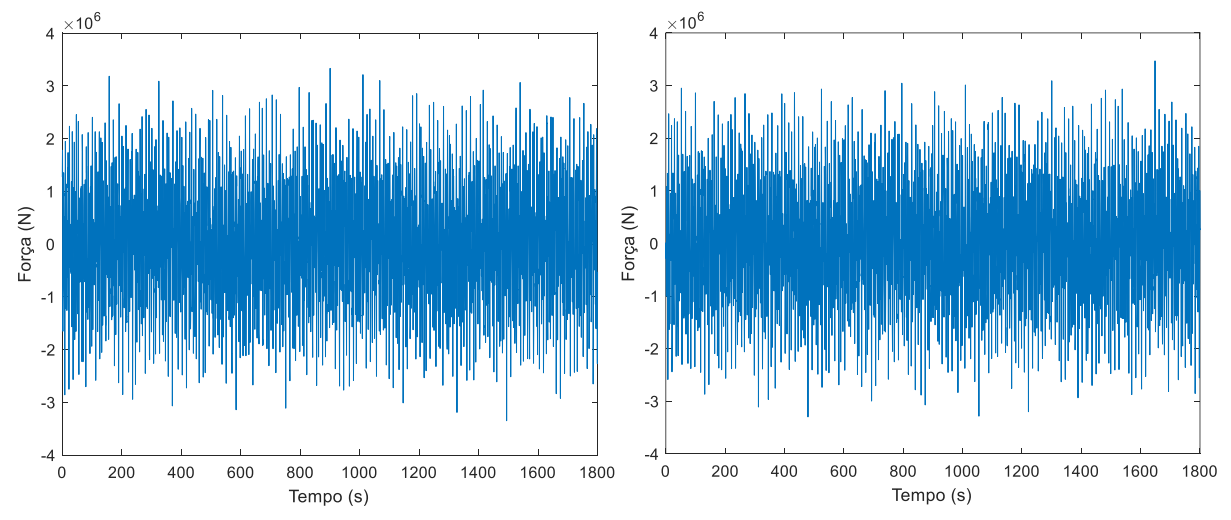

Figura A11.8- 15º e 16º registro da excitação aleatório da onda do mar no domínio do tempo.

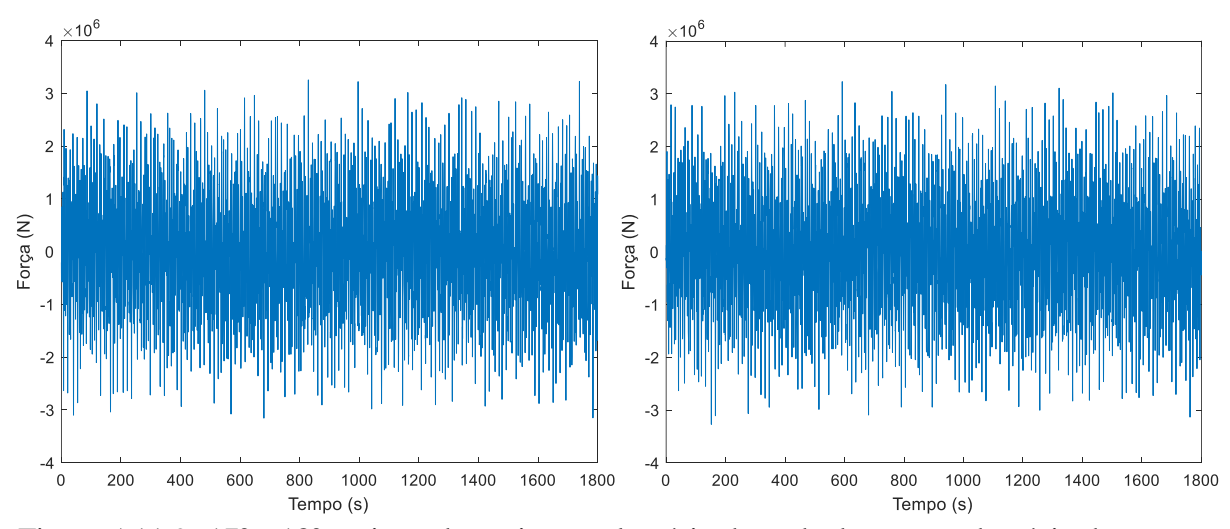

Figura A11.9- 17º e 18º registro da excitação aleatório da onda do mar no domínio do tempo.

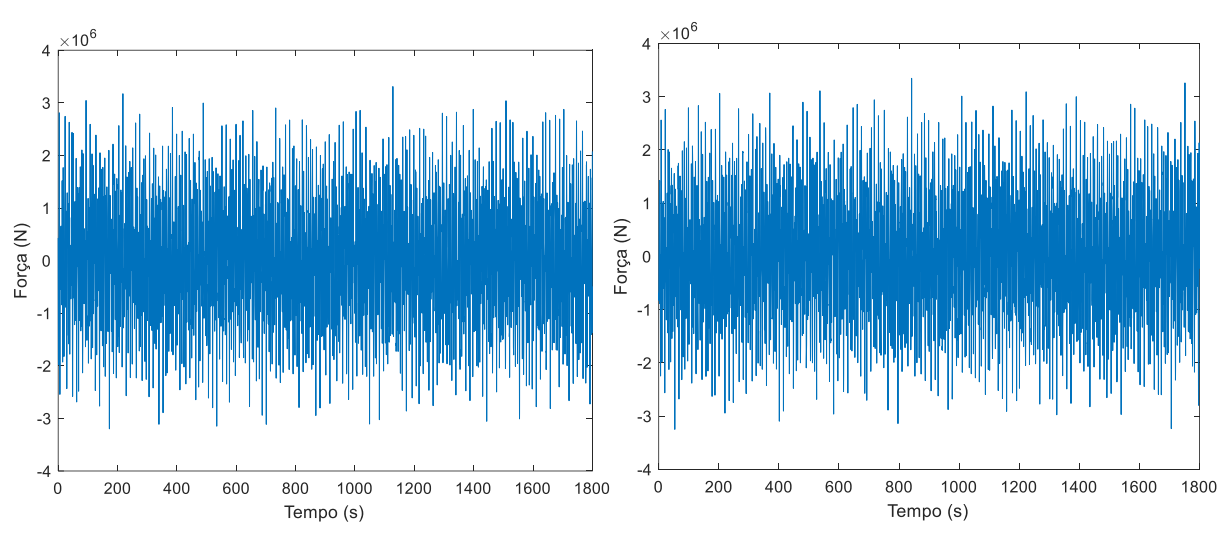

Figura A11.10- 19º e 20º registro da excitação aleatório da onda do mar no domínio do tempo.

## **APÊNDICE 12:DOMÍNIO DA FREQUÊNCIA - ESPECTRO DE PM** clear all

```
format long
clc
MC = 5452000; % Massa da barcaça
Kc = 9.95*10^6; % Rigidez da barcaça
Bc =1.473056*10^6; % Amortecimento da barcaça
Br =2.0*10^7; % Amortecimento da torre
Pr = 3860.66; % Massa específica linear da torre
Lr = 90; % Comprimento da torre
Mr = 56780+240000+3*4080.2; % Massa do cubo, da nacele e de participação
modal das pás
Kr = 7.2*10^8; % Rigidez rotacional da torre
g = 9.781; % aceleração da gravidade
Hs=1.62 % Altura significativa da onda do mar 
Tp=6.93 % Período de pico da onda do mar 
omegaP=2*pi/Tp % Frequência de pico da onda do mar 
W=[0.0001:0.0001:10];
cont=length(W);
T=2*pi./W;d=2506 % Profundidade do mar
g=9.81 % Aceleração da gravidade
for j=1:1:cont
    p=1;
   Lt(p)=d;
    for p=2:1:10000000
   Lt(p)=q*T(j)^2*tanh(2*pi*d/(Lt(p-1)))/(2*pi); % Cálculo iterativo do
comprimento de onda
    j;
    p;
   Epsilon=abs(Lt(p)-Lt(p-1))/Lt(p);
    if Epsilon <10^-6
        p;
        Epsilon;
       L(j)=Lt(p); % Comprimento de onda
        break
    end
    end
   kappa(j)=2*pi/(\text{L}(j)); % Número de onda
end
Cm=2 % Coeficiente de inpercia
rhow=1000 % Massa específica da água
D=20 % Diâmetro da barcaça
h=4 % Altura da lâmina de água
n=1for w=0.0001:0.0001:10
s=i*w;Spm(n)=2*pi*5/16*(Hs^2/omegaP)*((omegaP/(w))^5)*exp(-1.25*(((w)/omegaP)^(-
4))); % Espectro de Pierson Moskowitz
RAO(n)=Cm*rhow*(pi*D^2)*((pi^2/(T(n)^2)))*(1-(cosh(kappa(n)*h)-
sinh(kappa(n)*h)*coth(kappa(n)*d)))/kappa(n); % Operador de Amplitude-
Resposta
Ht(n) = ((6*(Lr*Pr+2*Mr))*Lr*s^2/(-Lr^4*Pr^2*s^4-4*Lr^3*Mc*Pr*s^4-4*Lr^3*Mc*)4*Lr^3*Mr*Pr*s^4-4*Bc*Lr^3*Pr*s^3+6*Lr^3*Pr^2*sr^2+q*s^2-12*Lr^2*Mc*Mr*s^4-12*Bc*Lr^2*Mr*s^3-
```
4\*Kc\*Lr^3\*Pr\*s^2+6\*Lr^2\*Mc\*Pr\*g\*s^2+18\*Lr^2\*Mr\*Pr\*g\*s^2+6\*Bc\*Lr^2\*Pr\*g\*s-12\*Br\*Lr\*Pr\*s^3- 12\*Kc\*Lr^2\*Mr\*s^2+12\*Lr\*Mc\*Mr\*g\*s^2+12\*Lr\*Mr^2\*g\*s^2+12\*Bc\*Lr\*Mr\*g\*s-12\*Br\*Mc\*s^3-12\*Br\*Mr\*s^3+6\*Kc\*Lr^2\*Pr\*g-12\*Kr\*Lr\*Pr\*s^2- 12\*Bc\*Br\*s^2+12\*Kc\*Lr\*Mr\*g-12\*Kr\*Mc\*s^2-12\*Kr\*Mr\*s^2-12\*Bc\*Kr\*s-12\*Br\*Kc\*s-12\*Kc\*Kr)); % Função de transferência da rotação da torre Sx1(n) =  $((abs(Ht(n)))^2)$  \*  $((RAO(n)))^2)$  \* Spm(n); % Espectro de resposta  $n=n+1;$ end

 $F=W/(2*pi)$ Sigma=(trapz(F,Sx1))^0.5 %Desvio padrão do espectro de resposta

## **APÊNDICE 13: ANÁLISE NÃO-LINEAR PELO MÉTODO DE RUNGE-KUTTA**

```
format long
clear all
Mc=5452000 % Massa da barcaça
Kc=9.95*10^6 % Rigidez da barcaça<br>Cc=1.47*10^6 % Amortecimento da ba
                  % Amortecimento da barcaça
rho=3860.66 % Massa específica da torre
L=90 % Comprimento da torre
Mt=296780+3*4080.2 % Massa da nacele, cubo e pás
Kt=7.2*10^8 % Rigidez rotacional da torre
Ct=2*10^7 % Amortecimento da torre
g=9.81 % Aceleração da gravidade
Md=19000 % Massa do pêndulo invertido 
Lc=79 % Posição do pêndulo invertido
Ld=10 % Comprimento do pêndulo invertido
Cd=10^6 % Amortecimento do pêndulo invertido
Kd=3981071.70553496 % Rigidez rotacional do pêndulo invertido
rhod=3860.66 % Massa específica do pêndulo invertido
DeltaT=0.010
Tempo=1800
K=(Tempo-0)/DeltaT;% Quantidade de passos de tempo
% Matriz de massa
A(1,1)=(1/3)*rho*L^3+Mt*L^2+Md* (Lc+Ld)^2+rhod*Lc*Ld* (Lc+Ld)+(1/3)*rhod*Ld^3;
A(1,2)=-Md*Lc*Ld-Md*Ld^2-(1/2)*rho'd*Lc*Ld^2-(1/3)*rho'd*Ld^3;A(1,3)=Mt*t+1/(2)*rho*t^2+Md*(Lc+Ld)+rhod*tc*td+(1/2)*rhod*td^2;A(2,1)=-Md*Lc*Ld-Md*Ld^2-(1/2)*rhod*Lc*Ld^2-(1/3)*rhod*Ld^3;A(2,2) = Md*Ld^2+(1/3)*rho^Ld^3;A(2,3) = -Md*Ld-(1/2)*rhod*Ld^2;A(3,1)=Mt*t+(1/2)*rho*t^2+Md*(Lc+Ld)+rhodt'tc*td+(1/2)*rhodt^2;A(3,2)=-Md*Ld-(1/2)*rhod*Ld^2;A(3,3)=Ld*rhod+L*rho+Mc+Md+Mt;
% Distribuição espectral 
k=1W=[0.010 0.015 0.021 0.031 0.044 0.065 0.094 0.136 0.198 0.277 0.292 0.307 
0.426 0.621 0.905 1.319 1.878 2.673 3.806 5.418 7.327 7.713 8.099 11.184];
kk=length(W);
m=9;
T=2*pi.7(W);f=W/(2*pi);
for j=1:1:kk-1;
fmedio(j)=(f(j+1)+f(j))/2;
end;
vk=25.46; % Velocidade média do vento a 10 metros de altura
vm=31.37;% Velocidade media a 90 metros de altura
kappa=0.005; % Coeficiente de rugosidade
Fm=108.21*10^3; % Forca média a 90 metros de altura(Parcela estatica)
L=90; % Comprimento da torre
% Distribuição da força do vento 
fponto=linspace(f(1),fmedio(1),100);
```

```
Sd=((4*(1200*fponto/vk).^2)./((1+(1200*fponto/vk).^2).^(4/3))).*(kappa*vk^2
./fponto);
X=1./(1+(2*fponto*L/vm).^(4/3));Sf=4*(Fm/vm)^2.*X.*Sd;Forca(1)=sqrt(2*trapz(fponto,Sf));
for j=2:1:kk-1;
     j;
     fponto=linspace(fmedio(j-1),fmedio(j),100);
Sd=((4*(1200*fponto/vk).^2)./((1+(1200*fponto/vk).^2).^(4/3))).*(kappa*vk^2
./fponto);
    X=1./(1+(2*fponto*t/vm).^(4/3));Sf=4*(Fm/vm)^2. *X. *Sd;
    Forca(j)=sqrt(2*trapz(fponto,Sf));
end;
fponto=linspace(fmedio(kk-1),f(kk),100);
Sd=((4*(1200*fponto/vk).^2)./((1+(1200*fponto/vk).^2).^(4/3))).*(kappa*vk^2
./fponto);
X=1./(1+(2*fponto*L/vm).^(4/3));Sf=4*(Fm/vm)^2. *X. *Sd;
Forca(kk)=sqrt(2*trapz(fponto,Sf));
p=20; % Quantidade de registros
% Ângulos de fases de cada registro e cada frequência
Phi=[1.119141827620915 2.259652804339409 0.356286069202074 
3.279104396776070 2.110201343121381 1.103761066184606 
1.312850672017711 5.687247542678159 4.243607922037829 
2.943472510517665 5.731097360343760 0.653523998430402 
4.684404136108059 4.626104859159297 3.530279452000565 
1.157325647178760 3.752389581723690 1.884559689211831 
0.842719240905012 1.335814830684132 5.623084385912406 
0.448951263460212 1.523587984299732 0.337748807322159
       2.775421538804331 0.083460810008162 5.637219514165752 
1.235639858537616 0.586664258999366 1.931243187404163 
2.865494831539199 0.638807640212919 6.254218111719962 
2.086600811768379 1.868285144723623 0.389841622976221 
1.873922142120079 0.291233586577438 3.175698678525310 
4.784179943757509 3.965129746860684 0.564805899394458 
0.508073588915326 4.883546319388699 5.687129325923293 
3.353788084726987 0.685836141321941 5.188710082217050
       2.124330619168742 1.847087167482730 4.689225563498592 
0.064946888501151 0.304403610167790 4.196640761499767 
3.791701169358779 3.305599283157621 4.584899683586308 
4.443804707385410 4.909536811232521 1.809412701984975 
4.351306801615668 3.497659727995969 2.491413617939866 
0.386985574292861 4.901987436486366 2.121101974552721 
3.819334137249930 4.657436552719705 0.658561021965752 
0.803546388811518 3.452862326103789 3.048786290632457
       5.595023703852426 5.020015484857189 4.614001107536851 
0.322527752611066 0.457951840408076 0.556234433910137 
5.016186419374912 5.925094887101396 4.295911638846076 
0.829901686668310 4.541012208709521 0.693371368168132 
0.738229362339020 4.025749439626125 2.066000642951736 
4.108022094031132 4.706931802117977 3.664264019234058 
4.649760250050709 1.475461020474345 4.617874427385463 
6.098450391994393 5.447083671484550 0.541827531009859
       2.302389163669394 2.319744502794641 4.304160834427096 
3.756978097994986 4.959719932708155 2.310031415270563
```
1.294511219712699 0.544541977219592 4.850203846030696 1.292291131328571 2.439582607394201 3.466926764810773 1.438555709142527 4.033431874173922 3.044079957469142 0.954073572371495 4.913023443679773 0.632128166476940 1.847673267608383 1.491458669734946 3.335568765347145 0.574903484377367 2.546671890967056 0.658768399390641 0.705500941250655 4.928705797664026 1.831990337482509 3.792112434751143 6.059646332561899 2.717383359690224 4.365256781354214 4.763278227882190 2.718371906911460 4.118615652578606 0.689611322091828 5.866986159808959 1.177850984580777 1.672450969706598 5.012915368584773 3.063704877531723 4.831507266569007 2.488183763096963 1.714925020997287 0.233952105708893 4.230436711726231 2.699033098857787 2.838361323429982 3.831845605562419 0.373241922017954 1.984301789210015 4.855156339170493 4.375817523958258 0.787485318861971 0.817765680794939 0.580266857724160 0.049136353652676 2.658474672193279 4.119087740550976 4.542256185374099 3.337686428474426 0.683723270914774 3.969505195724331 0.794822095197272 0.843852548368721 0.619484954696443 0.892383520566637 1.057154086595854 1.233068344874731 1.994784258545611 1.988182038201517 1.366990589146833 1.577342438373313 5.610396937344307 4.418481832199538 3.491804476336660 1.158830911404128 1.332229074467986 0.485984328290810 5.741577314704851 4.440422672193577 3.504691440421121 1.969332424413729 1.044287784427691 3.911265633266999 6.207377011105878 1.070855983143902 1.619756481098831 2.493163648734639 0.464922849013956 4.298302356635038 2.528280459777016 6.175335696777362 2.526996506732847 3.899796859222935 0.969934093659535 2.396062585528902 1.012434604411393 4.763360889706630 5.473352602139498 2.203995289567322 4.307347892749470 1.848190373817102 3.334042245552515 5.230270390059744 3.754141594757702 2.106823226418038 1.880086270147044 2.843722807327443 2.655560958458128 2.259473133452101 3.508022993335031 4.665550131692716 2.666174077802169 2.697721982334516 0.784598682855310 0.153523450643100 1.823287794229398 1.995040661199517 4.107256245186412 6.012605738033242 5.879370471356292 2.876984685232085 1.510970329669456 4.799712339725491 4.770994657028428 4.653629039664620 4.672731660353922 0.665517606145650 4.282370482686082 2.910752060815570 1.333060733981930 0.619011485123802 5.174671033951553 1.099618610532440 1.027740053857760 4.184521092923721 5.619614182123306 3.245630945015714 4.415208810352426 0.965036797699195 5.990747452535771 3.398474912143775 4.270894042027910 0.229732217788181 4.069101578571473 4.266388092647181 3.994765718002131 5.938704100215487 1.312776834743894 4.456548373122215 1.484280490473979 0.750188749892403 3.815803197108242 2.828298563783775 2.882257281723269 4.159121539338229 4.839846628947621 2.200484676362774 4.159528981621973 2.614801537954799 5.289996881876191 5.233370719716153 1.611266274532733 3.854487488074221 3.658379395675063 3.397565458034120 5.466000712624473 1.663655688800993 1.998518357657322 0.749047052753851 5.905122719325577 4.056122055849593 3.012556290331793 4.016946936237913 3.422552262245768 4.067177982146448 3.417336109288178 4.530469532218564 3.282934828328993 6.243630293952551 1.373985803716891 0.664750156010805 0.689249497326988 0.399556367774191 2.542051085551412 2.817210093233528

2.298490827438207 4.797241141344691 3.945189306823001 4.850495815945265 5.861291846525899 6.111911041565059 1.206549703686543 0.872572350762426 4.374770419043622 0.589488613751031 3.301213230656428 3.332251000753681 5.410701010373987 3.046423341511610 2.472159227804106 4.218726271582685 4.657461019141627 3.267586022069769 2.184743147291111 0.942460541392518 1.647107608693283 0.279313299446634 4.743385612568025 1.525465393059006 2.779695712916075 4.321550256362297 2.257097413521387 4.626561135936836 2.480020209305474 0.294028534026601 1.423660469833803 0.779086874656389 1.123009836659705 0.078841371725634 3.666015196198733 1.698159153473558 3.238125528917300 4.163026475947102 3.701275882678879 3.578029415924322 2.457875249500080 0.832488218378567 3.493114629713455 5.080043887926954 5.744289334269093 1.371246142302953 1.357286878841495 3.966275018618402 4.964652390982749 2.058154322521233 1.217678429655527 5.756087709658405 0.237038695730083 4.830853742228301 1.050885019626128 5.415983078856486 6.219550171683680 3.232217903585179 5.556101531929017 3.694676670953122 0.972337683327193 1.255775152029379 2.556972653396841 4.704256768094172 5.187296101192831 4.963484102962544 2.001346858671412 3.355623878187435 0.565176783222146 0.701867890642297 0.856351340967173 4.264098190204105 3.111288970797141 1.191985635708734 3.110213326546865 0.927449811542833 0.345412752115694 5.345185375724144 3.522099386075745 5.840904773029332 4.377289118522540 3.661783629549848 5.123291778670138 5.523007250171545 6.213514936250494 0.003282181167588 5.437711039319239 3.848868640732733 6.220040587349135 3.315511658558806 3.012934288401863 5.035015500959074 1.431579385972865 3.129618732035186 5.660223119880460 3.610702928644704 5.310411154280232 4.641013829956348 3.681865133702631 1.550278748448997 4.187216585127880 0.524537987830011 3.933021325075382 4.152837135355048 4.585166135216206 5.596760609634386 6.171993177217430 4.831952249776259 3.653336029529873 5.832762993595393 3.644815262969872 0.106706948633417 0.759383081358487 5.420571312080106 3.042924723566216 5.308384761184874 1.315730947169044 3.470148842438934 3.957674030273313 0.201005480201111 3.862358323122944 2.277098374907514 0.311222372863791 3.076058962835017 1.209578492016551 0.773357994133284 1.291157955358185 0.920580333658206 1.187975508642822 0.267993001552682 3.991066218365091 1.771021687448823 3.384102733990217 4.367838195530930 3.136038402491855 3.366537321066705 2.797168323191794 0.778689465689496 3.081005741586600 5.359545476688707 5.491047836052014 1.698309377275394 1.309801346420947 3.549871337718895 4.023197851875985 2.620270181631088 1.294182332830932 5.956039459898122 0.515668602578924 0.664191915928651 0.892470690162506 1.045901796341363 3.901598227940489 3.604724765035672 0.327215035073087 5.850910857795841 4.578316372225682 4.635995838166106 0.398382227162173 5.406307503383149 5.871040514410489 6.185157011884856 5.396871752754288 4.935812699272886 3.225645453507235 1.115909170369394 2.504411669486755 0.841514868379802 0.194084758819687 5.900801368935753 1.893161837973323 1.856893846550003 2.091900354260058 2.934675970190693 4.072750703645379 0.158513339283906 5.291740212762654 3.512505072908179 5.366468252137728 2.185789442470519 2.802468081670383 0.340796731709501

```
1.112799454094543 4.164545876393372 2.078659881850389 
5.645354899945003 0.742391006847260 6.210413007494669 
3.392807590815109 4.441693142478093 6.279991062047019 
1.808610774023741 2.604521925867957
4.800083890896504 5.140927595539671 0.629710508819221];
% Força harmônica de cada registro e cada frequência
for l=1:1:p;for j=1:1:k;
    k=1;for t=0:DeltaT/2:Tempo+DeltaT;
    Forca Graf Comb(j,k,l)=Forca(j)*cos((2*pi/(T(j)))*t+Phi(l,j));
    k=k+1:
end;
end;
end;
% Somatório das Força harmônica de cada registro
for l=1:1:p;k=1;for t=0:DeltaT/2:Tempo+DeltaT;
Forca Graf Comb Tot(k,l)=sum(Forca Graf Comb(:,k,l));
k=k+1;end;
end;
% Time history do l-ésimo registro
tvet=[0:DeltaT/2:Tempo+DeltaT];
plot(tvet, Forca Graf Comb Tot(:, 1));
% Método de Runge-Kutta de 4a Ordem de um sistema de EDO de 2a ordem
k=1;
Xt(k)=0; %Theta
Xd(k)=0; *ThetaD
Xu(k)=0; %U
Vt(k)=0; %derivada(Theta)
Vd(k)=0; %derivada(ThetaD)
Vu(k)=0; %derivada(U)k=1;
for time=0:DeltaT:Tempo; 
t(k) = time;ts(k) = t(k);Xts(k)=Xt(k);
Vts(k)=Vt(k);Xds(k)=Xd(k);Vds(k)=Vd(k);Xus(k)=Xu(k);Vus(k)=Vu(k);%Vetor dos termos independentes - Parcelas não-lineares
B(1)=Forca Graf Comb Tot(2*k-1,l)*L-Ct*Vts(k)-Kt*Xts(k)-(-
Md*g*Lc*sin(Xts(k))+Md*g*Ld*sin(Xds(k))*cos(Xts(k))-
Md*g*Ld*cos(Xds(k))*sin(Xts(k))+1/2*rhod*g*Ld^2*sin(Xds(k))*cos(Xts(k))-
1/2*r \text{h} \text{od} * g * \text{Id}^2 c \text{cos}(X \text{ds}(k)) * \text{sin}(X \text{ts}(k)) - r \text{h} \text{od} * g * \text{L} c * \text{Id} * \text{sin}(X \text{ts}(k)) -Mt*g*L*sin(Xts(k))-1/2*rho*g*L^2*sin(Xts(k)));
```

```
B(2) = 0 - Cd*Vds(k) - Kd*Xds(k) - (-Md*g*Ld*sin(Xds(k))*cos(Xts(k))+Md*g*Ld*cos(Xds(k))*sin(Xts(k))-
1/2*rhod*g*Ld^2*sin(Xds(k))*cos(Xts(k))+1/2*rhod*g*Ld^2*cos(Xds(k))*sin(Xts
(k)));
B(3)=Forca Graf Comb Tot(2*k-1,l)-Cc*Vus(k)-Kc*Xus(k);
for a=1:1:3;
if a==1;b=2:
    c=3;X(a) = ((1+((A(a,b)/A(a,a)) * (1-A(b,c) *A(c,b) / (A(b,b) *A(c,c)))) (-
1)) * (A(b,c) *A(c,a)/(A(b,b) *A(c,c))-A(b,a)/A(b,b)) + ((A(a,c)/A(a,a)) * (1-
A(c,b)*A(b,c)/(A(c,c)*A(b,b)))^(1)*(A(c,b)*A(b,a)/(A(c,c)*A(b,b))-A(c,a)/A(c,c))) ^-1) * (B(a)/A(a,a) – ((A(a,b)/A(a,a)) * (1-
A(b,c)*A(c,b)/(A(b,b)*A(c,c)))^(-1))*(B(b)/A(b,b)-A(b,c)*B(c)/(A(b,b)*A(c,c))) – ((A(a,c)/A(a,a))*(1-A(c,b) * A(b,c) / (A(c,c) * A(b,b)))^(-1) * (B(c) / A(c,c) -A(c,b) * B(b) / (A(c,c) * A(b,b)));
end;
if a==2;
    h=1:
    c=3:
    X(a) = ((1+((A(a,b)/A(a,a)) * (1-A(b,c) *A(c,b) / (A(b,b) *A(c,c)))) (-
1)) * (A(b,c) *A(c,a)/(A(b,b) *A(c,c))-A(b,a)/A(b,b)) + ((A(a,c)/A(a,a)) * (1-
A(c,b)*A(b,c)/(A(c,c)*A(b,b)))^(-1))*(A(c,b)*A(b,a)/(A(c,c)*A(b,b))-A(c,a)/A(c,c))) ^-1) * (B(a)/A(a,a) – ((A(a,b)/A(a,a)) * (1-
A(b,c) * A(c,b) / (A(b,b) * A(c,c)))^(-1) * (B(b) / A(b,b) -A(b, c) * B(c) / (A(b, b) * A(c, c))) - (A(a, c) / A(a, a)) * (1-
A(c,b) * A(b,c) / (A(c,c) * A(b,b)))^(-1) * (B(c) / A(c,c) -A(c,b) * B(b) / (A(c,c) * A(b,b)));
end;
if a==3;
    b=1:
    c=2:
    X(a) = ((1 + ((A(a, b) / A(a, a)) * (1 - A(b, c) * A(c, b) / (A(b, b) * A(c, c))))1)) * (A(b,c) *A(c,a)/(A(b,b) *A(c,c))-A(b,a)/A(b,b)) + ((A(a,c)/A(a,a)) * (1-
A(c,b)*A(b,c)/(A(c,c)*A(b,b)))^(1))*(A(c,b)*A(b,a)/(A(c,c)*A(b,b))-A(c,a)/A(c,c)))^-1)*(B(a)/A(a,a)-((A(a,b)/A(a,a))*(1-
A(b,c)*A(c,b)/(A(b,b)*A(c,c)))^(-1))*(B(b)/A(b,b)-A(b,c)*B(c)/(A(b,b)*A(c,c))) - ((A(a,c)/A(a,a)) * (1-A(c,b) * A(b,c) / (A(c,c) * A(b,b)))^{\wedge} (-1) * (B(c) / A(c,c) -A(c,b) * B(b) / (A(c,c) * A(b,b)));
```

```
end;
```
## end ;

DeltaVt1 $(k)$ =DeltaT\*X $(1)$ ; DeltaXt1(k)=DeltaT\*Vts(k); DeltaVd1 $(k)$ =DeltaT\*X $(2)$ ; DeltaXd1(k)=DeltaT\*Vds(k); DeltaVu1 $(k)$ =DeltaT\*X $(3)$ ; DeltaXu1(k)=DeltaT\*Vus(k);

ts(k)=t(k)+DeltaT/2;  $Xts(k)=Xt(k)+\text{DeltaXtl}(k)/2;$ Vts(k)=Vt(k)+DeltaVt1(k)/2;  $Xds(k)=Xd(k)+Deltaxd1(k)/2;$ Vds(k)=Vd(k)+DeltaVd1(k)/2; Xus $(k)$ =Xu $(k)$ +DeltaXu1 $(k)/2$ ; Vus(k)=Vu(k)+DeltaVu1(k)/2;

```
%Vetor dos termos independentes - Parcelas não-lineares
B(1)=Forca Graf Comb Tot(2*k,l)*L-Ct*Vts(k)-Kt*Xts(k)-(-
Md*g*Lc*sin(Xts(k))+Md*g*Ld*sin(Xds(k))*cos(Xts(k))-
Md*g*Ld*cos(Xds(k))*sin(Xts(k))+1/2*rhod*g*Ld^2*sin(Xds(k))*cos(Xts(k))-
1/2*rhod*g*Ld^2*cos(Xds(k))*sin(Xts(k))-rhod*g*Lc*Ld*sin(Xts(k))-
Mt*g*L*sin(Xts(k))-1/2*rho*g*L^2*sin(Xts(k)));
B(2) = 0 - Cd*Vds(k) - Kd*Xds(k) - (-Md*g*Ld*sin(Xds(k))*cos(Xts(k))+Md*g*Ld*cos(Xds(k))*sin(Xts(k))-
1/2*rhod*q*Ld^2*sin(Xds(k))*cos(Xts(k))+1/2*rhod*q*Ld^2*cos(Xds(k))*sin(Xts
(k)));
B(3)=Forca Graf Comb Tot(2*k, 1)-Cc*Vus(k)-Kc*Xus(k);
for a=1:1:3;
if a==1;
    b=2;c=3:
    X(a) = ((1 + ((A(a, b) / A(a, a)) * (1 - A(b, c) * A(c, b) / (A(b, b) * A(c, c))))1)) * (A(b,c) *A(c,a)/(A(b,b) *A(c,c))-A(b,a)/A(b,b)) + ((A(a,c)/A(a,a)) * (1-
A(c,b)*A(b,c)/(A(c,c)*A(b,b)))^(-1))*(A(c,b)*A(b,a)/(A(c,c)*A(b,b))-A(c,a)/A(c,c))<sup>\sim-1</sup> \star (B(a)/A(a,a)-((A(a,b)/A(a,a))\star(1-
A(b,c)*A(c,b)/(A(b,b)*A(c,c)))^(-1))*(B(b)/A(b,b)-A(b,c)*B(c) / (A(b,b)*A(c,c))) - ((A(a,c)/A(a,a)) * (1-A(c,b) * A(b,c) / (A(c,c) * A(b,b)))^(-1) * (B(c) / A(c,c) -A(c,b) * B(b) / (A(c,c) * A(b,b)));
end;
if a==2;
    b=1:
    c=3:X(a) = ((1 + ((A(a, b) / A(a, a)) * (1 - A(b, c) * A(c, b) / (A(b, b) * A(c, c)))) (-
1)) * (A(b,c) *A(c,a) / (A(b,b) *A(c,c)) -A(b,a) /A(b,b)) + ((A(a,c) /A(a,a)) * (1-
A(c,b)*A(b,c)/(A(c,c)*A(b,b)))^(-1))*(A(c,b)*A(b,a)/(A(c,c)*A(b,b))-A(c,a)/A(c,c))) ^-1) * (B(a)/A(a,a) – ((A(a,b)/A(a,a)) * (1-
A(b,c) * A(c,b) / (A(b,b) * A(c,c)))^(-1) * (B(b) / A(b,b) -A(b, c) * B(c) / (A(b, b) * A(c, c)) - ((A(a, c) / A(a, a)) * (1 -A(c,b) * A(b,c) / (A(c,c) * A(b,b)))^(-1) * (B(c) / A(c,c) -A(c,b) * B(b) / (A(c,c) * A(b,b)));
end;
if a==3;
    b=1:
    c=2;X(a) = ((1 + ((A(a, b) / A(a, a)) * (1 - A(b, c) * A(c, b) / (A(b, b) * A(c, c)))) (-
1)) * (A(b,c) *A(c,a)/(A(b,b) *A(c,c)) -A(b,a)/A(b,b)) + ((A(a,c)/A(a,a)) * (1-
A(c,b)*A(b,c)/(A(c,c)*A(b,b)))^(-1))*(A(c,b)*A(b,a)/(A(c,c)*A(b,b))-A(c,a)/A(c,c)))^-1)*(B(a)/A(a,a)-((A(a,b)/A(a,a))*(1-
A(b,c)*A(c,b)/(A(b,b)*A(c,c)))^(-1))*(B(b)/A(b,b)-A(b,c)*B(c) / (A(b,b)*A(c,c))) - ((A(a,c)/A(a,a)) * (1-A(c,b) * A(b,c) / (A(c,c) * A(b,b)))^(-1) * (B(c) / A(c,c) -A(c,b) * B(b) / (A(c,c) * A(b,b)));
end;
end
DeltaVt2(k)=DeltaT*X(1);DeltaXt2(k)=DeltaT*Vts(k);
```
DeltaVd2(k)=DeltaT\*X(2);% DeltaXd2(k)=DeltaT\*Vds(k); DeltaVu2(k)=DeltaT\*X(3);% DeltaXu2(k)=DeltaT\*Vus(k);

```
ts(k)=t(k)+DeltaT/2;
Xts(k)=Xt(k)+\text{Delta}Xt2(k)/2;Vts(k)=Vt(k)+DeltaVt2(k)/2;
Xds(k)=Xd(k)+DeltaXd2(k)/2;Vds(k)=Vd(k)+DeltaVd2(k)/2;
Xus(k)=Xu(k)+DeltaXu2(k)/2;
Vus(k)=Vu(k)+DeltaVu2(k)/2;
%Vetor dos termos independentes - Parcelas não-lineares
B(1)=Forca Graf Comb Tot(2*k,l)*L-Ct*Vts(k)-Kt*Xts(k)-(-
Md*q*Lc*sin(Xts(k))+Md*q*Ld*sin(Xds(k))*cos(Xts(k))-
\text{Md}^{\star} \text{d}^{\star} \text{Cos}(Xds(k))*sin(Xts(k))+1/2*rhod*q*Ld^2*sin(Xds(k))*cos(Xts(k))-
1/2*rhod*q*Ld^2*cos(Xds(k))*sin(Xts(k))-rhod*q*Lc*Ld*sin(Xts(k))-
Mt*q*L*sin(Xts(k))-1/2*rho*q*L^2*sin(Xts(k)));
B(2) = 0 - Cd*Vds(k) - Kd*Xds(k) - (-Mdx^ddx^ddxsin(Xds(k))*cos(Xts(k))+Md*q*Ld*cos(Xds(k))*sin(Xts(k))-
1/2*rhod*q*Ld^2*sin(Xds(k))*cos(Xts(k))+1/2*rhod*q*Ld^2*cos(Xds(k))*sin(Xts
(k)));
B(3)=Forca Graf Comb Tot(2*k, 1)-Cc*Vus(k)-Kc*Xus(k);
for a=1:1:3;
if a==1;
    b=2;
     c=3;X(a) = ((1 + ((A(a, b) / A(a, a)) * (1 - A(b, c) * A(c, b) / (A(b, b) * A(c, c))))1)) * (A(b,c) *A(c,a) / (A(b,b) *A(c,c)) -A(b,a) /A(b,b)) + ((A(a,c) /A(a,a)) * (1-
A(c,b)*A(b,c)/ (A(c,c)*A(b,b)))^(-1))*(A(c,b)*A(b,a)/ (A(c,c)*A(b,b))-A(c,a)/A(c,c))) ^-1) * (B(a)/A(a,a) – ((A(a,b)/A(a,a)) * (1-
A(b,c) * A(c,b) / (A(b,b) * A(c,c)))^(-1) * (B(b) / A(b,b) -A(b, c) * B(c) / (A(b, b) * A(c, c))) - ((A(a, c) / A(a, a)) * (1-A(c,b) * A(b,c) / (A(c,c) * A(b,b)))^(-1) * (B(c) / A(c,c) -A(c,b) * B(b) / (A(c,c) * A(b,b)));
end;
if a==2;
    b=1;
     c=3;X(a) = ((1+((A(a,b)/A(a,a)) * (1-A(b,c) *A(c,b) / (A(b,b) *A(c,c)))) (-
1)) * (A(b,c) *A(c,a) / (A(b,b) *A(c,c)) -A(b,a) /A(b,b)) + ((A(a,c) /A(a,a)) * (1-
A(c,b)*A(b,c)/(A(c,c)*A(b,b)))^(1)*(A(c,b)*A(b,a)/(A(c,c)*A(b,b))-A(c,a)/A(c,c)))<sup>^</sup>-1)*(B(a)/A(a,a)-((A(a,b)/A(a,a))*(1-
A(b,c)*A(c,b)/(A(b,b)*A(c,c)))^(-1))*(B(b)/A(b,b)-A(b,c)*B(c)/(A(b,b)*A(c,c))) – ((A(a,c)/A(a,a))*(1-A(c,b) * A(b,c) / (A(c,c) * A(b,b)))^(-1) * (B(c) / A(c,c) -A(c,b) * B(b) / (A(c,c) * A(b,b)));
end;
if a==3;
     b=1;c=2;X(a) = ((1 + ((A(a, b) / A(a, a)) * (1 - A(b, c) * A(c, b) / (A(b, b) * A(c, c))))1)) * (A(b,c) *A(c,a)/(A(b,b) *A(c,c))-A(b,a)/A(b,b)) + ((A(a,c)/A(a,a)) * (1-
A(c,b)*A(b,c)/ (A(c,c)*A(b,b)))^(-1))*(A(c,b)*A(b,a)/ (A(c,c)*A(b,b))-A(c,a)/A(c,c)))^-1)*(B(a)/A(a,a)-((A(a,b)/A(a,a))*(1-
\mathtt{A}\,(\mathtt{b},\mathtt{c})\,\star\mathtt{A}\,(\mathtt{c},\mathtt{b})\,/\,(\mathtt{A}\,(\mathtt{b},\mathtt{b})\,\star\mathtt{A}\,(\mathtt{c},\mathtt{c}))\,) \,\char` ( -\mathtt{1})\,) \,\star\, (\mathtt{B}\,(\mathtt{b})\,/\mathtt{A}\,(\mathtt{b},\mathtt{b})\, -A(b, c) * B(c) / (A(b, b) * A(c, c)) - ((A(a, c) / A(a, a)) * (1-A(c,b) * A(b,c) / (A(c,c) * A(b,b)))^(-1) * (B(c) / A(c,c) -A(c,b) * B(b) / (A(c,c) * A(b,b)));
end;
```

```
end ;
```

```
DeltaVt3(k)=DeltaT*X(1);DeltaXt3(k)=DeltaT*Vts(k);
DeltaVd3(k)=DeltaT*X(2);DeltaXd3(k)=DeltaT*Vds(k);
DeltaVu3(k)=DeltaT*X(3); %DeltaXu3(k)=DeltaT*Vus(k);
ts(k)=t(k)+\text{Delta}T;Xts(k)=Xt(k)+DeltaXt3(k);Vts(k)=Vt(k)+DeltaVt3(k);
Xds(k)=Xd(k)+DeltaXd3(k);Vds(k)=Vd(k)+DeltaVd3(k);Xus(k)=Xu(k)+DeltaXu3(k);Vus(k)=Vu(k)+DeltaVu3(k);
%Vetor dos termos independentes - Parcelas não-lineares
B(1)=Forca Graf Comb Tot(2*k+1,l)*L-Ct*Vts(k)-Kt*Xts(k)-(-
Md*g*Lc*sin(Xts(k))+Md*g*Ld*sin(Xds(k))*cos(Xts(k))-
\text{Md}^{\star} \text{d}^{\star} \text{L} \text{d}^{\star} \text{cos}(X \text{d}s(k)) \cdot \text{sin}(X \text{d}s(k)) + 1/2 \cdot \text{rho} \text{d}^{\star} \text{d}^{\star} \text{L} \text{d}^{\star} 2 \cdot \text{sin}(X \text{d}s(k)) \cdot \text{cos}(X \text{d}s(k)) -1/2*rhod*q*Ld^2*cos(Xds(k))*sin(Xts(k))-rhod*q*Lc*Ld*sin(Xts(k))-
Mt*\alpha*t*\sin(Xts(k))-1/2*rho*\alpha*t^2*\sin(Xts(k)));
B(2) = 0 - Cd*Vds(k) - Kd*Xds(k) - (-Md*q*Ld*sin(Xds(k))*cos(Xts(k))+Md*q*Ld*cos(Xds(k))*sin(Xts(k))-1/2*rhod*g*Ld^2*sin(Xds(k))*cos(Xts(k))+1/2*rhod*g*Ld^2*cos(Xds(k))*sin(Xts
(k)));
B(3)=Forca_Graf_Comb_Tot(2*k+1, 1)-Cc*Vus(k)-Kc*Xus(k);
for a=1:1:3
if a==1;
    h=2:
    c=3:
    X(a) = ((1 + ((A(a, b) / A(a, a)) * (1 - A(b, c) * A(c, b) / (A(b, b) * A(c, c))))1)) * (A(b,c) *A(c,a)/(A(b,b) *A(c,c)) -A(b,a)/A(b,b)) + ((A(a,c)/A(a,a)) * (1-
A(c,b)*A(b,c) / (A(c,c)*A(b,b)))^(-1))*(A(c,b)*A(b,a) / (A(c,c)*A(b,b)) -A(c,a)/A(c,c))) ^-1) * (B(a)/A(a,a) – ((A(a,b)/A(a,a)) * (1-
A(b,c)*A(c,b)/(A(b,b)*A(c,c)))^(-1))*(B(b)/A(b,b)-A(b,c)*B(c)/(A(b,b)*A(c,c))) - ((A(a,c)/A(a,a)) * (1-A(c,b) * A(b,c) / (A(c,c) * A(b,b)))^(-1) * (B(c) / A(c,c) -A(c,b) * B(b) / (A(c,c) * A(b,b)));
end;
if a==2;
    b=1;
     c=3:
     X(a) = ((1 + ((A(a, b) / A(a, a)) * (1 - A(b, c) * A(c, b) / (A(b, b) * A(c, c))))1)) * (A(b,c) *A(c,a)/(A(b,b) *A(c,c))-A(b,a)/A(b,b)) + ((A(a,c)/A(a,a)) * (1-
A(c,b)*A(b,c)/(A(c,c)*A(b,b)))^(-1))*(A(c,b)*A(b,a)/(A(c,c)*A(b,b))-A(c,a)/A(c,c)))^-1)*(B(a)/A(a,a)-((A(a,b)/A(a,a))*(1-
A(b,c)*A(c,b)/(A(b,b)*A(c,c)))^(-1))*(B(b)/A(b,b)-A(b, c) * B(c) / (A(b, b) * A(c, c))) - ((A(a, c) / A(a, a)) * (1-A(c,b) * A(b,c) / (A(c,c) * A(b,b)))^(-1) * (B(c) / A(c,c) -A(c,b) * B(b) / (A(c,c) * A(b,b)));
end;
if a==3;
    b=1;c=2:
    X(a) = ((1 + ((A(a, b) / A(a, a)) * (1 - A(b, c) * A(c, b) / (A(b, b) * A(c, c))))1)) * (A(b,c) *A(c,a)/(A(b,b) *A(c,c))-A(b,a)/A(b,b)) + ((A(a,c)/A(a,a)) * (1-
A(c,b)*A(b,c)/ (A(c,c)*A(b,b)))^(-1))*(A(c,b)*A(b,a)/ (A(c,c)*A(b,b))-
```

```
A(c,a)/A(c,c))) ^-1) * (B(a)/A(a,a) – ((A(a,b)/A(a,a)) * (1-
A(b,c) * A(c,b) / (A(b,b) * A(c,c)))^(-1) * (B(b) / A(b,b) -A(b,c)*B(c) / (A(b,b)*A(c,c))) - ((A(a,c)/A(a,a))*(1-A(c,b) * A(b,c) / (A(c,c) * A(b,b)))^(-1) * (B(c) / A(c,c) -A(c,b) * B(b) / (A(c,c) * A(b,b)));
end;
```
## end ;

```
DeltaVt4(k)=DeltaT*X(1);
DeltaXt4(k)=DeltaT*Vts(k);
DeltaVd4(k)=DeltaT*X(2);
DeltaXd4(k)=DeltaT*Vds(k);
DeltaVu4(k)=DeltaT*X(3);
DeltaXu4(k)=DeltaT*Vus(k);
```

```
if k \leq K;
```

```
Xt(k+1)=Xt(k)+(DeltaXt1(k)+2*DeltaXt2(k)+2*DeltaXt3(k)+DeltaXt4(k))/6;
Xd(k+1)=Xd(k)+(Deltaxd1(k)+2*Deltaxd2(k)+2*Deltaxd3(k)+Deltaxd4(k))/6;Xu(k+1)=Xu(k)+(DeltaXu1(k)+2*DeltaXu2(k)+2*DeltaXu3(k)+DeltaXu4(k))/6;
Vt(k+1)=Vt(k)+(DeltaVt1(k)+2*DeltaVt2(k)+2*DeltaVt3(k)+DeltaVt4(k))/6;
Vd(k+1)=Vd(k)+(DeltaVd1(k)+2*DeltaVd2(k)+2*DeltaVd3(k)+DeltaVd4(k))/6;
Vu(k+1)=Vu(k)+(DeltaVu1(k)+2*DeltaVu2(k)+2*DeltaVu3(k)+DeltaVu4(k))/6;
         end;
k=k+1:
end;
plot(t,Xt);
ThetaNLin=Xt; % Rotação da torre - Não Linear
```
ThetaDNLin=Xd; % Rotação do Pêndulo invertido - Não Linear